М. Г. ДУРМИШЬЯН

# О МЕХАНИЗМАХ ЭФФЕКТОВ **АФФЕРЕНТНЫХ** РАЗДРАЖЕНИЙ

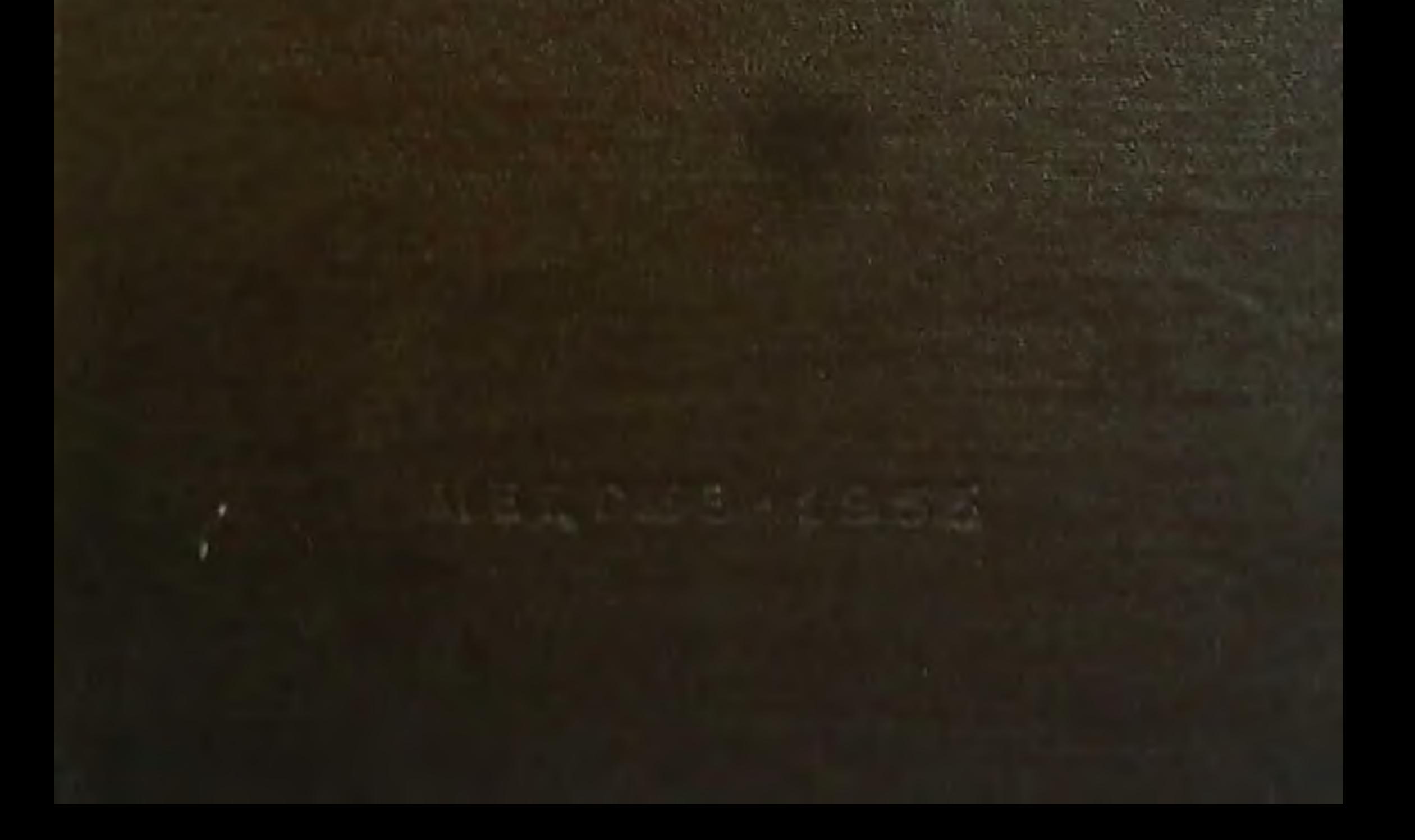

## ПРЕДИСЛОВИЕ

Предлагаемое читателю исследование М. Г. Дурмишьяна посвящено механизмам и структуре тех реакций, которые имеют рефлекторное происхождение и возникают в результате афферентных раздражений. Это одновременно и обширная и узловая проблема, где соприкасаются между собой разные научные дисциплины.

Новые экспериментальные данные, которые здесь представлены автором, касаются различных систем: деятельности поврежденного спинного мозга и природы спинального шока, одного нового механизма сосудорасширения, рефлекторной секреции гипофизарных гормонов, механизма рефлекторной анурии и др. Но все эти факты, внешне различные, объединены общностью происхождения и схожестью структуры.

Здесь М. Г. Дурмишьян не только развил уже известные положения, но и установил новые явления общебиологического порядка. Сюда относятся и те цепные нервные процессы, где в роли одного из промежуточных звеньев включаются гуморальные факторы. В частности, им открыто также значение нового вещества, ближе пока не вполне известного, названного здесь «вазодепрессином».

Принципиальное значение имеют также излагаемые данные, свидетельствующие, что при действии одного TOTO  $\mathbf{M}$ же раздражителя характер эффекта в значительной мере завиоит от того, какими именно путями опосредуется нервное раздражение по центральной нервной системе. Учет различных этапов опосредования и оценка функционального состояния опосредующих участков нервной системы разъясняют многие «парадоксы», связанные с возникновением «необычных» эффектов раздражения.

Работа содержит большой литературный материал, старый и новый, обобщенный с единой точки зрения.

Есть все основания думать, что книга, которая основана на многолетних и обширных экспериментальных исследованиях автора, будет встречена с интересом не только со стороны физиологов, патофизиологов и неврологов, но и представителей других медицинских дисциплин.

Академик А. Д. Сперанский 28 июня 1955 г.

## OT ABTOPA

Настоящая работа содержит экспериментальные материалы, полученные при изучении механизмов **Tex** функциональных изменений, которые возникают результате нанесе- $\, {\bf B}$ ния организму различных раздражений. По своему происхождению эти изменения в основном рефлекторные, но механизмы их недостаточно расшифрованы. Поэтому есть основание сделать предметом экспериментального анализа вопрос о механизмах рефлекторных реакций.

В ходе изучения вопроса мы должны были Проводить опыты и на спинальных животных. Поэтому последствия перерезки спинного мозга прежде всего спинальный  $\mathbf{M}$ **LUOK** с самого начала неизбежно стали предметом нашего ВІНИМАния. Однако и эти явления оказались результатом раньше всего рефлекторных раздражений и поэтому интегрально связачными с другими реакциями, с другими эффектами афферентных раздражений.

Ввиду того что результаты исследований, наших  $3a$ исключением части, относящейся к спинальному шоку, до сих пор не были опубликованы, мы сочли возможным выпустить настоящую работу.

соответствующих разделах  $|B|$ приведены ee основные литературные данные, относящиеся прямо к излагаемому экопериментальному материалу. Специальный же очерк литературы, посвященный физиологическим эффектам афферентных раздражений, содержит лишь материалы об основных этапах развития учения о рефлекторной саморегуляции кровообращения и о нервном контроле над деятельностью эндокринно-гуморальной системы.

Сделано это потому, что значительная часть нашего экспериментального материала относится к системе кровообращения. Что же касается эндокринно-гуморальных факторов, то они имеют непосредственное отношение к механизмам всех тех эффектов, которые служили предметом исследования.

Приведенные здесь экопериментальные материалы получены в разное время и в разных лабораториях. В частности, данные о развитии спинального шока и восстановлении реф-

 $\overline{\mathbf{A}}$ 

лекторной деятельности поврежденного спинного мозга в значительной части были получены еще в лаборатории академика Л. А. Орбели. Здесь же мы столкнулись с парадоксальным депрессорным эффектом и изучали влияние раздражений афферентных нервов и шейного симпатикуса на гипофиз. В дальнейшем, начиная с 1938 г., исследования были проведены в лаборатории академика А. А. Ухтомского, где наши искания велись главным образом в области физиологии кровообращения и спинного мозга. Прерванная на весь период Великой Отечественной войны работа была продолжена в лаборатории основные данные о рефлекторной анурии, а также о цепном механизме и структуре эффектов афферентных раздражений.<br>Я рад возможности с глубокой признательностью вспо-

мнить здесь моих дорогих учителей, сделавших так много для моего роста и работы.

М. Дурмишьян

30 июня 1955 г.

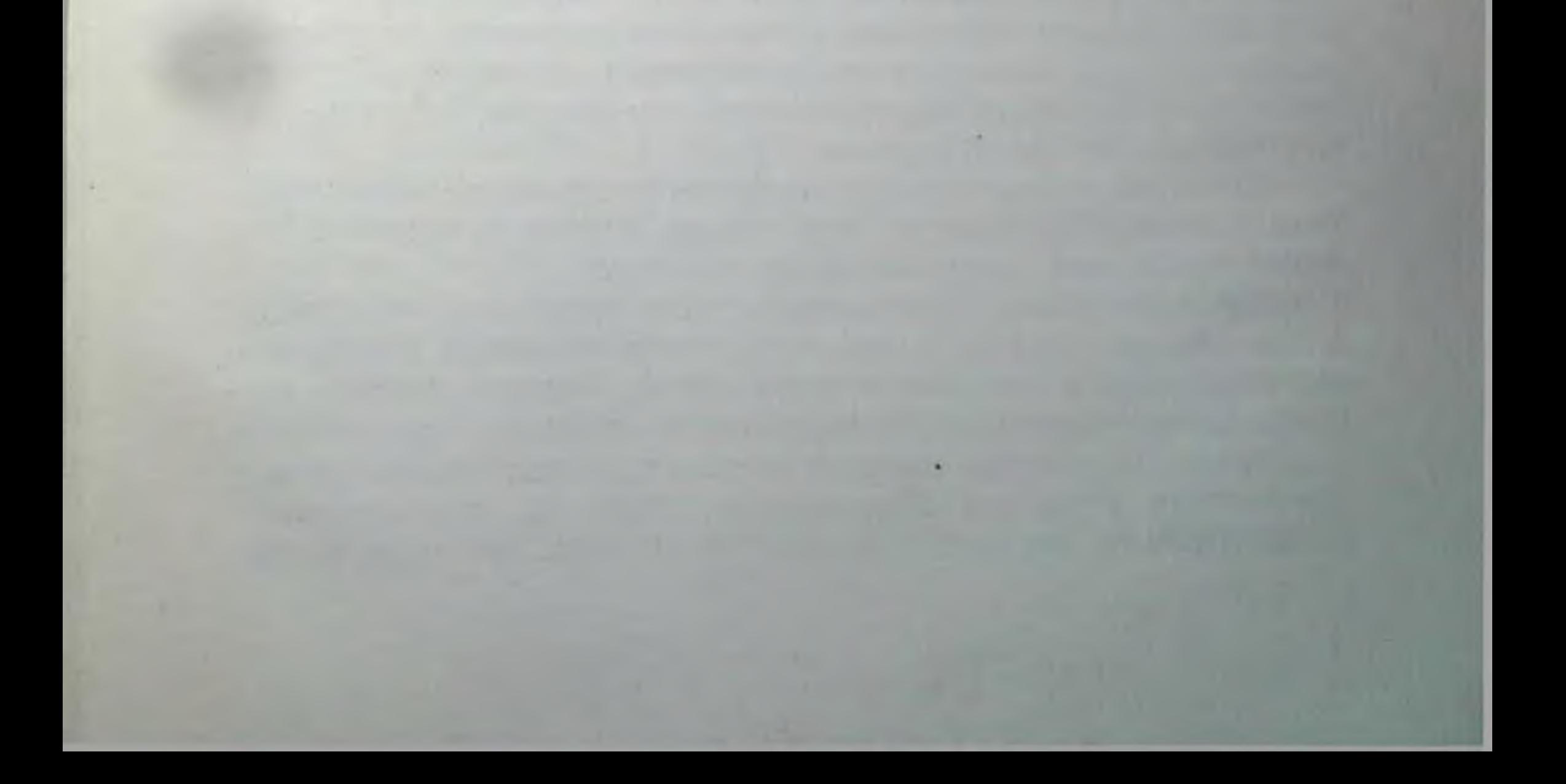

# **ВВЕДЕНИЕ**

Проблема афферентных раздражений и порождаемых ими различных реакций является обширной и узловой. В ней скрещиваются интересы различных дисциплин. Ей посвящено много страниц в философии, психологии, физиологии, биологии и медицине, юриспруденции, искусстве и литературе. Она поэтому имеет свою историю в этих областях и в первую очередь в философии, психологии и физиологии. Эта проблема стала предметом пристального внимания и патологии, особенно за последние годы. Все это понятно, так как вопрос об афферентных раздражениях является интегральной частью проблемы единства организма и среды.

Говоря так, мы рассматриваем афферентные раздражения в широком смысле как совокупность всех воздействий, которым подвергаются рецепторные, воспринимающие приборы со стороны внешней и внутренней среды организма. Эффектами же афферентных раздражений следует считать все изменения, происходящие в результате этих воздействий в организме и в его отдельных органах и системах.

С тех пор, как материалистическая философия установила объективное, независимое от нас существование внешнего мира и возможность познания этого мира человеком, вопрос  $\overline{O}$ афферентных раздражениях становится философской проблемой, ибо источником нашего познания является воздействие материального, реального мира на наши органы чувств: Oe<sub>3</sub> этого воздействия, дающего начало ощущениям, нет и не может быть никакого познания.

Оставляя в стороне философокое содержание этого предмета, его роль и значение для теории познания, отметим, что этими вопросами занималась психология.

Афферентные раздражения служат предметом психологии в том смысле, что они в конечном счете являются источником формирования всего «переживаемого», психического, pacкрываемого через свои объективные связи и проявления. А психология, именно материалистическая психология изучает психическое через его объективные связи и, следовательно. рассматривает его как результат отношения субъекта к объ-

ективному миру, а не как «непосредственную данность». Поафферентные раздражения являются ключом для ЭТОМУ понимания возникновения и усложнения как формы, так и содержания психического.

Физиология в особенности интересовалась этим вопросом. Она должна была установить эффекты афферентных раздражений не только в области анимальных, но и вегетативных функций, в их тесных взаимоотношениях. Более того, задачей физиологии являлось исследование тех сложных механизмов, которыми осуществляются эффекты афферентных раздражений на разных этапах функционирования организма. Отсюда следует, что речь идет в сущности о рефлекторных реакциях.

посвящены многочисленные Выполнению этих задач работы, проведенные на различных животных и в различных условиях эксперимента.

Но при ближайшем рассмотрении авторы большинства этих работ сводят афферентные раздражения к таким, которые носят ноцицептивный характер и при сохранности больших полушарий и таламической области сопровождаются ощущением боли. Так, часто стали говорить об эффектах болевых раздражений.

Другая особенность большинства позднейших работ в этой области заключается в стремлении свести эффекты афферентных раздражений к симпатическим и адреналовым системам, чему особенно способствовали исследования Кеннона (W. Cannon, 1923) и его сотрудников.

Рассмотрим обе эти особенности.

1) Несомненно, что в процессе эволюции чувство боли сыграло определенную роль в выработке характера и механизмов защитных реакций. Ч. Дарвин (1872) с большой убедительностью и на основании многих фактов обосновал ЭTО. Экспериментальная физиология также дает немало подтверждений в этом отношении. Не без основания Шеррингтон (Sherrington) в ранних своих работах уделял этому вопросу особое внимание, определяя боль как «психический компонент (adjunct) защитных рефлексов»<sup>1</sup>.

Тем не менее нет оснований для сведения эффектов афферентных раздражений к эффектам ноцицептивных или болевых раздражений, как потому, что по своей модальности болевыми раздражениями отнюдь не исчерпываются афферентные раздражения вообще, так и потому, что иные, не болевые, раздражения также сопровождаются не только психическими, но и телеоными изменениями.

Еще со времени Аристотеля проводится различие между ощущениями «путем соприкосновения» и ощущениями, возни-

<sup>1</sup> Sherrington, The Integrative Action of the Nervous System, 1906, p. 252.

кающими «через среду, не касаясь самих объектов» Волевое ощущение, как известно, относится к первой группе, рецепторы которой получили название контактрецепторов. Но последние включают также рецепторы тактильные и термические, и едва ли есть основание свести на нет эффекты тактильных и термических раздражений. Что касается рецепторов, воспринимающих раздражение «через среду», т. е. дистансрецепторов, то последние играют существенную роль в возникновении эффектов в области анимальных и вегстативных функций. Достаточно указать на то, что - дистансрецепторам принадлежит хотя и не исключительная, но значительная роль в происхождении эмоций, которые сопровождаются большими сдвигами в функциях организма. Так обстоит дело с рецепторными приборами, приспособленными для восприятия организмом раздражителей внешней среды, называющимися поэтому, с чисто описательной стороны, экстерорецепторами.

Но различные органы и системы обладают рецепторными приборами для восприятия изменений внутренней среды организма и деятельности, состояния самих его органов. Это так иззываемые интерорецепторы и проприорецепторы. Хотя в определенных условиях интеро- и TIPOприоцепция могут сопровождаться болевым ощущением, однако последнее не является неизбежным компонентом ЭТИХ B процессах, особенно в нормальных условиях функциональных отправлений.

Объединение интересующей нас проблемы под общее собирательное обозначение «эффекты афферентных раздражений» не снимает, а выдвигает необходимость тщательного диференциального изучения всех этапов осуществления их, начиная от рецептора и кончая эффекторными органами при каждом роде раздражений. Но эта задача не всегда легко осуществима при любых формах эксперимента. Взять для примера распространенный прием эксперимента, при котором изучается тот или иной эффект электрического раздражения смешанного нерва, который содержит волокна, связанные с различными рецепторами - тактильными, тепловыми и др. При этом роде вполне законного эксперимента трудно приписывать эффекты раздражения афферентным волокнам определенной модальности. Казалось бы, соответствующее указание можно было получить путем исключения проводящих путей спинного мозга. пде по установившимся взглядам различные формы кожной чувствительности обладают обособленными путями. В частности, для болевой чувствительности Шеррингтон, ссылаясь на свои экспериментальные наблюдения, указывает, что «боковой столб содержит восходящий путь в спинном мозгу для ноци-

<sup>1</sup> Аристотель, О душе, книга III, глава I, 1937, стр. 79.

цептивных (алгезических) дуг; во-вторых, боковой столб каждой половины проводит такие импульсы из обеих половин тела, преимущественно с перекрестной стороны, и, но отчасти в-третьих, что это справедливо для тех дуг, которые берут свое начало в коже, мышцах и внутренних органах»<sup>1</sup>.

Исходя из этих данных, ряд авторов пытался исключить боковые столбы как единственные проводники болевых раздражений и наблюдать за характером тех или иных эффектов, возникающих при раздражениях. Шпигель (Spiegel, 1928), например, раздражал центральный конец чревного нерва вызывал спазм сосудов введением в бедренную apre-**ИЛИ** рию бариумхлорида и наблюдал на дыхании эффекты боли от раздражения нерва или от спазма. Перерезка задних столбов спинного мозга на уровне грудных позвонков не устраняла эффекта. Перерезка передне-бокового столба одноименной стороны лишь отчетливо уменьшала эффект и болевые ощущения, не снимая их. Только двусторонняя перерезка передне-бокового столба на одинаковом уровне устраняла тормозящее действие раздражений на дыхание. Но эти эксперименты указывают лишь на то, что пути, проводящие раздражения центрального конца чревного нерва или раздражения, обусловленного сосудистым спазмом, лежат в передне-боковых столбах спинного мозга, вовсе не говоря о том, что эффект раздражения следует приписать исключительно проводникам болевой чувствительности. Ибо знаем же мы теперь, особенно из работ Фёрстера (Foerster, 1927) и М. И. Аствацатурова (1935, 1936), что спино-таламический путь не является единственным проводником болевых раздражений, что в спинном мозгу, в различных пучках его белого вещества и в сером веществе, имеется множество путей, могущих проводить болевые раздражения, и что поэтому приведенные данные Шеррингтона заключают в себе долю истины, но не всю истину.

Это структурное расположение путей болевых раздражений и является препятствием для экспериментов, имеющих целью полное исключение проведения болевых раздражений при сохранности тактильных и температурных раздражений. Другим препятствием для диференциального изучения этого вопроса является тесное распределение на доступных раздражению поверхностях периферических нервных приборов, воспринимающих различного рода раздражения, а также своеобразное состояние вопроса о самостоятельных болевых рецепторах, существование которых, несмотря на ряд данных и представления Фрея (Frey, 1896), все еще нуждается в доказательствах. Довод, что в организме имеются участки (напри-

Sherrington, The Integrative Action of the Nervous System, 1906, p. 252.

 $\ddot{\Omega}$ 

мер, роговая оболочка глаза), содержащие только болевые рецепторы в виде так называемых «свободных окончаний», не имеющих других родов рецепторов, ныне, пожалуй, можно считать лишенным силы. Как вытекает из данных М. И. Аствацатурова (1935), роговая оболочка, точнее, содержащиеся в ней «свободные окончания» в определенных условиях способны к восприятию и тактильных раздражений.

Отсутствие в организме участков, в которых содержались бы только рецепторы одного определенного рода чувствительности, и теоное распределение рецепторов различной модальности обусловливают то, что при применении тех или иных специфических раздражителей одновременно подвергаются воздействию и другие рецепторы. Если учесть, что не существует специфического болевого раздражителя, что все раздражители при определенной их интенсивности могут быть причиной болевого ощущения, а применение слабых тактильных или термических раздражителей, которые не вызывали бы болевого ощущения, может оказаться «подпороговым» для порождения функциональных сдвигов со стороны различных органов и систем, станет ясным, почему «болевой компонент» раздражения является почти неизбежным спутником при изучении вопроса вообще об афферентных раздражениях и в то же время почему нельзя свести все дело только к «болевому» виду раздражения.

Мы признаем существенную роль болевых раздражений в возникновении различных анимальных и вегетативных изменений и считаем важным дальнейшее изучение вопроса о диференциации эффектов болевых и иных видов раздражений. Но говорить здесь мы будем об эффектах афферентных раздражений и в тех формах эксперимента, при которых подвергаются разным видам раздражений чувствительные и смешанные нервы или кожные и слизистые поверхности.

2) Другая особенность работ этого рода - именно сведение эффектов афферентных раздражений к оимпатико-адреналовому механизму - в значительной степени предопределяет направленность исследований, заранее сковывая ее и упрощая понимание сложных процессов, часто развертывающихся в нервной системе опосредованными звеньями. Мы не отрицаем оправданность возникновения этой линии в исследовании эффектов афферентных раздражений. В известной мере она была антитезой классической физиологии второй половины XIX в., когда только начали появляться сведения о деятельности инкреторных органов, и истолковывавшей обнаруженные в то время эффекты непосредственным рефлекторным действием, осуществляемым часто якобы  $\mathbf{B}$ пределах сегментарного нервного аппарата на соответствующие органы и системы. С открытием функции надпочечных желез и нервного контроля их деятельности естественно было

сосредоточить внимание на роли этих органов в осуществлении эффектов раздражения афферентных нервов. Однако это привело к односторонним выводам, сущность которых можно выразить краткой формулой: органические изменения при сильных раздражениях суть результат рефлекторного влияния на симпатико-адреналовую систему. В своем логическом развитии это привело к ослаблению внимания к другим механизмам, лишь частично известным ранее, а преимущественно еще подлежащим выяснению.

Эта односторонность в значительной мере была преодолена советской физиологией, особенно работами Л. А. Орбели (1933, 1935, 1936) и его школы. Здесь было показано значение другого инкреторного органа, а именно - гипофиза в происхождении изменений в организме при афферентных раздражениях. Тем не менее и до сих пор представление о значении деятельности гипофиза в упомянутых условиях требует уточнения путем проведения более прямых опытов. Более того, едва ли можно думать, что ролью симпатической и находяшейся с нею в тесном родстве адреналовой системы, а также ролью гипофиза исчерпывается механизм возникновения различных, даже одних вегетативных эффектов афферентных раздражений. Сведение изучаемых рефлекторных реакций к симпатическим нервным воздействиям или к непосредственному влиянию на данный реатирующий орган того или иного вещества, например, адреналина и питуитрина, в каждом случае есть лишь упрощение представления о процессах, не достаточно еще известных по существу. Увеличение числа гуморальных, эндокринных факторов, участвующих в возникновении тех или других эффектов афферентных раздражений, соответственно рефлекторных реакций, есть расширение пределов теории гуморальной регуляции и частичное преодоление упомянутой выше односторонности, но не переход на новый уровень. Между тем за последнюю четверть века развитие проблемы шло именно в этом направлении.

Но и эта односторонность стала очевидной в связи с даль-

нейшим развитием рефлекторной теории. На том этапе развития этой теории, который теонейшим образом связан с именем И. П. Павлова, стало все более очевидным, что при афферентных раздражениях вовлекается в процесс отнюдь не только сегментарный нервный аппарат, а вся нервная система, включая высшие ее отделы. Но в силу определенного и в то же время изменяющегося соотношения между возбуждением и торможением в центральной нервной системе эффекты афферентных раздражений оказываются не всегда генерализованными, что внешне создает представление о локальном, сегментарном происхождении соответствующего эффекта.

В рамках рефлекторной теории оказалось возможным также определить действительную роль гуморальных, эндо-

кринных факторов в регуляции и интеграции функций и прежде всего в сложной цепи нервных реакций. За этими биологически активными химическими веществами, часто являющимися результатом нервного раздражения, как оказалось, следует признавать роль не только агентов, непосредственно действующих прямо на ткани, но и раздражителей различных участков нервной системы, как нервнорецептивных приборов, так и нервных центров. Это значит, что гуморальные, эндокринные факторы, являющиеся часто продуктом нервнорефлекторных влияний, нередко сами выступают в роли зачинателей новых рефлекторных актов, а также нервных актов центрального происхождения. Из этого следует, что дело идет о таком опосредовании первичного действия раздражителей афферентных систем, которое имеет многозвеньевой, цепной характер, когда заключительное звено определенного рефлекторного акта становится стимулом новой рефлекторной реакции или нервной реакции центрального происхождения.

В современной физиологии много уделяют внимания проблеме единства нервных и гуморальных факторов, и она ныне занимает одно из центральных мест в констелляции физиологических проблем. Однако в рамках этого единства не находят свое место многозвеньевые, цепные нервные реакции. Обусловливается это тем, что дело нередко представляется упрощенно, вследствие чего подлинные взаимоотношения и взаимодействия между нервными и гуморальными механизмами остаются в тени. Отдельные звенья этого взаимодействия вырываются из общей цепи, в результате чего фрагмент процесса выступает в роли структурного целого.

Одной из причин здесь является широкое применение таких экспериментов, при которых вводят в кровь те или другие гуморальные, эндокринные вещества: возникающий при этом эффект истолковывается обычно без должного учета нервных механизмов. Соответственно не достаточно еще проводятся такие эксперименты, которые позволили бы на одном и том же животном проследить шаг за шагом возникновение различных звеньев эффектов афферентных раздражений, включая возникновение и последующее действие биолопически активных веществ, которые могли бы вызвать эффекты рефлекторного или центрального происхождения. Для проведения таких исследований необходимо сочетать методы хронических экспериментов с вивисекцией; необходимо, чтобы опыты с раздражением сочетались с такими, где имеет место выключение определенных участков нервной системы и желез внутренней секреции. Однако здесь необходимо помнить, что, экстирпируя те или иные участки, особенно в области нервной системы, мы не просто устраняем их функции, но вызываем ряд сдвигов, ведущих как к исчезновению старых, так и появлению новых взаимоотношений в организме.

Последние отнюдь не являются специфическим следствием выпадения деятельности удаленных участков. В частности, когда дело идет о выключении различных участков именно нервной системы, следует придавать опытам хронический характер, чтобы так называемые «острые» явления вмешательства, в особенности «спинальный шок», хотя бы не заслоняли интересующую нас функцию.

Среди такого рода приемов мы сейчас же отметим предварительную поперечную перерезку спинного мозга непосредственно под VIII парами нервных корешков с одновременной перерезкой с обеих сторон I и II пар грудных нервных корешков. В этих случаях при раздражении афферентных систем. связанных с каудальным отрезком спинного мозга, исключается возможность иррадиации возбуждения в супраспинальном направлении, но изменения, возникающие при этом, вполне могут быть учтены и оценены. При раздражении же афферентных систем, связанных с краниальным отрезком центральной нервной системы, исключается распространение возбуждения направлении и, следовательно, каудальном преграж-B. дается непосредственный путь к симпатико-адреналовой системе. Однако и при этом вполне могут быть изучены изменения деятельности спинальных нервных центров, связанных с краниальными центрами общим кровообращением.

В подобных условиях эксперимента в известной мере одно и то же животное может служить и подопытным, и контрольным, разумеется, если опыты проводятся много дней спустя после перерезки, что необходимо для восстановления деятельности каудального отрезка перерезанного опинного мозга.

Экспериментируя на таких животных, мы могли бы оценить тождество и различие эффектов, возникающих, с одной стороны, при раздражении афферентных систем, связанных с каудальным отрезком перерезанного спинного мозга, с другой - при раздражении афферентных систем, связанных  $\mathbf c$ краниальными участками центральной нервной системы.

Если на интактном животном раздражения афферентных

нервов задних и передних конечностей обычно дают в принципе однозначный эффект со сторсны, например, различных вегетативных систем, то у животных с перерезанным таким образом спинным мозгом при раздражении тех же нервов можно ожидать различие в характере возникающих эффектов. Это понятно, поскольку пути опосредования раздражения в последнем случае представляют существенное различие. Но отсюда, естественно, можно будет сделать заключение, что целостный эффект афферентных раздражений является результатом интегрирования HC однородных, не однозначных, а различных по своему характеру и частному механизму эффектов, и что поэтому целостное еще не сво-

дится к суммарному, а есть нечто большее по сравнению с последним.

Решения этих вопросов частично можно достигнуть путем экспериментов на спинальных животных, но при условии, если явление спинального шока не окажет препятствия, если  $6y$ дет принят во внимание фактор времени - сроки послеоперационного периода. Но этим вопрос о деятельности перерезанного спинного мозга, в сущности явления спинального шока, сам становится предметом исследования.

В соответствии с изложенным основной задачей настоящей работы является представить материал о рефлекторной деятельности перерезанного или поврежденного спинного мозга; о закономерностях восстановления этой деятельности; о механизме угнетения функций перерезанного спинного мозга и о природе спинального шока; о характере некоторых эффектов, возникающих при рефлекторном раздражении раздельно краниального и каудального отрезков перерезанного спинного мозга; о механизмах этих эффектов афферентных раздражений; о многозвеньевой, цепной структуре нервных процессов и нейро-гуморальных отношений, складывающихся при афферентных раздражениях.

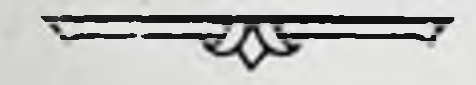

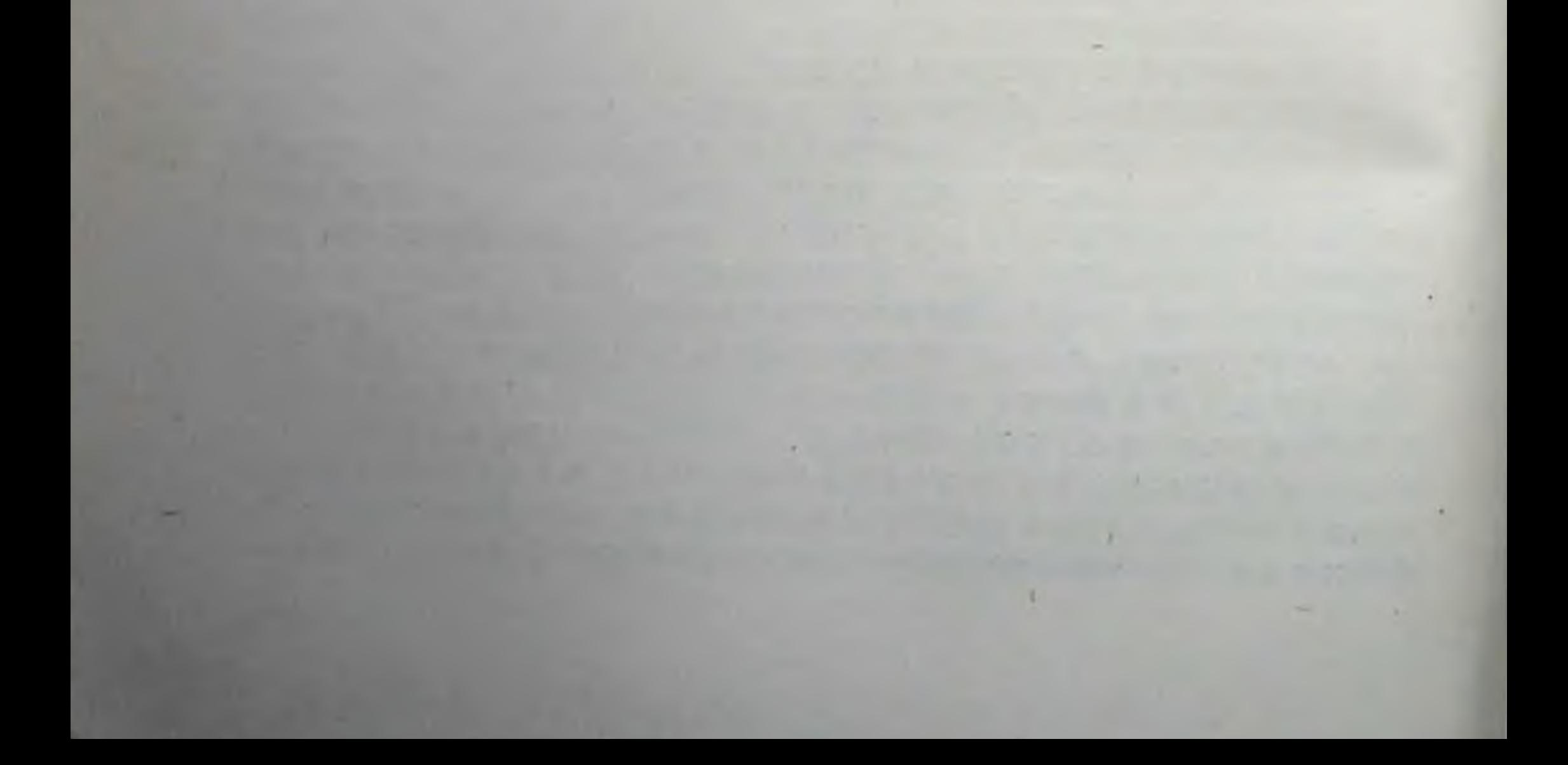

# ФИЗИОЛОГИЧЕСКИЕ ЭФФЕКТЫ АФФЕРЕНТНЫХ РАЗДРАЖЕНИЙ

 $\mathcal{L}$ 

### ПРЕДВАРИТЕЛЬНЫЕ ЗАМЕЧАНИЯ

Функциональные сдвиги в организме, вызываемые афферентными раздражениями, т. е. различные рефлекторные реакции, в зависимости от силы, продолжительности  $H$ места нанесения раздражения могут иметь не только различную интенсивность, но и качественно различный характер. При этом в определении характера реакций весьма существенная роль принадлежит функциональному состоянию, точнее «функциональной подвижности», или лабильности, раздражаемых афферентных систем, промежуточных звеньев рефлекторного пути и эффекторных органов. Это кардинальное понятие, введенное в физиологию в 1892 г. Н. Е. Введенским  $(1892,$ 1901, 1906), в сущности является цельным учением и имеет далеко идущее значение для изучения интересующей нас проблемы.

В чем состоит его значение? В том, что, рассматривая все реакции организма как безусловно детерминированные и тем самым отрицая качественную их предопределенность, учение о функциональной подвижности вместе с тем не оценивает их как голое следствие порождающих их причин. Тем самым оно преодолевает две крайности, существовавшие и существующие в вопросе о соотношении между причиной и следствием вообще и между раздражителем и ответной реакцией в частности. Эти крайности состоят, с одной стороны, в абсолютизировании значения реагирующей системы и крайнем ограничении значения раздражителя в определении особенностей реакций, а с другой стороны, наоборот, в абсолютизировании значения раздражителя и в сведении к минимуму, в недооценке значения реагирующей системы в определении особенностей эффектов.

Отвергая обе линии, представленные в физиологии прежде всего Иоганнесом Мюллерем, с одной стороны, и вульгарными материалистами - физиологами Л. Бюхнер, Я. Молешот и К. Фигт, - с другой, можно сказать, что характер, качественные и количественные особенности реакций, эффектов афферентных раздражений при одном и том же функциональном состоянии реагирующей системы определяются прежде всего особенностями раздражителей, а при одном и том же раздражителе - функциональной подвижностью различных звеньев реагирующей системы. Именно поэтому принцип детерминизма отнюдь не противоречит тому факту, что одни и те же раздражители в разных случаях могут вызвать различные по характеру эффекты, равно как различные раздражители в определенных условиях могут вызвать схожие по характеру реакции.

Различные эмоции, подобно афферентным раздражениям. также вызывают значительные изменения в организме. Это и понятно, ибо эмоции по своей сущности обладают «всем объемом» афферентных раздражений, не исчерпываясь, однако, последними.

Эффекты афферентных раздражений могут широко распространяться по всему организму, охватывая все органы и оистемы, вступая между собой в сложные взаимоотношения. В овоем происхождении они часто находятся во взаимной зависимости, так что некоторые из этих эффектов могут наступать первично, вовлекая вторично в свою цепь некоторые другие органы и системы и тем самым вызывая последующие изменения в их отправлениях.

Такие сдвиги проявляются в деятельности нервной системы, скелетной мускулатуры, сердечно-сосудистой системы, дыхания, гладкой мускулатуры, желез внутренней и внешней секреции, почек и других органов и систем.

Раздельное рассмотрение эффектов отдельных систем при афферентных раздражениях есть лишь метод изложения и отчасти метод исследования и в сущности является аналитическим приемом. Сам по себе этот прием едва ли достаточен, но он существенно необходим для синтетического, интегриро-

ванного понимания целого, являющегося на деле совокупностью мнопих эффектов в тесном их взаимодействии.

В последующем изложении литературы мы будем pacсматривать лишь те эффекты афферентных раздражений. которые нами исследовались или которые могли бы участвовать в механизмах возникновения изучаемых нами явлений. Мы будем стремиться расоматривать вопросы в их историческом развитии и, насколько это будет в наших силах, вскрывать логические основы этого развития.

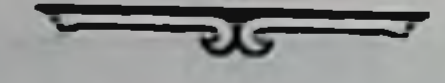

## ВЛИЯНИЕ АФФЕРЕНТНЫХ РАЗДРАЖЕНИЙ НА СЕРДЕЧНО-СОСУДИСТУЮ СИСТЕМУ И МЕХАНИЗМ САМОРЕГУЛЯЦИИ КРОВООБРАЩЕНИЯ

Влияние афферентных раздражений на деятельность сердечно-сосудистой системы являлось предметом многочисленных исследований. Выяснилось, что в зависимости от состояния самой системы, условий раздражений и рода раздражаемых нервов деятельность сердца может изменяться в сторону усиления или ослабления, учащения или замедления, а рефлекторные эффекты сосудов могут носить ограниченный или распространенный характер и выступать либо в виде сужения, либо же расширения сосудов. Эти сдвиги со стороны сердца и сосудов часто отражаются на уровне общего кровяного давления или в форме повышения его, или же падения.

Для обозначения этих противоположных эффектов изменения кровяного давления и соответствующих им афферентных нервов [после того, как И. Ф. Цион и К. Людвиг (Ludwig, 1866) обнаружили, что раздражение центрального конца определенной ветви сердечных нервов вызывает падение общего кровяного давления, и назвали этот нерв депрессорным] Бевер и Бецольд (Bever u. Bezold, 1867) и Дрешфельд (Dreschfeld, 1867) впервые предложили название «прессорный» и «депрессорный», ставшие с тех пор общепринятыми.

Рассмотрим сердечные и вазомоторные эффекты аффе-

рентных раздражений отдельно, хотя в нормальных условиях функционирования и в эксперименте они выступают в неразрывном единстве.

#### СЕРДЕЧНО-СОСУДИСТЫЕ ЭФФЕКТЫ АФФЕРЕНТНЫХ РАЗДРАЖЕНИЯ

Изменения при определенных деятельности сердца B раздражающим деиствием. условиях, обладающих сильным известны давно. Мажанди (Magendie, 1830) в подобных случаях мог отметить остановку деятельности сердца еще до открытия братьями Вебер (Weber, 1845) тормозящей функции блуждающих нервов.

2 М. Г. Дурмишьян

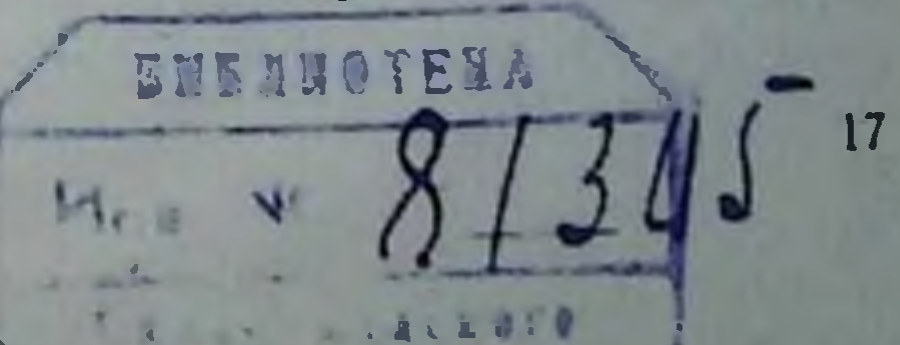

Но рефлекторные влияния на деятельность сердца стали предметом экспериментальных исследовании главным образом в виду случаев остановки сердца при хирургических операциях на человеке.

Вигуро (Vigouraux, 1861) с этой целью раздражал чувствительные нервы у собак и установил усиление деятельности сердца. Эффект опытов был тот же и при предварительном удалении полушарий головного мозга.

Нейман (Neumann, 1863, 1867, 1872) в опытах на  $-RIL$ гушках с экстирпацией головного мозга показал, что сильные раздражения седалищного нерва вызывают ослабление деятельности сердца, сопровождающееся замедлением кровотока в брыжейке, наблюдаемого под микроскопом. Напротив, слабые раздражения порождали здесь усиление деятельности сердца и ускорение кровотока в тех же сосудах, которые при этом суживались.

Мантегацца (Mantegazza, 1866) в опытах на кроликах, птицах и крысах наблюдал, что слабые раздражения ускоряют и усиливают деятельность сердца, сильные же раздражения оказывают угнетающее действие. При двусторонней перерезке блуждающих нервов сильные раздражения не оказывали угнетающего действия на сердце.

Франсуа-Франк (François-Franck, 1876) показал, что если подопытные животные подвергаются наркозу, то раздражение афферентных нервов перестает вызывать угнетающее действие на сердце. Он думал, что отсутствие эффекта зависит от «выпадения» возбудимости центров блуждающих нервов вследствие наркоза.

Н. П. Симановский (1880, 1881) в опытах на кроликах и кошках без применения наркоза наблюдал, что слабые раздражения различных чувствительных нервов сопровождаются учащением деятельности сердца, а сильные - замедлением ее. Подобные же данные представил Доброклонский (1886), экспериментируя на кураризованных собаках.

Но не все экспериментаторы подтвердили зависимость ха-

рактера изменения деятельности сердца от силы применяемого раздражения. Ряд авторов [Асп (Asp, 1867), Ломброзо (Lombroso, 1867), Диттмар (Dittmar, 1871), А. П. Волкенштейн (1876), Б. Хростовский (1880), Якоб (Jacob, 1893) и др.], применяя раздражения различной интенсивности, в большинстве случаев наблюдал только учащение и усиление деятельности сердца.

Однако при этом следует отметить, что условия проведения опытов у разных авторов были различными. Опыты проведены не только на различных видах животных, но, главное, либо без применения наркоза, либо с применением различных наркотизирующих веществ и в условиях различной глубины наркоза. Что это обстоятельство могло сыграть немаловаж-

иую роль в расхождении результатов, вытекает из данных Мак Уиллиама (Mac William, 1893), который на наркотизированных животных показал, что сильные раздражения, обусловливавшие в его опытах при умеренной степени наркоза угнетение деятельности сердца, стали вызывать учащение сердечных сокращений, как только наркоз усиливался.

Ряд авторов исследовал влияние афферентных раздражений на людях. Шифф (М. Schiff, 1875) при сильных раздражениях кожи человека наблюдал замедление деятельности сердца, а при слабых - ускорение.

Л. Ф. Рагозин (1881, 1882) установил зависимость эффекта раздражения от психического состояния исследуемого человека. В то время как больные, страдающие слабоумием н эпилепсией, а также меланхолики в состоянии подавленности на сильные афферентные раздражения почти не реагировали изменением деятельности сердца и пульс у них не подвергался уклонению, больные маниакальным психозом резко реагировали изменением пульса.

Нерезкое замедление пульса при раздражении KOЖH человека уколами наблюдал С. Истаманов (1885). Наоборот, Бине и Куртие (Bienet et Courtier, 1897) и Бине и Восид (Voshide, 1897) отмечали незначительное учащение ритма сердца.

Другие авторы [Маннкопф (Mannkopf, 1885)] отмечают учащение пульса при раздражении, вызванном давлением на болезненную точку у больных, страдающих невралгией различных нервов. В. М. Бехтерев (1895, 1899) получил подобные же данные и в дальнейшем применил этот эффект для диференцирования истинной гиперестезии от ее симуляции.

И. К. Зюзин (1940) говорит о зависимости характера эффекта от тонуса симпатической и парасимпатической нервной системы. По его данным, раздражения, сопровождающиеся ощущением боли, вызывают учащение пульса у людей с повышенным тонусом симпатической системы и замедление-у людей с повышенным тонусом парасимпатической системы.

Литературные данные, как и повседневный опыт, говорят о том, что эмоции оказывают такое же действие на деятельность сердца, как и раздражение афферентных нервов.

Об учащении и уоилении деятельности сердца у человека при страхе говорит Дарвин (1872). Это подтвердили на человеке в условиях не только страха, но и внушения страха Моссо (Mosso, 1877), А. Ф. Лазурский (1910) и др. Однако в определенных условиях эффект может быть противоположным, о чем упоминает А. Я. Кожевников (1898). указывая, что при страхе сердце может замереть, а в случае сильного страха вовсе остановиться.

Однако у одного и того же субъекта при сильных эмоциях иногда наблюдается последовательная смена противополож-

ных эффектов. Так, Агацити (Aggazziti, 1922) нашел, что в первой фазе действия сильных эмоций пульс учащается, после наступает его замедление, а это последнее вновь сменяется учащением. При этом исходная частота пульса играет существенную роль, ибо чем сильнее изменение частоты в первой фазе, тем резче его замедление и слабее последующее за ним ускорение.

Данные, относящиеся к изменениям циркуляции крови в случаях афферентных раздражений, также имеют продолжительную историю. Еще Ренольден (Renauldin, 1814) указал, что сильные болевые раздражения сопровождаются «ускорением и торопливостью кровообращения», не подчеркивая, однако, рефлекторный характер отмеченного им явления.

Впервые у Штиллинга (1840) мы находим указание на существование «рефлексов с чувствительных нервов на вазомоторные»<sup>1</sup>. Считая, что симпатическая первная система преимущественно регулирует тонус сосудов, Штиллинг предловзамен «симпатикуса» применять «вазомоторнус» и ЖИЛ отметил, что деятельность последнего изменяется рефлекторными влияниями с чувствительных нервов.

Генле (Henle, 1846) говорил об общем сокращении сосудов при местном внезапном холоде и на этом основании выдвинул вопрос: «не имеется ли непосредственная связь сосудов и поэтому не имеется ли центральный орган для сосудов, в котором сходятся их нервы, из которого все или по крайней мере значительные участки их регулируются»<sup>2</sup>. Хотя на этот, им же поставленный вопрос Генле не дает твердого ответа, нетрудно, однако, заметить, что этим он, правда, в робкой форме, выдвинул вопрос о вазомоторном центре, существование которого более определенно отстаивал М. Шифф (1855), локализуя его на основании своих опытов с перерезкой разных участков нервной системы в продолговатом мозгу на уровне calami scriptorii. Броун-Секар и Толосен (Broun-Sequard et Tholozan, 1858) наблюдали рефлекторное сужение сосудов руки при погружении противоположной руки в воду<sup>3</sup>. Кл. Бернар (Cl. Bernard, 1858) мог вызывать рефлекторное расширение сосудов слюнной подчелюстной железы смазыванием языка уксусной кислотой. Марей (Магеу, 1858) обратил внимание, что рефлекторному воздействию подвергаются раньше всего сосуды той области, чувствительные нервы которой раз-

1 Stilling B., Physiologische, pathologische und medicinisch-praktische Untersuchungen über die Spinal-Irritation, Leipzig, 1840, S. 274.

Henle, Handbuch der rationellen Pathologie, Braunschweig, 1846. S. 253

з Этот опыт, имеющий почти 100-летнюю давность, некоторыми авторами почему-то приписывается В. Н. Черниговскому (см., например. С С Вайль Лекции по общей патологической анатомии, Л., 1953. стр 189)

дражаются. В этом же направлении Ловен (Loven, 1866) нашел, что при раздражении nervi auricularis posterioris сосуды уха кролика расширяются, причем иногда расширению предшествует кратковременное их сужение. Ловен (1866) также показал расширение arteriae saphenae при раздражении пегvi dorsalis pedis. Этот феномен, получивший название «рефлекс Ловена», в дальнейшем был подтвержден другими авторами. которые расширили поле его проявления и занимались также механизма этого рода рефлексов [Гуицинга выяснением (Huizinga, 1875); Брадфорд (Bradford, 1889); Лаффон<br>(Laffont, 1882); Бейлис (Bayliss, 1902, 1908)]. За последнее время этому рефлексу уделяет особое внимание И. А. Аршавский со своими сотрудниками (1947), подчеркивая его важность в механизме осуществления некоторых доминантных реакций.

Изменения общего кровяного давления в сторону его повышения при афферентных раздражениях отметил Вигуро (1861) в упомянутых выше опытах.

Более подробные данные представил Бецольд (1863). Он писал, что когда у собаки или кролика с перерезанными блуждающими нервами механическим или электрическим путем раздражают какой-нибудь из чувствительных нервов, находящихся в связи с центральной нервной системой, TO кровяное давление и частота пульса животного значительно повышаются непосредственно после раздражения. С увеличением раздражения это повышение усиливается. Оно наступает только тогда, когда головной мозг находится еще в связи с неповрежденной моторной нервной системой сердца, находящейся в продолговатом мозгу. Эффект отсутствует также после высокой перерезки спинного мозга. Бецольд  $(1863)$ , открывший ускоряющие нервы сердца, заключил, что повышение кровяного давления при раздражении чувствительных нервов обусловливается не изменением просвета сосудов, а ускорением сокращений сердца и что передача возбуждения от афферентных нервов в продолговатый мозг осуществляется при сохранности головного мозга.

Представленные данные Бецольда и истолкование их послужили началом ряда работ.

Уже из опытов Людвига и Тири (Thiry, 1864) с большой вероятностью вытекало, что прессорный эффект, отмеченный Бецольдом, в первую очередь определялоя сужением кровеносных сосудов. Но убедительные факты в пользу этого представил Ловен (1866). Он, в отличие от Бецольда, проводил опыты без предварительной ваготомии и нашел, что раздражение афферентных нервов сопровождается прессорным эффектом при одновременном урежении числа сердечных сокращений, что никак не укладывалось в рамки представлений Бецольда и могло быть объяснено только рефлекторным суже-

нием сосудов. Об этом же свидетельствовали результаты опытов Аспа (1867), которые, кроме того, внесли некоторые дополнительные данные. Этот автор наблюдал значительное повышение кровяного давления у собак при раздражении центрального конца nn. ischiadici и splanchnici. Получая прессорный эффект при раздражении мышечных ветвей n. ischiadici, Асп говорил о чувствительных нервных волокнах мыши. Далее в его опытах раздражение центрального конца одного п. splanchnici после перерезки другого давало большое повышение кровяного давления, превышающее исходный уровень в два раза. Отсюда Асп заключил, что после исключения обоих чревных нервов оставалась еще большая область вазомоторов, на которую рефлекторно влияет раздражение центрального конца n. splanchnici<sup>1</sup>.

Результаты Бецольда об условиях и месте внутрицентральной передачи возбуждений также подвергались Hpoверке.

Диттмар (1870) и Ф. В. Овсянников (1871) показали, что повышение кровяного давления при раздражении центрального конца n. ischiadici наступает и после разобщения продолговатого мозга от головного и что упомянутые отрицательные результаты Бецольда обусловливаются значительным  $cy<sub>6</sub>$ дуральным кровенаполнением, происходящим вследствие оперативного вмешательства. После вскрытия durae matris и истечения накопленной крови те же раздражения сопровождаются прессорным эффектом. Диттмар и Овсянников вместе с TeM установили, что местом, где происходит рефлекторная передача, переключение влияния раздражений чувствительных нервов на сосудодвигательные нервы, является продолговатый мозг, содержащий в себе вазомоторный центр. Последний, по более точным данным Овсянникова (1871), локализуется здесь, мия, а чникняя заканчивается на 4-5 мм выше верхушки саlami scriptorii.

Но И. Ф. Цион (1871) после экстирпации головного мозга при сохранности мозжечка и продолговатого мозга не обнаружил изменений уровня кровяного давления при раздражении афферентных нервов и заключил, что центры сосудодвигательных нервов расположены выше продолговатого мозга. Эти данные Циона оказались недостоверными. Беркович (1875), Лаченбергер и Деана (Latschenberger u. Deahna, 1876) и дру-

1 Очевидно, что такое повышение кровяного давления после перерезки обоих чревных нервов могло обусловливаться также рефлекторным гыделением адреналина. Что это возможно, показано Л. А. Орбели и А. В. Тонких, которые нашли, что надпочечники, кроме чревных нервов, иннервируются также симпатическими волокнами, идущими **OT УЗЛОВ** пограничного столба к надпочечникам, независимо от чревных нервов и помимо последних.

гие авторы воспроизводили и подтвердили результаты Диттмара и Овсянникова.

Основной факт - повышение общего кровяного давления при афферентных раздражениях у различных видов животных без предварительного вмешательства в области центральной нервной системы—не оспаривался и его изучали также Р. Гей-<br>денгайн (Heidenhain, 1870), Ф. Навроцкий (1871), Ф. В. Ов-<br>сянников и С. Чирьев (1872), Кнолл (Knoll, 1872), Грутцнер<br>(Grutzner, 1873), И. Ф. Цион (1874), В. Я. Д стовский (1880) и др.

Германн и Ганц (Hermann u. Ganz, 1870) получили повышение кровяного давления при раздражении слизистой оболочки желудка введением в желудок ледяной воды. Данные эти не были подтверждены Майером и Прибрамом (Мауег u. Pribram, 1872), которые, однако, прессорный эффект наблюдали при прямом электрическом раздражении желудка. До них Дрешфельд (1867) при прямом раздражении желудка наблюдал переменный эффект - то падение, то повышение общего кровяного давления, а в некоторых случаях раздражение не сопровождалось эффектом. Последующие авторы показали, что раздражение желудка и кишки путем растяжения их стенок вызывает, как правило, значительное повышение кровяного давления (Н. П. Симановский, 1881; Л. Ф. Дмитриенко, 1916; П. П. Гончаров, 1945, и др.). И. М. Догель (1880) получал повышение общего кровяного давления адэкватным раздражением слухового нерва, причем оказалось, что величина прессорного эффекта зависит от высоты и силы звукового тона.

Многочисленные опыты с раздражением нервов с целью систематизации вопроса были проведены Гроссманом (Grossmann, 1897). Он показал, что отчетливый прессорный эффект получается при раздражении центральных концов nn. ulnaris, radialis, mediani, ischiadici, trigemini, glosso-pharyngei, splanchnici, hypogastrici, erigentis и др., между тем при раздражении nn. facialis, accessorii, phrenici, optici не обнаруживается сколько-нибудь заметное повышение кровяного давления. Наблюдения на людях в условиях раздражений афферентных систем и эмоционального возбуждения дали в общем подобные результаты. Одним из первых эти наблюдения проводил С. Истаманов (1885), но он отмечал при раздражении кожи уколами и при эмоциях не повышение, а понижение давления и расширение сосудов кожи.

Повышение кровяного давления у человека в этих условиях обнаружили Бине и Куртие (1897). Бине и Восид (1897), Бинг (Bing, 1906), А. И. Златоверов (1936) и др. Те же ре-<br>зультаты наблюдали Т. Ф. Толстиков (1925), Тигерштедт (Tigerstedt, 1926), Барат (Barath, 1927) у людей в период предоперационного и предэкзаменационного эмоционального

возбуждения и при внушении чувства о предстоящей боли Явление это было истолковано как «психический рефлекс» на сосудистую систему и надпочечные железы (Тигерштедт, 1926).

Ряд авторов занимался количественной стороной явления. т. е. вопросом зависимости величины рефлекторного прессор. ного эффекта от условий раздражения.

По данным Портера и Ричардсона (Porter a. Richardson, 1909), величина прессорного эффекта не находится в прямой связи с диаметром поперечного сечения нерва, следовательно с числом раздражаемых волокон. Они заключили это из того факта, что при раздражении одной ветви продольно расчлененного n. ischiadici, имеющей около четверти диаметра поперечного сечения перерезанного нерва, получается прессорным эффект такой же величины, как при раздражении всего центрального ствола.

Относительно соответствия между эффектом и силой раздражения говорил еще Бецольд (1863). Диттмар (1870) и Зольман и Пильчер (Sollmann a. Pilcher, 1910) на основании своих данных тоже высказали взгляд, что при раздражении чувствительных нервов эффект тем отчетливее, чем сильнее раздражение, разумеется, до определенного предела. Но это положение не является безусловным, ибо, как показал Портер (1908), а затем Портер и Прэтт (Pratt, 1910), повышение кровяного давления сильнее выражено при первом раздражении центрального конца перерезанного нерва, при повторных же раздражениях эффект все более ослабляется.

Что касается значения исходного уровня давления для величины прессорного эффекта при раздражении n. ischiadici, ветвей plex. brachialis и др., то, по имеющимся данным, исходный уровень давления до определенного предела не оказывает существенного влияния на эффект. Так, Портер (1907) нашел. что раздражение седалищного нерва при исходном давлении от 40 до 160 мм вызывает прессорный эффект приблизительно одинаковой величины, которая, как видно из приведенной автором таблицы, колеблется в среднем между 35 и 40 MM. Если же исходное кровяное давление ниже 40 мм, то эффект выражен слабо, причем абсолютные цифры эффекта значительно колеблются с каждым новым уменьшением исходного давления. Из этих данных следует, что в пределах исходного давления между 160 и 40 мм с каждым последующим уменьшением давления прессорный эффект в процентном отношении все возрастает. Зольман и Пильчер (1910) получили в принципиальном отношении такие же данные, но они указывали. что исходное давление не оказывает существенного влияния на величину эффекта только в пределах 160-70 мм, ниже этого предела влияние становится существенным.

О значении исходного уровня для величины эффекта говорил и П. Ю. Ростовцев (1929). Раздражая центральный конец 24

n. ischiadici у собаки с предварительной экстирпацией одного надпочечника и при одновременной денервации другого надпочечника, он нередко получал прессорный эффект больший, чем до экстирпации и денервации. Автор полагал, что в результате указанного вмешательства кровяное давление значительно падает, и афферентное раздражение на этом низком фоне вызывает более сильную вазоконстрикцию, чем в условиях, предшествовавших вмешательству.

Но вазомоторные эффекты рефлекторного происхождения бывают не только прессорного, но и депрессорного характера. С одного и того же чувствительного нерва, вызывающего при раздражении обычно прессорный эффект, удается при известных условиях получить депрессорный эффект. Это наблюдал еще И. Ф. Цион (1874) в опытах на хлорализованных собаках. Лаченбергер и Деана (1876) нашли, что если в течение опыта неоднократно и длительно раздражать центральный конец перерезанного седалищного нерва, то при последующих раздражениях вместо прессорного эффекта может возникнуть депрессорный. Они показали, что то же самое имеет место, если соответствующие центры довести до утомления путем одновременного раздражения многих нервов или если живопное подвергнуть тяжелой операции, например, удалять большие полушария головного мозга. Они утверждали, что немыслимо, чтобы одни и те же волокна седалищного нерва вызывали то падение, то повышение кровяного давления и что поэтому в составе этого, как и других нервов, проходят двоякого рода чувствительные волокна, исходящие из самих сосудов: прессорные и депрессорные («elevirende und deprimirende»). Повышение кровяного давления вызывается чувствительными прессорными волокнами и, наоборот, падение кровяного давления вызывается чувствительными депрессорными волокнами.

После того как Кнолл (1885) показал, что слабым раздражением чувствительных нервов, обычно дающих прессорный эффект, можно получить падение кровяного давления, Рид Хэнт (Reid Hunt, 1895) более подробно занимался исследованием этого вопроса, как и некоторых других условий, способствующих рефлекторному возникновенню депрессорного эффекта. Он пришел к выводу, что для получения депрессорного эффекта необходимо раздражение чувствительных нервов производить в условиях их охлаждения-до 4° С, нли же применять слабое (но пороговое) раздражение, так как при сильных раздражениях возникает прессорный эффект. Рид Хэнт, подобно Лаченбергеру и Деана, высказался за необходимость признания двоякого рода афферентных волокон, вызывающих эффекты - прессорные и депрессорные. противоположные В самом деле, его гистологические данные с регенерацией перерезанных нервов, подтвержденные Винсеном и Камерон (Vincent a. Cameron, 1915), говорят в пользу такого допуще-

ния. Именно Хэнт нашел, что перерезанный и вновь сшитый нерв, в известной стадии регенерации, при раздражении вызывает депрессорный эффект, который в последующих стадиях регенерации сменяется прессорным эффектом. Если стоять на точке зрения признания афферентных прессорных и депрессорных волокон в составе одного и того же нервного ствола, то полученный этим автором факт нужно трактовать в том смысле, что прессорные и депрессорные волокна имеют различные сроки регенерации. Однако А. И. Муликов (1928) после перерезки и сшивания перерезанных концов n. tibialis не нашел разницы в сроках регенерации прессорных и депрессорных волокон. Соответствующие рефлексы возникали одновременно, спустя 46 дней после операции, и зависели от силы раздражения. Дальнейшие эксперименты для уточнения дела поэтому здесь в высокой степени желательны.

Представления Кнолла и Рид Хэнта о значении силы раздражения получили свое подтверждение и дальнейшее развитие в работах позднейших авторов. Мартин и Леси (Martin а. Lacey, 1914) определяли на нервах передней и задней конечностей пороги возбуждения для прессорных и депрессорных эффектов и показали, что порог возбуждения для получения депрессорного эффекта при раздражении одного и того же чувствительного нерва примерно в 30 раз ниже, чем порог для прессорного эффекта.

Подобные же данные представили Мартин и Менденхолл (Mendenhall, 1915). Изменяя в восходящем направлении силу электрического раздражения, они получили кривую кровяного давления, на которой отчетливый депрессорный эффект сменялся ясно выраженным прессорным эффектом соответственно увеличению силы раздражения.

Вопрос о том, не зависят ли эти данные от различного изменения дыхания (поскольку от применения разной силы раздражения дыхание меняется неодинаково), был решен Грубером и Кречмером (Gruber a. Kretschmer, 1918) в отрицательном смысле, так как при искусственном дыхании с раскрытой грудной клеткой слабое раздражение центрального конца чувствительных нервов вызывало депрессорный эффект и, наоборот, сильное раздражение — прессорный эффект.

Грубер получил данные (1917), овидетельствующие о значении ритма раздражения для рефлекторного возникновения прессорного и депрессорного эффекта: при одной и той же силе раздражения медленный ритм скорее вызывает падение кровяного давления, между тем как частый ритм - повышение давления. Так, при применении слабого раздражения с ритмом 4 удара в секунду автор во всех случаях получал депрессорный эффект, в то время как при тои же силе раздражения, но с ритмом 20 ударов в секунду депрессорный эффект имел место лишь в 25% случаев. С другой стороны, при применении

более сильного раздражения с ритмом 4 удара в секунду депрессорный эффект получался в 33% случаев, с ритмом же 20 ударов в секунду депрессорный эффект получался в 2% случаев. И чтобы получить депрессорный эффект в большем проценте (93%) случаев, Грубер (1917) должен был при сильном раздражении уменьшить частоту ритма до одного удара в секунду.

Параллельно с этими были получены данные, овидетельствующие о влиянии наркоза на возникновение депрессорного эффекта при раздражении чувствительных нервов.

И. Ф. Цион (1874) и Р. Гейденгайн (1874) наблюдали, что раздражение седалищного нерва у животных, находящихся под хлораловым наркозом, нередко вызывает вместо повышения падение кровяного давления. Они же в опытах получили данные, когда у хлорализованного животного при впрыскивании кураре раздражение того же нерва вызывало обратный эффект - повышение кровяного давления. Обусловливается ли это явление изменением тонуса и рефлекторной возбудимости вазомоторного центра, или же действием хлорала на большие полушария - вопрос, явившийся предметом острой полемики между Ционом и Гейденгайном, - сами факты о влиянии хлорала и кураре на характер вазомоторных рефлексов никем не были подвергнуты сомнению<sup>1</sup>.

Далее, как показал Рид Хэнт (1895), эфир и хлороформ обладают таким же действием, как и хлорал, т. е. они способствуют возникновению депрессорного эффекта при раздражении чувствительных нервов, видимо, парализуя констрикторный центр. Кураре, наоборот, по мнению автора, **OTOTE** неблагоприятно действует на депрессорный эффект, вероятно, вследствие паралича дилятаторного центра.

Подобные данные о влиянии наркоза были получены и авторами (Martin, Franklin a. Shield, 1920). другими М. П. Бресткин (1930) в лаборатории Л. А. Орбели показал, что не только эфир, но и хлоралгидрат, и морфин также способствуют возникновению депрессорного эффекта, а кураре прессорного эффекта. Таким образом, факт возникновения прессорных и 묘연прессорных эффектов под влиянием различных условий при раздражении чувствительных нервов является бесспорным. Но затруднение встречается при объяснении этих явлений.  $M_{\rm bl}$ 

<sup>1</sup> В этой связи отметим, что Гаскелл (Gaskell, 1876, 1878) говорил относительно парализующего влияния больших доз кураре на сосудорасширяющие нервы, если последние, по его словам, вообще существуют С другой стороны, И. П. Павлов (1883) наблюдал действие кураре на депрессорный эффект замедления сердечной деятельности, возникающего вследствие раздражения блуждающих нервов. В диссертационной работе «Центробежные нервы сердца» Павлов писал: «Так казалось, что всякое новое подтравление кураре как будто ослабляло депрессорное действие замедления» (стр. 8).

уже говорили, что Лаченбергер и Деана, а также Рид Хэнт. к которым в дальнейшем примкнул и Бейлис (1908), допускали существование раздельно прессорных и депрессорных афферентных волокон. Об этом говорят, с точки зрения Хэнта, факты, что при раздражении известных нервов, например. n. depressoris, постоянно возникает депрессорный эффект. между тем при раздражении иных нервов, например, saphenus. большей частью имеет место прессорный эффект. По мнению Рид Хэнта, тут речь идет о различии численного соотношения прессорных и депрессорных волокон в указанных нервах.

Однако если стоять на точке зрения признания двоякого рода афферентных вазомоторных волокон, как это делает, например и Бейлис, то непонятным является дальнейший ход его мыслей. В частности, непонятно его утверждение, что за исключением депрессорного нерва, при раздражении которого имеет место как торможение сосудосуживающего центра, так и возбуждение сосудорасширяющего, возникающий в известных условиях при раздражении других чувствительных нервов депрессорный эффект обязан исключительно торможению сосудосуживающего центра, без участия сосудорасширяющего. В этом случае следовало бы допустить наличие качественной разницы между волокнами n. depressoris и депрессорными волокнами остальных чувствительных нервов по крайней мере в отношении различия их связи с центром сосудорасширяющим и сосудосуживающим. Данные такого рода, подтверждающие соображения Бейлиса, нам неизвестны.

Не исключена возможность также изменения внутрицентральных отношений под влиянием указанных выше условий. Об этом говорит ряд работ о влиянии различных фармакологических факторов на величину и характер вазомоторного эффекта афферентных раздражений. Среди них представляет интерес работа И. Р. Бахромеева и Л. Н. Соколовой (1938). Они показали, что раздражение n. ischiadici на фоне эффекта адреналина, введенного в кровь животного непосредственно перед раздражением, ведет к тому, что прессорный эффект, обусловленный введением адреналина, уступает место падению кровяного давления. Раздражение того же нерва на фоне эффекта введенного в кровь лилокарлина ведет к тому, что начальный депрессорный эффект, обусловленный введением пилокарпина, еще более усиливается, но то же раздражение в фазе максимального пилокарпинового снижения давления вызывает повышение последнего. Авторы заключили, ЧТО афферентные раздражения распространяются и на симпатическую, и на парасимпатическую систему, но вызывают функцию наиболее в данный момент лабильной системы. Фармакологическим путем изменяя тонус симпатической или парасимпатической системы и на этом фоне раздражая афферентный нерв, они наблюдали эффект наиболее тонизированной систе-

мы. В условиях максимального повышения тонуса данной системы раздражение ведет к его, как они говорят, перевозбуждению и угнетению, и поэтому проявляется эффект TOII системы, которая до этого была менее тонизирована.

Насколько это объяснение приемлемо и в какой мере оно может относиться к иным условиям, как, например, применению того или иного наркоза, мы пока не будем рассматривать.

#### РЕФЛЕКСЫ С АОРТАЛЬНО-ДЕПРЕССОРНОГО НЕРВА

Особое место среди вазомоторных и сердечных эффектов афферентных раздражений принадлежит рефлексам с депрессорного и каротидно-синусного нервов. Изучение этих рефлексов приблизило нас к пониманию тех фактов, которые установили в особенности Марей и Франсуа-Франк. Дело идет о том, что возникающее быстро вследствие тех или мных причин повышение кровяного давления сопровождается расширением сосудов и замедлением сердечной деятельности, а падение кровяного давления - сужением сосудов и ускорением сердечной деятельности.

В 1866 г. И. Цион и К. Людвиг впервые сообщили, что при раздражении центрального конца нерва, названного ими n. depressor, возникает замедление сердечной деятельности и падение кровяного давления. Этот нерв, по данным Циона и Людвига (1866), у кролика нередко образуется из двух корней - одного от блуждающего нерва, другого от п. laryngei superioris, являющегося ветвью блуждающего нерва. Обычно же депрессорный нерв отходит одним корнем либо от п. laryngei sup., либо непосредственно от блуждающего нерва. От места овоего образования депрессорный нерв спускается к сердцу самостоятельно, сопровождаясь сонной артерией H шейным симпатикусом. В грудной полости он сопровождается сердечными ветвями звездчатого узла и разветвляется в области корня асрты и легочной артерии.

Депрессорный нерв, по данным Циона и Людвига (1866), является чисто центростремительным. Эти авторы ни разу не могли наблюдать какого-либо эффекта при раздражении его периферического конца. Характеризуя эффекты, возникающие при раздражении центрального конца депрессорного нерва. Цион и Людвиг (1866) говорили, что вслед за раздражением общее кровяное давление начинает резко падать и не менее чем через 15 ударов сердца после начала падения доходит до своего максимального низкого уровня, составляя 2/3 и 1/2 исходного давления. Значит, степень падения кровяного давления, которая может в разных опытах быть различной, составляет  $1/3 - 1/2$  нсходной. Вместе с падением давления наблюдается значительное урежение сердечного ритма, которое оразу же сменяется

ускорением, как только падение давления принимает макси. мальный характер.

Занимаясь сущностью и механизмом явления, Цион и Людвиг (1866) показали, что раздражение центрального конца депрессора при предварительной перерезке обоих блуждающих нервов на шее либо вовсе не вызывает замедления ритма сердца, либо же вызывает незначительное замедление, сопровождаясь, однако, столь же резким снижением кровяного давления. Поэтому они высказались за независимость падения кровяного давления от замедления сердечного ритма. Но чтобы решить, не имеет ли место при этом снижение тонуса сердца, могущее участвовать в осуществлении депрессорного эффекта, авторы полностью денервировали сердце, что, однако, не отразилось на характере собственно депрессорного эффекта. Поэтому падение давления они относили к снижению тонуса сосудов, ведущему к их расширению<sup>1</sup>.

Следовательно, Цион и Людвиг установили, что при раздражении депрессора осуществляется рефлекс двумя, независимыми друг от друга, эффекторными путями: рефлекторное влияние на сердце через блуждающие нервы и рефлекторное влияние на сосуды.

Чтобы выяснить эффекторным путь вазомоторного компонента данного рефлекса, они раздражали депрессор после предварительной односторонней перерезки n. splanchnici и нашли небольшое по абсолютной величине падение давления, выражавшееся в 11-12 мм ртутного столба. Это падение относительно к исходному уровню было все же значительным, ибо вскрытие брюшной полости и перерезка чревного нерва сами по себе значительно и стойко снижали уровень давления. Однако тот же опыт в условиях двусторонней перерезки чревных нервов показал, что происходящее теперь снижение давления и в абсолютном, и в относительном выражении намного меньше, чем до перерезки. Исключая, далее, брюшную циркуляцию путем зажатия аорты под диафрагмой, Цион и Людвиг наблюдали при раздражении депрессора лишь незначительное падение давления, которое в одном опыте вовсе отсутствовало. В момент падения давления они могли наблюдать покраснение почки, которое особенно ясно проявлялось, если перед этим почка была бледной.

Все эти факты послужили основанием Циону и Людвигу говорить о значительной, но не исключительной роли расшире-

<sup>1</sup> Понятие «тонус» сосудов предложено Генле (1841), открывшим в 1840 г. наличие мышечных волокон в стенках сосудов и обозначившим их «tunica muscularia». Но в частном случае состояние известной контрактильности сосудов конъюнктивы под названием «упругость» сосудов описывается еще в замечательной для своего времени работе Пурфур дю-Пти (Pourfour du Petit, 1727). Понятие «тонус» содержалось и в концепции Браше (Brachet, 1830), давшего в общей форме основы невропаралитической теории расширения сосудов.

ния сосудов брюшных органов в осуществлении депрессорного эффекта, так как в этом последнем принимают участие также сосуды других областей тела<sup>1</sup>. Тем самым они подчеркивали, что чревные нервы являются существенным эфферентным звеном вазомоторного рефлекса<sup>2</sup>.

Ставя вопрос о физиологическом значении депрессорного нерва и о механизме внутрицентрального действия его, Цион и Людвиг (1866) предполагали, что этот нерв является рефлекторным регулятором кровяного давления и что регуляция осуществляется изменениями тонической возбудимости эфферентных сосудистых нервов. Авторы эти думали о рефлекторном торможении тонуса сосудосуживающего центра, существование которого, по крайней мере для них, не подлежало уже сомнению, хотя вопрос о его точной локализации несколько позднее стал предметом исследований людвиговской школы.

Основанием для признания рефлекторного торможения сосудодвигательного центра было открытое И. М. Сеченовым (1863) явление центрального торможения, что было уже признано Ционом и Людвигом<sup>3</sup>.

Но думая так, Цион и Людвиг (1866) все же еще не могли установить тормозящее воздействие депрессора на вазомоторы. Они не могли показать, что депрессор постоянно посылает импульсы к сосудистым центрам, ибо после перерезки обоих депрессоров они не обнаруживали сколько-нибудь значительных и устойчивых изменений в уровне кровяного давления по сравнению с уровнем до перерезки этих нервов.

Факт этот не был понят тогда. Лишь гораздо позже си получил свое объяснение, о чем будет итти речь в дальнейшем. Сейчас отметим лишь, что все эти данные Циона и Людвига послужили началом многочисленных исследований, в которых они в основном нашли свое подтверждение.

Вскоре Дрешфельд (1867) сообщил, что «данные, полученные Ционом и Людвигом о депрессорном нерве, мы во всех пунктах подтвердили» 4.

Чисто афферентный характер депрессора подтвердили

Штеллинг (Stelling, 1867) и С. Чирвинский (1891, 1895) на кроликах, Н. Ковалевский и Адамюк (1868), а также Бернгард (Bernhardt, 1868) на кошках. Но иногда раздражение

<sup>1</sup> Геринг (Die Karotissinusreflexe, 1927, S. 101) неточно передает эту часть излагаемой нами работы, говоря, что «Ludwig schloss aus seinen Erfahrungen, dass die reflektorische Wirkung des N. depressor über das Gebiet der Unterleibsgefasse hinausgeht».

<sup>2</sup> Значение п. splanchnici как главного вазомоторного нерва было выяснено, независимо от Циона и Людвига (1866), Бензеном (Bensen) и Бецольдом («Neue Würzburger Zeitung», 10 Mai, 1866, N. 12).

3 Интересные документальные данные по этому вопросу сообщает Х. С. Коштоянц в книге «История физиологии в России», 1946.

<sup>4</sup> Dreschfeld, Über die reflektorische Wirkung des Nervus vagus auf den Blutdruck. Untersuchungen aus dem physiologischen Laboratorium in Wurzburg. I. Teil, 1867, S. 326-346.

периферического конца перерезанного n. depressoris вызывает замедление сердечного ритма. Впервые наблюдавший это Ревер (Roever, 1869) считал, что оно обусловливается центробежными волокнами блуждающего нерва, проходящими в составе депрессорного нерва. Только в одном случае Г. Геринг (H. E. Hering, 1894) при раздражении периферического конца перерезанного депрессора наблюдал замедление сердечной деятельности у кролика, блуждающий нерв которого за 5 дней до опыта был перерезан. Но и тут возможно, что остались неперерожденные еще центробежные волокна. Поэтому эти единичные наблюдения не являются препятствием для признания депрессора центростремительным нервом.

Относительно времени, в течение которого падение кровядоходит до своего максимума, Штеллинг ного давления (1867) и С. Чирвинский (1895) на кроликах и кошках нашли те же данные. Только Бейлис (1893) нашел, что у кроликов это время равно 3-4 секундам. Для кошки этот промежуток, по данным Бернгарда (1868) и Ревера (1869), доходит до 25 секунд.

Большинство авторов подтвердило также характер эффекта, отмечая, однако, что после прекращения раздражения  $\mathbf{H}$ восстановления уровня кровяного давления последний нередко может превысить исходное давление (Штеллинг, 1867; Бернгард, 1868; Ревер, 1869; Чирвинский, 1895, и др.). Разногласие возникло лишь при истолковании вопроса о часто наблюдаемом последующем ускорении сердечного ритма. Цион и Людвиг (1866) это объяснили тем, что при депрессорном рефлексе вследствие общего падения кровяного давления падает давление и в мозгу, что само по себе ведет к снижению тонической возбудимости центров блуждающих нервов. Штеллинг (1867), соглашаясь, что здесь речь идет о снижении тонуса центров блуждающих нервов, считал это результатом He непосредственного снижения мозгового давления, а обусловленного им ухудшения кровоснабжения центров блуждающих нервов. Действительное истолкование этого явления, как мы увидим, стало возможным лишь после открытия функции синусных нервов. Много работ было проведено для изучения участия сосудов отдельных органов и областей в депрессорном эффекте, причем, наряду с прежними способами прямых наблюдений, теперь применялся и метод плетизмографии. Сосудорасширение большинства органов брюшной полости при депрессорном эффекте наблюдали Дрешфельд (1867), Ревер (1869), Дастр и Мора (Dastre et Morat, 1884), Бейлис (1893), Франсуа-Франк и Халлион (Hallion, 1896) и др. Расхождение в результатах касалось раньше всего сосудов почек. Ревер (1869), как и Цион и Людвиг, наблюдал покраснение почки при депрессорном рефлексе. Однако Брадфорд (Bradford, 1889) при раз-

дражении депрессора в подавляющем большинстве случаев наблюдал уменьшение объема почек, хотя,  $\overline{p}$ его данным. почечным сосудам свойственно сосудорасширение, которое он вызывал при раздражении XI-XIII грудных нервов. Но учитывая, что по сравнению с резко выраженным депрессорным эффектом уменьшение объема почек при этом было незначительное, а также и то, что в нескольких случаях наблюдалось небольшое увеличение объема почек, Брадфорд все же допускал возможность расширения почечных сосудов при раздражении депрессорного нерва. К этому взгляду присоединился и Бейлис (1893) на основании своих, по нашему мнению, не очень веских наблюдений.

Более убедительные дачные в пользу активного расширения сосудов почек при депрессорном рефлексе представили Зольман и Пильчер (1912), работавшие над перфузированной почкой с интактной иннервацией. Раздражение центрального конца перерезанных блуждающих нервов кошек в большинвызывало увеличение венозного стве их опытов оттока ИЗ ПОЧЕК.

Слабый депрессорный эффект после выключения чревных нервов получили Дрешфельд (1867) и Штеллинг (1867), а поаорты под диафрагмой - Штеллинг (1867), зажатия c.ne Бейлис (1893) и др. Именно поэтому непонятно, почему Штеллинг утверждал, что голова, шея и передние конечности не подвергаются влиянию депрессорного рефлекса.

Кроме сосудов брюшной полости, сосуды большинства других областей также расширяются при депрессорном рефлексе. Бейлис (1893, 1908) показал, что при раздражении депрессорного нерва увеличивается объем задней лапы. Тот же эффект получается, если предварительно удалять брюшную снмпатическую цепочку.

В последнем случае, по мнению Бейлиса и М. А. Чалусова (1908), эффекторным звеном рефлекса являются открытые Штриккером (Strikker, 1876) сосудорасширяющие волокна задних корешков, исследованием которых много занимался Бейлис (1893, 1901, 1908, 1923). Активное сосудорасширение в задних конечностях при депрессорном эффекте установил также М. А. Чалусов (1908). То же происходит и с сосудами слюнной подчелюстной железы [Бейлис, 1908; Ашер (Asher), 1908], языка (Бейлис, 1893, 1908; Л. Л. Фофанов, 1908; Л. Л. Фофанов и М. А. Чалусов, 1913).

Спорным и в значительной мере неясным является характер участия сосудов легких в депрессорном эффекте.

Не совсем ясен вопрос об участии сосудов мозга. Не только авторы, разделяющие так называемую доктрину Монроэ-Келли (Monroe-Kellie), т. е. взгляд о стротой неизменности объема черепно-позвоночной полости, но и многие авторы, признающие иннервацию сосудов мозга, склоняются к мнению

3 М. Г. Дурмишьян

о независимости их просвета от центростремительных импуль. сов депрессорного нерва. Ряд авторов методом трепанации и последующей плетизмографии занимался изучением вопроса. но не наблюдал активного сосудорасширения мозга при депрессорном эффекте [Штеллинг, 1867; Иоллн (Jolly), 1871; Гюртле (Huerthle), 1889; Бейлис, 1893; Вебер, 1908]. Рой (Roy) и Шеррингтон на основании своих данных считали изменение кровоснабжения мозга пассивным и специально указали, что «кровоснабжение мозга непосредственно меняется с изменением кровяного давления в артериальной системе»<sup>1</sup>. Однако нельзя считать вопрос окончательно решенным в отрицательном смысле, тем более что имеются и противоположные наблюдения, в частности, например, старые данные Бидля и Рейнера (Biedl u. Reiner, 1900), подтвержденные рядом других авторов, об активной реакции сосудов мозга на изменение количества адреналина в крови, а также более поздние прямые данные некоторых авторов. А что при данном депрессорном эффекте изменяется уровень выделения адреналина, мы увидим в дальнейшем.

В ряде работ был изучен также вопрос о соотношении между силой применяемого раздражения депрессорного нерва и степенью снижения кровяного давления. В этом направлении систематические исследования проводили Портер (1908, 1910, 1914) и Зольман и Пильчер (1912), об основных результатах которых мы вкратце уже говорили. В этой связи заметим лишь, что эти исследования страдают тем недостатком, что они проведены в различных экспериментальных условиях и, главное, не всегда можно разуметь, были ли в опытах выключены оба каротидных синуса или нет. Это важно потому, что наличие или отсутствие синусных рефлексогенных 30H дало бы различные результаты при депрессорном эффекте с аортального нерва. Ясно также, что этот недостаток обусловливается тем, что указанные работы выполнены до открытия синусных нервов.

Точка зрения Циона и Людвига о физиологической роли депрессоров вначале также была общепринятой. Штеллинг (1867) высказался в пользу признания тормозящего рефлекторным путем действия депрессорного нерва на сосудосуживатели. Ревер (1869) присоединился к этому, хотя в специальных опытах он не мог обнаружить тоническую возбудимость депрессоров, т. е. сколько-нибудь устойчивое влияние перерезки этих нервов на кровяное давление. Последующие авторы не оспаривали этот факт. Однако в некоторых случаях удавалось наблюдать влияние упомянутой перерезки Ha **КРОВЯНОЕ** давление. И. П. Павлов (1879, 1883) первым показал, что у собаки в случае высокого исходного давления перерезка обоих brain, Journ. of Physiol., 1890, II, p. 100. blood-supply of the

блуждающих нервов <sup>1</sup> на шее ведет к дальнейшему повышению кровяного давления в течение определенного, более или менее продолжительного времени. Подобные данные представил также Бейлис (1893) на кроликах, перерезав испосредственно депрессорные нервы.

Представления Циона и Людвига о внутрицентральном угнетении тонуса сосудистых нервов под влиянием деятельности депрессоров вполне соответствовали известным B **TOT** период фактам и теоретическим представлениям. В то время достаточно хорошо был разработан вопрос о сосудосуживающих нервах, между тем как вопрос о сосудорасширяющих нервах был в начальной стадии развития, и существование их многими видными физиологами оспаривалось. Что же касается сосудорасширяющего центра, TO  $\overline{O}$ Hem H речи He было.

Но как только наличие сосудорасширяющих нервов было более прочно обосновано, в особенности благодаря работам А. А. Остроумова (1876), последний впервые поднял вопрос о существовании сосудорасширяющего центра и его значении при депрессорном эффекте. Остроумов совершенно определенно высказался, что при раздражении центрального конца депрессорного нерва общее падение кровяного давления скорее обусловливается не рефлекторным угнетением сосудосуживающих нервов, а возбуждением сосудорасширяющего центра. Подобный эффект, по Остроумову, возможен только при рефлекторном возбуждении всех вазодилятаторов, и по отношению к сосудам кожи он считал это бесспорным.

Вокоре Лаффон (Laffont, 1880) представил экспериментальный материал в пользу признания возбуждения сосудорасширяющего центра при раздражении центрального конца блуждающего нерва у собак и депрессорного нерва у кроликов. Он указывал при этом, что главные центробежные сосудорасширяющие волокна, снабжающие брюшные органы, покидают спинной мозг в составе I, II и III грудных нервных корешков и отсюда вступают в симпатическую цепочку и чревные нервы. Это понимание внутрицентрального механизма, выдвинутое на смену старому представлению о рефлекторном угнетении тонуса вазоконстрикторов, в действительности, в ходе дальнейших исканий, оказалось не отрицанием, а его прямым дополнением. Здесь мы вплотную подходим к проблеме реципрокных отношений антагонистов, являющихся одной из существенных черт деятельности анимальных и вегетативных центров. В этом важном деле русская физиологическая наука, вопреки суще-

1 Как известно, у собаки депрессорный нерв проходит в одном общем стволе с блуждающим и шейным симпатическими нервами.

ствовавшему взгляду, может и должна претендовать на прио. ритет !.

Реципрокные отношения между центрами-антагонистами отчетливо выступили в работе Н. А. Миславского (1887) зрачковом феномене. Говоря о влиянии коры больших полушарий на зрачок, Н. А. Миславский писал: «В результате этих опытов я пришел к заключению, что кора имеет двоякое влияние: 1) активное - на центр расширения зрачка, н 2) депрессивное - на тоническое действие центра в согрога quadri. gemina (III nerv.), centro oculomotorio»<sup>2</sup>.

Данные Миславского делали вероятным существование подобных же отношений в деятельности и сосудодвигательных центров.

1 Внешняя, описательная сторона реципрокных отношений антагонистов, как это подчеркивает и Шеррингтон (1906), была известна еще Декарту (Decartes) и Ч. Беллу (Ch. Bell, 1823). В работе Декарта «Страсти души» (1649) мы читаем: «...известно, что все движения членов человеческого тела зависят от мускулов; эти мускулы так противопоставлены друг другу, что когда один из них сокращается, то притягивает к себе ту часть тела, к которой он прикреплен, и заставляет в то же время удлиниться противоположный ему мускул; затем, в тот момент, когда последний сокращается, первый мускул удлиняется, увлекая за собой ту часть тела, к которой он прикреплен» (Ренэ Декарт, Страсти души, Избранные произведения, Госполитиздат, 1950, стр. 598, см. также стр. 600-601).

Чарльз Белл (1823) говорил, что он наблюдал расслабление экстензорной мышцы при сокращении соответствующей флексорной мышцы и ставил в связь с нервами не только сокращение, но и расслабление мышцы.

Однако научная разработка вопроса о реципрокных отношеннях началась в конце XIX в. Объясняется это тем, что реципрокные отношения, как и вся проблема координации, не могли быть оценены научно без учета как процесса возбуждения, так и процесса торможения. Поэтому лишь после открытия процесса торможения, особенно внутрицентрального, стала возможной постановка вопроса о сущности реципрокных отношения. В зарубежной и отчасти в советской физиологической литературе часто можно найти утверждение, что честь открытия принципа реципрокных отношений в области деятельности скелетной мускулатуры

принадлежит Шеррингтону и Г. Герингу (1897), а в области вегетативной нервной системы - Бейлису (1893, 1901) и Ашеру (1908). Так именно говорит Шпигель в своей монографии «Die Zentren des autonomen Nervensystems», 1928, S. 148. Подобного мнения придерживаются Е. Брюкке (E. Th. Brücke) в статье «Hemmung» (Bethe's Handbuch, 1929, Bd. 9, S. 645) и E. Kox (E. Koch) Ha протяжении многих страниц **KHIITH** «Die reflektorische Selbststeuerung des Kreislaufes», 1931. Аналогичным образом высказывались другие, в том числе некоторые видные советские физиологи.

В литературном указателе мы приводим работы Н. А. Миславского (1887), С. Чирвинского (1891), В. М. Бехтерева (1895) и Н. Е. Введенского (1896), показывающие ошибочность этого установленного мнения. поскольку принцип реципрокного торможения отчетливо выявлен и выдвинут именно в этих работах русских авторов.

<sup>2</sup> Mislawski, De l'influence de l'écorce grise sur la dilatation de <sup>la</sup> pupille. Compt. rend soc. Biol., 1887, N. 13; Mislawsky, Journ. of Physiol. 1903, XXIX, р. 16. Миславский, Неврологич. вестник, 1903, XI, в. 2: (Избранные произведения, Медгиз, 1952, стр. 149).

В сущности такую постановку вопроса мы находим у С. Чирвинского (1891), который подводит под свои выводы значительный фактический материал. Чирвинский, например, фармакологическими средствами парализовал вазоконстрикторный центр так, что асфиксия больше не могла возбуждать его и вызывать повышение кровяного давления. Но раздражение центрального конца n. depressoris в этих условиях обусловливало значительное падение кровяного давления, что могло быть, по мнению Чирвинского, результатом активного сосудорасширения вследствие возбуждения сосудорасширяющего центра. Таким образом, Чирвинский (1891) в своей диссертационной работе выдвинул и обосновал положение, что при раздражении депрессорного нерва выступает в первую очередь возбуждение вазодилятаторного центра.

Бейлис (1891, 1901) также получил факты в пользу признания реципрокных отношений между центрами вазодилятаторов и вазоконстрикторов. В последующей работе Бейлис (1903) более определенно высказался за это, а в 1906 г. отождествил это явление «с данными Шеррингтона о реципрокном торможении центров мышц-антагонистов».

Систематически и углубленно вопрос был подвергнут исследованию в лаборатории Н. А. Миславского в диссертационных работах Л. Л. Фофанова (1908) на собаках и кошках и М. А. Чалусова (1908) на кошках.

Одновременно обстоятельные данные представил и Бейлис (1908). Все эти авторы проводили исследование калориметрическим методом, но главным образом — плетизмографией, измеряя объем задней лапы, слюнной подчелюстной железы и языка, т. е. органов, получающих сосудосуживатели и сосудорасширители из стволов разных нервов.

Оказалось, что при предварительной перерезке ТОЛЬКО одних сосудосуживателей или только одних сосудорасширителей раздражение n. depressoris все еще сопровождается увеличением объема этих органов, следовательно, расширеннем их сосудов, что можно было понять только исходя из принципа реципромных отношений между центрами-антагонистами, т. е. возбуждения центра сосудорасширителей с одновременным торможением центра сосудосуживателей. Л. Л. Фофанов это сформулировал очень выразительно: «При раздражении депрессора происходит возбуждение центра вазодилятаторов при одновременном угнетении центра вазоконстрикторов и активное расширение сосудов. Вазомоторные центры являются по отношению друг к другу антагонистами: возбуждение одного влечет за собой тормаз тонуса другого»<sup>1</sup>.

1908, <sup>1</sup> Л. Л. Фофанов, К физиологии п. depressoris, Казань, стр. 132 (разрядка моя. - М. Д.).
То же самое пишет М. А. Чалусов: «Раздражение депрес. сора одновременно с возбуждением центра сосудорасширите. лей вызывает угнетение тонуса центра сосудосуживателей»<sup>1</sup>.

В этом же духе высказался Ашер (1908), получивший данные, которые не могли быть истолкованы принятием лишь торможения сосудосуживающего центра при депрессорном рефлексе, что упорно и долго отстаивал И. Ф. Цион (1898, 1901). Ранее Ашер (1906) допускал возможность участия обоих центров, но считал, что при раздражении депрессора существенным образом выступает угнетение тонуса сосудосуживателей и незначительно - возбуждение центра сосудораснирителей.

Мартин и Менденхолл (Martin a. Mendenhall, 1915) Ha кошках, Яриш (Jahrisch, 1925) на кроликах и другие авторы подтвердили явления реципрокности в отношениях между центрами-антагонистами вазомоторов при раздражении депрессорного нерва.

Отдельному упоминанию подлежит в этой связи работа Мартин и Стайлс (Stiles, 1914), описавших два рода эффектов в зависимости от силы применяемого раздражения депрессорного нерва. В своих опытах они исходили из самого слабого раздражения и, найдя порог, наблюдали слабо выраженный депрессорный эффект, который по своему характеру и интенсивности не изменялся при дальнейшем постепенном усилении раздражения депрессорного нерва. Но на известной ступени усиления раздражения первоначальный депрессорный эффект ясно сменялся новым, гораздо более сильным, существенно отличающимся по своей интенсивности от предыдущего. Мартин и Стайлс объяснили эти факты тем, что сосудорасширяющий центр имеет более низкий порог возбудимости, а сосудосуживающий - гораздо более высокий порог, поэтому они неодновременно вступают в деятельное состояние, и что раз возникшая возбудимость этих центров более не увеличивается при усилении раздражения, так что деятельность этих центров осуществляется по типу закона «все или ничего». Реципрокное торможение имеет место и в деятельности центров сердечных нервов. Ограниченность представления исходящего лишь из учета возбуждения центров блуждающих нервов при раздражении депрессора, вытекала еще из первоначальных данных Циона и Людвига (1866), которые и выдвигали эту концепцию. В свете такой трактовки не могло быть объяснено некоторое замедление сердечного ритма при депрессорном рефлексе после перерезки обоих блуждающих нервов на шее. Равным образом этой концепции противоречит и факт. установленный И. П. Павловым (1883). Речь идет о том, что

<sup>1</sup> М. А. Чалусов, К вопросу об отношении п. depressoris к сосудосуживающему и сосудорасширяющему центрам, Казань, 1908, стр. 71. 38

кровопускание все еще вызывает учащение сердечного ритма и после перерезки обоих блуждающих нервов на шее. Оказалось, что ритм сердца при депрессорном рефлексе остается неизмененным только после полной денервации сердца, т. е. accelerantium. не только перерезки пп. vagorum, но и пп.

Е. Брюкке (Е. Вгйске, 1917) показал, что ускоряющие волокна сердца подвергаются угнетению и что, следовательно, раздражение депрессора сопровождается возбуждением центров блуждающих нервов с одновременным угнетением центров ускоряющих нервов.

## ПОИСКИ ИНЫХ АФФЕРЕНТНЫХ СИСТЕМ. РЕФЛЕКСЫ С СИНУСНОГО НЕРВА

Возвращаясь к вопросу о рефлекторной регуляции кровообращения, следует отметить, что он не нашел достаточно полного освещения в свете данных о функции депрессорного нерва. Одной лишь деятельностью этого нерва нельзя было удовлетворительно объяснить механизм рефлекторной регуляции кровообращения, явления, после Марея подробно описанного Людвигом и затем И. П. Павловым (1877, 1879, 1882, 1883а), под названием «аккомодационный механизм кровеносных сосудов».

Именно в этот период всесторонней разработки функции депрессорного нерва И. П. Павлов выполнил ряд блестящих исследований, которые представили новые важные факты нервной регуляции деятельности сердечно-сосудистой системы.

Еще в 1874 г. И. П. Павлов в работе с В. Н. Великим установил наличие специального афферентного нерва, идущего от сердца через нижний шейный симпатический узел в мозг, раздражение центрального конца которого, в отличие от депрессорного нерва, вызывает рефлекторное ускорение сердечных сокращений.

Далее И. П. Павлов (1877, 1879) наблюдал, что при разнообразных условиях, часто противоположных, как обильное питье, сухоядение и др., кровяное давление упорно сохраняется на определенном уровне в течение больших промежутков времени. Изучая механизм депрессорного действия апноэ, прессорного эффекта диспноэ, а также влияние кровопускания и гемотрансфузии на кровяное давление, И. П. Павлов (1883) показал, что все эти факторы способны вызвать резкие изменения уровня кровяного давления, однако в целом, интактном организме и при действии этих факторов кровяное давление после сравнительно кратковременных колебаний поддерживается на определенном стойком уровне. Предохраняют норму давления против резких колебаний вверх и вниз прежде всего блуждающие нервы, перерезка которых заметно нарушает регуляцию

уровня общего кровяного давления. И. П. Павлов это устано. вил не только путем анатомической перерезки блуждающих нервов на шее, но и «функциональной перерезкой» путем охлаждения нервных стволов систом. Этим он добился воз. можности в одном и том же опыте по нескольку раз выклю. чать влияние блуждающих нервов и твердо заключить, что «вагус есть действительно регулятор общего кровяного давления»<sup>1</sup>. Характеризуя регуляторную роль вагуса, И. П. Павлов различал здесь значение центростремительных и центробежных волокон, а среди последних - ритмические и динамические волокна, которые влияют на ритм и силу сердечных сокращений. Подробное изложение данных об этих последних первных волокнах И. П. Павлов дал в докторской диссертации «Центробежные нервы сердца» (1883).

В своих исследованиях о регуляции уровня кровяного давления И. П. Павлов, оценивая регулирующее значение вагуса, в то же время указывал, что он «не единственный. так как при всех нами разобранных случаях регуляция в известной степени существовала и после перерезки vagorum»<sup>2</sup>.

Нередко эта регуляция кровяного давления после перерезтеи блуждающих нервов носила отчетливый характер, вследствие чего необходимость изучения механизма ее представлялась очевидной.

Для И. П. Павлова было совершенно очевидно, что прежде всего изучение должно быть направлено в сторону поисков афферентных нервных путей и их периферических окончаний, раздражение которых является источником рефлекторных реакций. Он уже тогда, в 1883 г., писал, что «обработка физиологии (теперь почти не существующей) периферических окончаний всех центростремительных нервов есть настоятельная задача, в которой врач заинтересован в особенности» 3.

В полном соответствии с изложенным представлением И. П. Павлова ряд физиологов думал, что дальнейшую разработку механизма рефлекторной регуляции кровообращения надо вести именно в направлении поисков афферентных нервов или афферентных нервных волокон, могущих иметь отношение к регуляции деятельности сердца и сосудов. На этом пути Лаченбергер и Деана (1876) проводили опыты следующего характера: они предварительно зажали у подопытных животных бедренную артерию на одной конечности, где перед тем перерезались седалищный и бедренный нервы. Затем зажали бедренную артерию противоположной конечности с интактной иннервацией и одновременно разжали ранее зажатую бедренную артерию денервированной конечно-

И. П. Павлов, Полное собрание трудов, 1940, т. 1, стр. 227. 2 И П Павлов, Центробежные нервы сердца. Полное собрание трудов, 1940, т I, стр 142.

40

3 И. П. Павлов, Полное собрание трудов, 1940, т. 1. стр. 227.

сти и при этом наблюдали повышение кровяного давления. Они заключили, что повышение давления может обусловливаться лишь рефлекторным сужением сосудов других областей тела, возникшем в результате колебания кровяного давления в зажатой артерии, ибо этот эффект нельзя относить к механическим изменениям вследствие выключения определенной области кровообращения, поскольку, преграждая путь артериальной крови в одиу бедренную артерию, они вместе с тем открывали по объему равный путь противоположной артерии.

На основании ряда аналогичных опытов в сочетании с перерезкой обоих депрессорных нервов Лаченбергер и Деана писали: «От самих сосудов исходят двоякого рода волокна, повышающие (elevirende) и подавляющие (deprimirende)... Ничтожные колебания давления вызывают рефлекс. Ничтожное повышение выше нормального уровня производит расширение сосудов, падение давления, - с другой стороны, ничтожное падение ниже нормального уровня вызывает сужение сосудов, повышение давления. Таким образом, периферические сосуды сами имеют стремление держать давление на нормальной высоте и сами регулируют его  $p e \phi \cdot \theta e$ кторно»<sup>1</sup>.

Совершенно очевидно, что с точки зрения этих авторов именно изменение внутрисосудистого давления является фактором, порождающим вазотоморные рефлексы посредством афферентных нервов сосудистых стенок.

Фактическая сторона данных Лаченбергера и Деана была подтверждена Цунцом (Zuntz, 1878) в опытах о влиянии дыхания на кровообращение. Но Цунц расходился с ними в толковании явлений. Он представил дело так, что в опытах упомянутых авторов, как и в его опытах, вследствие сжатия сосудов имел место недостаток кислорода и избыток углекислоты в тканях конечности, т. е., как он называет, «локальное диспноэ», которое является причиной рефлекторного повышения кровяного давления вследствие возбуждения рецепторных приборов тканей конечности. Следовательно, Цунц разделял точку зрения Лаченбергера и Деана о рефлекторном характере повышения кровяного давления при сжимании крупных сосудов, но расходился с ними в существенном, так как, в противоположность последним, он считал, что рефлексогенной зоной являются не стенки сосудов, а окружающие ткани, раздражающиеся вследствие «локального диспноэ».

'Latschenberger u. Deahna, Arch. f. d. ges. Physiol., 1876, 12, S. 181-182 (разрядка в оригинале авторов. - М. Д.).

Но сторонники представления о наличии афферентных в составе сосудистых стенок продолжали нервных волокон свои поиски.

Хегер (Недег, 1887) показал, что стенки сосудов обладают чувствительностью по отношению к химическим раздражите. лям, что, следовательно, сосуды снабжены афферентными нервными волокнами. Перевязывая бедренную вену у собак. он впрыскивал в периферический отрезок бедренной артерии той же стороны незначительное количество раствора никотина или argentum nitricum, вследствие чего быстро возникало повышение общего кровяного давления, а в иекоторых случаяхпадение давления. Хегер утверждал, что наблюдаемый эффект не зависит от вступления указанных веществ в общий круг тровообращения, так как во многих его опытах испытуемая задняя конечность была связана с остальным телом только через седалищный нерв. Он заключил, что повышение кровяного давления обусловливается рефлекторным путем через чувствительные нервные элементы эндотелия сосудов.

Спаллита и Консиглио (Spallita et Consiglio, 1896) He только подтвердили данные Хегера о чувствительности сосудов по отношению к химическим раздражителям, но и представили данные в пользу признания чувствительности сосудов к колебаниям кровяного давления.

Факты за признание чувствительности сосудов к изменениям кровяного давления представил Делесен (Delezenne, 1897). Кураризируя двух собак А и В, он у собаки А производил полную перерезку одной из нижних конечностей, оставив лишь нервную связь конечности с телом через nn. ischiadicus и femoralis, и перевязывал бедренную артерию и вену. Центральные концы бедренной артерии и бедренной вены другой собаки (В) соединял с периферическими отрезками перевязанных бедренной артерии и бедренной вены собаки А. Этим путем изолированная конечность собаки А, связанная с ее телом только через нервы, снабжалась кровью от собаки В. У обеих собак записывалось кровяное давление в сонных артериях. При раздражении n. mediani собаки В ее кровяное давление вскоре повышалось, и почти одновременно тот же эффект выступал и у собаки А. Истолковывая эти факты, Делесен говорил, что у собаки А кровяное давление могло повышаться только рефлекторным путем, исходной точкой которого являются окончания афферентных нервов сосудистых стенок изолированной конечности, а раздражителем их - изменение кровяного давления внутри сосудов лапы вследствие рефлекторного прессорного эффекта у собаки В.

Эти результаты Делесена встретили резкое возражение. особенно со стороны Кауфмана (Kaufmann, 1912), которому не удавалось воспроизводить их. Однако в правильности результатов Делесена мы могли убедиться.

Все эти экспериментальные данные должны были восстановить первоначальное представление Лаченбергера и Деана о чувствительности сосудов, т. е. о наличии в стенках сосудов афферентных нервов, представление несколько пошатнувшееся в свете интерпретации Цунца.

Это представление получило еще большую вероятность важными гистологическими исследованиями А. С. Догеля (1897 1898), показавшими существование чувствительных нервных окончаний в стенках различных кровеносных сосудов. Но тем не менее оно, вопреки фактам, не пользовалось всеобщим признанием.

Еще в самом начале разработки вопроса о механизме регуляции кровообращения стало намечаться другое направление. Оно состояло в признании непосредственного воздействия колебания кровяного давления на бульбарные деятельностью центры, управляющие просветом сердца  $\mathbf{H}$ сосудов. Это истолкование, ставшее затем классическим, исходнло из феномена, описанного Мажанди и Пуазей (Poiseuille, 1838) и бывшего предметом последующих многочисленных исследований. Сущность явления заключается в том, что зажатие общей сонной артерии сопровождается повышением общего кровяного давления и ускорением ритма сердечной деятельности 1.

Со времени исследования И. Навалихина (1870) явление это приобрело особое значение. Навалихин показал, что зажатие обеих каротид сопровождается длительным повышением кровяного давления, почти дважды превосходящим исходный уровень. Вслед за началом повышения давления начинается учащение сердечного ритма на 20-30 ударов в минуту. Никакие движения подопытных животных здесь не могли быть причиной явления, поскольку опыты проводились под кураре, с искусственным дыханием. Величину эффекта он сравнивал с обнаруженным Людвигом и Тири (1864) резким повышением кровяного давления при электрическом раздражении каудального отрезка, перерезанного на уровне шеи спинного мозга. Навалихин показал далее, что в условиях такой перерезки спинного мозга зажатие обеих каротид вызывает лишь незначительный эффект, который никак нельзя сравнивать с эффектом до перерезки спинного мозга. Отсюда он сделал важный и новый вывод о том, что здесь речь идет не о механическом выключении области головы из общего кровообращения, ибо в этом случае эффект был бы незначительным, а о раздражении вазомоторного центра вследствие уменьшения кровоснабжения мозга.

<sup>1</sup> Геринг (Die Karotissinusreflexe, 1927, S. 58) указывает, **UTP** явление это было известно еще Куперу (А. В. Соорег) в 1836 г. Относяшаяся к этому вопросу старая литература приведена в работе Кути (L. Couty, Arch. de Physiol. norm. et pathol., II serie, 3, 1876, p. 613).

К такому же выводу пришел Майер (S. Mayer, 1876) с так называемым опытом Куссмауля-Теннера (Kussmaul-Tenпег), т. е. выключением обеих позвоночных и обеих сонных артерий на кроликах.

В этом же направлении, но исходя из других предпосылок, Франсуа-Франк (1877) предпринял эксперименты, изменяя давление в каротидно-головной области впрыскиванием под большим давлением дефибринированной крови. Наблюдая при этом замедление сердечной деятельности и падение общего кровяного давления, он утверждал, что эффект обусловливается прямым влиянием повышенного внутричерепного давления на центры сердца и сосудов, и считал, что и в физиологических условиях колебания кровяного давления действуют подобным же образом, хотя при этом не отрицал рефлекторной функции депрессорного нерва. Эту точку зрения он развивал и позже (1879), изучая эффекты при зажатии каротид.

Сеуол и Стейнер (Sewall a. Steiner, 1885) показали, что зажатие обеих позвоночных артерий сопровождается незначительным влиянием на кровяное давление и сердечный ритм, по сравнению с зажатием обеих каротид, когда имеет место сильно выраженный эффект. Интересно, что в опытах этих авторов предварительная перерезка блуждающих или симпатических нервов у подопытных кроликов при интактности депрессоров не вносила существенных изменений в вазомоторный эффект зажатия каротид, между тем в условиях перерезки обоих депрессоров прессорный эффект и учащение сердечной деятельности от зажатия каротид были сильнее выра-Эти наметившиеся важные взаимоотношения межжены. ду депрессорными нервами и эффектами зажатия каротид не нашли развития, и авторы высказались пря- $3a$ мое влияние изменения кровяного давления в мозгу на центры и прежде всего - вазомоторные.

Обобщая накопившиеся в этой области данные, Леонард

Хилл (Leonard Hill) в 1900 г. писал: «Вазомоторный центр возбуждается не только рефлекторно, но реагирует на каждое изменение мозгового кровообращения. Повышение давления в мозговых артериях вызывает падение аортального напряжения; наоборот, падение давления в мозговых артериях вызывает повышение» 1.

И все же вопрос подвергался дальнейшему изучению. особенно в аспекте взаимоотношений рефлекторной функции депрессорных нервов с изменениями давлений в каротидных областях.

L H II. The mechanism of the circulation, Schäfer's textbook of physiology 1900, 2, p. 136-137.

Гирш и Штадер (Hirsch u. Stader, 1904) подтвердили данные Сеуола и Стейнера и аналогично последним высказались о прямой чувствительности центров продолговатого мозга.

Кохман (Kochmann, 1906) сообщил иные данные. Изменяя давление в кардиальном отрезке сонных артерий впрыскиванием смеси рингеровского раствора с дефибринированной кровью, он наблюдал сильное замедление сердечного ритма, но ничего подобного не мог он обнаружить при изменении давления тем же способом в краниальном, периферическом отрезке каротид. Если в последнем случае иногда и наблюдались эффекты, то скорее незначительное ускорение, но отнюдь не замедление числа сердечных сокращений. Кохман высказался за рефлекторлый механизм действия колебаний внутрисосудистого давления, против непосредственного возбуждающего их действия на медуллярные центры блуждающих нервов. Оценивая его данные в свете современного состояния вопроса, мы должны отметить, что, правильно подчеркивая первостепенную роль рефлекторного влияния, все же он опыты проводил не с такой тщательностью, вследствие чего, повидимому, имело место нарушение целостности синусных нервов, препятствовавших возникновению эффекта при изменении давления в каротидно-головной области.

Вскоре Ойстер и Гукер (Eyster a. Hooker, 1907, 1908), проверив данные Кохмана, нашли их, в части отсутствия эффекта при изменении давления в периферическом отрезке каротид, неправильными и высказались за регулирующее значение изменений внутричерепного давления, одновременно не отрицая рефлекторную регуляцию из области разветвлений депрессорных нервов.

Значительно позже, когда уже был открыт синусный нерв, Г. Анреп и Старлинг (Starling, 1925) на основании своих экспериментальных данных высказались за признание двух механизмов регуляции деятельности вазомоторного и сердеччного центров: рефлекторным механизм, афферентным звеном которого являются депрессорные нервы, и механизм непосредственного воздействия кровяного давления Ha бульбарные центры сосудов и сердца, причем второй механизм авторы считали не менее важным в физнологических условиях, **yem** рефлекторная регуляция кровообращения.

Но представление о наличии афферентных волокон в кровеносных сосудах и об их физиологической роли не было снято ходом многочисленных работ о прямом влиянии колебаний кровяного давления на сердечно-сосудистые центры нервнои системы.

В 1900 г. появились исследования Пагано (Pagano) и Сицилиано (Siciliano), не безуспешно пытавшихся преодолеть односторонность последнего представления и привести к общему знаменателю феномен Мажанди и Пуазей, фактические

данные Наваликина и Франсуа-Франка и его последователей и концепцию о чувствительности кровеносных сосудов.

Пагано (1900), впрыскивая раствор никотина, синильной кислоты и других химических раздражающих веществ в аа. femoralis, axillaris, renalis и др., сразу же получал изменение сердечной деятельности и повышение кровяного давления Эффекты эти не проявлялись при впрыскивании веществ в а. coeliaca. Он заключил о чувствительности aa. femoralis. axillaris, renalis, которой, однако, по его мнению, не обладает a. coeliaca.

Впрыскивая далее эти же вещества в головной конец общей сонной артерии, Пагано наблюдал внезапное замедление сердечной деятельности, сопровождающееся повышением ИЛИ падением кровяного давления и изменением дыхания.

Анализируя эти эффекты, он показал, что впрыскивание никотина или других химических веществ в a. carotis interna не вызывает изменения кровяного давления и дыхания, между тем как впрыскивание тех же веществ в общую сонную артерию (в условиях перевязки внутренней сонной артерии) производят интенсивный эффект. При этом, удаляя верхний шейный симпатический узел и gangl. stellatum, Пагано не MON наблюдать каких-либо эффектов при впрыскивании веществ в общую сонную артерию.

Повторяя опыты Франсуа-Франка (1877), он не мог получить изменения кровяного давления после удаления верхнего шейного узла и gangl. stellatum, но и при интактности последчих впрыскивание под большим давлением дефибринированной крови в общую сонную артерию всегда вызывало падение или повышение общего кровяного давления.

После перерезки обоих блуждающих нервов в его опытах не возникало замедления сердечной деятельности, однако вазомоторные явления были налицо.

На основании всех этих данных Пагано пришел к выводу, что «сосудистая поверхность, раздражение

которой может не прямым путем произвести замедление или остановку сердца, находится между началом a. carotis communis и ее бифуркацией. Я могу еще добавить с большой вероятностью, что наиболее чувствительной областью  $AB$ ляется та, которая наиболее близка к бифуркации»<sup>1</sup>.

Поднимая вопрос о естественных раздражителях, которыми приводится в действие чувствительность указанных областей сосудов, Пагано оставляет «в стороне мало исследованный вопрос об изменении химизма крови, которое может оказать такое действие» и склоняется к мысли, что естетсвен-

Градано, Arch italienes de biol., 1900, 33, p. 15 (разрядка в оригинале автора - М Д.).

ным раздражителем здесь выступают изменения эндоваскулярного давления, которые вызывают указанные вазомоторные явления не прямым действием на нервные центры, а «действием на расстоянии», которое, возможно, является «ИСТИНным и собственно рефлекторным действием»!.

Оценивая работу Пагано в свете современных представлелий, мы должны отметить, что выводы его, выраженные, правда, в осторожной форме, являются правильными. Но постановка опытов не лишена недостатков, хотя бы потому, что примененные им химические раздражители, даже после перевязти внутренней сонной артерии, через анастомозы могли проникать в мозг и оказать непосредственное действие на нервные центры. В этом отношении главный его критик Кауфман (1912) справедливо указывал на это. Рассматривая кривые Пагано нельзя не думать об этом. Более совершенными являются его опыты с впрыскиванием дефибринированной крови и относящаяся к этой серии опытов четвертая кривая на одиннадцатой странице, безусловно, представляет типичную картину синусного рефлекса.

Не менее существенными являются данные Сицилиано (1900). Он, подобно предыдущим авторам, показал, что зажатие пинцетами обеих каротид вызывает внезапное ускорение сердечной деятельности, повышение кровяного давления и углубление и учащение дыхания. В момент разжатия каротид происходит замедление сердечной деятельности и падение давления.

Анализируя явление, Сицилиано говорит, что эффект не обусловливается анемией бульбарных центров потому, что зажатие одних только aa. vertebralis, снабжающих кровью продолговатый мозг, никаких подобных явлений не вызывает; к тому же эффект по быстроте своего возникновения не может быть объяснен анемией указанных центров, тем более каротиды не имеют прямого отношения к питанию жизненно важных центров продолговатого мозга 2. Об этом же говорит то, что в одном и том же опыте, раздельно перевязывая наружную и

внутреннюю сонные артерии с обеих сторон. Сицилиано He чаблюдал никаких сердечно-сосудистых эффектов, обычно возникающих при зажатии каротид.

Удаляя верхние шейные симпатические узлы и звездчатые узлы или же только первые, он при зажатни каротид не **MOL** констатировать сердечные и вазомоторные эффекты.

Из этих данных он заключил, что «эффекты зажатия каротид являются проявлением сложного нервного акта, имею-

<sup>1</sup> Раgапо, там же, стр. 36 (разрядка моя. — М. Д.).

2 Еще Бейлис (1893) обратил внимание на то, что зажатие каротид не может отразиться на питании бульбарных центров, нбо последние снабжаются кровью вертебральными артериями.

щего много сходства с рефлекторными явлениями» и что «удаляя верхние шейные узлы, мы разрушаем чувствительные пути этих явлений», поэтому «возможно, что чувствительные волокна, исходящие из каротид, идут к gangl. cervicale sup.»!

Он показал далее, что у ваготомированных животных за. жатие каротид не вызывает изменения сердечных сокращений обстоятельство, свидетельствующее, по мнению Сицилиано. о торможении тонуса блуждающих нервов. Что касается повышения кровяного давления, то оно обусловливается сужением сосудов брюшной полости через nn. splanchnici.

Своими данными Пагано и Сицилиано сделали существен. ный шаг вперед как в деле открытия функции каротидного синуса, так и ее разработки. Но если в течение последующих 20 лет никем ничего существенного не было прибавлено к этим работам, то это объясняется прежде всего тем, что морфологически не был известен синусный нерв. По существу с функцией нерва каротидного синуса сталкивались со времени описания феномена Мажанди и Пуазей (1838), т. е. раньше, чем с депрессорным нервом. Если же до конца первой четверти XX в. налицо была большая разница в степени разработки физиологии аортальной и каротидной рефлексогенных зон, то и это в первую очередь объясняется тем, что депрессорный нерв по своему происхождению и расположению совершенно был известен, чего нельзя было сказать о синусном нерве.

Опыты Пагано и Сицилиано указывали на необходимость морфологических поисков афферентных нервов в области бифуркации каротидных синусов, но подобные исследования не были увенчаны успехом, тем более слишком господствовало представление о прямом влиянии колебаний кровяного давления на бульбарные центры вазомоторов и блуждающих нервов. Более того, данные Пагано вызвали возражения со стороны Кауфмана (1912), не сумевшего воспроизвести результаты Пагано. Хотя некоторые замечания Кауфмана, в особенности относительно методических приемов исследований Пагано, не лишены оснований, все же главное его возражение непрямой, рефлекторной природы наблюдаемых против эффектов не имеет под собой резона и основано на опытах, проведенных в условиях, когда, повидимому, синусные нервы были повреждены. Это явствовало уже в то время, когда одновременно с работой Кауфмана появились результаты исследований Зольмана и Брауна (Brown, 1912), с одной стороны, и Зольмана и Пильчера (1912) - с другой. Эти авторы в своих выводах, правда, сделали шаг назад по сравнению с Пагано и Сицилиано, что выразилось в отрицании ими самостоятельности вазомоторного компонента эффекта и ролн чревных нервов в осуществлении его, в сведении всего дела к

1 Siciliano, Arch. italienes de biol., 1900, 33, p. 338. 48

возбуждению центров блуждающих нервов и, следовательно, к изменениям сердечного ритма. Тем не менее они могли показать, что получающийся при растяжении сонной артерии (следовательно, при механическом раздражении) эффект является не прямым, а опосредованным действием на нервные центры и что афферентный путь этого действия находится не в сердечных нервах, а, как они говорят, в каротидном сплетении. К сожалению, дальнейших уточнений мы не находим у авторов, которые, правда, старались разыскать афферентный путь каротидного эффекта, но не могли найти его.

Пагало и Сицилиано именно потому, что они указывали, хотя в осторожной форме, на рефлекторную природу явления, вплотную подходили к открытию синусного нерва, но не открыли его. И все же в этом деле они являются непосредственными предшественниками Г. Геринга, который открыл синусный нерв, исходя из так называемого «опыта с давлением на вагус» («Vagusdruckversuch»).

Сущность дела заключается в том, что, как сообщил Чермак (Сzermack, 1866), при давлении пальцем определенной области шеи, у края musculi sterno-cleido-mastoidei наблюдается отчетливое замедление сердечных сокращений. Чермак думал, что здесь речь идет о механическом раздражении блуждающего нерва и потому явление это обозначил выражением времени «Vagusdruckversuch». На протяжении долгого ЭТО явление было воспроизведено неоднократно как самим Чермаком (1868), так и многими другими клиницистами и физиологами, и объяснение, данное Чермаком, считалось правильным.

Впервые Геринг (Н. Е. Hering, 1923) показал ошибочность такого толкования. Отпрепарируя блуждающие нервы животных и непосредственно надавливая их пальцем с применением такой же силы, какую прилагают при спыте Чермака, Геринг (1923) не мог установить изменение сердечной деятельности и тем самым исключил роль блуждающих нервов в деле возникновения эффекта. На основании этих своих опытов и ряда других данных он пришел к заключению, что здесь имеет место рефлекторное явление, исходящее из каротидного синуса, и что у человека мы сталкиваемся с тем же явлением, где блуждающие нервы возбуждаются рефлекторно, из области разветвления общей сонной артерии.

Явление это он предпочел обозначить «Karotisdruckversuch» взамен прежнего «Vagusdruckversuch».

Предпринимая тщательную препаровку области бифуркации каротид на большой собаке. Геринг (1924) показал, что от этого места отходит очень тонкая нервная ветвь, раздражение. центрального конца которой вызывает как замедление сердечного ритма, так и расширение сосудов.

В свете этого вновь был поднят вопрос о рефлекторной природе эффектов зажатия и разжатия каротид, бывших в

4 М. Г. Дурмишьян

течение многих лет предметом исследований. Но на этот раз исследования, имея проторенный путь, шли в новом направлении. Оказалось, что этот нерв, получивший название «синусный нерв» (Геринг, 1924), является афферентным путем рефлекторной дуги и, прежде чем вступить в продолговатый мозг анастомозирует тремя ветвями с n. glosso-pharyngeus, с gangl nodosum n. vagi и верхним шейным симпатическим узлом.

Еще Пагано (1900) и Сицилиано (1900) считали верхний шейный узел местом прохождения чувствительных волокон от каротид. Геринг (1924) первоначально считал, что чувствительным путем рефлекторной дуги синусного рефлекса является та ветвь нерва, которая идет к верхнему шейному узлу. Е. А. Моисеев (1927) искусственно повышал эндосинусальное давление после перерезки ветви n. glosso-pharyngei и получил отчетливо выраженное падение кровяного давления без кардиального эффекта. Он склонен был думать, что наличие вазомоторного эффекта обусловливается рефлекторно через симпатическую ветвь, причем автор ссылается на в то время еще не опубликованные данные В. В. Савича (А. Н. Крестовников и В. В. Савич, 1928) о влиянии симпатикуса на вазомоторные центры. Однако данные Крестовникова и Савича, о чем будет речь позже, основываются на другом механизме.

Но дальнейшие исследования дают много оснований представить дело так, что центроспремительным путем синусного рефлекса является каротидная ветвь n. glosso-pharyngei. Было установлено, что после удаления верхнего шейного симпатического узла как вазомоторные, так и кардиальные явления оинусного рефлекса в полной мере сохраняются [Геринг, 1927; де Кастро (de Castro), 1928]. С другой стороны, Кан (Kahn, 1930) показал, по крайней мере на собаках, что перерезкой n. glosso-pharyngeus выше анастомоза с синуоным нервом снимается каротидный рефлекс. Однако, по данным этого же автора, рефлекторный эффект у кроликов и после подобной перерезки n. glosso-pharyngei все еще осуществляется. Это дало ему оонование думать, что у разных видов животных и даже у гразных представителей одного и того же вида центростремительный путь синусного рефлекса может иметь не один и тот же ход и представлять в этом отношении известное различие. Основываясь на своих данных Кох (Е. Koch, 1931) определенно полагает, что афферентным путем рефлекса является каротидная ветвь n. glosso-pharyngei, а противоположные мнения других авторов считает результатом методических недостатков препаровки синусного нерва. Опыты Код, Дингль и Мурхауз (Code, Dingle u. Moorhouse, 1936) также говорят, что афферентным звеном сердечно-сосудистого синусного рефлекса является ветвь n. glosso-pharyngei.

В связи с вопросом об афферентном пути рефлекса нужно указать, что А. И. Смирнов (1947) представил данные в поль-50

зу того, что в составе оинусного нерва имеются раздельные пучки для различных компонентов рефлекса: одна ветвь нерва вызывает только падение кровяного давления, без изменения сердечного ритма, в то время как другая вызывает замедление числа сердечных сокращений.

К этому же вопросу относятся данные И. И. Лабутина (1947), который в области каротидных синусов лошадей, помимо нерва Геринга, выделил нервные ветви, имеющие отношение к регуляции кровообращения и дыхания.

Мы не будем подробно рассматривать всю литературу о характере и механизмах синусного рефлекса, тем более эта сторона дела имеет много сходства с данными, относящимися к депрессорному нерву, что было установлено исследованиями Геринга (1924, 1927), Е. А. Моисеева (1927) и других сотрудников Н. Н. Аничкова, Коха (1931), К. Гейманса (С. Неуmans, 1929, 1933), школы Л. А. Орбели (1934, 1941) и др.

Работы эти показали, что при раздражении синусного черва электрическим, химическим или адэкватным раздражителем через несколько секунд после начала раздражения наступает падение кровяного давления, сопровождающееся замедлением ритма сердечной деятельности. Доходя до своего наиболее низкого уровня, составляющего, по данным Геринга, Моисеева и др., иногда половину исходной высоты, кровяное давление выравнивается, а в ряде случаев несколько превосходит исходный уровень.

Во время восстановления уровня кровяного давления начинается учащение замедленного до этого сердечного ритма, частота которого иногда при этом возрастает по сравнению с исходной.

Между данными различных авторов о внешней картине эффекта имеет место некоторое расхождение. В то время как Геринг (1927) и др. расоматривают синусный нерв как чисто депрессорным в соответствии с постоянством наблюдаемого при его раздражении падения кровяного давления, румынский ученый Даниелсполу (Danielopolu) с сотрудниками  $(1927,$ 1928) представил факты, говорящие о том, что в зависимости от ряда условий сосудистые эффекты синусного рефлекса могут выражаться как в виде падения, так и повышения давлечия. Проведя 133 чаблюдения на людях, Даннелополу, Марку, Прока и Аслан (Marcu, Proca u. Aslan, 1928) показали, что оинусной области механическое раздражение вызывает: 1) замедление сердечной деятельности и падение максимального и минимального кровяного давления (41 случай); 2) замедление сердечной деятельности, повышение максимального давления без изменения минимального (15 случаев): 3) замедлечие сердечной деятельности с падением максимального и повышением минимального кровяного давления (7 случаев); 4) повышение максимального и минимального кровяного дав-

 $4*$ 

ления (55 случаев). Следует указать, что не все испытуемые были здоровыми, 6 из них страдали гипертензней.

Изучая синусные эффекты на животных, Даниелополу, Марку, Прока и Манеску (Manescu, 1930) могли убедиться. что нечто подобное обнаруживается и у животных. У собак например, они описали три формы проявления рефлекса: 1) депрессорный эффект, т. е. падение кровяного давления и замедление сердечной деятельности. Этот тип эффекта у собак маблюдается чаще всего; 2) падение кровяного давления, замедление сердечных сокращений, оменяющееся их учащением: 3) падение кровяного давления с первичным ускорением ритма сердечной деятельности. Авторы указывают, что у разных животных эти эффекты могут встречаться в различных соотношениях; у обезьян, например, преобладает вазопрессорный эффект с замедлением сердечного ритма и менее часто проявляются иные формы рефлекса.

Свои данные авторы объясняют различиями **В** степени распространения возбуждения по симпатической или парасимпатической системе.

Основываясь на этих и других, но в общем подобных же своих данных, Даниелополу (1930, 1944) со своими сотрудниками в противовес Герингу и др., применяющим выражение «депрессорный каротидный рефлекс», предлагает название «амфотропный каротидный рефлекс», не отрицая при этом, что более характерным эффектом синусного рефлекса является падение кровяного давления и замедление сердечного ритма.

Данные же других авторов, обнаруживших только депрессорный эффект раздражения, Даниелополу объясняет тем, что большинство опытов проводилось на собаках и с применением эфирного наркоза, который способствует возникновению именно депрессорного эффекта.

Однако не все эти выводы Даниелополу и его сотрудников являются совершенно точным отображением их же фактического материала. В частности, при чтении некоторых работ этих авторов (Дачиелополу, Марку и Прока, 1927) бросается в глаза, что, рассматривая эффект как «прессорно-депрессорный», сни основываются лишь на том, что после падения кровяного давления и замедления сердечного ритма им приходилось наблюдать последующее учащение последнего. Но это есть закономерный ход протекания и завершения самой депрессорной реакции, поскольку в случае интактности депрессорных нервов и противоположного синуоного нерва новые -импульсы, возникающие в этих нервах в условиях падения кровяного давления, приводят в противоположное состояние вазомоторные и кардиальные центры. Мы тут сталкиваемся с явлением, сходным с сукцессивной координацией, в основе механизма которой лежит центростремительная импульсация и явление индукции.

Это наше замечание касается лишь части случаев, приведенных Даниелополу и его сотрудниками, и не отрицает возможность получения различных эффектов при раздражении синусного нерва.

Условия, при которых могут наблюдаться различные и противоположные эффекты, могут быть самые различные. Они сводятся как к применяемому наркозу, так и к ритму и силе раздражения, в конечном счете не одинаково меняющих состояние центров. Важное значение здесь имеет также исходный уровень артериального давления.

Кроме того, противоположность в характере синусных эффектов имеет свои корни и в ситогенезе животных. В этом отношении в лаборатории Л. А. Орбели Ц. Л. Янковская (1935, 1938) проводила исследования, которые дали определенные результаты. Оказалось, что синусные рефлексы на сердце и сосуды у разных животных в эмбриональном периоде отсутствуют. Но они появляются в ближайшие постнатальные дни, причем сроки здесь различны для разных видов животных. С момента появления рефлекторные влияния с синусов на сердце имеют неизменно угнетающий характер, между тем сосудистые эффекты в первые дни носят прессорный характер, однако, в течение нескольких дней они приобретают противоположную природу, превращаясь в депрессорные. В принципиальном отношении подобные факты получил И. А. Аршавский (1936). Сюда же относятся и данные Турнада (Tournade, 1932).

Л. А. Орбели (1934), истолковывая полученные в его лаборатории факты, полагает, что подобный порядок возникновения рефлексов свидетельствует о том, что прессорные аппараты являются филогенетически более древними, а депрессорные - более поздними и что в составе синусного нерва существуют как прессорные, так и депрессорные афферентные волокна.

И. А. Аршавский (1936), наоборот, допускает наличие одного рода волокон, могущих вызвать и прессорные, и депрессорные эффекты в соответствии с изменением лабильности вазомоторных центров в процессе онтогенеза. Разногласия здесь и в подобных случаях вообще легко устранить, если исходить из учения Н. Е. Введенского и А. А. Ухтомского, которые, однако, не только не отрицают существования противоположных нервных волокон, но и обосновывают возможность и определяют условия их возникновения и существования 1.

Что касается эфферентных звеньев синокаротидного рефлекса, то, подобно эффекту депрессорного нерва, здесь также можно расчленить два влияния - на сердце и сосуды. Пере-

• Н. Е. Введенский, Возбуждение, торможение, наркоз, Собрание сочинений, 1935, т. IV (полутом 1-й), стр. 131.

резка обоих блуждающих нервов снимает замедление сердеч. ного ритма при синусном рефлексе, не отражаясь на падении кровяного давления, которое носит приблизительно такой же выраженный характер, как и до ваготомии. По данным Даниелополу и его сотрудников (1930), при этом иногда депрессориый эффект выражен сильнее, чем до ваготомии. И. А. Аршавский (1936), наоборот, указывает на неоднократные случаи. когда после двусторонней ваготомии у взрослых животных раздражение каротидного синуса вызывает резко выраженный прессорный эффект, между тем до ваготомии раздражение (той же силы) вызывало депрессорный эффект. Эти случан, долженствующие получить истолкование, не могут быть препятствием для признания самостоятельности вазомоторного эффекта синусного рефлекса.

Эфферентными путями рефлекторной дуги, осуществляюшими падение кровяного давления, являются центробежные пп. splanchnici. Кох и Нордман (1928) на кроликах показали, что при зажатии каротид сосуды мезентериума суживаются, в то время как при разжатии их они расширяются. К. Гейманс (1929) бесспорно установил увеличение объема селезенки и почки при раздражении синусного нерва. Расширение сосудов Турнад почки при указанном рефлексе наблюдал также (1929), а селезенки — Бине и Гайе (1929).

Роль чревных нервов при синусном рефлексе не исчерпывается только прямым их влиянием на сосуды различных органов брюшной полости. Чревные нервы при этом оказывают действие и на секрецию адреналина. Турнад (1926) показал, что при механическом раздражении синусного нерва стягиванием каротид происходит уменьшение секреции адреналина. Также К. Гейманс (1929), раздражая синусный нерв повышением эндосинусального давления, мог отметить уменьшение секреции адреналина, обусловливающееся, по его мнению, рефлекторным торможением секреторных нервов. Поэтому К. Гейманс (1933) считает, что любое повышение давления внутри аорты и каротидных синусов ведет к рефлекторному торможению, а падение давления - к рефлекторному возбуждению секреции адреналина, но «адреналиновый механизм» регуляции кровообращения, по К. Геймансу, в данном случае является вспомогательным. Что синуоные нервы, а отчасти и депрессорные нервы, оказывают тормозящее действие на секрецию адреналина, было показано также Мальмежак (Malmejac, 1935). После перерезки всех четырех нервов Мальмежак наблюдал преходящую гипергликемию: не получая гипергликемии после двустороннего удаления надпочечников, он заключил, что **ПИПЕРГЛИКЕМИЯ** здесь зависит от усиления выделения адреналина, имевшего место после перерезки синусных и депрессорных нервов.

Но сосуды области, иннервируемой чревными нервами, не единственные, которые принимают участие в рефлекторном эффекте, ибо, как показал Геринг (1927), после зажатия аорты н, следовательно, при выключении брюшной циркуляции раздражение каротидного синуса вызывает депрессорный эффект, правда, более слабый, чем до зажатия аорты. Отдельные данные, полученные методом плетизмографии, свидетельствуют об участии конечностей в депрессорном эффекте. Так, Турнад (1929) показал увеличение обьема бедренных мышц три синусном рефлексе. Кох и Симон (Simon, 1928) при этом могли установить уменьшение объема руки, но Кох (1931) указывает, что наблюдали увеличение объема руки Лиан, Стоицеско и Видраско (Lian, Stoicesco, Vidrasco, 1929).

При исследовании вопроса об участии отдельных областей тела авторы обратили внимание на сосуды мозга. Однако до сих пор нет определенных данных о прямом участии последних в рефлекторном эффекте. Геринг (1924, 1927), К. Гейманс (1929) и др. считали каротидные синусы сторожевыми пунктами для мозгового кровообращения и, приписывая им защитную функцию, высказались за непосредственное участие мозговых сосудов в эффекте, вызванном из рефлексогенной зоны каротидного синуса. Взгляд о том, что чувствительность области бифуркации каротид имеет защитную функцию для мозга, не является новым, его высказали и отстаивали еще Пагано (1900) и Сицилиано (1900) в цитированных уже нами работах.

Против активного изменения просвета мозговых сосудов при рефлексах из каротидного синуса возражал Кох (1931). Он полагает, что, подобно тому как в случае депрессорных нервов, в случае возбуждения синусного нерва невероятно, чтобы имело место непосредственное рефлекторное изменение мозгового кровообращения. Впоследствии К. Гейманс (1933), продолжая считать каротидные синусы сторожевыми постами центральной нервной системы, признал, что мозговые сосуды не принимают активного участия в регуляции артериального давления при раздражении синусных зон. В зависимости от повышения или падения общего кровяного давления мозговые сосуды пасоивно расширяются или суживаются.

Б. Н. Клоссовский (1951) в общем поддерживает эту точку зрения, считая маловероятным регуляцию просвета мозговых сосудов импульсами со стороны каротидного синуса.

Однако существуют и такие данные, которые, по кранней мере косвенно, говорят в пользу наличия активного участия мозговых сосудов при синусном рефлексе. Так А. А. Шлыков (1938) наблюдал изменения в величние спинномозгового давления при раздражении сниусного нерва и истолковывал это как результат рефлекторного изменения просвета мозговых сосудов. Возможность рефлекторного изменения мозгового

кровообращения признается П. М. Сараджишвили и С. В. Мусхелишвили (1941), а также А. А. Кедровым и А. И. Науменко  $(1954).$ 

По нашему мнению, несмотря на трудности в решении этого вопроса, все же нельзя отрицать возможность рефлектор. ного изменения просвета мозговых сосудов при синусном рефлексе, поскольку нельзя сомневаться в существовании вазомоторных нервов для мозговых сосудов. Признавая же существование этих вазомоторных нервов, нельзя думать, что они находятся вне влияния сосудистых центров, деятельность которых, конечно, изменяется при синусном рефлексе.

Имеются указания, что волокна спинальных задних корешков также участвуют в осуществлении синусного рефлекса. подобно тому, как это имеет место при депрессорном эффекте с аортального нерва.

Что касается внутрицентральных отношений, то имеются все основания признать, что, как и в случае рефлекса с депрессорных нервов, в случае каротидного рефлекса также имеет место реципрокное взаимодействие между центрами сосудосуживателей и сосудорасширителей.

В отношении кардиальных явлений синусного рефлекса существующие данные говорят в пользу такого взаимодействия между центрами вагуса и ускорителей. Еще Сицилиано (1900) наблюдал, что после удаления нижнего шейного и I грудного симпатических узлов, откуда исходят ускоряющие нервы сердца, изменение сердечной деятельности при зажатии каротид появлялись в слабой степени. Он не придавал этому факту должного значения, но если принять во внимание, что о роли блуждающих нервов он говорил совершенно определенно, то станет понятным, что уже в его опытах было отмечено реципрокное взаимодействие.

Последнее совершенно четко выступало в опытах Киш и<br>Сакаи (Kisch u. Sakai, 1923), предпринятых до того, как морфологически был открыт синуоный нерв. У кроликов и собак они установили, что при наличии с обеих сторон, и даже с одной стороны, ускоряющих нервов сердца перерезка обоих блуждающих нервов полностью не онимает ускорение сердечной деятельности, возникающее при зажатии каротид. С другой стороны, удаляя чижний шейным и I грудной симпатические узлы и оставляя нетронутыми блуждающие нервы, они всегда констатировали кардиальные явления при зажатии каротид. Явления полностью отсутствовали, когда сердце целиком было денервировано, т. е. когда были перерезаны  $0\overline{0}a$ блуждающих нерва и удалены с обеих сторон нижний шейный и I грудной симпатические узлы. Основываясь на этих данных, Киш и Сакай утверждали, что при зажатии каротид одновременно имеет место как повышение тонуса ускоряющих нервов сердца, так и падение тонуса блуждающих нервов.

Поскольку мы не будем отдельно излагать эффекты всех систем и органов при афферентных раздражениях в связи с вопросом об эффектах депрессорных и синусных нервов, укажем, что раздражение этих нервов сопровождается сдвигами и со стороны других функций. Изменение дыхания в сторону резкого усиления при раздражении рефлексогенной зоны депрессорных нервов наблюдал Франсуа-Франк (1892), а при раздражении центрального конца депрессорного нерва-Ленгли (Langley, 1912). Иные авторы [Чермак, 1866; Морес (Mores), 1916, и др.] отмечали угнетение дыхания. Но систематическое изучение вопроса проводили Ж. Гейманс и К. Гейманс (1927).

Старые авторы в своих опытах с зажатием и разжатием каротид неоднократно отмечали изменения со стороны дыхательных движений (Чермак, 1866; Леонард Хилл, 1896, и др.). Как они, так и некоторые более поздние авторы эффект относили исключительно к непосредственному изменению кровообращения в области бульбарного дыхательного центра. Однако еще Пагано (1900) и Сицилиано (1900), наблюдавшие дыхательные изменения при выключении каротид, объясняли это опосредованным действием на дыхательный центр. указывая на сходство этого действия с рефлекторными явлениями.

Рефлекторная природа дыхательных изменений при раздражении синусного нерва впервые бесспорно была доказана Е. А. Моисеевым (1927), данные которого подтвердили К. Гейманс и Буккерт (Bouckaert, 1930), Кох (1931), Даниелополу с сотрудниками (1928, 1930). Последний автор представил доказательства о влиянии каротидных рефлексогенных зон на желудок и кишки, на состав крови и центральную нервную систему. Однако подробное рассмотрение этих важных вопросов выходит за пределы нашей задачи.

Отметим лишь, что различные функциональные сдвиги со стороны ряда органов и систем при синусном рефлексе имеют первичное происхождение в том смысле, что являются непосредственным рефлекторным результатом тех импульсов, которые исходят со стороны синусного нерва. К этим функциональным изменениям относятся как только что отмеченные, так и некоторые другие наблюдения Даниелополу (1944). Сюда же относятся и факты, установленные Пинотти и Граната (О. Ріnotti et L. Granata, 1953). Они показали, что раздражение синокаротидной области или синусного нерва у собак тотчас вызывает полное или частичное торможение спонтанных мышечных фибрилляций, а часто также и снижение высоты коленных рефлексов, причем в ряде случаев угнетение коленных рефлексов заменяется повышением их. Специальными опытами эти авторы показали, что здесь речь идет о рефлекторных реакциях, которые не зависят от падения кровяного давления.

Однако в ряде других случаев те или иные функциональные сдвиги могут иметь вторичное происхождение, выступая как непосредственный результат изменений со стороны сердечно-сосудистой системы. Так, например, Франке и Хани (H. Franke u. I. Hann, 1953) у больных с повышенной возбудимостью каротидного синуса надавливали на область бифуркации общей сонной артерии и в это время регистрировали электрокардиограмму и электроэнцефалограмму. Сопоставление электрической активности сердца и мозга показало, что изменения электроэнцефалограммы в основном зависят OT степени сердечной асистолии, вызванной рефлекторно с каротидного синуса. Это не значит, что электрическая активность головного мозга не может изменяться непосредственно вследствие раздражения рецепторов каротидного синуса. Это значит лишь, что эта активность может изменяться и вторично вследствие изменений со стороны сердечно-сосудистой деятельности.

Вышеприведенные данные в совокупности показывают, насколько важна физиологическая роль рефлексогенных **30H** аортально-депрессорных и синусных нервов. Эти зоны, обладающие единой функцией, содержат рецепторы, воспринимающие изменения эндоваскулярного кровяного давления. Колебание внутрисосудистого давления является адэкватным раздражителем этих рецепторов. Специальные электрофизиологические опыты показали, что при каждом систолическом колебании артериального давления в синусном и аортальном нервах появляются токи действия [Бронк и Стелла (Bronk a. Stella), 1932; К. Гейманс и Буккерт, 1933; П. К. Анохин и А. И. Шумилина, 1947, и др.].

Поэтому нервы эти рассматриваются как рефлекторные регуляторы кровяного давления, где в качестве раздражителя рецепторных приборов, нервных окончаний выступают колебания самого внутрисосудистого давления. Это дает основание говорить о рефлекторной саморегуляции кровообращения, механизм которой до сих пор занимает внимание исследователей. Следует вновь отметить, что И. П. Павлов (1877, 1879, 1882, 1883) уже давно выдвинул на первый план идею саморегуляции кровообращения, выраженную им в понятии «аккомодационный механизм» деятельности кровеносных сосудов. Если в свое время Цион и Людвиг (1866) и ряд последующих авторов говорили о регулирующем значении депрессорных нервов, но не могли получить сколько-нибудь стойкого повышения кровяного давления после их перерезки, то объясняется это тем, что неизвестные в то время синусные нервы в их опытах одни осуществляли эту регуляцию. Напротив, после открытия синусных нервов перерезка всех четырех нервов депрессорных и синусных - имела своим последствием длительное и устойчивое повышение кровяного давления и уско-

рение сердечного ритма. В подобных опытах Геринг (1927, 1932), Кох (1931), К. Гейманс (1933), Н. Н. Горев (1948) и др. могли установить, что кровяное давление у собак после перерезки повышается на 150-200 мм ртутного столба выше исходного, доходя, таким образом, до 250-300 мм, а число сердечных сокращений увеличивается нередко на 100-150 ударов в минуту, составляя 200-250 ударов. Явления эти у подопытных собак Коха держались стойко в течение одного года или полутора лет, но затем сглаживались, а в опытах К. Гейманса и Буккерта (1935) имели более выраженный и стойкий характер, поскольку спустя 26 месяцев после перерезки упомянутых четырех нервов кровяное давление собаки все еще держалось на уровне 290 мм ртутного столба, в то время как артериальное давление контрольных собак не превышало 110-150 мм. Аналогичные данные представлены и некоторыми другими авторами. В частности, следует указать на исследования Н. Н. Горева (1948), который тщательно изучал не только сердечно-сосудистые нарушения, но и состояние вегетативной нервной системы, характер углеводного обмена и пругие нарушения при перерезке депрессорных и синусных нервов.

Поэтому Геринг (1927, 1932) называет депрессорные и синусные нервы «обуздателями кровяного давления» («Blutdruckzügler»), а стойкое повышение кровяного давления, возникающее после перерезки этих нервов, - «гипертонией расторможения».

Однако не прудно видеть, что «обуздание» является лишь одной, правда, существенной стороной их функциональной деятельности, поскольку эти нервы вызывают не только рефлекторное снижение повышенного кровяного давления. Факты показывают, что в случаях резкого онижения кровяного давления депрессорные и синусные нервы вызывают рефлекторное сужение сосудов и ускорение сердечной деятельности и тем самым повышение кровяного давления. Электрофизиологические доказательства о овоеобразной афферентной импульсации

депрессорных нервов в этих случаях снижения кровяного давления представлены рядом авторов, в частности, П. К. Анохиным и А. И. Шумилиной (1947).

Имея в виду это регулирующее влияние указанных нервов на кровяное давление. Кан (1929) предложил обозначить их «регуляторами кровяного давления» («Blutdruckregler»). Против этого возражает Кох (1931), указывая на антропоморфный характер подобного названия, которое к тому же не охватывает всю сущность дела, ибо, кроме вазомоторного действия, эти нервы влияют и на сердце, дыхание, надпочечники, желудок. Он предлагает при обозначении указанспецифических ных нервов исходить из присущих IPM особенностей, которые, однако, не представлены в выражениях

«обуздатели» или «регуляторы», имеющих скорее «эфферентный» смысл, между тем депрессорные и синусные нервы являются афферентными нервами. Характерной же особенностью этих нервов является то, что они возбуждаются изменениями внутрисосудистого давления. На этом основании Кох (1931) предпочитает обозначить эти нервы «прессорецепторными нервами кровообращения» («pressoreceptorische Nerven des Kreislaufes»).

Следует признать, что последнее название глубже охватывает действительную природу интересующих нас нервов. Но, исходя из факта рецепции, оно упускает из виду, что, кроме колебаний кровяного давления, рецепторы аортальной и каротидной рефлексогенных зон возбуждаются также химическими факторами, в том числе изменениями химизма крови.

Мы уже упоминали о данных Хегера (1887), касающихся чувствительности сосудов к химическим веществам, и Пагано (1900), допускавшего в гипотетической форме **ВОЗМОЖНОСТЬ** влияния в естественных условиях изменения химизма крови на чувствительную область каротид. С открытием сниусного нерва эта область подверглась тщательной разработке. Е. А. Моисеев (1927) локазал, что кокаин сиимает синусный рефлекс. Гипокальцемия и паратиреоидэктомия ведут  $\overline{\mathbf{K}}$ ослаблению рефлексов с аортальной и синусных областей (К. Гейманс, 1933). Было показано, что возбуждающее влияние никотина на дыхательный центр обусловливается рефлекторно раздражающим действием этого вещества на сосудистую рефлексогенную зону (Ж. Гейманс, К. Гейманс, 1927). Основываясь на данных физиологии о наличии хеморецепторов и своих гистологических исследований, де Кастро (1928) высказал предположение о раздельном существовании рецепторов для восприятия химических раздражителей и действия колебаний кровяного давления, причем местом действия для первых он считал каротидный гломус, а для вторых-каротидный бульбус. Исследования К. Гейманса, Буккерта и Дотребанд (Dautrebande, 1931) дали возможность диссоциировать эти два вида чувствительности области каротид: снятием одногохимического или чувствительности к давлению - при сохранности другого вида. Равным образом электрофизиологические исследования К. Гейманса и его сотрудников, а также других авторов дали возможность зарегистрировать в синокаротидных нервах токи действия как рецепторов внутрисосудистого давления, так и рецепторов, воспринимающих химические раздражения.

Эти хеморецепторы настолько чувствительны, что самые незначительные дозы лобелина, никотина, ацетилхолина и других веществ вызывают отчетливый эффект из области соответствующих каротидных образований (К. Гейманс, Буккерт и Дотребанд, 1931; С. В. Аничков и сотрудники, 1935; К. Гей-

манс и Буккерт, 1935, и др.). Оказалось также, что эти рефлексогенные зоны реагируют на изменения в крови концентрации таких физиологически перманентных факторов, как углекислота, кислород и водородные ионы, имеющих на дыхание регулирующее влияние, путем рефлекторного действия через сосудистые рефлексогенные зоны [Кордье (Cordier) и К. Гейманс, 1935].

С. В. Аничков (1947) рядом исследований представил данные о том, что субстратом химической чувствительности являются ганглионарноподобные клетки, которые связаны с рецепторами двух родов. Один род рецепторов чувствителен к ацетилхолину и ганглионарным ядам. Эти рецепторы блокируются кураре и функция их недостаточно ясна. Рецепторы второго рода чувствительны к аноксемии, к цианидам и сульфидам. Они не блокируются кураре.

Все эти факты показывают, что, кроме колебаний кровяного давления, изменения химизма также являются факторами, воспринимаемыми рефлексогенными зонами аортальной и каротидных областей, ввиду чего еще в 1937 г. нам казалось более правильным обозначить депреосорные и синусные нервы «прессохеморецепторными иервами»<sup>1</sup>.

## ДРУГИЕ АФФЕРЕНТНЫЕ СИСТЕМЫ СОСУДОВ. ЗНАЧЕНИЕ КОНСТЕЛЛЯЦИИ ВАЗОМОТОРНЫХ ЦЕНТРОВ

После всего сказанного все еще возникают два вопроса: 1) исчерпываются ли асртальной и каротидными зонами афферентные системы сосудистых стенок вообще; 2) не обладают ли бульбарные вазомоторные центры все же непосредственной чувствительностью к изменениям кровяного давления.

Относительно первого вопроса мы выше приводили данные о чувствительности сосудсю ряда внутренних срганов и конечностей, являвшиеся предметом разногласни. В разное время появились отдельные работы в том же направлении, порождавшие, однако, проверку и часто опровержение их. Из старых таких работ, не упомянутых нами, укажем на работу Роя (1890), который наблюдал замедление сердечного ритма на фоне сокращений обильно снабженного сосудами органа селезенки и считал это рефлекторным влиянием, исходящим от сосудов и селезенки. Но это не было подтверждено в работе Н. К. Горяева (1907), в ходе своих опытов проверившего указанное сообщение Роя. Такова была и судьба некоторых других аналогичных работ.

Однако за последнее двадцатилетне появились исследования, которые экспериментально и теоретически обосновали положение о всеобщей чувствительности сосудов, т. е. о налични

1 М. Г. Дурмишьян. О механизмах возникновения вазомоторных эффектов, Дисс., Л., 1937, стр. 97.

рецепторных приборов, порождающих рефлекторные сердечнососудистые реакции, не только в аортальной дуге и каротилном синусе, но и в сосудах легких, селезенки и других органов и систем.

Большое значение в этом отношении имеет работа Швигка (H. Schwiegk, 1935), в которой автор ставит и решает вопрос. не могут ли в сосудах малого круга кровообращения, вследствие колебаний кровяного давления, возникать рефлексы, подобные тем, которые имеют своим началом прессорецепторные поля аортальной дуги и каротидного синуса. Автор под наркозом перевязывал у собаки левую легочную артерию и вены левого легкого и через канюлю, вставленную в art. pulmonalis, изменял внутрисосудистое давление левого легкого, связанного с организмом лишь через нервные связи. Повышение давления внутри сосудов легкого рефлекторно вызывало значительное падение общего кровяного давления, измеряемого в art. brachialis, и замедление сердечного ритма.

Оказалось, что после перерезки нервов левого легкого не наступает ни замедления сердечного ритма, ни падения кровяного давления.

Швигк говорит, что «рефлекторное падение кровяного давления, возникающее вследствие повышения давления в малом кругу кровообращения, и отвод крови на периферию противодействуют перегрузке давления в сосудах легких  $\overline{M}$ поэтому — по аналогии с каротидносинусным депрессорным рефлексом - обозначается как рефлекс разгрузки легких (Lungenentlastungsreflex)»<sup>1</sup>.

По мнению автора, прессорецепторы, порождающие «рефлекс разгрузки легких», расположены в разветвлениях art. pulmonalis, и этот рефлекс имеет физиологическое и патологическое значение, особенно для изменения кровообращения при легочной эмболии.

Этому же вопросу посвящены более поздние исследования Доннэ, Цвирна, Прюневр и Маффра (V. Donnet, S. Zwirn, A. Prunevre, S. Maffre, 1949), в которых они показали, что при зажатии левой ветви легочной артерии кровяное давление в большом кругу кровообращения быстро повышается, а при снятии зажима - внезапно падает даже ниже исходного уровня. Анализируя это явление, авторы заключили, что повышение давления в большом кругу кровообращения при зажатии легочной артерии имеет рефлекторное происхождение, а исходным пунктом этого рефлекса являются прессорецепторные аппараты легочной артерии. На наш взгляд оправедливым является утверждение авторов, что соотношение уровней кровяного давления в большом и малом кругу кровообращения часто рас-

H. Schwiegk, Pfuger's Archiv f. d. ges. Physiol., 1935, 236 (2). S. 219

сматривается как механическое, в то время как в действительности дело обстоит гораздо сложнее.

Приведенные данные о наличии рецепторных приборов в сосудах малого круга были подтверждены и дополнены рядом других авторов. В частности, недавно Д. И. Смирнов (1955) показал, что повышение и понижение давления в сосудах легкого рефлекторным путем соответственно вызывают понижение и повышение кровяного давления в большом кругу, а также расширение и сужение лимфатических сосудов.

Не менее важное значение для признания наличия **ч**увствительных нервных окончании в сосудах различных органов и конечностей имеет работа К. Гейманса, Буккерта, Фэрбера (Sidney Farber) и Хсю (F. J. Hsu), опубликованная в 1936 г. Авторы применяли метод перфузии изолированного в сосудистом отношении органа, сохранившего связь с организмом через нервы. Как известно, этот метод раньше успешно применял еще Делесен (1897).

У собаки В селезеночная артерия соединялась через канюлю с сонной артерией собаки А, а вена селезенки собаки соединялась наружной яремной веной собаки А. Иннерва- $B$ ция селезенки собаки В была полностью сохранена. Измерялось сосудистое давление селезенки. У собаки В соответствующей перерезкой исключалось действие прессорецепторных зон аортальных и каротидных областей.

В этих и других условиях авторы установили, что у собак, лишенных рефлексогенных зон аорты и каротнд, повышение и понижение общего кровяного давления попрежнему вызывает соответственно сосудорасширение и сосудосужение в области брюшного крсвообращения (селезенки) и периферического кровообращения (задних конечностей). Эти сосудистые реакции остаются без изменений после перерезки обоих блуждающих нервов. Такие же данные названные авторы получили у собак с высокой перерезкой спинного мозга. После разрушения каудального отрезка перерезанного опинного мозга соответствующие рефлекторные сосудистые реакции исчезали.

На основании своих опытов К. Гейманс, Буккерт, Фэрбер

и Хсю (1936) отмечают, что сосудодвигательные реакции у опинальной собаки, вызванные изменениями общего кровяного давления, являются вазомоторными рефлексами, происходящими главным образом вследствие изменений кровяного давления в органах, снабженных сосудистыми ветвями аа. coeliaса и mesenterica sup. Другие сосудистые области (грудные, периферические), как говорят те же авторы, также обладают рефлекторной чувствительностью к внутрисосудистому давлению.

На основании ряда данных мы (1939) высказались  $3a$ наличие чувствительности всех сосудов и особенно сосудов печени, селезенки и других внутренних органов, но считали эту чувствительность побочной по сравнению с чувствительностью

выделившихся в ходе эволюции специализировавшихся областей аортальных и синусных нервов. Данные Коха  $(1931)$ о возвращении через год или полтора к норме уровня кровяного давления и числа сердечных сокращений, увеличенных после перерезки всех четырех прессохеморецепторов, мы объяснили наличием афферентных систем в сосудах, приобретающих после перерезки депрессоров и синусных нервов мощное регуляторное значение!

В. Н. Черниговский (1940), также работая методом перфузии, в опытах на кошках показал, что увеличение давления в сосудах селезенки, сохранившей с организмом только нервную связь, ведет к повышению кровяного давления в общей сонной артерии. Эффект отсутствует после перерезки нервов селезенки или их блокады новокаином. Напротив, повышение давления в сосудах изолированной от организма в циркуляторном отношении кишечной петли ведет к падению общего кровяного давления, а снижение давления - к повышению последнего. Поскольку промывание селезенки и сосудов кишечной петли новокаином вызывает падение общего кровяного давления, измеряемого в сонной артерии. В. Н. Черниговский полагает, что это свидетельствует о постоянных афферентных импульсах из области селезенки и сосудов кишок, повышающих тонус вазомоторного центра. Основные вехи этой работы нашли свое развитие в дальнейших исследованиях Черниговского (1943, 1947, 1954), подтвердившего наличие не только прессо-, но и хеморецепторов в сосудах. Мы не будем подробно излагать содержание ряда этих, несомненно интересных работ В. Н. Черниговского, поскольку они пользуются широкой известностью и даже заслонили собой значение в

ским (1945 а, б) и С. В. Аничковым (1952). Они также считают, высокодиференцированные в отношении баро- и хеморецепции области расположены в дуге аорты и в каротидном синусе не случайно. Их локализация связана с тем, что и сонная артерия, и дуга аорты являются дериватами жаберных артерий, а эти последние при жаберном типе лыхания находятся в особых условиях окружающей их внешней среды и являются поэтому наиболее диференцированными в отношении своей чувствительности» (стр. 264). Поскольку Т. А. Григорьева ссылается и на нашу статью, содержание которой мы только что изложили, считаем необходимым отметить, что ни в этой, ни в других статьях мы никогда и нигде не высказывались за эту концепцию Коха (1931) и Комрое и Шмидта (I. Н. Comroe a. C. F. Schmidt, 1938), хотя не считаем ее принципиально ошибочной.

Свое заключение Т. А. Григорьева, повидимому, сделала TOM Ha основании, что в нашей статье специализированная деятельность аортальных и синусных нервоз представляется как результат хода эволюции. Но это еще не есть концепция Коха и Комрое и Шмидта.

В своей монографии «Иннервация кровеносных сосудов» (1954) Т. А. Григорьева, излагая представление Коха и других авторов о связи высокой чувствительности аортальной и каротидной рефлексогенных зон с их происхождением из жаберных артериальных пишет: дуг, «Эта концепция Коха (1931) и Комрое и Шмидта (1938) признается М. Г. Дурмишьяном (1939), А. А. Смирновым (1945), Б. Д. Кравчин-

принципе подобных же исследований многих предшествовавших авторов, частью упомянутых нами выше.

Экспериментальные данные И. И. Федорова (1947) свидетельствуют о наличии рецепторных полей в области разделения брюшной аорты на конечные ее ветви. По словам автора, рефлекторные реакции, вызываемые из этих сосудистых рецепторных зон, отличаются от реакций, вызываемых из других зон.

В. Д. Кикнадзе (1955) также отмечает, что брюшная аорта, особенно ренальная зона ее, богата чувствительными нервными окончаниями, поскольку изменением давления в глухом аортальном мешке или нанесением здесь химического раздражения можно вызвать отчетливое изменение общего кровяного давления рефлекторного происхождения: из области ренальной зоны аорты — прессорный эффект, а из области каудальпой ее зоны - депрессорный.

Опыты Л. Е. Пальгуновой (1954), проведенные на щенках, в свою очередь говорят о наличии рецепторных приборов в сосудах почек. Повышение давления в сосудах почки, вызванное зажатием почечной вены, ведет к рефлекторному снижению общего кровяного давления. Депрессорный эффект был более выражен у щенят раннего возраста.

Афферентные системы сосудов, по мнению Г. П. Конради (1941), своей центростремительной сигнализацией, порождаемой каждым систолическим сокращением сердца, ипрают существенную роль в поддержании нормального уровня кровяного давления. Однако уровень давления, соответственно тонус сосудов, по мнению этого же автора, в значительной мере определяется не центральными, а периферическими механиз-мами (Г. П. Конради, 1947; И. Н. Канторович и Г. П. Конради, 1948).

Для физиологии рефлекторной регуляции кровообращения представляют интерес и те данные, которые говорят о роли рецепторных приборов внутриорганных сосудов в восприятии действия веществ, вырабатываемых этими органами. Важное наблюдение в этом отношении сделал А. А. Богомолец (1928). который показал возможность рефлекторного действия адреналина из области сосудов надпочечника. Это подтверждено и другими авторами (А. В. Риккль, 1941, и др.), показавшими, что механическим или химическим раздражением рецепторных приборов сосудов эндокринных желез или даже паренхимы этих желез можно вызвать рефлекторное изменение общего кровяного давления. Интересно, что адреналин, введенный в сосуды надпочечника, соединенного с телом только посредством нервных связей, вызывает не свойственный ему прессорный, а депрессорный эффект.

К. М. Быков (1947) полагает, что эти и другие аналогичные данные, полученные и в его лабораторнях, говорят о существенной роли интероцепции сосудистого русла для регуляции

5 М. Г. Дурмишьян

кровообращения, а также являются резоном для нового представления действия лекарственных веществ на органы и системы. Следует согласиться с К. М. Быковым и считать это его мнение важным. Вместе с тем необходимо подчеркнуть. что эта точка зрения давно высказана и А. Д. Сперанским (1935) и относящиеся сюда последующие работы соответству. ют результатам исследований А. Д. Сперанского и его школы (В. С. Галкин, 1939, 1940, 1944; А. Ю. Броновицкий и Е. А. Громова, 1950; О. Я. Острый, 1946, 1952; Д. Ф. Плецитый, 1954, и др.) о значении нервной рецепции вообще и сосудистой в частности в механизмах развития патологических процессов, в механизмах выздоровления и лечебных воздействий В этих исследованиях вновь подтверждено давно известное в физиологии и неоднократно подчеркнутое И. М. Сеченовым (1866), И. П. Павловым (1894) и Н. Е. Введенским (1899) положение о специфичности рецепторных приборов и о неравномерном распределении их в топографическом отношении в организме. Лишь отдельные патологи, явно недостаточно уяснившие сущность вопроса, пытаются оспаривать это положение (А. Д. Адо, 1954, 1955, и др.).

До сих пор мы говорили о тех исследованиях, которые свидетельствуют о наличии и значении периферических окончаний афферентных нервов в стенках артерий самых разных калибров и самых разных участков организма. Однако в настоящее время существуют физиологические исследования, которые говорят о наличии и значении периферических окончаний афферентных нервов в стенках различных вен. Еще Бейнбридж (Bainbridge, 1915) показал, что при увеличении давления в

жизни центростремительных нервов. Очевидно, **4TO B** частое сложного организма рефлекс есть существеннейшее и наиболее нервное явление. При помощи его устанавливается постоянное, правильотношение ное и точное соотношение частей организма между собою и целого организма к окружающим условиям. Исходный же пункт рефлекса составляет раздражение периферических окончаний центростремительных нервов. Этими окончаниями пронизаны все органы и все ткани их. Эти окончания необходимо представлять как крайне разнообразные, специфиприспособленные ческие, подобно окончаниям нервов органов чувств, каждое к своему своеобразному раздражителю механического, физического или химического характера образования. Степенью их работы в каждый данный момент определяются размер и комбинация деятельностей организма. Отсюда понятно, что весьма многие вещества, введенные в организм, нарушают его равновесне вследствие тех или других отношений к периферическим окончаниям как по преимуществу чувствительным легко реагирующим частям животного тела» (И. П. Павлов, Полное собрание трудов, 1940, т. 1, стр. 324).

Родоначальником учения о рефлекторном механизме действия фармакологических веществ на организм, как известно, является И. П. Павлов. Еще в 1894 г. в своем докладе «О неполноте современного физиологического анализа действия лекарств» он говорил: «Важнейшим изучение действия различных веществ на периферические окончания

полых венах изменяется кровообращение, в частности, возрастает сила и частота сердечных сокращений. Явление это имеет рефлекторную природу, поскольку при увеличении давления рецепторные приборы устья полых вен раздражаются и возникающая при этом афферентная сигнализация ведет к угнетению деятельности центра блуждающего нерва и возбуждению ускорителей сердечной деятельности.

В последующем отдельные авторы специально занимались значением венозной системы в общей рефлекторной регуляции кровообращения [Гольвицер-Мейер (Gollwitzer-Meyer, 1931); В. А. Вальдман, 1947, и др.], причем ряд исследований посвящен влиянию раздражения внутренней поверхности вен на кровообращение (А. Г. Бухтияров, 1949, и др.).

отношении важное значение имеют В этом работы А. П. Полосухина и его сотрудников, показавших, что внутривенное введение ацетилхолина и адреналина ведет к повышению кровяного давления в бедренной, яремной и других венах. В воротной вене в ответ на внутривенное введение адреналина, наоборот, давление падает. Венозное давление рефлекторным путем изменяется и при раздражении рецепторных приборов каротидного синуса, мочевого пузыря, почечной лоханки, кишечника, селезенки, а также при раздражении центрального конца перерезанного блуждающего и седалищного нервов. Характерно, что изменения венозного и артериального давления чаще всего идут в разных направлениях, хотя при определенных условиях имеет место и однозначное изменение их. Тесная, неразрывная функциональная связь между артериальной и венозной системой дает основание думать о наличии общего центра регуляции артериального и венозного давления и отрицать существование специального веномоторного центра (А. П. Полосухин, В. С. Сверчкова, Е. Г. Скипина, С. А. Чеснокова, 1955; Е. Г. Скипина, 1954; С. А. Чеснокова, 1954).

В этом же направлении новые факты недавно представил Ф. Д. Василенко (1955). Он показал, что механическое раздражение различных вен, а также химическое раздражение их путем перфузии через вены (имеющие с организмом лишь нервную связь) различных веществ (ацетилхолин, адреналин, углекислота, натрий, калий, кальций) вызывает изменения артериального давления и дыхания. Раздражение рецепторных приборов вен вызывает изменение венозного давления. Различные функциональные состояния организма (беременность, нагревание или охлаждение животного и т. д.) могут изменять интенсивность рефлекторных изменений кровяного давления из области интерорецепторов венозной системы. Афферентными путями этих рецепторов, по крайней мере рецепторов воротной вены, являются заднекорешковые волокна спинного мозга.

 $5*$ 

Новейшие осциллографические исследования, проведенные Б. З. Сиротиным (1955) в лаборатории Г. Н. Сорохтина. в свою очередь дали бесспорные доказательства существова. ния хеморецепторных приборов в стенках венозных сосудов животных.

Приведенные данные о значении афферентных систем вен в изменении кровообращения вообще и венозного в част. ности свидетельствуют об активной роли вен в рефлекторной саморегуляции кровообращения. В свете этого, между прочим анахронизмом является утверждение многих патологов (А. Д. Адо, С. М. Павленко, С. И. Франкштейн и др.), что артериальная гиперемия является активным процессом. а венозная гиперемия - всегда пассивным.

Итак, теперь уже существуют многочисленные физиологические данные, которые непререкаемым образом говсрят о чувствительности сосудов к механическим, химическим. а также к термическим раздражениям. Здесь нельзя не отметить, что существуют и многочисленные морфологические данные, которые также говорят о наличии в стенках различных сосудов, артерий и вен рецепторных приборов, периферических окончаний афферентных нервов.

Первоначальные данные А. С. Догеля (1897, 1898) о существовании рецепторных приборов в различных сосудах должным образом не были оценены. Лишь отдельные авторы описали рецепторные приборы в различных артериях [М. Н. Лапинский, 1905; Глазер (Glaser, 1914) и др.].

Систематические же морфологические исследования в этом направлении были проведены преимущественно в течение последнего десятилетия. Существенно важные результаты здесь получены в работах Б. И. Лаврентьева (1944) и его сотрудников, Б. А. Долго-Сабурова (1949, 1952), Н. Г. Колосова (1953), Г. Ф. Иванова (1945), С. М. Миленкова (1949, 1950) и др. В этих исследованиях описаны различные по форме и расположению периферические окончания афферентных и эфферентных нервов артерий и вен разных калибров и разных областей организма !. Результаты этих исследований ныне тесно связываются с приведенными выше результатами физиологических исследований. Но если вопрос о существовании афферентных систем в различных сосудах не может подлежать сомнению, то далеко еще недостаточно ясно их физиологическое значение и соверроль в шенно непостаточно освещена их соотносительная функциональной регуляции кровообращения и во Взаимоотношениях с депрессорными и синусными нервами.

1 Обстоятельная сводка морфологических работ, как старых, так и новых посвященных иннервации сосудов, дана в монографии Т А. Григорьевой «Иннервация кровеносных сосудов», М., 1954.

Что касается другого поднятого выше вопроса - о непосредственном влиянии изменений кровяного давления в мозгу на бульбарные вазомоторные центры, то разработка функции синусных нервов первоначально заслонила его значение и привела к тому, что ряд авторов (Геринг, 1927; К. Гейманс, 1926, 1928, 1931; Е. Кох, 1931, и др.) в сущности считали его решенным в отрицательном смысле.

Но все же трудно было сомневаться, что в опытах с зажатием обеих каротид, особенно по способу Куссмауля и Теннера, рядом с эффектом рефлексогенных зон каротид и в самом этом эффекте могло выступать и непосредственное влияние нарушения кровообращения в бульбарных центрах, особенно потому, что изменения кровяного давления - мозгу MOPYT иметь различный характер и интенсивность и соответственно могут сопровождаться различной степенью нарушения кровообращения, вплоть до анемии мозга и, следовательно, различной степенью изменения химизма в бульбарных центрах. Поэтому при изучении вопроса о прямой чувствительности вазомоторных центров к изменениям кровяного давления необходимо было расчленить вопрос о непосредственном влиянии изменения химизма крови от вопроса о непосредственном влиянии механического фактора, т. е. колебания давления в собственном смысле слова.

Наличие непосредственной чувствительности вазомоторных центров к изменениям химизма (углекислоты, водородных нонов) крови, установленное со времени Тири (1864) многочисленными работами, но поколебленное в период открытия синусных нервов, позднее получило дополнительные доказательства (Бине и Гайе, 1929, и др.) и ныне, пожалуй, является общепризнанным.

Гораздо сложнее обстоит дело с вопросом о непосредственной чувствительности вазомоторных центров к «механикровяного ческому компоненту» изменений давления. И. Р. Петров (1930) в лаборатории Н. Н. Аничкова лутем повторных анемизаций мозга выключал деятельность дыхательного центра, чтобы устранить возможность иррадиации импульсов из дыхательного центра на вазомоторный, и в этих условиях показал, что в то время, как асфиксия более не вызывала повышения общего кровяного давления, анемия мозга, вызываемая зажатием сосудов, в этих условиях все еще сопровождалась отчетливым повышением кровяного давления. Автор думал, что эффект обусловливается непосредственным действием механического фактора на вазомоторный центр. П. Н. Веселкин (1930) в той же лаборатории, выключая эмболией мозга деятельность дыхательного центра и применяя иокусственное дыхание, показал, что повторная, более резкая эмболия мозга сопровождается резким прессорным эффектом. Автор истолковал это как результат непосредственного меха-

нического действия на вазомоторные центры, но в дальнейшем (1937), основываясь на гистологических изучениях, признал что эффект скорее мог обусловливаться повреждением вазо. моторного центра, а не чувствительностью этих центров к механическому раздражению.

Экспериментальные исследования П. П. Гончарова  $\overline{H}$ И. Р. Петрова (1934) из лаборатории Н. Н. Аничкова показа. ли, что после выключения одних синусных или всех прессохе. морецепторных нервов анемия мозга, вызванная по способу Куссмауля и Теннера, сопровождалась дальнейшим повышением кровяного давления, одышкой и в некоторых случаях замедлением сердечного ритма, причем степень прессорного эффекта здесь находилась в обратной зависимости от исходного уровня кровяного давления, следовательно, от степени возбужденности вазомоторных центров. Эти же авторы показали, что на фоне прессорного эффекта, вызванного анемией мозга, механическое или электрическое раздражение центрального конца синусного нерва не вызвало снижения кровяного давления.

Из этих и других своих данных П. П. Гончаров и И. Р. Петров делают, однако, далеко идущее заключение что «центральная прессорная регуляция более мощна, чем рефлекторная» и что она «может включаться тогда, когда уже физиологически максимально включена (возбуждена) или полностью выключена рефлекторная прессорная регуляция»<sup>1</sup>.

Но данные этих авторов не только еще не говорят о непосредственном действии на вазомоторные центры колебаний кровяного давления в собственном смысле слова, но и не дают возможности приписывать наблюдаемым ими явлениям существенное регулирующее значение в кровообращении.

Если прессорный эффект в опытах Гончарова и Петрова является результатом, как они говорят, по нижения давлечия в мозговых сосудах вследствие анемии, то следовало бы ожидать, что повышение давления даст обратный, депрессорный эффект. Именно в этом случае можно было бы говорить о регулирующем значении изменения давления в MO3TOвых сосудах. Между тем, как показал П. Н. Веселкин (1937). введение рингер-локковской жидкости в сонную артерию под давлением, превышающим нормальное кровяное давление Ha 50-200 мм ртутного столба, сопровождающееся в условиях интактности синусных нервов депрессорным эффектом, после денервации синусов вызывает отчетливый прессорный эффект. Поэтому, строго говоря, одиозначность эффекта как зажатия сосудов мозга, так и введения жидкости в сонную

1 П. П. Гончаров и И. Р. Петров, Физиологический журнал СССР, 1934, т. XVII, в. 4, стр. 775 (разрядка авторов. - М. Д.). 70

артерию под большим давлением при денервированных синусах, именно прессорный эффект скорее может быть результатом того общего фактора, который имеет место при обоих видах вмешательства, именно нарушения кровоснабжения центров, следовательно, изменения их химической среды, протекающие, вероятно, в обоих случаях в одном и том же направлении.

Следовательно, эти опыты являются недостаточно доказательными для признания непосредственного влияния на вазомоторные центры «механического компонента» изменений кровяного давления в мозгу. Тем самым преждевременным является признание регулирующего значения такого возможного механизма. Чтобы избежать упрека, заметим, что мы имеем в виду механическое раздражение такой силы, которая не способна вызывать травматическое повреждение нервных центров. Эффекты, наступающие в подобных случаях, могли быть сведены к сильному раздражению нервных центров, но едва ли здесь можно было говорить о регуляции.

Не забудем еще вот о чем. Нет сомнения, что анемия мозга отражается не только на бульбарных центрах, но и вышележащие, особенно диэнцефалические и корковые образования не остаются вне сферы ее влияния. Вместе с тем со времени работ Карплуса и Крейдля (Karplus u. Kreidl, 1909, 1910, 1911), вновь доказавших открытое еще Бехтеревым и Миславским (1886) Влияние таламических автономных центров на вазомоторную систему, все больше стали говорить о роли этих центров в явлениях регуляции кровообращения. Знаем же мы, что на этом основании Мюллер и Глазер

пузырь, селезенку, пиломоторы, мускулатуру глаз и другие органы. В своем классическом произведении, состоящем из 7 выпусков, «Основы учения о функциях мозга» Бехтерев шаг за шагом излагает исследования своей лаборатории, прямо указывая: «Наши исследования об отношении бугров к иннервации симпатических волокон» (1905, в. V, стр. 511). Нет сомнения, что Карплус и Крейдль в своих работах  $(1909, 1910, 1911,$ 1918 и др.) непосредственно исходили из результатов, полученных Бехтеревым, упомянутая монография которого в 1908 г. была издана на немецком языке. Ближайшее рассмотрение показывает, что Карплус и Крейдль в большинстве случаев повторяли и подтвердили данные Бехтерева.

Поэтому основоположником учения о вегетативных центрах в области зрительных бугров, как и коры больших полушарий, по праву должен считаться В. М. Бехтерев. То, что сделано в этой области до Бехтерева, является противоречивыми и разрозненными фактами. То, что сделано после него, есть продолжение и расширение его исследований.

<sup>1</sup> В этой связи отметим, что авторами учения о том, что в области гипоталамуса существуют вегетативные, в первую очередь высшие симпатические центры, ошибочно считались Карплус и Крейдль. Задолго до упомянутых австрийских авторов это учение всесторонне и глубоко, на протяжении многих лет, разработал и обосновал В. М. Бехтерев. Бехтерев с сотрудниками, пользуясь методом раздражения и методом экстирпации. изучал влияние таламической области и мозговой коры Ha сердечнососудистую, пищеварительную, дыхательную и другие системы, на мочевой

(L. R. Muller u. Glaser, 1913) даже серьезно пытались взять под сомнение наличие специальных вазомоторных центров в продолговатом мозгу, объявляя сосудодвигательные эффекты возникающие при раздражении определенных бульбарных участков, результатом возбуждения тех нервных волокон, которые из таламической области идут через продолговатый мозгв нисходящем направлении 1.

Поэтому не исключена возможность, что результате  $\mathbf{B}$ временной анемии возрастает возбудимость не только бульбарных вазомоторных, но и высших симпатических центров таламической области, откуда импульсы, распространяясь по симпатической системе, вызывают сужение сосудов.

В этих условиях, когда в высших вегетативных центрах как бы образовался доминантный очаг, раздражение центрального конца синусного нерва может и не вызвать депрессорный эффект, поскольку синусный нерв обычно осуществляет свое влияние, повидимому, непосредственно, через бульбарные центры без того, чтобы в таламических центрах существовал доминантный очаг возбуждения.

То же самое может иметь место и в тех упомянутых опытах И. Р. Петрова (1930), когда дыхательный центр был парализован, а сосудодвигательный не отвечал на асфиксию, между тем анемия мозга все еще продолжала вызывать прессорный эффект. Во всяком случае эта возможность в ОПЫтах Гончарова и Петрова не исключена, и поэтому нет оснований говорить о большей мощи «центральной прессорной регуляции» по сравнению с рефлекторной, имея в виду при этом бульбарные центры.

В этом же смысле можно возразить итальянскому физиологу Ульрико Сакки (Ulrico Sacchi, 1935), который, признавая главным фактором в регуляции артериального давления и сердечного ритма рефлекторное влияние из области каротидного синуса, вместе с тем подчеркивает регулирующее значение непосредственного изменения кровяного давления в области вазомоторных центров, считая это доказанным фактом. Он проводил опыты на наркотизированных собаках с перерезкой депрессорных и синусных нервов. Повышая внутричерепное давление зажатием обеих наружных яремных вен, автор наблюдал повышение кровяного давления, измеряемого в бедрен-

1 Как бы ни была невероятна эта точка зрения, прямое экспериментальное опровержение ее связано с большими трудностями, ибо необходимо сохранить жизнь животных с супрабульбарной децеребрацией много дней, пока не завершится дегенерация нисходящих волокон, чтобы затем раздражать участки продолговатого мозга, признаваемые за вазомоторные центры. Но косвенными опытами наличие бульбарных вазомоторных центров вновь подтверждено, что признается также Карплусом и Крейдлем (Pflüger's Archiv f. d. ges. Physiol., 1918, 171, S. 198), работы которых. одно время казалось, поколебали правильность представления о наличии вазомоторных центров.

ной артерии, и заключил о непосредственном действии повышения внутричерепного давления на вазомоторные центры. Не может быть сомнения, что зажатие яремных вен, затрудняя венозный отток из головы, создает здесь известный застой венозной крови, что по своим последствиям аналогично частичной асфиксии мозговых центров. Есть поэтому основание данный прессорный эффект считать результатом прежде всего не механического раздражения бульбарных центров, а местного повышения концентрации углекислоты в области соответствующих центров головного мозга.

Во всяком случае здесь, как и в опытах Гончарова  $H$ Петрова, всегда существуют условия, которые изменяют непосредственную химическую среду центральных нервных образований, регулирующих кровяное давление, и поэтсму не позволяют судить о роли «механического компонента» изменения давления в мозговых сосудах, если последний, т. е. этот компонент, действительно, не лишен регулирующего значения.

На наш взгляд более правильно поступает Б. Н. Клосовский (1951), когда, оценивая значение колебаний кровяного давления в мозгу, в частности, значение анемии различных степеней, утверждает, что нельзя рассматривать их в качестве физиологического регулятора деятельности вазомоторного центра продолговатого мозга.

П. Н. Веселкин и И. Р. Петров в приведенных и других работах говорят также о соподчиненности вазомоторного центра дыхательному, поскольку они приводят факты в пользу признания постоянной иррадиации импульсов с дыхательного центра на вазомоторный. В связи с рассматриваемым нами вопросом это имеет определенное значение, поскольку в соотношениях между рефлекторной и центральной регуляцией дыхания ныне имеется больше ясности. Не вдаваясь в детальное рассмотрение литературы этого вопроса, прошедшего также сложный путь и подробно рассмотренного в монографии Гейманса и Кордье (1935), мы укажем, что последние авторы, обобщая относящийся сюда фактический материал, указывают, что «углекислота возбуждает дыхательный центр с помощью рефлекторного механизма сосудистого происхождения и с помощью центрального механизма: недостаток кислорода возбуждает рефлексогенные дыхательный центр преимущественно через синокаротидные сосудистые чувствительные  $H$ аортальные зоны; недостаток кислорода, особенно медленно нарастающая резкая аноксемия, может также возбудить непосредственно центральным путем дыхательный центр, прежде чем его затормозить или парализовать»<sup>1</sup>.

<sup>1</sup> D. Cordier et C. Heymans, Le centre respiratoire, 1935, uHT. по русскому переводу, 1940, стр. 116-117 (разрядка авторов. - М. Д.).
Весьма ценные данные в этом вопросе представлены также М. Е. Маршаком (1948) и его сотрудниками.

В аспекте этого можно говорить и об опосредованном влиянии на вазомоторный центр со стороны изменений химизма крови, через непосредственное действие последних на дыхательный центр. Другими словами, изменения химизма крови. непосредственно изменяя возбудимость дыхательного центра. вторично отсюда могут осуществлять влияние и на вазомоторный центр.

Но встает вопрос о том, каково значение этого влияния в физиологических условиях?

Упоминаемая Веселкиным и Петровым иррадиация возбуждения с дыхательного центра на вазомоторный обнаружена в таких условиях (анемия, эмболия), когда состояние вазомоторных центров настолько было изменено, что, по нашему представлению они не могли воспринимать импульсы из области рефлексогенных зон сосудов, так что последние хотя во многих опытах и находились в морфологической связи с бульбарными центрами вазомоторов, но функционально для последних как бы были «сняты». В физиологических же условиях, при всей тесной взаимной связи между сосудодвигательным и дыхательным центрами, едва ли можно односторонне подчинить первый последнему.

Ссылаясь на работу К. И. Кунстман и Л. А. Орбели (1924), показавших иррадиацию возбуждения с дыхательного центра по мозговому стволу, Гончаров и Петров упускают, что Кунстман и Орбели, а также Орбели (1923, 1935) подчеркивают, что условием функционального проявления этой иррадиации, скажем, на задней конечности, является деафферентация последней, т. е. устранение исходящих отнее центростремительных импульсов, что в случае вазомоторного центра равносильно было бы денервации рефлексогенных зон сосудов. Иначе говоря, в обоих случаях речь идет об иррадиации дыхательных импульсов в условиях изменения состояния центров

ввиду, например, выпадения деятельности соответствующих афферентных систем.

В целом, кажется, можно себе представить дело таким образом, что в физиологических условиях регуляция кровообращения осуществляется если и не исключительно, то главным образом опосредованно, рефлекторным механизмом через пресоохеморецепторные нервы сосудов. Этот механизм в процессе эволюции, все более совершенствуясь, стал доминирующим для возниклювения прессорных и в особенности депрессорных эффектов. Напротив, центральный механизм регуляции кровообращения, игравший, повидимому, роль на ранних этапах филогенетического развития, в последующем ходе развития все более лишался этого значения, «снимаясь» опосредован-

ным механизмом, и сохранился, пожалуй, в случаях изменения химизма крови и притом для порождения прессорных эффектов. В этом направлении дальнейшие сравнительно-физнологические и онтогенетические исследования могли бы дать ценный материал.

Не следует поэтому отрицать значение прессохеморецепторных нервов кровообращения в происхождении стойких повышений кровяного давления, поскольку выпадение функции этих нервов непосредственно не компенсируется центральным механизмом регуляции кровообращения.

Однако это не значит, что механизм стойких форм повышения кровяного давления, в частности, механизм гипертонической болезни, можно свести к выпадению функций рецепторных приборов аортальной дуги и каротид или к адаптации их к кровяному давлению, как это ошибочно полагал П. К. Анохин (1948).

Если в механизме стойкого повышения кровяного давления речь идет о роли рецепторных приборов аортальной дуги и каротид, то можно думать не об адаптации их, а о пессимальном торможении в силу ряда условий и прежде всего онижения лабильности рецепторов, что в свою очередь может быть результатом центральных влияний, осуществляемых, как это установили Л. А. Орбели и А. А. Михельсон  $(1937), \quad \text{H}$ через симпатическую нервную систему. Данные последнего времени дают основание думать о роли развития пессимального торможения в периферических и центральных звеньях депрессорного рефлекса (В. И. Филистович, 1953; В. И. Филистович, М. И. Виноградова, А. М. Ефимова, 1955, и др.).

В случаях стойкого повышения кровяного давления скорее нужно думать, что в высших отделах центральной нервной системы, а может быть, и в бульбарных центрах могут происходить такие функциональные сдвиги, которые поведут в ряде случаев к образованию в сосудистых центрах своего рода доминантного очага, возбудимость которого может более не поддаваться «сковывающему» влиянию импульсов, исходящих из рефлексогенных зон. Тогда стойкое повышение кровяного давления будет неизбежным результатом подобных центральных сдвигов, хотя при этом возбудимость прессохеморецепторных зон не только не устранена [Верней и Фохт (Verney a. Vogt, 1938], но может быть и повышена (Н. Н. Горев, 1955). Таким образом, в возникновении стойких повышений кровяного давления нельзя недооценивать значение изменения деятельности высших отделов нервной системы, где, как известно, существуют участки, имеющие отношение к регуляции кровообращения. Различные авторы путем раздражения определенных участков мозговой коры могли наблюдать вазомоторные эффекты прессорного и депрессорного характера, а также нередко изменения сердечного ритма [В. Я. Данилев-

ский 1876; Бошфонтен (Bochefontaine), 1876; В. М. Бехтерев н Н. А. Миславский, 1886; Франсуа-Франк, 1888; А. Черевков, 1892; В. М. Бехтерев, 1906; Л. А. Корейша, 1938, н др.]. Уже эти данные, полученные главным образом методом электрического, иногда механического или термического раздражения коры головного мозга, послужили основанием признать в больших полушариях наличие участков, имеющих отношение к регуляции деятельности сердечно-сосудистой системы.

С развитием учения о высшей нервной деятельности представительстве сердечно-сосудистых вопрос о корковом безусловных рефлексов стал более актуальным и он был решен положительно методом условных рефлексов. И. С. Цитович (1918) показал, что после 25 сочетаний ранее индиферентного для сосудистой системы раздражителя - звука дудки в тоне «до» с безусловными раздражителями - холодной водой и болевым раздражением, вызывающими сужение сосудов, удается выработать условный сосудодвигательный рефлекс. Автор, применяя также тоны «ля» и «фа», без подкрепления безусловным раздражителем, мог выработать на эти тоны диференцировку. Эти важные исследования И. С. Цитовича пролили свет, дали физиологическое истолкование многочисленным наблюдениям, показавшим влияние различных эмоций, психических воздействий и даже словесных внушений и самовнушений на деятельность сердечно-сосудистой системы [В. Я. Данилевский, 1876; С. Истаманов, 1885; И. М. Догель, 1880, 1888; Кл. Бернар, 1886; А. Моссо, 1887; Хеллендэл (Hellendall, 1912, и др.].

Дальнейшим изучением вопроса о влиянии мозговой коры на сосудистую систему, в частности, вопроса о сосудистых условных рефлексах, много и плодотворно занимались К. М. Быков (1949) и его сотрудники А. Т. Пшоник (1952, 1955) и А. А. Рогов (1951, 1955). Исследования этих авторов не только более полно вскрыли закономерности образования сосудистых условных рефлексов, но и установили ряд важных факторов, характеризующих условия нарушений сосудистой регуляции, осуществляемой корковыми механизмами. А. Т. Пшоник (1952) показал, например, что если выработать у человека стойкие сосудистые условные рефлексы двух видов: сосудосуживающего (путем сочетания действия звонка и болевого раздражения) и сосудорасширяющего (путем сочетания действия света и теплового раздражения), а затем испытуемого подвергать одновременному действию обоих условных раздражителей (звук + свет) в сочетании лишь с одним безусловным раздражителем (боль или тепло), тогда происходит извращение сосудистой реакции, регистрируемой на верхних конечностях. Извращение это заключается в том, что в то время, как ранее стойкие условные рефлексы на обеих верхних конечностях выражались либо в сосудосужении, либо в сосудорасши-

рении, в зависимости от характера безусловного раздражителя. теперь эта однозначная реакция как бы расщепляется таким образом, что сосудосужение одной конечности сопровождается одновременным сосудорасширением другой конечности. Возникает своего рода асимметричная сосудистая реакция. имеющая невротическую природу. Эта реакция может быть закреплена в виде парадоксальной фазы, когда, например, сочетание света и теплового раздражения вызывает вместо расширения сосудов их сужение. Это значит, что хотя тепло обычно является безусловным сосудорасширяющим раздражителем, но корковые импульсы могут в известных условиях преобразовать роль этого раздражителя и порождаемую им реакцию на прямо противоположную.

В свете этих данных, составляющих лишь незначительную часть известных в этой области фактов, становится ПОНЯТдеятельности ным, почему стойкие нарушения высших отделов центральной нервной системы ограничивают регулирующую роль афферентной импульсации, исходящей из области аортальной и каротидной рефлексогенных зон, крайне сковывая рефлекторную саморегуляцию кровообращения.

Именно учет этих механизмов дал возможность Г. Ф. Лангу (1948) представить более правильную теорию происхождения гипертонической болезни.

Таковы в общих чертах вазомоторные эффекты афферентных раздражений. Таковы основные механизмы возникновения этих эффектов. Ниже мы увидим, что существуют такие вазомоторные эффекты, обнаруживаемые, по крайней мере, в эксперименте, которые по механизму своего возникновения не укладываются в приведенные выше рамки.

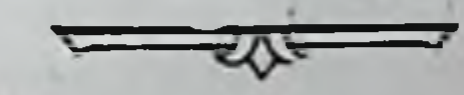

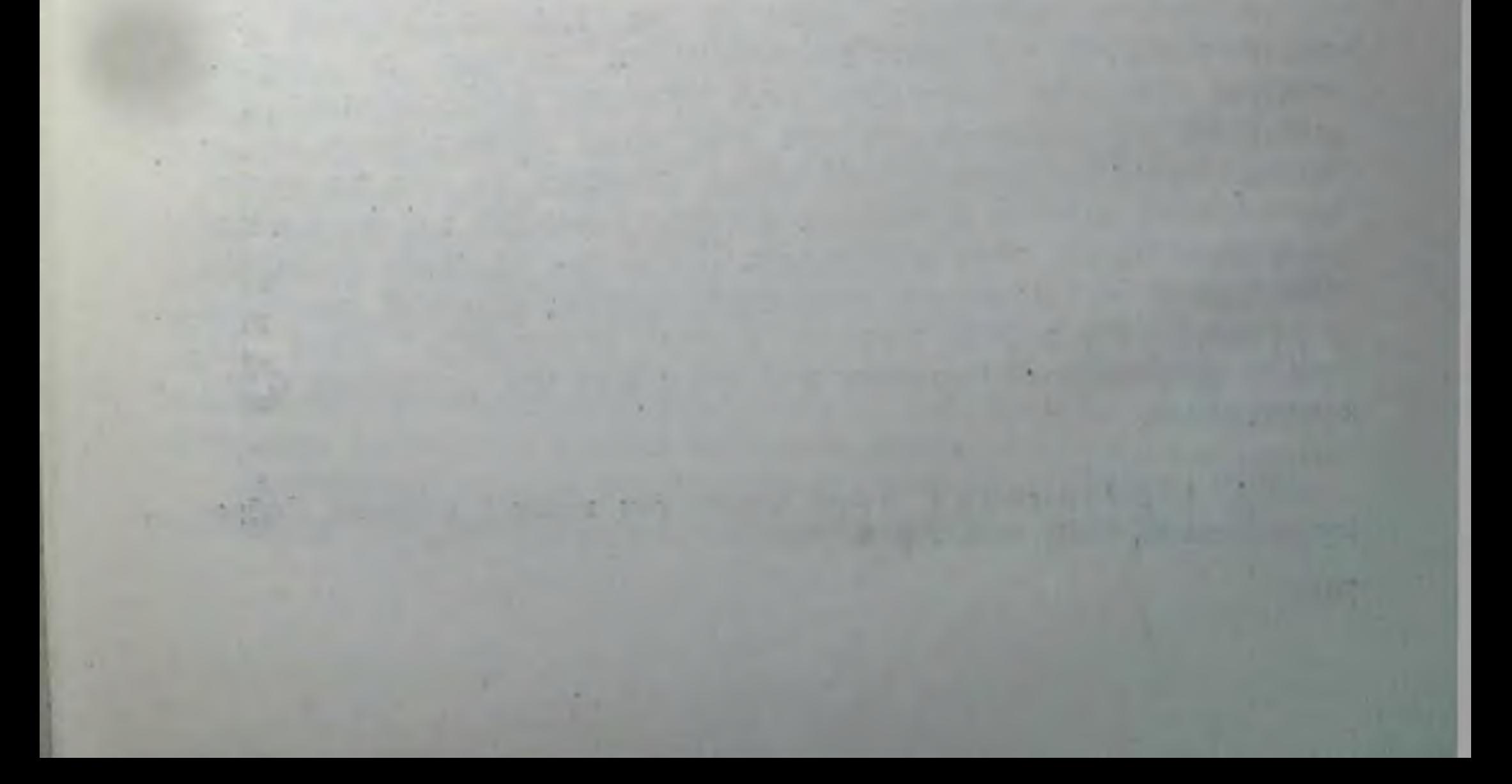

## ВЛИЯНИЕ АФФЕРЕНТНЫХ РАЗДРАЖЕНИЙ НА ДЕЯТЕЛЬНОСТЬ ЭНДОКРИННО-ГУМОРАЛЬНОЙ **СИСТЕМЫ**

Уже в предыдущем изложении мы видели, что импульсааортальной и синокаротидной афферентной системы ЦИЯ уровень выделения адреналина изменяет надпочечниками.

Дальнейшее приближение к вопросу показывает, что едва ли можно недооценивать значение сдвигов деятельности  $\mathbf B$ желез внутренней секреции при афферентных раздражениях. Возникая как результат рефлекторных влияний, эти СДВИГИ могут вторично вызывать ряд новых эффектов со стороны как нервной системы, так и различных других органов и систем, тем более что гуморальная овязь, осуществляемая в организме, в том числе и продуктами инкреторных желез, не имеет «определенных локализированных адресатов» и направляется «всем, BCEM, BCEM»<sup>1</sup>.

Вместе с тем изучение вопроса показало бы, как это подчеркивали в особенности А. А. Ухтомский (1937, 1938, 1945) и А. Д. Сперанский (1935), определяющее значение нервной деятельности в процессе возникновения эндокринно-гуморальных изменений.

Однако даже при всей правильности этой концепции He так уж просто обстояло дело с ее доказательством во всех случаях. В условиях эксперимента далеко всегда He удается отчетливо констатировать влияние афферентных раздражений на деятельность тех или иных инкреторных аппаратов. Одним из препятствий здесь является то, что часто нет достаточной ясности в вопросе о существовании эфферентной иннервации этих аппаратов. Когда же наличие подобной иннервации не вызывает сомнения, подчас спорной является ее природа. Не всегда удается точно установить, идет ЛИ речь о секреторных нервных волокнах или же, например, о вазомоторных.

1 А. А. Ухтомский, Очерк физиологии нервной системы, Собрание сочинении, 1945, т. 4, стр. 6.

Само собой разумеется, что четкие указания о существовании секреторных нервов для той или иной инкреторной железы явились бы важным звеном в деле изучения вопроса о рефлекторных влияниях на эндокринные железы. Однако наличне этих сведений нисколько не снимает необходимость знаний о других, не менее важных звеньях рефлекторной дуги.

В настоящее время можно уже сказать, что для ряда желез имеются совершенно определенные данные о нервном механизме их деятельности, о влиянии на них афферентных раздражений.

#### **НАДПОЧЕЧНИКИ**

В этом отношении особенно благоприятно обстоит дело с надпочечными железами, функция которых не переставала интересовать исследователей с тех пор, как Броун-Секар (1856, 1857, 1859) и Л. Галузинский (1862) сумели показать их жизненно необходимое значение.

Постановке вопроса о нервном контроле над деятельностью надпочечников предшествовал ряд других существенных наблюдений. Оливер и Шефер (Oliver a. Schafer, 1894, 1895) показали, что внутривенное введение экстракта мозгового вещества надпочечников сопровождается резким повышением кровяного давления. Шимонович (Szymonowiez, 1896) сообщил, что эффект введенного в кровь экстракта обусловливается сильным сужением сосудов, которые не меняют этой своей реакции и в условиях предварительной денервации сосудов. Н. Цыбульский (1896) показал, что сосудосуживающим действием обладает и кровь, оттекающая из вен надпочечников. Отсюда он заключил, что сосудосуживающий фактор не является искусственным продуктом, возникающим при экстракции, а продуктом естественной деятельности органа. Вскоре после этого Олдрич (Aldrich, 1901, 1902) и Такамине (Takamine, 1902) могли в чистом виде получить активно действуюцее начало продукта надпочечников, которое получило название «адреналин».

В свете этих данных понятен интерес к вопросу о нервной

регуляции деятельности надпочечников, тем более что анатомические данные давно говорили об обильном снабжении надпочечников нервными ветвями из состава n. splanchnici.

Попытка Бидля (Biedl, 1897) выяснить вопрос раздражением периферического отрезка чревного нерва не дала положительных результатов: кровь, взятая из надпочечных вен во время раздражения, не обнаружила изменений в своей активности. Но Бидль при этом наблюдал сосудорасширение в надпочечниках и тем самым установил существование вазодилятаторных волокон в стволе чревного нерва.

Повторные опыты, предпринятые Дрейером (Dreyer, 1899). показали, что раздражение периферического отрезка чревного нерва усиливает сосудосуживающие свойства венозной крови надпочечников, которая при введении другому живот. ному вызывает более отчетливое сужение сосудов (после раз. дражения чревного нерва). Эти опыты делали очень вероят. ным представление о нервном контроле над деятельностью надпочечников.

Вопрос был разработан на широкой основе М. Н. Чебоксаровым (1910) в лаборатории Миславского. Этого автора нужно считать действительным основоположником учения о секреторных нервах надпочечников. Сочетая метод раздражения с методом выключения спланхникуса, Чебоксаров показал, что после перерезки обоих чревных нервов у собаки кровь. оттекающая из вен надпочечников, резко теряет свою сосудосуживающую способность: будучи введена другому животному, она либо вовсе не оказывает сосудосуживающего действия, либо оказывает ничтожное действие по сравнению с тем, которое можно было наблюдать до указанной перерезки. Из этих данных, естественно, вытекало заключение о постоянном секреторном влиянии нервов на надпочечные железы. В опытах с раздражением Чебоксаров показал, что кровь, оттекающая из надпочечников во время раздражения n. splanchnici, содержит больше адреналина, чем до раздражения, и что во время раздражения в самих надпочечниках, судя по сравнительной силе действия приготовленных из них экстрактов, накопляется больше адреналина.

Основные данные Чебоксарова о зависимости степени секреции адреналина от влияния чревных нервов были подтверждены многими авторами. Ашер (1912) показал, что у кролика после перерезки спинного мозга, обоих блуждающих и депрессорных нервов, перевязки воротной вены и удаления брюшных органов, за исключением надпочечников, раздражение спланхникуса вызывает значительный подъем кровяного давления, который отсутствует после перевязки сосудов надпочечных желез. Он считал такого рода опыты достаточным основанием для признания нервного управления секрецией адреналина. С той же целью были предприняты опыты, основанные на обнаруженном Левандовским (Lewandowsky, 1898) факте симпатикотропного действия адреналина на глаза. Иозеф и Мельцер (Joseph a. Meltzer, 1911) раздражали периферический отрезок n. splanchnici и при этом нашли расширение зрачков. Эффект, по их мнению, был вызван усиленным поступлением в кровь адреналина. Эллиот (Elliott, 1912) показал, что расширение эрачков при раздражении периферического конца спланхникуса, выступающее особенно отчетливо после лишения гладких мышц глаз симпатической иннервации (удалением верхнего шейного узла), отсутствует, если удалить надпочечную железу соответствующей раздражению стороны.

Созвучные данные дали и опыты с перекрестным кровообращением. В. В. Савич и А. В. Тонких (1922) показали, что в условиях перекрестного кровообращения раздражение периферического отрезка чревного нерва у одной собаки сопровождалось повышением кровяного давления не только у одной, но и у другой собаки, нерв которой не подвергался раздражению. Предположение о том, что прессорный эффект у второй собаки зависел от механических факторов повышенного давления у первой собаки, было исключено контрольными опытами. Авторы убедились, что он обусловливался поступлением в циркуляцию второй собаки адреналина, усиленно выделяемого надпочечником первой собаки вследствие раздражения чревного нерва.

Подобные данные представили также Турнад и Шабро (Chabrol, 1921), а также А. М. Блинова и А. Н. Пчелина (1928), которые описывают отдельные случаи, выходящие за пределы данной картины.

Мы привели основные типы опытов этого направления. Они в разных модификациях были проведены также другими авторами, пользовавшимися в качестве индикатора для появления адреналина в крови при раздражении чревного нерва также изменением содержания сахара в крови (Турнад и Шабро, 1921, и др.), деятельностью денервированного сердца [Серльс (Searles), 1923; Г. Анреп и де Бург Дэли (de Burgh Daly), 1924], изменением объема разных органов [Гуссей (Houssay), 1920, и др.], и подтвердили основные выводы Чебоксарова.

Лишь отдельные авторы в своих опытах не могли констатировать секреторной природы надпочечниковых волокон чревных нервов (Л. Попельский, 1918; И. П. Чукичев, 1927, и др.).

Установление наличия секреторных нервов, управляющих деятельностью надпочечников, вокоре привело к изучению вопроса о возможности рефлекторной секреции адреналина вследствие афферентных раздражений.

В этом направлении среди других исходными явились работы Кеннона и Госкинса (Hoskins, 1912) о влиянии афферентных раздражений на секрецию адреналина и Кеннона и Даниеля де ля Паз (Daniel de la Paz, 1911) о влиянии эмоции на секрецию адреналина. Пользуясь в качестве индикатора большой чувствительностью мускулатуры изолированной кишечной петли к адреналину, установленной Магнусом (Magnus), Кеннон и Госкинс (1912) показали, что кровь, взятая из нижней полой вены животного, в обычных условиях не оказывает характерного для адреналина расслабляющего действия на мускулатуру кишечной петли, между тем кровь из той же вены, взятая сразу после раздражения центрального конца перерезанного седалищного нерва, вызывает заметное расслабление кишечной

6 М. Г. Дурмншьян

петли Авторы утверждали, что афферентные раздражения рефлекторно вызывают усиление секреции адреналина надпочечниками, подчеркивая при этом, что эффекторным путем рефлекторной дуги являются чревные нервы, имеющие симпапроисхождение. Так как симпатическая система тическое возбуждается не толькс при раздражениях афферентных нервов, но и при сильных эмоциях (ярость, гнев, страх), Кеннон с сотрудниками изучал вопрос о секреции адреналина при эмоциях, часто используя при этом естественную вражду между подопытными животными - собакой и кошкой. В качестве индикатора адреналина, поступающего в кровь, он брал изолированную петлю кншки, денервированное сердце, изменение просвета сосудов, содержание сахара в крови, а также применял и другие методы. Во всех сериях опытов он констатировал рефлекторное выделение адреналина при психическом возбуждении.

По представлению Кеннона (1923), возбуждение симпатической нервной системы при эмоциях вызывает усиление секреции адреналина. Последний, циркулируя в крови, действует симпатикоподобным образом на органы и ткани, иннервируемые симпатической нервной системой, и мобилизует организм, делая его более работоспособным и активным вообще.

Несмотря на большую ценность фактических результатов исследований Кеннона, созданная на их основе его теория эмоции отличается определенной односторонностью, на **YTO** ранее мы уже указывали.

Фактическая сторона дела вскоре получила широкое подтверждение. Почти одновременно Г. В. Анреп (1912) наблюдал, что при раздражении афферентных нервов сосуды денервированной конечности вначале несколько расширяются, а затем значительно суживаются. Если предварительно удалить адреналовые железы, то сужение сосудов отсутствует. Г. В. Анреп заключил, что это сужение сосудов денервированной конечности обусловливается адреналином, рефлекторно выделяемым при афферентных раздражениях, и, таким образом, высказался за признание влияния афферентных раздражений на деятельность надпочечников. Представление о рефлекторном выделении адреналина нашло подтверждение в опытах Леви (Levi, 1913), Г.Ф.Флоровского (1917), В. И. Башмакова (1923) и многих других последующих авторов. В частности, убедительными являются опыты В. В. Савича и А. В. Тонких (1922), показавших, что в условиях перекрестного кровообращения двух собак раздрасопровождается жение седалищного нерва одной собаки повышением кровяного давления у обеих собак, если только сохранена иннервация надпочечников собаки, нерв которой подвергается раздражению. Если же денервировать надпочечники собаки перерезкой чревных нервов и раздражать седалищный

нерв, то это сопровождается прессорным эффектом только у нее, без того, чтобы вызвать подобный же эффект у второй собаки. Аналогичные опыты с перекрестным кровообращением, в общем давшие те же результаты, проведены Гуссей и Молинелли (Molinelli, 1925), Турнад и Шабро (1926) и др.

Нельзя, однако, не отметить, что ряд авторов отрицал рефлекторное влияние на секрецию адреналина. Глей и Квинко (Gley et Quinquaud, 1918, 1924) и Стюарт и Рогов (Stewart а. Rogolf, 1919) не могли обнаружить увеличение количества адреналина в крови при раздражении афферентных нервов и поэтому возражали против концепции Кеннона.

Некоторые, говоря об этом, нередко смешивают вопросы о рефлекторном и прямом нервном воздействии на адреналовые железы, приписывая только что упомянутым исследователям взгляд, будто бы они вообще отрицают влияние чревных нервов на надпочечники. Это не так.

В частности, Стюарт и Рогов (1917, 1919) не только не отрицали влияние чревных нервов на надпочечники, но, проверяя данные Чебоксарова (1910), нашли, что перерезка чревных нервов сопровождается понижением секреции адреналина. Напротив, интравенозное введение небольших доз стрихнина при сохранности чревных нервов усиливает выделение адреналина, что авторы приписывают действию яда на центры спинного мозга. Вместе с тем Стюарт и Рогов (1919) отрицали рефлекторное влияние на секрецию адреналина.

Кеннон (1923) предполагал, а затем показал, что отрицательные результаты последних авторов обусловливались примененным ими методом, при котором сильно повреждалась область чревной иннервации. Другие авторы пришли к такому же заключению, и рефлекторное влияние раздражения разного рода чувствительных нервов на секрецию адреналина ныне можно считать достоверно установленным.

За последние годы получены новые факты в пользу этого представления. С. В. Аничков (1953, 1954) и его сотрудники (А. А. Петропавловская, 1953; С. С. Крылов, В. Г. Старцев, и В. К. Збуржинский, 1955) представили иовые данные о влиянии раздражения каротидных хеморецепторов на деятельность мозгового слоя надпочечника. Оказалось, что при действии сульфитов и других аноксических ядов на хеморецепторы каротид рефлекторные реакции на надпочечник имеют преимущественно ипселатеральный характер **YTO**  $\mathbf{H}$ поэтому, если у животного предварительно денервировать каротидный синус на одной стороне и надпочечник на другой, то введение животному раздражителей каротидных хеморецепторов, например, цианидов, в значительной мере предотвращает наступление рефлекторной гипергликемии.

Следует подчеркнуть также, что, по данным А. М. Утевского (1952, 1953, 1954, 1955) и его сотрудников (М. П. Барц.

6\*

М. Л. Ботов, М. Ю. Гайсинская, Н. С. Леванцова, Э. И. Липовецкая, В. А. Осинская, А. В. Цукерник и М. М. Эйдельман), нервная система регулирует процесс накопления и превращения адреналина в тканях и что, следовательно, не только секреция, но и окончательная утилизация, обмен адреналина протекают под контролем центральной нервной системы, ее рефлекторных воздействий.

Если учесть и полученные за последние годы данные об условнорефлекторной, т. е. уже корковон, регуляции деятельности адреналовых желез, то вопрос о нервном контроле деятельности надпочечников можно считать твердо установленным фактом.

#### **ГИПОФИЗ**

Значительно сложнее обстоит дело с гипофизом<sup>1</sup>.

Своеобразное топографическое расположение этой железы, ее интимные взаимоотношения с серым бугром и третьим желудочком мозга, гистологическое и функциональное многообразие, вместе взятые, усложняют получение однозначных экспериментальных фактов и порождают ряд дополнительных вопросов, нуждающихся в освещении.

Здесь мы ограничиваемся лишь рассмотрением данных, относящихся к возможности рефлекторного влияния на деятельность нижнего мозгового придатка, оставляя некоторые иные стороны дела до изложения нашего фактического материала.

существовании иннервации гипофиза Сведения  $\overline{O}$ уже дали бы основание для постановки вопроса о рефлекторном влиянии на его секрецию. Но для этого нужно было бы располагать хотя бы некоторыми данными о функции гипофиза. Вот почему указание Пурфур дю Пти (1727) о TOM, что «интеркостальный нерв внутри черепа образует сплетение», которое «посылает более или менее тонкие ветви питуитарной железе», более полутора столетий не возбуждало интереса у морфологов и физиологов, несмотря на то, что этот автор подчеркивал восходящее направление и эфферентное значение шейного симпатикуса, говоря, что «интеркостальный нерв посылает духи (esprits) к конъюнктиве, к железам и сосудам, находящимся в этих областях» 2.

Исследованию подвергались скорее иннервационные отношения гипофиза с межуточным мозгом, и Рамон-и-Кахал

• Сводка литературы по этому вопросу дана в ряде книг: Н. Б. Медведева, Экспериментальная эндокринология, 1946; А. А. Данилов, Новые данные к физиологии гипофиза, 1941; П. Тренделенбург, Гормоны, т. 1. 1932; E. Spiegel, Die Zentren des autonomen Nervensystems, 1928.

Pourfour du Petil, Histoire de l'Académie Royale des sciences.  $\overline{\mathbf{z}}$ annee, MD, CCXXVII, р. 1-19. Автор называет «интеркостальным» нерв. получивший в 1732 г. со стороны Винслоу (Winslow) название «симпатический».

-3

(Ramon y Cajal) в 1884 г. показал, что в области группы нервных клеток, лежащей позади перекреста зрительных нервов, берет начало пучок безмякотных волокон, спускающийся по всей длине ножки гипофиза до задней его доли. Эти волокна оканчиваются между клетками задней доли, часто соприкасаясь с ними. Другие авторы могли лишь подтвердить и уточнить это. Л. Я. Пинес (1925, 1931), Гревинг (Greving, 1926) и Штенгель (Stengel, 1926) гистологически показали наличие в межуточной и задней долях гипофиза нисходящих нервных волокон, происходящих в nucleus supraopticus, или. как его называет Л. Я. Пинес, nucleus hypophyseus.

Клеточная группа nucleus supraopticus не единственное место происхождения волокон, идущих через воронку к гипофизу. Повидимому, такие волокна для задней и межуточной долей гипофиза берут начало также в клетках дна третьего желудочка, бокового ядра серого бугра и других ядрах гипоталамуса (Штенгель, 1926; Б. К. Швабауэр, 1927; Р. М. Майман, 1930, и др.).

Что касается симпатической иннервации гипофиза, то гистологические данные в пользу признания ее существования в передней доле нижнего мозгового придатка представил еще в 1894 г. Беркли (Berkley). Дэнди (Dandy, 1913) также обнаружил значительное количество симпатических волокон в передней доле, исходящих из сплетения сонной артерии. Более четкие данные в этом отношении представил Л. Я. Пинес (1925, 1931), который показал, что симпатические волокна из каротидного сплетения проникают в переднюю долю гипофиза и образуют там «грубую варикозную межклеточную сеть» и «тонкие перицеллюлярные окончания с пуговчатыми утолщениями», прилегающими к железистым клеткам. Он полагает, что эти волокна имеют секреторную функцию. Иные гистологи также высказались в духе признания секреторной природы не только симпатических, но и гипоталамических волокон гипофиза. без того, однако, чтобы привести **ТОЧНЫЕ** доказательства [Дэнди, 1913; Русси и Мозингер (Roussy et Mosinger), 1933]. В. М. Соколов (1939) показал, что симпатические волокна из сонного сплетения проникают не только в переднюю, но и в межуточную и заднюю доли гипофиза, и что эти волокна разных долей анастомозируют между собой. И. Г. Уразов (1953) подтвердил наличие в гипофизе млекопитающих двух родов нервных волокон, происходящих с одной стороны из симпатического сплетения внутренней сонной артерии и с другой стороны из промежуточного мозга. Симпатические волокна по его описанию подходят к гипофизу в сопровождении верхней и чижней гипофизарных артерий и проникают в него, где, разветвляясь, направляются в железистую и заднюю (нервную) доли. Нервные волокна гипотала-

мического происхождения, проникающие через ножку в гипофиз, заканчиваются в основном в заднен (нервной) доле, но входят также в промежуточную, в бугровую и даже в переднюю часть железистой доли. И. Г. Уразов высказывает предположение, что симпатические волокна гипофиза  $\mathbf{c}$ **HX** пуговчатыми или петлевидными окончаниями являются секреторными волокнами для железистой и нервной долей. Еще более неясно значение волокон гипоталамического происхождения, которые по предположению автора могут быть хемо- и ангиорецепторами.

Как мы видели, нет большого недостатка в гистологических данных, говорящих о двойной иннервации гипофиза. Но наличие иннервации еще не есть прямое доказательство ee секреторной функции, еще не есть указание, что деятельность этого инкреторного органа находится под иепосредственным влиянием нервов, как бы это ни казалось вероятным. В самом деле, можно говорить и о том, что нервные волокна гипофиза несут вазомоторную или даже хеморецепторную функцию. если не будут факты, ограничивающие это положение. Поэтому кажется очевидной иеобходимость постановки физиологических экспериментов для решения данной задачи.

Постановка этих экспериментов, несмотря на ряд трудностей, все же осуществима. Со времени Оливера и Шефера (1895), показавших наличие сосудосуживающих веществ в экстракте задней доли гипофиза, многочисленные исследования подтвердили этот факт. Они показали, кроме того, существование в экстрактах гипофиза еще и других активных веществ, действующих на гладкую мускулатуру, меланофоры кожи, диурез и иные органы и функции.

С другой стороны, многие исследователи могли установить наличие в спинномозговой жидкости некоторых активных начал секреции гипофиза в количествах, хотя и незначительных, но все же в ряде случаев достаточных для определения. Все это говорит о возможности и необходимости изучения вопроса

о функции гипофиза, опосредованной через его иннервацию.

Здесь исходными являются работы Кушинга (Cushing) и В. Н. Шамова, не всегда, однако, при проверке дававшие однородные результаты.

Кушинг, Виид и Якобсон (Weed a. Jacobson, 1913) наблюдали, что раздражение верхнего шейного симпатического узла вызывает отчетливую гликозурию в условиях предварительной высокой перерезки спинного мозга, иоключающей рефлекторное влияние на брюшные органы. Эффект авторы приписали усилению секреции задней доли гипофиза. При проверке эти данные получили иную трактовку. Рэбенс и Лифшиц (Rabens a. Lifschitz, 1915) показали, что повторение опытов Кушинга и сотрудников без применения наркоза не вызывает гликозурию или гипергликемию. Упомянутый эффект наступает

лишь в условиях применения наркоза и, по их мнению обязан своим происхождением наркозу и акту вмешательства, а не раздражению головного конца шейного симпатикуса или верхнего шейного узла.

Дополнительная проверка вопроса, проведенная В. Н. Шамовым (1916), показала, что в условиях высокой перерезки спинного мозга раздражение верхнего шейного симпатического узла вызывает гликозурию, изменение диуреза и повышение кровяного давления, т. е. эффекты, свойственные экстрактам гипофиза. Шамов говорил о секреторном влиянии симпатикуса на гипофиз.

В последующем другие авторы в своих экспериментах все же не могли получить четких доказательств, могущих говорить о секреторном влиянии шейного симпатикуса на гипофиз.

Так, Гуссей и Унгар (Ungar, 1924) не могли констатировать увеличение меланофорного гормона гипофиза в цереброспинальной жидкости собаки при раздражении шейного симпатикуса или верхнего шейного узла. Индикатором служила кожа лягушек, которым вводился ликвор собак до и после раздражения шейного симпатикуса. Эти же авторы не могли наблюдать потемнение кожи лягушек при раздражении их верхнего шейного симпатического узла. Они поэтому заключили, что указанное раздражение, по крайней мере в их опытах, не вызывает усиления секреции гипофизарного гормона.

Диксон (Dixon, 1923) при раздражении шейного симпатикуса также не мог обнаружить увеличение в ликворе собаки гормона гипофиза, усиливающего сокращение изолированной матки. Пак (Рак, 1926) определял содержание последнего гормона в задней доле гипофиза до и после раздражения шейного симпатикуса и не обнаружил при этом уменьшение его содержания.

Некоторые данные в пользу секреторного влияния шейного симпатикуса на гипофиз получены в лабораториях Л. А. Орбели. Сшивая центральные концы диафрагмальных нервов с периферическими, головными концами шейных симпатикусов, А. В. Тонких (1938), М. Г. Дурмишьян и А. Т. Худорожева (1938) определяли газообмен и моторную хронаксию, наблюдая со стороны последних существенные сдвиги после врастания сшитых нервов. Авторы, экстирпируя в последующем щитовидную железу, не наблюдали полного «выпадения» эффектов и высказали предположение об участни гипофиза, деятельность которого уснливается под влиянием непрерывных импульсов из центров диафрагмальных нервов, адресуемых в их опытах в том числе и гипофизу. Но эти данные допускают возможность также иной трактовки.

А. В. Тонких (1947, 1949, 1955) на основании аналогичных опытов и других своих данных считает шейный симпатикус секреторным нервом гипофиза.

Все эти результаты свидетельствуют о том, что влияние шейного симпатикуса на секрецию гипофиза все еще является спорной, а положительные факты в этом деле далеко не являются «ручными», хотя ими никак нельзя пренебрегать.

Более малочисленны, но вместе с тем однозначны данные о секреторном влиянии раздражений гипоталамуса на межуточную долю гипофиза.

Шюрмейер (Schürmeyer, 1926) раздражал дно третьего желудочка лягушек уколом в условиях перерезки спинного мозга на уровне нижних шейных сегментов и наблюдал при этом сравнительно быстро наступающее и долго длящееся потемнение кожи. Он считал, что здесь речь шла об усилении секреции меланофорного гормона гипофиза.

Карплюс и Пецченик (Peczenik, 1930) исследовали влияние ликвора кошек на изолированную матку и на меланофоры до и после раздражения гипоталамуса. Оказалось, что указанное раздражение увеличивает содержание инкретов пипофиза в ликворе, на основании чего авторы говорили  $\overline{O}$ **ВЛИЯНИИ** гипоталамуса на деятельность гипофиза.

Эти результаты о секреторном влиянии шейного симпатикуса и нервных пучков гипоталамуса дают основание для поо рефлекторных становки и исследования вопроса влияниях на гипофиз. Первые положительные результаты в этом деле уже имеют более чем 30-летнюю давность.

Уно (Uno, 1922) изучал влияние на сокращение кишечной петли экстрактов гипофиза крыс до и после раздражения афферентных нервов последних. Оказалось, экстракты **TTO** гипофиза крыс, подвергавшихся в течение нескольких часов сильным раздражениям, вызывали сокращение кишечной петли, в то время как экстракты из гипофиза крыс, не подвергавшихся раздражению, подобным действием не обладали.

Гофф и Вермер (Hoff u. Wermer, 1927) вызывали общее возбуждение собаки дразнением кошкой и нашли увеличение содержания экстрактов задней доли гипофиза в спинномозговой жидкости. Авторы заключили, что дело идет о влиянии эмоционального возбуждения на секрецию питуитарной железы. В ряде работ из лаборатории Л. А. Орбели вопрос также подвергался изучению. А. А. Данилов и М. М. Рейдлер (1935) исследовали ликвор животных на содержание меланофорного гормона гипофиза после продолжительного раздражения афферентных нервов. Они могли установить, что после подобного раздражения ликвор подопытных животных вызывает значительную экспансию меланофоров кожи лягушки. Повторение опыта в условиях предварительной экстирпации гипофиза подопытных животных не дает отмеченного результата. О. Г. Зайцева и М. М. Рейдлер (1939) показали, что спинномозговая жидкость кошек, взятая после продолжительного раздражения седалищного нерва, усиливает сокращения

мускулатуры матки морской свинки, а между тем ликвор в тех же условиях опыта, но при предварительной экстирпации гипофиза, не обладает подобным действием.

М. Г. Закс и Н. И. Михельсон (1840) могли показать увеличение выделения гонадотропного гормона передней доли гипофиза у кроликов при рефлекторном раздражении.

А. А. Данилов (1941) на протяжении ряда лет проводил исследования в этом же направлении и пришел к заключению, что афферентные раздражения вызывают рефлекторную секрецию гормонов гипофиза.

С другой стороны, С. М. Цейтлин и Б. А. Воскобойникова (1937) нашли, что как при прямом раздражении центральной нервной системы током, так и при рефлекторном раздражении афферентных нервов и эмоциональном возбуждении изменяются биологически активные свойства спинномозговой жидкости за счет деятельности гипофиза, причем последний участвует в выделении в ликвор и веществ парасимпатической природы.

Из лаборатории Л. А. Орбели появилась другая серия работ по этому вопросу. Авторы этих работ (А. А. Данилов, 1928, 1934; Н. И. Михельсон, 1935, 1938; М. Г. Дурмишьян и Я. А. Эголинский, 1938; Н. А. Галицкая, 1938; С. С. Серебренников, 1937, 1939; С. М. Дионесов, 1938, и др.) полагают, что такие эффекты афферентных раздражений, как анурия, прекращение секреции желудочных желез, уменьшение лимфоотделения и др., в значительной мере обусловливаются усилением выделения гормонов питуитарной железы при раздражении чувствительных нервов. Исходной в этом отношении является работа А. А. Данилова (1928), показавшего, что как рефлекторная анурия, так и анурия, возникающая в результате введения животному препаратов задней доли гипофиза. имеют сходную основу, поскольку в обоих случаях увеличивается реабсорбция в почечных канальцах.

Эти работы существенно расширили поле исследований в этой области и представили немало данных в пользу участия гипофиза в возникновении эффектов афферентных раздражений. Однако строгая оценка их показывает, что они не являются прямым и бесспорным доказательством этого основного вывода. Последний основывается на сходстве ряда эффектов афферентных раздражений с последствиями инъекции питуитарных гормонов. Но этот способ доказательства может быть отнесен к косвенным, а не к прямым доказательствам. Не удавалось же в этих работах показать, что предварительная экстирпация гипофиза в хронических условиях или хотя бы в условиях острого опыта снимает тот или иной эффект афферентных раздражений, например, анурию, олиголимфию, или снижение секреции желудочных желез. Наоборот, оказалось, что рефлекторная анурня наступает и при предварительной экстирпации гипофиза (Н. И. Михельсон. 1935, 1938).

Правда, возникновение соответствующих эффектов афферентных раздражений в условиях экстирпации гипофиза не говорит еще о том, что гипофиз при этом не имеет значения. а скорее о том, что подобные эффекты, как мы уже отмечали. обусловливаются множественными связями и механизмами. Гипофиз, возможно, является здесь лишь звеном сложной цепи. Но от подобной оценки необходимость представления более прямых доказательств участия гипофиза в деле осуществления эффектов афферентных раздражений не перестает существовать. А представление подобных доказательств, несмотря на всю сложность дела, принципиально все **PKC BO3**можно.

За последние годы рядом авторов получены данные, несколько заполняющие этот пробел. Н. Л. Гармашева (1953) и О. П. Лисогор (1954) указывают, что в процессе развития беременности возбуждение рецепторных приборов матки рефлекторным путем изменяет деятельность гипофиза и тем самым порождает ряд других реакций в организме матери. Эта реакция гипофиза, возникающая в ответ на раздражение рецепторов матки плодным яйцом, является одной из первых рефлекторных реакций при беременности (Н. Л. Гармашева и Я. Д. Киршенблат, 1952).

Б. В. Алешин и Н. С. Демиденко (1952) сообщают, что при аппликации серебряных пластинок на поверхность прецентральной зоны коры больших полушарий они наблюдали ослабление тиреотропной функции гипофиза. Раздражение индукционным током глаз подопытных крольчих, по данным этих же авторов, вызывает усиление фолликулостимулирующей функции гипофиза.

А. Д. Судакова (1954) показала возможность рефлекторного изменения секреторной функции гипофиза у животных путем раздражения зрительного нерва индукционным электрическим током. Эти изменения касаются, в частности, меланофорной (у лягушек) и гонадотропной (у кроликов) функций пипофиза. Автор отмечает, что в зависимости от силы, частоты и длительности рефлекторного раздражения в изменении деятельности гипофиза можно констатировать закономерности оптимума и пессимума, установленные Н. Е. Ввведенским. Получены данные, свидетельствующие о рефлекторном воздействии из области каротидных хеморецепторов на гипофиз. А. А. Белоус (1953) сообщает, что внутривенное введение собакам малых доз цианистого калия, ацетилхолина, карбохолина и никотина вызывает резкое уменьшение диуреза и даже полное прекращение его. Анализируя это явление как путем удаления каротидных клубочков вместе с синусным нервом, так и путем удаления пипофиза, автор приходит к выводу, что снижение или прекращение диуреза есть результат усиленной секреции антидиуретического гормона гипофиза,

обусловленной рефлекторным механизмом в результате **BO3**лействия цианистого калия и ганглионарных ядов на каротидные хеморецепторы. Изложенные здесь опыты представляют несомненный интерес. Однако они в известной мере относятся все же к косвенным доказательствам о рефлекторных воздействиях на гипофиз.

Другие авторы (Н. В. Михайлова, 1954; Ю. Б. Скебельская, 1954; И. А. Эскин, 1955, и др.) показали, что раздражеэлектрическим TOKOM ИЛИ ОЖОГ ведет ние **ИМЕННО** рефлекторным путем к изменению степени выделения адренокортикотропного гормона из передней доли гипофиза. Эти же авторы представили факты, которые могут быть истолкованы как результат условнорефлекторных воздействий на деятельность гипофиза, по крайней мере переднюю его долю. Известно, что о возможности условнорефлекторного влияния Ha деятельность задней доли гипофиза, на выделение антидиуретического гормона говорил К. М. Быков (1947), основываясь на работе В. Л. Балакшиной (1936).

О влиянии центральной нервной системы на деятельность гипофиза говорят и другие исследования, в частности, опыты румынских авторов Милку, Белой, Холбан и Сэхляну (St. M. Milcu, D. Belloiu, R. Holban, V. Sahleanu, 1953), показавших, что возбуждение коры головного мозга крысы, вызванное введением бензедрина, ведет к увеличению в гипофизе содержания тиреотропного гормона.

Таким образом, можно считать достаточно обоснованным положение, что афферентные раздражения, B TOM числе  $\mathbf{H}$ опосредуемые через высшие отделы центральной нервной системы импульсы, ведут к изменению деятельности ГИПОфиза.

Однако вопрос о характере и механизмах нервнорефлекторных влияний на гипофиз все еще нуждается в дальнейших исследованиях.

Этому вопросу частично и посвящена наша работа.

### ПОДЖЕЛУДОЧНАЯ ЖЕЛЕЗА

Равным образом факты, относящиеся к инкреторному аппарату панкреаса, не отличаются большой согласованностью. Гистологические данные об иннервационных отношениях этой железы, по признанию некоторых гистологов (Л. Пинес, 1931), довольно запутаны. Наряду с симпатическими волокнами, в паренхиме панкреаса обнаруживали и окончания блуждающих нервов, а также рецепторные окончания. Хотя, кроме вазомоторной функции, эти нервы, поскольку речь идет об эффекторных волокнах, повидимому, имеют секреторную и секреторно-тормозящую функции, однако нет точных данных о прямом функциональном отношении этих нервов к клеткам

лангерхансовских островков, несмотря на то, что последние обладают ими (Л. Пинес, 1931).

Из более поздних гистологических исследований следует<br>отметить данные А. Е. Рабкиной (1954) из лаборатории Е. И. Тараканова, которые свидетельствуют, что поджелудочная железа, в частности, ее островковая ткань, густо оплетена нервами с большим количеством нервных окончаний. Здесь имеется и скопление нервных клеток, на которых оканчивается часть нервных волокон. Можно наблюдать тесное соприкосновение нервных клеток с клетками лангерхансовских островков. Интересно отметить, что по наблюдениям этого автора у животных (собак и крыс) с экспериментальным аллоксановым диабетом в нервных волокнах островкового аппарата возникают резкие изменения, выражающиеся в варикозных утолщениях и вздутиях, в фрагментации нервного волокна и распаде нейроплазмы.

Результаты физиологических экспериментов о секреторных нервах инсулинового аппарата далеко не однозначны. Де Коррал (De Corral, 1918) наблюдал у собак понижение уровня сахара в крови при раздражении периферического отрезка n. vagi и пришел к заключению о существовании в стволе блуждающего нерва волокон, управляющих инкреторной деятельностью панкреаса. Бриттон (Britton, 1926) проводил опыты на кошках с предварительной денервацией печени и устранением функции надпочечников, чтобы исключить участие этих органов в изменении содержания сахара в крови. В этих условиях раздражение периферического конца блуждающего нерва вызывало отчетливое снижение уровня сахара в крови. Автор утверждал, что блуждающий нерв, по крайней мере правый, содержит секреторные волокна для панкреаса.

Ля Барр (La Barre, 1927) установил венозный анастомоз между панкреатической веной здоровой собаки и яремной веной диабетической и при раздражении блуждающего нерва первой собаки обнаружил уменьшение содержания сахара у собаки-диабетика. Если же у первой собаки перерезал OH блуждающий нерв, то панкреатическая кровь ее вовсе теряла способность понижать содержание сахара у собаки-диабетика. Но эти данные не были подтверждены рядом других авторов. Поэтому они отрицают секреторное влияние блуждающих нервов на лангерхансовские образования панкреаса [Леманн (Lehmann), 1927; Гайе и Гийоми (Guillaumie), 1933, и др.] и полагают, что выделение гормона происходит незавиоимо or влияния нервных импульсов и регулируется изменением содержания сахара в крови [Бантинг и Гернс (Banting a. Gairns),  $1924$ ]

С другой стороны, Кларк (Clark, 1927, 1931) указывает. что блуждающие нервы не стимулируют выделение инсулина, 92

поскольку перерезка их не ведет к увеличению содержания сахара в крови, а, наоборот, скорее тормозит его, так как иногда после перерезки их обнаруживается некоторое уменьшение содержания сахара в крови.

Е. С. Лондон и Н. П. Кочнева (1934) более точными опытами на ангиостомированных собаках получили факты, свидетельствующие, что блуждающие нервы стимулируют секрецию инсулина. Однако оказалось, что после выключения функции блуждающих нервов введением животному атропина выделение инсулина все еще может быть возбуждено и авторы относили это за счет гуморального механизма.

Эчивери (Etchevery, 1937) представил данные в пользу признания как секреторной, так и тормозящей функции блуждающих нервов, в зависимости от уровня содержания сахара в крови: при гипергликемии вагус, по его данным, увеличивает выделение инсулина, наоборот, при гипогликемии - тормозит. Существует мнение, что изменение содержания сахара в крови влияет на секрецию инсулина через центральную нервную систему [Эрнульд (Ernould), 1930], быть может, рефлекторно, воздействием на рецепторные нервы панкреаса.

Представленные данные, кажется, могут быть сведены к тому, что наряду с действием нервных импульсов на секрецию инсулина может повлиять и гуморальный механизм, составляя одно целое с нервным механизмом. В зависимости от условий этот единый механизм может иметь как стимулирующее, так и тормозящее влияние на секрецию, причем в обычных условиях секреторные волокна, повидимому, не обладают большой тонической возбудимостью. Оттого, вероятно, и столь много противоречий в результатах исследований, что, экспериментируя в разных условиях, авторы сталкивались с различными сторонами многообразного и сложного явления.

Во всяком случае в свете этих данных есть основание говорить о возможности рефлекторного влияния на инкреторную функцию поджелудочной железы.

В этом отношении значительной доказательностью обладают опыты В. С. Зимницкого, А. А. Вишневского и З. А. Затворницкой (1930), проведенные на кошках, а также С. А. Щербакова, В. С. Зиминицкого, А. А. Вишневского и З. А. Затворницкой (1931) и С. А. Щербакова, И. Р. Бахромеева и П. Н. Андреева (1934). Уломянутые авторы показали, что в условиях удаления панкреаса и обоих надпочечников раздражение центрального конца седалищного нерва не влияет на содержание сахара в крови, в то время как в условиях удаления одного лишь панкреаса и при сохранности надпочечников то же раздражение вызывает значительное и продолжительное повышение уровня сахара в крови, что, естественно, по мненню авторов, обусловливается рефлекторной секрецией адреналина. Если же предварительно удалять или денервиро-

вать надпочечники, то при сохранности панкреаса раздражение седалищного нерва ведет к ясно выраженному снижению содержания сахара в крови. Авторы полагают, что дело идет об усилении секреции инсулина вследствие рефлекторного воздействия раздражения седалищного нерва.

Я. А. Росин, Д. К. Скулов и А. Н. Багиров (1934) указывают, что при раздражении каротидного синуса также имеет место усиление выделения инсулина.

За необходимость признать нервнорефлекторные влияния на инсулярный аппарат панкреаса говорят исследования<br>С. Г. Генеса (1952, 1953, 1954, 1955) и его сотрудников<br>(Н. С. Веллер, П. М. Чарная, Б. С. Родкина, 1953). С. Г. Генес (1954), в частности, подчеркивает не только секреторную природу вагусных волокон, иннервирующих островковый аппарат поджелудочной железы, но и устанавливает зависимость степени продукции инсулина от состояния головного мозга.

В этой же связи следует указать на работу М. И. Митюшова (1953), который показал возможность условнорефлекторного повышения секреции инсулина.

Таким образом, приведенные выше и другие литературные свидетельствуют, что афферентные раздражения, данные включая и опосредуемые через высшие отделы головного мозга рефлекторные влияния, ведут к сдвигам в деятельности островкового аппарата поджелудочной железы.

#### ЩИТОВИДНАЯ ЖЕЛЕЗА

Гистологическими исследованиями установлено существование в щитовидной железе вазомоторных волокон и рецепторных окончаний, а также волокон, имеющих, по всей вероятности, секреторную функцию (Н. Попов. 1927, 1928; Л. Пинес, 1929, 1931).

Недавние тщательно проведенные гистологические исследования Е. И. Тараканова (1954) показали, что многие нервные волокна щитовидной железы являются внутриорганными и заканчиваются либо в виде кисточки в самом ядре фолликулярной клетки, либо в виде пуговок, небольших веретен или пластинок в протоплазме фолликулярных клеток. Автор допускает, что различная структура нервных окончаний связана с различной их функцией. Оказалось также, что в случаях тиреотоксикоза внутриорганные нервные окончания подвергаются существенным изменениям, причем в ряде случаев ЭТИ изменения представляют собой сочетание явлений раздражения и дегенерации.

Однако физиологические опыты не всегда дают однородные данные, могущие без сомнений свидетельствовать о нервной регуляции функции этой железы. Результаты многочисленных работ с раздражением и перерезкой нервов.

морфологически связанных с железой, полны противоречий Данные, связанные с влиянием симпатических и блуждающих нервов, не дают оснований говорить без дальнейшего изучения о секреторной их функции. И все же из работ, посвященных этому вопросу, некоторые здесь подлежат рассмотрению.

Кеннон и Тиц (Titz, 1916) с целью хронического раздражения щитовидной железы у 6 кошек производили сшивание центрального конца правого диафрагмального нерва с периферическим концом правого шейного симпатикуса.

У 4 оставшихся в живых животных спустя определенное время, необходимое для врастания аксонов п. phrenici, наблюдались признаки повышения секреции щитовидной железы явления так называемого экспериментального гипертиреоза: учащение сердечного ритма, исхудание, диспелсия и в одном случае правосторонний экзофталмус. Авторы этой работы заключили, что под влиянием ритмических импульсов центра n. phrenici происходит гиперфункция щитовидной железы и что, следовательно, симпатический нерв, по ходу которого регенерировали аксоны диафрагмального нерва, является секреторным нервом щитовидной железы.

Другие авторы [Бюрже (Burget), 1917; Морин (Morine), 1917, и др.], многократно повторившие описанный опыт, не могли наблюдать подобные результаты и высказались против заключения Кеннона и сотрудников.

Однако М. Г. Дурмишьян, А. В. Тонких и А. Т. Худорожева (1937) в лаборатории Л. А. Орбели в течение  $4$  лет исследовали 5 собак с операцией двустороннего сшивания центрального отрезка п. phrenici с периферическим КОНЦОМ шейного симпатикуса и у 4 из них могли наблюдать некоторые признаки, отмеченные Кенноном и сотрудниками, в том числе резкий экзофталмус и расширение зрачков, а также укорочение моторной хронаксии нерва и мышцы и повышение газообмена. У одной собаки после наступивших изменений была удалена щитовидная железа, после чего хотя намечались сдвиги в газообмене и хронаксии в сторону возвращения к норме, но окончательного сглаживания этих измененных явлений и экзо-Фталмуса не наблюдалось. Эти авторы заключили, что в данном случае дело идет не только о гипертиреозе, но и о сдвигах со стороны гипофиза в результате хронического раздражения шейного симпатикуса. Другую форму доказательства секреторного влияния симпатического нерва на щитовидную железу представили Кеннон и Мак Киин Кэтели (Mc Keen Catteli, 1916). Им удалось при раздражении шейного симпатикуса регистрировать в железе медленно затухающие токи действия, которые по своему ха-

• Сводку литературы см. П. Тренделенбург, Гормоны. 1936. т. II, стр. 20.

рактеру могли бы быть результатом секреторной деятельности железы. Однако исследованием венозной крови при этом He обнаружено увеличение содержания тиреоглобулина, поэтому доказательная сила этого рода опытов едва ли велика.

Более поздние электрофизиологические исследования Козам (Kosame, 1936) показали, что раздражение шейного симпатикуса вызывает повышение отрицательного потенциала железы, продолжающееся и после прекращения раздражения. Эффект снижается инъекцией тимоксиэтилдиметиламина, который подобно эрготоксину, парализует симпатические нервные окончания. Подобно раздражению шейного симпатикуса. введение адреналина или раздражение чревного нерва также вызывает появление токов действия щитовидной железы  $\mathbf{M}$ повышение ее потенциала. В данном случае чревный нерв действует через адреналин. На основании своих электрограмм автор заключает о стимулирующем действии симпатического нерва на щитовидную железу.

Данные Ашера и сотрудников (1911, 1928) о секреторной функции симпатического нерва для щитовидной железы с точки зрения индикации результатов не выделяются своей отчетливостью и встретили резонные возражения [П. Тренделенбург (P. Trendelenburg), 1933].

Среди существующих экопериментов трудно выделить такие, которые бы безусловно или более доказательно говорили о непосредственной нервной регуляции деятельности щитовидной железы. Результаты Хэней (Haney, 1922), получившего стойкую и продолжительную теплопродукцию вследствие длительного раздражения шейного симпатикуса и менее продолжительную - после удаления щитовидной железы, произведенного сразу после прекращения раздражения, также не говорят о непосредственном влиянии раздражения симпатикуса на щитовидную железу, а лишь об участии процесса раздражения в теплообразовании. В данном случае речь может итти и о вторичном влиянии на щитовидную железу, хотя бы со стороны гипофиза, выделяющего тиреотропный гормон и, нужно думать, иннервируемого шейным симпатикусом. Тем не менее положительные факты о нервном контроле над функцией щитовидной железы при всех возможных возражениях не могут быть недооценены и позволяют с определенной вероятностью говорить о существовании секреторных нервов для щитовидной железы. Эти данные в свою очередь получают косвенное подкрепление в тех исследованиях, которые свидетельствуют о рефлекторном влиянии афферентных раздражений и эмоций на деятельность щитовидной железы.

В этом отношении имеются наблюдения клиники, согласно которым сильные и продолжительные эмоции и нервные травмы в определенных случаях вызывают гипертиреоз и развитие базедовой болезни. С. П. Боткин (1885) давно и совершенно

определенно говорил о центрально-нервном происхождении базедовои болезни, серьезно обосновывая это клиническими рактами. Троицкий (1922) указывает, что у активных участфункциональные расстройства сердечной деятельности, которые определялись врачами как невроз сердца, в своей основе имели явления тиреотоксикоза и что при этом в некоторых отдельных случаях можно было наблюдать характерные симптомы базедовизма.

В. Я. Данилевский (1938) цитирует данные Виттковера (Wittkower), показавшего увеличение содержания нода в крови при афферентных раздражениях, сильных аффектах, а также при внушении во время гипноза аффективного состояния. Виттковер полагает, что при этом имеет место усиление деятельности шитовидной железы и увеличение поступления иода из железы в кровь.

С. А. Щербаков, В. Р. Дмитриев и А. В. Кибяков (1927) показали, что раздражение афферентных нервов сопровождается сдвигами в содержании кальция в крови как в сторону понижения, так и повышения его. Путем исключения различных механизмов авторы заключили, что эффект обусловливается рефлекторным изменением деятельности щитовидной и паращитовидных желез. А. М. Блинова и Н. А. Мессинова (1928) при раздражении афферентных нервов также наблюдали колебание содержания кальция в крови как в ту, так и в другую сторону.

С другой стороны, Пецченик (1935), методом витальной микроскопии щитовидной железы показал, что после раздражения седалищного нерва железистая ткань в подавляющем большинстве случаев приобретает картину, свидетельствующую о повышении ее функции. Автор сделал вывод о рефлекторном влиянии на функцию железы через вегетативную нервную систему.

Экопериментальные и клинические исследования последних лет дают новые доказательства о нервном, в частности, кортикальном влиянии на функции щитовидной жел зы.

Р. П. Ольнянская (1950, 1952, 1953) в лаборатории К. М. Быкова показала, что кортикальная, в том числе условнорефлекторная, регуляция процессов основного обмена осуществляется с участием щитовидной железы. Корковые импульсы при этом вызывают изменения уровня инкреторной функции щитовидной железы, что в свою очередь влияет на течение окислительных процессов в организме.

О влиянии центральной нервной системы на деятельность щитовидной железы свидетельствуют и факты, которые показывают, что, усиливая процессы возбуждения в головном мозгу у крыс и мышей применением кофенна и фенамина, можно вызвать гиперфункцию щитовидной железы (И. А. Эскин  $\mathbf{H}$ 

7 М. Г. Дурмишьян

Ю. Б. Скебельская, 1952), или что экопериментальный невроз. вызванный у собак по методике М. П. Ерофеевой, через три недели ведет к возбуждению деятельности щитовидной железы, когда еще тиреотропная функция гипофиза не подвергает. ся изменению (В. И. Архипенко, 1954).

Б. В. Алешин (1953, 1954) и его сотрудники (Н. С. Демиденко, А. С. Бреславский, Р. Д. Вязовская, В. В. Машина. Л. Е. Лузан и О. П. Лисогор) представили данные, которые свидетельствуют, что центральная нервная система оказывает влияние на функцию щитовидной железы двумя путями: через стимуляцию тиреотропной деятельности гипофиза (трансгипофизарный механизм) и через нервные проводники, иннервирующие непосредственно щитовидную железу (парагипофизарный механизм).

Основываясь на данных эксперимента и клиники, ряд авторов все больше подчеркивает значение центральной нервной системы в патогенезе тиреотоксикозов (Н. А. Шерешевский, 1952; В. Г. Баранов, 1953; И. Б. Хавин, 1953, и др.).

Попытку более подробного обоснования нервного механизма патогенеза основного заболевания щитовидной железы, в соответствии с существующими данными о нервном контроле деятельности щитовидной железы, сделали Н. А. Шерешевский (1954) и Б. В. Алешин (1954).

Таким образом, в настоящее время существует немало фактов, свидетельствующих о влиянии афферентных раздражений, о действии центральной нервной системы на деятельность щитовидной железы. Нельзя, однако, сказать, чтобы вопрос о механизмах этого влияния был достаточно разработан. Здесь необходимы новые систематические исследования.

Этим исчерлываются относящиеся сюда основные результаты.

Мы не будем приводить данные относительно влияния афферентных раздражений на деятельность иных инкреторных органов, тем более что эти данные не всегда отличаются систематическим характером и нередко противоречивы. Но и здесь существуют интересные факты. Для околощитовидных желез за последние годы П. М. Каплан и его сотрудники (Г. К. Дейнеко, Е. В. Маркова, Н. М. Турубинер) представили точные данные, характеризующие взаимоотношения этих желез с центральной нервной системой (П. М. Каплан и др., 1954; Е. В. Маркова, 1953). Получены новые данные (Б. А. Вартапетов и А. И. Молодцова, и др.) о значении половых желез в кортикальной регуляции различных функций, установленном еще М К. Петровой и другими авторами в лабораториях И. П. Павлова. Подробное изложение этих исследований выходит за пределы нашей задачи.

Отнако и приведенный материал должен в значительной мере свидетельствовать, что афферентные раздражения, опо-

средуясь через различные этажи центральной нервной системы, оказывают рефлекторное влияние на деятельность таких в функциональном отношении важных инкреторных органов, как надпочечники, гипофиз, поджелудочная и щитовидная железы, а вероятно, и иные. Афферентные раздражения изменяют их текущую инкреторную функцию и уже тем самым могут порождать ряд новых сдвигов в срганизме.

Следует при этом учесть, что гормональные вещества оказывают влияние на нервную систему не только действием на рецепторные приборы, но и на вегетативные центры, в область которых гормоны проникают, как правило, через гемато-энцефалический барьер (Л. С. Штерн, 1955). Включение в процесс нервной системы может придать новый характер дальнейшему течению функциональных сдвигов.

В дальнейшем при изложении некоторых наших данных мы приведем возможные доказательства в пользу такого представления.

#### ГУМОРАЛЬНЫЕ СДВИГИ

Данные, приведенные в предыдущем изложении показывают, что афферентные раздражения, вызывая изменения в деятельности инкреторных желез, тем самым могут привести к сдвигам в биологически активных свойствах циркулирующей крови.

Но гормональные изменения - не единственные в ряду сдвигов биологически активных свойств крови. Афферентные раздражения порождают здесь такие явления, которые не могут быть сведены лишь к изменениям деятельности рассмотренных выше инкреторных желез.

Одним из видов биологически активных свойств крови является ее вазомоторное овойство. Определенные изменения химизма крови могут вызвать вазомоторные эффекты рефлекторным путем, а также непосредственным действием на вазомоторные центры. Однако принято считать, что понятие «вазосвойства крови» моторные охватывает также явления, выражающиеся в непосредственном влиянии химизма крови на стенки кровеносных сосудов. Это можно констатировать в особелности в условиях выключения связи сосудов с нервной системой.

Вазомоторные свойства крови, их условия и механизм были предметом тщательных исследований И. П. Разенкова (1927, 1928) и его сотрудников.

Было установлено, что раздражение центрального конца n. ischiadici и центрального конца n. splanchnici вызывает резкое нарастание сосудосуживающих свойств крови (И. П. Чукичев, 1927, и др.), между тем раздражение периферического конца n. splanchnici существенным образом не изменяет сосудосуживающие свойства крови. Поскольку раздражение

 $7*$ 

центрального конца чувствительных нервов вызывает также значительное нарастание сосудосуживающих свойств крови и в условиях предварительной экстирпации надпочечников, И. П. Разенков (1927) полагает, что это нарастание нельзя отнести за счет рефлекторного выделения адреналина, а оно происходит за счет иных химических продуктов, появляющихся в крови при афферентных раздражениях. Специальными опытами с пропусканием кислорода через раствор испытуемой крови было показано, что сосудосуживающие свойства при этом усиливаются, чего нельзя было ожидать, если активным фактором в крови был бы только адреналин, которын исчезает в присутствии кислорода.

Из опытов сотрудников И. П. Разенкова с несомненностью вытекает, что афферентные раздражения ведут к усиленню вазоконстрикторных свойств крови не только при наличии надпочечников, но и в условиях отсутствия последних.

Отсюда ясно, что надпочечиники не являются единственными органами, обусловливающими сосудосуживающие свойства циркулирующей крови.

А. В. Кибяксв (1928) в кратком сообщении указывает, что биологической реакцией им обнаружены сосудорасширяющие свойства крови, взятой во время раздражения чувствительного нерва.

О появлении в крови ненаркотизированных кошек  $mapa$ симпатомиметических веществ при афферентных раздражениях сообщают С. М. Цейтлин и Е. В. Базарова (1936). Этим авторам, однако, не удавалось установить наличие таких же веществ в крови животных, подвергнутых опыту в условиях применения наркоза.

Дальнейшие данные показывают, что в одних и тех же опытах при афферентных раздражениях в крови обнаруживаются как симпатомиметические так и парасимпатомиметические вещества.

С. В. Андреев (1936) указывает, что различные по силе и характеру афферентные раздражения приводят к появлению в крови собак и кошек активных нейро-гуморальных веществ, которые могут быть переносимы вместе с юровью опытного животного другому (контрольному). Эти вещества - симпатической и ацетилхоличновой природы, по данным этого автора. появляются в определенной последовательности соответственно характеру эффекта сердечно-сосудистой системы на раздражение. Непосредственно за раздражением появляется симпатический эффект, могущий быть воспроизведен у контрольного животного через перфузию крови. Появление в крови адреналиноподобных веществ влечет за собой возникновение симпатических веществ. Вслед за тем вновь наступает симпатический эффект, часто большей силы, чем первый, и, наконец. сердечно-сосудистая система приходит в исходное состояние. 100

Этот четырехфазным характер эффекта, как указывает автор, однако, не всегда уловим в условиях эксперимента и, возможно, что различные авторы сталкивались не со всеми, а определенными фазами указалной сложной картины развития эффекта раздражения.

Не лишено интереса и указание С. В. Андреева (1936). что характер нейро-гуморальной реакции иногда определяется также состоянием возбудимости нервной системы: при глубоком наркозе раздражение седалищного нерва сопровождается главным образом падением кровяного давления у подопытного с передачей эффекта через кровь контрольному животному, а при частичном наркозе то же раздражение сопровождается повышением давления у подопытного животного с передачей эффекта через кровь контрольному.

Не менее сложную картину рисуют Н. И. Проппер-Грашечков (1937) и Н. И. Проппер-Гращенков и О. П. Минут-Сорохтина (1937). Они показали, что кровь, взятая у наркотизированных кошек в максимальной MOMCHT сталии прессорного эффекта, вызванного афферентными раздражениями, и перфузированная через изолированное сердце лягушки. ведет к увеличению силы сердечных сокращений в течение  $1/2$ —1 минуты; «спокойная», т. е. «не болевая», кровь  $(kax)$ выражаются авторы) подобным действием не обладает.

Испытывая по тому же методу кровь, взятую в момент менее выраженного прессорного эффекта, вызвалного раздражением не перерезанного шейного симпатикуса, авторы могли наблюдать «некоторое, менее продолжительное увеличение сил сокращения сердца» и объяснили это появлением в крови симпатина при раздражении шейного симпатикуса.

Но при одновременном раздражении кожи и шейного симпатикуса возникает прессорный эффект, подобный «симпатическому», и кревь, взятая в момент максимального подъема давления, вызывает изменение силы сокращения изолированного сердца, подобно крови, взятой при раздражении шейного симпатикуса. Авторы полагают, что при этом образуются два гуморальных фактора: устойчивый симпатический фактор, или симпатин Е, и менее устойчивый, гуморальный фактор «болевого» раздражения, который не проявляет своего влияния. Наконец, при одновременном раздражении центрального конца блуждающего нерва и кожи происходит плавное падение кровяного давления, отличающееся от чисто вагусного эффекта. Кровь, взятая в момент наибольшего падения давления, вызывает усиление сокращений изолированного сердца, подобно эффекту «болевой крови». Н. И. Проппер-Гращен-О. П. Минут-Сорохтина (1937) полагают, что в KOB H последнем случае также имеет место выделение двух активных факторов: продукт раздражения блуждающего нерва ацетилхолин, быстро разрушающийся в крови, и относительно

более устойчивое вещество - «гуморальный продукт боли», вырабатывающийся при раздражении кожи. Авторы далее сообщают, что тактильные раздражения не ведут к образованию активных веществ в крови, которые появляются только при болевом раздражении.

Общии вывод этих авторов сводится к тому, что гуморальный продукт боли - сложный продукт, который не покрывается ни симпатином, ни ацетилхолином, ни адреналином, ни питуитрином, и что он вырабатывается, по всей вероятности. концевыми чувствующими аппаратами кожи слизистых оболочек и других органов и тканей.

Не говоря уже о том, что ряд положений в этих утверждениях в значительной мере является гипотетичным, чам кажется непонятным, почему менее устойчивый гуморальный фактор «болевого» раздражения, сам по себе способный вызвать более резкий эффект на изолированном сердце, чем предполагаемый упомянутыми авторами симпатин Е, не проявляет свое влияние даже в начале перфузии, в условиях совместной циркуляции с симпатином Е?

Экспериментируя на лягушках с искусственным кровообращением, Н. И. Проппер-Гращенков и О. П. Минут-Сорохтина (1938) показали, что афферентные раздражения ведут к образованию биологически активных веществ, поскольку соответствующий перфузат вызывает такие же эффекты на изолированном сердце, какие они наблюдали от «болевой крови». Если же у подопытных лягушек за несколько дней удалить гипофиз, то это вмешательство в течение ряда дней препятствует появлению в крови активных продуктов. Но спустя 10 и более дней после экстирпации гипофиза промывная жидкость вновь показывает наличие биологически активных веществ.

В. М. Боровская и О. П. Минут-Сорохтина (1939) представили данные, могущие свидетельствовать, что при афферентных раздражениях в перфузате из кожи лягушек обнаруживаются вещества, подобные гистамину.

Э. Л. Ромель (1939) сообщает, что при раздражении кожи в крови появляются биологически активные вещества, «главным образом симпатикомиметической природы», изменяющие ритм и силу сердечных сокращений. Эти вещества, по данным автора, проникают в камерную влагу глаз, где они также могут быть индицированы. Аналогичные результаты об изменении биологически активных свойств крови при афферентных раздражениях получены и рядом зарубежных авторов. Среди них интерес представляют данные Абелу и Лассаль (Abelous et Lassale, 1928), которые для индикации изменений пользовались показаниями хронаксии.

Мы не будем излагать данные об изменениях, возникающих при афферентных раздражениях в солевом составе крови, в содержании сахара и форменных элементов ее, поскольку 102

эти стороны дела не были предметом наших исследований. Здесь ограничимся лишь некоторыми вопросами, относящимися к условиям образования и действия гуморальных веществ.

Возникает вспрос о месте образования биологически активных веществ, обнаруживаемых в крови при афферентных раздражениях. Со времени исследований Отто Леви (О. Loewi, 1921, 1924) образование симпатикоподобных и парасимпатикоподобных веществ при раздражении соответствующих нервов не вызывает сомнения. Равным образом известны возможности образования гистаминоподобных веществ в ряде тканей организма [Томас Люис (Th. Lewis), 1927; Дэл (Dale), 1929, и др.]. В экстрактах, выделенных из ряда сосудов (аорта, венечная, почечная, бедренная и сонная артерии, воротная и полая вены) по методу Эйлера (U. S. v. Euler, 1946), обнаружены прессорные и депрессорные вещества. Бнологические и фармакологические исследования показали, что в качестве депрессорных веществ здесь выступают гистамин и ацетилхолин, а прессорных - симпатомиметическое вещество [Шмитерлоу (C. G. Schmiterlow, 1948)].

Едва ли следует думать, что в этих опытах биологически активные вещества экстрагируются лишь из нервных окончаний сосудов. Имеются данные, свидетельствующие, что на периферии не только в нервных окончаниях, но и в тканях образуются ацетилхолин и подобные вещества. Так, например, анатомический перерыв седалищного нерва приводит к тому, что в тканях содержание ацетилхолина повышается задолго до первых признаков неврогенной дистрофии. Избыток ацетилхолина в денервированных тканях может наблюдаться в течение ряда лет после нарушения целости нервных стволов. Так как в условиях денервации нервные окончания дегенерируют, то и образование ацетилхолина не нужно приписывать нервным окончаниям, хотя нервная система, следует думать, и здесь регулирует содержание ацетилхолина (В. В. Воронин H И. Д. Гедеванишвили, 1955).

Афферентные раздражения отражаются через эффекторные системы на различные органы, где и происходит образование биологически активных веществ, поступающих в омывающую кровь. Особенно важную роль среди этих органов, повидимому, играет центральная нервная система. Возбуждение центральной нервной системы, вызванное прямым или рефлекторным путем, сопровождается образованием не только метаболитов ее деятельности, но и специфических веществ, способных в той или иной степени воспроизводить эффекты раздражения. В этом отношении интересны исследования А. В. Кибякова (1933, 1947, 1955). Фельдберга и Гаддум (Feldberg a. Gaddum. 1933, 1934), А. В. Риккль (1934) из лаборатории К. М. Быкова, подтвержденные другими авторами.

Отдельному упоминанию здесь подлежат исследования И. П. Разенкова (1935) и его сотрудников. На основании результатов ряда своих работ И. П. Разенков полагает, **MTO** центральная нервная система оказывает влияние на различные органы не только нервными путями, но и гуморальным путем, через кровь. Центральная нервная система ПО мнению И. П. Разенкова, в свою очередь гуморальным путем подвергается влиянию со стороны периферических органов.

Эта концепция нашла широкое подтверждение  $\mathbf{B}$ ряде экспериментальных работ, в которых было установлено, что рефлекторное или непосредственное раздражение центральной нервной системы ведет к сдеигам на периферии, осуществляемым гуморальным механизмом (Н. М. Анашкин, Е. Б. Бабский и А. А. Маркосян, 1937; Н. А. Распопова, 1938; А. М. Блинова, 1940; О. В. Верзилова и М. Н. Юрман, 1940; А. Н. Магницкий, 1940, и др.).

А. А. Маркосян (1938) подверг фармакологическому анализу физиологически активные вещества, образующиеся при электрическом раздражении головного мозга у собак. Согласно его данным, эти вещества не проявляют своего характерного действия после атропинизации. Наоборот, после эзеринизации животного действие физиологически активных веществ резко удлиняется и усиливается. На этом основании А.А. Маркосян полагает, что вещества, образующиеся при электрическом раздражении головного мозга, подобны ацетилхолину.

К. Ф. Хамов (1941) представил данные, которые, по его мнению, говорят о том, что образование ацетилхолина в нервных стволах и в центральной нервной системе в значительной мере зависит от действия нонов калия.

В литературе имеется немало данных о сдвигах в содержании аденозинтрифосфата в головном мозгу при электрическом раздражении его или судорогах, что связано с образованием ацетилхолина (П. Ф. Минаев и Т. П. Курочкина, 1949; М И. Левянт, И. И. Малкиман и Б. И. Каменецкая, 1949;

Е. Б. Бабский и И. И. Малкиман, 1950).

Наряду с этим, существуют данные, которые говорят об образовании и содержании в различных отделах головного мозга биологически активных веществ, имеющих сходство по фармакологическим свойствам с адреналином и норадреналином.

Рааб (W. Raab, 1948) такое вещество выделил разных отделов головного мозга и назвал его «энцефалилом». Содержание его в разных отделах мозга было неодинаково. При внутривенном введении кошкам это вещество вызывало повышение кровяного давления. Прессорный эффект не изменялся введением животному коканна, эрготамина, дибенамина. На изолированное сердце теплокровных «энцефалин» оказы-104

вал стимулирующее действие. Наряду с тождеством, существовало и различие между действием этого вещества и адреналина.

Отдельному рассмотрению подлежат исследования С. И. Гальперина (1939, 1940, 1947, 1949) и его сотрудников. которые установили, что различные условнорефлекторные реакции сопровождаются образованием гуморальных веществ, в частности, ацетилхолина, в синапсах центральной нервной системы, причем эти вещества выступают в роли одного из звеньев в механизме условного рефлекса. Оказалось, например, что условные раздражители благодаря гуморальному механизму сохраняют свое влияние на слюнную железу и после денервации последней (С. И. Гальперин и Г. Ф. Васильева, 1939). По данным С. И. Гальперина (1949), при применении условного раздражителя ацетилхолин образуется как в мозговой коре и в подкорке, так и в эффекторном органе.

Из этих данных также ясно, что местом образования биологически активных веществ при афферентных раздражениях могут явиться различные органы и прежде всего центральная нервная система.

Гуморальные факторы, образующиеся при афферентных раздражениях и порождающие определенные сдвиги в организме обычно более или менее быстро разрушаются, теряя свою биологическую активность. Однако, в определенных патологических условиях, например, в процессе развития гипертонической болезни, в организме имеет место более интенсивное образование гуморальных веществ. Тогда содержание их в тех или других органах и в крови возрастает. Кровь приобретает более устойчивую и повышенную биологическую активность. Нарушается нормальное нейро-гуморальное соотношение [Гольдблатт (Goldblatt, 1940); Б. А. Вартапетов, 1950; Б. А. Вартапетов и Е. М. Вартапетова, 1949; И. М. Срибнер, 1950, и др.]. Равным образом при ряде патологических состояний, вызванных экспериментальным путем, а также в условнях клиники имеет место не только нарушение нейро-гуморальных соотношений, но и довольно стойкое нарушение соотношений различных гуморальных факторов, как, например, ацетилхолина и холинэстеразы, тесно связанных в процессе своего действия (Д. Е. Альпери, 1952, 1955). Эти дансвою очередь подтверждают выдвинутые ранее Hble B Д. Е. Альперном (1941) важные положения о наличии «компенсированных» и «декомпенсированных» гистогормональных нарушений функций организма и о степени биологической стойкости, активности и разрушаемости гормональных факторов возбуждения соответствующим ферментом.

При истолковании механизма действия биологически активных веществ большинство авторов исходило из того. что соответствующие эффекты якобы возникают лишь вследствие

непосредственной реакции тканей и органов на гуморальный непосредственной реакции планей и органов на гуморативни<br>фактор. Местом приложения последнего, как прави-<br>ло, признается функционирующий орган. Наблюдаемое в ряде<br>случаев влияние гуморальных веществ на нервную систему<br>приз лючается одна из характерных и существенных черт современной гуморальной теории.

Однако за последние годы преимущественно советские изиторы представили данные, свидетельствующие о роли раз-<br>личных нервных образований в осуществлении действий гумо-<br>ральных факторов. Это касается не только процесса гумо-<br>ральной регуляции физиологических функций, но и ря ния, которые устанавливают, что прессорное действие решина<br>осуществляется при прямом участии нервной системы<br>(С. В Андреев, 1952; М. Я. Ратнер, 1953; Л. С. Шварц, 1953).

Вместе с тем часто вспречающееся утверждение многих авторов последнего времени о центральном или рефлекторном действии гуморальных и гормональных факторов не всегда базируется на строгих экспериментальных данных и в ряде случаев носит произвольный характер.

Вопрос о механизме действия гуморальных факторов будет предметом нашего суждения в дальнейшем в связи с изложением некоторых результатов наших исследований.

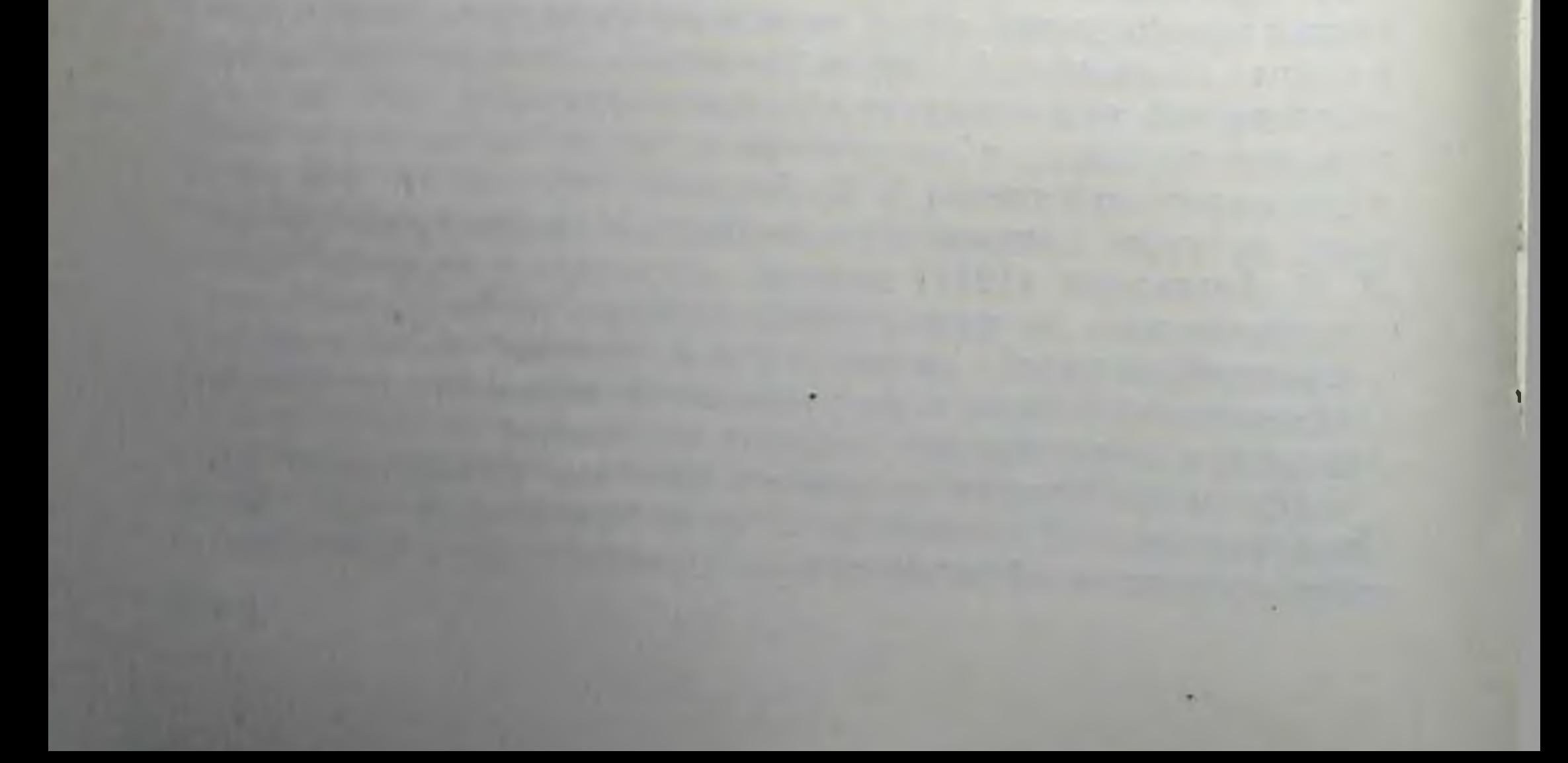

# ЗКСПЕРИМЕНТАЛЬНЫЕ ИССЛЕДОВАНИЯ

### ПРЕДВАРИТЕЛЬНЫЕ ЗАМЕЧАНИЯ

Приведенный литературный очерк показал, что вазомоторные эффекты афферентных раздражений, поскольку речь идет лишь об эфферентном звене путей опосредования, осуществляются в основном участием симпатико-адреналовой системы и в некоторой степени сосудорасширяющими волокнами, в большинстве своем выходящими из спинного мозга через определенные задние корешки. Вместе с тем мы могли убедиться, что афферентные раздражения распространяются He только на симпатико-адреналовую, но и на всю центральную нервную систему. Они охватывают весь организм, вызывая сложные сдвиги, в частности, и в эндокринном аппарате, и в биологически активных свойствах крови. Эти сдвиги не всегда имеют симпатикотропную природу, а иногда представляют ее прямую противоположность.

Как отражаются эти сдвиги на вазомоторной и на некоторых иных интересовавших нас функциях в условиях выключения симпатико-адреналовой системы?

Первоначальная наша задача заключалась в исследовании именно этого вопроса. Намечено было исследовать вазомоторные и некоторые другие, излагаемые ниже эффекты афферентных раздражений после выключения симпатико-адреналовой системы. Это достигалось в ряде случаев удалением симпатических цепочек и надпочечников, в большинстве же случаев высокой перерезкой спинного мозга. У таких спинальных животных различные эффекты, т. е. реакции, возникающие при раздражении нервов выше перерезки, как уже отмечалось, не могли быть результатом вмешательства симпатикоадреналовой системы, поскольку перерезкой спинного мозга исключалась возможность распространения нервной импульсации в каудальном направлении, соответственно и на эту систему. Но тогда встал бы вопрос о других механизмах эффектов афферентных раздражений, особенно, если бы эти эффекты оказались иными, чем у интактных животных. Так в наших опытах и оказалось. Полученные данные во многом носили неожиданный характер, ввиду чего потребовались новые формы экспериментов, давшие новые результаты. Рассмотрим эти данные.

 $\frac{1}{2}$ 

# МЕТОДИКА ИССЛЕДОВАНИЙ

રાડ

Опыты проводились главным образом на взрослых собаках, реже - на щенках, кошках и кроликах, а также на черепахах.

Подготовка животных к эксперименту в большинстве случаев заключалась в предварительной полной поперечной перерезке спинного мозга на уровне между VII шейным H І грудным позвонком. Обычно для выключения симпатико-адреналовой системы удаляют всю симпатическую цепочку с обеих сторон и одновременно перерезают чревные нервы. По ряду соображений мы, за некоторыми исключениями, отказались от этого приема.

Полная поперечная перерезка спинного мозга на уровне между VII шейным и I грудным позвонком является достаточной для выключения влияния симпатической системы при раздражении афферентных нервов, связанных с головным отрезком перерезанного спинного мозга, так как у собак симпатические волокна покидают спинной мозг в составе передних корешков, начиная от I грудного сегмента (Гаскелл, 1886; Ленгли, 1892). При этом, однако, следует знать одно обстоятельство, не всегда учитываемое в экспериментах: раздражение центральных концов перерезанных нервов передних конечностей может частично распространяться к каудальному отрезку перерезанного спинного мозга, так как плечевое сплетение, например, у собаки, образуется не только из трех-четырех нижних шейных, но и из I-II верхних грудных корешков. Чтобы при раздражении афферентных нервов передних конечностей исключить распространение возбуждения по каудальному отрезку перерезанного спинного мозга, мы решили присоединить к этому перерезку также I и II грудных корешков (передних и задних) с обеих сторон. При раздражении афферентных нервов задней конечности у подготовленных, таким образом, животных возбуждение может иррадиировать только до первого грудного сегмента опинного мозга, не достигая прямо головного мозга. При раздражении нервов передних конечностей в этих условиях возбуждение иррадиирует в краниальном направлении, не отражаясь прямо на каудальном отрезке перерезанного спинного 108

мозга, следовательно, и на симпатико-адреналовой системе. Учитывая это, мы для еще более полного разобщения нервной связи между краниальной и каудальной частью **BO МНОГИХ** случаях производили перерезку блуждающих нервов на шее как за несколько дней (в стерильных условиях), так и во время опыта.

Перерезка спинного мозга производилась под эфирно-хлороформным наркозом. Предварительно собакам подкожно вводился 1% раствор солянокислого морфина, но только не в обычно принятых дозах, а вдвое меньше, т. е. 0,5 мл на 1 кг веса. Небольшие дозы морфина мало угнетают деятельность дыхательного центра, которая сильно страдает от акта перерезки. Во всяком случае мы убедились, что при прочих равных условиях введение больших доз морфина влечет за собой более тяжелый исход операции.

На операционном столе обнажали остистые отростки I и откусывали II грудного позвонков, которые щипцами до вскрытия позвоночного канала. Продольным разрезом вскрывали твердую мозговую оболочку и обнаженный спинной мозг слегка поднимали на крючке. В условиях глубокого наркоза важно!) спинной мозг перерезали ножницами над  $OTC$ I грудными корешками. После этого перерезались I и II грудные корешки. Затем твердую мозговую оболочку, мышечный слой и кожу послойно зашивали.

Такая перерезка спинного мозга вызывает хорошо известное по внешней картине явление «спинального шока», тяжело переносимого, в частности, собаками и кошками, которые нередко погибают после этой операции. Поэтому послеоперационный уход за такими животными, особенно в первые двое суток, приобретает особую важность. Если не принимать специальных мер, то большинство собак и кошек погибает в течение первых суток в условиях резкого ослабления сердечной деятельности и дыхания, низкого уровня кровяного давления и прогрессирующего падения температуры тела. Теплокровные животные, отличающиеся гомойотермчостью, после перерезки спинного мозга на уровне I грудного позвонка и выше в значительной степени превращаются в температурном отношении в пойкилотермные животные, по крайней мере в течение первых дней после перерезки. Находясь в помещении с температурой ниже 20°, подобные животные показывают непрерывное снижение температуры тела, которая в течение первых двух часов может снизиться до 34-32°, а в последующие 12-15 часов дойти до 25-24°.

Исходя из этого, мы помещали оперированных собак в  $24 - 26$ °. теплое помещение обычно с температурой воздуха Такая температура окружающего воздуха более благоприятна. чем применение грелок в холодном помещении. Если условия высокой не позволяли в зничее время иметь помещение  $\mathbf{c}$
температурой, тогда мы применяли согревание животного грелками в течение 1-2 часов с перерывом на 2-4 часа, в зависимости от температуры тела. Важно не давать температуре животного на длительное время снижаться ниже 30°. В подобных случаях трудно применением грелок вновь поднять температуру до степени, близкой к нормальной.

Из фармакологических средств мы применяли подкожное впрыскивание камфоры через каждые 2-3 часа в течение первых двух суток, в ряде случаев - кофеина.

Оперированных животных укладывали на резиновые матрацы, покрытые одеялами. Ежедневно и неоднократно ЖИвотных поворачивали с одного бока на другой. В течение для два раза выпускали мочу осторожным и постепенно усиливающимся надавливанием мочевого пузыря через брюшную стенку. При поворачивании и выпускании мочи в течение первых 3-4 дней необходимо предотвратить возможность вращательных движений головы животного. Если соблюдать все эти условия послеоперационного ухода, то животные, особенно собаки, почти всегда выживают.

Что касается черепах, то перерезку спинного мозга они переносят легко. Необходимо только предварительно высверлить на панцыре отверстие диаметром около 2 см, чтобы получить доступ к верхним грудным сегментам спинного мозга.

По указанной схеме для наших опытов были подготовлены и выхожены 64 собаки, 6 кошек, 8 кроликов и 4 черепахи.

Помимо нами поставленных первоначальных задач, мы встретились с новыми, возникшими по ходу дела. Наблюдения, проведенные на спинальных собаках, побудили нас  $\overline{K}$ более детальному изучению явлений опинального шока.

Для этого мы должны были подготовить другую серию собак. Здесь производилась поперечная перерезка задней половины спинного мозга или только задних его столбов на уровне I грудного позвонка и в некоторых случаях - одновременная перерезка I и II грудных корешков (передних и задних) с обеих сторон. После соответствующих исследований на этих же собаках мы производили повторную перерезку задних столбов на уровне V шейного позвонка, а через несколько недель - перерезку задних столбов на уровне V прудного позвонка. С этой же целью у некоторых собак с полной поперечной перерезкой слинного мозга на уровне I грудного позвонка, спустя несколько недель после операции (т. е. после минования спинального шока), мы производили повторную поперечную перерезку опинного мозга на уровне III или IV грудного позвонка, причем в двух случаях без применения общего наркоза.

В третьей серии опытов в особых целях, о чем речь будет итти позже, мы производили удаление всего каудального от-110

резка рачее перерезанного спинного мозга<sup>1</sup>. Операция эта предпринималась спустя 4-6 недель после полной поперечной перерезки спинного мозга. У собаки обнажались остистые отростки IV и V грудных, X и XI грудных и первые два сакральные позвонка. На этих трех уровнях вскрывался позвоночный канал, разрезалась твердая мозговая оболочка и nepeрезались все доступные корешки. На двух нижних обнаженных участках спинной мозг перерезался поперечно. Затем зондом диаметром 0,5-0,6 мм, обмотанным бинтом, выталкивался опинной мозг из канала в каудальном направлении. На этих собаках, спустя 7-12 дней после удаления спинного мозга, ставились острые опыты. После этого вскрывался весь позвоночный канал и проверкой устанавливалось, что на всем протяжении каудального отрезка, начиная от I грудного сегмента, спинной мозг удалялся полностью. На двух собаках подобная операция проводилась без применения общего наркоза и животные пережили ее хорошо<sup>2</sup>.

В последней серии опытов производилась полная поперечная перерезка спинного мозга на уровне II-III поясничных позвонков. Эту операцию собаки переносили хорошо.

В каждой из последних серий оперировалось не менее трех собак, а в предпоследней серии было 9 собак. Все они не входили в число вышеуказанных 64 собак.

Следует прибавить, что у трех спинальных собак, спустя разные сроки после перерезки спинного мозга, и одной кошки до перерезки спинного мозга в стерильных условиях была произведена перерезка подъязычного нерва (n. hypoglossus). О целях и результатах опытов этой серин речь будет итти при изложении нашего фактического материала.

Наши опыты были проведены на заранее подготовленных спинальных животных. Необходимые контрольные опыты были проведены на животных без перерезки опинного мозга - на трех собаках, одной кошке и одной черепахе.

Исследовались влияния афферентных раздражений различных нервов на кровяное давление, моторную хронаксию нерва и мышцы, моторно-денервированную мышцу языка, эндокринные железы и мочеотделение. В ряде случаев во время одного и того же опыта, наряду вазомоторными  $\mathbf{c}$ эффектами афферентных раздражений, изучался эффект на мочеотделение или моторно-денервированную мышцу языка.

• Еще Гольц и Эвальд показали возможность удаления спинного мозга из позвоночного канала в несколько приемов, начиная от VI шейного позвонка. Особенно совершенствовал метод удаления спинного мозга из позвоночного канала Н. Ф. Попов (1934).

2 Наши наблюдения в основном подтвердили результаты Н. Ф. Попова (1934) о восстановлении некоторых вегетативных функций после Удаления спинного мозга у собак. Работы Н. Ф. Попова (1933, 1934). относящиеся к этому вопросу, имеют существенное значение.

Методика эксперимента для изучения сосудодвигатель. ных эффектов афферентных раздражений заключалась в следующем. Животные привязывались на вивисекционном столе спиной вниз. В большинстве случаев на одном и том же животном проводилось 3-4 опыта. Вивисекционные вмешательства в первых опытах на данном животном проводились по возможности в стерильных условиях, так как животные в дальнейшем не забивались и сохранялись для следующих опытов, часто до четвертого включительно. Отпрепарировались нервы передней и задней конечности. Во многих случаях они перерезались и брались на лигатуру. Кровяное давление измерялось в бедренной или сонной артерии соединением вставленной в сосуд канюли с ртутным манометром Людвига. После установления уровня кровяного давления раздражались нервы передней и задней конечности игольчатыми электродами. Раздражение производилось включением **ИНДУКЦИСЛИОЙ** катушки Дюбуа-Реймона (Du Bois Reymond), в первичную цель которой включался 4-вольтовый аккумулятор. При раздражении нервов расстояние катушек варинровалось в общем от 30-35 до 6-10 см. В каждом случае на кимограмме указаны эти расстояния и раздражаемый нерв. Длительность раздражения от 10 до 60 секунд. В течение одного и того же опыта одни и те же нервы раздражались по 6-8 и более раз. После каждого раздражения последующие обычно наносились через определенные интервалы, длившиеся 2-3-4 минуты и более. В редких случаях интервал был менее длительным.

После опыта перед зашиванием раны мы применяли некоторые антисептические формы ее обработки (промывание теплым физиологическим раствором, стрептоцид, пенициллин).

В заключительном опыте на данном животном (иногда в предпоследнем опыте) перерезались блуждающие нервы на шее. Раздражались головные концы перерезанных ваго-симпатических нервов. В ряде случаев на собаках для диференциального изучения эффектов отдельно отпрепаровывался головной конец шейного симпатикуса, центральные концы блуждающего и депрессорного нервов. Это технически было не трудно, так как указанные три нерва у собак около верхнего шейного симпатического узла расчленяются на отдельные ветви, образуя своеобразную вилку Когда была установлена картина вазомоторных эффектов раздражения афферентных или смешанных нервов передних и задних конечностей, мы попытались заняться исследованием их механизмов. С этой целью у двух собак еще за месяц до перерезки спинного мозга было произведено удаление брюшных симпатических цепочек и перерезка чревных нервов. В остальных случаях эти же вмешательства производились в условиях острого опыта. В ряде случаев во время опыта выключались надпочечники перевязкой всех надпочечниковых 112

вен или схватыванием надпочечников в узел, а в двух случаях - их удалением.

Для представления о механизмах возникновения эффекта раздражений афферентных нервов передних конечностей пронзводился ряд других оперативных и вивисекционных вмешательств в разных сочетаниях: 1) удалялась щитовидная железа и гипофиз; 2) с обеих сторон перерезались все нервные корешки (по их выходу из межпозвоночных отверстий), образующие плечевое сплетение, за исключением одного корешка для нанесения раздражения; 3) удалялись большие полушария; 4) удалялся мозжечок, причем у двух спинальных собак за месяц до опыта оперативным путем; 5) производилась децеребрация по Шеррингтсну. Децеребрация производилась на одной спинальной собаке, полушария удалялись на двух собаках, все остальные вмешательства - не менее чем на трех-четырех животных. При изложении фактического материала в каждом случае будет указано, какие именно вмешательства произведены и в каких сочетаниях. Там же будут приведены и некоторые иные методические приемы, о которых мы здесь не упоминаем.

В ходе изучения вазомоторных эффектов (именно в некоторых из этих опытов) мы исследовали также влияние афферентных раздражений на мочеотделение. Через небольшой разрез по lin. alba в мочеточники вставлялись стеклянные канюли для раздельного собирания мочи из каждого MOYEточника. Моча собиралась в колбы и измерялась каждые 3 или 5 минут. Для повышения уровня диуреза за 1-2 часа до опыта собака получала 300 г молока. С этой целью иногда вставлялась стеклянная трубочка в петлю тонкой кишки для введения в кишечник физиологического раствора в количестве 150-200 мл. В ряде случаев эти опыты проводились у собак с предварительно раздельно выведенными мочеточниками и с последующей перерезкой спинного мозга.

Следует отметить, что в серии опытов, посвященной изучению механизмов угнетения диуреза при экстерорецептивных и интерорецептивных раздражениях, а также при рвотном акте у собак производилась также операция фистулы желудка и эзофаготомия, что облегчало дачу водной нагрузки. Эти операции тем более оказались необходимыми, поскольку у животных затем ваго-симпатические стволы на уровне шеи с обеих сторон подвергались перерезке. Как известно, предварительное наложение фистулы желудка и эзофаготомия у «безвагусных» собак в значительной мере предотвращают развитие пневмонии и животные могут жить в течение многих недель и месяцев. Однако собаки, у которых удалялись брюшные симпатические цепочки (включая узлы) с обеих сторон (в ряде случаев это сочеталось с перерезкой ваго-симпатических стволов на шее), очень тяжело

8 М. Г. Дурмишьян

переносили операцию высокой поперечной перерезки спинного мозга Они часто погибали, особенно если при операции имела место кровопотеря даже в пределах, допустимых при подобных вмешательствах.

В первых наших опытах, посвященных изучению сосудистых эффектов, мы применяли кураре. При этом было установлено расхождение некоторых результатов в опытах под кураре и без него. Контрольные опыты дали определенный ответ на это расхождение. Оказалось, что в опеределенных условнях кураре может быть помехой в решении некоторых поставленных задач. Мы проводили также много опытов без кураре, под эфирно-хлороформным наркозом. В большинстве опытов после препаровки нервов и иных манипуляций наркоз прекрашался в течение всего опыта и вновь давался только при сложных вивисекционных вмешательствах. В ряде случаев с самого начала опыты проводились без всякого наркоза, а препаровка нервов передних конечностей производилась при охлаждении кожи эфиром.

Чтобы свести к минимуму влияние дыхательных движений на сосудистые эффекты афферентных раздражений, мы часто трахеотомировали ненаркотизированную собаку и опыты проводили при искусственном дыхании. Это обстоятельство важно обеспечить еще потому, что оно могло более постоянное содержание углекислоты и кислорода в крови.

В то же время с самого начала нашей работы до опыта мы тренировали собак почти каждодневной привязкой **HX** к вивисекционному столу и в ряде случаев нанесением раздражений на кожу передних конечностей. В значительной степени этим объясняется, что наши собаки, за редким MCключением, во время опыта едва реагировали даже на надпороговые раздражения нервов передних конечностей.

При изложении фактического материала в соответствующих случаях будут упомянуты данные, касающиеся наркоза.

Характер и механизмы влияния афферентных раздражений на моторную хронаксию исследовались на восьми спинальных

и двух контрольных собаках.

Инактивный электрод, зашитый в марлю, смачивался в теплом физиологическом растворе и привязывался к побритому участку груди. Активный электрод с пуговчатой головкой диаметром 0,5 см прикладывался к бритой коже соответственно расположению n. peroneus и m. tibialis anticus. Он также был обернут в марлю и систематически смачивался в теплом физиологическом растворе.

В каждом опыте пять-шесть раз определялась исходная хронаксия. Затем раздражались через кожу при катушках индуктория то нервы передней конечности, СДВИНУТЫХ п. tibialis противоположной задней конечности После каждого раздражения измерялась хронаксия шесть-восемь раз. Между 114

двумя измерениями хронаксии соблюдался не менее  $1\frac{1}{2}$ -2-мннутный интервал.

Для выяснения механизмов влияния афферентных разпражений на хронаксию производились соответствующие вмешательства в области центральных и периферических нервных образований, о чем будет сказано в экспериментальной части.

После того как на данной собаке проводились необходимые исследования, она забивалась. Вскрывался позвоночный канал для более точного определения уровня и полноты перерезки спинного мозга и корешков. За очень редкими исключениями вскрытие подтверждало правильность задачи, решенной оперативным вмешательством. Равным образом мы проверяли полноту удаления гипофиза, мозжечка и др. Здесь также, как правило, подтверждалась правильность решения задачи.

Такова в общих чертах методическая сторона наших исследований, проведенных на 86 взрослых собаках, 4 щенках<br>7 кошках, 8 кроликах и 5 черепахах. В это число входят как подопытные, так и контрольные животные.

**Contract Contract**  $8*$ 

## О РЕФЛЕКТОРНОЙ ДЕЯТЕЛЬНОСТИ ПОВРЕЖДЕННОГО СПИННОГО МОЗГА

Повреждение спишного мозга, а также полная или частичная поперечная перерезка его, предпринимаемая нередко на разных животных для решения различных исследовательских задач, сопровождается резким угнетением рефлекторных реакции, особенно аборальной части спинного мозга, именуемым спинальным шоком.

Изучение характера развития и механизма спинального шока представляет не только теоретический интерес, но  $\mathbf{H}$ преследует важную практическую цель, поскольку нейро-хирургия и военно-полевая хирургия нередко имеют дело  $\mathcal{C}$ ближайшими и более отдаленными последствиями частичного повреждения или полного перерыва на уровне различных сегментов спинного мозга.

Несмотря на многочисленные работы, посвященные **IK3**учению картины развития и механизмов возникновения спинального шока, все же нельзя считать вопрос достаточно выясненным. Нет единого мнения о природе и механизме спинального шока, хотя последний изучается экспериментально в течение целого столетия.

Явление под названием «шок» было описано у лягушки еще Маршаллом Холл (Marshall Hall, 1850). Он наблюдал у лягушки кратковременное выпадение деятельности конечностей после перерезки спинного мозга под продолговатым. Шеррингтон (1900, 1906) указывает, что около ста лет до М. Холла на подобный феномен обратил внимание Витт (Whytt), не дав, однако, ему определенного обозначения. Угиетение нервной деятельности аборальной части слинного мозга после его перерезки отчетливо проявляется в виде исчезновения рефлекторных реакций. Со временем эти реакции восстанавливаются. Это время весьма различно для разных видов животных. Можно сказать, что чем более высоко организовано животное, тем резче сказываются на нем последствия перерезки спинного мозга и соответственно труднее восстанавливаются его рефлекторные реакции Из обычных лабораторных животных спинальный шок наиболее лепко и 116

быстро протекает у лягушки, наиболее трудно - у обезьян. Экспериментальные исследования показали, что на различных видах рефлексов одного и того же животного, например, кошки или собаки, спинальный шок сказывается неодинаково. У собак он выражен сравнительно менее значительно и длится короче, например, на флексорном и чесательном рефлексах. чем на экстензорном. Но и экстензорные рефлексы у них со временем восстанавливаются. Вследствие этого собака с перерезкой спинного мозга на уровне нижних грудных сегментов. будучи поставлена в положение стояния, может поддерживаться на выпрямленных задних конечностях в течение нескольких минут. Но это стояние, как отмечено рядом авторов, вскоре и внезапно прекращается (Шеррингтон, 1910).

Наши наблюдения над ходом восстановления рефлекторной деятельности задних конечностей после перерезки опинмозга, проведенные на многочисленных животных, HOLO подтвердили известные уже основные фактические данные. Однако надо указать на полученные нами некоторые дополнительные факты.

Так, полная поперечная перерезка спинного мозга Ha уровне і грудного сегмента у черепах ведет к тому, что животные в течение 3-4 часов остаются обездвиженными с полувытянутыми задними конечностями. Затем они постепенно начинают передвигаться на передних конечностях, «таская» за собой задние. В это время всякое механическое раздражение задней конечности черепахи ведет к ее флексии, обычно без участия противоположной. Так продолжается первые 30-40 часов после перерезки. К концу второго или третьего дня после перерезки черепаха начинает ходить на всех четырех конечностях. Акт хождения носит довольно координированный характер. Через 4-5 дней по внешней картине координированных движений конечностей спинальную черепаху нелегко отличить от нормальной. Значительный интерес представляет вопрос о механизме этой координации. Но материалов об этом у нас пока нет.

У собак после перерезки спинного мозга вначале исчезнувшая рефлекторная деятельность восстанавливается чаще всего возникновением флексорного рефлекса, т. е. сгибанием задней конечности на раздражение (укол, надавливание) определенных участков стопы. Слабый флексорный рефлекс у собак нередко можно наблюдать даже через час после перерезки спинного мозга. Но не каждое появление рефлекса есть его упрочение. В большом ряде случаев уже возникший рефлекс затем исчезает на многие часы с тем, чтобы вновь возникнуть через определенный промежуток времени  $(4epe3)$  $1 - 2$  дня). Первоначально рефлекторная реакция на данное раздражение появляется на тон конечности, рефлексогенная **30Ha** 

которой раздражается. Так, раздражение стопы правой или левой конечности сопровождается флексией той же конечности без участия противоположной. Но со временем, в среднем через 2-5 дней после восстановления флексорного рефлекса. внутрицентральные его взаимоотношения расширяются в том смысле что восстанавливается процесс прохождения импульсов через вставочный неврон в антагонистический центр и тогда при раздражении стопы данной конечности ее флексия реципрокно сопровождается экстензией конечности - противоположной.

Не всегда восстановление одних и тех же рефлексов идет одновременно с обеих сторон. Можно наблюдать наличие флексорного или экстензорного рефлекса с одной стороны в то время, когда еще с противоположной стороны аналогичное же раздражение не способно их вызвать.

Мы также могли убедиться, что экстензорные рефлексы обычно восстанавливаются позже флексорных. Однако это не всегда и не со всех рецепторных полей. В некоторых случаях раздражение промежности (например, термометром при измерении ректальной температуры) уже в течение первых 8-12 часов после перерезки мозга вызывает отчетливую экстензию обеих задних конечностей, которые сохраняют свое растянутое положение в течение многих секунд.

Чесательный рефлекс восстанавливается обычно 3-5 дняфлексорного и первоначально ограничивается ми позже реакцией ипселатеральной конечности. Спустя несколько дней после его восстановления механическое раздражение (почесывание) рефлексогенной зоны вызывает ритмическую реакцию почесывания ипселатеральной конечности. При этом противоположная конечность принимает вытянутое (экстензорное) положение. В некоторых случаях можно отчетливо почувствовать, что при ритмическом чесательном акте одной конечности противоположная вытянутая конечность также ритмично теряет силу экстензорного сопротивления и вновь обретает ее.

По прекращении раздражения ритмические чесательные движения еще продолжаются в течение нескольких секунд. Особенно отчетливо это выражено в случаях, когда порог возбудимости данного рефлекса снижен. Тогда соответствующие центры продолжают воспроизводить ритмические импульсы, на что обратил внимание Грэхем Броун (Graham Brown, 1914) в случае «рефлекса шага». Порог возбудимости рецепторов чесательного изменяется даже на протяжении одного испытания. В разное рефлекса время эти пороги могут претерпевать значительные сдвиги. Не всегда можно определить условия, при которых возбудимость рецепторного поля чесательного рефлекса повышена. Однако сам факт повышенной возбудимости легко уловим. В случаях прикосновение конским волосом к небольшому пуч-118

ку, а иногда и к отдельному волоску кожи собаки вызывает чесательный рефлекс. Лакание холодной воды сопровождается той же реакцией. На двух собаках (Роза - в мае 1940 г. н Гида — в августе 1947 г.) мы видели следующее: в момент понижения порогов возбудимости рецепторов осторожное введение в желудок собаки через зонд 20-30 мл воды комнатной температуры не сопровождается чесательным рефлексом. Введение такого же количества ледяной воды часто вызывало чесательный рефлекс конечности. Неоднократное повторение этого нас убедило, что здесь речь идет о раздражении холодом слизистой оболочки желудка и отражении его на возбужденном спинномозговом фокусе чесательного рефлекса. В этом нет ничего неожиданного. В других экспериментальных условиях также получены данные об интероцептивном влиянии из области желудка и внутренних органов на скелетную мускулатуру (М. Р. Могендович, 1941, 1947, и др.).

Укажем еще на одно обстоятельство, при котором пороги рецепторов чесательного рефлекса были резко снижены. В апреле 1940 г. у собаки под кличкой «Роза» и в мае 1940 г. у собаки под кличкой «Белка» мы производили перерезку спинного мозга. Вскоре оказалось, что обе собаки беременны. У этих собак очень скоро восстанавливалась рефлекторная деятельность, особенно чесательный рефлекс. Последний к концу первого же дня появления отличался тем, что противоположная конечность также вовлекалась в действие. С каждым днем пороги чесательного рефлекса снижались и даже легкое колебание воздуха, произведенное в направлении к собаке, находившейся от экспериментатора на расстоянии 40-60 см, вызывало чесательный рефлекс.

В последние дни перед родами чесательный рефлекс, вызванный прикосновением к одному из волосков спины, носил бурный и продолжительный характер и сменялся «рефлексом шага».

Рецепторная зона чесательного рефлекса у этих собак не опраничивалась теми праницами, которые даны Шеррингтоном (1905, 1906). Она расширялась с каждым днем. Чесательный рефлекс в дальнейшем возникал со всей поверхности спины. боков, груди и брюшной стенки, вплоть до промежности и корня хвоста включительно. Особенно чувствительна была область сосков.

Собаки родили по двое щенят. Роза - через 42 ДНЯ после операции - двух живых, один из них погиб в тот же день (рис. 1), Белка - одного мертвого и одного живого!

<sup>1</sup> Гольц (Goltz, 1874), а затем и другие авторы описали у спинальных собак случан нормальных родов и секреции молока. Гольц, наблюдавший это у собак с перерезкой спинного мозга на уровне передних поясничных позвонков, поднял вопрос о природе взаимосвязи между маткон и молочными железами. В случае Гольца надспинальные нервные образования. учитывая уровень перерезки спинного мозга, были связаны с маткой

Описанная выше картина рефлекторной реакции беременных собак в первые 3-4 дня после родов оставалась без изменений. Однако постепенно возбудимость рефлексогенных зон стала падать и спустя 10-12 дней приобрела обычный для небеременных спинальных собак характер.

Можно думать, что в этих случаях в спинном мозгу имело место образование доминантного очага возбуждения. Факторами, вызвавшими это, могли быть сложные нейро-гумораль-

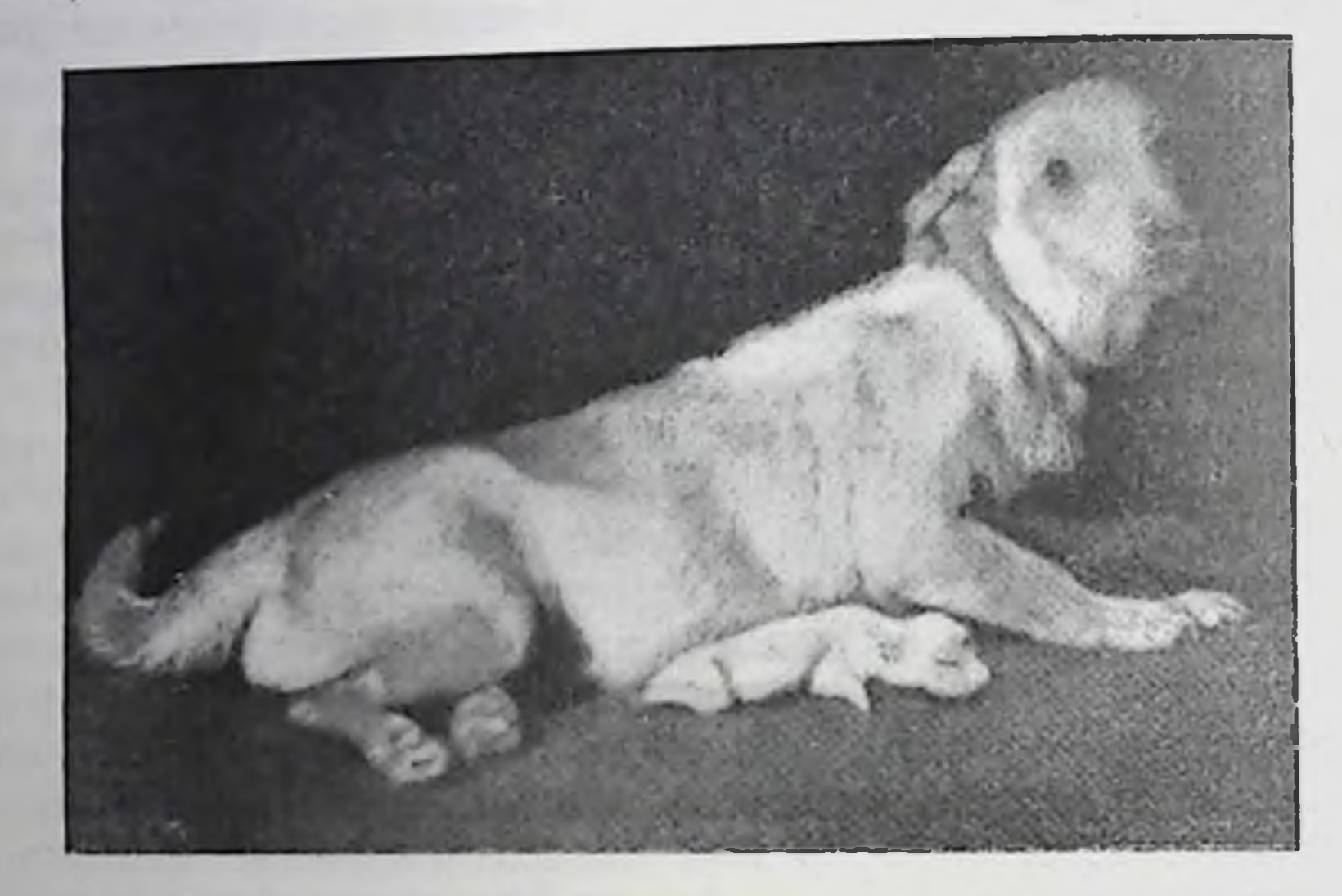

Рис 1 Собака Роза. Полная поперечная перерезка спинного мозга на уровне между VII шейным и I грудным позвонками. Снимок сделан в день родов.

ные сдвиги в организме, возникающие в период беременности. Нельзя отрицать при этом и значение механического фактора - растяжение кожи брюшной поверхности при беременности, что является источником афферентной импульсации. Если при этом иметь в виду, что нервные центры каудального отрезка спинного мозга после минования явлений шока проявляют повышенную чувствительность как к гуморальным раздражителям, в частности, к ацетилхолиноподобным веществам, так и к нервным импульсам 1, то можно понять, почему именно здесь имеет место повышенная рефлекторная деятельность спинного мозга, в особенности проявляющаяся в виде чесательного рефлекса.

Следует, однако, иметь в виду, что при некоторых других условиях ранее хорошо выраженная рефлекторная деятель-

и молочными железами через снмпатическую нервную систему. В наших случаях (перерезка спинного мозга под VIII шейным сегментом) связь была устранена. Следует отметить, что период лактации у наших собак продолжался менее чем 2 недели.

• Подробнее см. В. Кеннон и А. Розенблют, Повышение чувствительности денервированных структур, перевод с англ. М., 1951.

ность перерезанного спинного мозга может резко угнетаться. Это мы наблюдали, в частности, у собаки-самца Злюка, которая в сентябре 1950 г. подверглась высокой перерезке спинного мозга и до сих пор, в течение уже более 4 лет, находится под нашим наблюдением. Рефлексы задней конечности, особенно чесательный, у нее очень выражены. Весной, когда у собаки резко выражен половой инстинкт, она стремится к другой спинальной собаке-самке - Белке, постоянно морду прикладывает к последней. В этот период, который длится много дией, все рефлексы задних конечностей Злюки резко угнетены, чесательный рефлекс, отличавшийся до этого высокой развитостью, полностью отсутствует и вновь проявляется, когда прекращаются внешние признаки полового инстинкта. Поведение собаки явно свидетельствует о наличии кортикальной половой доминанты, и естественно думать, что возбужденный корковый очаг в конечном итоге и является источниксм торможения каудального отрезка перерезанного спинного мозга. Вопрос заключается лишь в том, имеет ли место здесь гуморальное влияние на спинной мозг или влияние через центробежные волокна шейного ваго-симпатикуса, которые, повндимому, связывают головной мозг со спинным и у спинальных животных.

В последующих разделах нашей работы будут приведены доказательства, свидетельствующие, что возбуждение высших отделов центральной нервной системы ведет здесь к образованию и поступлению в кровь гуморальных раздражителей, которые оказывают определенное влияние на деятельность каудального отрезка перерезанного спинного мозга в наших случаях обычно в смысле ее угнетения. Что касается возможности влияния высших отделов головного мозга на деятельность каудального отрезка перерезанного спинного мозга через нисходящие эфферентные волокна, идущие в составе шейного ваго-симпатикуса, то она установила, в частности, в работе Э. Ш. Айрапетьянца и В. Л. Балакшиной (1933).

Магнус (Magnus, 1910) описал явление, когда после пе-

ререзки спинного мозга на уровне грудных сегментов чесательный рефлекс вызывался с кожи брюха, промежности, бедра и хвоста. Он ставил это в связь с заживлением ран после перерезки. И. С. Беритов (1916) считает это «крайне странным»<sup>1</sup> и возражает против трактовки явления как рефлекс чесания, поскольку невозможно осуществление акта чесания по отношению к хвосту, а области, откуда вызывались эти акты, являются зонами возникновения других рефлексов. Но нам кажется, что в определенных условиях рецепторная зона рефлекса чесания действительно выходит за обычные пределы.

1 И. С. Беритов, Учение об основных элементах центральной координации скелетной мускулатуры, 1916, стр. 8.

Чесательный акт в этих случаях (вызванный, например, из об. ласти корня хвоста или промежности) все равно направляется туда, куда это возможно по чисто анатомическому устройству задних конечностей.

Иными словами, речь идет о том, что в этих условиях рефлексогенные зоны определенных рефлексов на время превращаются» в зоны возникновения рефлекса чесания. Это своеобразный случай более общего явления, известного как «рефлекторное извращение» («reflex reversal»), или «переключение». Явления этого рода впервые были открыты И. М. Сеченовым (1866). Его изучали Шеррингтон (1900). Магнус (1909, 1910), Грэхем Броун (1911) в основном с описательной стороны.

Мы неоднократно наблюдали разные и своеобразные случаи относящихся сюда явлений. Например, известен флексорный рефлекс спинальной собаки при механическом раздражении подушечек пальцев задней конечности. Это раздражение первично может вызвать вместо флексни экстензию конечности, если в момент раздражения конечность была  $\overline{B}$ состоянии флексии. Одновременно при этом часто происходит флексия контралатеральной конечности. Напротив, если конечность была в разогнутом состоянии, то раздражение указанного участка может вызвать ипселатеральную флексию, нередко сопровождающуюся экстензией контралатеральной конечности. С другой стороны, бывают и противоположные случаи: раздражение подушечек задней конечности вызывает флексию уже до того согнутой конечности. Но то же раздражение может усилить экстензию конечности, находящейся в разогнутом состоянии. Эта противоположность, как мы увидим, скорее внешняя, кажущаяся.

Упомянутые выше авторы справедливо оценивают значение исходного положения конечности, которое He безразлично для состояния возбуждения соответствующего центра. Но подлинного осмысливания сущности дела со времени Шеррингтона мы не находим у них. Более плодотворна попытка М. И. Виноградова (1925) трактовать вопрос в свете учения А. А. Ухтомского (1911, 1925, 1927) о доминанте. Действительно, рефлекторный ответ нормальной конечности на данное раздражение будет зависеть не только OT исходного положения конечности, но и от того, является ли данное положение активным или пассивным Если. например, конечность а к т и в н о согнута, то соответствующий центр флексии возбужден, и дополнительное раздражение с соответствующей или другой рефлексогенной зоны может усилить возбуждение согласно принципу доминанты. Тогда ответной реакцией будет флексия. Если же конечность находится в пассивном согнутом положении, т. е. соответствующий центр не возбужден, тогда скорее, по прин-122

цииу реципрокности, возбужденным окажется центр экстензоров, находящихся в растянутом состоянии. Они и ответят на раздражение в первую очередь.

В некоторых случаях доминантное состояние тех или иных центров может продолжаться стойко, в течение нескольких дней, приобретая патологический характер. Шеррингтон (1906) наблюдал подобные случаи, но истолковывал их крайне неясно

и неточно. Он пишет: «Хотя, как правнло, в задних конечностях (спинальной.— $M.$   $\Box$ .) собаки не развивается экстензорной ригидности, у некоторых объектов она может иметь место. В этих случаях задине конечности сохраняются в положении ЭКСТЕНзин как в колене, так и в стопе; это состояние может быть столь сильно выражено, что его не удается преодолеть торможением,  $CO$ провождающим флексорный рефлекс, вызываемый раздражением стопы. Каким образом это происходит, нетрудно себе представить. Какое-либо побочное обстоятельство, определяющее преобладание несколько пассивного состояния конечностей в первые дни вслед за перерезкой спинного мозга, влияя на взаимодействующие рефлекторные дуги, в

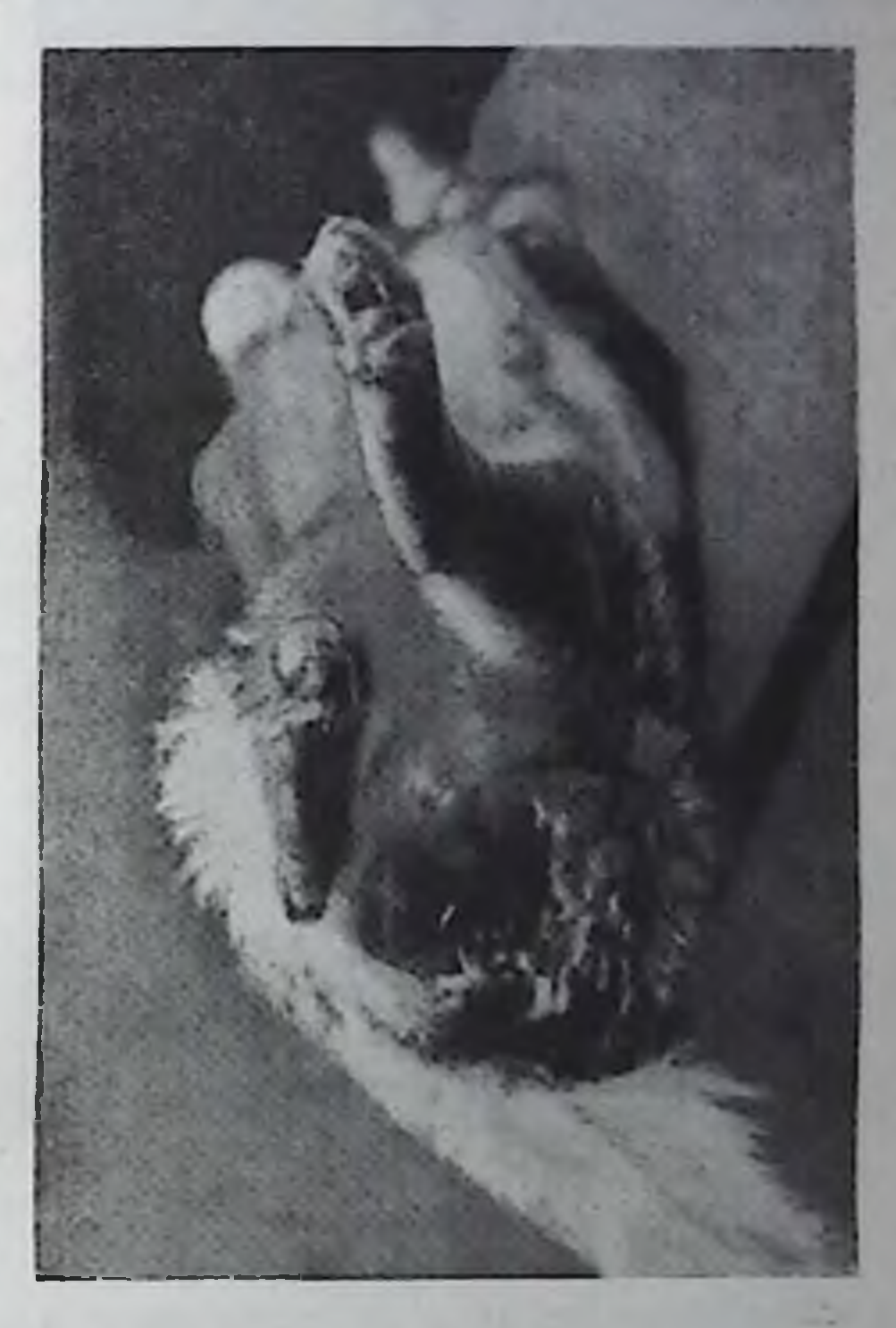

Рис. 2. Собака Волчиха. Поперечная перерезка задних столбов спинного мозга на уровне I грудного позвонка.

которых происходит восста- Снимок сделан на 6-й день после операции. новление, может укрепить нежелательный характер рефлекторного ответа конечностей»<sup>1</sup>.

Наблюдая подобные же состояния, мы стали затем вызывать их известными вмешательствами у собак с полной или частичной поперечной перерезкой спинного мозга. Так, у собаки на 3-й день после перерезки в области правого тазобедренного сустава появился пролежень. Правая конечность, до того находившаяся в состоянии пассивного сгибания, после появления пролежня приняла активно согнутое положение, в особенности в тазобедренном и коленном суставах. <sup>1</sup> Sherrington, The Integrative Action of the Nervous System, 1906, p. 248.

Противоположная левая конечность в первые 2 дня после активой флексии правой конечности не обнаруживала активных реакций и находилась по нашему желанню в переменных реакции и положениях, как согнутом, так и разогнутом. Затем левая конечность приняла активно разогнутое положение, обнару-

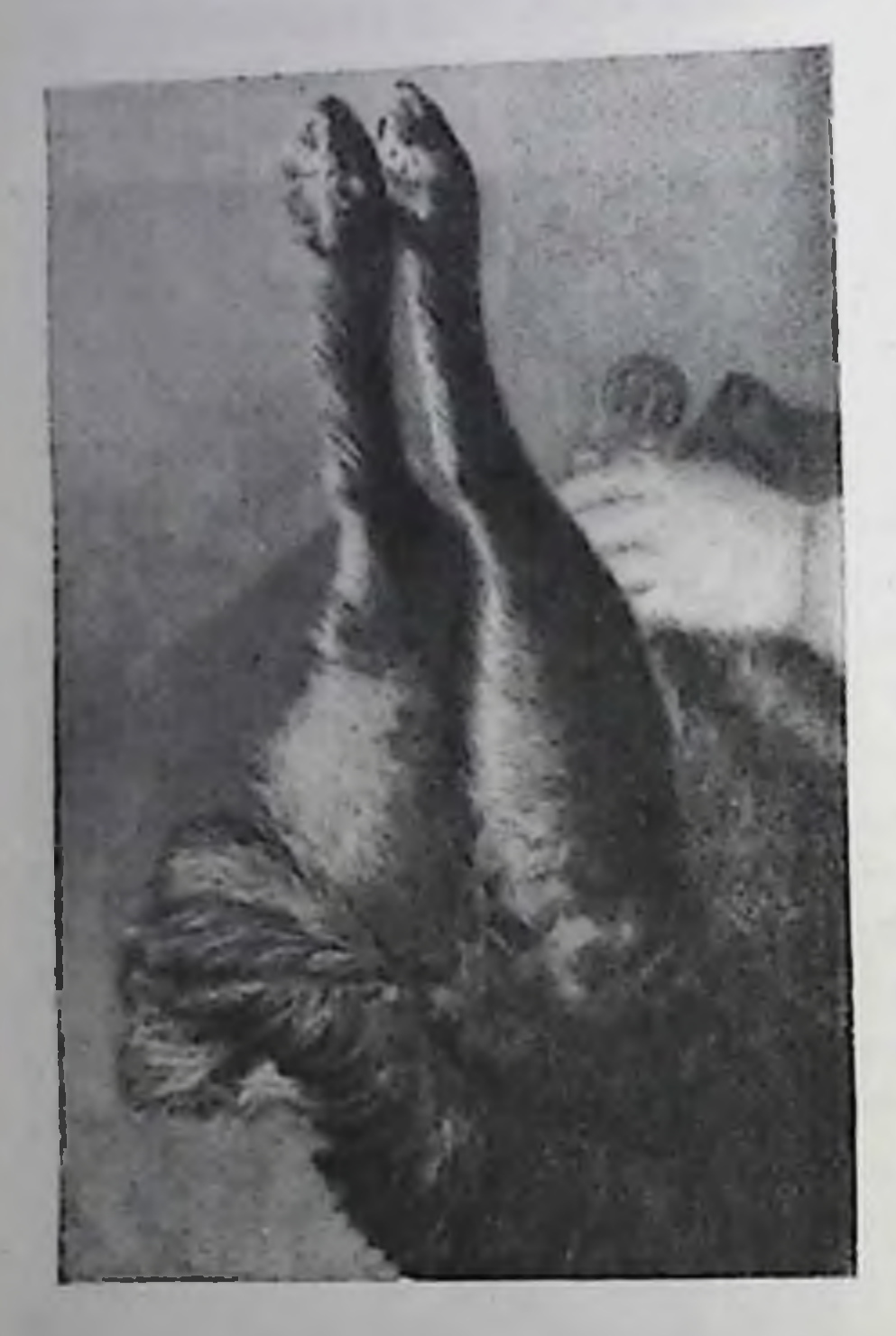

Рис. 3. Собака Волчиха на 10-й день после перерезки задних столбов (объяснение СПИННОГО мозга  $\mathbf{B}$ тексте).

живая экстензорную ригидность (рис. 2). Раздражения стопы не меняли картины.

Песле того как в течение 2 дней мы убедились в стойкости описанного явления, в ходе опыта для изучения вазомоторных эффектов нами был произведен продольный разрез кожи на внутренней поверхности левого бедра и обнажен бедренный нерв. Затем в стерильных условнях рана была зашита. Собака помещалась на левом боку в ящике с согнутой правой и разогнутой левой конечностями. На другой день мы обнаружили экстензорную ригидность обеих конечностей (рис. 3). Ригидность стойко держалась в течение около 2 недель и постепенно исчезла, несмотря на то, что заживление ран не закончилось. Экстензорная ригидность стала уменьшаться вначале с правой стороны.

Явление это требует тщательного анализа. Мы отметили лишь некоторые его особенности. В цитированном выше отрывке Шеррингтон (1906) исходит из пассивного состояния конечностей, обусловленного побочным обстоятельством, закрепляющим затем экстензорную ригидность. Афферентные раздражения рефлексогенной зоны флексорного рефлекса не в состоянии здесь вызывать торможение возбужденного очага экстензоров. В этой трактовке существенная роль принадлежит пассивному исходному состоянию, а само явление носит фиксированный, как бы заранее предопределенный характер. Шеррингтон здесь рассматривает вопрос в полном отрыве от принципа доминанты, который являет собой активный и подвижный процесс и в зависимости от своей локали-124

зации вносит те или иные изменения в деятельность и других нервных центров.

В описанном нами наблюдении добавочное раздражение из области внутренней поверхности левого бедра, подкрепляя возбужденный центр ипселатеральных экстензоров, не только не подкрепляет первоначальный возбужденный очаг контралатеральных флексоров, но, наоборот, вызывает в них активное торможение, стойко возбуждая центр экстензоров правой конечности. Здесь налицо процесс спинального торможения и как бы замены одного доминантного очага (флексоров) другим (экстензоров).

В этой связи следует вспомнить замечание Шеррингтона с сотрудниками (1931), полагавших, что нет указаний на наличие активного торможения центров спинальных млекопитающих и что процесс возбуждения спинальных центров здесь нзучается без осложнений и препятствий со стороны торможения, на фоне состояния покоя рефлекторного центра<sup>1</sup>. Если это так, то приведенные нами данные о смене возбуждения центра флексоров возбуждением центра экстензоров нужно было бы истолковывать таким образом, что здесь дело идет о простом «угасании» ранее образовавшегося очага возбуждения флексоров, без участия торможения. Тогда нужно было говорить о доминанте без сопряженного торможения. Нам представляется, что нет никаких оснований для подобного подхода к решению задачи.

На наличие процесса активного торможения в центрах каудальной части перерезанного спинного мозга собак указывают также факты, наблюдаемые нами у этих собак в связи с нарушением их произвольного мочеиспускания. Сотни раз мы выпускали мочу у наших собак надавливанием на мочевой пузырь через брюшную стенку, поскольку рефлекторное мочеиспускание происходит у них лишь спустя несколько недель после операции и притом в результате сильного переполнения пузыря. При этом мы наблюдали, что начавшееся после надавливания мочеиспускание прекращается, хотя в пузыре содержится еще много мочи. Никаким усилением надавливания на пузырь нельзя было возобновить прекратившееся мочеиспускание. Но в это время сразу начинается дефекация. После окончания этого акта прежнее легкое надавливание на пузырь свободно возобновляет мочеиспускание. Мы видели также, что не только у самок, но и у самцов. мочеиспускательный канал которых находится на определенном расстоянии от anus'а, попытка катетеризации нередко вызывает дефекацию. В ряде случаев укладывание собаки на стол и начало надавливания на переполненный пузырь сопровождались дефекацией, после чего только начиналось моченс-

1 Крид, Дении-Броун, Икклс, Лиддел и Шеррингтон. Рефлекторная деятельность спинного мозга, русск. перев., 1935, стр. 150.

пускание Отметим, что в это время рука и по расположению, п по силе надавливания не проявляла изменении.

Эти и иные наблюдения убеждают в том, что раздражения при искусственном мочеиспускании, направляющиеся из области мочеиспускательного канала, пузыря, передней брюшной стенки и других участков, попадают в спинальный центр дефекации, если он возбужден. В свою очередь это сопровождается активным торможением центра моченспускания, локализованного в сакральной части спинного мозга. Дело не изменяется, если принять наличие в поясничном отделе спинного мозга и центра, угнетающего мочеиспускание.

Здесь идет речь о спинальной доминанте, при которой возбужденный очаг легко «притягивает» к себе различные раздражения и тормозит другие функции.

Поэтому кажется, что есть основание признать плодотворное значение учения о доминанте для истолкования ряда явлений рефлекторной деятельности изолированного перерезкой опинного мозга.

Теперь едва ли можно рассматривать спинной мозг высших животных лишь как орган сегментарной, фиксированной, предопределенной деятельности. Сама Деятельность предполагает подвижность, а принцип доминанты объясняет ее. Однако доминанта без активного сопряженного торможения теряет свое значение. Не следует поэтому отрицать, как это делают Шеррингтон, Лиддел, Икклс и др., значение тормозных процессов в изолированном спинном мозгу высших животных. Признание развитости торможения в надспинальных нервных центрах не предполагает отрицание его в спинном мозгу. Роль доминанты едва ли не возрастает по мере усиления процесса торможения, а ее наличие в спинном мозгу и после изоляции последнего говорит о существовании процесса активного торможения в деятельности перерезанного спинного мозга после минования спинального шока. «Достаточно стойкое возбуждение, протекающее в центрах в данный момент, приобретает значение господствующего фактора в работе прочих центров; накапливает в себе возбуждение из отдаленных источников, но тормозит опособность других центров реагировать на импульсы, имеющие к ним прямое отношение»<sup>1</sup>. Эта формулировка А. А. Ухтомского в полной мере относится и к ряду явлении восстанавливающейся деятельности высоко перерезанного опичного мозга.

Спинальный шок, как известно, проявляется He ТОЛЬКО на деятельности скелетнои мускулатуры, но и на вегетатив-1 А. А. Ухтомский, Принцип доминанты (Новое в рефлексологии и физиологии нервной системы, под ред В М Бехтерева, 1925, стр. 61). Собрание сочинений, т. І. 1950, Л., стр. 197.

ных функциях. Среди последних существенное значение имеют нарушения со стороны кровообращения, выражающиеся раньше всего в резком снижении общего кровяного давления.

Насколько нам известно, Клод Бернар (1859) первым показал, что полная перерезка спинного мозга на уровне шейных позвонков сопровождается значительным падением общего кровяного давления. Это наблюдение было подтверждено Бецольдом (1863). Последний также установил, что повышение кровяного давления, происходящее в норме при раздражении чувствительных нервов (например, седалищного), не наступает после перерезки спинного мозга.

Равным образом Людвиг и Тири (1864) сообщили, что высокая перерезка спинного мозга вызывает сильное падение общего кровячного давления. Однако электрическим раздражением поперечного сечения каудального отрезка спинного мозга можно вновь поднять уровень кровяного давления. Данные Овеянникова (1871) и Диттмара (1873), установивших в продолговатом мозгу наличие вазомоторных центров, обладающих тонической и рефлекторной функциями, дали возможность  $\mathbf{H}$ приблизиться к пониманию наблюдений Бернара Beцольда: перерезка спинного мозга снимает пути, проводящие тонические и рефлекторные влияния бульбарных центров.

Одновременно ряд наблюдений показал, что по истечении более или менее продолжительного времени после перерезки спинного мозга кровяное давление вновь повышается, а рефлекторные влияния начинают сказываться на давлении обычно в виде повышения.

Чему обязано это восстановление?

При ответе на этот вопрос напрашивалась мысль о существовании вазомоторных центров в спинном мозгу. Указание на этот счет существовало ранее, но осталось без внимания. Оно исходило от Броун-Секара (1858). В его обстоятельной рецензии на монографию Шиффа (M. Schiff) «Untersuchungen zur Physiologie, des Nervensystems» (1855), мы и находим упоминание о вазомоторных центрах слинного мозга. Рассматривая данные Шиффа о бульбарном центре вазомоторов. Броун-Секар (1858) утверждал, что продолговатый мозг не является единственным источником вазомоторных элементов и что известное число последних берет свое начало в самом спинном мозгу 1.

Однако впервые Гольц (Goltz, 1864) представил экспериментальные доказательства в пользу признания наличия спинальных центров сосудистой системы. На серии лягушек он

1 Критическое изложение старой литературы о спинальных вазомоторных центрах и глубокий анализ соответствующих фактов мы находим в статье И. П. Павлова «О сосудистых центрах в спинном мозгу» (1877), Полное собрание трудов, 1949, т. V, стр. 39.

разрушал всю центральную нервную систему, головной, прололговатын и спинной мозг, подвергая их «опыту поколачива ия» («Klopfversuch»). В результате у лягушек сердце переставало работать, а сосуды органов брюшной полости расширялись. Явление это носило необратимый характер.

У другой серии лягушек Гольц разрушал только головной и продолговатый мозг, оставляя интактным спинной. Подвергая лягушек этой серии «опыту поколачивания», он также вызывал остановку сердечной деятельности и расширение сосудов брюшных органов. Однако здесь эти явления носили обратимый характер. Через определенное время деятельность сердца вновь восстанавливалась, а расширенные сосуды суживались.

На основании этих и других опытов Гольц заключил, что в спинном мозгу существуют центры, управляющие просветом сосудов брюшных органов. Эти центры, по мнению Гольца, являются началом нервов, проходящих через симпатическую цепочку к соответствующим сосудам.

Далее Гольцу (1874) в совместной работе с Фрейсбергом (Freusberg) удалось показать, что спинальные вазомоторные центры существуют не только у низших позвоночных, но также у теплокровных животных. В опытах на собаках он производил предварительную перерезку спинного мозга непосредственно над поясничными позвонками и по истечении нескольких дней раздражал центральный конец перерезанного седалищного нерва. Каждый раз в результате раздражения температура противоположной лапы значительно повышалась, нередко на 6,2° и больше. У этих же собак Гольцу удавалось вызывать рефлекторную эрекцию.

Основываясь на этих данных, Гольц совершенно определенно высказался за признание сосудистых центров, расположенных в области поясничного отдела спинного мозга.  $O<sub>H</sub>$ писал: «Я могу с полной достоверностью утверждать, **4TO** поясничный мозг является центром сосудистых нервов...  $\overline{10}$ краиней мере для рефлекторного сосудорасширения. Существует ли такой же центр для рефлекторного сужения сосудов, для этого я пока не находил доказательств»<sup>1</sup>. Это доказательство наличия сосудосуживающего центра в спинном мозгу годом позже представил Вюльпиан (Vulpian, 1875). Он показал, что после перерезки спинного мозга H<sub>a</sub> уровне средних грудных позвонков раздражение центрального конца седалищного нерва вызывает снижение температуры противоположной конечности, что можно было объяснить рефлекторным сужением сосудов последней.

Вывод, которым нужно было сделать из сопоставления данных Гольца и Вюльпиана, проведенных во многом в оди-Goltz und Freusberg, Arch. f. d. ges Physiol., 1874, IX. S 191 128

наковых условиях, заключался в том, что сосудосуживающие центры спинного мозга, по крайней мере для задних конечностей, локализуются выше сосудорасширяющих центров.

Шлезингер (W. Schlesinger, 1874) провел исследование вопроса по иному пути. Убедившись в отсутствии рефлекторных вазомоторных эффектов при раздражении центрального конца n. mediani кроликов после перерезки спинного мозга на уровне шейной его части, Шлезингер ввел животному маленькие дозы стрихнина. В этих условиях раздражение того же нерва вызывало заметное повышение общего кровяного давления. Автор высказался за существование в спинном мозгу сосудистых центров, возбудимость которых повышается от стрихнина.

С другой стороны, ряд авторов получал более или менее значительное рефлекторное повышение кровяного давления у животных с только что перерезанным спинным мозгом и без применения стрихнина.

Бошфонтен (Bochefontaine, 1876) при раздражении седалищного нерва кураризованной спинальной собаки наблюдал повышение кровяного давления обычно на 20-25 MM ртутного столба, иногда на 80 мм. К объяснению этого мы вернемся позуке.

Г. Смирнов (1886) и А. Устимович (1887) отмечали нерезкое рефлекторное повышение кровяного давления у спинальных собак и кроликов. Заслуживает внимания указание Устимовича (1887), что после перерезки спинного мозга общее кровяное давление падает не сразу, а постепенно. Например, у собаки до перерезки спинного мозга на уровне шейных сегментов Г. Устимович определил колебания кровяного давления в пределах 129-140 мм ртутного столба. После перерезки давление снижалось до 36-41 мм, однако не сразу, а спустя 2 часа. К этому вопросу мы также вернемся.

Весь этот ряд наблюдений также говорит о существовании спинномозговых сосудистых центров.

На каких уровнях спинного мозга локализованы эти центры? Какими элементами они представлены?

Штриккер (Stricker, 1894) пытался дать ответ на первый вопрос. Перерезка чревных нервов в условиях их связи с грудными сегментами спинного мозга, отделенного перерезкой от шейной его части и продолговатого мозга, все еще вызывала. снижение кровяного давления. Напротив, их перерезка оставалась без эффекта, если предварительно был разрушен грудной отдел спинного мозга. При разрушении грудных сегментов Штриккер наблюдал падение общего кровяного давления причревных близительно той же степени, как и при перерезке нервов. Основываясь на этих данных, Штриккер полагал, что центры чревных нервов - этих главных вазомоторов - локализованы в прудных сегментах спинного мозга.

9 М. Г. Дурмишьян

Исходя отсюда, Бидль. (Biedl, 1895) проводил гистологиче. ские исследования спинного мозга, наблюдая за ходом ретроградной дегенерации после перерезки левого чревного нерва. В общих чертах данные этого автора совпали с результатами Штриккера.

С другой стороны, на вопрос, какими именно элементами представлены спинальные сосудодвигательные центры, дают вероятный ответ пистолопические исследования ряда авторов и наблюдения клиники. Хотя они отличаются некоторой противоречивостью, все же позволяют считать, что сосудодвигательные центры спинного мозга представлены клеточными бокового рога серого вещества, именно tractus группами intermediolateralis, обозначенным Якобсоном (Jacobson, 1908). Kak nucleus sympathicus lateralis superior<sup>1</sup>.

Однако вышеизложенное все еще не показывает, в течение какого именно срока восстанавливается угнетенная деятельность вазомоторных центров спинного мозга. Иначе говоря, каковы сроки минования явлении спинального шока для вазомоторных эффектов.

Этому вопросу посвящены исследования Шеррингтона (1906, 1931), Бейлиса (1923) и ряда других авторов. Но точного ответа мы не находим у них. Шеррингтон указывает, что после перерезки спинного мозга «в течение нескольких дней кровяное давление постепенно восстанавливается»<sup>2</sup>, а вазомоторные рефлексы «по прошествии нескольких недель BOCCTAнавливаются до полного объема» 3.

Следует считать важным более точное знание сроков восстановления спинальных вазомоторных эффектов рефлекторного происхождения. Это тем более необходимо, что ряд авторов, изучая различные вегетативные функции теплокровных животных после перерезки спинного мозга, указывают, ЧТО слустя 2-3 часа шок проходит. Это ошибочное утверждение служит помехой для получения точных экопериментальных данных.

Здесь нашей задачей является прежде всего более точное определение сроков восстановления деятельности спинальных вазомоторных центров, а также исследование механизмов возникновения вазомоторных эффектов при раздражении афферентных нервов, связанных с каудальной частью спинного мозга.

Как и следовало ожидать, деятельность вазомоторных центров спинного мозга у разных видов окивотных восстанавливается в различные сроки.

<sup>1</sup> См. обстоятельную сводку: Spiegel, Die Zentren des autonomen Nervensystems, 1928, S. 10-23.

\* Sherrington, The Integrative Action of the nervous system, 1906, p. 242.

<sup>•</sup> Крид, Денни-Броун, Икклс, Лиддел и Шеррингтон, Рефлекторная деятельность спинного мозга, русск. перев., 1935, стр. 148. 130

У черепах в первый день после высокой перерезки спинного мозга раздражение центрального конца селалищного нерва не вызывает повышения кровяного давления, измеряемого в общей сонной артерии. На 2-й день нередко можно наблюдать слабый прессорный эффект. На 3-й день после перерезки повышение кровяного давления является отчетлизым (рис. 4), на 4-й день — значительным.

Иначе протекает явление у собак.

Мы перерезали у собак спинной мозг на урозне между VII шейным и I грудным позвонком под эфирно-хлороформным наркозом. Сразу после перерезки дача наркоза была прекращена.

<del>และพันธ์ และ และมากคนที่จะเล่นเล่น</del> และมากคนที่มีคนที่มีคนที่มีคนที่มีคนที่มีคนที่มีคนที่มีคนที่มีคนที่มีคนที่มีคนที่ Раздражение n.ischiadici dex. Расстояние между катушками 10 см Расстояние между катушками 4 см Раздражение п. ischiadici dez. 

Рис. 4. Кривая кровяного давления у черепахи с полной поперечной перерезкой спинного мозга на уровне 1 грудного позвонка. Опыт поставлен на 3-й день после перерезки спинного мозга.

Спустя час после перерезки раздражение центрального конца перерезанного седалищного нерва (в течение 20-30 секуид) вызывало не резкое, но ваметное повышение кровяного давления, на 12-15 мм ртутного столба (рис. 5). Спустя 2 часа после перерезки аналогичное и по силе и по продолжительности раздражение вызывало едва заметное повышение кровяного давления, на 2-3 мм (рис. 6). То же раздражение, нанесенное спустя 3 часа и более, оставалось без всякого эффекта. Эти факты свидетельствуют о том, что перерезка спинного мозга ведет к резкому угнетению рефлекторной деятельности спинальных сосудодвигательных центров. Однако это угнетение нарастает постепенно в течение определенного времени. Поэтому через час после перерезки еще может осуществиться слабый эффект, который позже исчезает.

Явление это следует сопоставить с отмеченным выше, когда флексорный рефлекс вызывается в первый час после перерезки, но затем исчезает, чтобы вновь восстановиться через

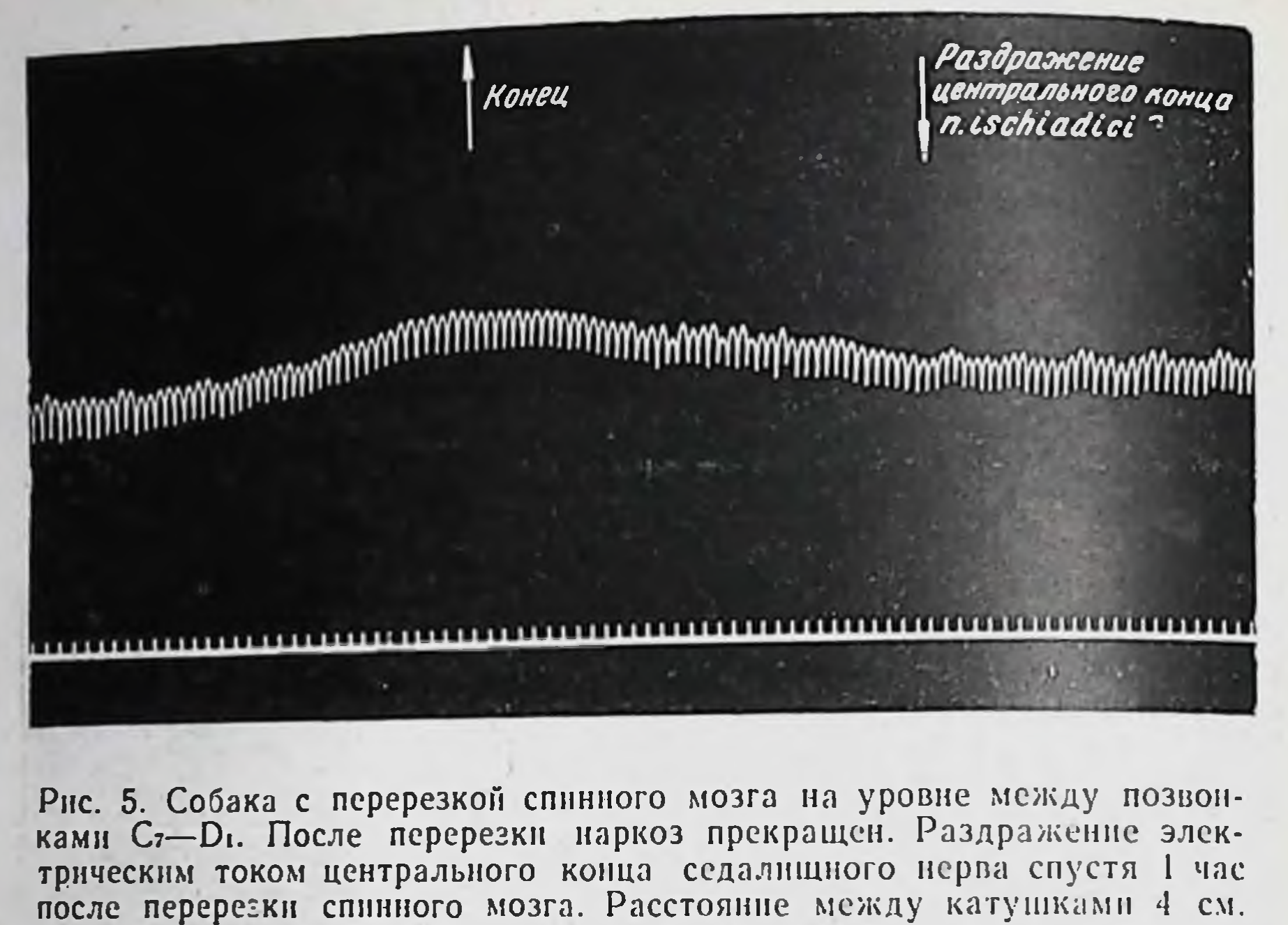

(Читать справа налево.) 1

Конец Раздражение центрального кониа п. ischiadici 

Рис. 6. Опыт на той же собаке, что на рис. 5. Раздражение центрального конца седалищного нерва спустя 2 часа после перерезки спинного мозга. Расстояние между катушками 4 см. (Читать справа налево.)

1 На всех кривых, имеющих две линии: отметки раздражения и времени - нулевой линисй кровяного давления служила первая из них. На тех же кривых, где имеется лишь одна линия, она же служила и нулевон линией. На отдельных кризых где линия не обозначает одновременную нулевую, уровень кровяного давления дан в цифровых величинах

некоторое время. Равным образом его следует сопоставить с упомянутыми данными А. О. Устимовича (1887) о том, ЧТО деятельность спинальных вазомоторных центров тоническая «затухает» постепенно.

ровяное давление Собана под наркозом. as daaseenue n Jemoralis Pasapasecenue n. femoralis  $dex$ . - 20 cen.  $20000$ иветояние между катуш-Расстояние между катуш**ками - 15 см** ками-20см 

Рис 7. Кривая кровяного давления у собаки с перерезанным спинным мозгом на уровне С<sub>7</sub>-D<sub>1</sub>. Опыт поставлен под эфирно-хлороформным наркозом спустя 26 дней после перерезки

Если после перерезки спинного мозга не прекратить наркоза и опыт проводить под эфирно-хлороформным наркозом,

то повышение кровянодавления, наблю- $\Gamma$ O даемое при раздражении седалищного нерва спустя час после перерезки, отсутствует. Резугнетающее дейkoe эфирно-хлороствие Раздражение формного наркоза на n. femoralis dex. 15" вазомоторные центры перерезанного спинного сказывается мозга  $\mathbf{H}$ после Рис. 8. Продолжение того же опыта, что того, когда по на рис. 7. За 1 час до раздражения бедпрошествии нескольких ренного нерва дача наркоза прекращена. деятельность недель начинает восцентров станавливаться. В этих случаях наблюдаемые нерезкие вазомоторные эффекты перестают возникать, если опыт продолжать под наркозом (рис. 7). Однако прекращение дальнейшей дачи наркоза во время того же опыта вновь, через непродолжительное время, делает возможным появление рефлекторного вазо-

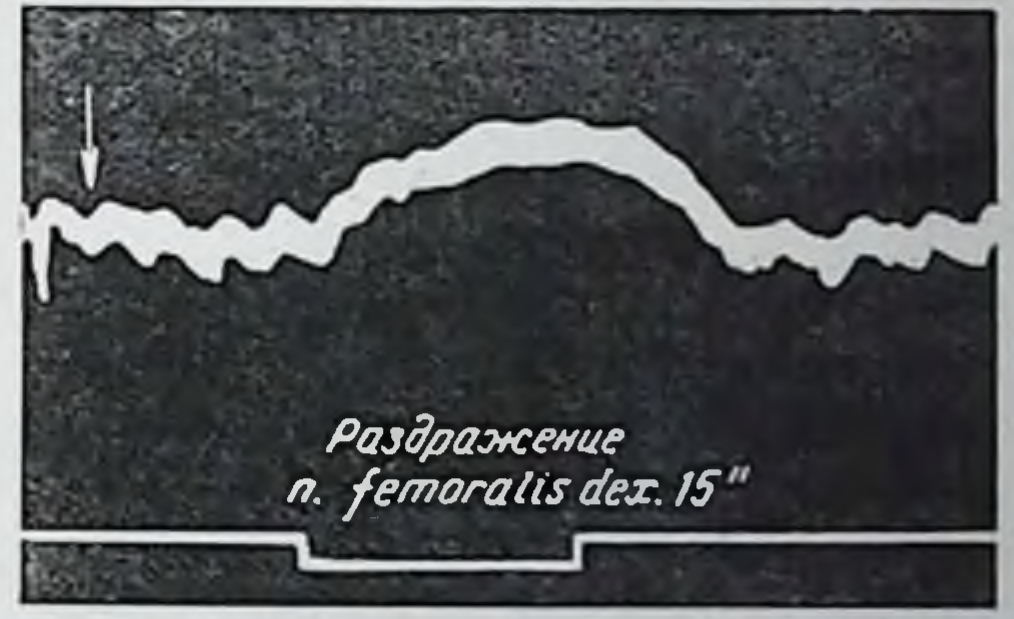

моторного эффекта (рис. 8). В ранние периоды восстановле. ния деятельности перерезанного спинного мозга вазомоторные центры его особенно легко подвержены угнетающему действию наркоза по сравнению с поздними периодами. Здесь уже возможно вызвать рефлекторный прессорный эффект и у собаки. находящейся под глубоким наркозом (рис. 9).

С другой стороны, нечто противоположное наркозу имеет место при проведении опыта под кураре. Как в опытах, поставленных непосредственно после перерезки, так и в особенности по прошествии нескольких дней можно наблюдать следующее: раздражение афферентных нервов ненаркотизирован-

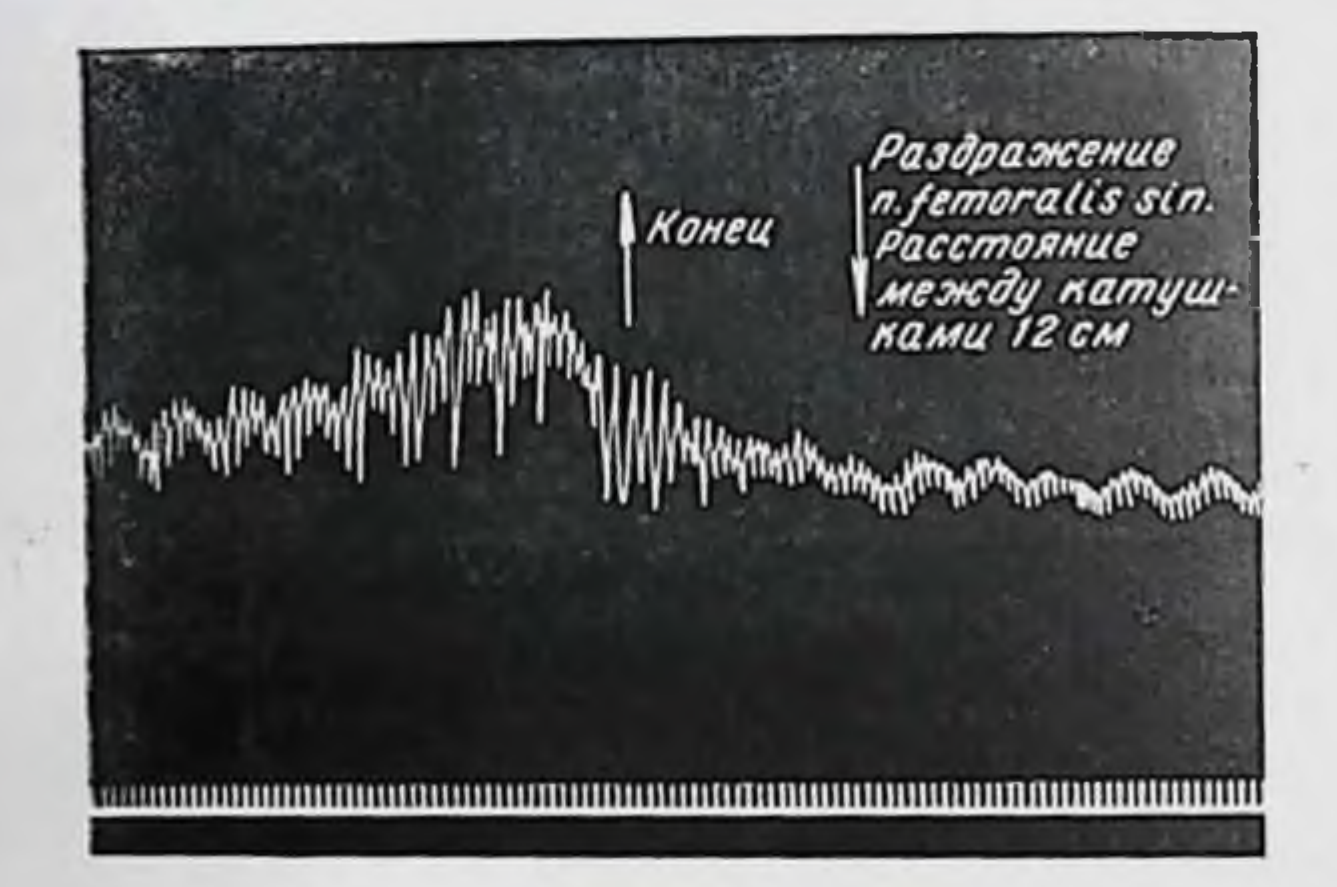

Рис. 9. Собака с перерезкой опинного мозга на уровне между С-- D1. Олыт проведен под эфирно-хлороформным наркозом глубоким спустя 66 дней после перерезки. (Читать справа налево.)

ных спинальных собак или вовсе не вызывает, или вызывает едва заметное повышение кровяного давления (рис. 10). Если тот же опыт продолжать под кураре (с применением искусственного дыхания), раздражение тех же нервов и такой же силы вызывает значительное повышение кровяного давления (рис. 11).

Чтобы несколько полнее представить себе картину, следует указать, что интравенозное введение кураре само по себе ведет к снижению кровяного давления. В описательном плане дело можно было бы характеризовать таким образом, что кураре, снижая уровень кровяного давления, вместе с тем повышает рефлекторную возбудимость спинномозговых центров сосудистой системы, деятельность которых до TOTO была в состоянии угнетения.

Теперь попытаемся дать ответ на вопрос, почему после перерезки опинного мозга одни авторы (Бецольд, 1863; Ф. В. Овсянников, 1871; Диттмар, 1873, и др.) не могли на-134

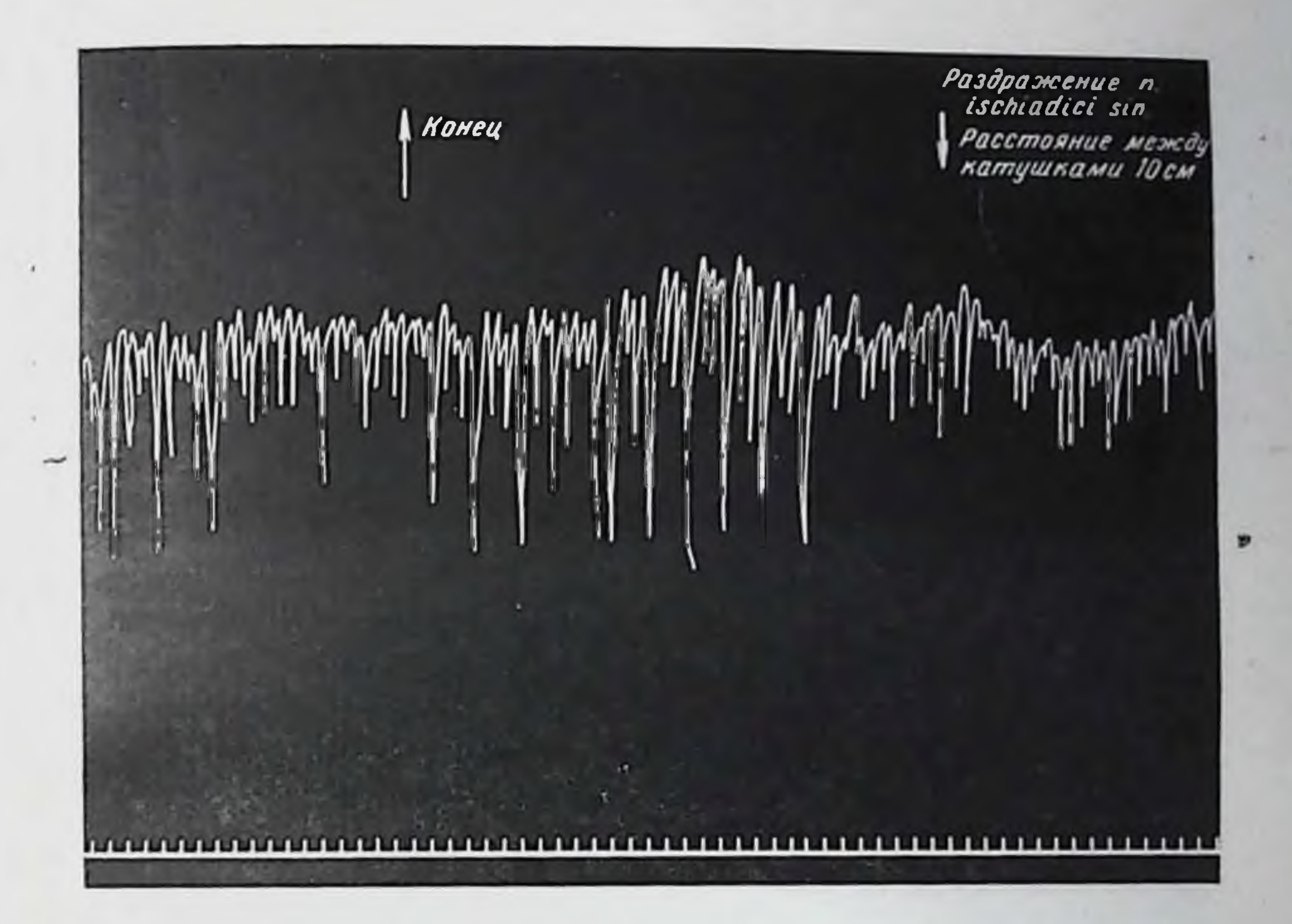

Рис. 10. Кривая кровяного давления у собаки с перерезанным спинным мозгом на уровне С7 - D1. Опыт поставлен спустя 18 дней после перерезки. (Читать справа налево.)

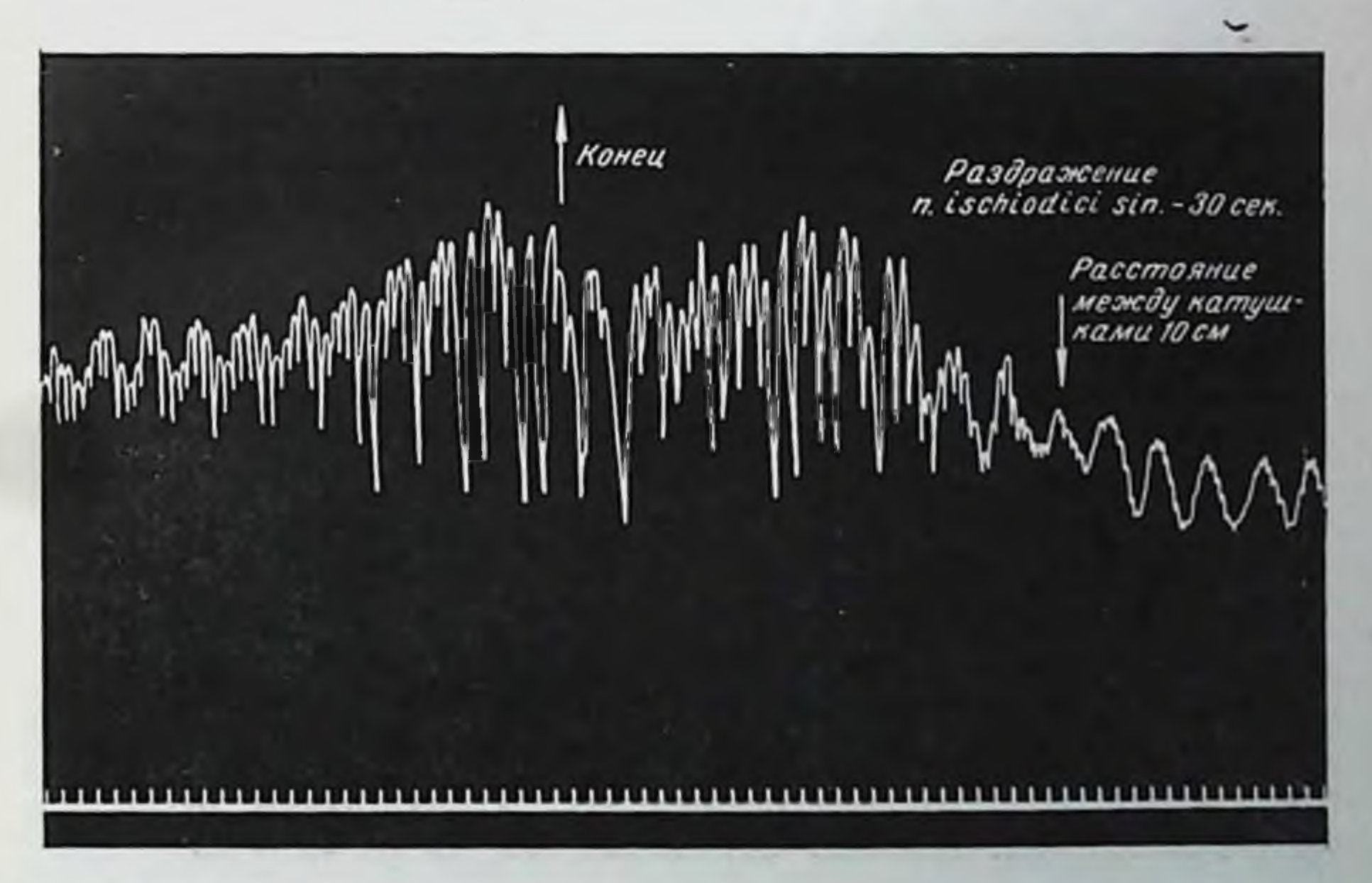

Рис. 11. Продолжение того же опыта, что и на рис. 10, но с применением кураре и искусственного дыхаимия. (Читать справа налево.)

блюдать повышения кровяного давления при раздражении седалищного нерва, в то время как другие (Бошфонтен, 1876: Г Смирнов, 1886, и др.) это подтвердили.

Одной из причин здесь могло явиться то, что разные авторы проводили свои исследования спустя различное время после перерезки спинного мозга. У Бошфонтена на этот счет имеется более определенное указание. Он пишет, что после перерезки спинного мозга обнажался головной мозг, общая сонная артерия соединялась с манометром, а затем собаке давался отдых в течение 20 минут.

Другим обстоятельством, могущим быть причиной расхождения, повидимому, являлся наркоз и кураре. Правда, в редких случаях авторы указывают на отсутствие эффекта в опытах, которые проводились с применением кураре, по здесь применялся и наркоз. Однако в иных случаях (Бошфонтен. 1876), когда был получен прессорный эффект, опыт проводился именно под кураре.

Сказанное не исключает, что при перерезке спинного мозга даже на одном уровне и применении того же наркоза явления шока могут протекать различно, как у разных жнвотных одного и того же вида зависимости от исходно- $\mathbf{B}$ го функционального состояния нервных центров, так и в особенности у разных видов. Это обстоятельство в ряде случаев также могло быть причиной некоторого противоречия данных у названных авторов.

Отсутствие у Шеррингтона точных указаний сроках  $\overline{0}$ восстановления вазомоторной функции перерезанного спинного мозга отчасти могло также обусловливаться различием условий экоперимента. Непланомерное применение Шеррингтоном эфира, хлороформа и кураре могло быть препятствием для получения однозначных данных.

Поэтому мы решили проводить серию наших опытов без применения наркоза1.

Из 16 спинальных собак, на которых мы изучали относящийся сюда вопрос, 8 взрослых животных подвергались опыту без наркоза. Изучалось влияние афферентных раздражений нервов задних конечностей в различные сроки после перерезки (5, 10, 15, 17, 20, 22, 24, 25, 26, 27, 28, 29, 30, 33, 36, 40, 45  $M$ более днеи). Раздражение центрального конца афферентных нервов задних конечностей (nn. tibialis, femoralis, ischiadicus) у ненаркотизированных спинальных собак в сроки до 25 дней после перерезки обычно оставались без заметного влияния на уровень кровяного давления, измеряемого в сонной или бедренной артериях. В этих опытах сила раздражения, измеряемая расстоянием катушек, вариировалась от 40 до 0 см.

Подробнее см. М. Г. Дурмишьян. О механизмах возникновения гии имени И. П. Павлова АН СССР)

У одной собаки, спустя 25 дней после перерезки спинного мозга, а у другой - через 26 дней мы наблюдали слабый прессорный эффект (5-8 мм ртутного столба) при силе раздражения 2-0 см расстояния катушек. Менее сильные раздражения, правда, нанесенные вскоре после сильных, оставались без эффекта.

У третьей собаки в опыте спустя 25 дней после перерезки первое раздражение бедренного нерва при расстоянии катушек 10 см, нанесенное сразу по прекращении наркоза, осталось без

Раздражение п. femoralis dex -30 Расстояние **Чонец** между катуш ками 5см which with the wing my my my my my my my my 

Рис. 12. Кривая кровяного давления у собаки с перерезанным спинным мозгом на уровне С<sub>7</sub>-D<sub>1</sub>. Опыт поставлен спустя 25 дней после перерезки. После препарирования нервов передних и задних конечностей эфирнохлороформный наркоз прекращен. (Читать справа налево.)

эффекта, второе раздражение три расстоянии катушек в 5 см, нанесенное опустя около 90 минут после прекращения наркоза, вызывало незначительное повышение кровяного давления (рис. 12), а последующие раздражения той же силы. предпринятые всего несколько минут спустя после второго раздражения, уже не вызывали эффекта. Повидимому, в самый начальный период восстановления деятельности сосудодвигательных центров спинного мозга более или менее сильные раздражения, однажды вызывая слабым эффект, сами же вместе с тем упнетают деятельность спинальных центров в течение известного времени. Именно вследствие этого новые, такие же раздражения уже не вызывают прессорного эффекта рефлекторного происхождения.

Это напоминает явление пессимума Н. Е. Введенского (1886) т. е. торможение, возникающее вследствие сильного, соответственно частого для данного функционального состояния ткани раздражения. Говоря точнее, в описанных выше опытах дело идет о том, что в первые дни начинающегося восстановления деятельности спинальных нервных центров однажды нанесенное нерву 15-30-секундное раздражение вызывает тот или иной вазомоторный эффект, в то же время снижает функциональную подвижность соответствующих нервных центров, которые на повторные раздражения теперь реагируют торможением вследствие чего прессорный эффект отсутствует. Иными словами, раздражение здесь, даже тогда, когда оно вызывает эффект, одновременно преграждает путь для последующих импульсов новых раздражений. Действие наркоза также ведет к снижению лабильности нервных центров, что в свою очередь отрицательно сказывается на ВОЗМОЖНОСТИ возникновения отчетливых прессорных эффектов рефлекторного происхождения.

Все это укладывается в рамки теории парабноза.

Наиболее веским основанием для признания закономерностей Н. Е. Введенского в процессе восстановления рефлекторной деятельности перерезанного спинного мозга ЯВЛЯЕТСЯ наличие парадоксальной стадии. Здесь она выражается в том, что более сильное раздражение центростремительных нервов задних конечностей остается без влияния на уровень кровяного давления, тогда как более слабое раздражение вызывает определенный эффект - повышение кровяного давления. Увеличение же силы последующих раздражений также не вызывает эффекта, что связано с развитием торможения в рефлекторном аппарате. На рис. 32 это выступает совершенно четко. Наблюдаемое на этой же кривой нерезкое снижение кровяного давления при раздражении n. mediani имеет совершенно другое происхождение, и мы заведомо сопоставляем здесь эти различные эффекты - прессорный и депрессорный, чтобы вернуться к этому в одном из последующих разделов работы. Говоря о парадоксальной стадии возникновения рефлекторных вазомоторных реакций у спинального животного, следует отметить, что она, эта стадия, отчетливо выступает именно в начальном периоде восстановления деятельности СПИННОГО мозга, в первые дни ее воостановления, благодаря чему в этот пернод вазомоторные эффекты имеют крайне неустойчивый характер.

Первые, более отчетливые и стойкие вазомоторные эффекты у ненаркотизированных собак мы получали спустя около 4 недель после перерезки спинного мозга<sup>1</sup>. Это видно на

1 М. Г. Дурмишьян, О механизмах возникновения вазомоторных эффектов. Первое совещание биогруппы Академии наук СССР по физиологическим проблемам, Тезисы докладов, 1937 стр. 6.

рис. 13. На 28-й день после операции раздражение бедренного нерва (в течение 20 секунд) при расстоянии катушек в 10 см сопровождалось повышением общего кровяного давления. Последующие раздражения при расстоянии катушек в 8-12 см не перестают вызывать той или иной степени повышения кровяного давления. Дальнейшие раздражения, даже более слабые (расстояние катушек в 15-20 см), уже не сопровождаются в течение определенного времени повышением кровяного давления.

Однако при последующих опытах пороги раздражения снижаются. Так, у одной спинальной собаки спустя 30 дней

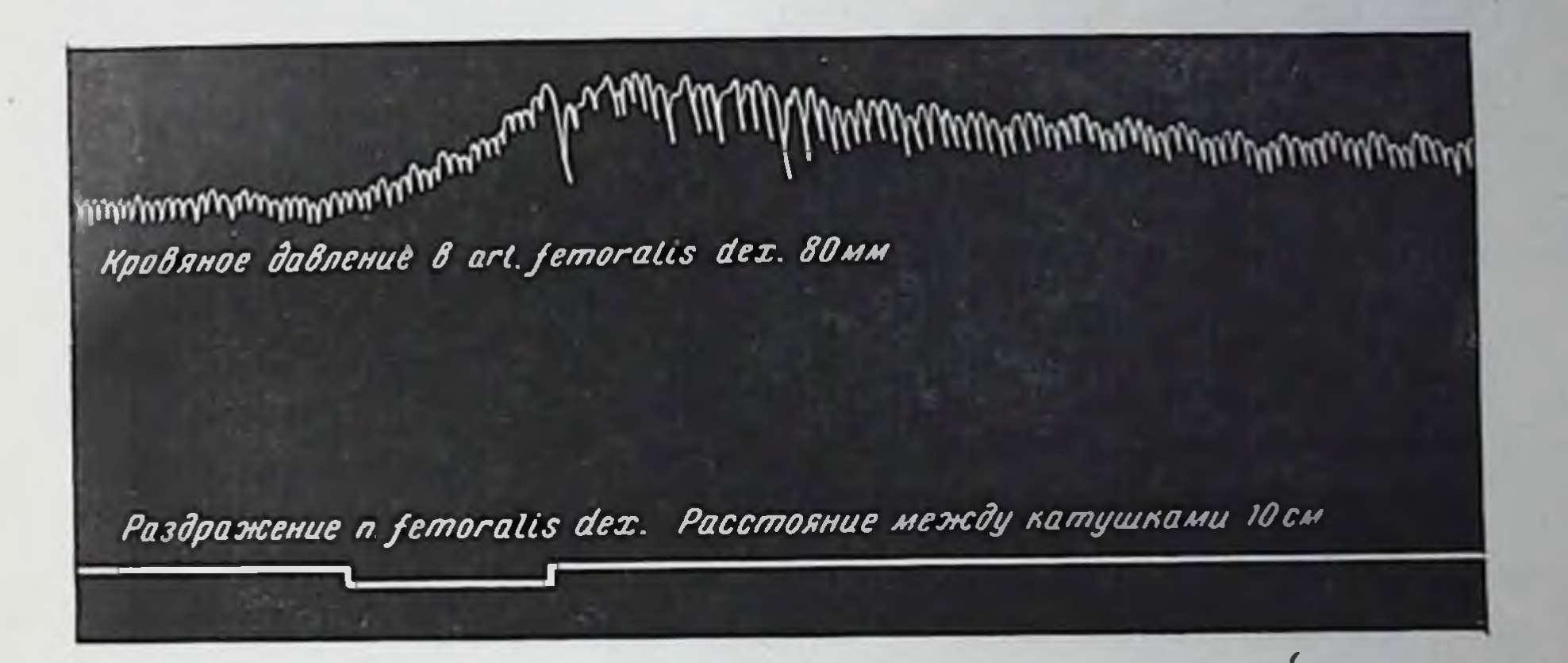

Рис. 13. Кривая кровяного давления у собаки с перерезанным спинным мозгом на уровне С<sub>7</sub>-D<sub>1</sub>. Опыт поставлен на 28-й день после перерезки без применения наркоза.

после перерезки спинного мозга раздражения седалищного (при расстоянии катушек в 12-15 см) не сопровожнерва дались вазомоторными эффектами. Более сильные раздражения (5-8 см) того же нерва вызывали отчетливое повышение кровяного давления (до 12 мм). Спустя 45 дней после перерезки на этой же собаке проводился второй опыт. Здесь раздражения седалищного нерва при расстоянии катушек в 15-20 см всегда вызывали значительный прессорный эффект, на 8-11 мм превосходящий максимальный эффект первого опыта, осуществленного через 30 дней после операции. Третий опыт, проведенный на этой же собаке спустя 56 дней после перерезки, показал, что афферентные раздражения нервов задних конечностей при расстоянии катушек в 20—30 см сопровождались прессорным эффектом еще большей силы, превосходящей степень максимального эффекта второго опыта на 5-7 мм, а при расстоянии катушек в 15 см наступает эффект, превосходящий уровень максимального давления

при втором опыте на 10 мм, достигая, таким образом, при уровне кровяного давления 90 мм до 130 мм ртутного столба. Как правило, в этих случаях повышение уровня кровяного

давления длилось более продолжительное время, чем во втором опыте.

Четвертый опыт, проведенный через 68 дней после операции, в этом отношении не представлял существенных различий по сравнению с результатами третьего опыта.

Подчеркнем, что во всех четырех опытах включался аккумулятор одной и той же силы и условия опытов существенным образом не отличались между собой.

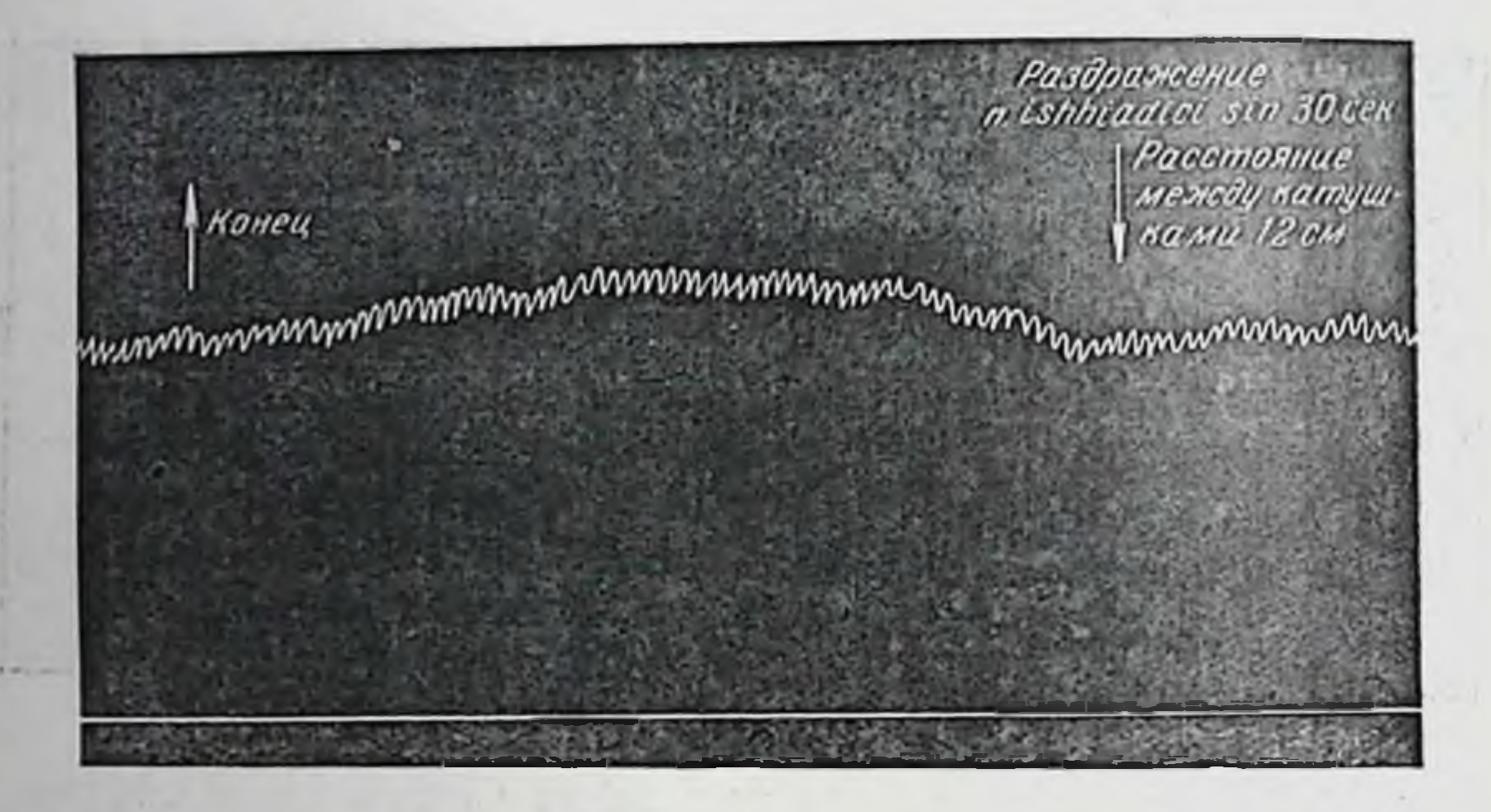

Рис. 14. Кривая кровяного давления у собаки с перерезанным спинным мозгом на уровне С<sub>7</sub>-D<sub>1</sub>. Опыт поставлен без наркоза на 30-й день после перерезки. (Читать справа налево.) Исследование этой стороны дела проведено и на других собаках в основном с тем же результатом.

Отсюда ясно, что появление отчетливых и стойких вазомоторных эффектов афферентных раздражений, наблюдаемых на 28-30-й день после перерезки спинного мозга, есть лишь начало восстановления угнетенной деятельности вазомоторных центров спинного мозга. Процесс восстановления продолжается в дальнейшем дни и недели. Сравнительно полное восстановление наступает гораздо позже. Однако не только пороги раздражения, но также и картина развития вазомоторных эффектов претерпевает изменения в зависимости от сроков. Повышение кровяного давления при раздражении нервов задних конечностей начинается более или менее круто и в первые 4-6 недель после перерезки спинного мозга протекает однофазно. Продолжительность эффекта различна: повышенное кровяное давление возвращается исходному уровню обычно в течение 10-30 и более секунд по прекращении раздражения. При этом пульсовые волны оста-140

ются либо без существенного изменения (рис. 14), либо иногда изменяются: на уровне максимального давления наблюдается вагус-пульс (см. рис. 13).

Иначе протекает эффект опустя 7-8 недель и больше после перерезки спинного мозга. В этих случаях повышение кровяного давления обычно протекает двуфазно, причем нередко вторая фаза повышения начинается после некоторого снижения первой. Она появляется как до, так и после прекращения раздражения. Иногда первая фаза может сопровождаться слабо выраженным вагус-пульсом, вторая фаза всегда же

Раздражение n tibialis Расстояние между катушками 12 см Конец

Рис. 15. Кривая кровяного давления у собаки с перерезанным спинным мозгом на уровне С<sub>7</sub>-D<sub>1</sub>. Опыт поставлен спустя 10 недель после перерезки. Исходное кровяное давление 85/95 мм. (Читать справа налево.)

сопровождается последним, и это здесь выступает более резко. Это видно из кривой на рис. 15, записанной опустя 10 недель после перерезки спинного мозга.

Однако в ческольких опытах, проведенных спустя 6 недель и больше после перерезки спинного мозга, мы наблюдали однофазный эффект. Но в этих случаях вагус-пульс был уже резко выражен (рис. 16).

В общих чертах этим исчерпывается внешняя картина вазомоторных явлений, которые мы наблюдали.

Встает вопрос о механизмах их возникновения, точнее. вопрос об эфферентном звене вазомоторного рефлекса.

В литературе нет недостатка в данных по этому вопросу. Факты, полученные многочисленными авторами на животных без перерезки спинного мозга, в значительной мере могут быть отнесены и к нашим опытам. Раньше всего здесь нужно думать о рефлекторном влиянии на сосуды через сосудосуживающие нервы, главными из которых являются чревные.

Эта функция чревных нервов была показана Ционом и Людвигом (1866). Чревные нервы были признаны главными вазомоторами также Бензеном и Бецольдом (1866), наблюдав-

шими отчетливое повышение общего кровяного давления при раздражении периферического конца перерезанного n. splanchnici.

М. Цион и И. Цион (1867) показали, что значительный прессорный эффект, возникающий при раздражении спинного мозга, почти отсутствует, если перерезать чревные нервы с обеих сторон. Аналогичные данные представлены Бевером и Бецольдом (1867), Аспом (1867) и др.

Следует также учитывать, что раздражение афферентных нервов, как это хорошо известно, сопровождается усилением

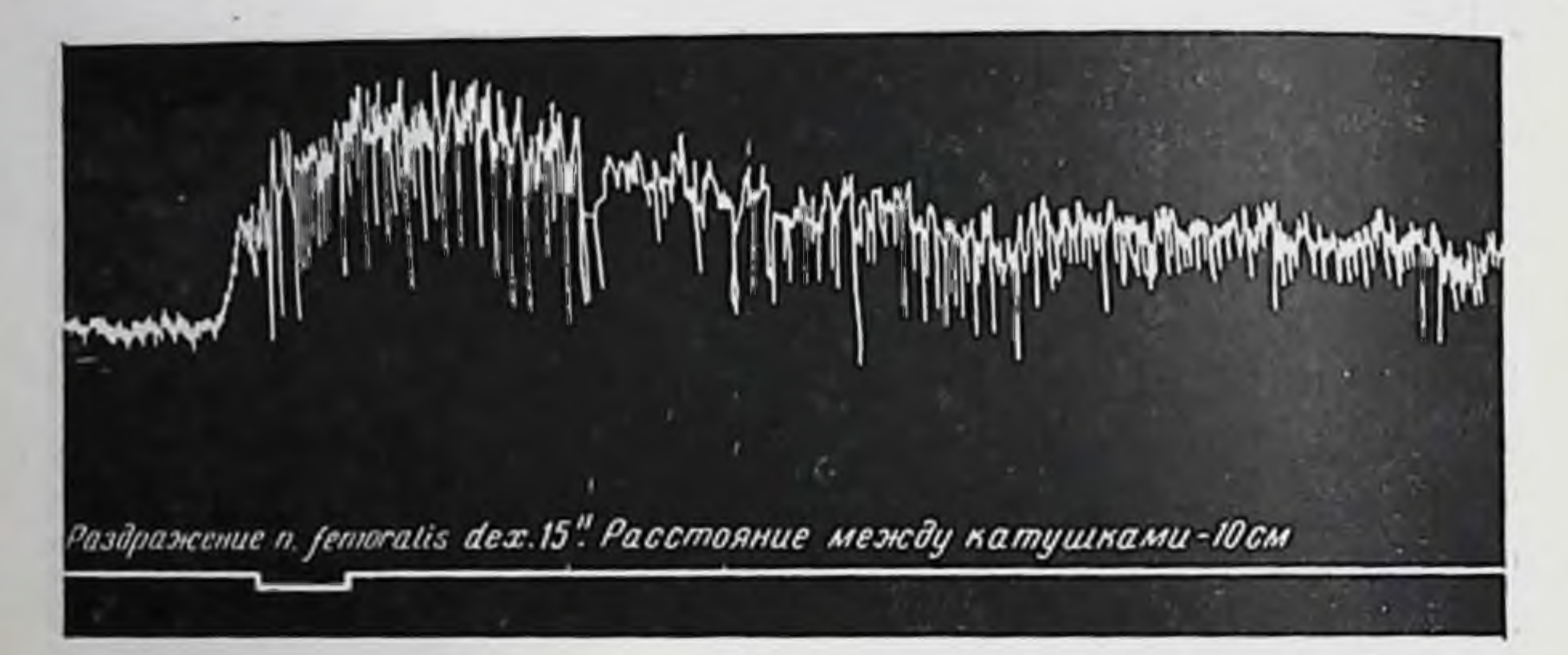

Рис. 16. Кривая кровяного давления у собаки с перерезанным спинным мозтом на уровне C<sub>7</sub>-D<sub>1</sub>. Опыт проведен без наркоза спустя 6 недель после перерезки.

секреции адреналина. В соответствующем разделе MbI уже рассмотрели литературу вопроса (см. стр. 81), поэтому KOCнемся фактического материала, полученного в опытах нами.

У собак, спинной мозг которых перерезался после предварительной двусторонней перерезки чревных нервов, прессорный эффект при раздражении нервов задних конечностей протекал иначе. Мы могли убедиться здесь, что деятельность вазомоторных центров спинного мозга восстанавливается в общем в те оке сроки. Однако повышение кровяного давления при раздражении бедренного или седалищного нерва (юпустя 6-8 и более недель после перерезки опинного мозга) носило нерезкий характер и протекало однофазно. У друпих спинальных собак с интактными чревными нервами, убедившись, что прессорный эффект афферентных раздражений развивается по двуфазному типу, представленному на рис. 9, мы выключали из действия надпочечники перевязкой всех их вен. Это вмешательство само по себе онижало уровень кровяного давления нередко на 30-40 мм.

После 15-20-минутного выжидания, в течение которого пониженное давление более или менее выравнивается, мы в тех же условиях эксперимента раздражали нервы задних ко-

нечностей. Картина развития прессорного эффекта в ЭТИХ случаях отличалась от исходной. Вторая фаза повышения давления всегда исчезала, вагус-пульс отсутствовал почти всегда (рис. 17). Тем не менее степень повышения давления здесь еще велика. Это говорит о том, что едва ли можно приписывать надпочечникам главную роль в повышении кровяного лавления при раздражении афферентных нервов.

Последующая двусторонняя перерезка чревных нервов вновь снижала уровень кровяного давления. В этих условиях раздражение нервов задних конечностей не переставало

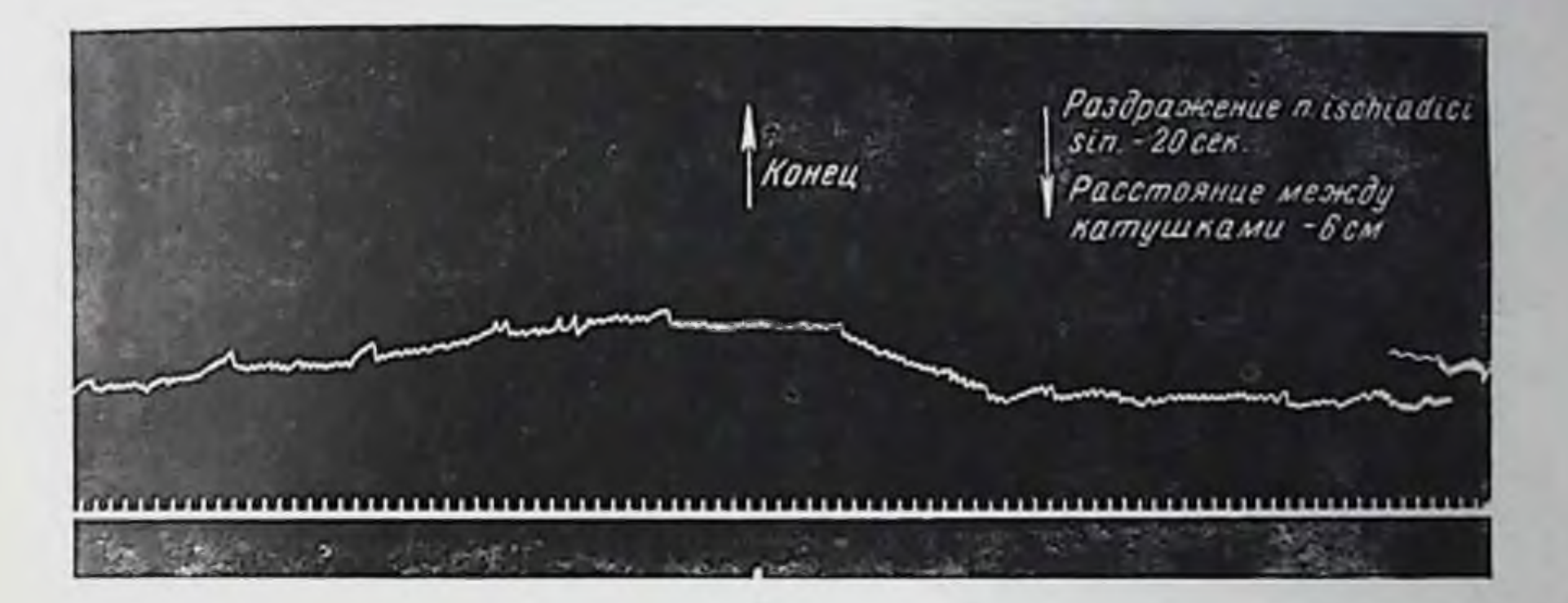

Рис. 17. Кривая кровяного давления у собаки с перерезанным спинным мозгом на уровне С<sub>7</sub>-D<sub>1</sub>. Опыт поставлен спустя 2<sup>1</sup>/2 месяца после перерезки. Надпочечники выключены с обеих сторон (ср. с рис. 15). (Читать справа налево.)

вызывать повышение давления. Однако тут степень прессорного эффекта незначительна (рис. 18). Следует думать, что это повышение обязано сосудосуживающим нервам оимпатического происхождения. Если вместе с чревными нервами удалять также брюшные симпатические целочки с обеих сторон, то раздражение нервов задних конечностей не вызывает заметного изменения кровяного давления.

Из этих данных следует, что у спинальных собак чрев-

ные нервы ипрают главную роль как в поддержании тонуса брюшных сосудов, так и в осуществлении рефлекторного повышения кровяного давления, вызываемого при раздражении центростремительных нервов.

Чревные нервы, иннервируя большинство сосудов брюшной полости, непосредственно управляют их просветом. Они же, снабжая секреторными волокнами надпочечники, управляют деятельностью последних, а через продукт надпочечников оказывают «опосредованное» влияние на сосуды иных органов и систем. Это значит, что секреторные волокна чревных нервов опосредованно осуществляют вазомоторную функцию. Это

интерезное явление достойно внимания. Бальфур (Balfour, 1878) обнаружил, а другие подтвердили, что мозговое вещество надпочечников состоит в тесном эмбриогенетическом родстве с симпатическими узлами и представляет собой модификацию последних.

С другой стороны, Эллиот (1913) показал, что надпочечники иннервируются непосредственно преганглионарными симпатическими волокнами чревных нервов и этим отличаются от других органов брюшной полости. Последние получают постганглионарные волокна из паравертебральных узлов, где окан-

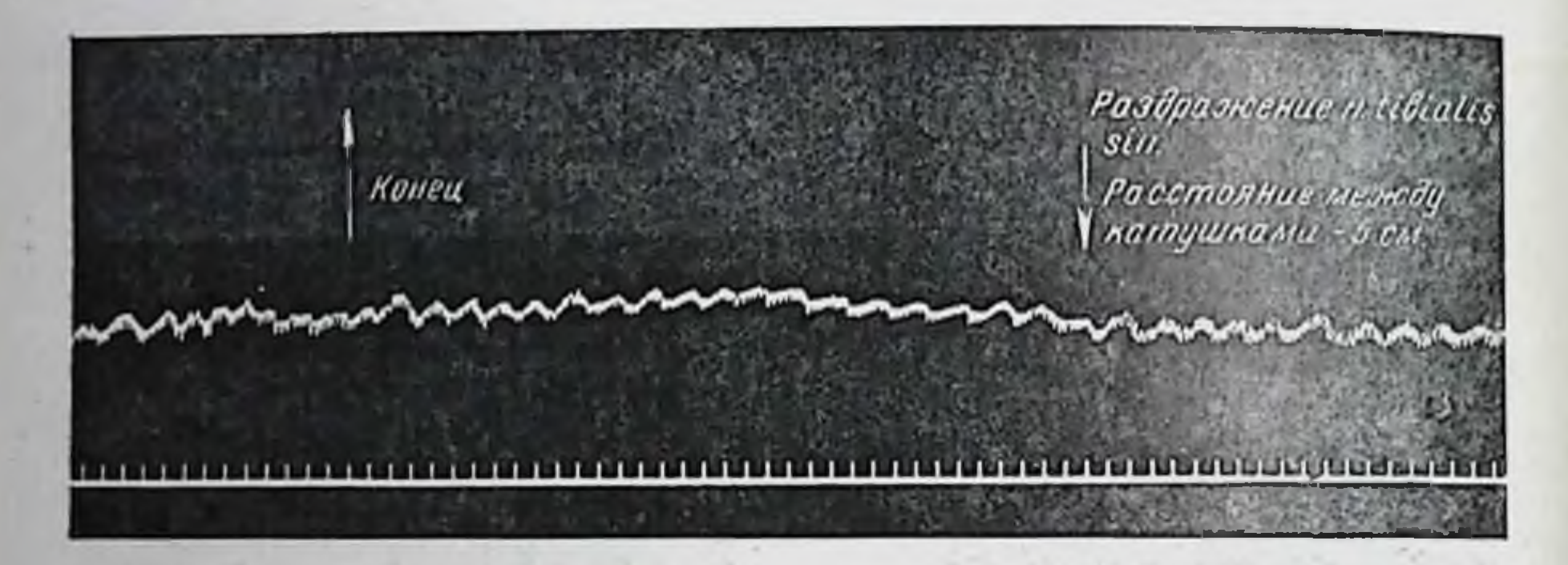

Рис. 18. Кривая кровяного давления у собаки с перерезанным СПИННЫМ мозгом на уровне  $C_7-D_1$ . Опыт поставлен спустя  $2^{1/2}$  месяца после перерезки. Выключены надпочечники и перерезаны чревные нервы обеих  $\mathbf{c}$ сторон (ср. с рис. 15 и 17). (Читать справа налево.)

чиваются другие преганглионарные волокна чревных нервов. Клетки мозгового вещества надпочечников, обладая секреторной функцией, вместе с тем как бы служат клетками симпатических узлов для преганглионарных волокон надпочечников, проходящих в составе чревных нервов. В другой работе Эллиот (1913) утверждал, что преганглионарные волокна симпатической системы прерываются у двух типов клеток: у клеток симпатических ганглиев, иннервирующих своими отростками различные органы, и у клеток медуллярных, не имеющих непосредственной связи с органами и тканями.

Однако медуллярные клетки вступают в «опосредованную» связь с гладкой мускулатурой и другими тканями, оказывая на последних свое влияние путем выделения в кровь химических веществ, каким является, например, адреналин.

Указанная «опосредованно» осуществляемая вазомоторная функция чревных нервов является не единственной  $\phi$ opмои их «опосредованного» влияния вообще. Мы имеем в виду вагус-пульс.

В литературе немало писалось о вагус-пульсе. Он изучался преимущественно в тех случаях, когда вызывался введением

в организм адреналина. Поскольку перерезка обоих блуждаюциих нервов выше прохождения сердечных ветвей устраняет адреналиновый вагус-пульс, принято думать, что он обусловливается раздражением адреналином центров блуждающих нервов. Большинство авторов при этом [Гейнекамп (Heinekamp), 1922; Г. В. Анреп и Сегалл (Segall), 1926, и др.] полагают, что дело идет о непосредственном действии адреналина на бульбарные центры блуждающих нервов.

Иные данные представил К. Гейманс (1929). Он считал, что центры блуждающих нервов возбуждаются из области каротидного синуса, рецепторы которого раздражаются повышенным уровнем кровяного давления, вызванным адреналином

Напротив, А. А. Зубков (1935) отрицает центральное происхождение адреналинового вагус-пульса. На основании своих опытов он думает, что адреналин вызывает вагуспульс непосредственным действием на сердце, но при условии наличия тонического влияния блуждающих нервов. После перерезки блуждающих нервов Зубков слабым электрическим раздражением тонизировал периферические концы блуждающих нервов. И на этом фоне внутривенное введение адреналина сопровождалось вагус-пульсом.

По нашему мнению, данные Зубкова говорят именно за то, что адреналиновый вагус-пульс обусловливается центральным механизмом.

У двух собак с перерезкой спинного мозга спустя  $2^{1}/_2$  и 3 месяца после операции мы перерезали на шее блуждающие нервы и определяли порог возбудимости их периферических концов. Так, в одном опыте порог возбудимости был равен для левого блуждающего нерва - 28 см расстояния катушек, для правого - 30 см. Двумя индукториями раздражались периферические концы блуждающих нервов при расстоянии катушек соответственно 32-34 см, и это не оказывало замедляющего влияния на деятельность сердца. Если же при этом третьей катушкой раздражать центральный конец седалищного нерва, то спустя несколько секунд можно было наблюдать вагус-пульс замедление сердечного ритма, напоминающего

(рис. 19).

Если же периферические концы блуждающих нервов раздражать при расстоянии катушек 36 и 38 см. то продолжение ВНОСИЛО седалищного нерва не **НИКАКИХ** раздражения изменений.

Ясно, что так называемое «тонизирование» в действительности есть подпороговое раздражение. Увеличение B **KDOBH** 

В пернод появления цитируемой работы Гейманса вопрос о хеморецепторной функции каротнд находился в начальной стадии разработки. Относящиеся сюда данные о действии адреналина были получены позднее. фактор Поэтому здесь Гейманс подчеркивает прежде всего не xemopeцепции, а момент прессорецепции.

10 М. Г. Дурмишьян
адреналина, а быть может, и другие явления, вызванные раздражением седалищного нерва, ведут снижению порога, K вследствие чего подпороговое раздражение становится пороговым.

Нужно иметь в виду, что во многих случаях эффект не имеет типичную картину вагус-пульса, так как трудно подобрать подходящую подпороговую силу, которая условиях B усиления секреции адреналина не превратилась бы в сверхпо-

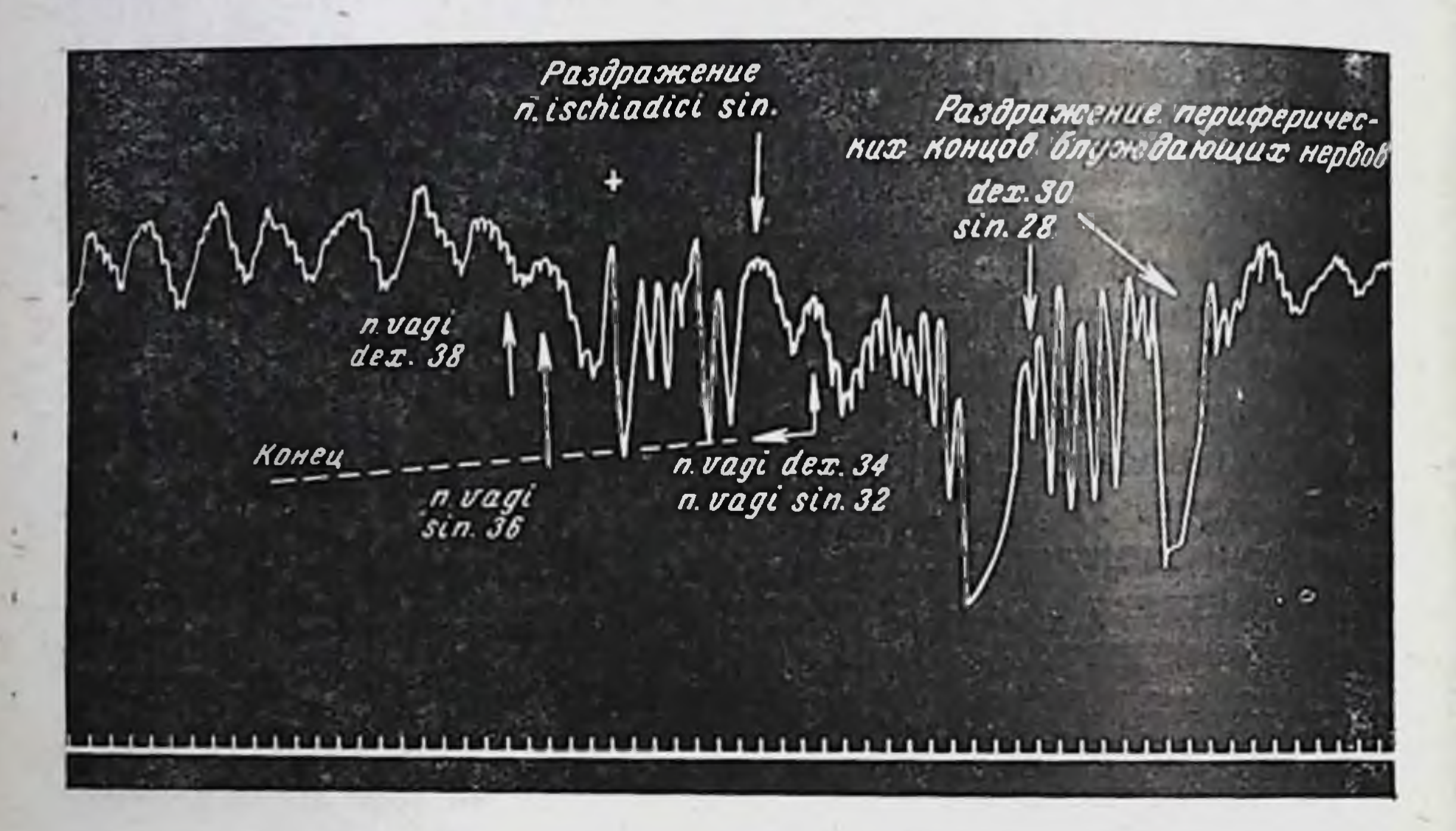

Рис. 19. Кривая кровяного давления у собаки с перерезанным **ОПИННЫМ** мозгом на уровне С<sub>7</sub>-D<sub>1</sub>. Опыт проведен под кураре при искусственном дыхании через 3 месяца после перерезки (объяснение см. в тексте). Знаком + обозначено прекращение раздражения. Цифры показывают расстояние между катушками. (Читать справа налево.)

роговую. В результате часто наблюдается кратковременная остановка деятельности сердца, чем нарушается типичная картина вагус-пульса.

Однако признание центрального механизма происхождения вагус-пульса требует своего уточнения. Идет ли дело о непосредственном влиянии адреналина, выделяющегося при афферентных раздражениях на центры n. vagi, или же последние возбуждаются рефлекторно, действием адреналина на рецепторные зоны аортального и оинуоного нервов?

В наших экспериментах на спинальных собаках за несколько дней до опыта перевязывались общие сонные артерии. Во время самого опыта, проведенного под кураре, временно выключались обе позвоночные артерии. Это мероприятие, если не полностью, во всяком случае в достаточной степени прекращает приток крови, а вместе с ней и адреналина к головному мозгу. В этих условиях раздражение нервов задних

конечностей сопровождалось повышением общего кровяного давления, измеряемого в бедре ной артерии. Во время этого повышения отчетливо наступал вагус-пульс. Следует упомянуть, что вагус-пульс выступал именно во второй фазе повышения давления (если последняя была налицо), в адреналиновом происхождении которого едва ли можно сомневаться. Перерезка депрессорных нервов, произведенная на уровне верхнего шейного симпатического узла, как видно из рис. 20,

Раздражение n.ischl adici sin -30 cen. Расстсяние между катушками 10 сек.

Рис. 20. Первая часть того же опыта, что и на рис. 19 (до перерезка блуждающих нервов). Общие сонные артерии перевязаны. Аортально-денервы перерезаны с обеих сторон. Перед раздражением прессорные n. ischiadici sin. позвоночные артерии, заранее взятые на лигатуры, были на короткое время зажаты. (Читать справа налезо.)

устраняла вагус-пульс, а повышение кровяного давления носило еще более выраженный характер. Возможные возражения о том, что при перерезке депрессоров могла быть повреждена целостность блуждающих нервов, не основательны. Раздражение ствола блуждающего нерва выше уровня перерезки депрессоров сопровождалось замедлением нли кратковременной остановкой деятельности сердца.

После перерезки депрессоров (а функция синусных нервов уже была выключена предварительной перевязкой обоих сонных артерий) мы вновь открывали путь крови по позвоночным артериям и раздражали седалищный нерв. На уровне максимального повышения кровяного давления появились отдельные зубцы, напоминающие вагус-пульс, без характерных черт последнего.

Отсюда можно заключить, что у собак аортальные и синокаротидные рецепторы являются главными местами прило-

 $10*$ 

жения действия адреналина, что в данном случае и могло вызвать вагус-пульс. Если и нельзя отрицать непосредственное действие адреналина на бульбарные центры вагусов, то все же оно не является главным в механизме вагус-пульса.

В этой связи следует коснуться вопроса о рефлекторной остановке деятельности сердца. В литературе на этот счет имеется ряд данных. В последние годы вопрос изучался С. И. Гальпериным (1947) и его сотрудниками. Эти авторы указывают, что афферентные импульсы, вызывающие при раздражении органов брюшной полости рефлекторную остановку деятельности сердца, могут передаваться в продолговатый мозг тремя путями: блуждающим и симпатическим нервами и по спинному мозгу. Они пишут далее, что «при раздражении экстерорецепторов после перерезки спинного мозга, если раздражение производится ниже места перерезки, рефлекторная остановка сердца не может быть получена» !.

Дальнейших положений, уточняющих вопрос, мы у них не находим. Однако из приведенных слов вытекает, что афферентными раздражениями выше перерезки спинного мозга может быть вызвана рефлекторная остановка деятельности сердца.

Отметим, что сотни раз раздражая афферентные нервы, связанные с краниальной частью центральной нервной системы наших слинальных собак, мы не могли наблюдать у них не только остановку, но и сколько-нибудь существенные изменения в деятельности сердца (блуждающие нервы были применением даже сильных раздражений у ненаркотизированных собак. Однако этого мы не могли получить.

Вывод, который отсюда напрашивается, заключается в том, что у собак в обычных условиях раздражение афферентных нервов внутриспинальными путями непосредственно существенным образом не отражается на центрах блуждающих нервов. Быть может, нельзя отрицать, что у низших позвоночных это имеет место, однако у высших указанное явление обычно не наблюдается.

С точки зрения истории развития приспособляемости организмов к внешним условиям это понятно. Действительно, что случилось бы с высшими позвоночными, если любое сильное раздражение экстерорецепторов, вызванное резкими и внезапными изменениями внешней среды, непосредственно отразилось бы на центрах блуждающих нервов? В большом числе случаев дело закончилось бы остановкой сердечной деятельности. Поэтому логичнее допустить, что в ходе эволюции непосредственные, как бы «короткие пути» рефлекторного влияния с

<sup>1</sup> С. И. Гальперин и др., VII Всесоюзный фармакологов, биохимиков, Доклады 1947, стр. 327. съезд физиологов. 148

экстерорецепторов на центры блуждающих нервов все более теряли свое значение и сменялись опосредованными, многозвеньевымн, «цепными» влияниями, результатом чего в данном случае является вагус-пульс.

То, что С. И. Гальперин и сотрудники не получали рефлекторной остановки сердца при раздражении экстерорецепторов ниже перерезки спинного мозга, - понятно. Если же они вообще не наблюдали при тех же раздражениях другие формы влияния на деятельность сердца, это могло быть обусловлено тем, что в их опытах не были соблюдены условия фактора времени, т. е. что после перерезки спинного мозга не прошло достаточного срока, необходимого для восстановления функций спинальных центров,- опосредующих ожидаемое влияние.

Мы убедились, что после ликвидации спинального шока афферентные импульсы, исходящие из нервов задних конечностей, вызывают сдвиги деятельности сердца в виде вагус-пульса. В 1940 г. во время одного опыта, спустя 3 месяца после перерезки спинного мозга, первое же раздражение центрального конца седалищного нерва при расстоянии катушек 10 см привело к остановке сердца и смерти собаки на вивисекционном столе. Здесь и речи не может быть о непооредственном возбуждении центров блуждающих нервов через внутриспинальные пути.

Этот пример показывает, что и в условиях целостности нервной системы высших позвоночных афферентные раздражения, если они вызывают изменения деятельности сердца или в том или ином случае его остановку, могут оказывать на сердце влияние прежде всего не «короткими» внутриспинальными путями, а опосредованным механизмом (афферентные нервы - спинной мозг - чревные нервы - надпочечники адреналин - аортальные и каротидные рецепторы - бульбарные центры блуждающих нервов - сердце и другие органы).

Равным образом могут быть объяснены некоторые висцеро-висцеральные рефлексы, например, с прямой кишки чело-

века на сердце и желудок, описанные Е. С. Мясоедовым (1948) и другими авторами.

Разумеется, в таких случаях мы не склонны принципиально отрицать данные об аксон-рефлекторных связах, которым, однако, нередко придается чрезмерно преувеличенное значение.

Из приведенных данных напрашивается ряд заключительных положений. Вторая фаза рефлекторного повышения кровяного давления, всегда сопровождающаяся вагус-пульсом, как мы видели. возникает спустя не менее 6-8 недель после перерезки спинного мозга. Она отсутствует в условиях выключения надпочечников. Можно

думать, что она обусловливается рефлектор. ным выделением адреналина. Первая фаза повышения давления, возникающая спустя приблизительно 4 недели после перерез. ки спинного мозга (и появляющаяся и без участия надпочечников), несомненно, связана с деятельностью спинальных вазомоторных центров. Следовательно, в спинном мозгу локализуются не только субординированные центры вазомоторов, но и надпочечников! Деятельность последних восстанавливается на двечетыре недели позже деятельности вазомоторных центров.

Вагус-пульс, наблюдаемый в известных случаях в первые 4-5 недель после перерезки спинного мозга, вероятно, обусловливается раздражением прессорецепторов аорты и каротидсинуса, повышенным уровнем кровяного давления. **НОГО** Вагус-пульс, постоянно возникающий после восстановления деятельности спинальных центров надпочечников, обязан раньше всего действию адреналина на хеморецепторы аортальной и каротндной рефлексогенных зон. В данном случае  $OCV$ ществляется многозвеньевой «цепной» рефлекс, где одним из промежуточных звеньев является гуморальный фактор и где участвуют две афферентные зоны - экстерорецепторы и сосудистые рецепторы. Этот цепной рефлекс может иметь компенсаторное значение, поскольку после перерезки блуждающих нервов преосорный эффект при раздражении нервов задних конечностей значительно превосходит уровень прессорного эффекта с вагус-пульсом (до перерезки блуждающих нервов).

Вместе с тем указанный цепной рефлекс вряд ли ограчичивается влиянием на уровень кровяного давления. Возбуждение из области центров блуждающих нервов может вызвать ряд иных сдвигов в организме, например, выделение инсулина, являющегося в некоторых отношениях антагонистом адреналина. Следовательно, гуморальное звено цепного ЭТОГО рефлекса вызывает сдвиги, могущие ограничивать его же побочные действия. Поэтому вновь следует отметить, что перерезкой спинного мозга на уровне между VII шейным и I грудным позвонком снимается лишь прямое внутриспинальное влиялие раздражения нервов задних конечностей на вышележащие части центральной нервной системы. Но это вмешательство не уничтожает возможности опосредованного влияния, осуществляемого механизмом сложного цепного рефлекса, при -

1 Первое указание о вероятности существования надпочечников мы находим в работе М. Н. Чебоксарова «О секреторных

котором, например, раздражение периферических концов анализаторов, связанных с каудальным отрезком спинного мозга. вовлекает в процесс новую рецепторную зону - область аортальной дуги и каротид. Для этого необходимым условием является и фактор времени - восстановление деятельности соответствующих спинальных центров (в частности, управляющих секрецией адреналина), угнетенной при спинальном шоке.

Таким образом, угнетение деятельности спинного мозга, возникающее при его травматических повреждениях или перерезках, явление сложной и многообразной природы. Оно имеет различную длительность для разных спинальных функций. Какие органы и системы способны реагировать на данное рефлекторное раздражение, опосредованное через спинальные сегменты, будет зависеть от того, через какие сроки после наступления спинального шока наносится это раздражение. Но и один и тот же орган, в одни и те же сроки, казалось бы, достаточные для минования спинального шока, не всегда реагирует на любое пороговое раздражение, нбо в значительной мере это зависит от рефлексогенной зоны. Это значит, что сроки восстановления определенной спинальной рефлекторной реакции могут представляться различными в зависимости и от того, из каких именно рефлексогенных зон адресуются в спинной мозг афферентные импульсации.

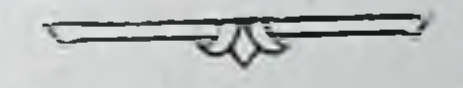

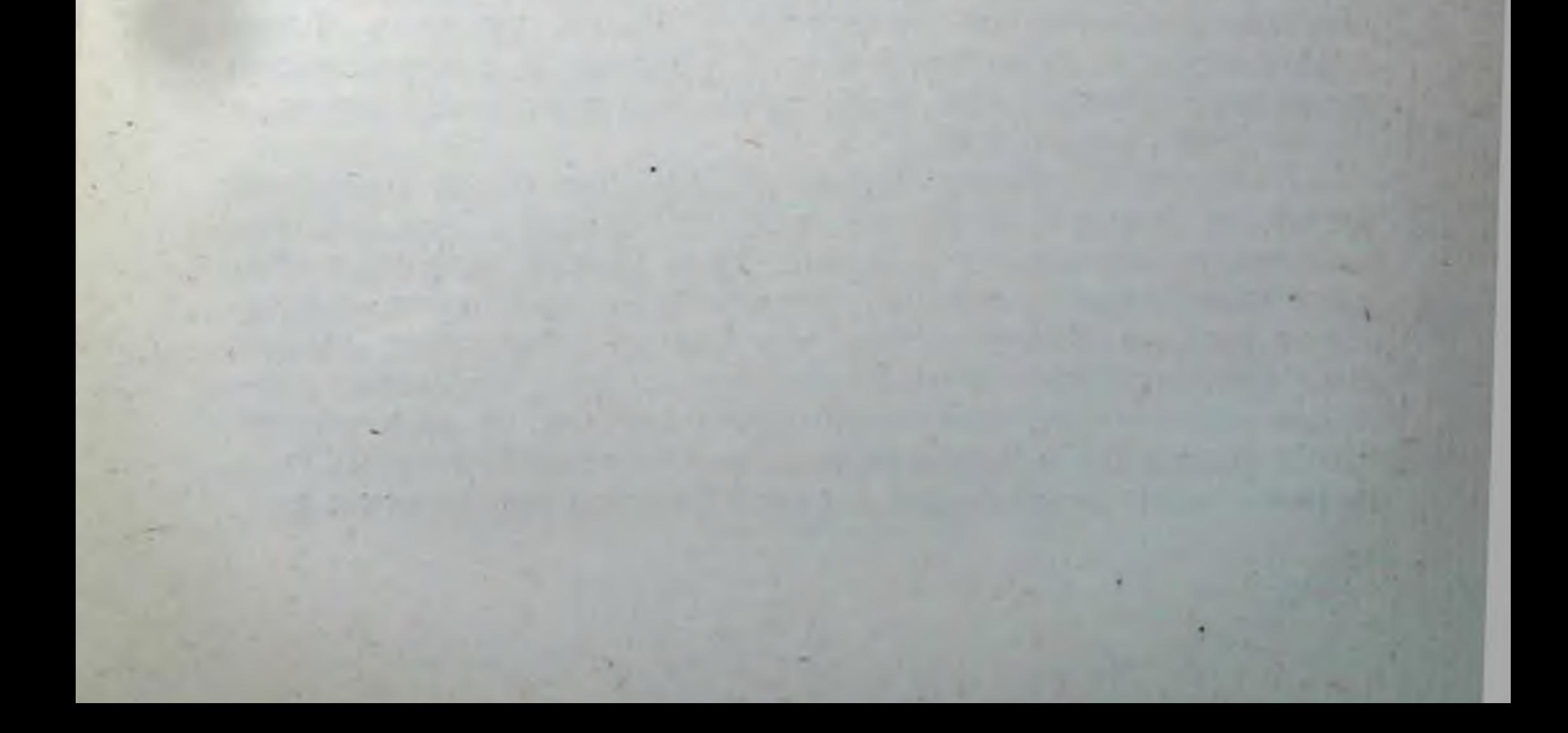

## О ПРИРОДЕ И МЕХАНИЗМЕ СПИНАЛЬНОГО ШОКА

Многочисленные факты, относящиеся к деятельности аборального участка поврежденного или перерезанного спинного мозга, различными авторами часто истолковываются по-разному. Объясняется это тем, что нет единого мнения о природе и механизме спинального шока. Поэтому нельзя признать необоснованным желание вновь вернуться к этому вопросу.

Первая попытка определить механизм спинального шока исходит от Гольца (1876, 1884). Он полагал, что шок, наступающий после перерезки спинного мозга, есть результат торможения, возникающего вследствие травмы. Эта точка зрения пользовалась признанием до работ Шеррингтона (1906), посвященных изучению спинального шока и механизма его.

После восстановления рефлекторной деятельности аборального отрезка высоко перерезанного спинного мозга Шеррингтон производил новую аналогичную по условиям перерезку спинного мозга двумя-тремя сепментами каудальнее первой перерезки. Он наблюдал при этом, что в момент перерезки кровяное давление мпновенно поднималось и держалось на новом уровне в течение минуты, затем возвращалось к прежним цифрам.

Через 4 минуты после перерезки спинного мозга раздражением афферентных нервов задних конечностей Шеррингтон вызывал рефлекторное повышение кровяного давления. Флексорный рефлекс задней конечности, угнетенный в продолжение лишь короткого времени после повторной перерезки спинного мозга, вновь появлялся. Отсутствие падения кровяного давления после повторной перерезки спинного мозга можно было объяснить тем, что восстановление кровяного давления после первой перерезки обязано было периферическому механизму - повышению тонуса самих сосудов. Знаем же мы, что Гольц и Фрейсберг (1874) показали возможность повышения сниженного кровяного давления за счет восстановления тонуса сосудов. В дальнейшем неоднократно было подтверждено, что сосудистая система после разрушения центральной нервной системы реагирует на раз-15?

личные химические компоненты крови и тем самым приобретает определенный тонус, так называемый периферический тонус.

Однако Шеррингтон (1906) установил, что после повторной перерезки спинного мозга последующее разрушение его отрезков перерезанных сопровождается резким падением общего кровяного давления. Ясно, что восстановление тонуса сосудов после первой перерезки спинного мозга было обязано главным образом спинальным центрам.

Шеррингтон отмечает, что вторая полная поперечная перерезка спинного мозга, произведенная через несколько недель после первой, по своему характеру была подобна первой. Обе перерезки должны были иметь одинаковые последствия, если бы дело шло о торможении вследствие травматического раздражения. Однако последствия обеих перерезок оказались в корне различными.

На чем основано это различие? Шеррингтон считает, что при повторной перерезке аборально от места первой перерезки «почти не происходит усиления перерыва нервных путей, связанных с сосудистым тонусом и сосудодвигательными рефлексами. Эти пути уже были прерваны при несколько более орально произведенной первой перерезке!.

Анализируя далее спинального явления шока, **NO** указывает на отличие его от торможения и на сходство с утомлением.

Шеррингтон приходит к следующему выводу относительно механизма и природы спинального шока: «Слинальный **ШОК** основан на раздражении в результате травмы II e и вместе с тем не является в основном и фенометорможения. Явление шока основано, повидимому, HOM на перерезке каких-то нисходящих проводящих путей ... из каких-то ядер, расположенных в области моста или среднего  $MO3a*^2$ .

Концепция Шеррингтона о механизме спинального шока является довольно распространенной. В течение 40 лет никто серьезно не пытался ее опровергнуть; были лишь представлены ILlepданные, дополняющие первоначальные представления рингтона [И. С. Беритов, 1937; Фултон, Лиддел и Риох (I. F. Fulton, E. G. T. Liddell a. D. Mc K. Rioch, 1930); Лиддел. 1934, и др.]. Это объясняется прежде всего тем, что факты, полученные Шеррингтоном, внешне обладают значительной доказательной силой и сравнительно легко могут быть воспроизведены. Мы повторяли опыты Шеррингтона. У 3 собак с перерезанным спинным мозгом, у которых рефлекторная деятель-

'Sherrington, The Integrative Action of the nervous system, 1906, p. 243. <sup>2</sup> Sherrington, ibid., p. 246 (разрядка моя. - М. Д.).

ность задних конечностей и вазотоморные рефлексы спинальпроисхождения восстанавливались, мы производили повторную полную перерезку спинного мозга двумя-четырьмя сегментами ниже уровня первой перерезки. Оказалось, что это вмешательство ведет к некоторому угистению деятельности спинного мозга. Флексорные и экстензорные рефлексы в большинстве случаев отсутствуют в течение 2-6 часов и после этого еще в течение нескольких часов выражены слабо. Вазомоторные рефлексы также угнетены и восстанавливаются в течение 4-8 часов. По своей интенсивности они уступают рефлексам отмечавшимся до повторной перерезки спинного мозга.

Это угнетение не может быть отнесено за счет наркоза, так как у 2 собак повторную перерезку спинного мозга и дальнейшие вивисекционные вмешательства для изучения вазомоторных рефлексов мы проводили без применения наркоза.

Поэтому следует сказать, что существует коренное отличие между спинальным шоком и угнетением нервной деятельности после повторной поперечной перерезки спинного мозга, произведенной каудальнее первой. Здесь можно говорить лишь о том, что перерезка передних сегментов каудальной части уже перерезанного спинного мозга оказывает известное сравнительно кратковременное влияние функцию задних  $HA$ сегментов.

Тем не менее теория спинального шока, выдвинутая Шеррингтоном, должна была встретить возражение с теоретической точки зрения. Эта теория отрицает роль раздражения при перерезке спинного мозга, сводит механизм спинального шока лишь к «морфологическому выпадению» нисходящих нервных путей, не учитывает тех сложных последствий афферентных импульсаций, которые имеют место при этом вмешательстве. Именно поэтому спинальный шок в понимании Шеррингтона резко отделяется от травматического шока, в возникновении которого, как известно, решающая роль принадлежит процессу раздражения.

Помимо теоретических соображений о роли процесса раздражения в возникновении спинального шока, следует указать и на данные экспериментальной физиологии и клиники, которые свидетельствуют о том, что частичная перерезка HTH повреждение задней половины спинного мозга (когда центробежные, нисходящие спинальные пути если не полностью, то в значительной мере остаются интактными) сопровождается нарушением его рефлекторной функции.

В этом направлении следует указать на те экспериментальные дачные, которые получены при перерезках задних столбов, проведенных с целью изучения их функции Соответствующие работы ставились в связи с тем, что Чарлз Белл высказал предположение, что в отличие от передних столбов спинного мозга, проводящих двигательные импульсы из голов-151

ного мозга, задние столбы проводят чувствительные импульсы в центростремительном направлении к головному мозгу!

Данные различных авторов, проводивших перерезку задних столбов, не всегда совпадают между собой. Однако больнинство исследователей при этом констатировало сензорные и моторные нарушения.

Как свидетельствует В. М. Бехтерев, еще в 30-х годах прошлого столетия Беккер (Becker) убедился, что вслед за перерезкой задних столбов возникают расстройства движения в нижележащих частях тела, хотя при этом передние столбы спинного мозга не повреждались.

Тюрк (Türck, 1851) разрушал задние столбы и всегда после этого наблюдал нарушение чувствительности и атактические движения.

Броун-Секар (1863) на голубях и Шифф (1896) на кошках и собаках систематически наблюдали, что если вколоть конец иголки в задние столбы голубя или перерезать задние столбы животных, то, кроме сензорных нарушений, возникают двигательные расстройства в форме атаксии, которые постепенно исчезают.

Нарушение как координации, так и равновесня тела голубей, кроликов и собак при перерезке задних столбов наблюдал В. М. Бехтерев (1889).

Эвальд (1868), удаляя у собаки задние столбы на протяжении 70 мм, установил не только выпадение тактильной и термической чувствительности, но и явление атаксии, длившееся продолжительное время, свыше месяца.

Биккел (Bickel, 1897) удалял у собак на уровне средних грудных сегментов задние столбы длиной 10 мм и наблюдал. что, наряду с сензорными нарушениями, возникает и атаксия, которая со временем исчезает.

Вопрос о сензорных и моторных нарушениях при перерезке задних столбов на различных уровнях спинного мозга быт предметом более подробного изучения В. М. Бехтерева и его сотрудников - Ф. Ф. Гольцингера (1896), И. В. Беровикова (1900) и Я. Б. Чудновского (1904).

Оценивая данные этих исследований, В. М. Бехтерев пишет, что результаты всех произведенных опытов, проверенных микроскопическим исследованием спинного мозга, сводились к тому, что у оперированных животных наблюдались: 1) расстройства в ощущениях положения конечностей и 2) нарушение правильности движений конечностей в виде атаксии.

1 Сводку основной литературы о различных функциональных нарушениях, возникающих в результате перерезки задних столбов спинного мозга можно найти в монографии В. М. Бехтерева «Основы учения о функциях мозга». 1905, в. 111; в работе Пейдж Мея «The Afferent Path». Brain. 1906, 26, 742-803; в монографии Л. С. Гамбаряна «Условные рефлексы у собак после высокой перерезки задних столбов спинного мозга». Ереван, 1953.

причем и то, и другое расстройство всегда наступало одновременно, солутствуя одно другому.

Со временем расстройства ощущений положения конечностей и расстройства движений у животных выравнивались, и спустя более или менее продолжительное время, приблизительно от 2 до 6 недель, животные казались уже здоровыми.

Однако, как указывает В. М. Бехтерев, атаксия и анестезия не всегда идут рука об руку и потому атаксия не может быть объяснена одной анестезией. Формулируя CBOIO ТОЧКУ зрения, В. М. Бехтерев пишет: «Итак, развитие атаксин зависит собственно от прерывания центростремительных рефлекторных проводников, а не от прерывания проводников, служащих для проведения чувствительных импульсов»<sup>1</sup>.

В этом плане весьма важной является работа И. М. Сеченова, поскольку в ней установлен факт виутрицентрального угнетения рефлекторных влияний при перерезке задней части спинного мозга.

И. М. Сеченов еще в 1866 г. указал, что у обезглавленной лягушки перерезка задней половины спинного мозга на уровне IV позвонка уничтожает рефлексы с задней конечности на переднюю, иннервируемую теми сегментами спинного мозга, которые оставляются ниже перерезки. Здесь как и в некоторых других более поздних работах, речь идет об угнетении рефлекторной деятельности каудального отрезка спинного мозга.

Неврологическая клиника, особенно со времени мировой войны 1914—1918 гг., установила возникновение спинального шока, т. е. арефлексию нижних конечностей, нарушение функции органов таза не только после полного перерыва спинного мозга, но и после частичного повреждения в результате огнестрельного ранения проводящих путей задней половины спинного мозга.

Особенно много в этом отношении фактов было накоплено в период Великой Отечественной войны. Исходя из этих фактов, А. Н. Бакулев (1952) и И. Я. Раздольский (1952) полагают, что причиной возникновения спинального шока является не прекращение центробежных нервных импульсов к клеткам спинного мозга, расположенным каудальнее от места повреждения, а, наоборот, внезапный приток сюда импульсов, возникающих при повреждении спинного-мозга в результате мгнои сильного раздражения центробежных нервных венного проводников. Из работ, посвященных рассматриваемому вопросу, появившихся до опубликования первых наших сообщений о механизме спинального шока (М. Г. Дурмишьян, 1948, 1950, 1952), интерес представляют исследования Э. А. Асратяна. • В. М. Бехтерев, Основы учения о функциях мозга, СПБ, 1905, в. 3, стр. 854-855.

Приведем полное содержание этих его работ. У 6 собак автор перерезал задние столбы спинного мозга на уровне 2-3-го шейного сепмента или же на уровне последних прудных сегментов. У всех без исключения животных операция вела к очень глубоким нарушениям сензорных и моторных функций, а также ряда вегетативных функций (мочеиспускание, дефекация, теплорегуляция). Конечности ниже уровня перерезки полностью парализуются. Раздражения этих конечностей даже сильными термическими, тактильными раздражителями и электрическим током не вызывают ни местных рефлексов, ни какой-либо реакции со стороны животного. При произвольных «усилиях», однако, животные двигают парализованными ко-<br>нечностями и хвостом. Через 5-10 дней появляется слабая чувствительность пораженных лап, которая в дальнейшем усиливается.

Параллельно с этим у подопытных животных оживляется н улучшается рефлекторная деятельность, в результате чего животные через 1-11/2 месяца почти полностью компенсируют нарушенные сензорные и моторные функции (стоят, ходят, бегают). Удаление коры одного полушария большого мозга приводило к исчезновению этих компенсаторных явлений. Эти возвратные нарушения постепенно вновь компенсируются и достигают прежнего уровня примерно через месяц. Удаление коры второго полушария приводит к полному исчезновению вновь компенсированных явлений, без дальнейшего улучшения, хотя оперированная собака находилась под наблюдением в течение более двух месяцев'.

Подобные же нарушения Э. А. Асратян (1947) описывает и при перерезке задней половины спинного мозга, при которой, правда, имела место частичная перерезка нисходящих внутриспинальных путей. Эксперименты его были поставлены на со-баках, кошках, крысах, голубях и лягушках.

У собак перерезка задней половины спинного мозга на уровне второго-третьего сегмента спинного мозга вызывает глубокие и длительные нарушения сензорных, моторных и вегетативных функций организма: глубокий спинальный шок, обусловливающий почти полную арефлексию конечностей и хвоста в течение 5-10 дней, нарушение нервной регуляции функций мочеиспускания, дефекации, сосудистых реакций и теплорегуляции. Наряду с этим, при произвольных усилиях жихвостом. вотные двигают парализованными конечностями и Эти данные, говорит автор, являются солидным основанием для пересмотра существующих воззрений на спинальный шок.

Со временем шок постепенно ослабляется, появляется и развивается рефлекторная деятельность конечностей. **ЖНВОТ**ные начинают ими пользоваться для опорных и локомоторных

Э. А. Асратян, Рефераты работ учреждений Отделения биоло-

функций и улучшается нервная регуляция нарушенных вегетативных функций организма. Спустя примерно  $1 - 1$ 1/2 месяца после операции нарушенные и утраченные функции животных восстанавливаются почти полностью: животные стоят, ходят, бегают, они восстанавливают утраченные электрооборонительные условные рефлексы и нарушения в реобазе и хронаксии нервов и рефлексов. Декортикация одного полушария большого мозга вызывает временное, а декортикация всего большого мозга - почти необратимое нарушение восстановленных после первой операции функций стояния и передвижения.

У голубей последствия задней и боковой перерезки спинного мозга находятся на том же уровне, как и динамика восстановления нарушенных при этом функций организма, примерно так же, как и у собак. После удаления переднего мозга у голубей восстановленные функции вновь нарушаются, но спустя некоторое время опять восстанавливаются в слабом виде.

Следует отметить, что как эти голуби, так и другие бесполушарные голуби были способны к условнорефлекторной деятельности. У лягушек оперативные повреждения верхних сегментов спинного мозга вызывают легкие нарушения моторных функций конечностей, которые почти без ослабления coxpaняются в течение длительного времени и существенно не изменяются после удаления переднего мозга.

Систематическое применение оптимальных доз нетоксических снотворных средств (гедонал, уретан, бромиды), говорит Э. А. Асратян, опособствует восстановлению функций организма, нарушенных и утраченных в результате оперативного повреждения верхних сегментов спинного мозга, как и в результате операционной, анемической и термической травмы других отделов нервной системы (Т. Г. Сахиулина, Л. В. Симукова, С. Н. Иванова, Е. А. Романовская, В. Н. Дроздова, Б. Д. Стефанцов).

Приведенные выше сведения, говорит далее Э. А. Асратян. вполне гармонируют с опубликованными ранее нами и нашмми сотрудниками данными относительно вариации, закономерностеи и факторов приспособительных явлений в поврежденном организме, равно как и существенно подкрепляют основные положения развиваемой нами эволюционной теории приспособляемости (пластичности) нервной системы<sup>1</sup>. Все эти факты и высказывания идут в разрез с концепциеи Шеррингтона. Однако некоторые авторы, оставляя в силеэту концепцию, пытаются по-новому обосновать ее. Так, Розенблют (Rosenblueth, 1951), исходя из данных Кеннона Розенблюта и Гарсия-Рамоса (Garcia-Ramos), пишет «Перерезка спинного мозга не приводит к более или менее ГЭ. А. Асратян, VII Всесоюзный съезд физиологов, биохимиков, фармакологов, Доклады, 1947, стр. 105.

длительному торможению ниже расположенных сегментов; она изолирует эти сегменты, но не изменяет их возбудимости. Так называемое восстановление функции спинного мозга также нельзя рассматривать как восстановление. Изолированные сегменты не возвращаются к нормальным условиям, они приобретают ненормально повышенную возбудимость, причина которой заключается в денервации спинномозговых нейронов»<sup>1</sup>.

Отсутствие рефлекторных реакции в первый пернод после перерезки спинного мозга автор объясняет выпадением «облегчающих» влияний, идущих из вышерасположенных отделов центральной иервной системы. Уже сейчас нетрудно заметить, что здесь правильное переплетается с ошибочным, поскольку ни выпадение субординационных влияний головного мозга, ни последующее действительное повышение чувствительности центров каудального отрезка спинного мозга еще не могут служить основанием для отрицания роли торможения в механизме спинального шока.

Рассматривая проблему возникновения спинального шока, необходимо было оттенить три вопроса, тесно связанных между собой: 1) является ли спинальный шок результатом раздражения; 2) какими путями последнее опосредуется, вызывая глубокую депрессию спинальных центров; 3) какие звенья рефлекторной дупи особенно страдают при этом.

Для ответа на вопрос, является ли спинальный шок результатом раздражения, необходимо было осуществить такие эксперименты, при которых раздражитель, травма, не затрагивали бы непосредственно нисходящие пути спинного мозга. Поперечная перерезка задних столбов спинного мозга является здесь неизбежным приемом, но при одном этом вмешательстве нельзя ответить на поставленный вопрос, ибо не исклюповреждения чается возможность частичного нисходящих путей, тем более что в литературе имеются указания о наличии центробежных волокон и в задних столбах опинного мозга.

Поэтому в наших опытах на собаках мы производили поперечную перерезку задней половины или одних лишь задних столбов спинного мозга на уровне I грудного сегмента, затем после восстановления нарушенных функций делали повторную поперечную перерезку одних лишь задних столбов на уровне IV-V шейных сегментов с тем, чтобы убедиться, что и при этом наступают явления спинального шока. Этой второй, более высокой перерезкой никакие нисходящие центробежные пути (не затронутые первой перерезкои) не могли быть нарушены, могли быть перерезаны лишь не затронутые первой перерезкой, следовательно, не дегенерированные, вос-

• См. Кеннон и Розенблют, Повышение чувствительности деструктур, перевод с англ., М., 1951, стр. 227 (разрядка **НЕРВИРОВАННЫХ** моя.  $-M. \nightharpoondown M.$ ).

ходящие, центростремительные пути, складывающиеся из VIII. VII VI и V задних шейных корешков. Законно было бы нарушения, наступающие после второй, более высокой перерезки, отнести за счет раздражения только что отмеченных восходя. щих путей.

Наши данные показали, что во всех случаях перерезка задних столбов спинного мозга сопровождалась резким угнеаборальной части. Явления шока тением деятельности его здесь существенно не отличались от тех, которые наступали после полной поперечной перерезки спинного мозга. Отсутствие рефлексов задних конечностей и вазомоторных реакций.

 $\mathbf{C}$ Раздражение п. femoralis sin. Расстояние между катушками 20 см 20 CM 25 см

Рис. 21. Кривая кровяного давления у собаки с поперечно перерезанными задними столбами на уровне С<sub>7</sub>-D1 и передними и задними корешками D1-2 с обеих сторон. Опыт проведен без наркоза спусти 8 дней после перерезки (напряжения в первичной цепи индукционной катушки - 6 V, в отличие от других опытов, где напряжение пер- $\mathbf{B}$ вичной цепи было 4 V).

вызываемых раздражением афферентных нервов тех же конечностеи, нарушение терморегуляции и произвольного мочеиспускания - все эти характерные признаки животных с перерезанным МОЗГОМ спинным были налицо. Рефлекторная деятельность задних конечностей постепенно восстанавливалась и в основном в те же сроки и с теми же особенностями, что и при полной перерезке спинного мозга. Исследование вазомоторных рефлексов показало, что раздражение нервов задних конечностей спустя 8 дней после перерезки задних столбов никакого влияния на кровяное давление не оказывало (рис. 21). Собака не отвечала защитной реакциеи на раздражение неперерезанного бедренного нерва, хотя мышцы одноименной конечности при этом сокращались (что свидетельствует и о надпороговой силе раздражения). 160

Отметим, что в этот период отчетливо выступал флексорный рефлекс, а чесательный выражался в виде нерегулярных ритмических движений одноименной конечности, часто без участия противоположной, т. е. нервный импульс проходил через афферентный неврои в эфферентный и задерживался лишь в пределах вставочного неврона.

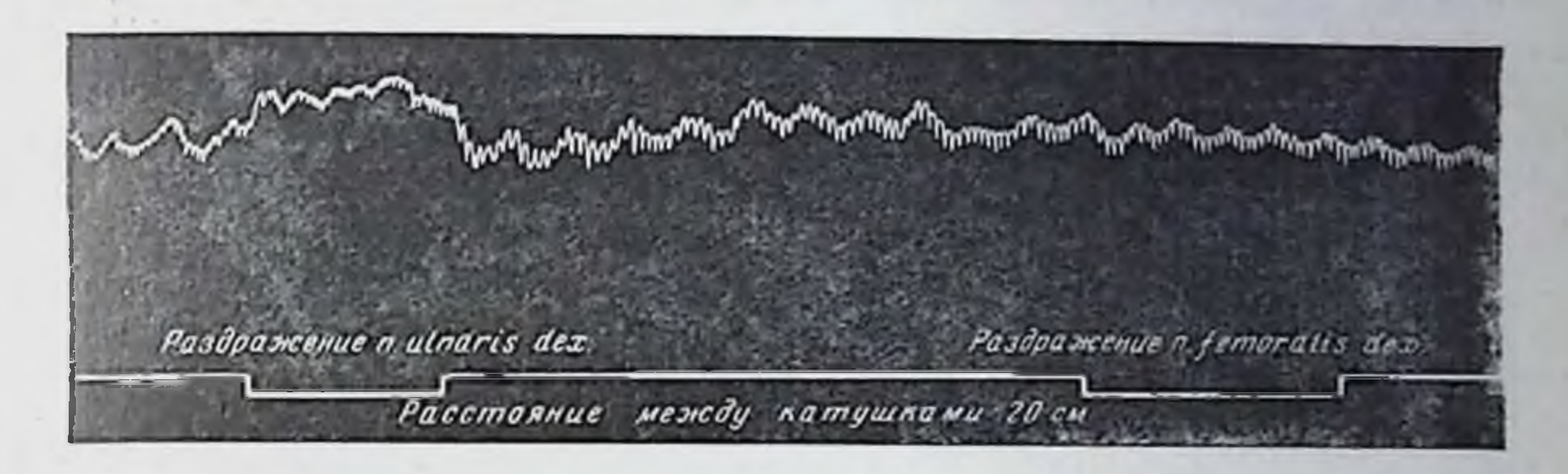

Рис. 22. Кривая кровяного давления у той же собаки, что и на рис. 21. Опыт прозеден через 13 дней после перерезки задних столбов. После препаровки дача наркоза прекращена.

Pasgpaжение n. femoralis dex. Расстояние между натушнами 5 см.

Рис. 23. Продолжение того же опыта, что и на рис. 22.

Через 13 дней после перерезки задних столбов раздражение неперерезанного (правого) бедренного нерва при расстоянии между катушками в 20 см не вызывало повышения кровяного давления (рис. 22, правая половина). При этом у собаки не возникала общая защитная реакция, но мышцы одноименной ноги сокращались. Раздражение нервов передних конечностей в этих же условнях, напротив, сопровождалось небольшим повышением кровяного давления (рис. 22, левая половина). Эти явления в опыте выступали закономерно.

11 М. Г. Дурмишьян

Значительно более сильное раздражение бедренного нерва в этом же опыте также не вызывало заметного повышения кровяного давления (рис. 23). Но при этом собака, видимо, испытывала «боль», так как скулила. В этот период моторные рефлексы задних конечностей были отчетливо выражены. На другой день после опыта (т. е. спустя 14 днеи после перерезки задних столбов) правая задняя конечность приняла активно согнутое положение, а противоположная - разогнутое (рис. 24). Рефлекторное происхождение этой реакции не подлежит сомнению.

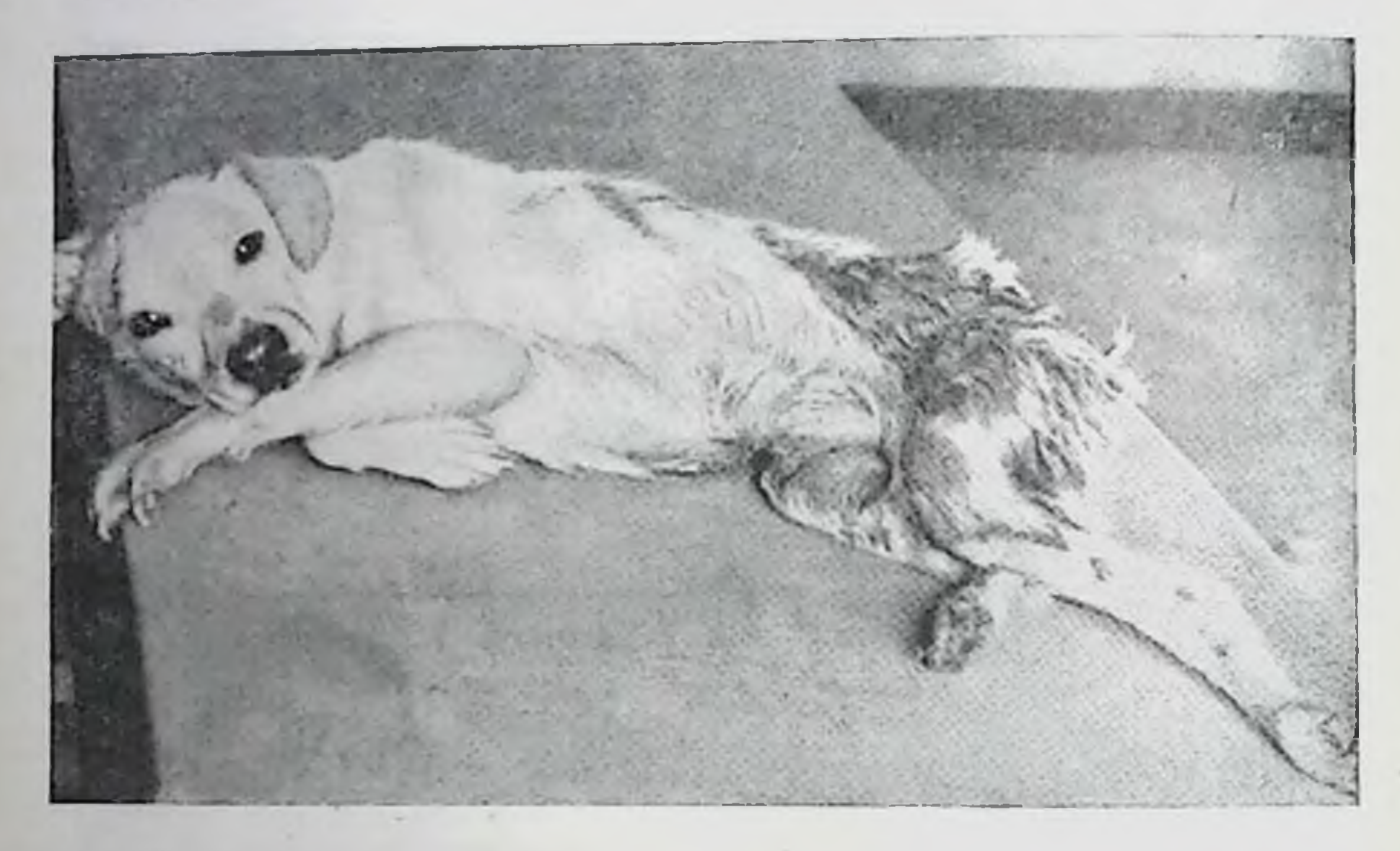

Рис. 24. Та же собака, что в опытах, представленных на рисунках 21, 22, 23. (Объяснение в тексте.)

Рефлекторные вазомоторные эффекты при раздражении нервов задних конечностей появились спустя около 4 недель после перерезки задних столбов. Как видно из рис. 25, раздражение бедренного нерва через 26 дней после перерезки вызывало повышение уровня кровяного давления. Раздражение нерва передней конечности сопровождалось тем же эффектом (рис. 26).

Первые отчетливо выраженные произвольные движения задних конечностей появлялись у собак спустя 18-20 дней после перерезки задних столбов. Через 24-28 дней животные уже стояли на всех четырех конечностях и вскоре начинали ходить (рис. 27).

В период до отчетливого восстановления произвольных движений и у этих собак наблюдались «рефлекторные извращения», о чем мы уже говорили (см. рис. 2 и 3).

Следует отметить, что восстановление произвольного моче-

испускания может задерживаться до 40-45 дней. В течение нескольких недель у этих собак для поддержания их жизни приходится два-три раза в день выпускать мочу (надавливапием ладонью на мочевой пузырь через брюшную стенку). После десятков раз выпускания мочи наступает время, когда лостаточно экспериментатору приблизиться к собаке. поло-

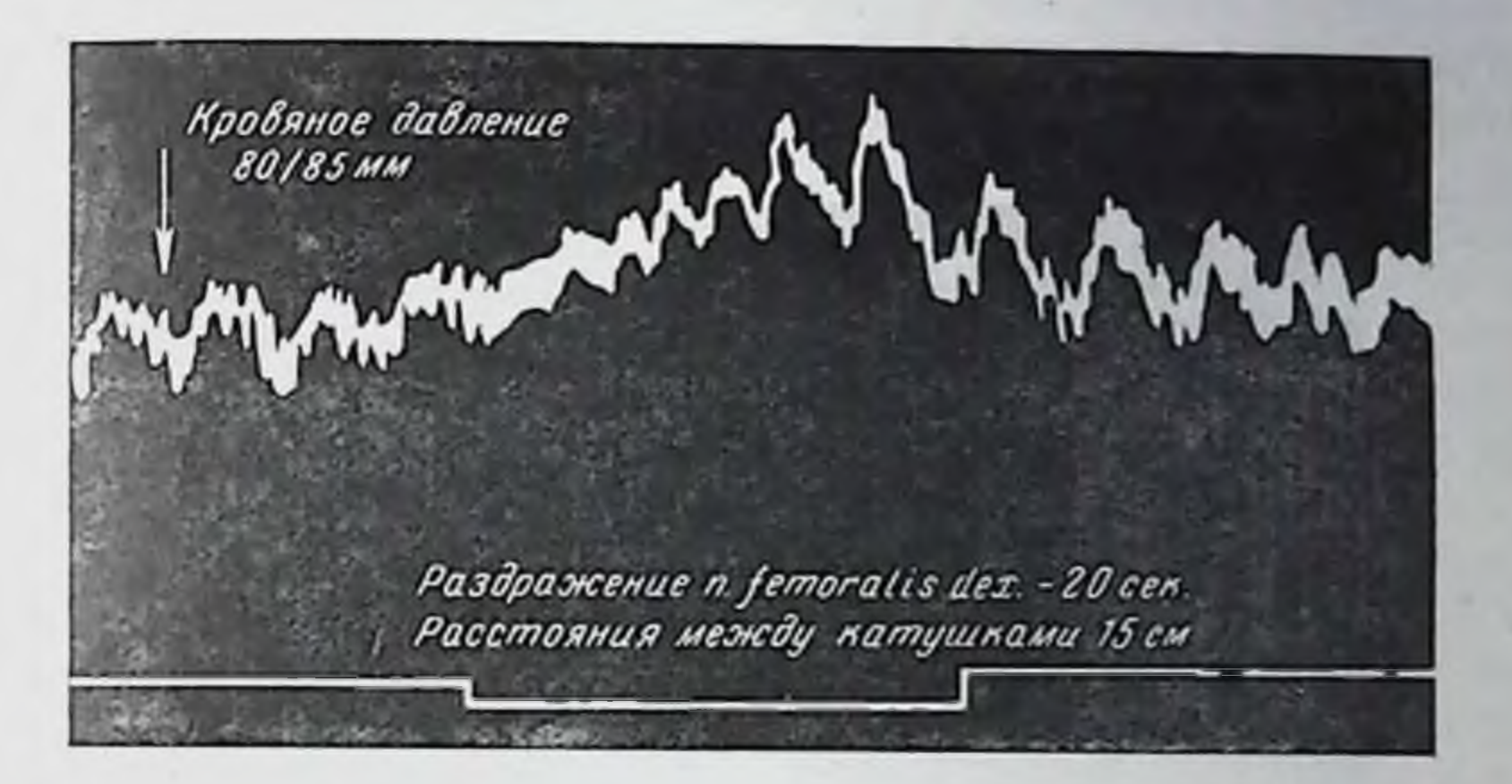

Рис. 25. Кривая кровяного давления у собаки с перерезанными задними столбами спинного мозга на уровне D1 и передними и задними нервными корешками D1-2 с обенх сторон. Опыт поставлен спустя 26 дней после перерезки. После препаровки нервов дача наркоза прекращена.

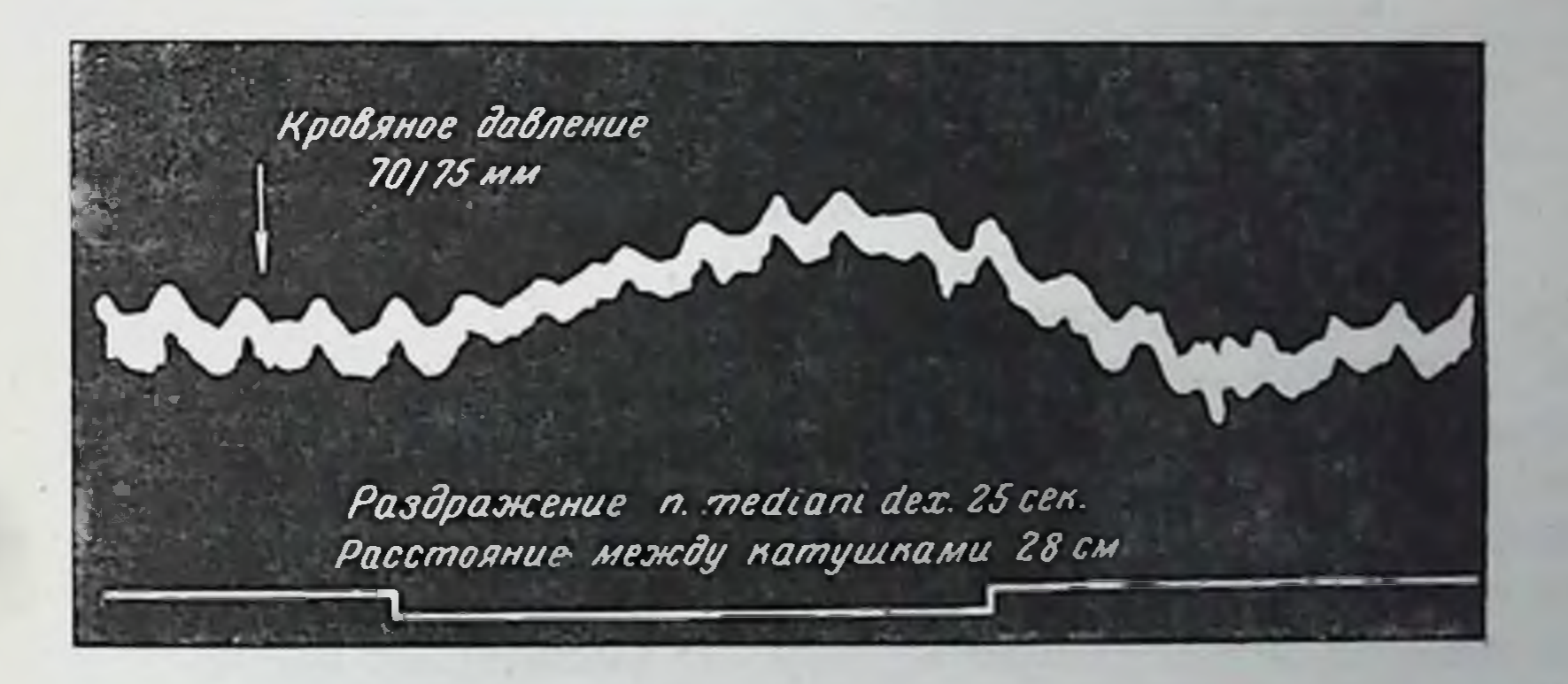

Рис. 26. Продолжение того же опыта, что и на рис. 25.

жить ее на тот же стол, где до этого путем надавливания выпускалась моча, или же просто слегка приложить руку к боку собаки, как начинается мочеиспускание без всякого надавливания на пузырь. Это значит, что возникает условный рефлекс на обстановку условнорефлекторное моченспускание. Явление это происходит вследствие того, что сильное надавливание на пузырь сопровождается афферентной импульсацией, которая

 $11*$ 

по мере восстановления проводящей функции спинного мозга сигнализируется в высший отдел центральной нервной системы и здесь вступает в связь с сигнализациями, поступающими в большие полушария головного мозга через другие анализа. торы (слух, зрение, обоняние, кожное чувство).

Мочеиспускание может происходить таким путем в течение 8-10 и более дней: переполненный мочевой пузырь собаки опорожняется, как только к животному подходит экспериментатор (в ряде случаев достаточно одно лишь его появление,

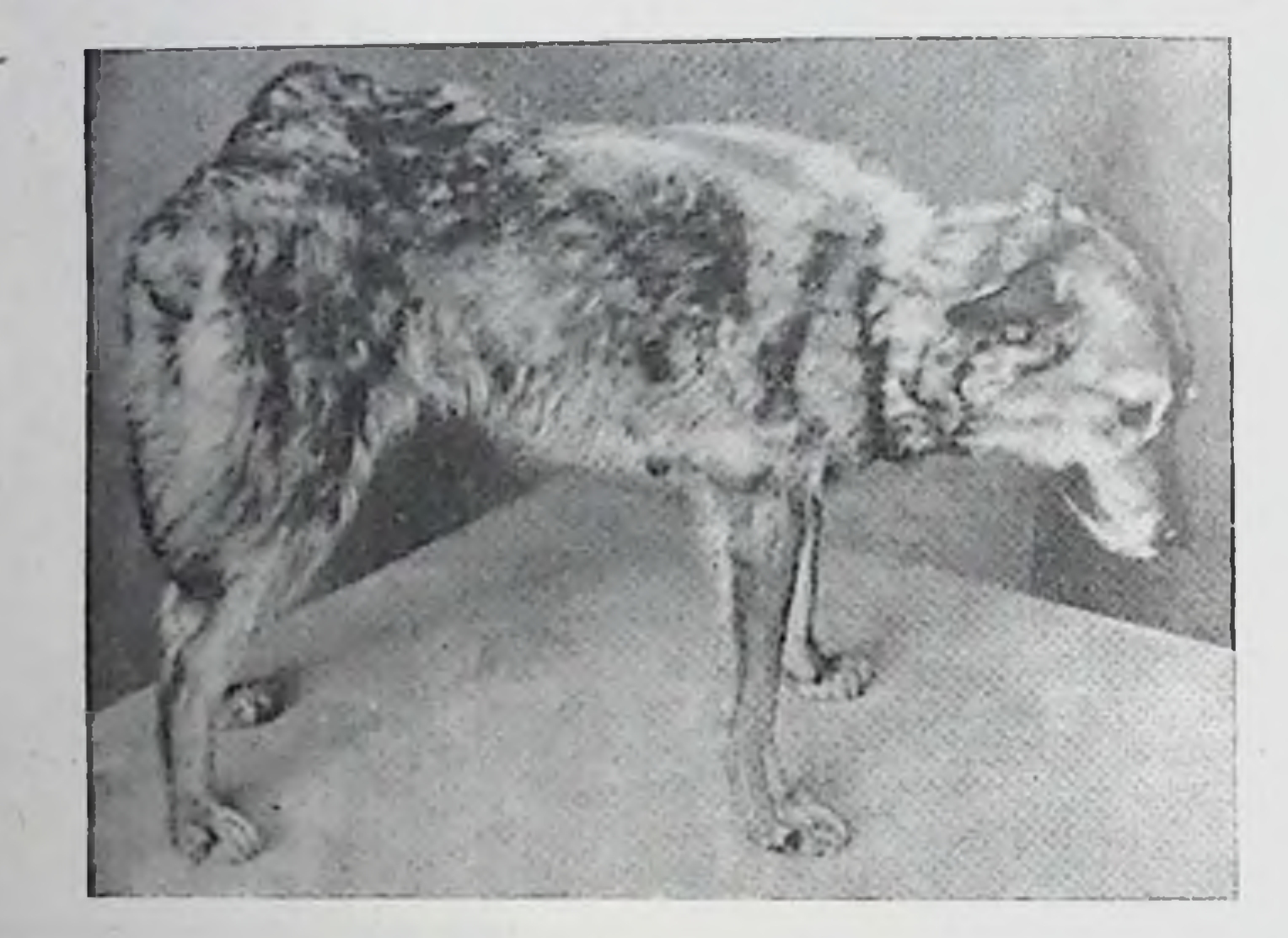

Рис. 27. Собака по кличке «Волчиха». Снимок сделан на 28-й день после поперечной перерезки задних столбов спинного мозга на уровне  $D_1$ .

без всякого приложения к ней руки). Со временем собака, у которой прсизведена поперечная перерезка задней половины спинного мозга или задних столбов, оказывается способнои к произвольному мочеиспусканию и без приближения к ней экспериментатора. Разумеется, при полной перерезке спинного мозга мы не наблюдаем всего этого. У этих собак спустя много времени после перерезки сильное растяжение мочевого пузыря ведет к рефлекторному расслаблению сфинктеров и к частичному опорожнению его. Эта рефлекторная реакция осуществляется за счет спинного мозга.

Указанные наблюдения свидетельствуют о значении высшего отдела центральной иервной системы в восстановлении угнетенной деятельности организма. Они же говорят об условнорефлекторном механизме становления произвольных актов, на что указывал И. П. Павлов (1936).

Все вместе взятое подтверждает, что высокая перерезка задних столбов у взрослых собак влечет за собой явления спи-164

нального шока, принципиально не отличающиеся от тех **THE** явлений, отмечаемых при полной перерезке слинного мозга Хотя нисходящие центробежные спинальные пути при этом. надо думать, оставались морфологически интактными все же требовалось много времени для восстановления нервной деятельности.

Уже одно это не укладывается в рамки теории Шеррингтона. Но наиболее важным доказательством ошибочности взглядов этого автора являются следующие данные. После ликвидации явлений спинального шока, вызванного перерезкой задних столбов, и восстановления рефлекторной и произвольной деятельности мы у тех же собак повторно производили перерезку задних столбов, но на уровне IV-V шейных позвонков. При этом мы перерезали задние столбы не полностью, а лишь большую часть их с тем, чтобы не повредить другие внутриспинальные пути»<sup>1</sup>.

Это вмешательство сопровождалось новым глубоким угнетением деятельности нервных центров, главным образом аборальной части спинного мозга и лишь отчасти орального его участка. Здесь не может быть и речи о распространении раздражения, вызванного этой новой перерезкой прямо в каудальном направлении. Единственный путь, по которому могло распространяться влияние, - это рефлекторным, опосредованный через преспинальные, головные части центральной нервной системы. И это опосредованное действие раздражения приводило к подавлению нервных, в первую очередь спинальных центров, в результате чего вазомоторные рефлексы H другие виды деятельности их вновь не могли наблюдаться.

И. М. Сеченов, И. П. Павлов, Н. Е. Введенский неоднократно указывали на возможность длительного  $p \nvert c \nvert$ лекторного торможения нервных центров.

Собака, которая после первой перерезки уже начала в общем хорошо ходить, после повторной перерезки задних столбов спустя более 4 недель все еще не могла опираться на задние конечности (рис. 28 и 29).

Раздражение нервов задних конечностей в опыте, осуществленное спустя много дней после повторной перерезки задчиих столбов, не оказывало влияния на уровень кровяного дав-

1 У 5 собак мы производили на уровне I грудного позвонка поперечную перерезку задней половины спинного мозга до спинномозгового канала. Через 2 месяца, когда нарушенные функции спинного мозга восстановились, мы вновь производили перерезку, но лишь задних столбов - на уровне С4-С5. Наступили резкие и длительные явления шока. Здесь при повторной перерезке исповрежденные центробежные пути не были затронуты.

После минования шока производилась перерезка задних столбов на уровне 4-5 грудных сегментов. Это повело лишь к кратковременному угнетению нервных функций каудальных сегментов, деятельность которых восстанавливалась в течение 2-3 днен после операции.

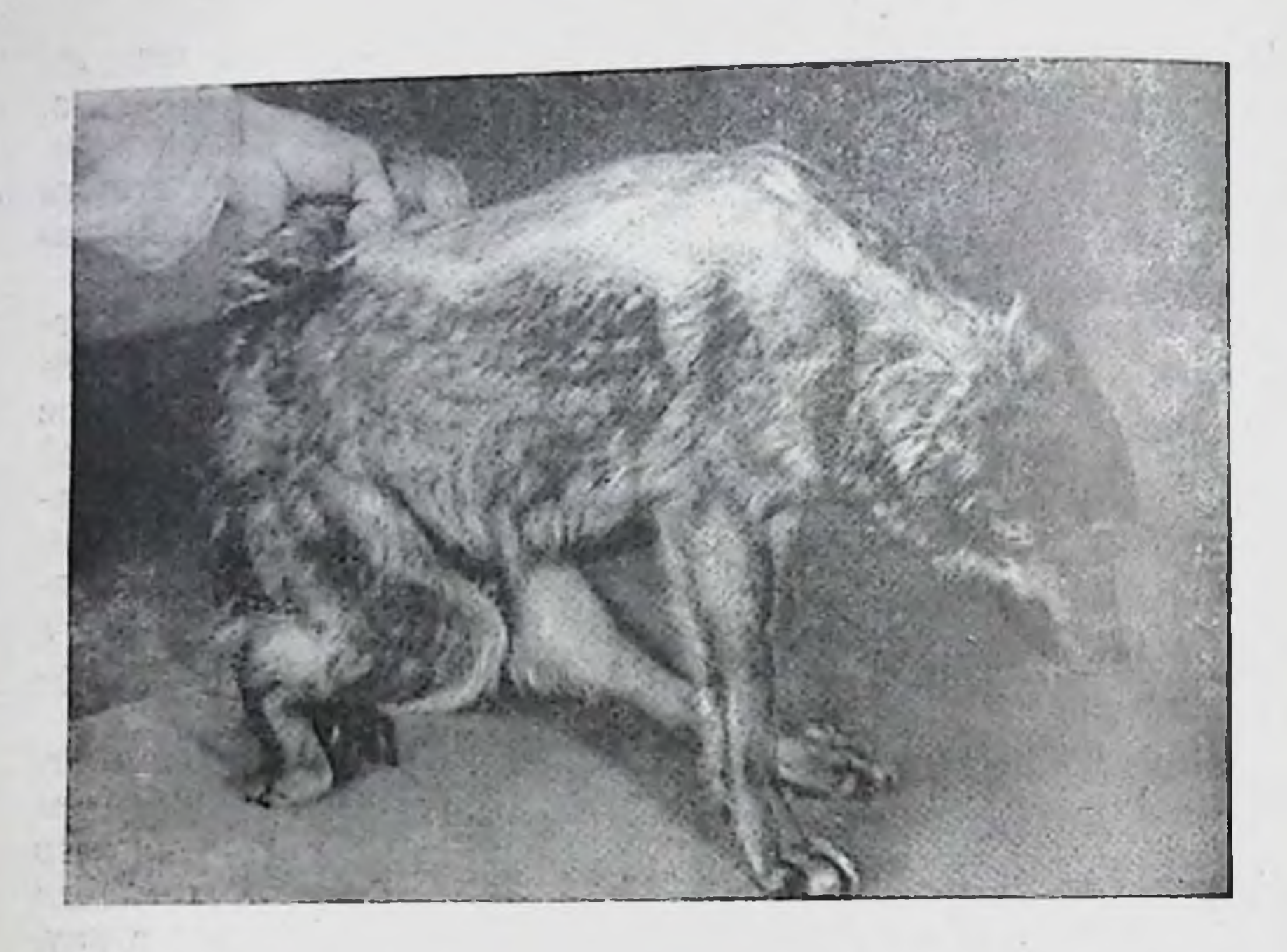

Рис. 28. Собака по кличке «Волчиха». Спустя 1 месяц после поперечной перерезки задних столбов спинного мозга (на уровне D1) произведена повториая поперечная перерезка задних столбов на уровне С5. Снимок сделан на 12-й ден

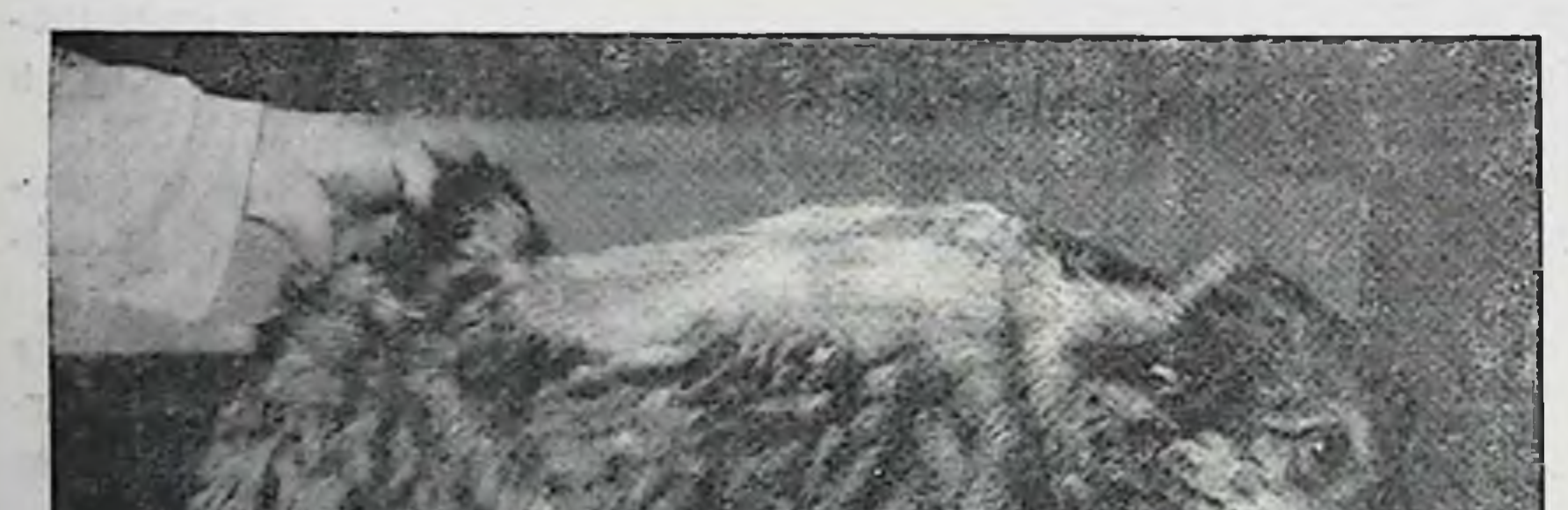

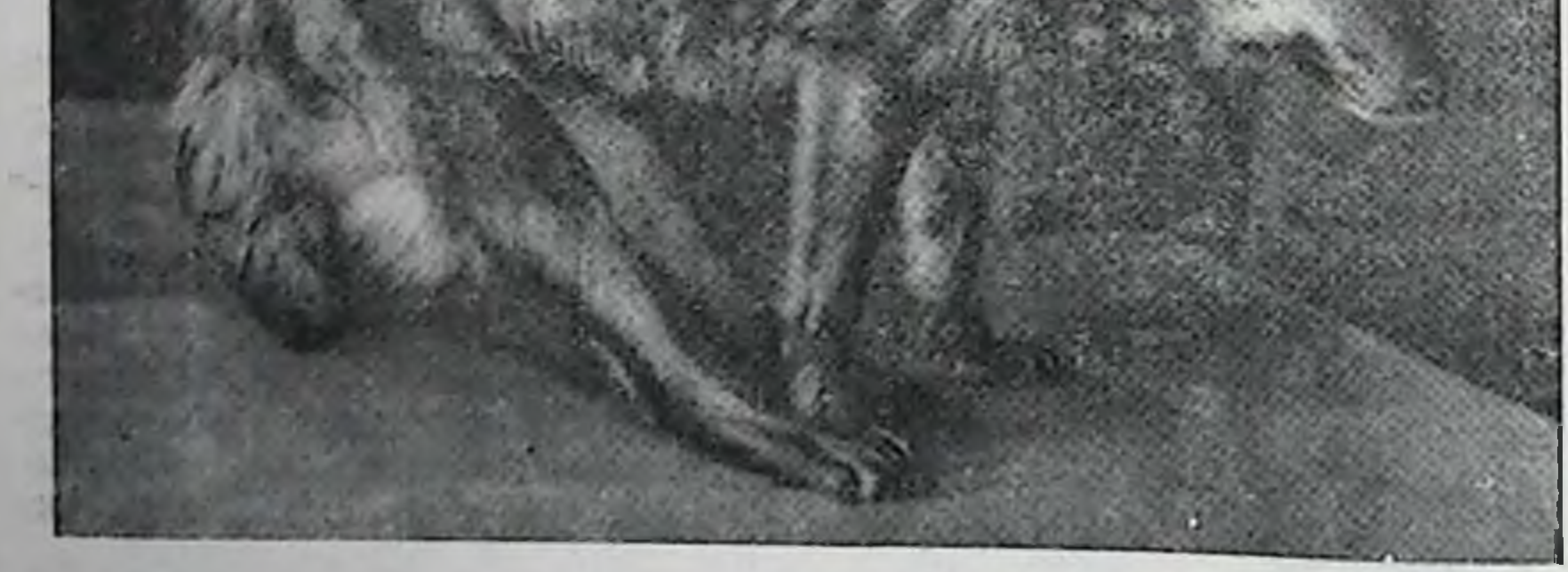

Рис. 29. Та же собака, что и на рис. 28. Снимок оделан на 30-й день после повторной перерезки.

ления (рис. 30). Раздражение нервов передних конечностей либо также не вызывало обычного повышения давления (рис. 31), либо сопровождалось снижением его (левая поло-

повяное давление 10195 мм Раздражение n. ischiadici dex -20 сек. Расстояние между катушками 20 см

Рис. 30. Кривая кровяного давления у собаки Волчихи. Опыт поставлен 7 дней спустя после повторной перерезки задних столбов на уровне С5. После препаровки нервов наркоз прекращен.

Кровяное давление 90 | 95 MM

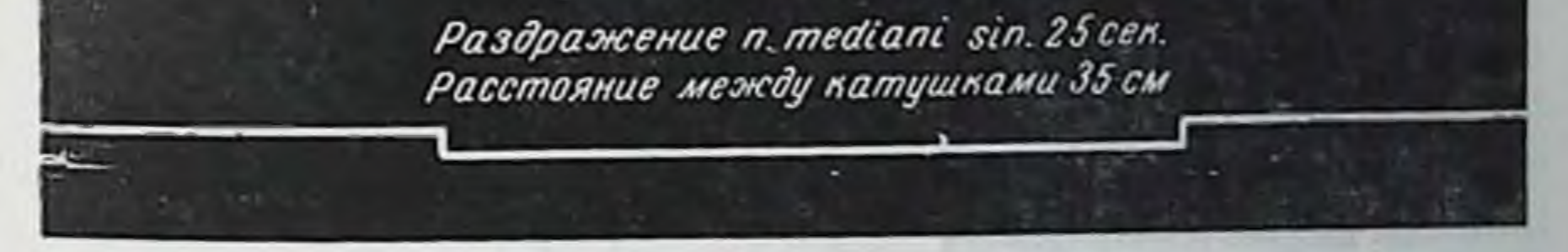

Рис. 31. Продолжение того же опыта, что и на рис 30.

вина рис. 33). Последнее имеет совсем иное происхождение! Подробнее об этом речь будет в следующем разделе.

• М. Г. Дурмишьян, Афферентные раздражения и цепной механизм их эффектов. Юбилейная научная сессия, посвященная 100-летик со дня рождения И. П. Павлова, Доклады, 1949, стр. 67.

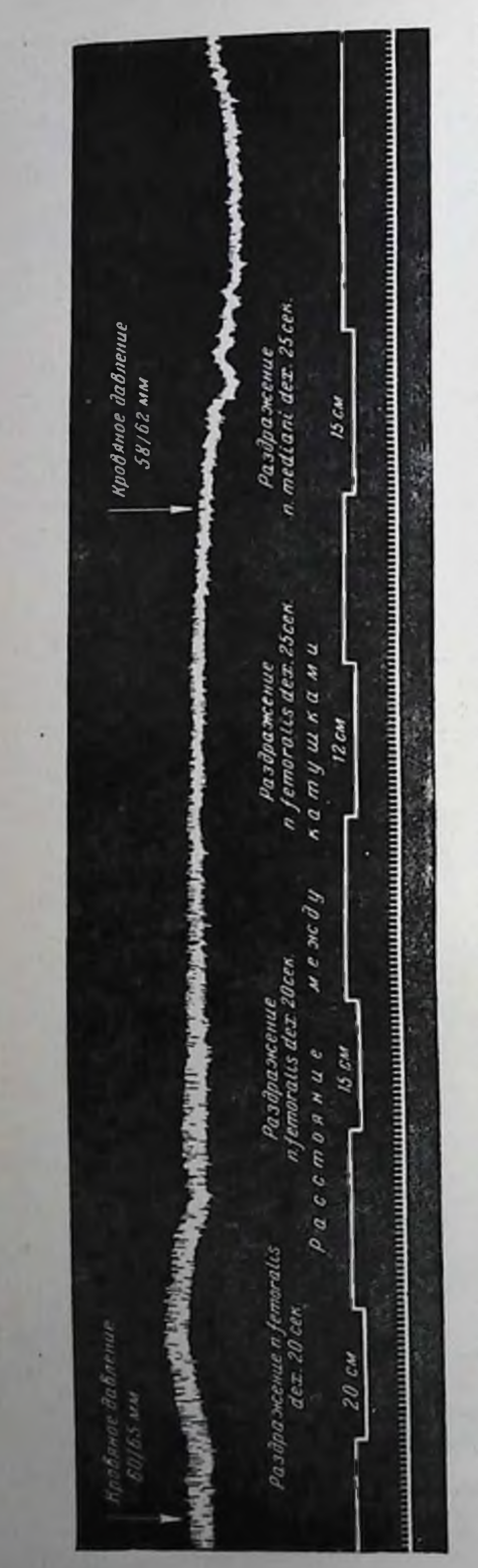

ия у собаки с перерезанными задними столбами спинного мозга на уровне D1 и передних с обеих сторон. Опыт был начат под легким эфирно-хлороформным наркозом спустя столбов. дней после перерезки залних 26  $H \nD2$ Рис. 32. Кривая кровяного давлен ā и задних нервных корешков

Явления угнетения, возникшие после повторной перерезки задних столбов, были в ряде случаев еще более продолжительны и функции восстанавливались несколько позднее, чем после первой Для понимаперерезки. необходимо ния этого отметить, что после минования спинального шока, т. е. после восстановлерефлекторной дея-НИЯ тельности спинного мозга, нервных клетках  $110 -$ B. следнего продолжает cyследовое ществовать последействие  $\overline{10}$ фоне вреждения, на KOболее торого повторная, высокая перерезка задних столбов могла вызвать боглубокое лее угнетение деятельности спинного мозга. Вспомним еще раз, что и в одном и **TOM** же опыте следовое последействие рефлекторного раздражения, суммируясь  $\mathsf{C}$ новым наличным раздражением, может вновь вы-BOCCTaзывать угнетение навливающейся деятель-НОСТИ мозга СПИННОГО (рис. 32). Нужно учитывать, что восстановление угнетенных перерезкой функций есть процесс вывдоровления,  $\overline{B}$ котором большую роль играют  $\mathbf{H}$ компенсаторные способности центральной нервной системы. Но ведь  $H$ ЭТИ способности имеют свой предел (особенно если после перерезки имели место отеки или воспале-

ние на месте перерезки), поэтому после повторной перерезки они могут быть выражены менее интенсивно, чем после первой перерезки задних столбов. Обсудим некоторые вопросы вытекающие из приведенного материала.

Становится совершенно очевидным, что восстановление деятельности спинного мозга, угнетенной вследствие полной или частичной перерезки последнего, есть процесс длительный и сложный. Для проявления деятельности той или другой клеточной группы поврежденного спинного мозга, участвующей в управлении определенной системой организма, решающим яв-

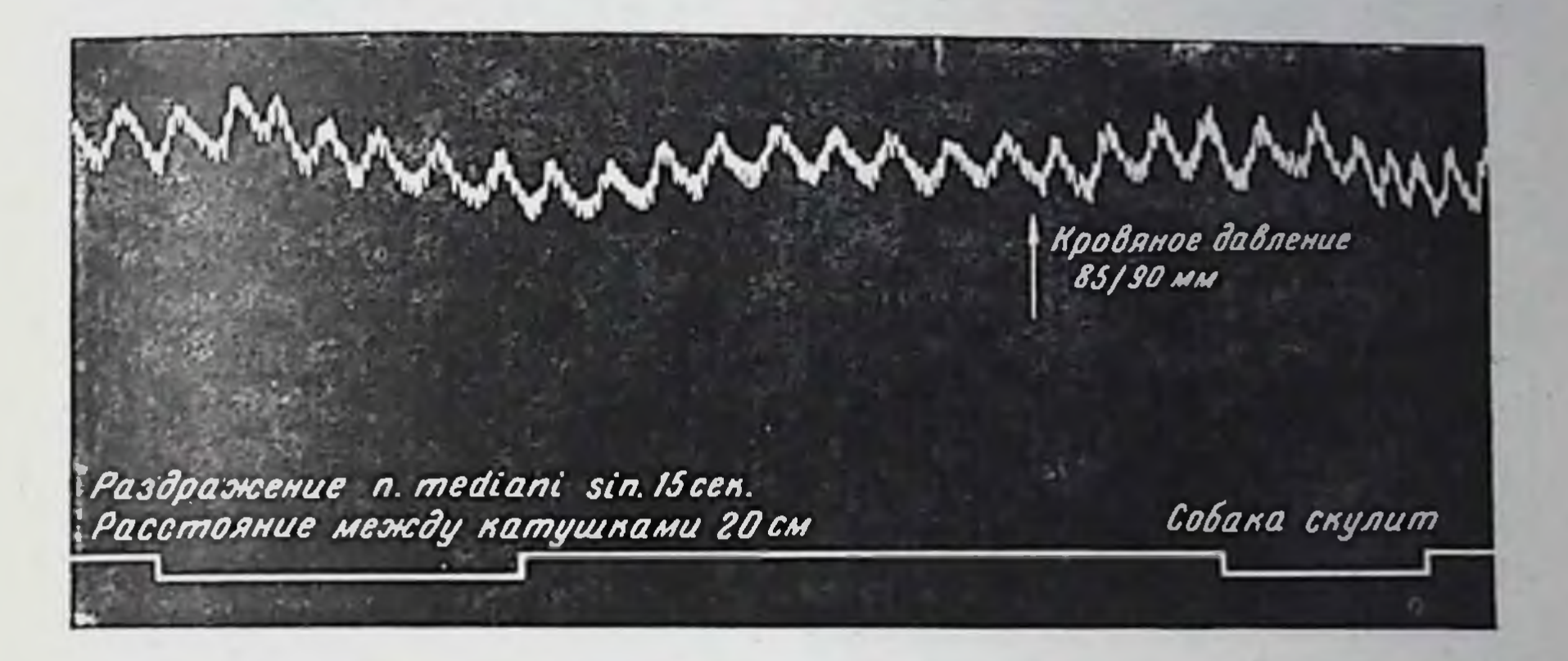

Рис. 33. Кривая кровяного давления у собаки Волчихи. Из того опыта, что на рис. 30 и 31.

ляется фактор времени. Рефлекторные влияния на скелетную мускулатуру выступают уже в первые дни после перерезки. Сроки восстановления вазомоторных эффектов рефлекторного происхождения исчисляются неделями. Рефлекторное же выделение адреналина, ведущее за собой сложный «цепной» рефлекторный процесс, наступает через еще больший промежуток времени.

экспериосуществляя Известно, что различные авторы,

мент нередко спустя 2-3 часа после перерезки слинного мозга, при истолковании полученных материалов подчеркивают, что так как спинальный шок исчезает за этот промежуток времени, то полученный отрицательный результат не обусловливается им. Нужно считать это утверждение беспочвенным, так как у собак и у друпих высших животных спинальный шок ликвидируется не в течение нескольких часов или даже дней. а в течение многих недель. Само по себе это ошибочное утверокдение не имело бы большого значения, если бы оно не влия-Возьмем, например, задач. важных ло на ход решения вопрос о центральных путях перехода висцеральных, так называемых интероцептивных импульсов на соматическую и вегетативную системы. На основании опытов с соответствующими

перерезками спинного мозга делают заключения, что переход этот осуществляется не сегментарными механизмами, а через надспинальные образования - головной мозг (В. Н. Черниговский 1943; Э. С. Толмасская, 1948, и др). Едва ли можно признать правильным такое утверждение и отрицать значение спинальных сегментов в переходе висцеральных импульсов. Более того, по нашим данным, у спинальных собак рефлектор. ные реакции, например, вазомоторные эффекты при раздражении интерорецепторов мочевого пузыря, желудка, возникают гораздо раньше, по сравнению со сроками восстановления тех же эффектов при экстероцептивных раздражениях. В случае раздражения желудка возникающий резкий депрессорный эффект нельзя отнести за счет блуждающих нервов, так как у этих спинальных собак перерезались на шее ваго-симпатические стволы. Снижение кровяного давления обусловливалось нервными механизмами, формирующимися ниже перерезки. Поэтому есть основание ставить вопрос о пересмотре отрицательных данных, полученных в экспериментах на спинальных животных, где фактор времени недостаточно учитывался. Это относится и к ряду данных, полученных на животных с перерезанным спинным мозгом некоторыми патологами, которые недостаточно оценивали значение фактора времени и поэтому пришли к явно ошибочным заключениям (С. И. Франкштейн, 1948, и др.).

А между тем по этому вопросу имеются четкие указания И. П. Павлова. Еще в 1877 г. он писал, что «операция перерезки центральных нервных масс действует временно задерживающим образом на деятельность центров еще оставшихся в связи с управляемыми органами...» 1.

Клиницисты в этом отношении более правильно оценивают явления. Они не опраничивают сроки спинального шока часами или несколькими днями, а обычно исчисляют неделями. Но и здесь они иногда допускают, на наш взгляд, неточности. И. Я. Раздольский, например, пишет, что «...если утрата их (рефлекторных функций спинного мозга. - М. Д.) длится бо-

более  $2\frac{1}{2}-3$  недель, то назвать это состояние шоком неправильно» 2.

Здесь речь идет о спинальном шоке у человека и вполне естественно, что многие рефлекторные реакции могут не восстанавливаться в течение 2-3 недель. Вспомним еще раз, что у собак сосудистые и секреторные рефлексы восстанавливаются в течение не менее чем 4 и 6 недель.

Возникает далее вопрос, на каких именно элементах спинного мозга, на каких звеньях рефлекторной дуги отражается

1 И. П. Павлов. О сосудистых центрах в спинном мозгу, Полное собрание трудов, 1949, т. V, стр. 59.

• И. Я. Раздольский, Спинномозговой шок, Опыт Советской медицины в Великой Отечественной войне 1941—1945 гг., т. 11, 1952 стр. 102. 170

явление шока. Перерезкой задних столбов спинного мозга прерываются не все его проводящие пути. При этом, в частности, остаются не тронутыми нисходящие, центробежные пути, а также часть восходящих, центростремительных, например, пути проведения болевой чувствительности. Тем не менее после перерезки задних столбов на уровне I грудного позвонка, наряду с другими функциональными изменениями, выступают также серьезные нарушения произвольных движений и центростремительного проведения болевой чувствительности. Ясно, что здесь имеет место широкое по распространенности угнетение деятельности многих элементов центральной нервной системы и, конечно, не исключительно, но главным образом в ее аборальной - от места перерезки - части.

С другой стороны, следует учитывать, что снижение уровня кровяного давления, вызываемое перерезкой задних столбов (как и полной перерезкой спинного мозга), является значительным, но не предельным. Если вслед за перерезкой спинного мозга, в тот же день разрушить аборальную его часть, то кровяное давление снижается в среднем еще на 15-20 мм. Это отчетливо выступало в наших опытах, где был предусмотрен фактор кровотечения. Вскоре после перерезки задних столбов (как и полной перерезки спинного мозга) уровень кровяного давления постепенно повышается, нередко достигая 80-100 мм в течение 5-8 дней, а между тем рефлекторные вазомоторные реакции все еще отсутствуют. Можно сказать, уровень кровяного давления восстанавливается здесь ЧТО значительно раньше, чем вазомоторные рефлексы. Из этих данных следует, что угнетение тонуса спинальных вазомоторных центров после перерезки задних столбов (и даже после полной перерезки спинного мозга) не достигает макоимального предела и относительно рано ликвидируется.

Равным образом тонус мускулатуры задних конечностен после перерезки спинного мозга резко снижается, но не исчезает целиком. Если при этом разрушить аборальный отрезок ранее перерезачного спинного мозга, наступает новое снижение тонуса мускулатуры. Сопоставляя эти данные с картнной отсутствия рефлекторных реакций у тех же животных, можно думать, что приспинальном шоке больше всего страдает рефлекторная деятельность спинного мозга. Иначе говоря, здесь имеет место главным образом нарушение межнейронной (синаптической) проводимости вследствие развивающегося и долго длящегося процесса торможения. Для того чтобы решить, в каких именно звеньях рефлекторной дуги синаптическая проводимость особенно нарушена, необходимо проследить за ходом восстановления нервной деятельности.

Можно предположить, что чем меньше нарушена межней

ронная проводимость данной системы, тем быстрее восстанавливаются ее рефлекторные реакции.

Возьмем мускулатуру задних конечностей. Кажется вероятным, что нередко импульсы из соответствующих рефлексогенных зон поверхности тела начинают передаваться конечным мотонейронам в общем раньше, чем произвольные импульсы. идущие сюда по центробежным, кортико-спинальным ПУТЯМ. В итоге рефлекторные реакции восстанавливаются раньше, чем произвольные движения, хотя, как известно, попытки к произвольным движениям животное делает еще до восстановления спинальных рефлекторных реакций. В некоторых случаях это приобретает особый интерес: в первые дни после перерезки задних столбов спинного мозга рефлексы с хвоста собаки отсутствуют, собака не реагирует на сильное механическое и электрическое раздражение хвоста. Между тем в это же время произвольные импульсы проводятся в центробежном направлении, поэтому собака в ответ на произнесение ее клички и ласковое обращение отвечает многократным помахиванием хвоста 1.

Что касается вазомоторных рефлексов, то импульсы из афферентных нервов задних конечностей начинают проводиться к нейронам спинальных вазомоторных центров позднее, чем импульсы афферентных нервов передних конечностей, опосредуемые к нейронам спинальных вазомоторных центров через вышележащие части центральной нервной системы. Вот почему 13 дней спустя после перерезки задних столбов раздражение бедренного нерва не отражается на уровне кровяного давления, в то время как аналогичное раздражение нервов передних конечностей вызывает прессорный эффект.

Нужно отметить также, что через 8-10 и более дней после перерезки задних столбов раздражение бедренного нерва. не вызывая повышения кровяного давления, вместе с тем сопровождается защитной реакцией организма - признаками «неприятного ощущения». Это значит, что центростремительные импульсы начинают проводиться к таламической и корковой областям раньше, чем они передаются или отражаются на нервных клетках опинальных вазомоторных центров.

На основании изложенного можно сделать ВЫВОД, ЧТО при спинальном шоке межнейронная проводимость нарушается в синапсах как между чувствительными и вставочными невронами. такимежду вставочными и конечными невронами.

В этой связи необходимо отметить, что И. М. Сеченов eme в 1866 г. писал: «Вырезывание задней половины спинного мозга на протяжении IV позвонка у лягушки не производит почти никаких изменений в произвольных движениях задних конечностей» (И. М. Сеченов, Физиология нервной системы, СПБ, 1866, стр. 23).

То обстоятельство, что раздражение одних рецепторных зон не вызывает флексию или экстензию ипселатеральной задней конечности, а раздражение других рецепторных зон той же стороны сопровождается флексией или экстензией, конечно свидетельствует о том, что при спинальном шоке, помимо других звеньев, поражается и афферентное звено, причем разные афферентные невроны страдают не одинаково. Равным образом то обстоятельство, что при раздражении той или иной рецепторной зоны в первые дни спинальфлексорный рефлекс задней конечности не ного шока сопровождается одновременной экстензией противоположной конечности, а лишь спустя несколько дней после перерезки появляется возможность осуществления этих реципрокных отношений, свидетельствует о том, что при спинальном шоке серьезно нарушается деятельность и вставочного неврона спинальной рефлекторной дуги.

Что касается конечных, эффекторных невронов, то их деятельность также подвергается изменениям, что выражается в значительном снижении периферического тонуса. Очевидно, быстрое прекращение поступления импульсов **ИЗ** афферентных систем и отсутствие субординационных влияний, обусловленное вмешательством, играют существенную роль в снижении «тонической возбудимости» эффекторных невронов, что является существенным компонентом картины спинального шока 1.

Естественно встает вопрос о причинах нарушения межнейронной передачи импульсов при спинальном шоке. В настоящее время ответ на этот вопрос в значительной степени предопределяется существующими теориями передачи возбуждения с нейрона на нейрон. Данные, накопленные за последние 15 лет в области теории химической передачи возбуждения в центральной нервной системе [Кибяков, 1933, 1947, 1955; К. М. Быков и В. С. Шевелева, 1947; В. С. Шевелева, 1955; Фельдберг и Гаддум (Feldberg u. Gaddum), 1933, 1934, и др.]. послужили основанием для ряда авторов свести здесь все дело

исключительно к изменениям выработки «медиаторов» в межнейронных субстратах.

Исходя из того, что, согласно некоторым данным, межненронная передача возбуждения осуществляется посредством выделения ацетилхолина, Г. Н. Сорохтин и О. П. Минут-Сорохтина (1946) выдвинули положение, что нарушения синаптиче-

<sup>1</sup> В своей статье «Опыты с поперечной перерезкой задней половины спинного мозга», опубликованной в 1953 г., Э. А. Асратян в специальном подстрочном примечании, касаясь наших представлений о механизме спинального шока, выражает свое несогласне и критическое отношение к этим представлениям. Поскольку, однако, его замечание, к сожалению, носит слишком общий характер и не содержит конкретного анализа соответствующих наших данных, мы лишены возможности ответить ему по существу.

ской проводимости при спинальном шоке обусловливаются недостаточностью ацетилхолина. Чтобы компенсировать эту недостачу, авторы применяли эзерин как средство, предохраняющее ацетилхолин от разрушающего действия холинэстеразы. В этих условиях наблюдалось более или менее продолжительное восстановление межнейронной проводимости.

Н. И. Гращенков с сотрудниками (1947) в серии исследований показал возможность кратковременного или продолжительного восстановления синаптической проводимости при применении «медиаторов» и прозерина. Основываясь на ЭТИХ

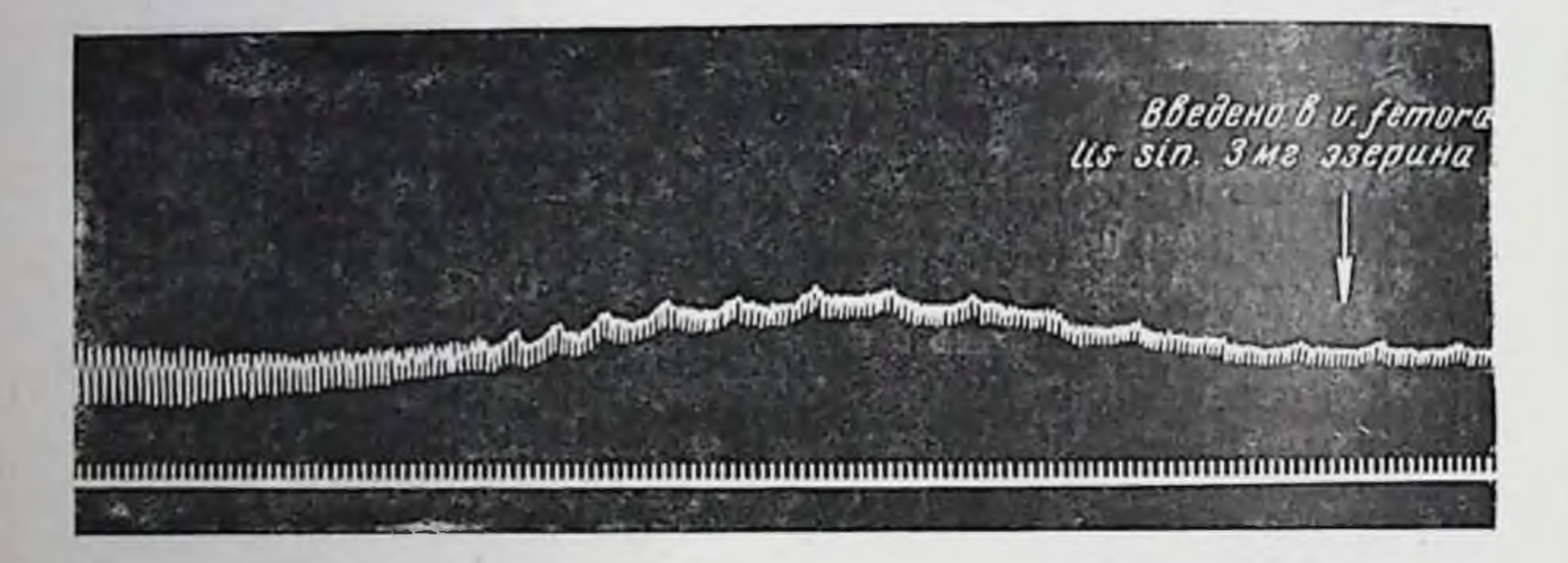

Рис. 34. Собака с поперечной перерезкой спинного мозга на уровне D1. Опыт поставлен спустя 2 месяца после перерезки.

данных, Н. И. Гращенков выдвинул гипотезу «функциональной асинапсии».

Данные Гращенкова и Сорохтина о действии эзерина могут быть объяснены влиянием самого эзерина на возбудимость спинальных центров<sup>1</sup>, тем более что по своим физикохимическим особенностям эзерин обладает липолитическим свойством с вытекающими отсюда последствиями. Мы могли убедиться в этом, применяя небольшие дозы эзерина (рис. 34). Само введение эзерина собакам с перерезанным спинным мозгом в течение некоторого времени повышало кровяное давление вследствие возбуждающего действия вещества на центры перерезанного спинного мозга. В этом случае истолкование действия эзерина будет проведено с позиции не химической теории передачи возбуждения, а признания роли эксцитаторного фактора<sup>2</sup>.

Можно понять результаты работ Гращенкова и Сорохтина и с точки зрения учения Ляпика (Lapicque, 1935).

1 В литературе имеется указание о повышении коленного рефлекса при введении эзерина.

2 Г. Н. Сорохтин и М. С. Рейзин (1948), излагая результаты своих исследований о действии эзерина на нервную систему, заключают **UTO** «эзерин является синергистом возбуждающего действия стрихнина».

Для того чтобы возбуждение передавалось с одного нерва на другой, по мнению Ляпика, необходимо, чтобы оба не рона имели приблизительно одинаковую характеристику в отношении времени проведения возбуждения. Вместе с тем текушая временная характеристика нейронов, находящихся в обычных интрацентральных отношениях, определяется наличием субординационных влияний. Между тем сильные и длительные раздражения, как показал Ляпик и его сотрудники, ведут к исчезновению субординации, что вызывает нарушение изохронизма связанных между собой нейронов.

Поэтому можно думать, что при спинальном шоке (вследствие возникающего при перерезке мощного ансамбля афферентных импульсов) нарушается субординация, наступает гетерохронизм в изохронных до того нейронах, что B CBOIO очередь определяет невозможность нормального проведения. Можно допустить, что эзерин, возбуждая определенные звенья нервной системы, в той или иной степени восстанавливает здесь изохронизм.

Против такого истолкования вопроса могут быть возражения, сводящиеся к тому, что здесь не учтена роль гуморальных факторов.

Действительное же истолкование эти факты могут получить в свете учения Н. Е. Введенского (1892, 1901, 1906), развитого на основании новых данных А. А. Ухтомским (1927, 1937). Оно наиболее глубоко и последовательно освещает значение фактора времени в интересующем нас вопросе. Возможность выполнения переменных задач отдельными участками нервной системы здесь ставится в зависимость от изменения их «функциональной подвижности» или лабильности.

В этом изменении лабильности эксцитаторные и гуморальные факторы выступают не изолированно, а в тесном единстве. В таком понимании, например, и «торможение по Введенскому» и «торможение медиаторами» осуществляется не иначе, посредство сдвигов в величине лабильности «как через субстрата»<sup>1</sup>.

При спинальном шоке нарушение синаптической проводимости, повидимому, основано не на «атонии нервных клеток»<sup>2</sup>, а на явлении пессимального торможения спинальных центров

1 А. А. Ухтомский, Из текущей проблематики в наследстве Н. Е. Введенского, Тезисы доклада VI Всесоюзного съезда физиологов, 1937, стр. 3.

<sup>2</sup> В своей недавней работе «Атония нервного центра» Г. Н. Сорохтин (1955) приводит ряд новых данных, свидетельствующих, по его мнению. что в основе спинального шока лежит атоння нервных клеток. Сами эти Факты, особенно данные о влиянии калия и кальция на ход развития спинального шока, представляют большой интерес. Однако и после ознакомления с этими важными исследованиями Г. Н. Сорохтина мы стоим на прежних наших позициях, рассматривая спинальный шок как выражение своеобразного торможения спинальных центров.

вследствие резкого рефлекторного раздражения, мгновенного притока необычно частых нервных импульсов, передавае. мых спинальным системам через вышележащие субординаци. онные механизмы. Гуморальные сдвиги в межнейронных субстратах при этом лишь углубляют изменения лабильности. порожденные эксцитаторным фактором. Поэтому следует полагать, что здесь выступают закономерности парабиоза, установленные Н. Е. Введенским. Наличие парадоксальной стадии (см. стр. 137 и 167) говорит именно за это.

Мы уже говорили, что торможение, возникающее при повреждениях или перерезках спинного мозга, обусловливая явления спинального шока, имеет, по мнению Э. А. Асратяна. охранительно-целебный характер. Оно, как полагает этот автор, предохраняет клетки спинного мозга от разрушительного влияния сверхсильных раздражений. Это заключение он обосновывает экспериментальными данными, полученными им и его сотрудниками на спинальных животных с применением снотворных веществ. Оказалось, что у спинальных животных, получивших оптимальные дозы снотворных, спинальные моторные рефлексы восстанавливаются гораздо лучше и быстрее, чем у контрольных спинальных животных, не получивших снотворных.

После этих работ Э. А. Асратяна мы также проводили подобные опыты с применением снотворных, точнее, оптимальных доз амитал-натрия.

Однако, в отличие от Э. А. Асратяна, мы применяли снотворное не в начальном периоде развития спинального шока у собак, а на 26-й день после перерезки спинного мозга, когда, по нашим данным, обычно начинается восстановление рефлекторной деятельности спинальных вазомоторных центров. Оказалось, что слабо выраженные спинальные вазомоторные рефлексы исчезают и вновь появляются лишь спустя 4-5 дней после прекращения дачи снотворных. Это значит, что в период восстановления рефлекторной деятельности поврежденного спинного мозга медикаментозный сон не улучшает, а ухудшает функциональное состояние спинного мозга, удлиняя сроки и степень последующего восстановления рефлекторной деятельности спинальных центров. Следует думать, что медикаментозный сон для спинальных центров играет охранительную роль в первый период развития спинального шока. В дальнейшем, когда резко сниженная лабильность спинальных центров начинает постепенно повышаться и постепенно восстанавливается опинальная рефлекторная деятельность, медикаментозный сон и наркоз, снижая лабильность, перестают играть целебную роль. На наш взгляд, отсюда следует, что при решении вопроса о целесообразности применения медикаментозного сна необходимо также строго учитывать

уровень лабильности нервных центров и тенденцию ее дальнеишего изменения.

Заканчивая изложение вопроса о спинальном шоке, мы должны отметить, что главное в механизме возникновения спинального шока состоит в том, что раздражение, порождаемое травмой, многозвеньевым путем распространяется **NO** центральной нервной системе, включает в процесс высшие ее отделы, головной мозг и отсюда мощным залпом импульсов доходит до клеток каудального участка поврежденного спинного мозга, угнетая их деятельность, вызывая длительное пессимальное торможение!

Подчеркивая решающее значение раздражения центростремительных путей в возникновении спинального шока, мы не отрицаем и роли перерезки нисходящих путей, поскольку при этом они возбуждаются мгновенно и резко, а вслед за этим выпадают субординационные влияния головного мозга, настраивающие спинальные центры на определенный уровень лабильности. Изменения лабильности, ее резкое снижение, в особенности лабильности различных спинальных нейронов, создают условия для возникновения здесь длительного, неравномерно локализующегося торможения и, следовательно, непроводимости в **C H**напсах спинальных рефлекторных дуг, что ближайшим образом связано с механизмом спинального шока.

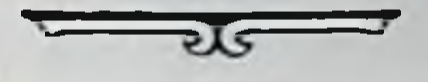

1 За последние годы получены и морфологические данные в пользу механизме спинального представления о роли процесса раздражения в шока. В этом отношении представляют интерес исследования А. М. Стеначальпанян-Таракановой (1952) о трансневрональных изменениях в ном перноде развития спинального шока.

12 М. Г. Дурмишьян

## ОБ ОДНОМ ИЗ МЕХАНИЗМОВ СОСУДОРАСШИРЕНИЯ

В литературном очерке мы отметили хорошо известный факт, что раздражение центральных концов афферентных или смешанных нервов передних конечностей обычно сопровождается повышением общего кровяного давления. На этом основании эти нервы были отнесены к прессорным (Гроссман, 1897).

Повышение кровяного давления при раздражении нервов передних конечностей неоднократно описано и у животных с перерезанным спинным мозгом на разных уровнях.

Шлезингер (1874) и Шеррингтон (1906) у животных с перерезанным спинным мозгом на уровне VII шейного позвонка при раздражении нервов передних конечностей описывали именно прессорный эффект. Подобные данные получили и другие исследователи в этих же условиях эксперимента.

При оценке результатов этих опытов нельзя не думать, что возбуждение, возникшее при раздражении нервов передних конечностей, распространялось не только по краниальному отрезку спинного мозга, но и по каудальному его отрезку, так как I и II грудные корешки, участвующие в образовании нервов передних конечностей, в этих опытах не были перерезаны. В результате симпатическая нервная система, дающая начало вазоконстрикторным волокнам, в той или иной степени здесь приводилась в возбужденное состояние.

В соответствии с нашей задачей — преградить путь распространению возбуждения к симпатической системе при раздражении нервов передних конечностей - мы, как уже было отмечено, вместе с пересечением спинного мозга перерезали также I и II грудные корешки (передние и задние) с обеих сторон.

В этих условиях раздражение центральных концов перерезанных нервов передних конечностей вызывало иную, неожиданную картину: кровяное давление, измеряемое в сонной или бедренной артерии, понижалось, вместо прессорного эффекта имел место депрессорный.

Суть дела заключается в том, что у собак и кошек находящихся под легким эфирно-хлороформным наркозом (часто 178

только во время препаровки нервов), при электрическом или механическом раздражении нервов передних конечностей кровяное давление через несколько секунд начинает постепенно снижаться. Спустя 15-20 секунд после начала раздражения оно достигает максимальной степени своего падения, составляющего обычно 30-40% исходного уровня, и по прекращении раздражения продолжает еще находиться на низком уровне Затем давление вновь постепенно повышается, достигая исходной высоты (рис. 35 А и Б). При этом в ряде случаев имеет место некоторое дальнейшее повышение кровяного давления,

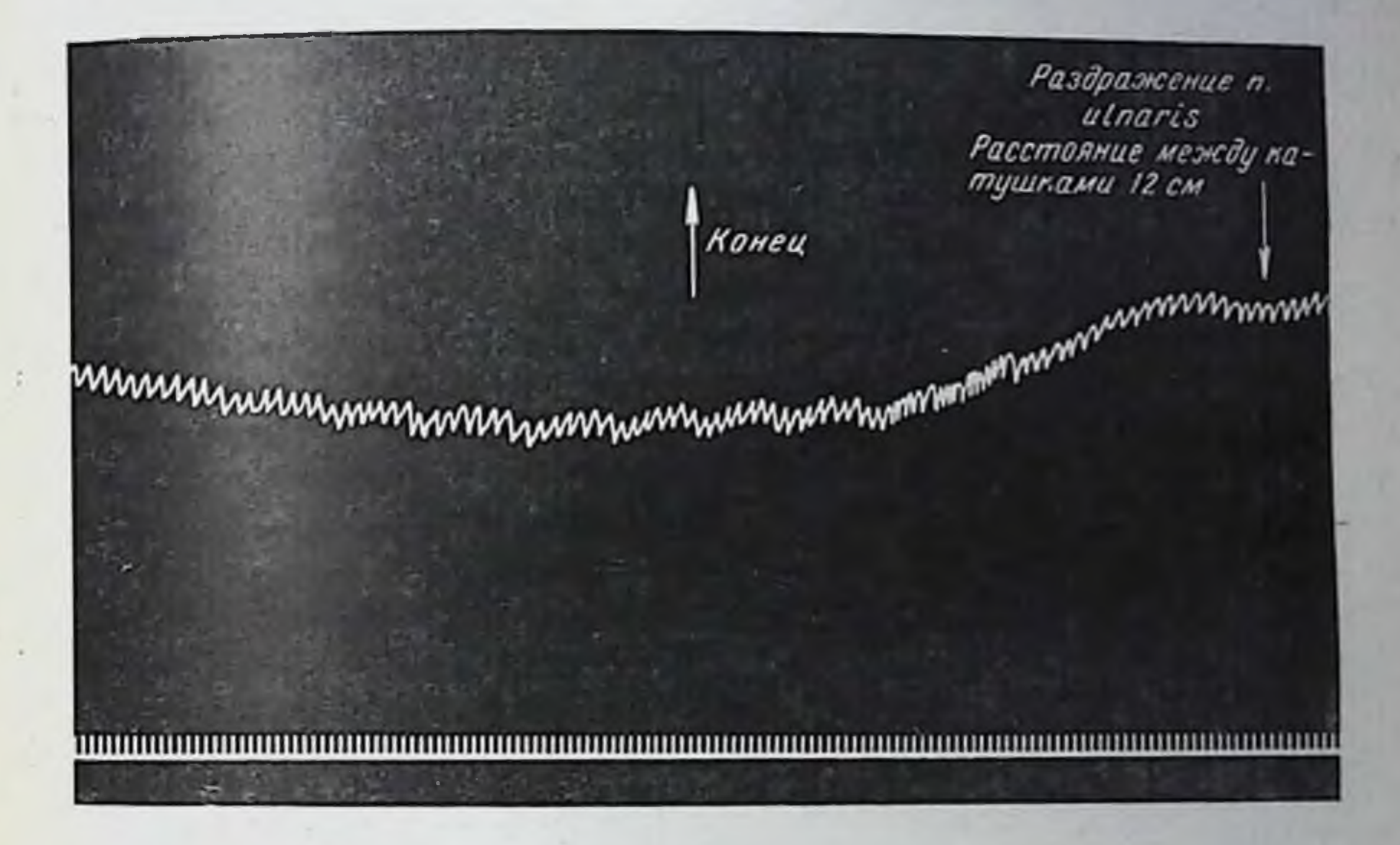

Рис. 35 А. Собака с перерезкой спинного мозга на уровне между Ст-Д и передних и задних нервных корешков D1-2 с обеих сторон. Опыт проведен под эфирно-хлороформным наркозом спустя  $1\frac{1}{2}$  месяца после перерезки. (Читать справа налево.)

превосходящее исходный уровень на 5-10 мм ртутного столба. Это продолжается обычно до 30-60 секунд, а иногда и до нескольких минут, после чего, наконец, давление более стойко возвращается к исходной высоте. Ритм сердца здесь не подвергается существенным изменениям. Это обстоятельство, а также медленно развивающийся продолжительный характер падения кровяного давления отличают его от депрессорного эффекта, возникающего при раздражении центрального конца аортального или синусного нерва. В последнем случае, как известно, явление протекает значительно быстрее и сопровождается обычно резким замедлением сердечной деятельности. Особенностью эфирно-хлороформного наркоза является его способность у животных с интактной червной системой влиять на развитие депрессорных вазомоторных эффектов. Это

179

 $12*$ 

побудило нас и здесь большинство опытов проводить без нар. **КОЗА.** 

В этих условиях явление по существу изменялось He Падение кровяного давления было налицо в основном с теми

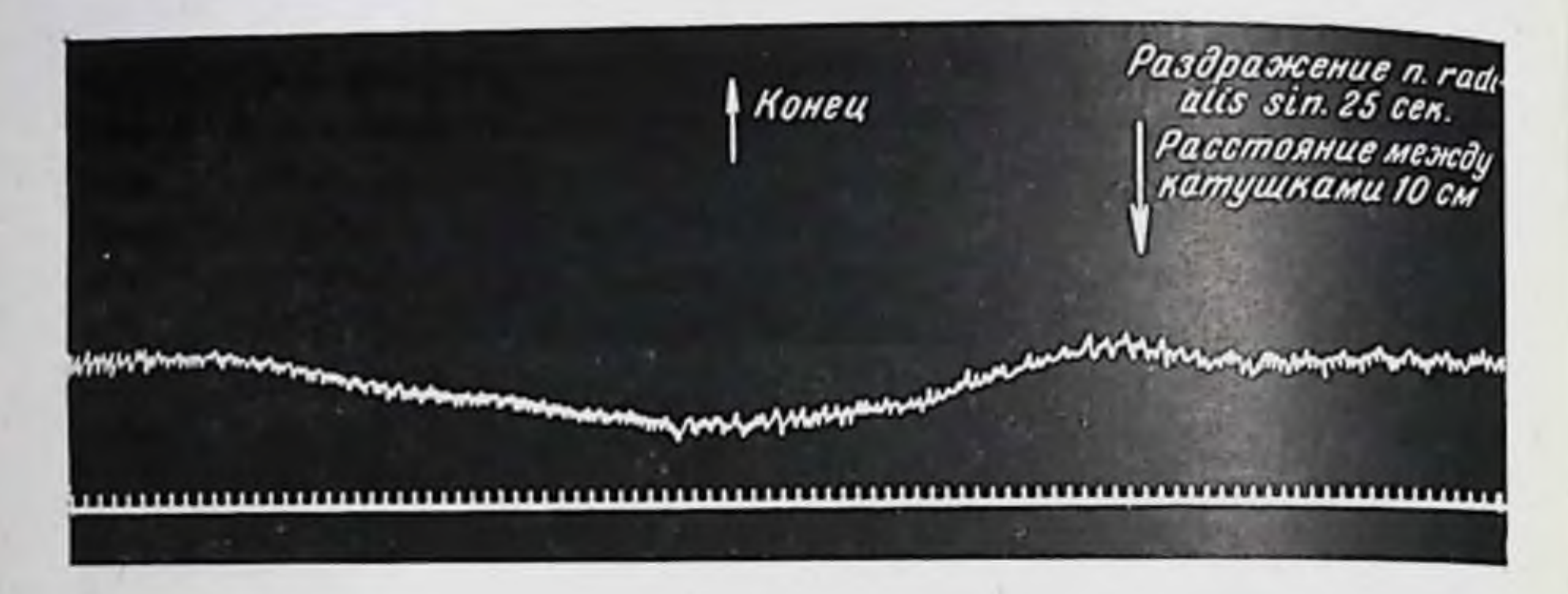

Рис. 35 Б. Собака с перерезкой спинного мозга на уровне между С<sub>7</sub>-D<sub>1</sub> и передних и задних нервных корешков D1-2 с обеих сторон. Опыт проведен под эфирно-хлороформным наркозом спустя 3 месяца после перерезки Исходное кровяное давление 95/100 мм ртутного столба. (Читать справа налево.)

Раздражение п. radialis sin-30cen. Конец Расстояние между катушками 10 см

Рис. 36. Собака с перерезкой спинного мозга на уровне между С<sub>7</sub>-D<sub>1</sub> и передних и задних нервных корешков D1-2 с обеих сторон. Опыт проведен без применения наркоза спустя 41/2 месяца после перерезки. (Читать справа налево.)

же особенностями и часто даже более интенсивного характера (рис. 36).

Наблюдая постоянно эту картину, мы проводили KOHTрольные опыты. Полученные нами данные совпали с известными в литературе результатами. Раздражение центральных концов перерезанных нервов передних конечностей собак V.  $\mathbf{C}$ 

интактным спинным мозгом неизменно вызывало повышение кровяного давления. Степень прессорного эффекта обнаружи вала изменчивость в зависимости от того, проводился ли опыт без применения наркоза, с применением эфирно-хлороформного наркоза или кураре. Однако факт повышения кровяного давления здесь всегда был налицо (рис. 37).

Закономерный характер возникновения и течения описанного депрессорного эффекта у спинальных собак потребоват исследования его механизма.

Падение кровяного давления здесь нельзя было объяснить замедлением сердечного ритма - последнее не имело места,

Раздражение кожсного нерба передней правой папы Расстоя ше между Конец катушками 15 см mmmmmmmmmmmmmm 

Рис 37. Контрольная собака (без перерезки спинного мозга). Опыт проведен под кураре - 4 см<sup>3</sup> 1% раствора на 11 кг веса. (Читать справа налево.)

а скорее могло иметь сосудистое происхождение. Все же влияние блуждающих нервов необходимо было исключить, тем более что это влияние могло осуществиться не только изменением силы сокращений сердца, но и косвенными или, быть может, прямыми вазомоторными сдвигами.

Косвенные вазомоторные сдвили могли возникнуть вследствие выделения сосудорасширяющих веществ, например, гистамина (легкими) и ацетилхолина (органами брюшной полости), на что имеются указания в литературе. Прямые влияния объяснялись бы здесь сосудорасширяющим действием блуждающих нервов на различные сосуды и прежде всего на сосуды легких. В литературе имеется много данных, отрицающих наличие сосудорасширяющих волокон блуждающих нервов для легких однако отдельные исследования, указывающие **Ha** существование подобных волокон для легких, все же изоются и ими нам нельзя было пренебрегать 1.

1 Сводку литературы о сосудорасширителях блуждающих нервов см. Erich Schilf, Das autonome Nervensystem, S. 109, 1926. a Takke U. S. v. Euler, Journ. of Physiol., 1932, LXXIV, 271, H Баркрофт — «Основные черты архитектуры физиологических функции», гл. XV, 1937. Биомедгиз.
Исходя из этого, мы перерезали на шее блуждающие нер. вы и убедились, что это не оказывает заметного влияния на возникновение и течение вазомоторного эффекта афферентных раздражений нервов передних конечностей. Депрессорный эффект выступал неизменно (рис. 38). Тем самым вопрос был решен в пользу признания сосудистого происхождения указанного эффекта.

В последнем случае не была исключена возможность реф. лекторного влияния на сосуды передних конечностей. шеи и головы через сосудорасширяющие нервы.

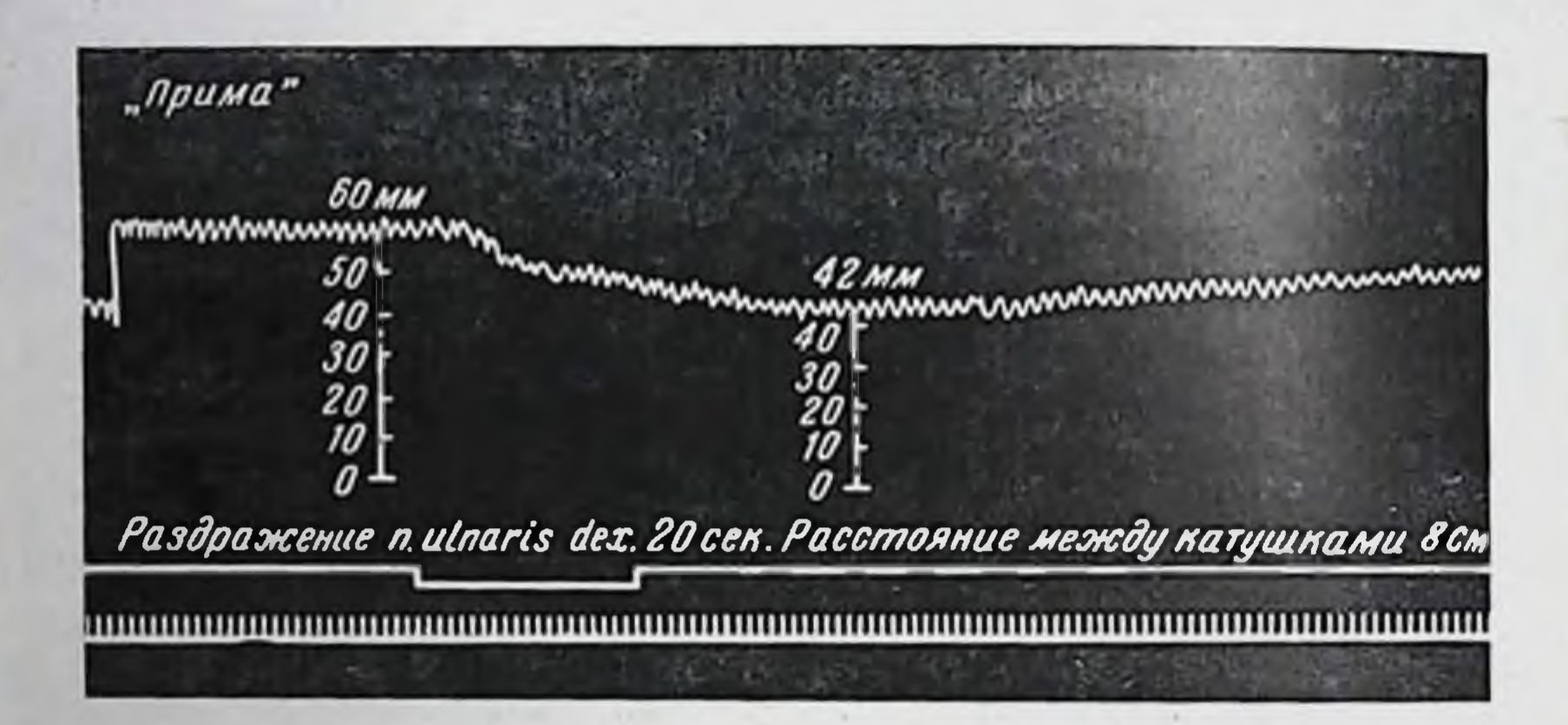

Рис 38. Собака с перерезкой спинного мозга на уровне между С.- Ді и передних и задних нервных корешков D1-2 с обеих сторон. В начале опыта перерезаны оба блуждающие нерва на шее. Опыт проведен под эфирно-хлороформным поверхностным наркозом спустя 27 дней после перерезки. (Читать слева направо.)

В наших опытах симпатические вазодилятаторы ', ДЛЯ уха, предугаданные Шиффом (1856) и обнаруженные Константином Дзедзюль (1880), а для шеи и губ, установленные Дастром и Мора (1880), уже были исключены перерезкой спин-Эти сосудорасширяющие мозга. **НОГО** волокна покидают спинной мозг в составе II, III и IV передних грудных корешков, оставшихся каудальнее перерезки (Дастр и Мора, 1880). Равным образом они были исключены двусторонней перерезкой шейного симпатикуса (ваго-симпатикуса). Поэтому нужно было показать, что депрессорный эффект не обусловливается сосудорасширяющими волокнами передних конечностей. Бейлис (1901, 1923) установил, что у собак эти волокна содержатся в составе VI, VII и VIII шейных и I груд-

Имы здесь уже не говорим о данных, вообще отрицающих наличне сосудорасширяющих волокон симпатического происхождения. Факты. сообщенные Дастром и Мора (1880), получили иную трактовку со стороны Дэла (1906). Эксперименты Константина Дзедзюля (1880) не могли быть с теми же результатами воспроизведены Фельдбергом и Шильфом (1926).

ного задим х корешков. Для этого мы у собак, кроме блуждающих нервов, перерезали с обеих сторон шесть пар нижних шейных нервов по их выходе из межпозвоночных отверстий при этом один из них - несколько более дистально чтобы иметь возможность его раздражать.

Результаты опытов, проведенных на четырех собаках, были однородны. Раздражение смешанного нервного корешка. перерезанного более дистально, всегда вызывало падение кровяного давления.

В самом деле, нельзя же было депрессорный эффект относить здесь к воздействиям сосудорасширяющих нервных волокон языка или всей барабанной струны, тем более что (об этом еще будет речь) в некоторых опытах язычный нерв также был перерезан и это не отразилось на эффекте. Предположение, которое следует сделать, заключается в том, что в этих условиях возникновение депрессорного эффекта связано с гуморальным механизмом афферентных раздражений и зависит от поступления в кровь каких-то веществ, обладающих сосудорасширяющими своиствами.

В организме немало источников вазодилятаторных Beществ<sup>1</sup>. В соответствующем месте литературного очерка **MEP** приводили часть относящегося сюда материала.

Какие же именно данные говорят за гуморальное происхождение описываемого здесь депрессорного эффекта?

За это говорит, во-первых, медленно развивающаяся картична снижения давления и его продолжительность.

давления. Во-вторых, - значительная степень падения свидетельствующая о том, что дело идет не о локальном сосудорасширении, а об участии более широкой области сосудистого русла.

В-третьих, - наблюдаемое невооруженным глазом, расширение сосудов брыжейки при раздражении нервов передних конечностей. Это расширение более ясно выступает в первые минуты вскрытия брюшной полости, когда тонус сосудов еще не снижен и свидетельствует о том, что в снижении кровяного давления участвуют сосуды, лишенные нервной связи с краниальной частью мозга. Наконец, необходимо учесть здесь повышение ректальной температуры во время возникновения депрессорного эффекта. В этих условиях температура повышается обычно на 0.5-1°. Во время падения давления, представленного на рис. 38, температура менялась с 35° до 37,2°. Кажется очевидным. **YTO** повышение температуры здесь основано не на увеличении теп-

<sup>1</sup> Euler a. Gaddum, Journ. of Physiol., 1931, v. LXXII, No 1, p. 74. Обстоятельная сводка дана Dale u. Gaddum, Die gefässerweiternae Stoffe der Gewebe, 1936. Последующие экспериментальные данные в этой области в основном подтвердили и расширили результаты, приведенные в сводках, но существенно че изменили их.

лообразования, а на начавшемся усилении теплоотдачи, обус. ловленном расширением сосудов.

Допуская, что интересующий нас депрессорный эффект в своей основе имеет гуморальный механизм, необходимо поднять вопрос о природе предполагаемого гуморального фактора и о месте его образования. Здесь раньше всего следовало решить не обусловливается ли снижение кровяного давления нередко имевшим место изменением ритма и глубины дыхания, влекущим за собой перемену в газовом составе крови.

Дыхание, осуществляющееся при участни скелетной мускулатуры, принадлежит к категории вегетативных функций, всегда связанных с анимальными функциями, и чутко реагирует на афферентные раздражения. Особенно тесно выступает взаимоотношение дыхания с кровообращением, что было предметом многочисленных исследований.

Вкратце рассмотрим относящиеся сюда основные данные.

Влияние изменения дыхания на кровообращение было исследовано Людвигом (1847) и его сотрудником П. П. Эйнбродтом (1860). Ими показано, что начало акта вдыхания сопровождается кратковременным повышением кровяного давления, которое далее начинает падать, несколько спускаясь ниже исходного. Вдыхательный же акт не снижает высоту кровяного давления. Двуфазность изменений кровяного давления при одном и том же акте выдыхания послужила основанием думать, что вторая фаза, а именно, снижение давления, не зависит от непосредственного изменения давления в легких и грудной полости, а возникает вследствие изменения центральных нервных влияний.

Результаты Эйнбродта (1860) в основном были подтверждены Л. Фредериком (L. Fredericq, 1882). Другие авторы получили разноречивые данные.

Траубе (Traube, 1862, 1863) на кураризированных H одновременно ваготомированных собаках установил, что прекращение искусственного дыхания (следовательно, асфиксия) сопровождается значительным повышением кровяного давления. Замедление частоты искусственного дыхания имеет следствием также повышение, а его учащение (следовательно, гипервентиляция) - понижение кровяного давления.

Каким образом это происходит, было не совсем ясно. Траубе (1863) говорил лишь, что углекислота, накопляющаяся при асфиксии в крови, является раздражителем центров дыхания и сердечной деятельности.

Тири (1864) показал, что углекислота возбуждает вазомоторный центр. Прекращение искусственного дыхания у кураризированных животных или вдыхание смеси газов, состоящей из одной трети угольной кислоты и двух третей кислорода, в его опытах сопровождались повышением кровяного давления, во время которого мелкие артерии резко сужались Что

это сужение имеет центральное происхождение вследствие возбуждения вазомоторного центра, вытекало также из работы Людвига и Тири (1864).

Траубе (1865) вновь вернулся к этому вопросу и в своих опытах подтвердил данные Тири. Он показал также, что предыхания у кураризированных и ваготомированных кращение животных уже не вызывает значительного повышения кровяного давления, если спинной мозг перерезан на уровне верхних шейных позвонков. Одновременно на кимограмме не появляются периодические волны, часто наблюдаемые до перерезки спинного мозга. Траубе заключил, что углекислота, возбуждая дыхательный центр, вместе с тем вызывает периодические изменения деятельности вазомотерного центра, проявляющиеся в сокращении и расслаблении артериальных сосудов.

Вопрос о взаимоотношениях дыхательного и вазомоторного центров и о происхождении периодических волн был предмногочисленных и противоречивых метом исследований С. Покровский, 1866; Н. О. Ковалевский и Е. В. Адамюк. 1868; Э. Геринг (E. Hering), 1869; З. Майер (S. Mayer), 1876; Н. О. Ковалевский, 1877, и позднейшие авторы].

Более однозначны данные о влиянии изменения газового состава крови на вазомоторные явления. Результаты Тири в принципе не оспаривались другими авторами, которые в несколько разных условиях наблюдали те же явления [Фридлендер и Гертер (Friedlander u. Herter), 1878; Дастр и Мора, 1884; Метисон (Mathison), 1910, 1911, и др.].

Нас здесь интересует та сторона дела, которая связана с гипервентиляцией, соответственно «вымыванием» углекислоты из циркулирующей крови. Интерес этот обусловливается тем, что в ряде наших опытов имела место гипервентиляция, а в случае снятия «болевых ощущений» — иногда все еще некоторое учащение дыхания. Поэтому следует рассмотреть вопрос о механизме действия гипервентиляции на кровяное давление.

Он был вновь поднят Я. Гендерсоном (J. Henderson, 1908). установившим, что снижение уровня углекислоты крови при

гипервентиляции вызывает значительное падение кровяного давления, артериального и венозного. Вдыхание же углекислоты здесь влечет за собой новое повышение давления. Мехаинзм явления Гендерсон истолковывал таким образом, что углекислота расслабляет венулы, которые при гипервентиляции суживаются, преграждая тем самым путь нормального притока крови к сердцу. Поэтому последнее при систолических сокращениях не в состоянии выбрасывать необходимое количество крови в аорту, где давление вследствие этого оказывается СНИЖЕННЫМ.

Дальнейшие экспериментальные исследования механизма снижения кровяного давления при гипервентиляции не могли обосновать эту интерпретацию.

Уже Метисон (1910, 1911) представил данные о тонизи. рующем влиянии углекислоты как на бульбарные, так и на спинальные центры сосудистой системы.  $-11 -$ 

Дэл и Эванс (Ewans, 1922) специальными опытами показали, что при дыхании атмосферным воздухом гипервентиляция легких, сопровождаясь падением кровяного давления, не вызывает существенных изменений со стороны частоты и силы сокращений сердца. Падение кровяного давления могло быть обусловлено расширением сосудов. Далее они установили, что в условиях предварительного разрушения головного и продолговатого мозга (при сохранности спинного мозга) гипервентиляция легких атмосферным воздухом также вызывает снижесоответствовало давления, что ние кровяного данным Метисона. Наконец, после разрушения спинного мозга гипервентиляция легких атмосферным воздухом не только не сопровождалась падением кровяного давления, но, наоборот, вызывала его повышение.

Отсюда Дэл и Эвенс могли заключить, что «вымывание» углекислоты оказывает противоположное влияние на вазомоторные центры и на сосудистую стенку: деятельность первых угнетается, между тем как сосудистая стенка тонизируется. Иными словами, углекислота крови действует на бульбарные и спинальные вазомоторные центры тонизирующим образом, в то время как на сосудистые стенки, по крайней мере в условиях выключения деятельности вазомоторных центров, она действует расслабляющим образом.

Другие авторы на основании своих исследований делали аналогичные же заключения [Бейлис, 1923; Дотребанд (Dautrebande). 1931; Бак, Бруга и К. Гейманс (Bacq, Brouha et С. Heymans), 1934; Турнад, 1934; Герман (Hermann), 1934, и др. 1. Обширные исследования, проведенные А. М. Блиновой и К. Е. Серебряник (1948) в лаборатории М. Е. Маршака, не только подтверждают эти данные, чо и расширяют их, в особенности в части осмысливания имеющих здесь место внутрицентральных взаимоотношений.

Таким образом, в настоящее время принято считать, что углекислота своим рефлекторным действием на рефлексогенные зоны аорты и каротид (о чем уже речь была в литературном очерке) и непосредственным действием на вазомоторные центры выступает как сосудосуживающий фактор, между тем своим непосредственным действием на сосудистые стенки как фактор сосудорасширяющий.

В условиях наших опытов на спинальных собаках можно допустить, что раздражение нервов передних конечностей, сопровождаясь «болевыми ощущениями», вызывает изменения сокращений диафрагмы, гипервентиляцию легких, вымывание углекислоты и тем самым расширение сосудов и падение кровяного давления.

В таком случае депрессорный эффект должен был бы отсутствовать в тех условиях, когда гипервентиляция по возможности была исключена или когда была выключена тоническая

Раздражение п. radialis sin Расстояние между Конец катушками Юсм

Рис. 39 А. Тот же опыт, что на рис. 35 Б, продолженный под кураре (4 см<sup>3</sup> 1% раствора на 10 кг веса) и с искусственным дыханием. Масштаб 1: 11/2. Исходное кровяное давление 80/90 мм ртутного столба. (Читать справа налево.)

Раздражение п. ulnaris dex. Расстояние между катушками 10 см **Конец** MWM

Рис. 39 Б. Собака с перерезкой спинного мозга на уровне между С7- D1 и передних и задних нервных корешков D1-2 с обенх сторон. Опыт проведен через 2 недели после перерезки, под кураре (4 см<sup>3</sup> 1% раствора на 8 кг веса) и с искусственным дыханием. (Читать справа налево.)

деятельность центров спинного мозга. В последнем случае скорее нужно было ожидать повышения кровяного давления. Однако всего этого мы не имели.

Проведенные опыты на кураризированных спинальных собаках локазали, что хотя после введения кураре депрессорный

эффект при раздражении нервов передних конечностей  $\overline{O}$ bl T выражен слабее, чем до кураризации, все же он выступал закономерно (рис. 39). Об этом действии кураре, ослабляющем депрессорный эффект, речь будет итти ниже.

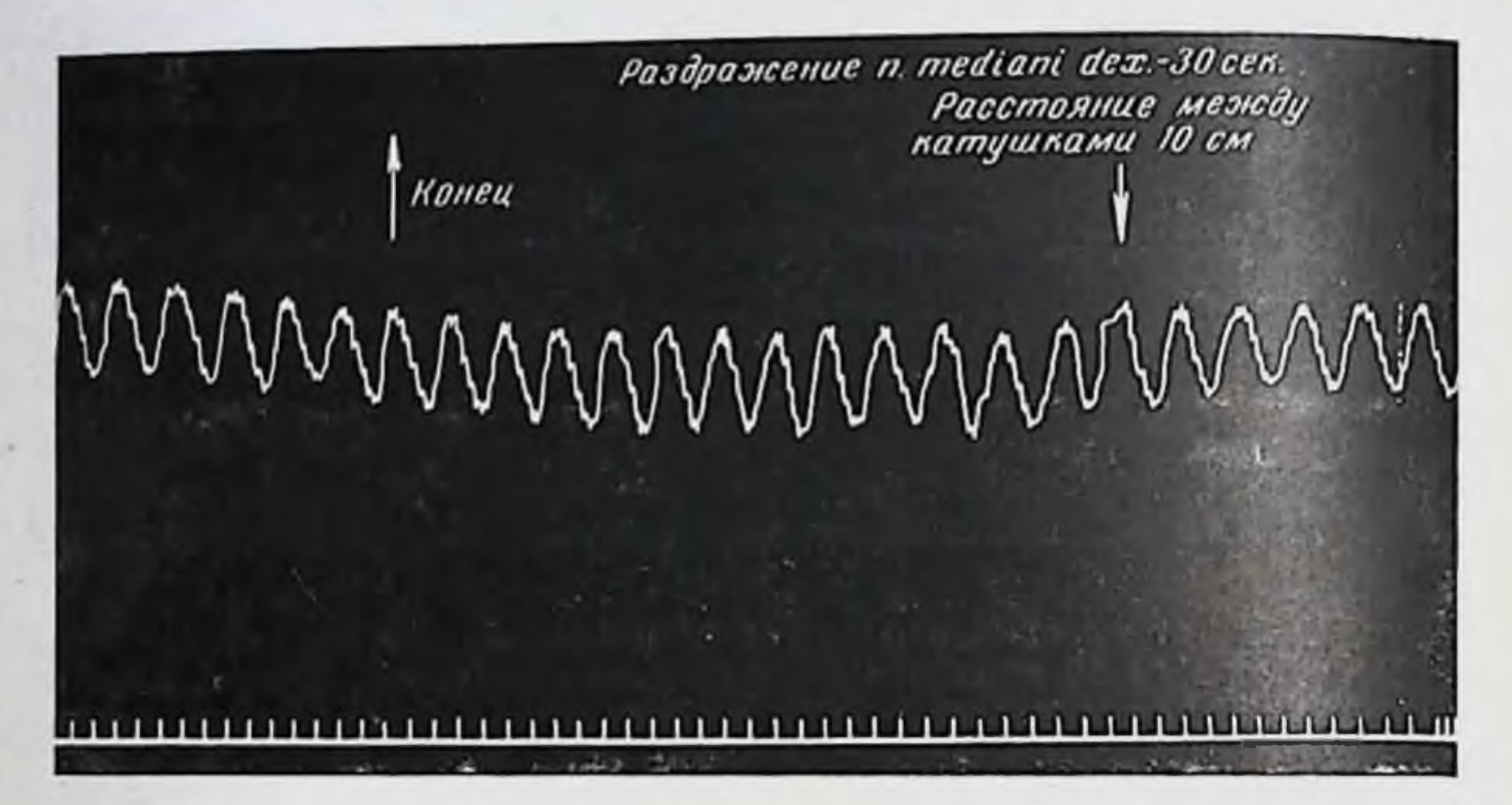

Рис. 39 В. Продолжение того же опыта, что на рис. 39 Б. Собаке дополнительно введено 2 см<sup>3</sup> кураре. (Читать справа налево.)

Раздражение кожного нерва передней лапы Расстояние между катушками 8 см Конец 

Рис. 40. Опыт на той же собаке, что на рис. 35 А. Опыт проэфирно-хлороформным наркозом. (Читать веден под глубоким справа налево.)

Опыты, проведенные нами под глубоким эфирно-хлороформным наркозом, так же как и опыты на бесполушарных спинальных собаках, где не имела места гипервентиляция, показали, что раздражение нервов передних конечностей сопронождается отчетливым снижением кровяного Давления (рис. 40 и 47).

Равным образом в опытах без наркоза, но с трахеотомией и искусственным дыханием, которым поддерживалось относительное постоянство газового состава крови депрессорный эффект был неизменным следствием раздражения нервов передних конечностей. Более того, часто здесь он выступал гораздо отчетливее.

Что касается ожидавшегося прессорного эффекта при раздражении нервов передних конечностей у собак с удаленным спинным мозгом, то его не только не было, но в ряде слу-

mmmmmmmmmmmmmmmmmmmmmmmmmmm Кровяное давление Раздражение п. medianu dex. 80/90 mm Расстояние между катушками 10 см

Рис. 41. Перерезка спинного мозга на уровне между Ст- D<sub>1</sub> и передних и задних нервных корешков D<sub>1</sub>-2 с обенх сторон у собаки «Трезор». Через 34 дня после перерезки из позвоночного канала удален весь каудальный отрезок спинного мозга. Опыт проведен под эфирно-хлороформным наркозом спустя 7 дней после удаления спинного мозга. (Читать слева направо.)

наступало некоторое кровяного чаев падение давления (рис. 41 и 42).

Наконец, отметим, что у спинальных собак отчетливое

снижение кровяного давления всегда имело место также при раздражении центрального конца одного из перерезанных на шее блуждающих нервов на фоне вагусного торможения дыхания - накопления в крови углекислоты (рис. 43). Здесь тем более должно было наступить повышение кровяного давления вследствие гуморального возбуждения спинальных сосудодвигательных центров углекислотой. Деятельность вазомоторных центров спинного мозга этих животных уже была восстановлена.

Более того, применяя спинальным собакам, находящимся в состоянии шока, пороговые раздражения (при которых не наступали изменения дыхания), мы могли наблюдать некоторое снижение давления. В то же время скуление той же соба-

ки сопровождавшееся некоторым изменением частоты дыхавызывало падения давления кровяного ПОЧТИ He НИЯ. (ом. рис. 33). Подобные случаи мы отмечали не раз.

Отметим, что на основании уже приведенных данных следует признать, что описанный выше депрессорный эффект

mn<sub>nnm</sub>nnmmmmmmmmmmmmmmmmmmmmm Раздражение n. mediani dex. Расстояние между катушками в см

Рис. 42. Первая часть того же опыта, что на рис. 41, проведенная без наркоза. (Читать слева направо.)

Раздражение центрального конца n. vagi sin. 30 сек. Конец Расстояние между катушками 8 см 

Рис. 43. Собака с перерезкой спинного мозга на уровне между Ст-Д, и передних и задних нервных корешков D1-2 с обеих сторон. Опыт проведен без наркоза спустя один месяц после перерезки. В начале опыта были перерезаны оба блуждающих нерва на шее. У верхнего шейного симпатического узла блуждающий и симпатический нервы отделены друг от друга. (Читать справа налево.)

нельзя свести к действию углекислоты. Последнее могло иметь некоторое значение лишь в части опытов, где гипервентиляция не была исключена. Но и в последнем случае эффект нельзя было целиком отнести к действию углекислоты.

Поэтому необходимо было иначе подходить к оценке гуморальной природы эффекта.

Здесь следовало, конечно, предусмотреть возможность участия щитовидной железы и гипофиза. В литературном обзоре мы приводили данные, указывающие, что раздражения афферентных нервов и эмоциональные возбуждения могут вы звать изменения со стороны инкреторной деятельности ЭТИХ желез.

Некоторые авторы в этих случаях констатировали появление в жидких средах организма парасимпатикомиметических веществ, освобождающихся из гипофиза (С. М. Цейтлин и Б. А. Воскобойникова, 1937, и др.). Поэтому следовало бы решить, не является ли щитовидная железа или мозговой придаобразования предполагаемого MecTOM TOK гуморального фактора.

Для этого мы у спинальных собак перерезали блуждаюодновременно удаляли щитовидную щие нервы и железу, а примерно через час - и гипофиз.

У двух собак, кроме того, мы с обеих сторон производили перерезку передних и задних нервных корешков С<sub>2</sub>-С<sub>8</sub> тотчас после их соединения. Для нанесения раздражения один смешанный нерв перерезался более дистально от межпозвоночного отверстия. Все это вместе взятое вызывало снижение исходного уровня кровяного давления в среднем на 20-30 мм ртутного столба. Особенно это относится к гипофизэктомии, которая проводилась под эфирно-хлороформным наркозом. Приходилось выжидать 30-40 минут, пока кровяное давление вновь поднимется. Однако давление при этом все еще оставалось несколько ниже исходного уровня. Но это не препятствовало дальнейшим наблюдениям.

Результат раздражения нервов передних конечностей или центрального конца одного из указанных выше нервов, перерезанных вблизи межпозвоночного отверстия, всегда был одинаков: кровяное давление закономерно снижалось, наступал характерный депрессорный эффект (рис. 44 и 45).

Из приведенных данных ясно, что ни щитовидная железа и ни гипофиз сами по себе не играют здесь роли, так как оба они были удалены, а депрессорный эффект попрежнему наступал.

Чему же следует приписать возникновение депрессорного эффекта в условиях наших опытов?

Нами уже были приведены данные, касающиеся изменения биологически активных свойств крови при афферентных раздражениях. Результаты этих исследований говорят, что раздражение, распространяющееся по центральной нервнои системе, ведет здесь к изменению химических процессов, освобождению специфических веществ, например, ацетнлхолина и других метаболитов [А. Ф. Самойлов, 1930; И. П. Разенков, 1930—1935; А. В. Қибяков, 1933, 1955; К. М. Быков 1935; Е. Б. Бабский, 1936, 1937; А. А. Маркосян, 1938; И. А. Пига-

лев, 1947; Фельдберг и Гаддум, 1933, 1934, М. Гогава, 1955. Paa6 (Raab, 1948)].

Можно было думать, что раздражение афферентных нер. вов передних конечностей вызывает образование биолопически

Раздражение неперврезан ного порешна плечевого Спетения Конец mmmmmmmmmmm

Рис. 44. Собака с перерезкой спинного мозга на уровне между С<sub>7</sub>-D, и передних и задних нервных корешков D1-2 с обеих сторон. В начале опыта под эфирно-хлороформным наркозом перерезаны оба блуждающих нерва на шее, нервные корешки С<sub>2</sub>-С<sub>8</sub> слева и С<sub>2</sub>-С<sub>7</sub> справа и удалена щитовидная железа. Раздражение неперерезанного правого корешка Сз. Расстояние между катушками 12 см. (Читать справа налево.)

Раздражение п radialis dex. - 30 cen. Конец Расстояние между катуш KaMU II CM

Рис. 45. Собака с перерезкой спинного мозга на уровне между Ст- D1 и передних и задних нервных корешков D1-2 с обеих сторон. В начале опыта под эфирно-хлороформным наркозом перерезаны оба блуждаюших нерва на шее, удалена шитовидная железа и гипофиз. (Читать справа налево.)

активных веществ в головном мозгу, откуда они поступают в кровь и вызывают расширение сосудов. Среди этих веществ подумали об ацетилхолине. Е. Б. Бабский (1935), МЫ А. А. Маркосян (1938) и другие авторы при афферентных раздражениях особенно отмечают появление именно ацетилхолина, 192

которому они приписывают решающее значение в возникновении ряда эффектов (например, анурия, изменение хронаксии). Между прочим, одним из доказательств правильности своего упверждения эти авторы считают тот факт что рят эффектов афферентных раздражений снимается атропином. являющимся антагонистом определенного действия ацетилхолина, и резко удлиняется эзерином. Доказательная сила этих работ сомнений не вызывает.

Исходя из сказанного, мы ставили задачу установить наличие в крови ацетилхолина во время и по прекращении раздражения нервов передних конечностеи. Соответствующие способы обнаружения ацетилхолина основываются на свойствах этого вещества. Они изучались рядом авторов, после того как Нотнагель (Hothnagel, 1894) представил ацетилхолин как эфир уксусной кислоты и холина. Рид Хэнт и Таво (Таveau, 1906), наблюдавшие депрессорное влияние малых доз ацетилхолина, объясняли это ослаблением сердечной деятельности. Однако в дальнейшем было показано, что падение кровяного давления обусловливается расширением мелких артерий. Был обнаружен ряд других действий ацетилхолина, напоминающих влияние, с одной стороны, мускарина, с другой никотина. С этих пор принято говорить о «мускариноподобном» и «никотиноподобном» действии ацетилхолина (Дэл, 1914).

Мускариноподобное действие имеет много общего с эффектами бульбо-краниальных и сакральных автономных нервов. Это действие, и в том числе сосудорасширение, снимается небольшими дозами атропина.

Никотиноподобное действие главным образом проявляется раздражением и последующим параличом симпатических ганглиев. Оно снимается большими дозами никотина и не подвергается влиянию малых доз атропина.

С другой стороны, было установлено, что соответствующие эффекты ацетилхолина проявляются более отчетливо при наличии эзерина, предохраняющего ацетилхолин от разрушающего влияния холинэстеразы. Последняя обнаружена в разных тканях и сильно представлена в крови собак [Платтнер (Plattпег), 1926, и др.]. Поэтому атропин и эзерин служат индикаторами для обнаружения наличия ацетилхолина.

Мы применяли внутривенное введение небольших доз сернокислого атропина (1,3 мг собаке весом 4,5 кг и 2,6 мг собаке весом 8 кг), после того как предварительно убеждались в отчетливости депрессорного эффекта.

После введения атропина раздражение нервов передних конечностей вызывало гораздо менее выраженное падение кровяного давления, чем до этого. Хотя, как правило, депрессорный эффект здесь всегда был налицо, однако он никогда не имел подобия прежней интеноивности и выступал в ослабленной форме.

13 Дурмишьян М. Г.

Это угнетающее действие атропина на интересующее нас явление как бы говорит за его ацетилхолиновое происхож. дение. В таком случае от применения эзерина следовало бы ожидать обратную картину.

Однако дело сложилось иначе.

Мы применяли солянокислый эзерин в опытах на трех опинальных собаках из расчета приблизительно 0,5 мг на 1 кг Beca.

В этих условиях, раздражая нервы передних конечностей применением прежней силы, мы не могли наблюдать увеличе-

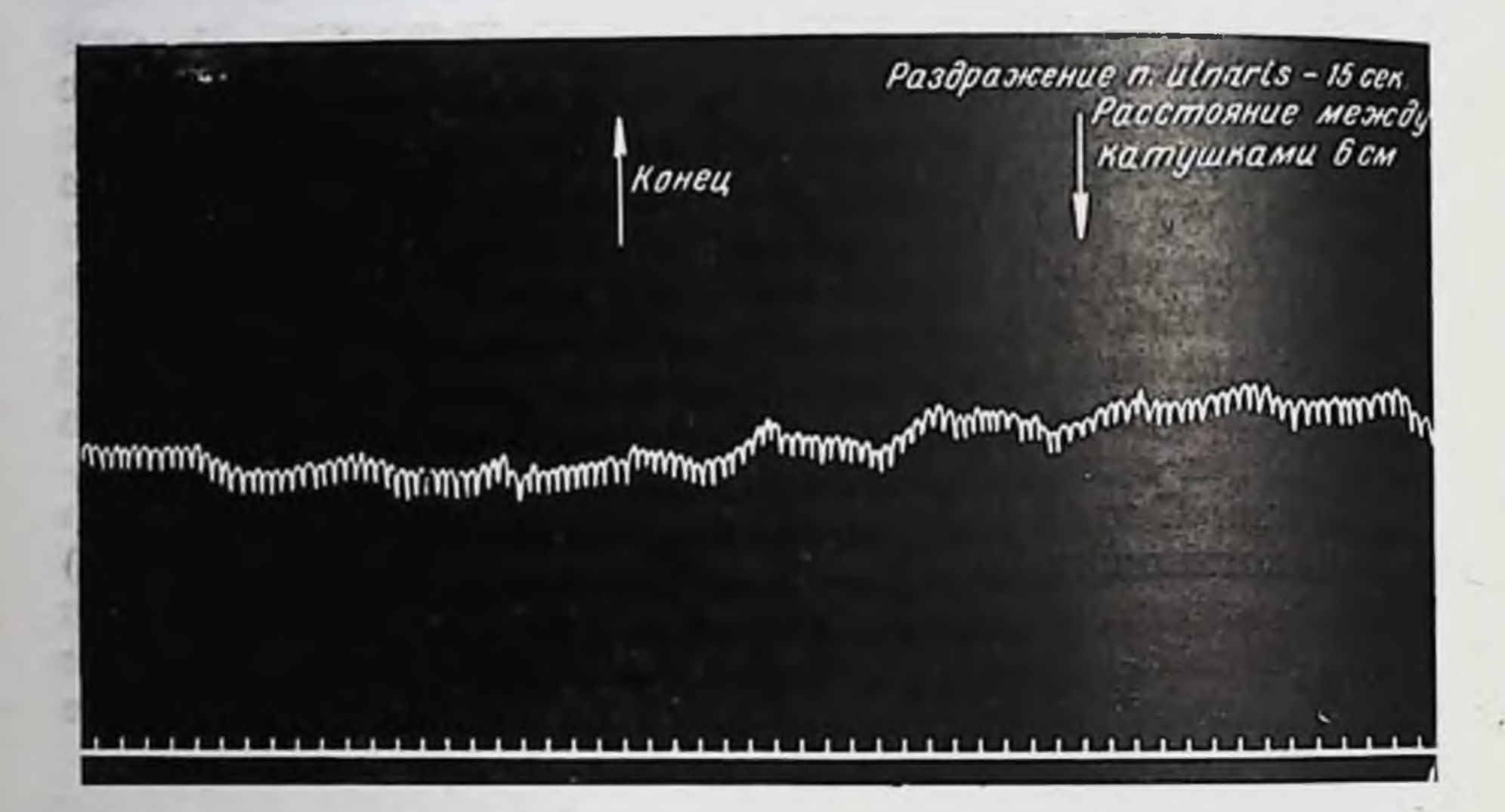

Рис. 46. Собака с перерезкой спинного мозга на уровне между Ст-Д и передних и задних нервных корешков D1-2 с обеих сторон. Опыт проведен спустя 8 месяцев после перерезки под эфирно-хлорофсрмным поверхностным наркозом. Оба блуждающие нерва перерезаны на шее. Вес собаки 7 кг. Введено 3 мг эзерина. (Читать справа налево.)

ния степени или продолжительности депрессорного эффекта. Наоборот, эффект этот был уменьшен или даже едва выражен (рис. 46).

Равным образом в другом опыте спинная мышца пиявки, предварительно помещенная в раствор эзерина, не давала необходимой реакции на кровь, взятую из внутренней яремной вены во время и по прекращении афферентных раздражений, когда развивался отчетливый депрессорный эффект. Все это дает основание думать, что интересующая нас реакция не связана с действием ацетилхолина.

Однако мы решили использовать еще один **ИНДИКАТОР** ацепилхолина, что для нас имело специальный интерес.

Дело идет о тономоторном феномене, называющемся часто феноменом Вюльпиан-Гейденгайна или феноменом ФилиппоВюльпиана. Ввиду известного самостоятельного значения этого вопроса следует сделать некоторое отступление от хода изложения и вкратце упомянуть относящиеся сюда основные данные

При изучении возможности прорастания перерезанных и вновь сшитых концов разноименных периферических нервов Глюдж и Тиернес (Gluge et Thiernesse, 1859) описали одно явление, имевшее место в их пятом опыте: сшивая центральный конец язычного нерва (n. lingualis) с периферическим концом подъязычного (n. hypoglossus), они заметили, что много дней спустя раздражение этого нового нервного ствола выше рубца вызывало медленно протекающее сокращение соответствующей половины языка. Чувствительный нерв выступал с двигательной функцией. Это и явилось началом истории изучения тономоторного феномена.

Вюльпиан и Филиппо (Philippeaux et Vulpian, 1863) проводили две серии опытов в этом направлении. В первой они сшивали центральный конец перерезанного n. lingualis с периферическим концом подъязычного. Со временем происходило врастание и тогда раздражение язычного нерва сопровождалось тоническим сокращением мускулатуры одноименной половины языка.

Во второй серии перерезались только n. hypoglossi. Авторами здесь было установлено, что по прошествии нескольких дней раздражение периферического конца перерезанного язычного нерва той же стороны сопровождается тоническим сокращением мускулатуры соответствующей половины языка.

В дальнейшем Вюльпиан (1873) показал, что «моторные» свойства n. lingualis принадлежит не чувствительным, а тем сосудорасширяющим волокнам язычного нерва, которые отходят от chorda tympani. Предварительная перерезка бараопыта) устраняла банной струны (за несколько дней до эффект.

Гейденгайн (1883) обратил внимание на отсутствие прямой связи сосудорасширяющих волокон с мускулатурон языка и поэтому обозначил наблюдаемое явление «псевдомоторным». Он показал далее, что чикотин вызывает такое же сокращение языка, если предварительно перерезан n. hypoglossus. Наконец, Гейденгайн упоминает о рефлекторном возникновении псевдомоторного эффекта после моторной денервации мускулатуры языка. МОЖНО Вскоре выяснилось, что тономоторный феномен наблюдать не только на языке, но и на мышцах, где после перерезки двигательных нервов сосудорасширяющие волокна остаются нетронутыми [на губе (Н. Рогович, 1885) и на мускулатуре задних конечностей (Шеррингтон, 1894)].

Исследование вопроса приняло новое направление в связи с разработкой учения о мышечном тонусе. Мы оставляем в стороне работы ван Рейнберга (van Rijnberg, 1913, 1915,

 $13*$ 

1917) о влиянии симпатического нерва на тономоторный феномен. Более важны работы Франка и его сотрудников (О. Frank 1922. 1923), локазавшие, что после дегенерации подъязычного нерва незначительные дозы ацетилхолина, благодаря «никоти. ноподобному» действию, вызывают типичные тонические сокращения моторно-денервированной мускулатуры языка. Хотя из этих и других данных Франк вывел далеко идущие заключения о парасимпатическом происхождении тонуса, обнаружен-- ное здесь влияние ацетилхолина на денервированную поперечнополосатую мускулатуру имеет существенное значение!

Дэл (1929) сопоставлял приведенные данные о тономоторном феномене и на основании общеизвестных исследований Отто Леви (Otto Loewi, 1921, 1924) пришел к заключению, что в случае тономоторного феномена раздражение сосудорасши-• ряющих волокон вызывает выделение ацетилхолина, которое обусловливает местное расширение сосудов и одновременно • тоническое сокращение моторно-денервированной мускулатуры языка.

Здесь, между прочим, яснее выступало значение **TYMO**рального фактора в передаче нервного возбуждения, о чем ранее говорили Эллиотт (1904), О. Леви (1921) и А. Ф. Самойлов (1924).

Прямые экспериментальные данные об ацетилхолиновом происхождении тономоторного феномена были представлены Фельдбергом (1933). Он показал, что перфузат, собранный из язычной вены во время раздражения периферического конца n. lingualis, содержит ацетилхолин. Если вновь его ввести в кровеносные сосуды моторно-денервированного языка, это вызовет здесь тономоторную реакцию. Далее определялось количество выделяющегося ацетилхолина при раздражении периферического конца язычного нерва и других стволов, содержа-<br>ших сосудорасширяющие волокна. Это количество оказалось очень малым. Выяснилось, что моторно-денервированная мышца настолько чувствительна к ацетилхолину, что минимальное количество последнего, способное вызвать местное

сосудорасширение, может порождать также тономоторную реакцию (Л. А. Орбели и др.).

Остается оттенить вопрос о рефлекторном, опосредованном возникновении тономоторного феномена.

Л. А. Орбели (1927, 1928, 1933) с сотрудниками ходе  $\mathbf{B}$ своих исследований о тономоторном феномене, давших принципиально важные результаты, неоднократно пытался вызвать

Теория Франка о парасимпатическом происхождении тонуса скелетнои мускулатуры подвергнута во многом справедливой критике со стороны Шпигеля (Spiegel, Der Ionus der Skelettmusculatur, 1927) Однако последний автор, так же как и другие, не сумел разграничить две между собои связанные и одновременно различные стороны дела тономоторное и тонотропное влияние нервной системы Это сделано Л А Орбели  $(1928, 1934).$ 

сокращение моторно-денервированного языка рефлекторно путем раздражения различных афферентных нервов. Ни разу это ему не удавалось, однако такую возможность Л. А. Орбели (1934) не считал исключенной.

В сущности говоря, этот вопрос сводится к возможности рефлекторного возбуждения сосудорасширителей и тем самым к рефлекторному выделению ацетилхолина.

Что мы ожидали при изучении этого вопроса?

Допустим, что депрессорный эффект при раздражении центральных концов как соматических нервов передних конечностей, так и блуждающих нервов у наших опинальных собак обусловливается появлением в крови ацетилхолина. Тогда моторно-денервированная мускулатура языка здесь также должна реагировать тоническим сокращением. Другими словами, вместе с депрессорным эффектом здесь должен бы был выступить и тономоторный феномен, независимо от того сохранен или перерезан язычный нерв.

В случае положительного результата его нельзя было считать решением задачи рефлекторного возникновения тономоторного феномена. Для последнего необходимо было бы привести рефлекторным путем в возбужденное состояние сосудорасширяющие волокна язычного нерва (например, сосудорасширяющий центр продолговатого мозга). Однако в обычных условиях это происходит при раздражении аортального и синусного нервов. В этих случаях сосудорасширяющий центр возбуждается, а сосудосуживающий в силу реципрокных отношений - тормозится. Между тем при раздражении афферентных соматических нервов (например, нервов передних и задних конечностей) имеет место обратное: сосудосуживающии центр возбуждается, а сосудорасширяющий тормозится.

Отсюда ясно, что в обычных условиях тономоторный феномен можно вызвать рефлекторным путем при раздражении депрессорного и синусного нервов. Между тем при раздражении афферентных соматических нервов в силу иных внутрицентральных отношений этого получить нельзя.

Эти исходные положения побудили нас провести параллельное изучение влияния афферентных раздражений у спинальных собак и на кровяное давление и на моторно-денервированный язык.

Мы могли установить, что во время раздражения нервов передних конечностей здесь никогда не наблюдаются тонические сокращения языка, в то время как кровяное давление показывает обычное снижение. Отсюда ясно, что падение кровяного давления не обусловливается поступлением в кровь ацетилхолина. Если последнее имеет место, то в такой ничтожной степени, что ему нельзя приписать депрессорный эффект. Иная была картина при раздражении центрального конца блуждающего нерва.

В этом случае вслед за депрессорным эффектом нередко наступал тономоторный феномен. Язык отчетливо отвечал медленно нарастающим сокращением мускулатуры той половины. где был перерезан п. hypogloss'us. Перерезка п. lingualis устраняла тономоторную реакцию, не отражаясь на эффекте кровяного давления. Это значит, «эффект языка» и депрессорный эффект здесь обусловливаются различными механизмами. В первом случае речь идет о рефлексе через сосудорасширяю. щие нервные волокна языка, что не имело значения для изменения общего кровяного давления. Вместе с тем это подтвердило нашу исходную предпосылку о возможных условиях реф. лекторного возникновения тономоторного феномена.

Мы могли убедиться, что раздражение центрального конца синусного нерва также вызывает (рефлекторным путем) тоническое сокращение моторно-денервированного языка.

Оптимальными условиями возникновения последнего является более продолжительное раздражение блуждающих (соответственно аортального) и синусного нервов - в течение 1-11/2 минут. Этот эффект наступает и без применения эзерина.

Итак, опыты с тономоторным феноменом в свою очередь говорят о том, что интересующий нас депрессорный эффект нельзя приписать ацетилхолину.

Можно было думать, что дело идет о некоем другом гуморальном факторе, обладающем в основном парасимпатикомиметическими свойствами. Здесь возникало желание поставить вопрос и о месте образования предполагаемого вещества, и о специфичности или неспецифичности его свойств.

Опыты с раздражением различных участков центральной нервной системы едва ли здесь могли бы дать результаты. В этих случаях возбуждение неизбежно широко распространялось бы во многих направлениях, что не позволяло исключить роль какой-либо определенной части нервной системы.

Опыты с экстирпацией различных участков центральных нервных образований, казалось бы, здесь окорее могли быть применены, однако в известных пределах. Если после экстирпации тех или иных частей нервной системы исходный эффект аффедентного раздражения не исчезнет, то можно исключить значение экстирпированной части в его происхождении. В случае же исчезновения эффекта нельзя еще сделать заключение о том, что он обусловливается функцией экстирпированной части. Здесь нужно было бы рачные всего исключить роль угнетающих влияний самого акта вмешательства. С другой стороны, если бы экстирпацией удалось действительно установить участок, где образуется предполагаемое нами гуморальное вещество и показать, что именно данное, а не другие образования нервной системы, ипрает роль в возникновении интересующего нас депрессорного эффекта, этим был бы

сторону признания специфического значение сделан шаг в искомого гуморального фактора.

Опыты в этом направлении дали нам лишь некоторые результаты. У двух спинальных собак под эфирно-хлороформным наркозом в остром опыте мы удалили одновременно оба полушария. Предварительно на шее перерезались оба блуждающие нерва и перевязывались общие сонные артерии, в одной из которых измерялось общее кровяное давление.

После удаления обоих полушарий наркоз прекращался. выжидалось некоторое время (от 40 минут до часа), а затем

Раздражение nutnaris dez- $-20$  cen. Конец Расстояние между катуш ками 10 см 

Рис. 47. Собака с перерезкой слинного мозга на уровне между Ст-Ди и передних и задних нервных корешков DI- с обеих сторон. Опыт начат под эфирно-хлороформным наркозом. Перерезаны оба блуждающих нерва на шее. Перевязаны общие сонные артерии. Удалены оба полушария головного мозла. (Читать справа налево.)

исследовалось влияние афферентных раздражений нервов передних конечностей на кровяное давление.

Оказалось, что и здесь наступает снижение кровяного дав-

ления (рис. 47). Бесполушарные спинальные собаки не реагировали на раздражения двигательными актами. Дыхание не обнаруживало изменений. Не было каких-либо других явлений, которые могли бы иметь значение. И если депрессорным эффект здесь наступал отчетливо, то это говорило само за предварительном себя. Не было большой необходимости  $\mathbf{B}$ удалении больших полушарий в условиях хронических опытов. если положительный эффект не исчевал в условнях опытов острых.

На этом основании с большей долей вероятности можно было исключить по крайней мере решающее значение больших полушарий в возникновении интересующего нас депрессорного эффекта.

l D

После этого возникла необходимость в исключении значе- $\sim$   $\alpha$ ния также и мозжечка.

Данные, полученные в лаборатории Л. А. Орбели, свидетельствуют, что прямое раздражение различных участков мозжечка вызывает вазомоторные эффекты обоих родов, т. е. как прессорные, так и депрессорные (А. А. Михельсон и В. В. Тихальская, 1933; А. М. Зимкина и А. А. Михельсон. 1938). Трактуя эти результаты как адаптационно-трофическое влияние мозжечка на вазомоторную систему, Л. А. Орбели вместе с тем предполагает здесь наличие гуморальной функции мозжечка.

p<sup>u</sup>mn<sub>n</sub> <sub>p</sub>umn<sub>n</sub> pumm<sub>n</sub> pumn, p<sup>um</sup>nn <sub>p</sub>umm<sub>n</sub> f<sup>umm</sup>n, pumn<sub>n</sub> Pasâpamcenue n. ulnaris dex. Расстояние между катушками 5 см

Рис. 48. Собака с перерезкой спинного мозга на уровне между Ст- D1 и передних и задних нервных корешков D1-2 с обеих сторон. Через 3 недели после перерезки был удален мозжечок. Спустя еще один месяц проведен опыт. После препаровки нервов эфирно-хлороформный ного столба. (Читать слева направо.)

Мы поставили опыты с предварительной экстирпацией мозжечка у двух спинальных собак. Срок был достаточен для ликвидации острых последствий оперативного вмешательства: спустя месяц после экстирпации мозжечка под эфирно-хлороформным наркозом изучалось влияние афферентных раздражений передних конечностей на кровяное давление. Здесь мы не могли констатировать возникновение характерного депрессорного эффекта. Раздражение нервов передних конечностей не сопровождалось сколько-нибудь заметным снижением кровяного давления (рис. 48). Еще у одной спинальной собаки мы удаляли мозжечок в остром опыте и также не могли получить выраженный депрессорный эффект. Однако в тех же условиях при раздражении нервов передних конечностей здесь иногда все же можно было наблюдать некоторое снижение кровяного давления, возникающего к концу раздражения (рис. 49). В этих опытах мы как бы приблизились к вопросу о месте образования предполагаемого гуморального фактора. 200

обусловливающего снижение кровяного давления Вместе тем это означало приближение к доказательству гуморальной функции мозжечка. Но такое заключение пока остается преждевременным. Дело идет об отсутствии депрессорного эт текта. Отрицательный результат требует более многочисленных опытов с всесторонним учетом всех обстоятельств. Тем более это относится к данному случаю, когда некоторое онижение кровяного давления (пусть даже не характерное) иногда имело MOCTO.

Для оправдания такой осторожной оценки вспомним наши опыты с децеребрацией.

Раздражение чувствител наго нерва передней нанечности Расстояние между Конец катушками 6 см **www.marchandony.mary.mary.marchandology.com/www.com/www.com/www.**www.com/www.com/www. 

Рис. 49. Собака с перерезкой спинного мозга на уровне между Ст-Ді и передних и задних нервных корешков D1-2 с обеих сторон. Опыт проведен через 2 месяца после перерезки. Под эфирно-хлороформным наркозом перерезаны оба блуждающие нерва и удален мозжечок. (Читать справа налево.)

отчетливого депрессорного эффекта получения После (см. рис. 38) под эфирно-хлороформным наркозом производилась децеребрация по Шеррингтону. По окончании вмешательства выжидалось 2-3 часа. Через 15 минут после децеребрации искусственное дыхание прекращалось, собака дышала сама. Кровяное давление устанавливалось на уровне 50-55 мм ртутного столба. Однако при раздражении афферентных нервов передней конечности депрессорный эффект здесь ни разу не наступал (рис. 50). На основании этого опыта едва ли можно думать, что депрессорный эффект обусловливается гуморальной функциен нервных участков, устраненных децеребрацией. Для такого рода заключения необходимы более прямые данные. Однако опыт с децеребрацией свидетельствует по меньшей мере о необходимости продолжать исследование вопроса раньше, чем можно будет говорить о значении мозжечка в происхождении депрессорного эффекта.

Вместе с тем из этих данных следует заключить, что здесь дело идет о значении не всей нервной системы вообще. Не возникает же аналогичный депрессорный эффект за счет каудального отрезка перерезанного спинного мозга после выключения симпатико-адреналовой системы. Наступает же отчетливое падение кровяного давления после удаления значительного участка головного мозга - больших полушарий. Следовательно, речь может итти, вероятно, больше всего о мозжеч. ковой и стволовой частях центральных нервных образований. Соответствующие эксперименты в этом направлении весьма желательны и они нами осуществляются.

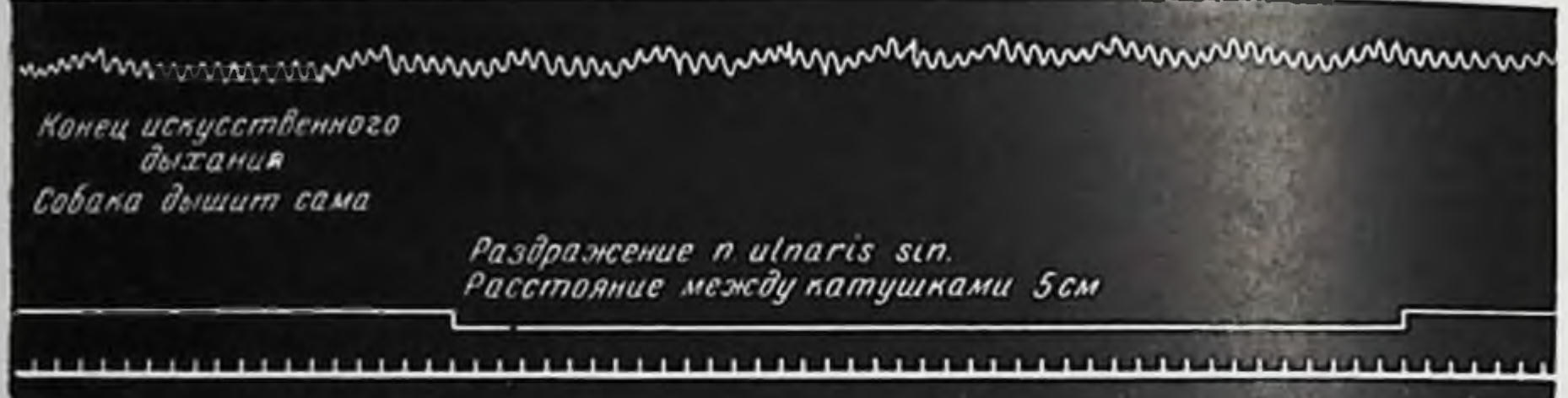

Рис. 50. Продолжение того же опыта, что на рис. 38. Децеребрация по Шеррингтону. Кровяное давление 50/55 мм ртутного столба. (Читать слева направо.)

Отсутствие точных данных о месте образования и о друпих свойствах предполагаемого нами гуморального вещества препятствует более точной его характеристике. Однако, исходя из его сосудорасширяющего действия, а также для краткости выражения в дальнейшем мы будем его называть «вазодепрессином», сознавая условность этого обозначения.

Основываясь на прадиционных представлениях гуморальной теории, мы должны были бы думать, что «вазодепрессин» переносится через кровь, вызывая расслабление сосудистых стенок. В этом случае главным местом приложения гуморального фактора являлись бы стенки сосудов; такое представление принципиально не невозможно, но в наших опытах оно кажется приемлемым лишь на первых порах. Данные, показывающие угнетающее действие кураре, при получении депрессорного эффекта следовало бы трактовать в том смысле, что кураре просто нейтрализует действие «вазодепрессина». Можно было бы также допустить, что «вазодепрессин» не в состоянии вызывать свое характерное действие на фоне расширения сосудов, обусловленного введением кураре.

Однако полученные нами данные позволяют иначе представить дело.

у одной из наших собак спустя месяц после перерезки спинного мозга раздражение нервов передних конечностей сопровождалось, как обычно, отчетливым депрессорным сопровождение снижалось в среднем на 30-45%  $-*d*$ (рис. 51). Через 3 дня после опыта у собаки из позвоночного канала удалялся весь каудальный отрезок до того перерезанного спинного мозга. Спустя неделю после этого в прежних условиях вновь изучалось влияние раздражения нервов передних конечностей на кровяное давление. Оказалось, что здесь депрессорный эффект если иногда и наступал, то лишь в резко

Собака спит (под наркозом) Раздражение п. mediani sin. 10 сек Расстояние между катушками Юсм 

Рис. 51. Перерезка опинного мозга на уровне между С<sub>7</sub>-D<sub>1</sub> и передних и задних нервных корешков D1-2 с обеих сторон у собаки Трезора. Опыт проведен через 1 месяц после перерезки, под эфирно-хлороформным наркозом. Исходное кровяное давление 70/75 мм ртутного столба (ср. с рис. 41 и 42). (Читать слева направо.)

кровяного давления ослабленной степени. Часто снижение просто отсутствовало. Когда же оно возникало, то выражалось в едва заметной форме (см. рис. 42).

Продолжение того же опыта с применением эфирно-хлороформного наркоза не внесло существенных изменений (см. рис. 41). Следует подчеркнуть, что исходное кровяное давление в опыте после удаления каудальной части перерезанного рачнее спинного мозга было не ниже, а выше, чем в опыте до удаления спинного мозга. В течение нескольких дней кровяное давление здесь вновь восстановилось и его уровень на 10 мм ртутного столба даже превосходил исходный уровень, регистрированный в первом опыте.

Аналогичные результаты были получены на трех других собаках с удалением (за 8-12 дней до опыта) всеи тораколюмбальной части перерезанного спинного мозга, от I грудного до верхнего крестцового сегмента.

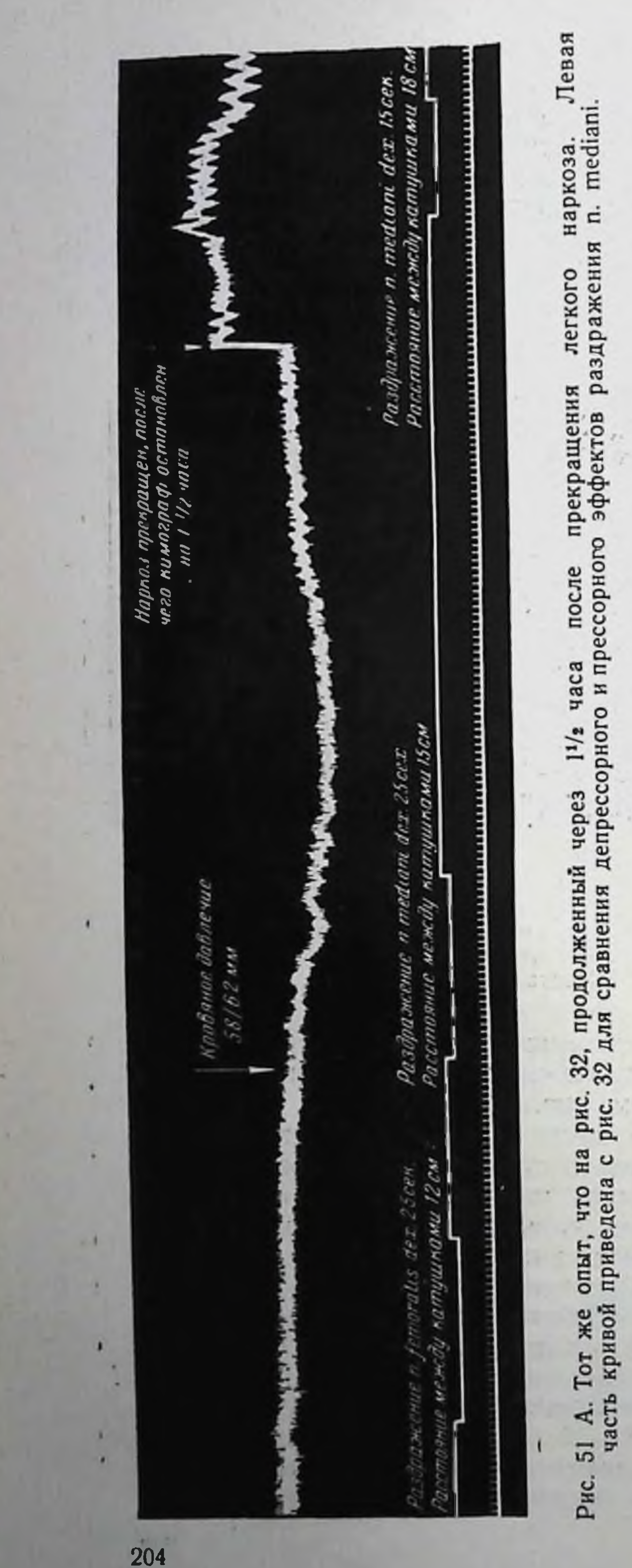

Здесь депрессорный эффект раздражения нервов передних конечностей также был едва выражен, хотя до удаления этой части спинного мозга тот же эффект неизменно ВЫСТУпал в очень отчетливой форме.

Эти данные **ГОВО**роли рят  $\overline{O}$ **именно** спинного мозга, уже перерезанного  $\mathbf{H}$ отделенного от краниальной части нервной системы, в проявлении интересуэффекта. ющего **Hac** Раздражение нервов конечностей передних образом здесь прямым не распространяется на каудальную часть перерезанного спинного мозга. Однако наличие последней является необходимым условием для возникновения депресукаэффекта сорного занного раздражения.

Можно бы было думать, **4TO** удаление каудальной части перерезанного спинного мозпри га или вызванная

**STOM** травма ведет к изменению состояния самих сосудистых стенок, вследствие чего последние могут He реагировать на прямое действие гуморального фактора, условно названного нами «вазодепрессином». Но сосудистые стенки после удаления спинного мозга обладают способно-

стью к расслаблению, соответственно - и к расширению Это следует, например, из того, что внутривенное введение малых доз ацетилхолина здесь сопровождается отчетливым снижением общего кровяного давления. С другой стороны, травматизация перерезанного спинного мозга, вызванная удалением трех сегментов его  $(D_1-D_3)$ , сама по себе еще не препятствует возникновению отчетливого депрессорного эффекта. Это противоречит упомянутому предположению.

Мы думаем, что дело здесь идет о другом. Каудальный отрезок перерезанного спинного мозга, и прежде всего тораколюмбальная его часть, является главным местом приложения «вазодепрессина», возникающего в результате раздражения афферентных нервов.

После перерезки спинного мозга тоническая деятельность спинальных вазомоторных центров, как мы уже говорили, резко угнетается, однако полностью не исчезает. Сравнительно быстро она восстанавливается, поддерживая сосудистые стенки в состоянии известной сократительности. Поэтому при раздражении нервов передних конечностей освобождающийся «вазодепрессин» действует главным образом на спинальные вазомоторные центры. Он угнетает их тоническую деятельность и тем самым обусловливает расслабление сосудистых стенок. В рамках такого представления ряд старых и новых фак-

тов находят удовлетворительное объяснение.

Слабый депрессорный эффект при раздражении нервов передних конечностей в первые дни после перерезки спинного значительный депрессорный эффект по промозга и шествии нескольких недель в первую очередь обусловливаются степенью тонуса спинальных вазомоторных центров, угнетаемых гуморальным механизмом. Эта степень далеко не одинакова в первые дни после перерезки и по прошествии нескольких недель.

Равным образом некоторое снижение кровяного давления при раздражении нервов передних конечностей у собак с перерезкой задних столбов на уровне I грудного позвонка в первые дни после этого вмешательства также находит свое объяснение. В этот период вследствие явлений шока возбуждение еще не распространяется на спинальные сосудистые центры, которые уже обладают известной степенью тонуса. Между тем при раздражении нервов передних конечностен «вазодепрессин» выделяется и вызывает здесь депрессорный эффект (см. левую половину рис. 33). По прошествии еще нескольких дней после перерезки задних столбов спинного мозга, когда явления шока проходят, раздражение тех же нервов уже распространяется на вазомоторные центры спинного мозга, которые при этом возбуждаются. Вместо депрессорного эффекта теперь наступает эффект прессорным (ом. рис. 26).

Но и в этих условиях можно преграждать путь распространения импульсов к спинальным вазомоторным центрам при раздражении нервов передних конечностей и тем самым вызвать депрессорный эффект. Для этого у собаки с перерез. кой задних столбов, спустя, например, 26 дней после операции. сильным раздражением нервов задних конечностей вызывают торможение соответствующих центров спинного мозга, о чем речь была при описании условий появления парадоксальной стадии в вазомоторном эффекте (см. рис. 32). Непосредственно на этом фоне раздражение нервов передних конечностей вызывает не прессорный, а депрессорным эффект (см. рис. 32). Обусловливается это тем, что импульсы, проводящиеся при раздражении нервов передних конечностей в каудальном направлении, сталкиваются здесь с состоянием торможения спинальных вазомоторных центров и тем самым «угасают», не вызывают эффекта. Импульсы же, проводящиеся при этом в краниальном направлении, ведут к образованию и последующему поступлению в кровь туморального фактора, которым еще более тормозит ранее угнетенную деятельность спинальных вазомоторных центров. А это и сопровождается депрессорным эффектом и, естественно, в данном случае не столь уже резким. Если же в этом опыте нервам передних конечностей наносить раздражение спустя более  $1-1\frac{1}{2}$  часов как после сильного раздражения нервов задних конечностей, так и после прекращения наркоза (если он был дан), чтобы миновала парадоксальная стадия, то теперь может наступить прессорный эффект (см. рис. 51А).

Наконец, незначительное снижение кровяного давления при раздражении нервов передних конечностей в условиях применения эзерина и кураре можно истолковать так, что эзерин (после начального возбуждения) и кураре сами угнетают тонус спинальных вазомоторных центров и этим снижают уровень кровяного давления. На этом фоне «вазодепрессин» может проявлять свое действие угнетением лишь «остаточного» тонуса этих центров. Нет ничего противоречивого в признании угнетающего действия кураре или эзерина на тонус вазомоторных центров, несмотря на то, что мы говорим о повышающем действии названных веществ на рефлекторную возбудимость этих центров<sup>1</sup>. Портер (1910) в других условиях наблюдал, что после кураре повышается рефлекторная возбудимость вазомоторного центра без одновременного повышения его тонической деятельности. Он полагал, что следует допустить раздельное су-

См. А. М. Блинова и К. Е. Серебряник, К регуляции дыхания, кровсобращения и газообмена. Сборник работ под ред. проф. М. Е. Маршака, 1948, стр. 62. У этих авторов имеется аналогичная ПОстановка вопроса о действии углекислоты на вазомоторные центры.

Ществование вазотонического и рефлекторного центров вазомоторов. Бейлис (1923) возражал против этого мнения и истолковывал факты Портера благотворным влиянием кураре на синаптическую проводимость. Однако Дрезель (Dresel, 1925) все еще признавал существование тонического центра сосудов, регулирующего уровень кровяного давления К этому склонялся также И. Р. Петров (1930).

Нам представляется, что нет необходимости в признании различных центров или клеточных групп для рефлекторных и тонических влияний на сосудистую систему. В рамках единой функции одних и тех же клеточных групп можно проводить некоторое функциональное различие состояний рефлекторной деятельности и деятельности тонической. Особенно вероятным это становится из наблюдений над шоком. Здесь, в условиях отсутствия синаптической проводимости, следовательно, отсутствия рефлекторных реакций со стороны сосудов, тонус последних поддерживается спинальными центрами вазомоторов. Вот почему можно допустить, что кураре, как и эзерин снижая тонус конечных вазомоторных невронов спинного мозга, одновременно улучшает синаптическую проводимость с афферентных систем, что и выражается в повышении рефлекторной возбудимости.

При обсуждении вопроса о месте приложения «вазодепрессина» необходимо считаться еще с одной возможностью.

Со времени Штриккера (1876) большим рядом работ установлено сосудорасширяющее влияние задних корешков нижних шейных, а также поясничных и верхнего крестцового сегментов [Гертнер (Gortner), 1889; Мора, 1892, 1897; Хастерлик (Hasterlik) и Бидль, 1893; Н. М. Верзилов, 1896; Бейлис, 1901, 1923; И. Н. Быстренин, 1904; М. А. Чалусов, 1908; Л. Л. Фофанов и М. А. Чалусов, 1913, и др.]. Отрицательные результаты других авторов [Косси (Cossy), 1876; Вюльпиан. 1878; Кюльветтер (Kühlwetter), 1885, и др.] ныне лишены значения. Спорным является представление о механизме эффекта: идет ли дело об антидромном, аксон-рефлекторном проведении возбуждения [на чем особенно настаивал Бейлис (1901, 1908, 1923), основываясь на своих данных и на результатах Ленгли (1900), Г. Шписс (Gustav Spiess, 1906) и Бруце (Bruce, 1910)<sup>1</sup>. или же о проведении возбуждения эфферентными волокнами. 1896: признаваемыми в задних корешках [Н. М. Верзилов, И. Н. Быстренин, 1904; М. А. Чалусов, 1908; Франк, 1922,

<sup>1</sup> Подробную сводку физиологической и гистологической литературы<br>CM. в работах Spiegel, Die Zentren des autonomen Nervensystems, 1925. Сонин В. Р., Известия научного института имени Лесгафта, 1938. т. XXI, в. 1-2; Дурмишьян М. Г., О механизмах возникновения вазомоторных эффектов, Дисс., Институт физиологии имени И. П. Павлова АН СССР. Л 1937; Т. А Григорьева, Иннервация кровеносных сосудов. M., 1954.

Кен-Куре (Кеп-Киге), 1929, 1936]. Гистологические исследова. лен-куре (контакт), весьма противоречивы<sup>1</sup>. При таком состоянии дела интересна попытка Л. А. Орбели (1934) примирить оба представления их сочетанием.

Однако можно считать установленным, что сосудорасширение задних конечностей наступает не только при прямом раздражении периферических концов перерезанных задних корешков. Оно наблюдается и при рефлекторном снижении кровяного давления в условиях перерезки брюшных симпатических цепочек, при сохранности задних корешков (Бейлис, 1901, 1908; М. А. Чалусов, 1908; Л. Л. Фофанов и М. А. Чалусов, 1913). Сосудорасширение задних конечностей отсутствует лишь после перерезки соответствующих задних корешков уже десимпатизированных животных (Л. Л. Фофанов, 1908). В данном случае выступает реципрокность в отношениях между сосудосуживателями и сосудорасширителями - угнетение первых и одновременное возбуждение последних.

Считая спинной мозг главным местом приложения «вазодепрессина», который угнетает тонус сосудосуживающих центров спинного мозга, можно думать, что при этом одновременно происходит возбуждение спинальных сосудорасширяющих центров, связанных с сосудорасширяющими волокнами задних конечностей. Трудно пока представить внутрицентральный механизм этого «реципрокного возбуждения вазодилятаторов». Нужно только вспомнить, что, несмотря на ряд работ [Н. Е. Введенский и А. А. Ухтомский, 1908; К. Люкас (К. Lucas), 1917; И. С. Беритов, 1924; Эдриан (Adrian), 1924, и др.], до сих пор недостаточно ясен внутрицентральный механизм реципрокных отношений, даже в достаточно хорошо изученных явлениях иннервации скелетной мускулатуры. Наибольший свет проливает здесь работа Н. Е. Введенского и А. А. Ухтомского (1908), которая все же оставляет некоторые вопросы недостаточно ясными. Тем более эта неясность имела бы место в случае принятия нашего соображения. Однако мы ставили бы перед собой задачу в дальнейшем экспериментально проверить эту возможность, прежде чем отрицать ее. Для этого необходимо былс бы у спинальной собаки с предварительным удалением брюшных симпатических цепочек изучить методом плетизмографии изменение объема задней конечности при интересующем нас депрессорном эффекте. Если в этих условиях наступит увеличение объема задней конечности расширение ее сосудов, тогда опыт следует повторить после перерезки соответствующих задних корешков. Результаты таких опытов сделают возможным ответ на вопрос, возбуждаются ли здесь сосудорасширяющие центры спинного мозга. Пока мы могли лишь убедиться, что после перерезки задних корешков грудных, поясничных и крестцовых сегментов у спи-208

нальных собак с интактными брюшными симпатическими не почками депрессорный эффект у них все еще остается

Рассматривая спинной мозг главным местом приложения «вазодепрессина», мы не считаем излишним вопрос, не влияет ли он в какой-либо степени на периферические узлы вегетативной нервной системы. Возможно, что и это име ет место. Оно могло объяснить механизм незначительного снижения кровяного давления, возникающего в ряде случаев при раздражении нервов в условиях удаления каудального отрезка перерезанного ранее спинного мозга.

Теперь обратим внимание на другую сторону дела. Почему в опытах многих авторов на спинальных животных при раздражении нервов передних конечностей не выступал депрессорный эффект? В каких формах эксперимента других авторов все же выступал депрессорный эффект, могущий быть признан проявлением изучаемого нами снижения кровяного давления?

В опытах Шлезингера (1874), Шеррингтона (1906) и многих позднейших авторов, производивших перерезку спинного мозга под VII шейным позвонком, раздражение нервов neредних конечностей сопровождалось прессорным эффектом. В их опытах, как мы уже говорили, раздражаемые нервы были связаны не только с краниальной, но и с каудальной частью перерезанного спинного мозга (так как I и II грудные корешки не были перерезаны). Шлезингер экспериментировал в условиях острых опытов, но с применением стрихнина, повышающего рефлекторную возбудимость спинного мозга. Естественно, что сосудосуживающие механизмы последнего здесь приводились в более деятельное состояние что сопровождалось повышением кровяного давления.

Шеррингтон (1906) экспериментировал в хронических условиях и с применением кураре. Рефлекторная деятельность каудальной части перерезанного спинного мозга была здесь уже восстановлена. В результате сосудосуживающие механизмы также вступали в действие, и поэтому наступало повышение кровяного давления. Другие авторы, производившие в хронических условиях перерезку спинного мозга на уровне D<sub>3</sub>-D<sub>4</sub> и ниже, также не описали снижение кровяного давления при раздражении нервов передних конечностей. Объяснить это просто. В их опытах в были нижних сегментах краниальной части спинного мозга **ВЫКОДИЛИ** налицо симпатические клеточные группы, откуда rami communicantes верхних грудных корешков и вступали в связь с узлами пограничного ствола. При этом нужно иметь в виду, что преганглионарных волокон гораздо меньше, чем постганглионарных, что одно преганглионарное волокно через свои коллатерали вступает в связь с клетками нескольких симпатических узлов (Ленгли, 1900). Значит, раздражение неовов передних конечностей через rami communicantes верхних груд-

14 Дурмишьян М. Г.

ных корешков может привести в деятельное состояние значительное число постганглионарных сосудосуживающих нерв НЫХ ВОЛОКОН.

Это наше рассуждение не является умозрительным. На двух собаках мы производили перерезку спинного мозга на уровне III и IV грудных позвонков. Спустя разные сроки после операции раздражение нервов передних конечностей у этих собак сопровождалось некоторым повышением кровя. ного давления, но не снижением его. Затем на этих же собаках производилась повторная перерезка спинного мозга на уровне между VII шейным и I грудным позвонком с одновременной перерезкой I и II грудных корешков (передних и задних) с обеих сторон. Вазомоторный эффект при раздражении нервов передних конечностей теперь носил депрессорный характер.

Однако рядом авторов описаны явления снижения кровяного давления, которые при тщательном рассмотрении имеют прямое отношение к интересующему нас депрессорному эффекту.

Бошфонтен (1876) наблюдал, что после высокой перерезки спинного мозга (в условиях кураризации собаки с применением искусственного дыхания) раздражение gyrus sygmoideus ведет к снижению кровяного давления на 18-20 мм ртутного столба. У этой же собаки раздражение седалищного нерва сопровождалось повышением кровяного давления. Нам кажется ясным, что и здесь депрессорный эффект обусловливался тем же механизмом, что и в наших опытах.

Это относится к аналогичному наблюдению Г. Смирнова (1885) и к результатам некоторых опытов А. М. Блиновой  $(1940)$ .

Пинкстон, Партингтон и Розенблют (Pinkston, Partington а. Rosenblueth, 1936) показали, что у десимпатизированных кошек, находящихся под уретановым наркозом после выключения надпочечников и перерезки блуждающих нервов на шее, раздражение афферентных соматических нервов (передних и задних конечностей) оказывает по характеру такое же действие на кровяное давление, что и раздражение центрального конца блуждающего и депрессорного нервов (кровяное давление снижается). Эти авторы утверждали, что депрессорный эффект здесь обусловливается рефлекторным воздействием сосудорасширяющих волокон задних корешков. Нам теперь кажется, что в основе этого явления лежит влияние «вазодепрессина». Достаточно было бы, чтобы у своих подопытных кошек упомянутые авторы произвели перерезку спинного мозга.

Отсюда ясно, что выделение «вазодепрессина» при афферентных раздражениях происходит не только у животных с перерезкой спинного мозга. Это вмешательство есть ЛИШЬ 210

способ выключения путей распространения возбуждения симпатико-адреналовой системе, на фоне чего отчетливо проявляется деиствие механизма интересующего нас сосудорасширения. Едва ли можно сомневаться, что в условиях целостного организма афферентные раздражения соматических нервов рядом с другими изменениями ведут к освобождению «вазодепрессина». Если тем не менее здесь наступает преосорный а депрессорный эффект, то ЭТО объясняется более He мощным действием симпатико-адреналовой системы на кровеносные сосуды. Симпатико-адреналовая система в ЭТИХ условиях непосредственно приводится в деятельное состояние и тем самым как бы «прикрывает» влияние освободившегося «вазодепрессина» 1.

Итак, результаты экспериментального анализа механизма возникновения интересующего нас депрессорного эффекта делают вероятным представление, что речь идет здесь о с ложном опосредованном влиянии афферентных раздражений, являющихся инициальным моментом в дальнейшем развертывании многозвеньевого, цепного нервного процесса, где в роли одного из промежуточных звеньев выступает освобождающийся при этом гуморальный фактор, местом приложения которого главным образом, повидимому, являются соответствующие центры спинного мозга.

 $\frac{1}{2}$ 

<sup>1</sup> Ср. Коллин, Физиологический журнал СССР, 1935, т. XIX, в. 1 стр. 176.

科率

## АФФЕРЕНТНЫЕ РАЗДРАЖЕНИЯ, ШЕЙНЫЙ СИМПАТИКУС И ГИПОФИЗ

В обзоре литературы были приведены данные, могущие свидетельствовать о влиянии афферентных раздражений Ha деятельность гипофиза.

Анализируя механизм падения кровяного давления, возникающего при раздражении афферентных нервов, связанных с краниальной частью перерезанного спинного мозга, мы могли в достаточной степени обосновать, что этот эффект не обусловливается сдвигами в деятельности гипофиза.

Это, однако, не значит, что нами отрицается влияние афферентных импульсаций периферических нервов на инкреторную функцию гипофиза. Напротив, в части исследований, излагаемой здесь, получены результаты, которые дают основание определенно говорить об изменении деятельности MO3TOBOTO придатка под влиянием афферентных раздражений, а также раздражений головного конца шейного симпатического нерва. Этому и посвящается настоящий раздел.

В наших опытах мы исходили из того, что на деятельность пипофиза можно воздействовать раздражением центрального конца п. vagi, содержащего афферентные волокна, нервов передних конечностей, а также головного конца шейного симпатикуса. Показателем усиления секреции гипофиза было суже-

ние просвета сосудистого русла.

Методические условия наших экспериментов в основном уже были изложены. Отметим лишь, что раздражении при нервов мы принимали во внимание имеющиеся в литературе данные говорящие о более высоких порогах возбудимости симпатических волокон, по сравнению с порогами иных видов нервных волокон !

Подопытные животные - собаки с перерезкой спинного мозга на уровне между VII шейным и I грудным позвонком.

I P. Schultz, Nagel's Handbuch, 1900, Bd. IV, S. 399. Сводку литературы по панному вопросу см. E. Schill, Das autonome Nervensystem. 1926 S. 20

На шее с обеих сторон перерезались стволы vago-sympathici. На шее проводились в части случаев без наркоза, нередкопод эфирно-хлороформным наркозом, а в ряде случаев - с применением кураре.

Рассмотрим полученный нами фактический материал

Раздражение головного конца одного из перерезанных на шее ваго-симпатических нервных стволов в течение 20-30 секунд обычно вызывало двуфазный эффект со стороны кровяного давления (рис. 52). Спустя несколько секунд после раздра-

Риздражение головного Конец конца одного из перерезанных п. иадоsimpathici-40 cen.

Рис. 52. Собака с перерезкой спинного мозга на уровне между С-- D1 с обеих сторон. Опыт проведен без наркоза. Блуждающие нервы перерезаны на уровне шеи с обеих сторон. Раздражался головной конец одного из перерезанных стволов n. vago-sympathici в течение 40 секунд. Расстояние между катушками 10 см. (Читать справа налево.)

жения кровяное давление начинает плавно снижаться, доходя до наиболее низкого уровня обычно через 10-15 секунд после последующих течение начала раздражения, затем OHO  $\mathbf{B}$ 10-15 секунд медленно восстанавливается. Здесь начинается дальнейшее постепенное повышение кровяного давления, которое продолжается по крайней мере от 1 до 2-3 минут, а нередко и дольше. Раздражение п. vago-sympathici часто сопровождается угнетением дыхания, что проявляется на фоне снижения кровяного давления вагусным торможением дыхательных волн. Однако к концу раздражения или по его прекращении дыхание вновь возвращается к исходному состоянню, что находит свое отражение и на кривой кровяного давления. В разных случаях, в зависимости от ряда условии, в том числе от силы и продолжительности раздражения, соотношения между депрессорным и прессорным компонентом вазомоторного эффекта могут быть различны. Однако факт наличия обоих компонентов здесь является постоянным. Если проводить опыты с применением кураре, лепрессорный компонент резко угнетается, а прессорный - либо выступает с прежней силой, либо же еще более отчетливо. Bcero Для более частного анализа явления мы раньше производили раздельную препаровку блуждающего и симпати-213

ческого нервов у верхнего шейного симпатического узла. При раздражении центрального конца блуждающего нерва, а так. же головного конца шейного симпатикуса соблюдались необхоисключения «забрасывания» димые предосторожности ДЛЯ тока с раздражаемого нерва на другой.

Было установлено, что раздражение центрального конца блуждающего нерва сопровождается снижением уровня кровяного давления, ничем существенно не отличающимся от уже описанного депрессорного эффекта при раздражении нервов передних конечностей. Разница лишь в том, что собака здесь

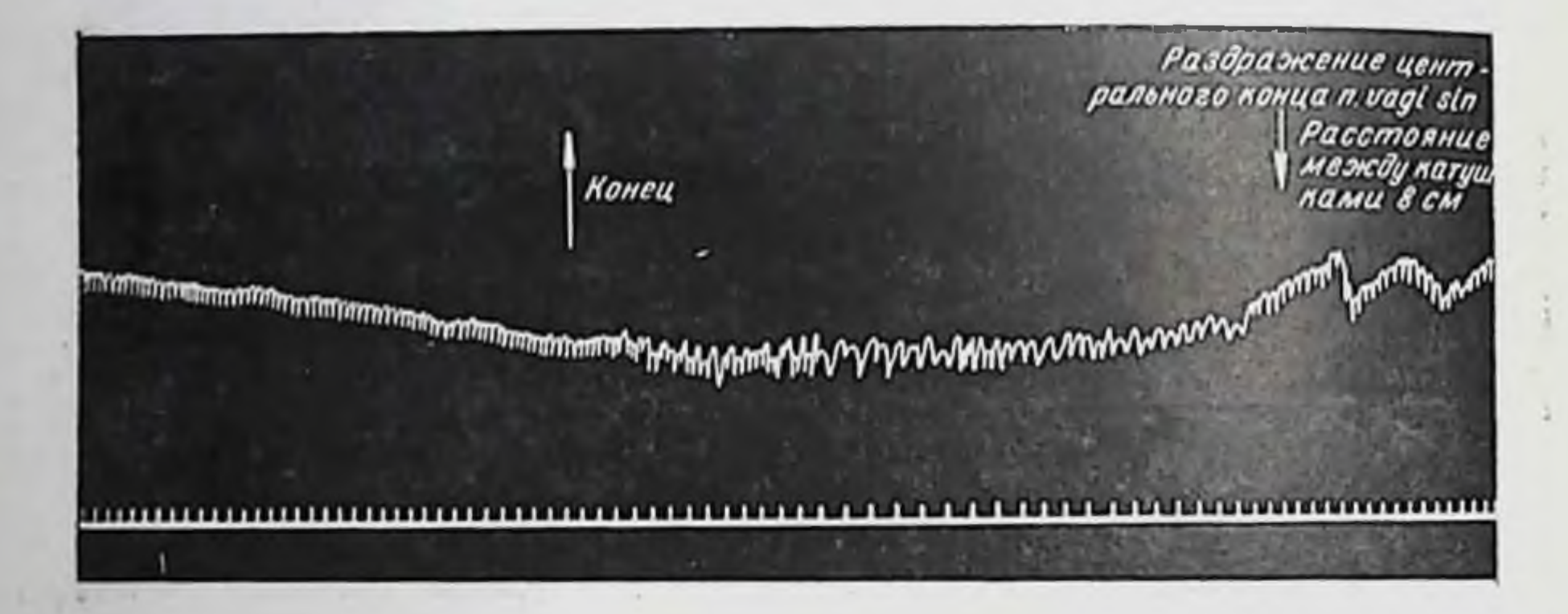

Рис. 53. Собака с перерезкой спинного мозга на уровне между С<sub>7</sub>-D1 и передних и задних нервных корешков D1-2 с обеих сторон. Перерезаны оба n. vago-sympathici. Взяты на лигатуру отделенные друг от друга центральный конец левого блуждающего нерва и головной конец левого шейного симпатикуса. После препаровки нервов дача эфирнохлороформного наркоза прекращена. Во время раздражения центрального конца n. vagi sin. имело место ускоренное вращение кимографа (что видно из записи отметчика времени). Вследствие этого на кимограмме создается видимое впечатление резкого изменения сердечного ритма. (Читать справа налево.)

не проявляет защитных реакций на раздражение (если ОПЫТ проводится без наркоза). Кроме того, в период раздражения часто имеет место угнетение дыхания (рис. 53).

Кураре и здесь проявляет характерное действие на депрессорный эффект. Если опыт под кураре продолжается долго и сосудистая система вследствие ряда вивисекционных вмешательств и прежде всего вскрытия брюшной полости (нарочито для этого произведенного нами) значительно расширяется, то раздражение центрального конца блуждающего нерва (после более длительного латентного периода) вызывает медленно нарастающее, но значительное повышение кровяного давления (рис. 54).

Иначе обстоит дело при раздражении головного конца шейного симпатического нерва. В этом случае первично высту-214

пает не депрессорный, а прессорный эффект (рис. 55). Последний по своему медленно нарастающему и продолжительному виду существенно отличается от прессорного эффекта, возни-

Раздражение централ HOZO KONUO A VOGI dez Конец Расстояние между катушками 9см www.www.www.www

Рис. 54. Собака с перерезкой спинного мозга на уровне Ст- D1 и передних и задних нервных корешков D1-2 с обеих сторон. Кураре и искусственное лыхание. Перерезаны n. vago-sympathici с обеих сторон. Взяты на лигатуру отделенные друг от друга центральный конец правого блуждающего нерва и головной конец правого шейного симпатикуса. Вскрыта брюшная полость. Масштаб 1:2. (Читать справа налево).

Раздражение головного конца левого симпатикуса 30 сек. Расстояние между Конец катушками 8 см منازان ورود والتوليل ورود والمرابعين المرابعين والمعالمين والمعالى والمدود والمستعمل والمعالم والمعارفين والمحافظة

Рис. 55. Собака с перерезкой спинного мозга на уровне между Си передних и задних нервных корешков D1-2 с обеих сторон. На шее перерезаны оба n. vago-sympathici. Взяты на лигатуру отделенные друг от друга головной конец левого шейного симпатикуса и центральный конец п. vagi После препаровки нервов эфирно-хлороформный наркоз прекращен. (Читать справа налево.)

кающего при раздражении нервов залних конечностей спи-(наркоз, кураре) нальных собак. Различные условия опыта могут отражаться здесь на степени повышения кровяного давления, не изменяя, однако, прессорный характер всего эффекта.

Какие же механизмы лежат в основе описанных вазомо. торных явлений? До того, как изложить относящиеся сюда результаты, вспомним вкратце основные этапы истории развития вопроса.

Бецольд (1863), кажется, впервые наблюдал, что раздражение центрального конца одного из перерезанных на шее блуждающих нервов кролика сопровождается обычно повышением кровяного давления. В его опытах прессорный эффект тех же раздражений сменялся депрессорным, если кролик подвергался децеребрации.

Эти результаты были подтверждены Дрешфельдом (1867) на кроликах и собаках.

Систематическое исследование в этом направлении проводили Ауберт (Aubert) и Ревер (1868). При раздражении центрального конца одного из перерезанных блуждающих нервов эти авторы не могли установить связь между характером эффекта и интактностью головного мозга. Однако в опытах Ауберта и Ревера выступало и непостоянство вазомоторного эффекта.

У кроликов эффект был как прессорный, так и депрессорный. У кошек постоянно имело место снижение давления. У собак раздражение центрального конца блуждающего нерва, отделенного от шейного симпатикуса, в большей части случаев вызывало падение, но иногда и повышение кровяного давления. У телят то же раздражение постоянно вызывало повышение давления.

На основании своих результатов Ауберт и Ревер заключили, что блуждающие нервы содержат как прессорные, так и депрессорные афферентные волокна. Численное соотношение этих двух родов нервных волокон, по мнению упомянутых авторов, различно у разных видов животных. Однако, по их же мнению, у различных индивидов того же вида и даже в обоих блуждающих нервах того же индивида это различие также может иметь место.

Лаченбергер и Деана (1876) пришли к такому же выводу. У кроликов и собак эти авторы наблюдали как повышение, так и падение кровяного давления.

Последующие авторы, наблюдавшие у собак при этом и прессорный, и депрессорный эффект, полагали, что различие здесь обусловливается еще и поверхностным или глубоким расположением волокон п. depressoris в стволе блуждающего нерва (Брадфорд, 1889; Л. Л. Фофанов и М. А. Чалусов, 1913; Даниелополу, 1926, 1927, и др.).

Дело, следовательно, идет о том, что депрессорный эффект раздражения центрального конца одного из перерезанных блуждающих нервов по своему механизму сводится к подобному же эффекту, возникающему при непосредственном раздражении центрального конца n. depressoris.

Л. А. Корейша (1928) на собаках и кошках предварительно экстирпировал шейный симпатикус и верхний шейный узел и изучал влияние раздражения центрального конца одного из перерезанных блуждающих нервов.

Действия раздражения были как прессорные, так и депрессорные. Автор пишет, что «если к указанным условиям прибавить перерезку спинного мозга на уровне III грудного позвонка, то раздражение центрального конца п. vagi, наряду с повышением или понижением кровяного давления, может вызвать замедление сердечных сокращении». Корейша трактует свои результаты как рефлекторное влияние на интракардиальные нервные приборы и на вазомоторный центр.

Действительно, не только в опытах предыдущих авторов, но также и в опытах Л. А. Корейша, налицо были рефлекторные механизмы. Перерезкой спинного мозга на уровне III грудного позвонка не были выключены ускоряющие нервы сердца, как и часть сосудосуживающих волокон, покидающих спинной мозг в составе передних корешков, а также сосудорасширяющие волокна передних конечностей, выходящие из спинного мозга в составе соответствующих задних корешков. Раздражение депрессорных волокон блуждающего нерва и в этих условиях угнетало бы центры ускоряющих нервов сердца и тонус сосудосуживающего центра, реципрокно возбуждая центры сосудорасширителей. Эти механизмы могли сказываться по крайней мере в тех случаях, когда Л. А. Корейша наблюдал снижение кровяного давления и замедление сердечного ритма.

Однако наши данные в этом плане не могут найти своего объяснения. И вот почему.

Еще Г. Смирнов (1885) отметил, что перерезкой спинного мозга на уровне I грудного позвонка (и одновременной перерезкой обоих блуждающих нервов) устраняются эфферентные пути, обусловливающие депрессорный рефлекс Циона и Людвига. Если к этому прибавить и перерезку соответствующих задних корешков, в составе которых проходят сосудорасширяющие волокна передних конечностей, можно считать исключенными эфферентные нервные пути, осуществляющие депрессорный рефлекс. Мы предпринимали подобные опыты. У слинальных собак корешки задние с обеих сторон перерезались передние и С<sub>2</sub>—С<sub>8</sub>. Тем не менее раздражение центрального конца одного из перерезанных блуждающих нервов здесь сопровождалось характерным снижением кровяного давления (рис. 56). Чтобы избежать детального описания всех этапов исследования данного вспроса, мы отметим, что нами производились все те вмешательства, которые были описаны при изложении ланных в предыдущем разделе. Оказалось, что результаты удаления щитовидной железы и гипофиза, применения атропина и эзерина здесь существенным образом не отличаются от тех, 217
которые были описаны ранее, - депрессорный эффект и здесь остается (рис. 57 и 58).

Следует отметить, что в одном опыте после удаления больших полушарий головного мозга спинальной собаки раздражения центрального конца одного из перерезанных блуждающих нервов вызывали такие резкие и продолжительные (многоминутные) депрессорные явления, которые нами никогда не наблюдались (рис. 59).

На основании этих данных мы полагаем, что у спинальных собак депрессорный эффект при раздражении центрально-

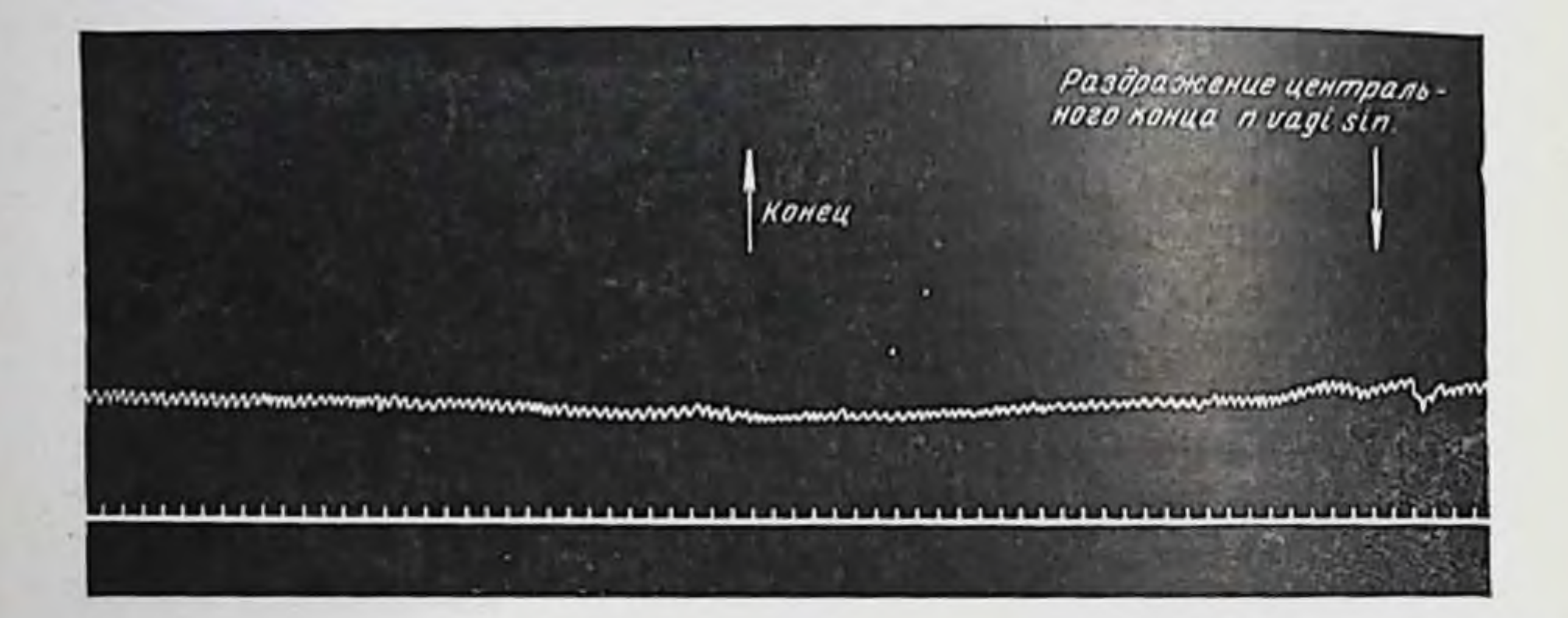

Рис. 56. Собака с перерезкой спинного мозга на уровне между С<sub>7</sub>-D<sub>1</sub> и передних и задних нервных корешков D1-2 с обеих сторон. Под эфирно-хлороформным наркозом перерезаны передние и задние корешки С<sub>2</sub>—С<sub>в</sub> с обеих сторон. Перерезаны n. vago-sympathici с обеих сторон. Взят на лигатуру центральный конец n. vagi sin., который и раздражался. (Читать справа налево.)

го конца блуждающего нерва обусловливается тем же фактором и таким же механизмом, как и депрессорный эффект, возникающий при раздражении нервов передних конечностей. Речь идет о выделении «вазодепрессина», преимущественно действующего угнетающим образом на тонус вазомоторных

центров спинного мозга.

Чем же обусловливается повышение кровяного давления нерва, при раздражении центрального конца блуждающего наблюдавшееся нередко в наших опытах после депрессорной фазы эффекта и в особенности в условиях применения кураре и нарочито вызванного расширения сосудистого русла?

Естественно было бы думать, что сосудосуживающий эффект (возникающий после принятия соответствующих мер, устраняющих депрессорный эффект раздражения вагуса) здесь выступает как результат вагусного торможения дыхания вследствие увеличения содержания углекислоты в крови.

Однако этому представлению противоречат два обстоятельства: при раздражении центрального конца п. vagi повы-218

шение кровяного давления происходит и при отсутствии торможения дыхания. Равным образом прессорный эффект в

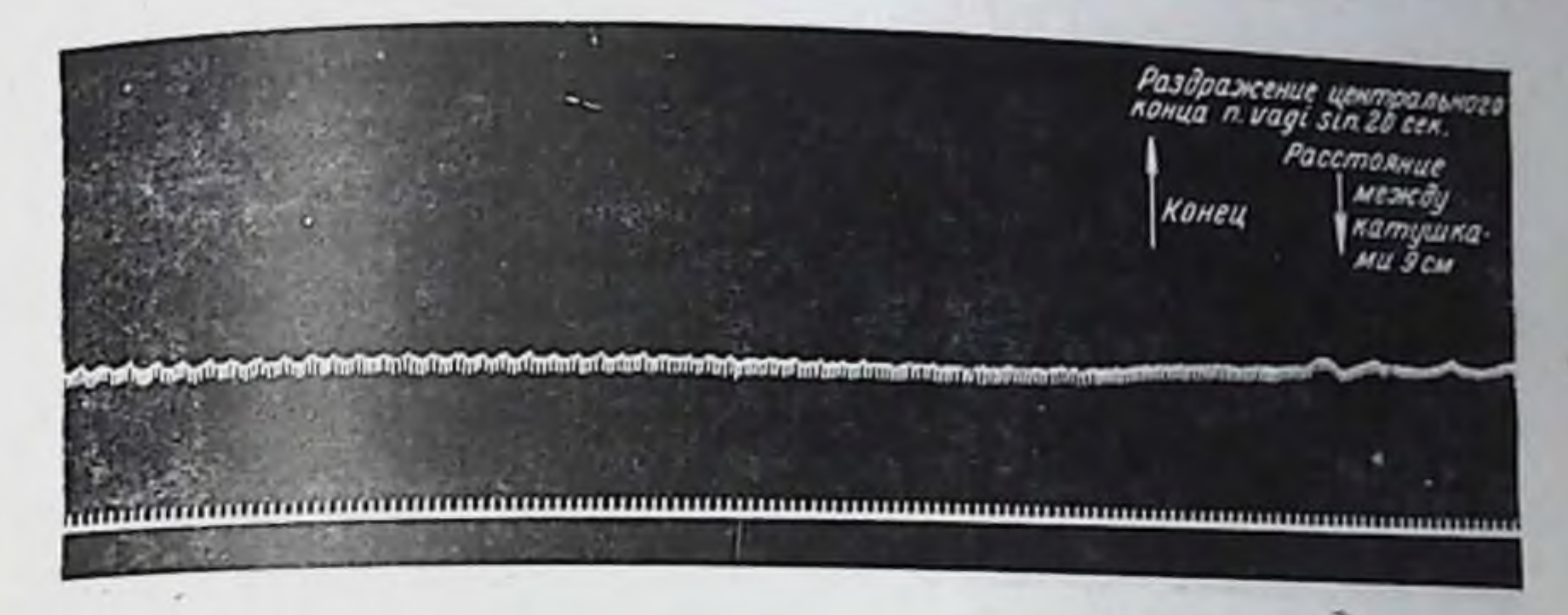

Рис. 57. Собака с перерезкой спинного мозга на уровне между Ст-D1 и передних и задних нервных корешков D1-2 с обеих сторон. Перерезаны n. vago-sympathici с обеих сторон. Под наркозом удалены щитовидная железа и гипофиз. Масштаб 1:3. (Читать справа налево.)

Раздражение центрального конци n. vagi dez. 30 cen. Конец Расстояние между катушками  $9cm$ **Manufacture de la communicación de la communicación de la communicación de la computación de la comunicación d** 

Рис. 58. Продолжение того же опыта, что на рис. 57, но после введения эзернна. (Читать справа налево.)

> Раздражение центрального конца п. vagi sin Расстояние между катушками всм

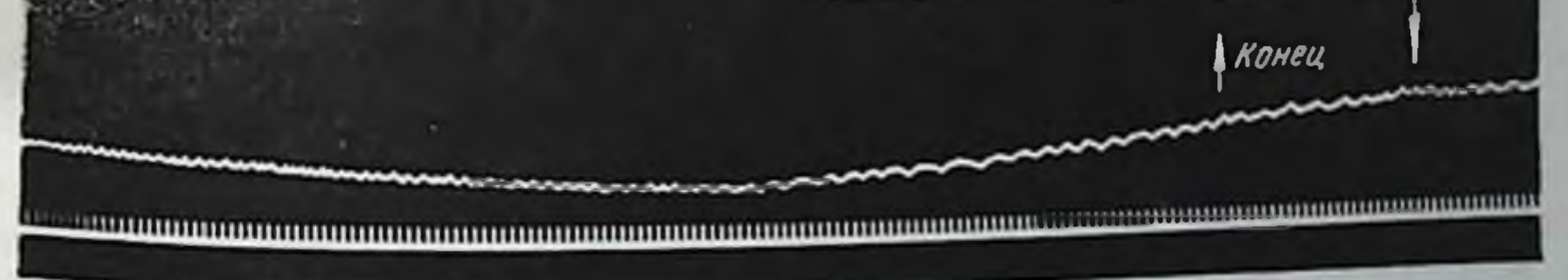

Рис. 59. Из того же опыта, что на рис. 47. Раздражался центральный конец левого блуждающего нерва при расстоянии катушек 8 см. Масштаб 1:6. (Читать справа налево.)

особенности отчетливо выступает в условнях применения кураре, когда искусственным дыханием поддерживается постоянство газового состава крови (см. рис. 54).

Вот почему мы высказали предположение о возможном участии гипофиза в прессорном эффекте.

Здесь следовало бы представить дело так, что раздражение ведет к усиленному выделению сосудосуживающего гормона гипофиза, известного теперь как «вазопрессин».

Существуют опыты китайских авторов - Чанг, Чайэ, Хсю и Лим (Chang, Chia, Hsu a. Lim, 1937), в которых они наблюдали повышение кровяного давления при раздражении перерезанных блуждающих центрального конца одного из нервов собаки, голова которой сохраняла связь с телом толь-

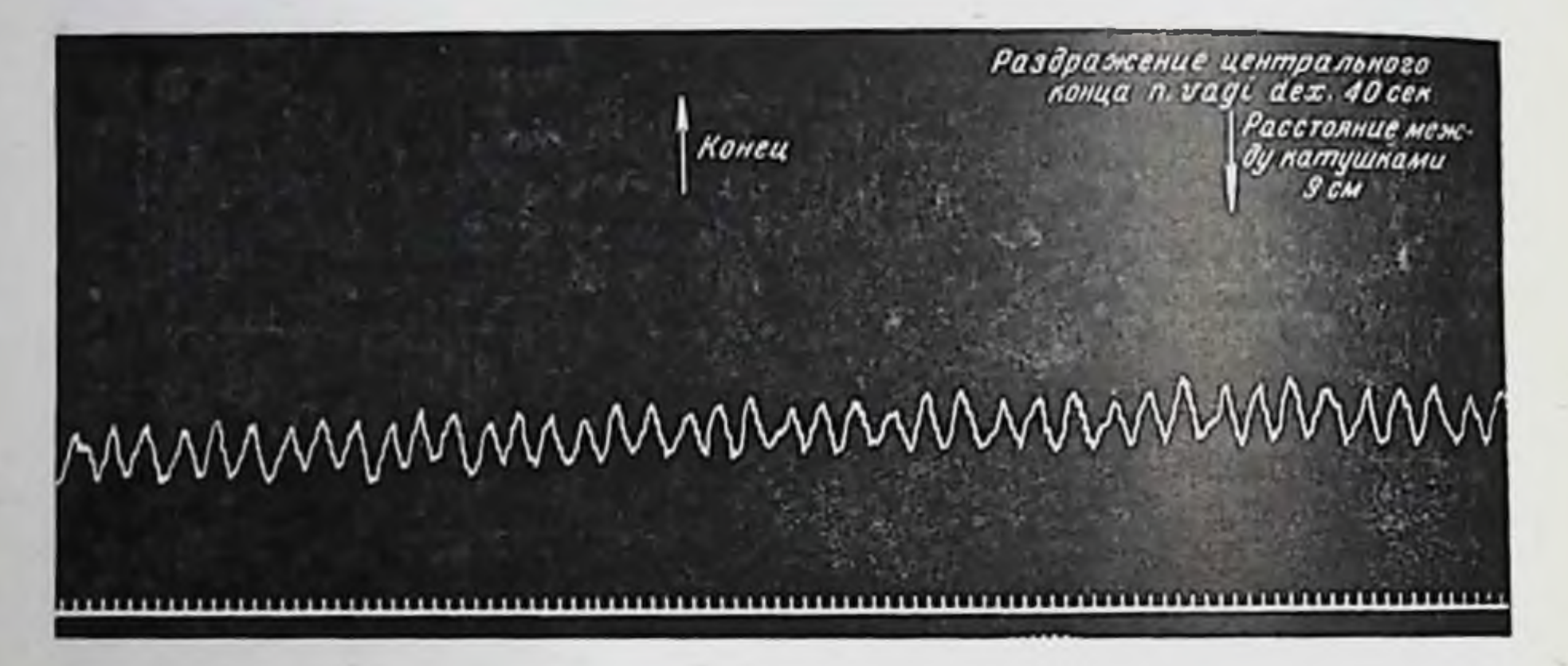

Рис. 60. Продолжение того же опыта, что на рис. 54, но после удаления гипофиза. Масштаб 1:2. (Читать справа налево.)

ко посредством артерии и вены. Удалением гипофиза или даже перерезкой его воронки устранялся прессорный эффект раздражения. Упомянутые авторы говорили о рефлекторном влиянии на секрецию гипофиза.

За последние годы А. В. Тонких (1946) также высказала предположение о влиянии раздражения блуждающих нервов на деятельность гипофиза, а в дальнейшем обосновала это серьезными данными (1949, 1955).

В наших опытах у двух собак мы удаляли гипофиз и мог-

ли убедиться, что повышение давления, ранее наблюдавшееся, после этого вмешательства отсутствовало (рис. 60).

При этом обращает внимание одно обстоятельство. В условиях целости гипофиза повышение кровяного давления, возникающее при раздражении центрального конца одного **H3** перерезанных блуждающих нервов, в части случаев сопровождается изменением ритма сердца (см. рис. 54). Последнее наблюдается при повторных раздражениях и наступает не сразу, а по прекращении раздражения. В литературе подобное изменение ритма сердца у собаки приписывается гормону задней доли гипофиза<sup>1</sup>.

• П. Тренделенбург, Гормоны, 1932, т. 1, стр. 139.

В наших опытах при раздражении

центрального конца п vagi после экстирпации гипофиза наряду с отсутствием п уаб. Сомпонента, отсутствовало также замедление ритма сердца.

таким образом, создается представление, что раздражение центрального конца блуждающего нерва, помимо влияния

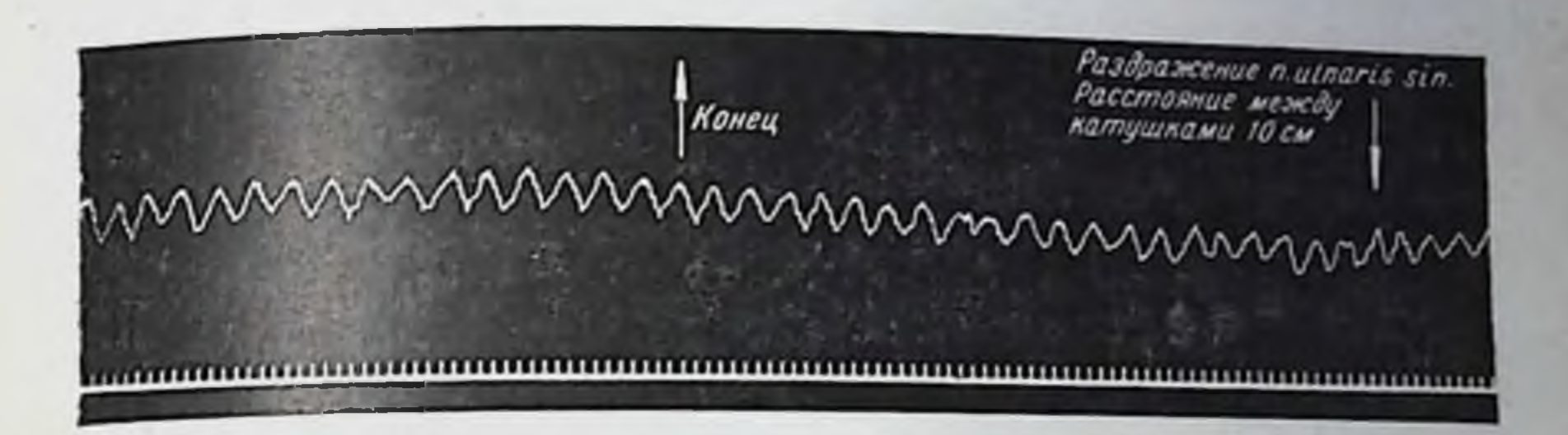

Рис. 61. Тот же опыт, что на рис. 54 (до удаления гилофиза). Масштаб 1:2. (Читать справа налево.)

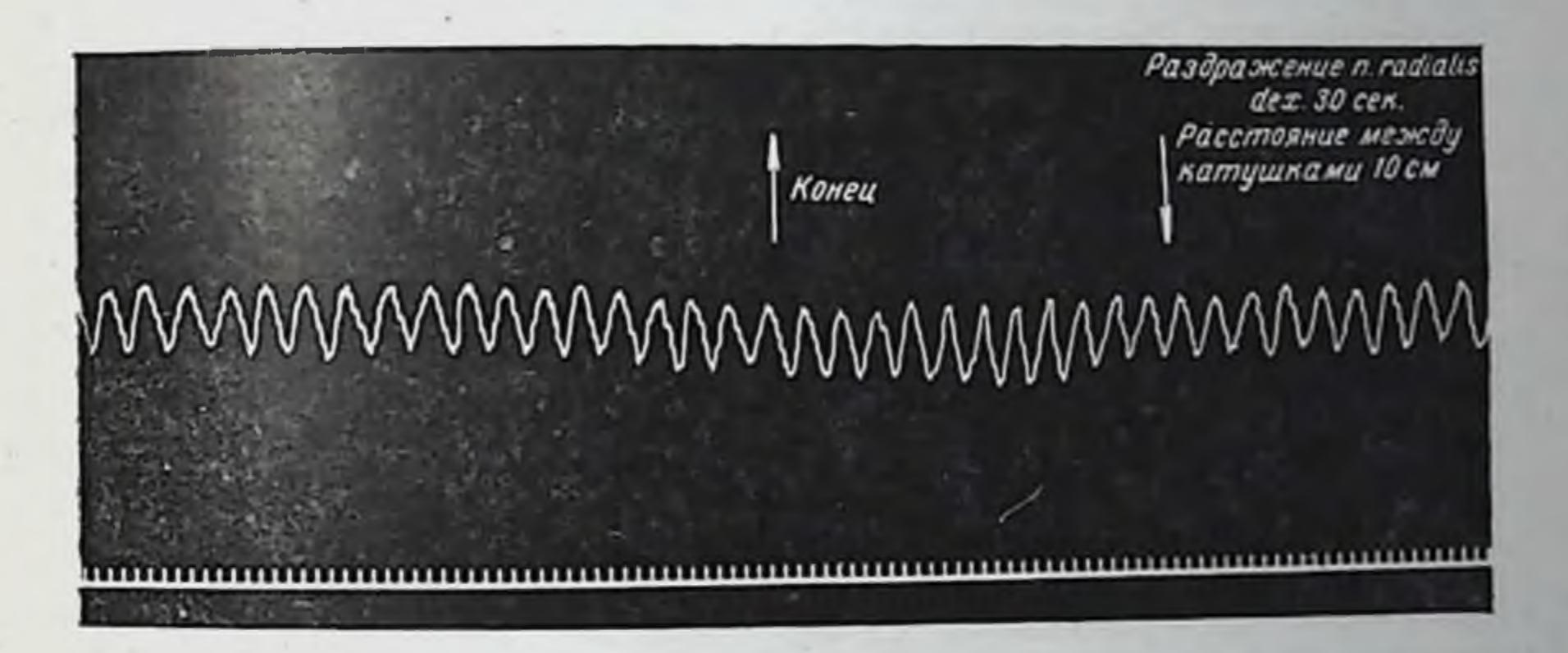

Рис. 62. Продолжение того же опыта, что на рис. 54, но после удаления гипофиза. Масштаб 1: 11/2. (Читать справа налево.)

на вазомоторные, кардиальные, дыхательные и иные центры, ведет и к освобождению гуморальных факторов - как вазодепрессина, так и инкрета мозгового придатка и в том числе сосудосуживающего гормона его.

Равным образом это касается и афферентных импульсаций соматических нервов. Раздражение нервов передних конечностей (в условиях, угнетающих депрессорный эффект) после некоторого начального снижения кровяного давления неоднократно сопровождалось последующим его длительным повышением (рис. 61). Экстирпация гипофиза была здесь достаточным вмешательством, чтобы устранить повышение дав-

ления без того, чтобы влиять на начальное снижение (рис. 62). Отсюда следует, что под влиянием самых различных афферент. ных раздражений инкреторная деятельность гипофиза претер. певает изменения, осуществляется рефлекторное влияние на гипофиз. Ближайшее значение имеет здесь афферентная импульсация, распространяющаяся по блуждающим нервам.

Вернемся к влиянию раздражения головного конца шейного симпатического нерва на кровяное давление. Чем обусловливается возникающий здесь своеобразный прессорный эффект у спинальных собак?

Вопрос о вазомоторном эффекте раздражения шейного симпатикуса не раз поднимался в литературе.

Бензен и Бецольд (1866) показали, что раздражение его ведет к повышению кровяного давления примерно на одну десятую долю исходной высоты. Эти авторы думали, что дело идет о непосредственном сосудосуживающем действии раздражаемого нерва на иннервируемые им сосуды. Такое понимание гармонировало с физиологическими представлениями CBOOFO времени. После опытов Пурфура дю Пти (1727) были получены результаты [Дюпуи (Dupuy), 1816; Браше, 1830; Клод Бернар, 1851; Будге и Валлер (Budge et Waller), 1851; Броун-Секар, 1852, и др.], которые закрепили за шейным симпатикусом сосудосуживающую роль.

Другие авторы (Штеллинг, 1867; Ауберт и Ревер, 1868, и др.) подтвердили наблюдение Бензена и Бецольда, но при этом в ряде случаев могли констатировать также и депрессорный эффект. В частности, Ауберт и Ревер (1868) часто наблюдали депрессорный эффект у кошек. Они заключили, что определенное количество волокон n. depressoris здесь проходит в составе шейного симпатического нерва.

Ревер (1869) показал, что у собак раздражение головного конца перерезанного (и отделенного от вагуса) шейного симпатикуса, как правило, вызывает повышение кровяного давления, не изменяя при этом сердечные сокращения.

Более всесторонне вопрос был изучен Гюртле (1889), наблюдавшим обыкновенно повышение кровяного давления при раздражении головного конца шейного симпатикуса. Он полагал, что эффект обусловливается возбуждением центров продолговатого мозга вследствие анемии, возникающей в результате сосудосуживающего действия вазоконстрикторных волокон шейного симпатикуса. Этим истолкованием Гюртле отождествлял механизм данного эффекта прессорного  $\mathbf{C}$ тогдашним представлением о механизме повышения кровяного давления, возникающего при зажатии каротид.

Против такого истолкования Франсуа-Франк выступил (1899). В своих опытах, проведенных на собаках, он при раздражении головного конца перерезанного (и отделенного OT вагуса) шейного симпатического нерва наблюдал как повыше-

ние, так и падение общего кровяного давления. В последнем случае имело место расширение сосудов многих, отдаленных случае половы, органов. Французский автор утверждал, что здесь дело идет о вазомоторном эффекте рефлекторного происхождения и что в составе шейного симпатикуса проходят как прессорные, так и депрессорные афферентные волокна.

То обстоятельство, что прессорный эффект при раздражении шейного симпатикуса не сопровождается изменениями сердечной деятельности, которые, однако, имеют место при зажатии каротид, свидетельствует, по мнению Франсуа-Франка о различни механизмов этих двух внешне схожих явлений.

В общем, с описательной стороны, такого же рода явления наблюдали А. Н. Крестовников, В. В. Савич и Е. Н. Сперанская-Степанова (1926). На децеребрированных кошках эти авторы при раздражении головного конца шейного оимпатического нерва в большинстве опытов наблюдали депрессорный, а в части опытов — прессорный эффект. В опытах с предварительной перерезкой (за месяц до опыта) симпатического нерва и соответствующего блуждающего нерва с одновременным удалением gangl. modosum, равно как и в опытах, где верхний шейным узел смазывался никотином, эффект раздражения головного конца шеиного оимпатикуса сохранялся.

После удаления гипофиза и перерезки ствола мозга **Ha** уровне середины переднего двухолмия симпатический эффект не исчезал.

Авторы заключают, что они имели «перед собой рефлекторное регулирование возбудимости центра, и это служит одним из проявлений адаптационных свойств симпатической системы»<sup>1</sup>.

А. Н. Крестовников и В. В. Савич (1928) сообщают те же данные. Отрицая наличие прессорных и депрессорных афферентных волокон в шейном оимпатикусе, они трактуют здесь прессорный и депрессорный эффект как рефлекторный результат адаптационного влияния шейного симпатикуса на вазомоторный центр.

Равным образом Л. А. Корейша (1928) в опытах на собаках и кошках показал как прессорное, так и депрессорное влияние раздражения головного конца шейного симпатнкуса?

<sup>1</sup> А. Н. Крестовников. В. В. Савич. Е. Н. Сперанская-Степанова, Труды Второго всесоюзного съезда физиологов, 1920. CTD. 25.

2 Л. А. Корейша и другие авторы ошибочно называют головной конец шейного симпатикуса «центральным концом». Еще Пурфур дю Пти (1727) говорил о том, что шейный симпатикус имеет восходящее направлен не и несет «духи» (esprits) глазам. Физиологичские и гистологические данные Будге и Валлера (1853) также показали, что головной конец шейного симпатикуса являтся периферическим его концом. Такая оценка не противоречит указаниям некоторых гистологов (Трушковский Михайлов) о наличии в шейном симпатикусе небольшого количества нисходя-ЩИХ ВОЛОКОН.

Никотиновая проба у этого автора также показала, что соот. ветствующие волокна не прерываются в симпатическом верх. нем шейном узле. Корейша полагает, что раздражение шейного симпатикуса вызывает изменения тонуса вазомоторного центра, обусловливающие соответствующие вазомоторные эффекты.

Оставляя в стороне сосудосуживающее влияние шейного симпатикуса на сосуды головы (что само по себе не может вызвать значительного повышения общего кровяного давления, а тем более снижения его), мы должны считать вероятным изменение возбудимости бульбарного вазомоторного центра под влиянием шейного симпатикуса.

Здесь нужно считаться также со следующей возможностью. Гипоталамус, как принято считать, содержит вегетативные, в частности, симпатические центры (В. М. Бехтерев и Н. А. Миславский, 1886; В. М. Бехтерев, 1905; Карплус и Крейдль 1909, 1910, 1911; Л. А. Орбели, 1934, и др.). Они регулируют деятельность субординированных вазомоторных центров.

С другой стороны, исследования Л. А. Орбели (1934) и его школы (В. В. Стрельцов, 1931, и др.) показали, что раздражение головного конца шейного симпатикуса влияет Ha состояние гипоталамуса, а отсюда внутриспинальными путями и на всю симпатическую систему.

Попытаемся определить здесь место для наших наблюдений.

Постоянно возникающее повышение кровяного давления при раздражении головного конца шейного симпатикуса спинальных собак трудно объяснить рефлекторным воздействием на соответствующие центры. Изменения последних не могут найти отражения на сосудистой системе, так как перерезкой спинного мозга на уровне между VII шейным и I грудным позвонком выключены пути рефлекторных воздействий. Вот почему сама по себе напрашивается мысль о роли гипофиза. Картина интересующего нас прессорного эффекта имеет все черты повышения кровяного давления, возникающего при внутривенном введении продукта задней доли гипофиза. Действительно, в наших опытах при предварительном удалении гипофиза никогда не удавалось констатировать изменения кровяного давления, столь постоянно наступающего в результате раздражения головного конца шейного симпатикуса. В других опытах, получив повышение давления при раздражении шейного симпатикуса (см. рис. 55), мы затем удаляли гипофиз. В этих условиях те же раздражения уже не вызывали прессорного эффекта (рис. 63).

На основании этих данных мы заключили. ЧТО данный прессорным эффект осуществляется гипофизом. шейный  $\mathbf{a}$ 224

влияет на секреторную деятельность мозгового симпатикус придатка 1.

Нет необходимости литературными данными подробно обосновывать наличие сосудосуживающего вещества в продуктах гипофиза. Со времени Оливера и Шефера (1895), показавших сосудосуживающее влияние внутривенного введения экстрактов задней доли гипофиза, факт этот нашел признание. В ряде работ из лаборатории А. Крога (Krogh, 1922) **бы**ло также показано влияние гипофиза на тонус капилляров. Из дальнейших работ важное значение имеют данные Кэмм.

Раздражение головного конца лебого симпатинуса 40 сен Расстояние между Конец катушками 8 см <u>ستنتفس بالتقاع ستقاش ويتحتقان بتعشائين ويتنتقان والقائلين بالكائن والمنافض ويهتدى المنافي والأنام المنافذ العامل والمالكين المنافض</u> 

Рис. 63. Продолжение того же опыта, что на рис. 55, но после удалекуса, отделенного от блуждающего нерва. (Читать справа налево.)

Олдрич, Гроут, Роу и Бегби (Kamm, Aldrich, Grote, Rowe a. Bugbee, 1928). Эти авторы выделили из питуитрина новую фракцию с мощным сосудосуживающим действием и поэтому назвали ее «вазопрессин». Дальнейшие исследования не только подтвердили, но и расширили эти факты. В частности, в настоящее время удалось синтетическим путем получить гермоны задней доли гипофиза - вазопрессин и окситоцин<sup>2</sup>.

В наших опытах сосудистая система, «отгороженная» neререзкой спинного мозга от нервнорефлекторных влияний вазомоторных центров головного мозга, становится «экраном». стражающим влияния шейного симпатнкуса на гипофиз, выделяющий «вазопрессин». Таким образом, деятельность гипофиза, в частности, его задней доли, находится под влиянием шейного симпатикуса. Последний - не единственный путь к мозговому придатку. После двукратной перерезки шейного симпатического нерафферентные раздражения отражаются

1 М. Г. Дурмишьян, О механизмах возникновения вазомоторных эффектов, Первое совещание по физиологическим проблемам, Тезисы докладов, 1937. стр. 8: О механизмах возникновения вазомоторных эффектов, Дисс., Л., 1937. <sup>2</sup> «Lancel», 1953, 2, 21.

225

на деятельности гипофиза. Естественно думать, что

15 М. Г. Дурмишьян

B<sub>a</sub>

это осуществляется через нервные пути, берущие начало в области гипоталамуса.

Следует обратить внимание еще на одно обстоятельство. Отношение межуточного мозга к гипофизу не исчерпывается лишь наличием здесь нервных связей. Продукты деятельности гипофиза через воронку последнего попадают в полость треть. его желудочка и дальше и в свою очередь оказывают воздействие на серое вещество этих нервных участков.

Здесь выступают гипофизо-диэнцефалические взаимоотношения, отличающиеся особой сложностью.

Экспериментальные данные свидетельствуют, что по крайней мере в отношении ряда функциональных отправлений нервные центры, расположенные в области межуточного мозга, являются первичными местами приложения продуктов деятельности гипофиза.

Шпигель и Сайто (Saito, 1924) показали, что малые дозы питуитрина, которые не оказывают никакого действия при интравенозном введении, вызывают снижение общего кровяного давления, если их вводить в полость третьего желудочка. При этом было учтено возможное влияние акта вмешательства.

Установлено, что гормоны гипофиза влияют на терморегулирующую функцию межуточного мозга [Хашимото (Hashimoto), 1924] и на деятельность центров, управляющих жировым обменом [Рааб (Raab), 1926].

Сюда же относятся исследования Пика (Pick, 1924) и его сотрудников о центральном антидиуретическом действии гормона гипофиза. Хотя Старлинг и Верней (Starling a. Verпеу, 1925) по этому вопросу представили иные данные все же нельзя не считаться с результатами Пика, признаваемыми и другими авторами. Подобных работ за последние годы появилось много.

Приведенные выше данные свидетельствуют, что изменения деятельности гипофиза, наступающие при афферентных раздражениях, могут отражаться на деятельности межуточного мозга, а отсюда — на различных функциях и в том числе опосредованным образом и на функциях самого гипофиза. Этим путем создаются сложные многозвеньевые цепные процессы, где одним из звеньев выступает гормональный фактор-продукт гипофиза.

## ВЛИЯНИЕ АФФЕРЕНТНЫХ РАЗДРАЖЕНИЙ НА ФУНКЦИОНАЛЬНУЮ ПОДВИЖНОСТЬ НЕРВНО-МЫШЕЧНОЙ СИСТЕМЫ

Хронаксия как показатель фактора времени в явлениях функциональной подвижности находится в значительной зависимости от субординационных нервных механизмов. Последние в свою очередь подвержены влияниям различного рода афферентных раздражений. Поэтому метод хронаксиметрии применяется при изучении отраженных явлений, связанных с афферентными раздражениями. За последнее двадцатилетие этому вопросу посвящена большая серия исследований! Здесь установлены факты, свидетельствующие о неодинаковом и противоположном влиянии различных афферентных систем на моторную хронаксию.

Нас интересуют здесь те сдвиги хронаксии, которые возникают в результате сильных, так называемых ноцицептивных раздражений кожных рецепторов и соматических нервов.

Бургиньон (Bourguignon, 1935) установил, что моторная хронаксия мышц кисти после сильных сгибательных и разгибательных движений, сопровождающихся болевыми ощущениями, удлиняется. Он думал, что явление это обусловливается рефлекторным путем, афферентной импульсацией болевого характера. Ю. М. Уфлянд (1941) полагает, что продолжительность удлинения хронаксии, которое наблюдается и по прекращении раздражения экстерорецепторов, свидетельствует о сложности процесса, «который нельзя свести к простому рефлекторному воздействию». Однако он отмечает, что основным фактором изменения моторной хронаксии при раздражении кожи является нервная система. Основанием для такого заключения послужили опыты Михайловой, проведенные в лаборатории Уфлянда. Здесь было установлено, что после перерезки седалищного нерва «болевое» раздражение уже не сопровождается изменением хронаксии икроножной мышцы. С другой стороны, рядом работ было показано, что в удлинении хронаксии при раздражении кожных рецепторов, соматических нервов и коры головного мозга играют роль гумо-

• Сводку литературы до 1940 г. см. Ю. М. Уфлянд, Теория и практика хронаксиметрии, 1941, гл. XI, стр. 152.

 $15*$ 

ральные и гормональные факторы (Абелу и Лассаль, 1939; И. Г. Ковырев и А. А. Маркосян, 1937; О. В. Верзилова и М. Н. Юрман, 1938, 1940; М. Г. Дурмишьян, 1937, 1939). Верзилова и Юрман (1940) при фарадическом и адэкватном раздражении мозга наблюдали удлинение моторной хронаксии мышц задней конечности в условиях перерезки спинного мозга на уровне VIII-Х грудных позвонков. Они же могли констатировать, что адэкватное раздражение центральной нервной системы «одной собаки (А), при условии включения головы этой собаки в круг кровообращения другой, вызывает увеличение хронаксии мышцы задней конечности этой второй собаки (В)». Эти авторы считают весьма вероятным, что гуморальным фактором здесь являются «специфические вещества. образующиеся в головном мозгу при его возбуждении».

Из последующих авторов А. И. Зольникова и О. Г. Кореневская (1948) сообщили данные о том, что афферентные раздражения (грязевые аппликации) вызывают удлинение мышечной хронаксии рефлекторным, а не гуморальным путем, так как в их опытах денервация исследуемой конечности снимает эффект удлинения хронаксии.

Таким образом, из приведенных данных (являющихся лишь частью существующих) следует, что дело здесь нельзя свести только к механизму классической рефлекторной дуги или только к механизму гуморальному. В подобных случаях принято говорить «о единстве нервных и гуморальных механизмов», понятие, требующее в отношении структуры уточнения в каждом отдельном случае.

Наша задача заключалась в том, чтобы в условиях дезинтеграции нервной системы, вызванной перерезкой спинного мозга на уровне между VII шейным и I грудным позвонком. изучить сдвиги субординационной моторной хронаксии, возникающие как за счет механизмов каудальной части перерезанного спинного мозга, так и за счет механизмов преспинальных нервных образований. Вместе с тем целью было приблизиться и к природе «единства нервных и гуморальных влияний» в явлениях изменений хронаксии при афферентных раздражениях.

Исследования проводились на собаках. Методическая сторона опытов уже была описана в соответствующем разделе и здесь говорить о ней не будем.

После того как контрольными опытами на интактных собаках мы вновь убеждались, что раздражение кожи передних и задних конечностей вызывает удлинение моторной хронаксии нерва и мышцы (рис. 64), исследования проводились на спинальных собаках с перерезкой спинного мозга на уровне D<sub>1</sub>.

Раздражение кожи передних конечностей спинальных собак в течение одной минуты постоянно сопровождалось значительным, даже резким удлинением хронаксии нерва и мыш-

цы заднеи конечности (рис. 65А и рис. 65Б). Удлинение хронаксии обычно наступало непосредственно после прекращения раздражения продолжалось в  $\mathbf{M}$ течение последующих 8-12 минут, а затем хронаксия всевращалась к исходным величинам. В ряде случаев при этом имело место незначительукорочение хронаксии, которая ное последующее через 3-5 минут выравнивалась. Как правило, удлинение хронак-

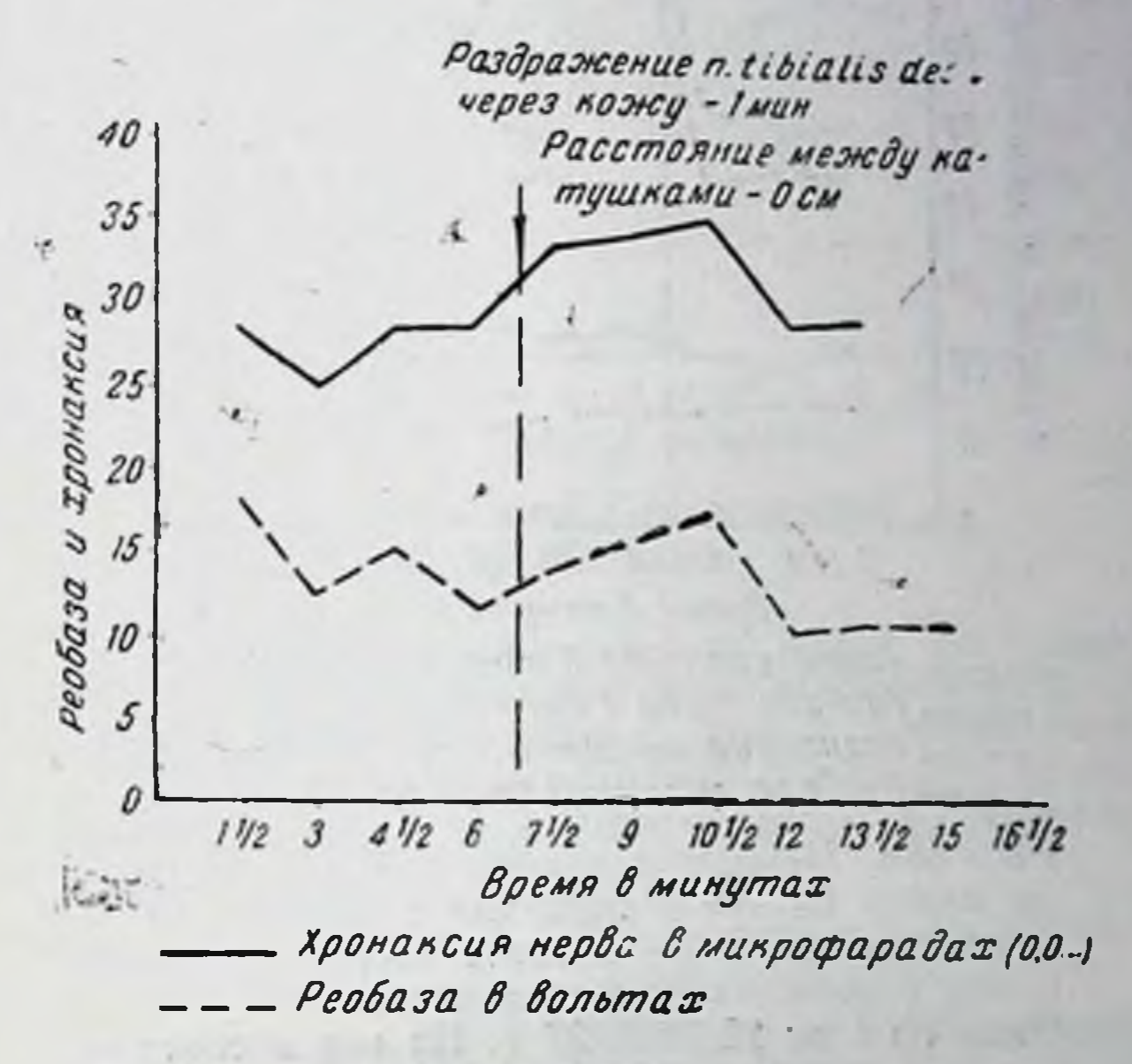

Рис. 64. Реобаза и моторная хронаксия п. регоnei sin. у контрольной собаки Бодрого интактным спинным мозгом: Опыт 4/VI 1937 г. На оси абсцисс - время в минутах.

сии как нерва, так и мышцы протекало параллельно. Но в некоторых случаях на фоне удлинения хронаксии нерва и хронаксии мышцы можно было между ними наблюдать более выраженное количественное различие.

Иная была картина изменения хронаксии при раздражении n. tibialis (через кожу) противоположной конечности. этих случаях хронаксия значительно укорачивалась  $\mathbf{B}$ (рис. 66А и рис. 66Б). Укорочение возникало сразу же по прекращении раздражения и продолжалось обычно 8-10 мннут. Затем наступало выравнивание, но иногда при этом наблюдалось некоторое дальнейшее преходящее удлинение хронаксии, особенно нерва. Следует отметить, что эту картину мы наблюдали у всех спинальных собак, исследованных нами. Из 54 опытов лишь в одном раздражение n. tibialis сопровождалось удлинением хронаксии нерва и мышцы. Но это имело условнорефлекторное происхождение. До описываемого опыта на этои собаке проводилось 9 опытов для определения влияния раздра-

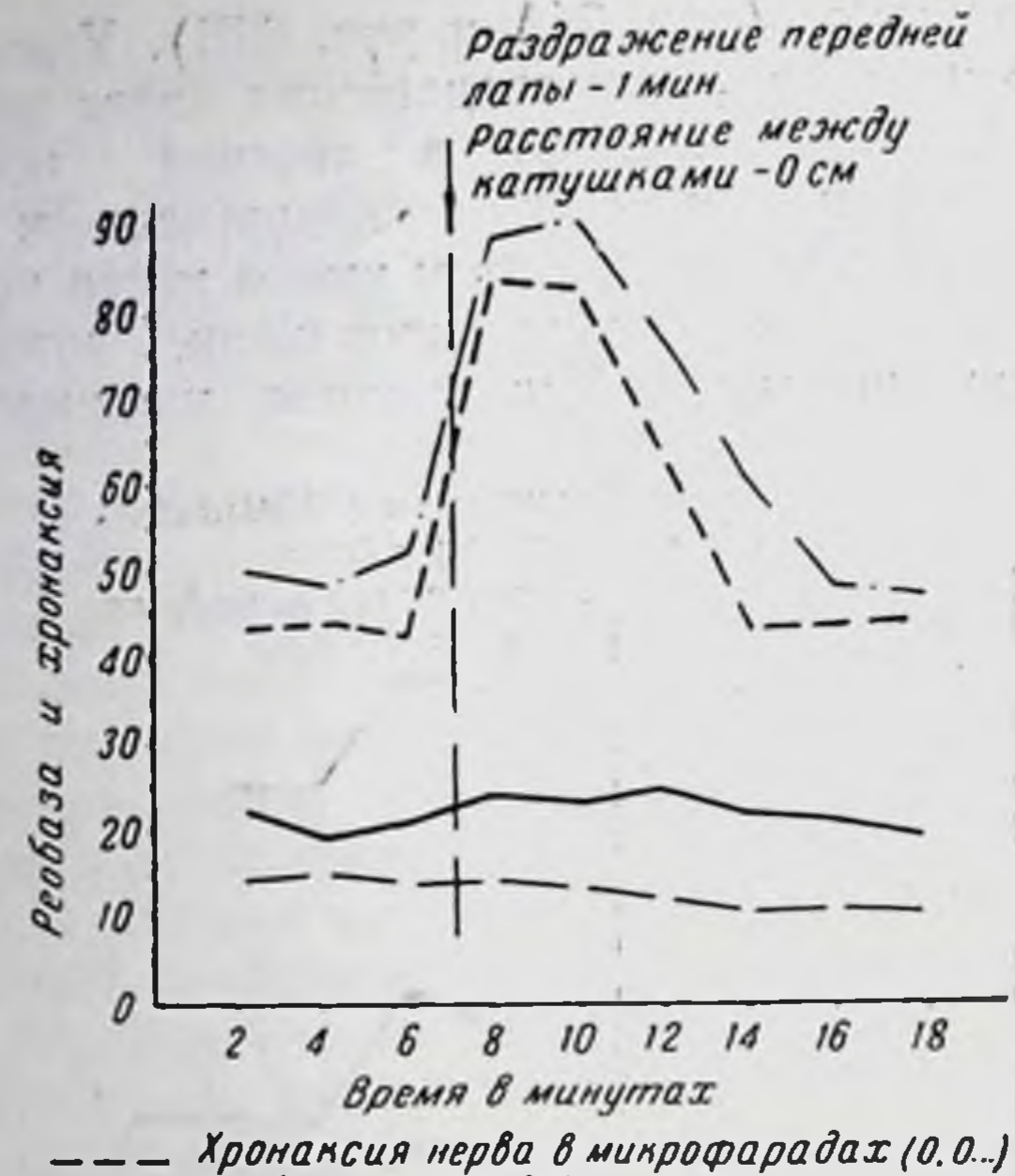

Реобаза нерва в вольтах

50

40

ancum

Peobasa u zponal

230

0

Хронансия мышцы в микрофарадах (0.0...) Реобаза мышцы в вольтах

Рис. 65А. Перерезка спинного мозга на уровне между С<sub>7</sub>-D<sub>1</sub> и передних и задних нервных корешков D<sub>1</sub>-2 с обеих сторон у собаки Сёмы. Перерезка спинного мозга 8/IV 1937 г. Опыт № 5 от 22/IV 1937 г. На оси абсцисс время в минутах.

> Раздражение передней левой  $\frac{1}{2}$ Расстояние между натушками-Осм

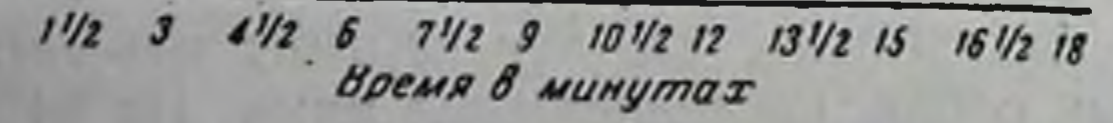

Хронаксия нерва в микрофаравах (0.0.) Penhasa & Bontmar

Рис 65Б. Перерезка спинного мозга на уровне между C<sub>7</sub>-D<sub>1</sub> и передних и задних корешков D1-2 с обеих сторон у собаки Красавицы Перерезка спинного мозга 14/III. Опыт № 9 от 9/IV 1937 г. На оси абсцисс - время в минутах.

жения кожи передних конечностей на хронаксию задней конечности. После этих опытов собака стала реагировать на звуки

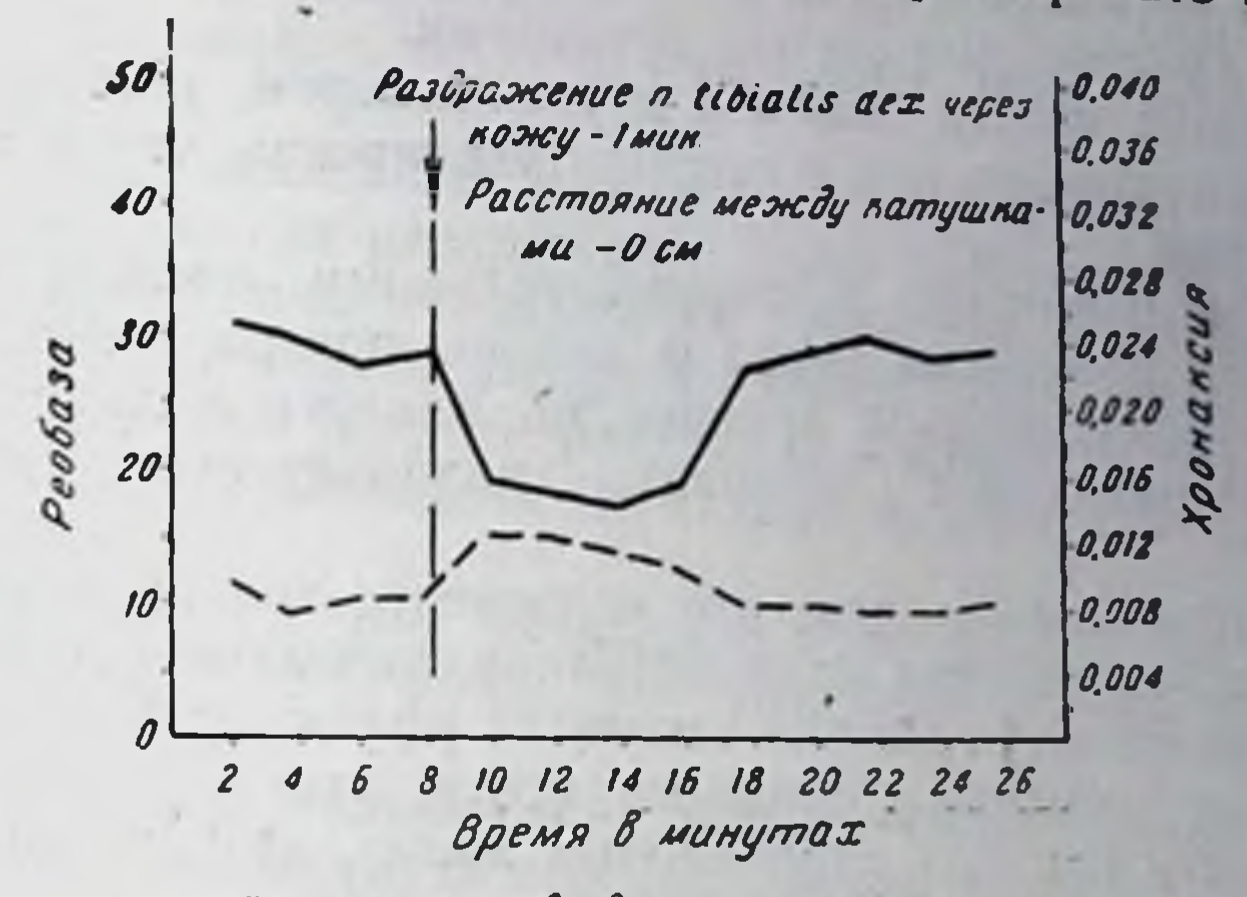

Хронаксия нерва в микрофаравах - Реобаза нерва в вольтах

Рис. 66А. Перерезка спинного мозга на уровне D<sub>1</sub> и передних и задних нервных корешков D<sub>1-2</sub> с обенх сторон у собаки Пуделя. Спинной мозг перерезан на уровне D1 8/IV. Опыт № 8 от 9/V 1937 г. На оси абсцисс - время минутах.  $\mathbf{B}$ 

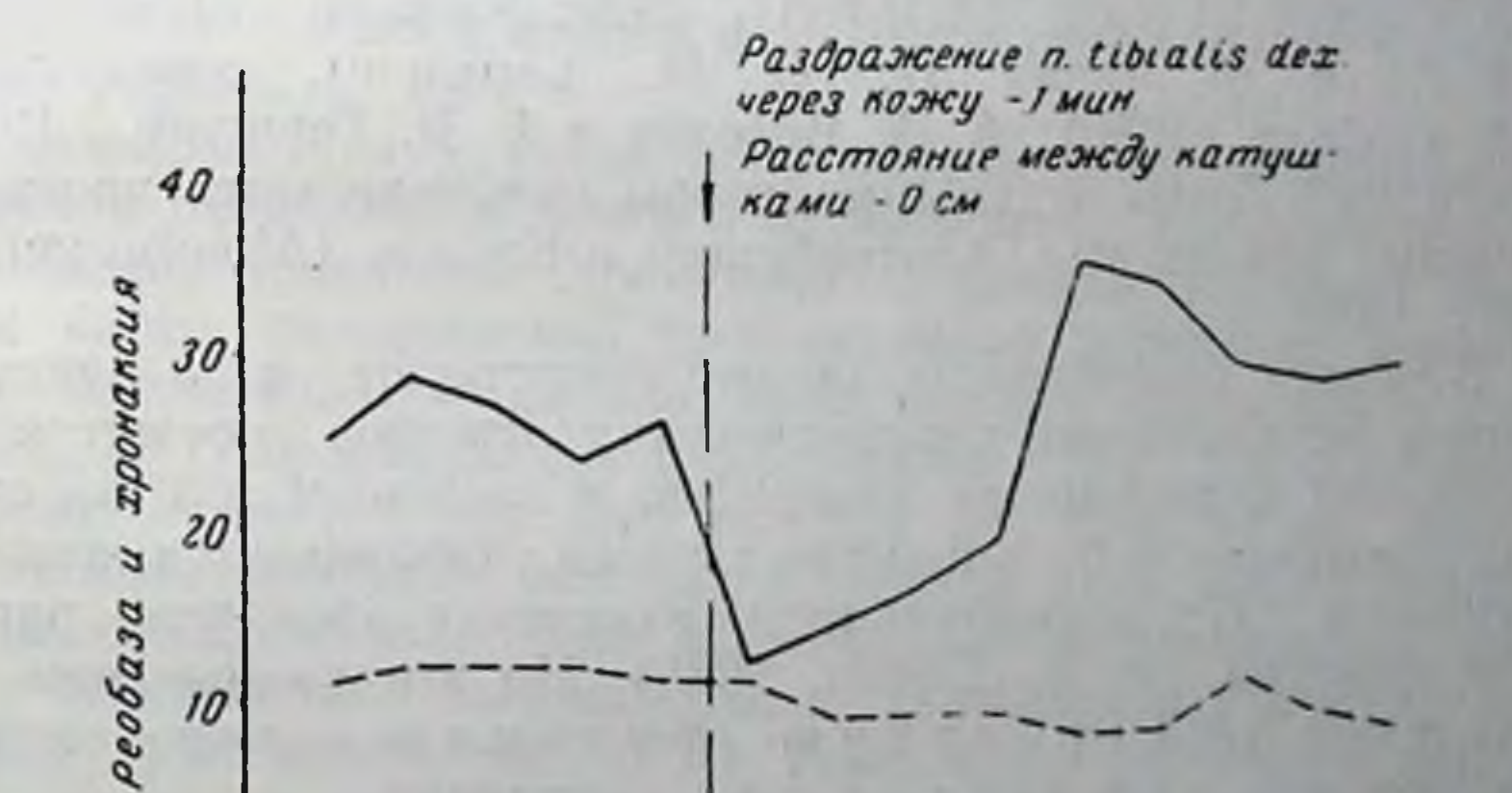

11/2 3 41/2 6 71/2 9 101/2 12 131/2 15 161/2 18 191/2 21 BDCUR

хронаксия нерва в микрофаридах (0.0) - Реобаза нерва в больтах

 $\theta$ 

Рис. 66Б. Опыт на той же собаке, что на рис. 66А. Опыт № 11 от 16/V. На оси абсцисс-время в минутах.

индукционной катушки, и хотя в этом опыте раздражался n. tibialis, эффект обусловливался преспинальным механизмом.

Когда вынесли индукционную катушку из комнаты, где проводилась хронаксиметрия, и вновь раздражали n. tibialis, наступало явление укорочения хронаксии.

В наших опытах (как и у других авторов) реобаза изменялась незначительно как в сторону увеличения, так и в сторону уменьшения.

Мы не подвергли экспериментальному анализу явлення укорочения хронакоми нерва и мышцы при раздражении n. tibialis противоположной конечности. Удалось лишь установить. что предварительная денервация надпочечников не снимает эффекта.

Представление о том, что укорочение хронаксин может наступать и без участия надпочечников, вытекает также из того, что раздражение n. tibialis вызывает эффект уже в первые недели после перерезки спинного мозга, когда рефлекторная деятельность центров адреналовых желез, как уже было отмечено, еще не восстановлена.

Можно думать, что укорочение хронаксии есть результат рефлекторных влияний. Эфферентными звеньями рефлекса здесь могут быть симпатические и соматические нервы, а также, вероятно, волокна задних корешков. Известно, что раздражение симпатического нерва, как и высших симпатических центров, ведет именно к укорочению моторной хронаксии нерва и мышцы (Ахелис (Achelis), 1928; Яшвили (Jaschwili). 1928; Л. и М. Ляпик (L. et M. Lapicque), совместно с Л. А. Орбели (1930); А. А. Волохов и Г. В. Гершуни, 1933. 1935, и др.]. Лишь отдельные авторы получили здесь противоположные результаты [Альтенбургер и Кролль (Altenburger u. Kroll), 1930].

В общем аналогичные данные существуют и о влиянии прямого раздражения периферических отрезков соответствующих задних корешков на хронаксию n. ischiadici той же стороны. Хронаксия в большинстве случаев укорачивается, режеудлиняется. Продолжительность изменения хронаксии равна 7-10 минутам (В. Р. Сонин, 1938). Но эти данные еще не доказывают эфферентную функцию волокон задних корешков при рефлекторных влияниях.

Необходимость дальнейшего экспериментального анализа механизмов возникновения укорочения хронаксии, имевшего место в наших опытах, кажется очевидной.

Что касается интересующего нас явления удлинения хронаксии нерва и мышцы задней конечности спинальной собаки, то оно не может найти объяснения в свете общепринятых представлений о рефлекторной дуге. Здесь неизбежно следовало думать о гуморальном механизме. Участие щитовидной железы казалось мало вероятным, так как гормоны ее не удлиняют, а укорачивают хронаксию [Дурмишьян, Тонких и Худорожева, 1937; Басси (Bassi), 1939]. Скорее могла быть речь

о роли гипофиза. Имеются данные, свидетельствующие о том. что введение экстрактов задней доли гипофиза удлиняет хронаксию [И. Г. Ковырев и А. А. Маркосян, 1937; Деган (Degan), 1938].

Однако мы установили, что хронаксия нерва и мышцы задней конечности при раздражении кожи локтевого сгиба удлиняется и в условиях экстирпации гипофиза и щитовидной железы и одновременной перерезки обоих блуждающих нервов. Положительный эффект наступал довольно отчетливо и закономерно и дал основание думать о другом гуморальном веществе.

Не является ли этим веществом предполагаемыи нами «вазодепрессин», о механизме действия которого мы уже говорили раньше?

На этот вопрос нельзя было дать отрицательный ответ без того, чтобы подвергнуть его экспериментальному анализу. Здесь мы не пошли по пути экстирпации различных участков головного мозга. Казалось более целесообразным ВЫЯСНИТЬ вопрос о необходимости функции каудальной части уже пере резанного спинного мозга для осуществления интересующего нас эффекта. Для устранения этой функции теперь не было необходимости в удалении спинного мозга из позвоночного канала. Достаточно было прервать нервную связь исследуемой конечности со спинным мозгом перерезкой седалищного и бедренного нервов.

Оказалось, что у спинальной собаки после денервации конечности раздражение кожи локтевого сгиба более не ведет к удлинению хронаксии. Хронаксия п. регопеі в первые дни (после более проксимально произведенной перерезки нервов задней конечности), когда еще возбудимость нерва была сохранена, не сопровождалась изменениями при раздражении афферентных систем передних конечностей (рис. 67А). Равным образом хронаксия мышцы в течение ряда последующих дней не обнаруживала (при афферентных раздражениях передних конечностей) сколько-нибудь значительных изменении в сторону удлинения (рис. 67Б). Колебания хронаксии здесь были в пределах, обычных для этого метода исследования. Отсюда ясно, что удлинение хронаксии, осуществляемое гуморальным механизмом, есть явление субординационное. зависящее от изменения лабильности нервных центров, а не лабильности непосредственно периферического нерва и мышцы. Это в свою очередь свидетельствует о том, что местом приложения гуморального вещества являются соответ ствующие спинальные центры. Здесь существует явное сходство с тем, что имеет место в случае сосудистого депрессорного эффекта. Такое представление, гармонирует с логикой и фактами. если сопоставить его с изложенными ранее литературными 233

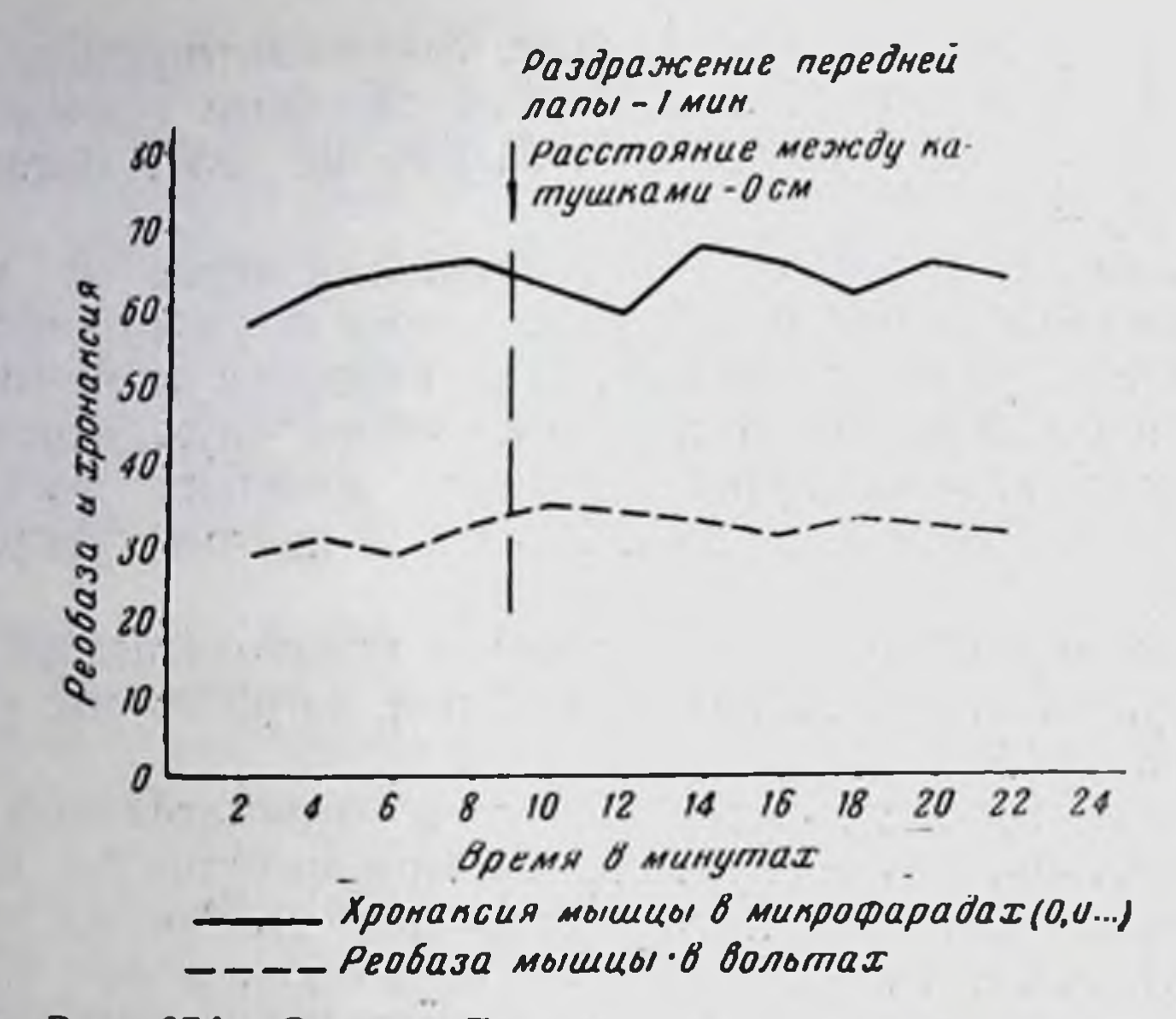

Рис. 67А. Собака Лисичка с перерезкой спинного мозга на уровне между Ст- D<sub>1</sub> и передних и задних нервных корешков D1-2 с обеих сторон. Перерезана n. ischiadici sin. a n. femoralis sin. Перерезка спинного мозга 26/IV, седалищного и бедренного нерва 20/V. Опыт № 16 от 28/V. Хронаксия - musc. tibialis ant. sin. На оси абсцисс - время в минутах.

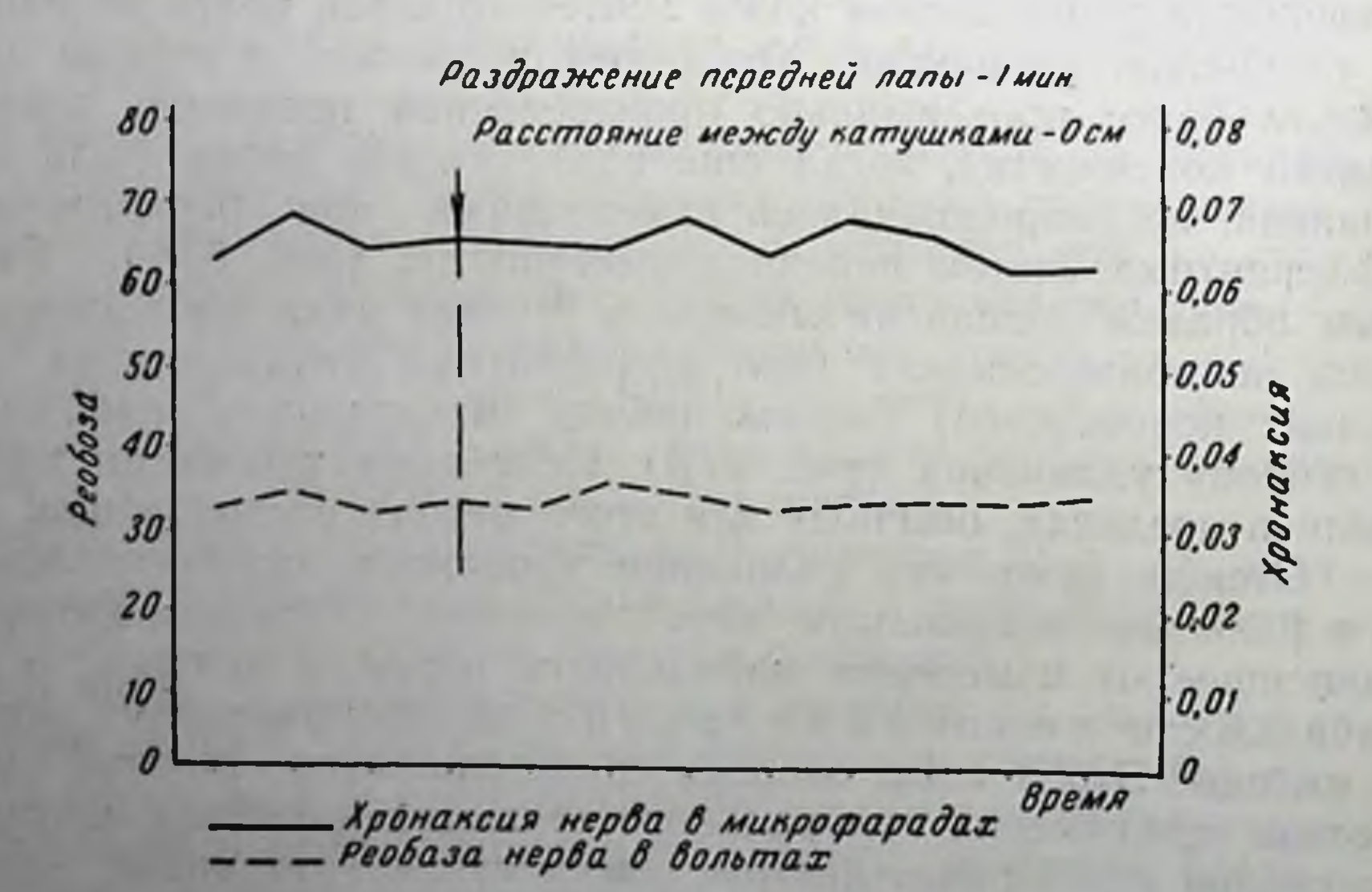

Рис. 67Б. Реобаза и моторная хронаксия n. peronei sin.  $\mathbf{H}$ у собаки Лисички. Спинной перерезан на уровне D1 **МОЗГ** 26/IV. Седалищный и бедренный нервы перерезаны 20/V. Опыт № 12 от 22/V.

данными об изменении хронаксии при афферентных раздражениях. В свете полученных нами результатов свидетельствующих об укорочении хронаксии, кажется ясным что становленное Бургиньоном, Уфляндом и нами удлинение хронасии при раздражении соответствующих афферентных систем есть результат не спинальных, а преспинальных механизмов. Последние, по данным Верзиловой и Юрман и по нашим опытам, имеют гуморальную природу Сдругои стороны, эксперименты Михайловой из лаборатории Ю. М. Уфлянда говорят о том, что удлинение хронаксин отсутствует после перерезки седалищного нерва. Это значит, что гуморальный фактор, вызывающий удлинение хронаксии, оказывает свое действие лишь в условиях наличия нервной связи между центром и периферией, иначе - дело идет о гуморальном влиянии на субординационный механизм, об изменении гуморальным путем тех субординационных воздействий, которые осуществляются спинным мозгом.

В аспекте изложенного приведенные выше результаты Зольникова и Кореневской не противоречат представлению о наличии здесь гуморального фактора. Равным образом цитируемые этими авторами наблюдения Раевского и Костиной. что реперкуссивные изменения хронаксии мышц руки у человека сохраняются после прекращения кровообращения в этой руке, также не противоречат представлению об участии гуморального фактора: последний оказывал свое влияние не непосредственно на мышцы конечности, а субординационным механизмом, через нервные связи.

Таким образом, кажется вероятным, что раздражение афферентных систем кожи ведет к освобождению туморального вещества в головном мозгу, которое вызывает удлинение хронаксии нерва и мышцы не прямым, а опосредованным действием на эти образования. изменяя функциональную подвижность, лабильность соответствующих центров спинного мозга. Здесь имеет место сложный. многозвеньевой, цепной нервный процесс. тде гуморальное вещество выступает в роли одного из промежуточных звеньев.

THE COMPANY OF STREET TO WHEN

 $18 - 11 = 1$ 

## ВЛИЯНИЕ АФФЕРЕНТНЫХ РАЗДРАЖЕНИЙ НА ДИУРЕЗ

Наличие своеобразного резервуара между почками и уретрой - мочевого пузыря - затрудняет непосредственный учет мочеотделительной функции почек. Поэтому при нзучении влияния афферентных раздражений на мочеотделение экспериментальная физиология пользовалась методом собирания мочи прямо из мочеточников.

Но в это время уже были известны факты о сокращении мочевого пузыря при аффективных состояниях организма. Знаменательно, что задолго до экспериментальной физиологии факты о сокращении мочевого пузыря при эмоциях находили свое отражение в искусстве и литературе. Широко известно, например, великолепное творение Рембрандта (1635) «Похищение Ганимеда», где в воздухе у похищенного орлом мальчика, охваченного ужасом страха, струится моча.

Однако нас здесь интересует вопрос не о мочеиспускании, а о мочеотделении при афферентных раздражениях.

Угнетающее влияние сильных афферентных раздражений экстерорецепторов на диурез наблюдали Броун-Секар (1860), Пикар (Picard, 1879), А. И. Карлинский (1901, 1904) и др. То же явление при эмоциях описали Д. П. Кузнецкий (1910). Молитор (Molitor, 1926) и другие авторы.

Равным образом различные интероцептивные раздраже-

ния, исходящие из мочевого пузыря, желчного пузыря, прямой кишки, желудка и др., сопровождаются резким уменьшением диуреза (К. М. Быков, 1947; В. Л. Балакшина, 1936; И. А. Булыгин, 1955; Н. А. Мясоедова, 1953; Н. Н. Пронина и Я. А. Альтман, 1954, и др.). Сюда же должны быть отнесены и случаи длительного снижения, а часто и полного прекращения мочеотделения при рвотном акте. Здесь сложные интероцептивные раздражения, порождаемые рвотным актом, являются начальным звеном развития анурии. Как показала в нашей лаборатории Т. Ф. Макарова, р в отный акт, возникающий при однократном подкожном введении собаке 0.5 мл 0,5% раствора апоморфина, сопровождается резко выраженной анурией, длящейся до 50-60 минут (рис. 68).

Коу (Cow, 1914) изучал механизм антидиуретнческого влияния афферентных раздражений и констатировал при этом отсутствие снижения мочеотделения со стороны той почки гд одноименный надпочечник был удален. Обнаружив далее су ществование сосудистых коллатеральных связей между однонменной почкой и надпочечником, английский автор полагат что олигурия при афферентных раздражениях обязана адреналину, поступающему коллатеральными путями из надпочечника в почку.

Заключение Коу о механизме данной олигурии не было подтверждено в лабораториях Л. А. Орбели (З. М. Кисель, 1923, 1924; Л. Г. Лейбсон, 1924; Н. А. Галицкая, 1938).

Здесь было показано, что антидиуретическое влияние афферентных раздражений имеет место и после денерващии почек (Л. Г. Лейбсон, 1926; А. Г. Гинецинский и Л. Г. Лейбсон, 1928. 1929), что было подтверждено и другими авторами (Теобальд и Верней (Teobald a. Verney, 1935).

Основываясь на этих данных и на результатах других исследователей (А. А. Данилов, 1928, 1934; М. Г. Дурмишьян и Я. А. Эголинский, 1938), Л. А. Орбели (1934) высказался за необходимость признать важное значение гуморального механизма в происхождении «болевой анурин», причем одним из факторов, по его мнению, может здесь служить усиление выделения питуитрина.

Для признания участия гуморального механизма в осуществлении антидиуретического эффекта афферентных раздражений имеется ряд оснований. Н. И. Михельсон (1930) показала. что у собаки с перерезкой спинного мозга на уровне I грудного позвонка и одновременной перерезкой обоих блуждающих нервов под диафрагмой раздражение задней лапы в пределах двух месяцев после перерезки мозга не сопровожается изменением диуреза, в то время как раздражение передней лапы вызывает резкое угнетение мочеотделения.

Н. М. Алексеева и Е. Б. Бабский (1935) установили, что в условиях перекрестного кровообращения сильные афферентные раздражения нервов одной собаки вызывают анурню не только у этой, но и у второй собаки. Они же наблюдали, что пересаженная в область шеи функционнрующая почка также реагирует анурней на афферентные раздражения, как и «собственные» почки подопытной собаки. За гуморальное происхождение данной анурии говорят опыты Теобальд и Верней (1935); эти авторы приписывают эффект гипофизу. Однако прямые опыты, предпринятые с целью выяснения значения гипофиза, не дали здесь положительных результатов. Н. И. Михельсон (1935, 1938) показала, что у животных с удаленным гипофизом сильные раздражения не перестают вызывать характерное угнетение диуреза. Многочисленные факты 237

подобного рода получила наша сотрудница С. И. Карабаева  $(1952)$ .

Это значит, что хотя для признания антидиуретического действия гипофиза данных имеется немало [Старлинг (Starling) и Верней, 1925; А. А. Данилов, 1934, 1941, и др.], все же нельзя считать гипофиз главным, а тем более единственным фактором возникновения «болевой анурии»..

Пробел в истолковании гуморального механизма анурии пытался ликвидировать Н. Е. Бабский, показавший внешнее сходство между «болевой анурией» и «ацетилхолиновой анурией». Автор полагал, что при афферентных раздражениях в крови появляется ацетилхолин, чем и вызывается анурия.

Это заключение оказалось не точным. Л. А. Орбели с сотрудниками показал, что афферентные раздражения, сопровождаясь угнетением диуреза, не вызывают у того же подопытного животного тономоторную реакцию моторно-денервированного языка. Между тем малые дозы ацетилхолина, не отражаясь на мочеотделении, здесь дают отчетливый тономоторный эффект (Н. И. Михельсон и Л. А. Орбели, 1937). Равным образом «ацетилхолиновая анурия» подвергается существенным изменениям при введении животному атропина или эзерина, в то время как последние не оказывают влияния на «болевую анурию» (Н. А. Галицкая и Н. И. Михельсон,  $1937$ )  $1$ .

Следует упомянуть и работу В. Л. Балакшиной (1936). вышедшую из лаборатории К. М. Быкова. Она показала, что

отделения. Она полагала, что дело идет здесь о возбуждающем действик ацетилхолина на центры межуточного мозга, отсюда - на гипофиз.  $\mathbf{a}$ В работе А. А. Белоус (1948) из лаборатории С. В. Аничкова высказанс предположение, что ацетилхолин и другие ганглионарные яды действуют на гипофиз не через таламическую область, а непосредственно, так как антидиуретический эффект этих ядов не снижается после ликвидации связи между таламическими центрами и гипофизом. Однако этот эксперимент недостаточен для подобного заключения. После перерыва **СВЯЗИ** между гипофизом и таламической областью возбуждение последней может передаваться гипофизу, и в том числе задней его доле, через шейный симпатический нерв. Возможность такого влияния вытекает из описанных выше наших данных, не говоря уже о том, гипофиз **4TO** HE единственный фактор в возникновении антидиуретических явлений. К сожалению, об этом ничего не сказано в недавней работе Белоус (1953). в которой она отмечает возможность рефлекторного влияния ацетилхолина на гипофиз через хеморецепторы каротидного клубочка.

опытов Галицкой и Михельсон (1937) о том, что Результаты «ацетилхолиновая анурня подвержена резким изменениям от предварительной атропинизации...», нам не вполне понятны. Атропин угнетает мускариноподобное действие ацетилхолина, но не никотиноподобное его действие. Между тем антидиуретический эффект ацетилхолина является выражением его никотиноподобного действия.

В этой связи отметим, что, по последним данным, антидиуретический эффект никотиноподобного действия ацетилхолина осуществляется через гипофиз. Пикфорд (Pickford, 1939) показала (именно на атропинизированных собаках), что ацетилхолин ведет к усилению секреции антидиуретического гормона задней доли гипофиза и соответственно к угнетению моче-

после наложения по методу А Д Сперанского стеклянного полукольца на воронку типофиза денервированная почка перестает воспроизводить условнорефлекторную анурию. В это же время другая почка с интактной иннервацией отвечает ануриеи. Здесь как бы выступает значение и нервного, и гуморального факторов.

Таким образом, на основании приведенных данных с большой долей вероятности можно говорить об участии гипофиза

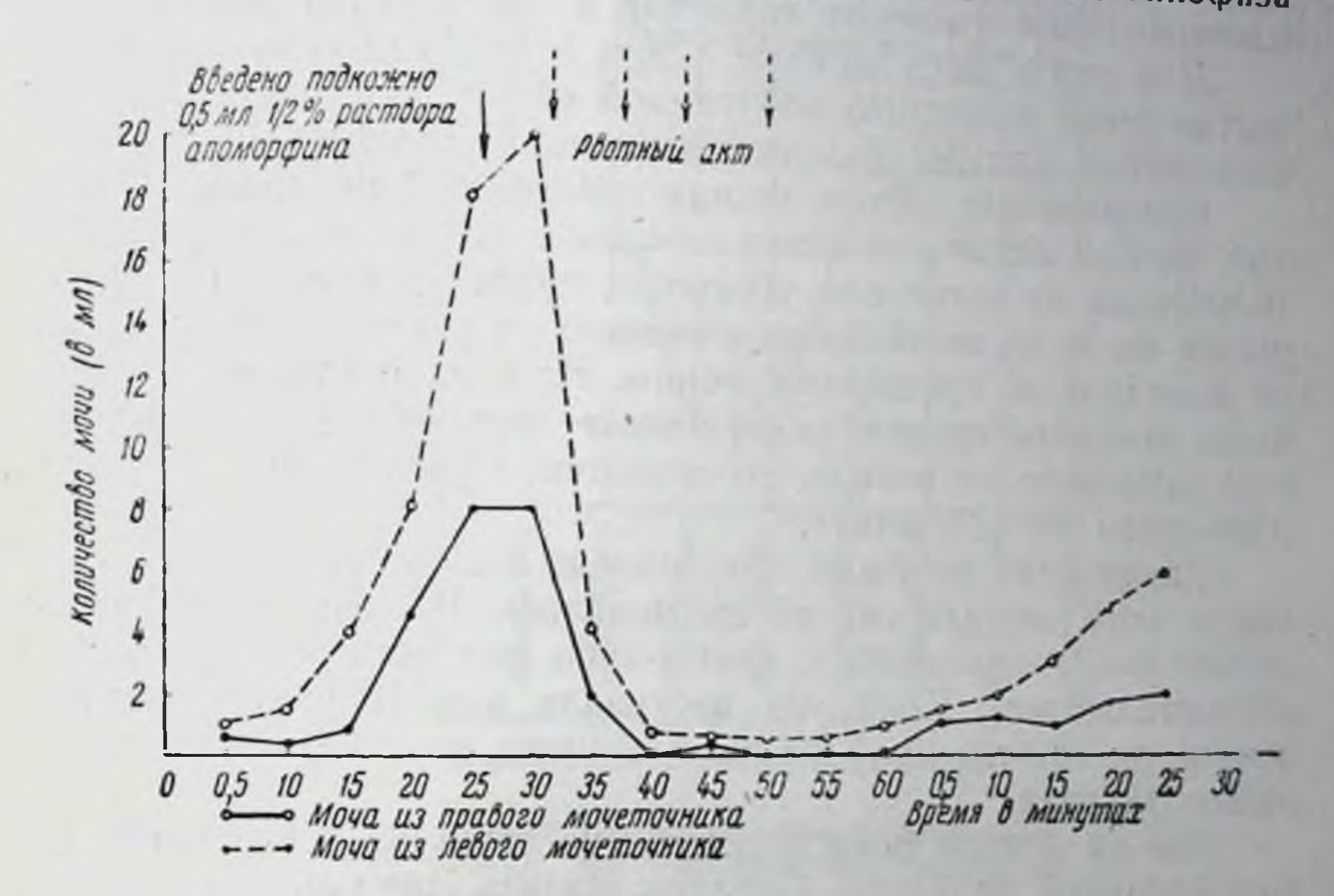

Рис. 68. Собака Махнуша с раздельно выведенными мочеточниками и фистулой желудка. За 30 минут до начала опыта дана водная нагрузка в количестве 300 мл. Первая стрелка - момент подкожного введения раствора апоморфина. Стрелки в разрядку - рвотные акты. По оси ординат - количество мочи в миллилитрах, по оси абсциссвремя в минутах.

в возникновении угнетения диуреза при афферентных раздражениях.

Нельзя также отрицать значение чисто рефлекторных влияний на почки. Лишь отдельные авторы приводят доводы против такого рода признания. Сюда относятся наблюдения Л. Г. Лейбсона (1926), сводящееся к тому, что «болевая анурия» выступает сильнее на той стороне, где перерезан n. splanchnicus. О том же говорят и результаты Н. И. Михельсон (1930). Из ее экспериментов как бы вытекает, что в возниковении анурии не обязательно участие тех нервных образований, которые находятся в спинном мозгу каудальнее от I грудного сегмента. так как раздражение задних конечностей у таких спинальных собак не вызывает сдвигов в мочеотделении.

При таком положении вопроса в ходе опытов по изуче. нию вазомоторных эффектов параллельно мы исследовали влияние афферентных раздражений нервов как передних, так и задних конечностей спинальных собак на диурез. Целью было выяснить, действительно ли спинной мозг не оказывает влияния на мочеотделение, а также наступают ли сдвиги в диурезе в условиях отсутствия нервной связи между местом приложения раздражения афферентных систем и почкой при одновременном удалении гипофиза и щитовидной железы.

Для этого через каждые 3 или 5 минут измерялось количество мочи, раздельно собираемой из обоих мочеточников. выведенных наружу (в вивисекционных условиях).

Раздражение нервов задних конечностей не только в первые месяцы после перерезки спинного мозга, но и спустя 8 и 10 месяцев не вызывало угнетения днуреза. Колебания количества мочи, выделявшейся в указанные промежутки времени, не выходили за пределы обычного. Но в ряде случаев можно было отметить другое: раздражение нервов задних Конечностей вызывало не резкое, но отчетливое увеличение диуреза, длившееся 10-20 минут.

Увеличение не было обусловлено водной нагрузкой, так как в этих случаях она не применялась. Равным образом его нельзя было связывать с каким-либо внешним или побочным обстоятельством. Полиурия наступала как результат раздражения, но обычно на фоне выраженного, не угнетенного ходом опыта диуреза.

Мы не можем пока ответить, не была ли здесь глюкозурия причиной полиурии. Следует указать, однако, что явление это не наблюдалось в опытах, проведенных через  $2^1/2 - 3$  месяца после перерезки спинного мозга, когда рефлекторная деятельность центров надпочечных желез и вазомоторов уже была восстановлена. Оно выступало на собаках, спинной мозг которых был перерезан за 8-10 месяцев до опыта.

Допустимо думать, что механизм этой полиурии непосредственно не сводится к деятельности спинальных центров

сосудистой системы и адреналовых желез. Возможно, ЧТО здесь дело идет об особых элементах спинного мозга, способствующих диурезу, деятельность которых после перерезки восстанавливается значительно позже, чем деятельность центров вазомоторной и адреналовой систем. Во всяком случае трудно сделать определенный вывод. Вопрос нуждается в дальнейших исследованиях.

В опытах на спинальных собаках после двусторонней перерезки trunc. vago-sympathici и удаления щитовидной железы и гипофиза нас интересовал вопрос, не наступит ли в этих условиях «болевая анурия» или олигурия.

Для поднятия диуреза, резко сниженного в результате вмешательств, иепосредственно в кишечник или внутривенно

собакам вводилось 200-300 мл физиологического раствора. Таким способом мы могли несколько поднять уровень диуреза, который, однако, своим низким уровнем все же отличался от обычного диуреза «при водной нагрузке».

Раздражение нервов передних конечностей в этих условиях часто вызывало снижение уровня диуреза в среднем в тече-

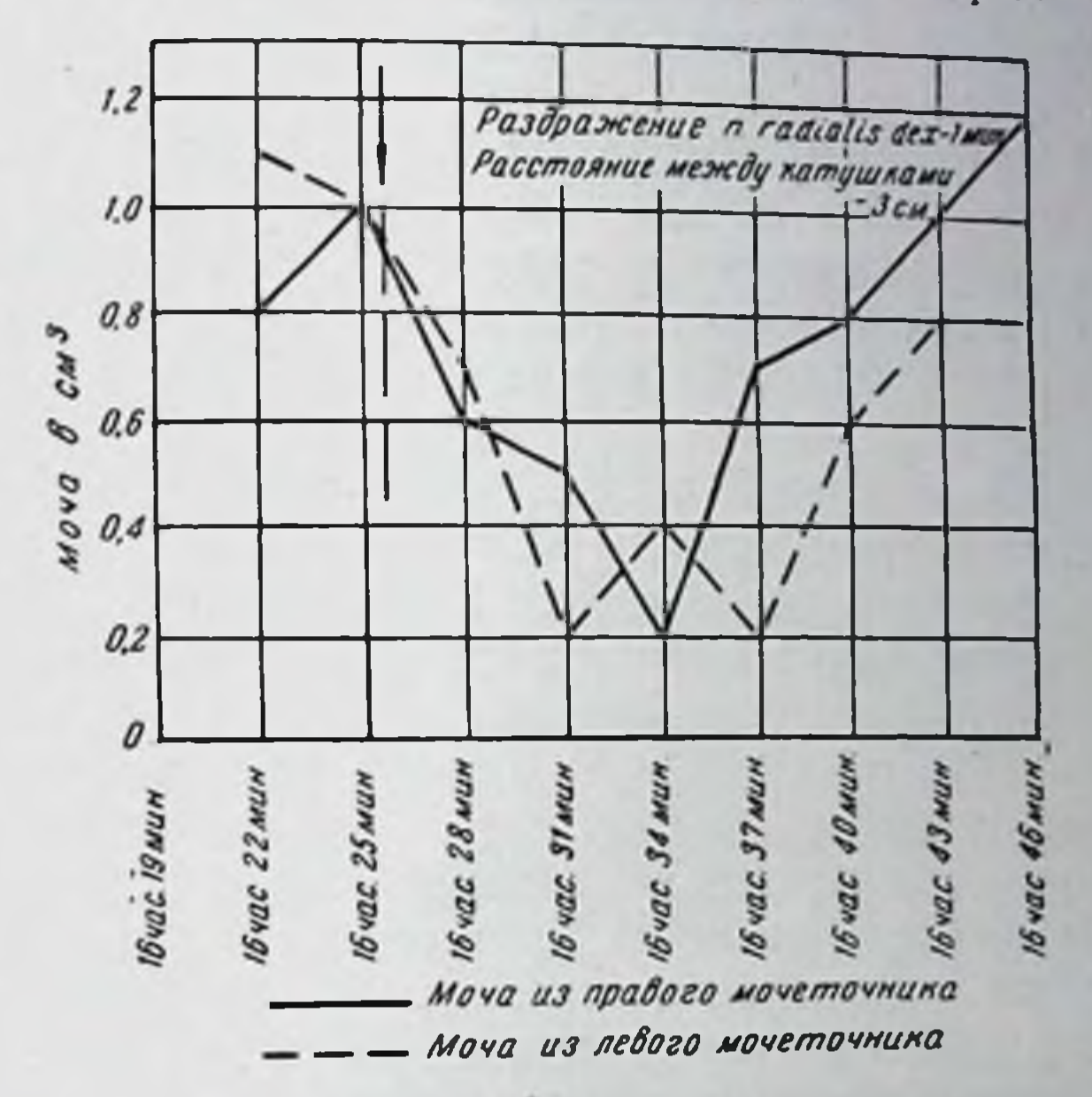

Рис. 69. Кривая мочеотделения у спинальной собаки Тобика при афферентных раздражениях. Перегрузка спинного мозга на уровне задних нервных между С<sub>7</sub>-D<sub>1</sub> и передних корешков D<sub>1</sub>-2 с обенх сторон. Во время опыта перерезаны n. vago-sympathici на шее. удалены щитовидная железа и гипофиз. После этих вмешательств дальнейшая дача эфирнопрекращена хлороформного наркоза была В 15 час. и в 15 час. 20 мин. в кишечную пораствор по лость вводился физиологический

200 см<sup>3</sup>.

ние 10-25 минут. Не всегда обе почки отвечают одинаково четко. Равным образом не всегда восстановление угнетенного диуреза идет параллельно с обеих сторон. Отмечаются случаи, когда наступающая олигурия или анурия с одной или с обеих сторон принимает стойкий характер до нового ввеления физиологического раствора. Однако в ряде случаев картина снижения и обратного восстановления диуреза носит типичный для «болевой анурии» характер (рис. 69). Эти данные свидетельствуют не только о значении гуморального фактора в возникновении антидиуретического эффекта афферентных раздражении, но и о том, что делоздесь 241

16 М. Г. Дурмишьян

не исчерпывается гипофизом и щитовидной железой. Необходимость признания роли другого гуморального вещества кажется очевидной.

Следует отметить, что возможность участия в механизме «болевой анурии» нового, неизвестного гуморального вещества допускается Л. А. Орбели (1935) и его сотрудницей Н. И. Михельсон (1938).

Наши результаты позволяют более определенно высказаться за это. Иначе нельзя представить угнетение диуреза в условиях «отгораживания» почек от прямого распространения нервных влияний (перерезка спинного мозга и блуждающих нервов) и одновременного удаления гипофиза и щитовидной железы.

Возникает законный вопрос, нельзя ли в наших опытах это угнетение диуреза отнести за счет действия «вазодепрессина», иначе говоря, не лежит ли в основе как снижения кровяного давления, так и в данном случае анурии, возникающих при раздражении нервов передних конечностей спинальных собак, единый общий механизм, не отменяющий, однако, значения других, ближе известных механизмов?

Если да, то в условиях предварительной пипофизэктомии необходима ли нервная связь почек со спинным мозгом ДЛЯ осуществления антидиуретического влияния предполагаемого нами гуморального вещества, иначе говоря, не являются ли и здесь спинальные нервные центры местом приложения гуморального вещества.

Анализ опытов В. Л. Балакшиной (1936) делает вероятным такое допущение, т. е. что предполагаемое нами гуморальное вещество оказывает антидиуретическое влияние на почку не непосредственно, а через нервную систему. Нам кажется, что в ее опытах отсутствие условнорефлекторной анурии со стороны денервированной почки в условиях повреждения функции гипофиза (стеклянным полукольцом) обусловливалось тем именно обстоятельством, что денервацией почки был прерван многозвеньевой цепной нервный механизм, где одним из промежуточных звеньев являлось именно гуморальное ве-Щество.

К решению этого вопроса мы приблизились в опытах нашей сотрудницы С. И. Карабаевой (1952).

У собак с хронически выведенными мочеточниками ПО способу Л. А. Орбели производилась полная поперечная перерезка спинного мозга на уровне I грудного позвонка, а в ряде случаев и поддиафрагмальная перерезка обоих блуждающих нервов. Если у таких собак удалить **VI3** ПОЗВОНОЧНОГО канала весь каудальный отрезок слинного мозга и через несколько дней наносить электрическое раздражение кожи в области локтевого сгиба в течение 1 минуты, то неизменно на-242

ступает анурия. Точно так же при этом анурия всегда возникает и у собак, у которых каудальный отрезок спинного мозга не был удален, но зато экстирпировался гипофиз.

Если же у собак удалить из позвоночного канала спинной мозг, а через неделю экстирпировать гипофиз, то при таком сочетании электрическое раздражение кожи в области локтевого сгиба более уже никогда не вызывает снижения уровня диуреза. Если у таких животных опыт проводится на фоне

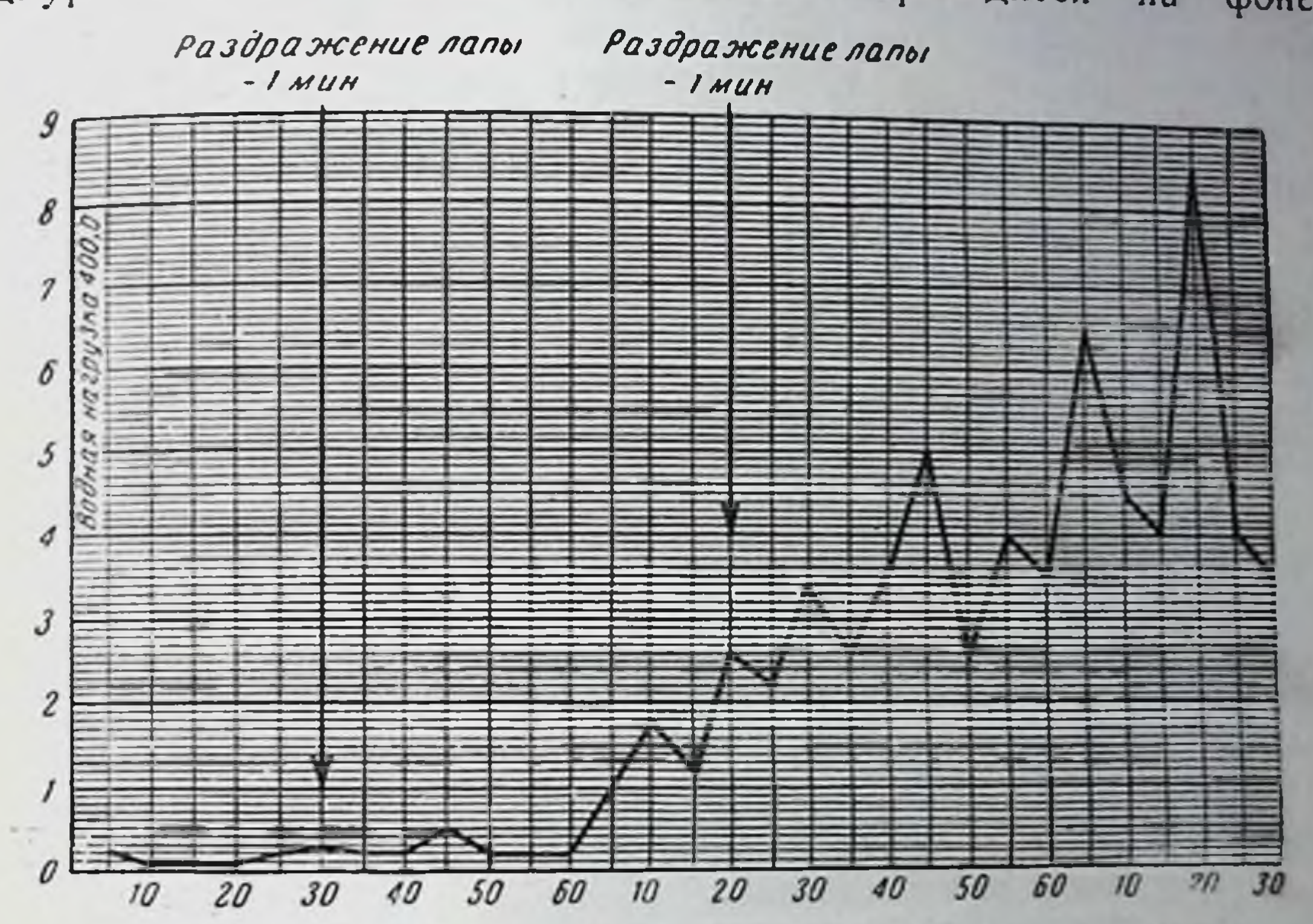

Рис. 70. Опыт № 5 от 6/IV 1952 г. 28/III 1952 г. У собаки Мурзилки удален каудальный отрезок ранее перерезанного спинного мозга на уровне D<sub>1</sub>. 3/IV 1952 г. удален гипофиз. Электрическим током в течение 1 минуты раздражалась передняя лапа. Расстояние между катушками 5 см. По оси ординат - количество мочи в миллилитрах, по оси абсцисс - время в минутах.

предварительной водной нагрузки, то, несмотря на сильное болевое раздражение, диурез возрастает (рис. 70). Заметим. что не только у нормальных, но и у спинальных животных, у которых сохранен либо каудальный отрезок спинного мозга, либо же гипофиз, болевое раздражение на фоне повышения диуреза, вызванного водной нагрузкой, ведет к резкому снижению мочеотделения, которое восстанавливается лишь спустя несколько десятков минут после прекращения раздражения. Из всех этих данных ясно выступает, что возникновение анурии при раздражении афферентных нервов, связанных лишь с краниальными отделами центральной нервной системы, у спинальных и поддиафрагмально ваготомированных собак обязано гуморальным веществам. Среди этих веществ несомненно важная роль в механизме анурни принадлежит антидиуретическому гормону гипофиза. Однако при болевом раз- $243$ 

16\*

дражении в краниальных областях собак возникает и такое гуморальное вещество, которое вызывает резкое снижение диуреза именно в условиях сохранности нервных связей почек с каудальным отрезком спинного мозга.

Мы уже отметили, что спустя много месяцев после перерезки спинного мозга, когда рефлекторная деятельность спинальных центров восстанавливается, раздражение седалищного

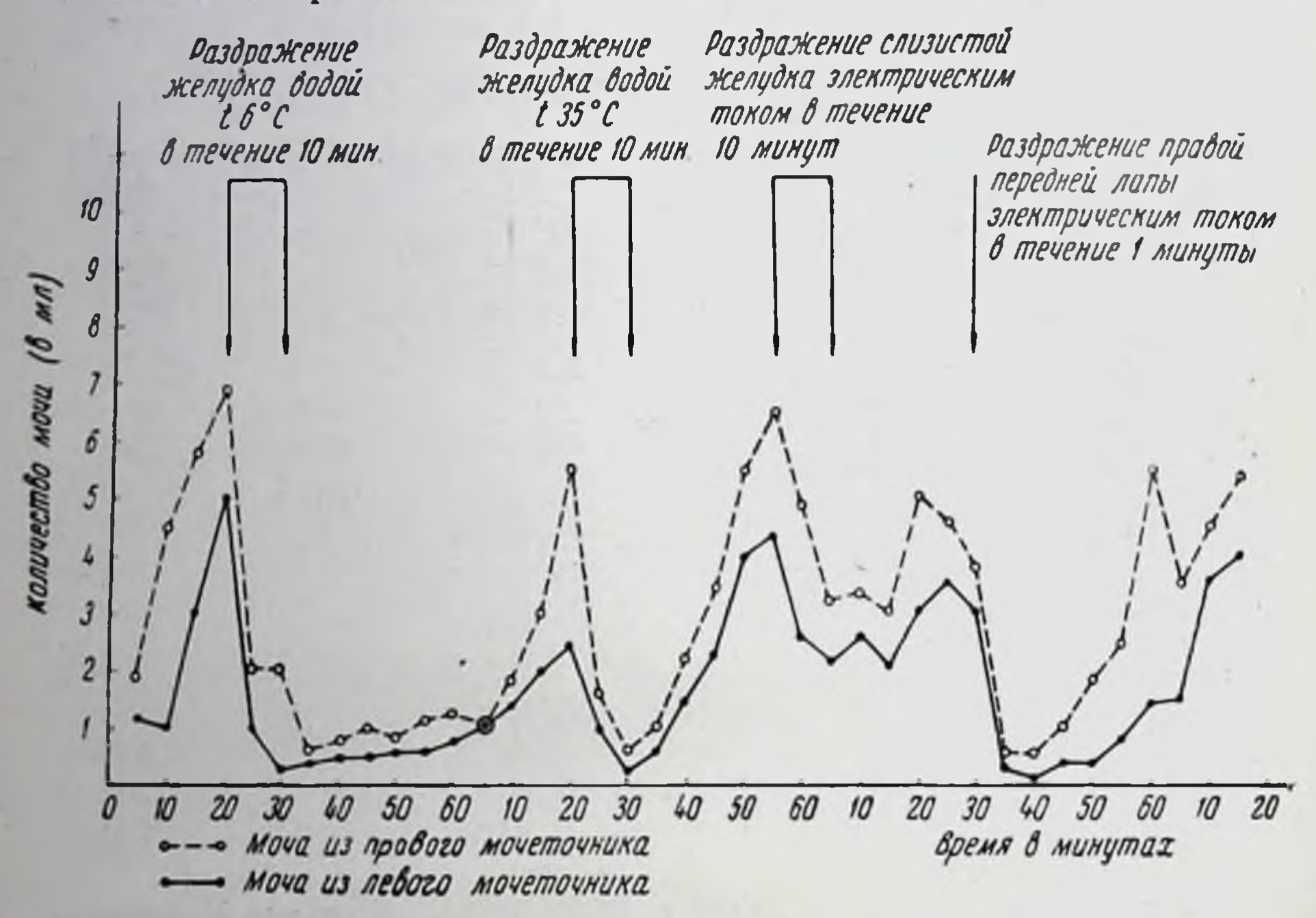

Рис. 71. Собака Лайма с раздельно выделенными мочеточниками. Опыт № 10 от 28/III 1955 г. За 11/2 часа до начала опыта введено в желудок 400 мл физиологического раствора. За 30 минут до опыта введено подкожно 300 мл гипотонического раствора поваренной соли. 13/I 1955 г. у собаки произведена операция наложения фистулы желудка. 27/I 1955 г. произведена эзофаготомия и перерезка левого шейного ваго-симпатического ствола. 3/III 1955 г. — поперечная перерезка на уровне D<sub>1</sub>. опинного мозга 24/III 1955 г. денервирована и декапсулирована левая почка. 27/III 1955 г.

из позвоночного канала удален весь каудальный отрезок спинного мозга, начиная от первого грудного сегмента.

нерва все же не вызывает анурии или олигурии. Отсюда, однако, не следует, что раздражения, исходящие из участков организма, лежащих значительно каудальнее уровня перерезки, не имеют значение в возникновении анурии. Наша сотрудница Г. А. Филяшина показала, что у собак с перерезкой спинного мозга на уровне I грудного позвонка и двусторонней перерезкой на шее ваго-симпатического ствола! раздражение через

1 Для продолжительного сохранения жизни этих собак с перерезкой обоих стволов ваго-симпатикуса на шее, как уже было отмечено, мы производили эзофаготомию и кормление осуществляли через желудочную фистулу. **CANTRAN** 

фистулу слизистой оболочки желудка вызывает резко выраженную и долго длящуюся анурию (рис. 71). Любопытно, что эффект этот не исчезает и после удаления всего каудального отрезка спинного мозга.

Поскольку у этих собак ваго-симпатические стволы на шее с обеих сторон перерезаны, естественно, что интероцептивное раздражение не может отразиться на деятельности гипофиза через блуждающие или шейные симпатические нервы. Но в то же время возникновение анурии здесь нельзя отнести за счет лишь рефлекторной деятельности спинальных центров. поскольку каудальный отрезок спинного мозга удален Остается допустить, что в этих случаях анурия является результатом рефлекса, осуществляемого в пределах симпатических ганглиев. Какова интимная природа этого рефлекторного акта, идет ли речь о прямом рефлекторном воздействии на почку или же на другие органы брюшной полости, пока трудно сказать.

Но если думать, что интероцептивное раздражение желудка вызывает снижение диуреза рефлекторно и при том этот рефлекс осуществляется лишь в пределах периферических ганглий, то, между прочим, придется допустить, что не спинальные моносинаптические рефлексы, а ганглионарные, так называемые периферические рефлексы, являются первой ступенью в сложной иерархии рефлекторной интеграции функции.

Анурия, возникающая у этих же собак при электрическом раздражении кожи в области локтевого спиба, очевидно является результатом прежде всего рефлекторного выделения антидиуретического гормона гипофиза.

В этих опытах как бы наступает диссоциация, расщепление механизмов анурии на механизм рефлекторный и гипофизарный.

В результате механизм анурии, возникающей при экстероцептивных и интероцептивных раздражениях, оказывается более сложным, чем это можно было представить. Несомненно, что структура этого механизма отличается многозвеньевым цепным характером. Важиую роль в этой цепииграют гуморальные факторы, которые выступают и как эффепромежуточ-Kak рентные и повидимому. ные звенья. e e

## ЗАКЛЮЧЕНИЕ

Изложение наших данных закончено. Оно охватывает материалы о функциональных изменениях разных систем организма. Кровяное давление, диурез, хронаксия и другие сдвиги оказались индикаторами, которые с внешней стороны, конечно, между собой отличаются. Однако полученные при этом фактические данные представляют в существенном нечто общее не только потому, что инициальным моментом процесса возникновения изученных нами основных эффектов являются афферентные раздражения, но и потому, что здесь можно наметить ряд физиологических механизмов, сходных по структуре.

В связи с избранным нами основным методическим приемом исследования - высокая перерезка спинного мозга - мы неизбежно сталкивались с явлением спинального шока. В значительной мере это явление служило помехой для дальнейшего экспериментального изучения эффектов афферентных раздражений, поскольку спинной мозг в течение известного времени рефлекторно не реагировал на раздражения. Поэтому оно само подлежало экспериментальному анализу.

Изучение восстановления деятельности спинного мозга, утраченной в результате полной или частичной его перерезки, показывает продолжительность и многообразсложность процесса. Восстановление H V IO здесь начинается

в первые дни после перерезки и завершается лишь по прошествии многих недель. Длительность функционального выпадения различна для разных функциональных систем.

Ход восстановления функций по мере ликвидации явления спинального шока свидетельствует о том, что спинной мозг не является лишь органом проведения импульсов или однообразной сегментарной деятельности, а органом сложной динамической деятельности.

Своеобразие восстановления деятельности различных функциональных систем имеет свои филогенетические основы. Это, однако, нередко истолковывается слишком упрощенно. Вот почему здесь следует поднимать вопрос о сопоставлении 246

явлении, наблюдаемых в ходе восстановления угнетенной деятельности каудального отрезка перерезанного спинного мозга, с данными о ходе и картине онтогенетического возникновения рефлекторных реакций нервной системы и филогенетического их становления.

Результаты исследований Когхилла (Coghill, 1934, 1943). школы Л. А. Орбели (А. А. Волохов, 1951; Е. П. Стакалич 1947; А. А. Волохов, Г. А. Образцов и Е. П. Стакалич 1947 А. А. Волохов и Е. П. Стакалич, 1946, и др.), лаборатории И. А. Аршавского (Э. И. Аршавская, 1943, и др.) и других авторов позволяют установить известную закономерность в ходе возникновения рефлекторной деятельности нервной системы в оптогенезе. Вегетативные и анимальные функции вызываемые рефлекторно с различных участков, возникают в известной последовательности. Широко распространено сопоставление этих данных с относящимися сюда фактами из области филогении, добытыми сравнительно-физиологическими исследованиями. За последнее время делаются также справедливые попытки перекинуть мост, с одной стороны, между результатами фило- и отногенетических исследовании, с другой - данными, полученными экспериментальной физиологией после соответствующих перерезок центральной нервной системы и прежде всего спинного мозга.

Нет необходимости говорить о законности и перспективности такого стремления.

Однако основные заключения о параллелизме, с одной стороны, процесса возникновения рефлекторных реакций в фило- и онтогенезе, а с другой стороны, процесса восстановлевмешания рефлекторных реакций после соответствующих тельств и минования явлений спинального шока не **МОГУТ** быть приняты целиком и без дальнейших оговорок.

Возьмем для примера процесс восстановления деятельности тех элементов спинного мозга, которые служат началом чревных нервов, несущих в своем составе среди других как вазомоторные волокна для сосудов брюшной полости, так и секреторные волокна для надпочечников. По существующим данным, указанные элементы локализуются в сегментах nucl. sympathicus lateralis superioris. Восстановление их рефлекторной деятельности по части вазомоторных эффектов и секреции адреналина происходит в весьма различные сроки. Может обусловливаться только историческим ли это различие ходом возникновения функции вазомоторных и секреторных элементов нервной системы и тем самым служить здесь показателем истории развития? Едва ли. Взаимоотношения различных функциональных групп в нервной системе обусловливаются не только последовательностью исторического возникновения последних. Деятельность нервной системы как целого накладывает свой отпечаток на 247

различные свои же функциональные группы и их взаимозависимость, вносит свою «поправку» в их особенности. Вследствие этого видоизменяются и те взаимоотношения, которые создавались в историческом ходе последовательного включения новых нервных групп. Отсюда ясно, что функциональные взаимоотношения в нервной системе не являются простым результатом порядка включения отдельных систем различной филогенетической давности. Сказанное, конечно, относится и к внутриспинальным функциональным взаимоотношениям после отделения спинного мозга от головного. Дело здесь существенным образом не меняется и тем обстоятельством, что восстановленная после перерезки деятельность каудальной части спинного мозга не целиком воспроизводит то, что было ДО перерезки. Если первоначально, в период прохождения явлений шока, деятельность перерезанного спинного мозга не достигает уровня интактного, то по прошествии нескольких месяцев она резко генерализуется, превосходя в ряде отношений уровень деятельности интактного спинного мозга.

Исходя из этих соображений можно предполагать, **HTO** картина восстановления многосторонней деятельности спинного мозга после его перерезки, последовательность проявления реакции со стороны различных функциональных групп в значительной мере зависят от места и значения данной группы в существующих взаимоотношениях всей нервной системы. Последовательность восстановления функции здесь может не совпадать с историческим ходом их становления. Поэтому такого рода данные экспериментальной физиологии должны использоваться с определенной осторожностью, особенно, когда речь идет о выводах по линии эволюции функций.

Исходя из данных о длительности и многосложности процесса восстановления деятельности спинного мозга после его перерезки, можно считать беспочвенным утверждение, что явления спинального шока проходят спустя уже несколько часов после перерезки.

Мы уже отметили, что само по себе это неверное утвер-

ждение не имело бы большого значения, если бы выводы, делаемые при изучении тех или иных явлений в первые часы после перерезки спинного мозга, не оказались столь ошибочными. За спинным мозгом часто отрицается участие в осуществлении тех или иных эффектов на том лишь основании, что за счет каудального конца только что перерезанного спинного мозга не удается сразу воспроизводить соответствующий эффект. Но ведь тут дело в отсутствии синаптической проводимости, временно обусловленном торможением, а не в отсутствии спинального представительства данной функции вообще. Поэтому нельзя отрицать значение спинальных механизмов, например, в различных висцеро-висцеральных или висце-

ро-моторных реакциях. Всегда при изучении явлений на спи-

нальных животных и получении отрицательных результатов законно должен быть поставлен вопрос: можно ли целиком отрицать значение сегментарного механизма в переходе висцеральных импульсов? Не служили ли здесь явления спинального шока препятствием для проявления этого механизма? Или по крайней мере не проявится ли компенсирующее значение внутриспинального механизма после восстановления аеятельности спинного мозга?

Таким образом оказывается, что для проявления деятельности тех или иных элементов, тех или иных участков перерезаиного спинного мозга решающим является фактор времени. На нашем материале это проявилось четко. Сроки восстановления рефлекторных влияний на нервно-мышечную систему, сроки восстановления вазомоторных эффектов, а также сроки восстановления рефлекторного выделения адреналина и другие крайне отличаются между собой.

Произвольные движения после частичной перерезки задних столбов спинного мозга восстанавливаются еще более своеобразно. Уже в первые дни после вмешательства, как было отмечено, в ответ на ласковое обращение к собаке последняя ритмично машет хвостом - рефлекторный акт, инициальным звеном которого является раздражение дистансрецепторов. В то же время другие произвольные движения, как и некоторые сегментарные рефлексы (и что очень важно, рефлексы с хвоста), еще отсутствуют.

Однако не всякое отсутствие той или иной деятельности решительно может быть сведено лишь к фактору времени. Взять для примера уменьшение диуретического эффекта после афферентных раздражений, что у собак при раздражении седалищного нерва не удается вызвать за счет спинальных механизмов даже по прошествии многих месяцев после полнои перерезки. Было бы вероятным предположить, что в спинном мозгу собаки не существуют «центры», угнетающие диурез. Но осторожности ради и здесь следовало бы воздержаться от окончательных выводов, прежде чем исследовать вопрос в еще более отдаленные сроки после перерезки спинного мозга. При экспериментальном исследовании спинального шока большого внимания заслуживает механизм его возникновения. Здесь широкую известность приобрели исследования Шеррингтона. Они признаны, однако концепция, созданная на их основе, уже вступила в противоречия с новыми, неоспоримыми фактами. Представления Шеррингтона не дают возможности установить связующее звено между явлением спинального шока и шока травматического. Объясняется это отрицанием Шеррингтоном роли раздражения в возникновении спинального шока. Между тем главным фактором возникновения обеих шока является именно процесс раздражения. 249

Наши данные показывают, что повторная перерезка спинного мозга ниже первичной имеет сравнительно иезначитель. ные последствия для деятельности каудальной его части. Между тем такое же раздражение, т. е. повторная перерезка задних столбов несколькими сегментами выше первой перерез. ки тех же столбов, является фактором, резко угнетающим дея. тельность каудальной части спинного мозга и вызывает здесь состояние спинального шока, иногда даже более тяжелое чем те же явления после первой перерезки.

В чем состоит основное различие между перерезкой, произведенной каудальнее от места первичной, и перерезкой, произведенной краниальнее от того же места? Различие состоит в том, что при перерезке, произведенной каудальнее, процесс возбуждения распростаняется непосредственно по сегментарному аппарату спинного мозга, между тем при перерезке, произведенной краниальнее, тот же процесс распространяется в супраспинальном направлении и уже отсюда по центробежным путям - к сегментарному аппарату спинного мозга. Следует думать, что этим и объясняется то коренное различие, которое наблюдается в последствиях обоих вмешательств.

Отсюда ясно, что существенно важно отличить прямое действие раздражителя или действие его по «коротким» нервчным путям от опосредованного и многозвеньевого эффекта раздражения, осуществляемого «длинными» нервными путями, т. е. рассматривать эффект раздражения в свете «истории протекания» всего процесса. Одно и тоже начальное раздражение, распространенное по разным нервным путям, будет иметь различные результаты. Внешний эффект раздражения, при прочих равных условиях, в значительной степени будет зависеть от того какие участки нервной системы были вовлечены в процесс раздражения, какими именно путями последнее далее опосредовалось, раньше, чем проявиться на периферии в виде тех или иных функциональных сдвигов. Учет этапов опосредования нервного раздражения, оценка функционального состояния опосредующих путей и участков нервной системы, наряду с оценкой особенностей раздражителя, есть важное условие разгадки специфической сущности ответных реакций организма. Здесь возникает немало вопросов, нуждающихся еще в освещении, в частности, следует ближе подойти к вопросу, к акие именно участки головного мозга являются местом опосредования тех раздражений, которые обусловливаются перерезкой задних столбов спинного мозга. Однако возникновение новых исследовательских задач

говорит лишь о плодотворности взгляда рассматр вающего явление спинального шока как результат опосредованного раздражения, но не об ограниченности его.

Спинальный шок - одно из тех патологических явлений. которые представляют общебиологический интерес. Достаточно сказать, что картина его развития резко изменяется в холе эволюции. Он выступает гораздо более интенсивно не только в ходе филогении, но, как показывают данные Л. С. Гамбаряна (1954, 1955) и наши новые опыты, — и в процессе онтогении Проблема спинального шока и его механизма ставилась ранее и еще будет предметом дальнейших исследований. Однако новое и существенное здесь может быть сказано не с позиций Шеррингтона, Лиддела и Фультона, а на основе учета общих закономерностей реагирования центральной нервной системы на действие раздражения афферентных систем.

Среди эффектов раздражения афферентных нервов, связанных с краниальной частью перерезанного спинного мозга, обращают на себя внимание и уменьшение диуреза и удлинение хронаксии, но раньше всего вазомоторный эффект значительное снижение кровяного давления, наступающее закономерно в условиях наших экспериментов. До нас с этим явлением уже сталкивались, но должным образом его не оценивали.

Этот вазомоторный эффект не укладывается в рамки известных механизмов, представленных в нашем литературном обзоре.

депрессорного механизм интересующего нас Изучая эффекта, мы могли бы легко свести дело к ацетилхолину, тем более что проба с атропином для этого служила основанием. Теперь, во время бурного развития теории гуморальной передачи возбуждения, что только не объясняется ацетилхолином?! Но ведь и выдающиеся научные концепции, и широкие обобщения в ряде случаев имеют свои теневые стороны. Возникает стремление включить в их рамки явления другой природы, подлежащие иной трактовке.

Однако в нашем случае депрессорный эффект, по другим, более веским мотивам, не мог быть сведен к ацетилхолнну.

Одним из показателей здесь явился тот факт, что после удаления из позвоночного канала каудального отрезка перередоз занного спинного мозга интравенозное введение малых попрежнему вызывало расширение сосудов. ацетилхолина В этих же условиях афферентные раздражения уже не вызывали ранее наблюдаемое онижение кровяного давления.

Какие бы объяснения здесь чи возникали наше представпри тожения Ление о том, что спинной мозг является местом гуморального вещества, условно названного нами «вазодепрессином», не является не вероятным.

Принципиальные возражения против такого взгляда могут исходить лишь с позиций традиционного представления о ме-251

ханизме действия гуморальных веществ. Действительно, общепринятое представление в этой области исходило и сейчас часто исходит из признания главным образом непосред. ственного действия гуморального вещества прямо на эффекторный орган, на рабочую ткань, - одним словом, на периферию. Действия гуморальных веществ на нервную систему, наблюдаемые в ряде случаев (Е. Б. Бабский, 1935, и др.) здесь чаще всего оцениваются как параллельные.

Однако уже накопились факты, говорящие не только о том, что первичными местами приложения многих гуморальных веществ часто являются нервнорецепторные приборы различных органов и систем, но и о том, что различные участки центральной нервной системы нередко также являются первичными местами приложения гуморальных веществ и что именно это во многом определяет дальнейший ход процесса. Соответствующие сдвиги со стороны различных функциональных систем, т. е. рабочих органов, рассматриваются при этом как последствия нервного раздражения, вызванного гуморальным веществом. Речь идет, как уже было отмечено, о ряде явлений, объединяемых вокруг сложного вопроса «гипофизарно-диэнцефалических взаимоотно- $\overline{O}$ шениях».

Отчасти сюда же относятся и данные Л. С. Штерн и ее сотрудников (1936, 1948, 1955) о влиянии метаболитов и других веществ на центры автономной нервной системы. Как бы ни оценивать эти результаты - критический разбор их необходим - сам факт влияния определенных веществ на нервные центры отрицать нельзя.

Упоминая о некоторых фактах из этой же области, Дэл (1929) подчеркивает противоречие, существующее между выводами, вытекающими из признания нервного механизма действия гормонов, и установившимися представлениями  $\overline{00}$ этом механизме. Он бьет тревогу по этому поводу и проявляет готовность скорее отказаться от признания продуктов гипофиза истинными гормонами, чем мириться с представлением о центральном механизме действия последних.

Ограниченность подобных представлений выявляется лучше при расомотрении дела с более общей точки зрения.

Изучение реакций различных тканей, органов и систем показывает, что здесь можно наметить ряд особенностей, связанных с историей развития. Чем менее диференцирована соответствующая тканевая система, тем яснее проявляется ее способность реагировать на любые прямо. непосредственно падающие на нее раздражения. Со времени появления нервной системы в реакциях организма наступает коренной перелом. Нервная система сама становится аппаратом для восприятия действий раздражителей и передачи его другим органам и системам. Возникновение и развитие этой

опосредующей роли, этой рефлекторной деятельности нервной системы одновременно ведет к ограничению способности других органов и систем реагировать на непо средственное деиствие различных агентов. Раздражители внутренней и внешней среды организма, вызывавшие непосредственные ответные реакции со стороны различных систем при прямом их действии, с развитием нервной системы свое воздействие все более осуществляют не непосредственно, а опосредованно через нервную систему, рефлекторно. Нервная система как бы «отклоняет» на себя действие раздражителей и тем самым «отгораживает» остальные системы от непосредственного влияния раздражителей. Она же трансформирует действие последних в процессе возбуждения и доводит его до рабочих органов. Именно поэтому дальнейшее развитие тканей их диференцировка и специализация определяются в значительной мере нервной системой.

Но в процессе этих взаимоотношений с раздражителями и эффекторными органами нервная система сама развивается. Наряду со способностью нервных клеток подвергаться непосредственным действиям раздражителей окружающей их среды, все более выделяются специальные рецепторные приборы, утонченно воспринимающие изменения среды.

Этот процесс опосредованного влияния на самую нервную систему в ходе дальнейшего развития органического мира приводит к тому, что рядом с рецепторными приборами, воспринимающими действия предметов и явлений, вступающих с ними в непосредственный контакт, возникают и совершенствуются такие рецепторные приборы, которые воспринимают действия раздражителей уже без вступления в непосредственный контакт с их источниками, а на известном расстоянии ОТ НИХ.

Как известно, в процессе эволюции нервной системы возрастает значение и высших ее, филогенетически позже возникших этажей.

ЖИВОТНЫХ С в отношении высших В настоящее время централизованной нервной системой все больше наблюдается отход от абсолютизации принципа Вирхова (1858) о непосредственной реакции тканей на прямое действие раздражителей. Физиология далеко не всегда мирилась с этим положением, поскольку ее важным принципом является рефлекторное реагирование. В патологии А. Д. Сперанский (1935) представил много данных в пользу признания важной роли опосредованных рефлекторных воздействий раздражителей в процессе заболевания. По этому пути успешно идут и другие видные патологи (И. В. Давыдовский, 1954). Но правильность признания определяющего значения нервных механизмов действия раздражителей лучше всего вырисовывается при осмысливании процесса развития вообще. 253
Во всех случаях развития возникновение нового одновременно есть преодоление, «снятие» старого, которое однако не сразу и не всегда полностью исчезает. Степень сохранности старого в новом или рядом с новым в разных случаях неодинакова. Преодоление и «снятие» непосредственного влияния раздражителей опосредованным влиянием через нервную систему есть процесс, имеющий многовековую длительность.

Для разных раздражителей, влияющих непосредственно на данную ткань, как и для непосредственного влияния одних и тех же раздражителей на разные тканевые системы, этот процесс имеет неравномерную продолжительность. В силу этого некоторые раздражители наряду с опосредованными действиями могут еще обладать и обладают непосредственным действием на те или иные тканн данного организма. в то время как другие уже осуществляют действие преимущественно через нервную систему.

Неравномерность процесса развития есть одна из существенных его особенностей. Нет основания не считаться с нею и тогда, когда дело идет о соотносительной ролн непосредственных и опосредованных эффектов действий гуморальных влияний. Нужно считаться и с фактом, что любой сложный организм не есть нечто абсолютно «законченное», а лишь та или иная ступень в процессе эволюции.

Экспериментальная физиология в некоторых случаях дает возможность в короткие сроки воспроизводить определенные этапы той эволюции, которую претерпевали реакции тканей на гуморальные раздражения. Поперечнополосатая мускулатура высших животных, в частности мускулатура языка, обычно не реагирует сокращением на действие целого ряда химических раздражителей. Однако та же мускулатура языка, лишенная моторной иннервации, через 5-6 дней начинает реапировать тоническими сокращениями на изменения химизма непосредственной своей среды. В этих условиях раздражение периферического отрезка подъязычного нерва, находящегося в полном разгаре дегенерации или даже полностью дегенерировавшего, резко угнетает тоническую реакцию моторно-денервированной мускулатуры на действие химических факторов, например, ацетилхолина. Равным образом после сшивания центрального конца подъязычного нерва с периферическим концом, по мере прорастания центральных концов аксонов, угнетается способность мышечной ткани языка реагировать на шепосредственные химические раздражители (Л. А. Орбели, 1933). В этом же смысле говорят данные онтогенетического изучения вопроса. Оказывается, что в период эмбриогенеза млекопитающих и в первые дни постнатального развития поперечнополосатая мускулатура реагирует на ацетилхолин, а затем со временем теряет эту способность (Л. А. Орбели, 1937).

Сюда относятся также мало упоминаемые результаты Ауера и Мельцера (Auer u. Meltzer, 1904) и Эллиота (1904), подтвержденные другими авторами. Дело идет о том что через несколько днен после перерезки постганглионарных симпатических волокон или удаления соответствующих симпатических узлов чувствительность тканей, например, радужной оболочки глаза или гладкои мускулатуры сосудов уха, к адреналину увеличивается в десятки раз. Оказывается, что, несмотря на специфическое отношение адреналина к тканям с симпатической иннервацией, все же эта иннервация угнетает степень реактивности гладкой мускулатуры к адреналину.

Эти и подобные данные показывают обоснованность представлений о том, что по мере эволюции возрастает роль нервной системы в угнетении непосредственных реакций тканей на раздражители и соответственно - в опосредов а н и и действия раздражителей на органы и системы. Другими словами, возрастание значения нервнорефлекторных реакций и одновременное угнетение реакций тканей в ответ на прямое действие раздражителей - явления сопряженные.

Нельзя не отметить и то, что в ходе эволюции на разных этапах филогении одни и те же раздражители, а также стимуляция одних и тех же нервных образований могут вызвать различные и даже противоположные эффекты. Эти данные, полученные в первую очередь в лаборатории Л. А. Орбели (Н. А. Итина, 1955), также ставят вопрос об изменении характера и механизма действия эндокринно-гуморальных факторов в процессе эволюции.

При изучении многосторонних форм реагирования сложных организмов механизму действия эндокринно-гуморальных факторов на клеточные нервные образования придается меньше значения, чем это имеет место в действительности. Между тем еще в 1866 г. И. М. Сеченов, рассматривая вопрос о способе происхождения нервных явлений, говорил о двух типах их: о рефлексе, началом которого является возбуждение периферического окончания центростремительного нерва, и о нервактах центрального происхождения, началом кото-**НЫХ** рых является прямое возбуждение центральных нервных органов. Равным образом И. П. Павлов (1927), подчеркивая важнейшее значение тех реакций, которые возникают при действии раздражителей на периферические окончания центростремительных нервов, в то же время неоднократно говорил и о прямом влиянии химизма крови на нервные центры, называя это явление «автоматическим раздражением центров» Строго говоря, нервные акты, где раздражитель действует не на рецептор, а на центр, по своей структуре отличаются от классической схемы рефлекса тем, что они укорочены в афферентном звене. Поэтому они также являются предметом рефлекторной теории, объединяются в ее рамках. 255

Естественно полагать, что это относится к способу действия по крайней мере и ряда эндокринно-гуморальных факторов, образующихся в организме. Поэтому нет ничего невероятного в представлении, что местом приложения «вазодепрессина» являются нервные центры спинного мозга.

При таком освещении всего дела создается представление о многозвеньевом цепном процессе, где гуморальный фактор выступает в роли одного из промежуточных звеньев. Это значит однако, что классический механизм рефлекторной дуги-с афферентным, вставочными и эфферентным невронами-является лишь распространенной, но не единственной формой протекания сложных нервных влияний. Возникает необходимость в расширении наших представлений о структуре нервнорефлекторных реакций. В опосредованных нервных процессах следует признать существование многозвеньевого цепного нервного механизма, где одним из промежуточных звеньев является гуморальный фактор. Это в свою очередь значит, что нервные и гуморальные факторы выступают здесь в неразрывном подлинном единстве, где доминирующим является нервный фактор.

Проблеме нейро-гуморального единства посвящено немало страниц. Часто здесь дело представляется так, что следовало бы скорее говорить о параллелизме взаимно связанных между собой нервных и гуморальных явлений. В таком царстве многообразий и относительностей, каким является сложный организм, нельзя отрицать наличие и этих процессов. Но в механизмах возникновения различных реакций они не являются главенствующими. В представленной нами картине протекания сложных нервных процессов понятие единства нейро-гуморальных явлений получает иное, более конкретное содержание.

Имеет смысл с указанной точки зрения рассмотреть He

только механизм удлинения хронаксии и угнетения диуреза, что мы сделали, но и других эффектов афферентных раздражений. Поскольку после «выключения» всех известных механизмов многие эффекты афферентных раздражений все еще наблюдаются, возникает предположение о наличии механизмов, подобных описанному здесь.

В конечном итоге отчасти дело сводится к вопросу об обходных, следовательно, компенсаторных механизмах, более близкое изучение которых расширит наши представления об интегрирующей деятельности нервной системы и о механизме выздоровления.

В качестве задачи нами намечено исследование вопроса электрофизиологическими методами. Речь идет об отведении 256

биотоков с нервов, идущих к рабочим органам спинальной собаки. В случае адреналинового вагус-пульса, где главными звеньями процесса являются: раздражение нервов задних ко-адреналин — аортальные и каротидные рецепторы — центры блуждающих нервов - сердце, лангерхансовые островки биотоки должны быть отведены, например, из конечных ветвен блуждающих нервов, идущих к соответствующим рабочим органам. Контролем здесь будет выключение соответствующих звеньев, например, перерезка синусных нервов и стволов блуждающих нервов на шее.

В случае интересующего нас депрессорного эффекта, по нашему представлению, главными звеньями процесса являются: раздражение нервов передних конечностей - головной мозг - «вазодепрессин» - каудальный отрезок спинного мозга - чревные и другие нервы - сосуды и другие органы. Тогда биотоки должны быть отведены из чревных нервов, а также нервов других рабочих органов. Контролем здесь может быть предварительное удаление каудального отрезка спинного мозга.

Эти же опыты целесообразно проводить в условиях перекрестного кровообращения. Здесь биотоки должны быть отведены от животного - реципиента, при раздражении соответствующих нервов спинального животного - донора.

Намечая эти исследования, мы, конечно, считались с тем, что влияние предполагаемого нами гуморального вещества на спинальные центры может и не отразиться на дискретной. импульсной сигнализации, идущей из спинного мозга по чревным и другим центробежным нервам. Это влияние могло адресоваться периферическим органам путем безимпульсной, периэлектротонической оигнализации.

Однако первые опыты, проведенные недавно в этом направлении, свидетельствуют, что изменения эти отражаются и на импульсной сигнализации. У двух собак, спиннон мозг которых был перерезан за 4 и 21/2 года до опыта, механическое

или термическое раздражение нервов, связанных лишь с кра ниальной частью спинного мозга, ведет к изменениям ритма и амплитуды биотоков, отводимых от центрального конца седалищного и бедренного нервов.

Одно во всяком случае несомненно. Однозначный эффект нервов афферентных раздражений различных соматических лавления. (повышение кровяного нормального животного удлинение моторной хронаксии, угнетение ди реза) есть результат целостности нервной системы. После ее дезинтеграции (примененной нами формой перерезки спинного мозга) раздражение афферентных нервов, связанных с каудальным отрезком спинного мозга, вызывает повышение кровяного давления. афферентных укорочение хронаксии. Раздражение же

17 М. Г. Дурмишьян

нервов, связанных с краннальной частью перерезанного спинного мозга, даже после перерезки блуждающих нервов и удаления гипофиза вызывает падение кровяного давления удлинение хронаксии и угнетение диуреза.

Это свидетельствует, что афферентные раздра. вызывают часто противоположные жения эффекты, в зависимости от того, распространяются ли они только по спинному мозгу или еще по вышележащим образованиям центральной нервной системы.  $\sim$ 

Это свидетельствует, далее, что однозначный эффект афферентных раздражений, наблюдаемых на животном с интактной нервной системой, в действительности является результатом не однородных механизмов, а различных и подчас противоположных.

Это свидетельствует, наконец, что эффекты афферентных раздражений далеко не могут быть сведены лишь к механизму простой рефлекторной дуги и к адреналовой системе и гипофизу. Здесь существуют и другие механизмы, имеющие сложную структуру и недостаточно известные, значение которых частично выявилось в наших исследованиях.

В данном разделе был высказан ряд соображений. Нельзя сказать, что степень фактической обоснованности этих соображений уже теперь одинаково достаточна во всех случаях. Но стремление осмыслить экспериментальные результаты и привести их к некоему, более общему, представлению является естественным. Поэтому возникают предположения и даже догадки, которые в свою очередь подлежат экспериментальной проверке. Они неизбежны и намечают новые перспективы для дальнейших исследований.

«В теоретическом естествознании, - писал Энгельс', которсе свои взгляды на природу насколько возможно объединяет в одно гармоническое целое и без которого в наше время не может обойтись даже самый скудоумный эмпирик, нам приходится очень часто оперировать с не вполне известными величинами, и последовательность мысли во все времена должна была помогать недостаточным еще знаниям двигаться дальше».

1 Ф. Энгельс, Диалектика природы, 1948, стр. 18.

УКАЗАТЕЛЬ ЛИТЕРАТУРЫ

 $\frac{1}{2}$ 

Адо А. Д., Советская медицина, 1954, 12, 3; Архив патологии, 1955, 1, 3. Айрапетьянц Э. Ш. и Балакшина В. Л., Труды Ленинградского общества естествоиспытателей, 1933, LXII (1-2), 141.

- Айрапетьянц Э. Щ. и Балакшина В. Л., Физиологический журнал СССР, 1936, XXI (5-6), 863.
- Алексеева Н. М. и Бабский Е. Б., Архив биологических наук, 1935, 40 (1), 37; Бюллетень ВИЭМ, 1935, 5 3; Бюллетень экспериментальной биологии и медицины, 1936, 1 (6), 438.
- Алешии Б. В., Развитие зоба и патогенез зобной болезни (опыт теории кортико-висцерального патогенеза зобной болезни), Киев, 1954.
- Алешин Б. В. и Демиденко Н. С., Тезисы докладов на Объединенной сессии Всесоюзного и Украинского институтов экспериментальной эндокринологии, М., 1952, 3.
- Алешин Б. В., Демиденко Н. С., Бреславский А. С., Вязовская Р. Д., Мамина В. В., Лузан Л. Е. и Лисогор О. П., Совещание по проблеме кортикальной регуляции желез внутренней секреции. Тезисы докладов, Л., 1953, 5.
- Альперн Д. Е., Сборник трудов, посвященный 50-летию научно-педагогической деятельности В. В. Воронина, Тбилиси, 1941, 17.
- Альперн Д. Е., Проблемы реактивности и шока. Труды первой Всесоюзной конференции патофизиологов, М., 1952.
- Альпери Д. Е., VIII Всесоюзный съезд физиологов. биохимиков, фармакологов. Тезисы докладов, М., 1955, 26.
- экспериментальной Анашкин Н. М. и Бабский Е. Б., Бюллетень биологии и медицины 1936, II (5); Архив биологических наук, 1936. XLIV (1), 53.
- Андреев С. В., Программа и тезисы работ второй Московской конференции молодых научных работников медицины, 1936, стр. 32.

Андреев С. В., Бюллетень экспериментальной биологии и медицины.

1952, 3.

Аничков С. В. и сотрудники, Тезисы сообщений XV Международного конгресса физиологов, 1935, 10.

Аничков С. В., Физиологический журнал СССР, 1936, XXI (1), 27. А н и ч к о в С. В., Совещание по проблеме кортикальной регуляции желез

внутренней секреции, Тезисы докладов, Л., 1953, 11. Аничков С. В., Физиологический журнал СССР, 1954, XL (4), 420. Аничков С. В. и Белоус А. А., Физиологический журнал СССР, 1947.

XXXIII (6), 787. Анохин П. К., Тезисы IV сессии Академин медицинских наук. 1948: Новости медицины, 1948, в. VII, 4; Труды четвертой сессии Академии медицинских наук СССР, 1948, 34.

Анохин П. К. и Шумилина А. И., Физиологический журнал СССР. 1947, XXXIII, No 3, 275.

Антипенко Е. Н., Физиологические и биохимические исследования гипертонической болезни. Сборник статей, Л., 1954, 9.

259

17\* М. Г. Дурмишьян

- Архипенко В. И., Тезисы докладов на объединенной сессии Всесоюзного и Украинского институтов экспериментальной эндокриноло. гии, посвященной 300-летню лоссоединения Украины с Россией. Мед гиз. 1954. 5.
- Аршавская Э. И., Бюллетень экспериментальной биологии и медицины 1943, XVI(6), 39.
- Аршавский И. А., Нервная регуляция деятельности сердечно-сосуди. стой системы в оптогенезе, Биомедгиз, 1936.
- Аршавский И. А. и сотрудники, VII Всесоюзный съезд физиологов биохимиков, Доклады, М., 1947, 105.
- Асратян Э. А., Рефераты работ учреждений Отделения биологических наук Академин наук СССР за 1940 г., изд. АН СССР, 1941, стр. 398
- Асратян Э. А., VII Всесоюзный съезд физиологов, фармакологов и бнохимиков, Доклады М., 1947, 105.
- Асратян Э. А., Физиология центральной первной системы (научные работы), М., 1953, 357.
- Аствацатуров М. И., Статьи  $(1935, 1936)$  в сборнике избранных сочинений, 1939, стр. 234, 247.
- Бабский Е. Б. в сотрудн. с Анашкиным Н. М., Тезисы сообщений XV Международного конгресса физнологов, 1935, 18.
- Бабский Е. Б. и Кириллова А. А., Ученые записки кафедры физнологии Московского государственного педагогического института 1938, 1, 123.
- Бабский Е. Б. и Малкиман И. И., Доклады Академин наук СССР. 1950, LXXIV(6), 1135.
- Бакулев А. Н., Опыт ссветской медицины в Великой Отечественной войне 1941—1945 гг., т. 11, «Заключение», М., 1952.
- Балакшина В. Л., Труды Физиологического института Ленинградского государственного университета, 1936, 17, 61; Тезисы сообщений XV Международного конгресса физиологов, 1935, 21.
- Баранов В. Г., Совещание по проблеме кортикальной регуляции желез внутренней секреции. Тезисы докладов, Л., 1953, 12.
- Баркрофт, Основные черты архитектуры физиологических ФУНКЦИЙ. M., 1937.
- Бахромеев И. Р. и Соколова Л. Н., Бюллетень экспериментальной биологии и медицины, 1938, VI (6), 649.
- Барц М. П., Совещание по проблеме кортикальной регуляции желез внутренней секреции, Тезисы докладов, Л., 1953, 15.
- Белоус А. А., Фармакология новых лекарственных средств. Ленмедгиз. 1953. 122.
- Беритов И. С., Учение об основных элементах центральной координации скелетной мускулатуры, 1916.
- Беритов И. С., Общая физиология мышечной и нервной системы. 1937.

376. Бсхтерев В. М., Неврологический вестник, 1895, 3, № 2, 75. Бехтерев В. М., Обозрение психиатрии, неврологии и экспериментальной психологии, 1899, 4, № 11, 865. Бехтерев В. М., Основы учения о функциях мозга, в. III, 1905. в. V, 1905, в. VI, 1906. Бехтерев В. М. и Миславский Н. А., Архив психнатрии, 1886. т. VIII, в. 3, стр. 1. Беленький М. Д., Бюллетень экспериментальной биологии и медицины, 1948, XXV (1), 37. Белоус А. А., Фармакология и токсикология, 1948, IX (3), 26 Белоус А. А., Фармакология новых лекарственных средств, Л., 1953. 122. Блинова А. М. и Пчелина А. Н., Труды III Всесоюзного съезда физнологов, 1928, 192. Блинова А. М. и Мессинова Н. А., Журнал экспериментальной биологии и медицины. 1928. 1. 52. 260

- Блинова А. М., О механизмах нервных и гуморальных связей. Сборник под ред. И. П. Разенкова, 1940, 54; Бюллетень экспериментальной биологии и медицины, 1936, I (3), 222
- Блинова А. М. и Серебряник К. Е., К регуляции дыхания крово пиова А. Газообмена, Сборник под ред. М. Е. Маршака. М. 1948 стр. 42.
- Боровиков И. В., Значение задних столбов спинного мозга в проведе нии мышечного чувства, Дисс., СПБ, 1900.
- Боровская В. М. и Минут-Сорохтина О. П., Архив биологических наук, 1940, 59 (3), 91.
- Бресткин М. П., Тезисы IV Всесоюзного съезда физиологов, 1939, 256
- Броновнцкий А. Ю. и Громова Е. А., Современные проблемы общей патологии и медицины. Сборник трудов, посвященный шестилесятилетию академика А. Д. Сперанского, М., 1950, 74.
- Булыгин И. А., VIII Всесоюзный съезд физиологов, биохимиков, фармакологов. Тезнсы докладов, М., 1955, 92.
- Булыгин И. А. и сотрудники, Республиканская конференция физиологов, биохимиков, фармакологов и морфологов Белорусской ССР. Тезисы докладов, Минск, 1955, 13, 15.
- Бутом М. Л., Лобачевский О. В., Утевский А. М., VII Всесоюзный съезд физиологов, биохимиков, фармакологов. Доклады. М. 1947, 254.
- Бухтияров А. Г., О внутриартериальном и внутривенном введении некоторых химических раздражителен. Экспериментальное исследование, Л., 1949.
- Быков К. М., Тезнсы сообщений XV Международного конгресса физио логов, 1935, 52.
- Быков К. М., Опыт исследования нервно-гуморальных связей, сборник III, 1937, 3; Труды VI съезда физиологов, 1937, 186.
- Быков К. М., Кора головного мозга и внутренние органы, изд 2-е. М. 1947 (Избранные произведения, т. II, М., 1954).
- Быков К. М., Проблемы советской физиологии, биохимии и фармакологии, М., 1949, кн. 1-я, 21.
- Быков К. М., Делов В. Е. и Черниговский В. Н., Девятое совешание по физиологическим проблемам, Экспериментальная часть. Л. 1941, 28
- Быков К. М. и Черниговский В. Н., Физиологический журнал CCCP,  $1947$ ,  $XXXIII(1)$ .
- Быков К. М. и Шевелева В С., Физиологический журнал СССР 1947, XXXIII(3), 313.
- Быстреннн И. Н., Пути сосудодвигательных волокон седалищного нерва, Дисс., Казань, 1904.

Вальдман В. А., Венозное давление и венозный тонус, Л., 1947. Вальтер А. П. Записки Медико-хирургической академии, СПБ. 1813 Вартапетов Б. А., Труды VIII конференции Украинского института переливания крови, Киев, 1950. Вартапетов Б. А. и Вартапетова Е. М., Ученые заниски Украинского института экспериментальной эндокрипологии. XIV. Василенко Ф. Д., VIII Всесоюзный съезд физиологов. биохимиков Фармакологов. Тезисы докладов, М., 1955, 104. Введенский Н. Е. (1896). Доклад на III Международном конгрессе психологов в Мюнхене, Журнал Русского общества охраны народ-Введенский Н Е., Возбуждение, торможение и наркоз, СПБ 1901 Введенский Н. Е., Возбуждение и торможение в повлекторном аппарате при стрихнинном отравлении 1906. Собрание сочинений т IV. второй полутом, 1938 <u>' ပ</u>ါ

 $17***$ 

- Введенский Н. Е., Общие свойства нервных центров. (Дополнение к русскому изданию книги Фредерика и Нюэля «Основы физиологии к русскому подание (1899, 496). Избранные произведения, Медгиз, 1952, 246.
- Введенский Н. Е., Труды С.-Петербургского общества естествонства. тателей, т. XXXVI, 1906, 425 (Избранные произведения, 1952, 426)
- Введенский Н. Е. и Ухтомский А. А., Груды С.-Петербургского естествоиспытателей, т. XXXIX, в. 2, 1909. Избранные обшества произведения, М., 1952, 472.
- Веллер Н. С., Чарная П. М. и Родкина Б. С., Совещание по проблеме кортикальной регуляции желез внутренней секреции Тезисы докладов, Л., 1953, 21.
- Верзилов Н. М., К учению о сосудодвигательной функции задних корешков спинного мозга. Дисс., М., 1898.
- Верзилова О. В. и Юрман М. Н., Физиологический журнал СССР.  $1938, \; XXV(3), \; 252.$
- Верзилова О. В. и Юрман М. Н., О механизме первных и гуморальных связей, Сборник под ред. И. П. Разенкова, М., 1940, 28 Веселкин П. Н., Архив биологических наук, 1930, XXX(4), 491.
- Веселквн П. Н., Физиологический журнал СССР, 1937, XXII(5), 623.
- Виноградов М. И., Новое в рефлексологии и физиологии нервной системы, под ред. В. М. Бехтерева, Л., 1925, 67.
- Волохов А. А. и Гершуни Г. В., Физиологический журнал СССР.  $1933, 16, 131.$
- Волохов А. А. и Гершуни Г. В., Физиологический журнал СССР. 1935, 19, 1104.
- Волохов А. А., Образцова Г. А. и Стакалич Е. П., VII Всесоюзный съезд физиологов, бнохимиков и фармакологов, 1947. 126.
- Волохов А. А. и Стакалич Е. П., Физиологический журнал СССР. 1946, 32, 90.
- Воронин В. В. Гедеванишвили И. Д., VIII Всесоюзный съезд физиологов, бнохимиков, фармакологов. Тезисы докладов, М., 1955, 144.
- Галицкая Н. А., Известня Научного института имени Лесгафта, 1938,  $21(1-2)$ , 223.
- Галицкая Н. А. и Михельсон Н. И., Первое совещание биогруппы Академии наук СССР по физиологическим проблемам, М. - Л., 1937, 6.
- Галкин В. С., О наркозе, Изд. Военно-морской медицинской академии, Киров, 1944.

Галкин В. С., Механизмы патологических реакций, вып. 1, Л., 1939;

в. 2, Л., 1940; в. 3, Л., 1941; в. 4; Киров, 1942; в. 6, Киров, 1943. Галузинский Л., О значении надпочечных тел в животном организме, Дисс., СПБ, 1862.

- Гальперин С. И. и сотрудники, VII Всесоюзный съезд физиологов, биохимиков и фармакологов. Доклады, М., 1947, 325.
- Гальперии С. И., Ученые записки Ленинградского государственного педагогического института имени А. И. Герцена, 1947, 60, 3; 1949, 83, 3. Гальперин С. И., Вестник Ленинградского университета, 1949, 10.64. Гальперин С. И. и Васильева Г. Ф., 5-е совещание по физиологическим проблемам. Тезисы докладов, Изд. АН СССР, 1939.
- Гальперин С. И. н Голышева К. П., Ученые записки Ленинградского государственного педагогического института имени А. И. Герцена, 1949, 83, 231, 245, 255.

Гальперин С. И и Кузьменко Г. Н., 7-е совещание по физиологическим проблемам. Тезисы докладов, Изд. АН СССР, 1940. І амбарян Л. С., Условные рефлексы у собак после высокой nepeрезки задних столбов спинного мозга, Ереван, 1953.

Гамбарян Л. С., Доклады Академии наук СССР 1954 ХСVIII (2). дот; IV научная сессия Института акушерства и гинекологии имени Н. К. Крупской. Тезисы докладов, Ереван, 1955 25

гармашева Н. Л., Совещание по проблеме кортикальной резуляции желез внутренней секреции. Тезисы докладов, Л. 1953, 25

Гармашева Н. Л. и Киршенблат Я. Д., Тезисы докладов на объединенной сессии Всесоюзного и Украинского институтов экспериментальной эндокринологии, М., 1952, 12.

Генес С. Г., Тезисы докладов на объединенной сессии Всесоюзного и Украинского институтов экспериментальной эндокрипологии, М 1952, 13.

Генес С. Г., Совещание по проблеме кортикальной регуляции желез внутренней секреции. Тезисы докладов. Л., 1953, 26.

Генес С. Г., Тезисы докладов на объединенной сессии Всесоюзного и Украинского институтов экспериментальной эндокринологии, посвяшенной 300-летню воссоединения Украины с Россией. Медгиз, 1954, 5.

Генес С. Г., Веллер Н. С., Родкина Б. С., Чарная П. М. Янкелевич Д. Е., VIII Всесоюзный съезд физиологов, биохимиков, фармакологов. Тезисы докладов, М., 1955, 162.

Гинецинский А. Г. и Лейбсон Л. Г., Труды III Всесоюзного съезда физиологов. 1928. стр. 251; Русский физиологический журнал.  $1929, 12, 159.$ 

Гинецинский А. Г., VIII Всесоюзный съезд физиологов, биохимиков, фармакологов. Тезисы докладов, М., 1955, 171.

Гольциигер Ф.Ф., Чувствующие пути в спинном мозгу, Дисс., СПБ. 1896.

Гончаров П. П., О висцеральных рефлексах с кишечника. Л., 1945.

- Гончаров П. П. и Петров И. Р., Физиологический журнал СССР. 1934,  $XVIF(4)$ , 764.
- Горев Н. Н., Тезисы IV сессии Академин медицинских наук СССР. 1948; Новости медицины, 1948, в. VII, 5. Труды четзертон сессии AMH CCCP, M., 1948, 49.
- Горев Н. Н., Гуревич М. И., Кондратович М. А., Черкасский Л. П., VIII Всесоюзный съезд физиологов, биохимиков, фармакологов. Тезисы докладов, М., 1955, 184.
- Горяев Н. К., Материалы к вопросу о движениях и иннервации селезенки, Қазань, 1910.

физиологов. биохимиксо Гращенков Н. И., VII Всесоюзный съезд и фармакологов. Доклады, М., 1947, 136.

Григорьева Т. А., Иннервация кровеносных сосудов, М., 1954.

Давыдовский И. В., Вопросы локализации и органопатологии в свете учения Сеченова, Павлова, Введенского, М., 1954.

Данилевский В. Я., Исследования по физиологии головного мозга,

M., 1876. Данилевский В. Я., Московская медицинская газета, 1876. 10. 289.

11, 321: 12, 361: 13, 394. Данилевский В. Я., Клиническая медицина, 1938, 16, 6, 596 Данилов А. А., Труды III Всесоюзного съезда физиологов, 1928. 254. Даннлов А. А. Известня научного института имени Лесгафта. 1934. XII—XIII, 84: Материалы к V Всесоюзному съезду физиологов, М.

Даннлов А. А., Новые данные к физиологии гипофиза, М. - П. 1941 Данилов А. А. и Рендлер М. М. (1935): штирсвано по Данилову А. А.: Новые данные к физиологии гипофиза. гд VI. 1911. 95 Дедюлин Я. А., Медицинский вестник, 1865, 30, 277: 1865, 10, 30. Дедюлин Я. А., К физиологии сосудодвигательных нервов. Дисс.,

Декарт Ренэ. Страсти души. Избранные произведения, Госполит-

издат, 1950, 595

- Дзедзюл К., Военно-медицинский журнал, часть СХХХVIII, ки СПБ, 1880, 97.
- Днонесов С. М., Первое совещание биогруппы Академии наук СССР по физиологическим проблемам, Тезисы докладов, М. - Л. 1937 15.
- Дионесов С. М., Физиологический журнал СССР, 1938, 24, 575
- Дмитриенко Л. Ф., О рефлексе со стороны желудка на крозообра. щение и дыхание, Одесса, 1916.
- Догель А. С., Труды общества русских врачей в С.-Петербурге, 1897 64, 466.
- медицинских наук СССР Долго-Сабуров Б. А., Труды Академии 1949, 1II, 109.
- Долго-Сабуров Б. А., Нервная регуляция кровообращения и дыхания. Сборник, 1952, 241.
- Дурмишьян М. Г., О механизмах возникновения вазомоторных эффектов. Дисс. и автореферат диссертации, Физиологический институт имени Пазлова АН СССР, Л., 1937.
- 
- Дурмишьян М. Г., Природа, 1939, 12, 25.<br>Дурмишьян М. Г., Шестое совещание по физиологическим проблемам, Л., 1939, 25.
- Дурмишьян М. Г., Рефераты работ учреждений Отделения биологических наук Академии наук СССР за 1940 г. Изд. АН СССР, 1941. 369.
- Дурмишьян М. Г., О характере и механизмах некоторых эффектов афферентных раздражений, Дисс., М., 1948.
- Дурмишьян М. Г., Юбилейная научная сессия, посвященная 100-летию со дня рождения акад. И. П. Павлова. Тезисы докладов,  $M. - J1. 1949. 67.$
- Дурмишьян М. Г., Первая Всесоюзная конференция фатофизиологов в г. Казани. Тезисы докладов, М., 1950, 114; Проблема реактивности и шока. Труды 1-й Всесоюзной конференции патофизнологов, М. - Л. 1952, 331.
- Дурмишьян М. Г., Научная сессия, посвященная 100-летню со дня рождения Н. Е. Введенского. Тезисы докладов, Л., 1952, 49; Труды Академии медицинских наук СССР, М., 1952, XIX, 415-460.
- Дурмишьян М. Г., Тезисы докладов на объединенной сессии Все союзного и Украинского институтов экспериментальной эндокриноло-
- гии, посвященной 300-летию воссоединения Украины 14.000 с Россией. Медгиз, 1954, 37.
- Дурмишьян М. Г., Тонких А. В., Худорожева Т., Первое совещание бногруппы Академии наук СССР по физиологическим проблемам. Тезисы докладов, М. - Л., 1937, 56.
- Дурмишьян М. Г. и Худорожева А. Т., Физиологический журнал CCCP, 1939, 26(5), 463.

Дурмишьян М. Г. и Эголинский Я. А., Известня Научного института имени Лесгафта, 1938, 21 (1-2), 161.

Зайцева О. Г. и Рейдлер М. М., Пятое совещание по физиологическим проблемам, Тезисы докладов, 1939, 34. Закс М. Г. и Михельсон Н. И., Рефераты работ учреждений Отделения биологических наук Академин Наук СССР за 1940 г., Изд AH CCCP, 1941, 325. Златоверов А. И., Невропатология, психиатрия, психогигиена, 1936. 5, 15. Зимкин Н. В., Физиологический журнал СССР, 1946, 32(6), 711. Зимкина А. М. и Михельсон А. А., Материалы к Пятому Всесоюзному съезду физиологов, М., 1934, 86. Зимкина А. М. и Михельсон А. А. Известня Научного института нмени Лесгафта. 1938, 21(1-2), 139 **TEA**  $264$ 

зимницкий В. С., Вишневский А. А. и Затворницкая З. А. дициции, 1930, год издания 4-й, 3-10. 3.

30льникова А. И. и Кореневская О. Г., Бюллетень экспериментальной биологии и медицины, 1948, 25(1), 30.

3 у 6 к о в. А. А., Физиологический журнал СССР, 1935, 19(2), 427

- 3 у 6 к ов и. К., Труды Государственного института по изучению мозга имени Бехтерева, 1940, 13, 193.
- иванов Г. Ф., Нервы и органы чувств сердечно-сосудистой системы M., 1945.

Истаманов С., О влиянии раздражения чувствительных нервов на сосудистую систему у человека. Дисс., СПБ, 1885.

Истаманов С., Труды Общества русских врачей в СПБ, год 51-й 1885, 2, 139

Итина Н. А., Шестое совещание физиологическим **ON** проблемам 1939, 28.

- Канторович И. Н. и Комради Г. П., Успехи современной биологич 1948, XXVI, B. 2(5), 711.
- Каплан П. М., Дейнеко Г. К., Маркова Е. В. и Турубинер Н. М., Тезисы докладов на объединенной сессии Всесоюзного и Украинского институтов экспериментальной эндокринологии, посвященной 300-летию воссоединения Украины с Россией, Медгиз,  $1954, 51.$
- Карабаева С. И., О механизмах возникновения рефлекторной анурии. Диссертация и автореферат диссертации на степень кандидата медицинских наук, М., 1952.

Карпинский А. И., Русский врач, 1904, 49, 167.

- Карпинский А. И., Обозрение психнатрии, неврологии и психологии. 1901, 12, 900.
- Кедров А. А. и Науменко А. И., Вопросы физиологии внутричерепного кровообращения с клиническим их освещением, Ленмедгиз, 1954.
- 1929. Кибяков А. В., Труды III Всесоюзного съезда физиологов. 274.
- Кибяков А. В., Казанский медицинский журнал, 1933, 5-6, 457.
- Кибяков А. В. и сотрудники, VII Всесоюзный съезд физиологов. онохимиков и фармакологов, 1947, 336.
- Кибяков А. В., VIII Всесоюзный съезд физиологов, биохимиков и фармакологов. Тезисы докладов, М., 1955, 295.
- Кикнадзе В. Д., Бюллетень экспериментальной биологии и медицины 1955, XXXIX(3), 19.

Кисель З. М., Русский физиологический журнал, 1923, 5, 295.<br>Кисель З. М., Русский физиологический журнал, 1924, 7, 243. Клосовский Б. Н., Циркуляция крови в мозгу, М., 1951. Ковырев И. В. и Маркосян А. А., Бюллетень экспериментальной биологии и медицины, 1937, 4, 33. Кожевников А. Я., Вопросы философии и психологии, 1898. 45. 761 Колосов Н. Г., Вопросы морфологии, 1953, 2, 117. Конради Г. П., VII Всесоюзный съезд физиологов, биохимиков, фар-Корейша Л. А., Труды третьего Всесоюзного съезда физиологов. 1928. Корейша Л. А., Труды II сессии нейрохирургического совета Наркомздрава СССР, 1938. Коштоянц Х. С., История физиологии в России, 1946. Крестовникова А. Н. и Савич В В Медико-биологический жур-Крестовников А. Н., Савич В. В. и Сперанская Степано.<br>По Б. И. Ков А. Н., Савич В. В. и Сперанская Степано. за Е. Н., Труды второго Всесоюзного съезда физиологов. 1926. 24  $265$ 

- Крылов С. С., Старцев В. Г., Збуржинский В. К., VIII Все. союзный съезд физиологов, биохимиков, фармакологов Тезисы по кладов, М., 1955, 347.
- Кузнецкий Д. П., Труды госпитальной хирургической клиники проф. С. П. Федорова, 1910, 4, 25.
- Кунстман К. И. и Орбели Л. А., Известня Научного института имени Лесгафта, 1924, IX(2), 187.
- Лабутин И. И., VII Всесоюзный съезд физиологов, биохимиков и фар. макологов, 1947, 296.
- Лаврентьев Б А., Успехн биологии, 1944. современной XVIII. в. 3, 277.
- Лазурский А. Ф., Известия Военно-медицинской академии. 1910. 1, 4, 329.
- Ланг Г. Ф., Труды четвертой сессии Академии медицинских наук СССР. M., 1948, 6.
- Ланг Г. Ф., Гипертоническая болезнь, Ленмедгиз, 1950.
- Лапинский М. Н., К вопросу об участни первных стволов задней конечности в вазомоторной инпервации ее дистальных отделов и об изменении вазомоторных элементов, а также самих сосудов лапы после повреждения седалищного нерва, Кнев, 1905.
- Левянт М. И., Малкиман И. И. и Каменецкая Б. И. Український біохімічний журнал, 1949, XXI (4), 363.
- Лейбсон Л. Г., Русский физиологический журнал, 1924, 8, 153.
- Лейбсон Л. Г., Русский физиологический журнал, 1926, 9, 265.
- Лисогор О. П., Тезисы докладов на объединенной сессии Всесоюзного и Украинского институтов экспериментальной эндокринологии, ПОсвященной 300-летню воссоединения Украины с Россией, Медгиз. 1954, 61.
- Лондон Е. С. и Кочнева Н. П., Труды ВИЭМ, 1934, 1(3), 129.
- Маркова Е. В., Совещание по проблеме кортикальной регуляции желез внутренней секреции. Тезисы докладов, Л., 1953, 47.
- Маркосян А. А., Физиологический журнал СССР, 1938, XXIV(5), 880.
- Маршак М. Е., К регуляции дыхания, кровообращения и газообмена Сборник, М., 1948.
- Медведева Н. Б., Экспериментальная эндокринология, 1946.
- Миленков С. М., Доклады Академии наук Узбекской ССР, 1949.  $12, 43.$
- Миленков С. М., Современные проблемы общей патологии и медицины. Сборник трудов, М., 1950, 208.
- Минаев П. Ф. и Курохтина Т. П., Украінський біохімічний журнал. 1949, XXI(4), 359.
- Миславский Н. А., Неврологический вестник, 1903, XI, 2; Избранные

произведения, М., 1952, 149.

- Митюшов М. И., Совещание по проблеме кортикальной регуляции желез внутренней секреции. Тезисы докладов, Л., 1953, 49. Михайлова Н. В., Тезисы докладов на объединенной сессии Bceсоюзного и Украинского институтов экспериментальной эндокринологии, посвященной 300-летию воссоединения Украины с Россией. Медгиз, 1954, 68.
- Михайлова В. Д., цит. по Ю. М. Уфлянду «Теория и практика хронаксиметрин», 1941, 156.
- Михельсон А. А., Первое совещание по физиологическим проблемам. Тезисы докладов, М., 1937, 62.
- Михельсон Н. И., Медико-биологический журнал, 1930, 1-2, 74.
- Михельсон Н. И., Тезисы сообщений XV Международного конгресса физиологов, 288, 1935; Известия Научного института имени Лесгафга,  $1938, 21 (1-2), 186.$
- Михельсон Н. И. и Орбели Л. А., Первое совещание биогруппы Академии наук СССР по физиологическим проблемам, 1937, 5.

Михельсон А. А. и Тихальская В. В., Физиологический журнал CCCP 1933, 16(3), 466.

Могендович М. Р., Влияние раздражений внутренних органов на хронаксию скелетной мускулатуры, Дисс., Л., 1941.

Могендович М. Р., VII Всесоюзный съезд физиологов. биохимиков и фармакологов, Доклады, 1947, 269.

Муликов А. И., Труды III Всесоюзного съезда физиологов, 1928 257. Русский физиологический журнал, 1929, 12, 145.

- мясоелов Е. С., Бюллетень экспериментальной биологии и медицины.  $1948$ , XXV(1), 12.
- мясоедова Н. А., Бюллетень экспериментальной биологии и медицины. 1953. XXXVI(7), 4.
- Ольнянская Р. П., Кора головного мозга и газообмен, Изд. АМН CCCP, 1950.
- Ольнянская Р. П., Тезисы докладов на объединенной сессии Всесоюзного и Украинского институтов экспериментальной эндокринологии, М., 1952, 33.
- Ольнянская Р. П., Совещание по проблеме кортикальной регуляции желез внутренней секреции. Тезисы докладов, Л., 1953, 52.
- Орбели Л. А., Известия научного ннститута им. Лесгафта, 1923.  $VI. 202.$

Орбели Л. А., Вегетативная нервная система, физиология, Большая медицинская энциклопедия. 4, 1928, 507.

- Орбели Л. А., Физнологический журнал СССР, 1932, XV(2), 1; 1932. XV(6), 459; 1933, XVI(5), 721.
- Орбели Л. А., Природа, 1933, 3-4, 77.
- Орбели Л. А., Лекции по физиологии нервной системы, изд. 1-е, 1934; изд. 2-е. 1935.
- Орбели Л. А., Физнологический журнал СССР, 1935, XIX(I). 255: Природа, 1935, 7, 29.
- Орбели Л. А. Труды Военно-медицинской академии, 1935, 2, 233; Природа, 1935, 12. 64.
- Орбели Л. А., Советская невропатология, Сборник, 1936, 1.5.
- Орбели Л. А., Вопросы нейрохирургии, 1938, 2(4), 3.

Орбели Л. А., Успехи современной биологии. 1940. 13(2). 207.

Орбели Л. А., Архив биологических наук, 1941. 61(1). 43.

- Орбели Л. А., Труды Военно-медицинской академии, 1941. 33. 5.
- Орбели Л. А., Успехи современной биологии. 1942. 15(3). 257.
- Орбели Л. А., Труды Физиологического института имени Павлова, 1945, 1, 3.
- Орбели Л. А. и Михельсон А. А., Первое совещание по физиологическим проблемам. Тезисы докладов, М. 1937 61-

Острый О. Я., Нервная система в патогенезе туберкулеза Под ре-

дакцией акад. А. Д. Сперанского, М., 1946, 27. Острый О. Я., Проблемы реактивности и шока. Труды I Всесоюзной конференции патофизнологов, М., 1952, 64.

Павлов И. П., Реферат работы В. Н. Великого и И. П. Павлова. Тру-С.-Петербургского общества естествоиспытателей. т. V. 1874. стр. LXVI (Полное собрание трудов, т. I. стр. 55, М. - Л. 1940). ДЫ Павлов И. П., Ежедневная клиническая газета. 1882, 26 (Полное собрание трудов. т. I. М. - Л.. 1940, 44). Павлов И. П., Ежедневная клиническая газета, 1883, 489 (Полное собрание трудов, т. І, М. - Л., 1940, 184). Павлов И. П., Труды V съезда врачей в память Н. И. Пирогова, т. I. 1894, 216 (Полное собрание трудов, т I М. - Л. 1992 (Польва) Павлов И П., Центробежные нервы сердца Дисс., 1883 (Полное со-Павлов И. П., Полное собрание трудов т. І. М. - П. 1940. 35.

- Пальгунова Л. Е., Бюллетень экспериментальной биологии и медицины, 1954, XXXVIII(12)3.
- Петров И. Р., Архнв бнологических наук, 1930, XXX(4), 433, 443.
- Петропавловская А. А., Фармакология новых лекарственных средств, Ленмедгиз, 1953, 138.
- Пигалев И. А., Сборник трудов, посвященный памяти проф. Е. С. Лондона, 1947, 16.
- Плецитый Д. Ф., Проблема реактивности в патологии. Сборник тру. дов, посвященный шестидесятипятилетию со дня рождения академи. ка А. Д. Сперанского, М., 1954, 34.
- Попов Н. Ф., Физиологический журнал СССР, 1934, 17 (3), 620; Ма. терналы к V Всесоюзному съезду физиологов, 1934, 18.
- Пронина Н. Н. и Альтман Я. А., Бюллетень экспериментальной бнологии и медицины, 1954, XXXVIII(11), 10.
- Проппер-Гращенков Н. И., Невропатология и психиатрия, 1937.  $6(10), 59.$
- Проппер Н. И. и Минут-Сорохтина О. П., Архив биологических наук, 1937, 47(2), 45.
- Проппер-Гращенков Н. И. и Минут-Сорохтипа О. П. Четвертое совещание по физиологическим проблемам, 1938, 3; Девятое совещание по физиологическим проблемам. Экспериментальная часть, 1941, 69.
- Пшоник А. Т., Кора головного мозга и рецепторная функция организма, М., 1952.
- Пшоник А. Т., VIII Всесоюзный съезд физиологов, биохимиков, фармакологов. Тезисы докладов, М., 1955, 498.
- Рабкина А. Е., Тезисы докладов на объединенной сессии Всесоюзного и Украинского институтов экспериментальной эндокринологии, посвященной 300-летню воссоединения Украинны с Россией, Медгиз. 1954, 81.
- Рагозин Л. Ф., Результаты графического исследования пульса и дыхания у душевнобольных, Дисс., СПБ, 1882.
- Раздольский И. Я., Опыт советской медицины в Великой Отечественной войне 1941—1945 гг., т. 2, гл. IV, М., 1952.
- Разенков И. П., Условия и механизм вазомоторных свойств крови, M., 1927.
- Разенков И. П., Журнал экспериментальной биологии и медицины.  $1928, 1(2)$ , 25.
- Разенков И. П. с сотрудниками, Тезисы сообщений XV Международного конгресса физнологов, 1935, 349.
- Разенков И. П., Физиологический журнал СССР, 1936, 21(5-6), 695. Распопова Н. А., Бюллетень экспериментальной биологии и медицины, 1938, VI (2), 171.
- 

Ратнер М. Я., Тезисы совещания по проблемам кортико-висцеральной физиологии и патологии, Л., 1953, 158.

Риккль А. В., Материалы к V Всесоюзному съезду физиологов, 33. 1934; Архив бнологических наук, 1934, серия А, 35(3), 349.

Риккль А. В., Девятое совещание по физиологическим проблемам Экспериментальная часть, 1941, 74.

- Рогов А. А., О сосудистых условных и безусловных рефлексах человека, М. — Л., 1951.
- Рогов А. А., VIII Всесоюзный съезд физиологов, биохимиков, фармакологов, Тезисы докладов, М., 1955, 505.
- Ромель Э. Л., Бюллетень экспериментальной биологни и медицины. 7(4), 281, 1939; Труды Института физиологии, под ред. Л. С. Штерн. 1947, IV, 275.
- Росин Я. А., Скулов Д. К. и Багиров А. Н., Материалы к V Всесоюзному съезду физиологов. 19, 1934: Труды Института физиологии Наркомпроса, 2, 330, 1936.

росин Я. А., Локшина Э. С. и Кричевская Е. М. Шестое совещание по физиологическим проблемам, 1939, 42

ростовцев П. Ю., Известия Азербайджанского государственного учиверситета, Отдел естествознания и медицины, 1929, 8, 21.

- Савич В. В. и Тонких А. В., Известия Петроградского научного института имени Лесгафта, 1922, 5, 37
- Савич В. В. и Тонких А. В., Русский физиологический журнал, 1923,  $5(4-6)$  243.
- Самойлов А. Ф. Сборник, посвященный 75-летню акад. И. П. Павлова, 1924/1925, 75.
- Самойлов А. Ф. (1929, 1930), Избранные статьи и речи, М., 1946. 191 11 226.
- Сапрохин М. И., Шестое совещание по физиологическим проблемам, 1939, 43.
- Сараджишвили П. М. и Мусхелишвили С. В., Сборник трудов, посвященный 50-летию научно-педагогической деятельности В. В. Воронина, Тбилиси, 1941, 223.
- Серебренников С. С., Физиологический журнал СССР, 1939, 27 (серня статей).
- Серебренников С. С., Первое совещание биогруппы Академин наук СССР по физиологическим проблемам (тезисы докладов), 1937 10. Сеченов И. М., Лекции по физиологии нервной системы, СПБ, 1866. Симановский Н. П., К вопросу о влиянии раздражений чувствитель-

ных нервов на отправление и питание сердца. Дисс. СПБ, 1881.

- Симановский Н. П., Архив клинических внутренних болезней проф. С. П. Боткина, СПБ, 1880, 6, 262.
- Сиротин Б. З., Бюллетень экспериментальной биологии и медицины,  $1955, \; XL \; (7), \; 13.$
- Скебельская Ю. Б., Тезисы докладов на объединенной сессии Всесоюзного и Украинского институтов экспериментальной эндокринологии, посвященной 300-летию воссоединения Украины с Россией, Медгиз, 1954, 87 (Бюллетень экспериментальной биологии и медицины,  $1954, 10, 6$ .
- Скипина Е. Г., Труды Всесоюзного общества физиологов, биохимиков и фармакологов, т. 2, М., 1954, 70.
- Смирнов Г., Еженедельная клиническая газета, 1885, 14, 234.
- Смирнов А. И., Бюллетень экспериментальной биологии и медицины 1947,  $XXIV(1)$ , 44.
- Смирнов А. И. и Раевский В. С., Бюллетень экспериментальной биологии и медицины, 1948, 25(2), 114.
- Смирнов Д. И., О рефлексе с сосудов малого круга на лимфатические и кровеносные сосуды. Автореферат кандидатской диссертации.

Уфа, 1955. Соколов В. М., Невропатология и психнатрия, 1939, 8, 12. Сонин В. Р., Известия Научного института имени Лесгафта, 1938, т. XXI, в. 1-2. Сорохтин Г. Н. и Минут-Сорохтина О. П., Эзерни и его применение в клинике, Хабаровск, 1946. Сорохтин Г. Н. и Рейзин М. С., Бюллетень экспериментальной бнологии и медицины, 1948, 25(2), 148. Сорохтин Г. Н., VIII Всесоюзный съезд физиологов, биохимиков, фармакологов. Тезисы докладов, М., 1955, 577. Сперанский А. Д., Элементы построения теории медицины, 1935. Сперанский А. Д., Элементы построения теории современной физиологии и медицины (Доклад на VI Всесоюзном съезде физиологов). изд. ВИЭМ (Избранные труды, М., 1955). Срибнер И. М., Врачебное дело, 1950, № 3 (отдельный оттиск). Стакалич Е. П. Труды Института эволюционной физиологии и патологии высшей нервной деятельности (Колтуши), 1947 1. 387. 269

18 М. Г. Дурмишьян

Степанян-Тараканова А. М., Травматические заболевания спинного мозга. Автореферат докторской диссертации, М., 1952.

Стрельцов В. В., Архив биологических наук, 1931, 31, 263.

- Судакова А. Д., Тезисы докладов на объединенной сессии Всесоюзного и Украинского институтов экспериментальной эндокринологии посвященной 300-летию воссоединения Украины с Россией, Медгиз 1954, 89.
- Тараканов Е. И., Тезисы докладов на объединенной сессии Всесоюзного и Украинского институтов экспериментальной эндокринологии, посвященной 300-летию воссоединения Украины с Россией, Мед. гиз. 1954. 91.
- Толмасская Э. С., Бюллетень экспериментальной биологии и медицины, 1948, 25(1), 15.
- Толстиков Д. Ф., 16-й съезд российских хирургов, 1925, 159.
- Тонких А. В., Физиологический журнал СССР, 1939, 26(5).
- Тонких А. В., Физиологический журнал СССР, 1946, 32(6), 667.
- Тонких А. В., VII Всесоюзный съезд физиологов, биохимиков и фармакологов. Доклады, 1947, 312.
- Тонких А. В., Нервные и гуморальные факторы происхождении  $\mathbf{B}$ пиевмонии и отека легких, М., 1949.
- Тонких А. В., VIII Всесоюзный съезд физиологов, биохимиков и фармакологов, Тезисы докладов, М., 1955.
- Тонких А. В., Ильина А. И., VIII Всесоюзный съезд физиологов. биохимиков, фармакологов. Тезисы докладов, М., 1955, 605.
- Уразов И. Г., Совещание по проблеме кортикальной регуляции желез внутренней секреции. Тезисы докладов, Л., 1953, 68.
- Утевский А. М., Тезисы докладов на объединенной сессии Всесоюзного и Украинского институтов экспериментальной эндокринологии, М., 1952, 46.
- Утевский А. М., Барц М П., Бутом М. Л., Гайсинская М. Ю и Осинская В. О., Совещание по проблеме кортикальной регуляции желез внутренней секреции. Тезисы докладов, Л., 1953, 70.
- Утевский А. М., Барц М. П., Бутом М. Л., Гайсинская М. Ю., Осинская В. О., Цукерник А. В. и Эйдельман М. М., Тезисы докладов на объединенной сессии Всесоюзного и Украинского институтов экспериментальной эндокринологии, посвященной 300-летию воссоединения Украины с Россией, Медгиз, 1954, 96.
- Утевский А. М., Барц М. П., Бутом М. Л., Гайсинская М. Ю., Леванцова Н. С., Липовецкая Э. И., Осинская В. О., Цукерник А. В., Эйдельман М. М., VIII Всесоюзный съезд физиологов. биохимиков, фармакологов. Тезисы докладов, M., 1955, 625.

Ухтомский А. А., О зависимости кортикальных двигательных эффектов от побочных центральных влияний, Юрьев, 1911. Ухтомский А. А., Новое в рефлексологии и физиологии нервной системы. Под ред. В. М. Бехтерева, 1925, 60. Ухтомский А. А., Ученые записки ЛГУ, 17, 1937, 213. Ухтомский А. А., Парабиоз и доминанта, Изд. Комакадемии, 1927. Ухтомский А. А. Из текущей проблематики в наследстве Н. Е. Введенского (тезисы доклада VI Всесоюзному съезду физиологов), 1937. Ухтомский А. А. (1938), Физиологический журнал СССР, 1938, XXV(6), 767. Ухтомский А. А., Собрание сочинений, т. IV, М. - Л., 1945. Уфлянд Ю. М., Теория и практика хронаксиметрии, Л., 1941. Федоров И. И., VII Всесоюзный съезд физиологов, биохимиков и фармакологов, Доклады, М., 1947, 556. Филистович В. И., Тезисы совещания по проблемам кортико-висцеральной физиологии и патологии, Л., 1953, 196.

филистович В. И., Виноградова М. И., Ефимова А. М. VIII Всесоюзный съезд физиологов, биохимиков, фармакологоз Тези сы докладов. М., 1955, 637.

фофанов Л. Л., К физиологии п. depressoris, Казань, 1908.

хавин И. Б., Совещание по проблеме кортикальной регуляции желез внутренней секреции. Тезисы докладов Л 1953 75

- Хамов К. Ф., Бюллетень экспериментальной биологии и медицины,  $1941, X1(1), 77.$
- Хростовский Б., Работы, произведенные в лаборатории медицинскоимператорского Новороссийского университета, го факультета 1880, 6, 1.

Цейтлин С. М. и Базарова Е. В., Бюллетень экспериментальной биологии и медицины, 1936, 2(3), 193.

Цейтлин С. М. и Воскобойникова Б. А., Бюллетень экспериментальной биологии и медицины, 1937, 4(1): 75: 1937, 4(3), 232.

Цион И. Ф. Курс физиологии: I СПБ, 1873; II СПБ, 1874

Цитович И. С., Русский физиологический журнал, 1918, 1.

Чалусов М. А., К вопросу об отношении п. depressoris к сосудосуживающему и сосудорасширяющему центрам, Казань, 1908.

- Чебоксаров М. Н., Русский врач, 1909, 2.
- Чебоксаров М. Н., Секреторные нервы надпочечников. Дисс., Казань, 1910.

Черевков А., О влиянии больших полушарий головного мозга на сердце и сосудистую систему. Дисс., Харьков, 1892.

Черниговский В. Н., Физиологический журнал СССР, 1940,  $XXIX$  (1-2) 3.

Черниговский В. Н., Афферентные системы внутренних органов. Киров, 1943.

- Черниговский В. Н., О механизмах регуляции тонуса кровеносных сосудов, М., 1954.
- Чеснокова С. А., Труды Всесоюзного общества физиологов, бнохимиков и фармакологов, т. 2, М., 1954, 81.
- Чирвинский С., К вопросу о функции п. depressoris под влиянием фармакологических средств. Дисс., М., 1891.
- Чудновский Я. Б., К вопросу о путях проведения волосковой чувствительности, Дисс., СПБ, 1907.
- Чукичев И. П., Труды Государственного Тимирязевского научноисследовательского института, серия 1, отд. III, I, 1927,

Швабауэр Б. К., Медико-биологический журнал. 1927, IV.

Шварц Л. С., Тезисы совещания по проблемам кортико-висцеральной Физиологии и патологии, Л., 1953, 207. Шерешевский Н. А., Тиреотоксикозы, изд. Центрального института усовершенствования врачей, М., 1952. Шлыков А. А., Труды II сессии нейрохирургического совета Наркомздрава СССР, 1938. медицины, Штерн Л. С. Бюллетень экспериментальной биологии и II(6), 424, 1936. Штерн Л С., Труды института физиологии, III, М., 1938, 18. 27. 48, 238, 300. Штерн Л. С., VIII Всесоюзный съезд физиологов, биохимпков, фармакологов. Тезисы докладов, М., 1955, 697. Штерн Л. С. Герчикова К. А., Говорович Е. А Росин Я. А., Тихая М. Г. и Амирагова М. Г., Второн сборник трудов по непосредственному воздействию на нервные центры, М., 1948. Щербаков С. А., Дмитриев В. Р. и Кибяков А. В., Казанский медицинский журнал. 1927, 3, 277. 271 18\*

Щербаков С. А., Зимницкий В. С., Вишневский А. А. и Зат-

ворницкая З. А., Русский физиологический журнал, 1931, 14, 152 Шербаков С. А., Бахромеев И. Р. и Андреев П. Н., Труды Все. союзного зооветеринарного института, 1, 1, 1934.

- Эскин И. А., VIII Всесоюзный съезд физиологов, биохимиков, фармакологов. Тезнсы докладов, М., 1955, 704.
- Эскин И. А. и Скебельская Ю. Б., Тезисы докладов на объединенной сессии Всесоюзного и Украинского институтов экспериментальной эндокринологии, М., 1952, 53.
- Янковская Ц. Л., Тезисы сообщений XV Международного конгресса физиологов, 1935, 485; Известия научного института имени Лесгафта,  $1938$ ,  $XXI(1-2)$ , 99.

Abelous et Lassale, Compt. rend. soc. biol., 1928, 98, 1105. Achelis, Pflüger's Arch. f. d. ges. Physiol., 1928, 219, 411. Adrian E. D., Brain, 1924, 47, 399. Adrian E. D., The mechanism of nervous action, 1932. Русск. перевод: Эдриан, Механизм нервной деятельности, М., 1935. Aggazzitti, цит. по Physiol. Abstr., 1922, 7, No 1, 23. Aldrich, Amer. journ. physiol., 1901, 5, 457; 1902, 7, 359. Altenburger u Kroll, Pflüger's Arch. f. d. ges. Physiol., 1930, 223, 733. Анреп Г., Journ. of physiol., 1912/1913, 45, 307. Анреп Г. a. de Burgh Daly, Proc. of the Royal soc. biol., 1924, 97, 450 Анреп Г., a. Segall, Journ. of physiol., 1926, 61, 215. Aupen F. a. Starling, Proc. of the Roy. soc., B., 1925, 97, 463. Аристотель, «О душе», кн. 3, гл. I, русск. перевод, 1937. Asher L., Ztschr. f. Biol., 1906, 47, 87. Asher L., Ztschr. f. Biol., 1908, 52, 298. Asher L., Ztschr. f. Biol., 1912, 58, 274. Asher L. u. Flack M., Ztschr. f. Biol., 1911, 55, 83. Asher L. u. Pflüger O., Ztschr. f. Biol., 1928, 87, 115. A s p, Berichte d. Sachs, Gesellschr. d. Wissr., Math-phys. Kl., 1867, 19, 135. Aubert u. Roever, Arch. f. d. ges. Physiol., 1868, I, 211. Auer Cl. a. Meltzer S., Amer. journ. of physiol., 1904, 11, 28, a. 37. Bainbridge F. A., Journ. of Physiol., 1915, 50, 65. Bacq, Brouha et C. Heymans, Arch. intern. Pharmacodyn. et Ther., 1934, 48, 429.

Balfour, A monograph on the development of Blasmobranch fishes, 1878.

Цит. по кн. Bayliss «The vaso-motor system», London, 1923. Banting a. Gairns, Amer. Journ. of Physiol., 1924, 68, 23. Barath E., Ztschr. f. d. ges. exp. Medizin, 1927, 54, 72. Башмаков В. И., Pfluger's Arch. f. d. ges. Physiol., 1923, 200, 379. Ваѕѕі, цит. по кн. Ю. М. Уфлянда: «Теория и практика хронаксиметрии». 1941, стр. 98.

Bayliss, Journ. of physiol., 1893, 14, 303 a. proc. V. Bayliss, Journ. of physiol., 1901, 26, 176. Bayliss, Journ. of physiol., 1902, 28, 276. Bayliss, Ergebnisse der Physiologie (Asher-Spiro), 1906, V. 819. Bayliss, Journ. of physiol., 1908, 37, 264. Bayliss, Proc. Roy. soc., 1908, ser. B, 80, 339. Bayliss, The vaso-motor system, London, 1923. Bensen u. Bezold, Neue Würzburger Zeitung, 1866, No 129, 10. Mal. Беритов И. C., Ergebnisse der Physiologie, 1924, XXIII, 33. Berkley, Brain, A journal of Neurology, 1894, 17, 515.

- Bernard Claude, Compt. rend. soc biol. 1851. III, 163, Compt. rend. de l'Acad. des sciences, 1852, 34, 472; 1853, 36, 414; Annales des sciences naturelles, 1854, 4 serie, I, 176
- Bernard Claude, Compt. rend. de l'Acad. des Sciences, 1858, 46, 159. Bernard Claude, Leçons sur les propriétes des liquides de l'organisme, 1859, I.
- Bernhard, Anatomische und physiologische Untersuchungen über den Nervus depressor bei der Katze, Dorpat, 1868.
- Бехтерев В. М., Dtsch. Z. Nervenheilkunde, 1895, 7, 478.
- Bever C. u. Bezold A., Untersuchungen aus dem physiologischen Laboratorium in Würzburg, I. Teil, 1867, 314.
- Bezold A., Untersuchungen über die Innervation des Herzens, II Abt. Würzburg, 1863.
- Bickel A., Münch. med. Wochenschr., 1898, 37, 1166.
- Biedl, Arch. f. d. ges. physiol., 1897, 57, 453.
- Biedlu. Reiner, Arch. f. d. ges. Physiol., 1900, 79, 193.
- Bienet A. et Courtier I., Ann. psychol., 1897, 3, 65.
- Bienet L. et Gayet (1929), Compt. rend. soc. biol., 1929, 100, 180 et 338.
- Bienet A. et Voshide N., Ann. psychol., 1897, 3, 127.
- Bing, Berl. klin. Wochenschr., 1906, 36.
- Bochefontaine (1876), Arch. de physiol. norm. et pathol., 1876, 2 ser., 3, 140; Compt. rend. de l'Acad. des sciences, 1876, 83, 233.
- Bourguignon, Compt. rend. de l'Acad. des sciences, 1935, 201, 487.
- Brachet, Recherches exper. sur les fonctions du systeme nerveux ganglionaire etc... Paris, 1830.
- Bradford, Journ. of physiol., 1889, 10, 358.
- Britton S., Amer. journ. of physiol., 1925, 74, 281.
- Bronk D. W. a. Stella G., Journ. cell. a. compar. physiol., 1932, I. 113: Proceed. soc. exper. biol. a. med., 1933, 29, 443.
- Brown Th., Graham, Quart. journ. of exper. physiol., 1911, 4. 273.
- Brown Th. Graham, Journ. of Physiol., 1914, 48, 18.
- Brown-Sequard, Philadelphia medical Examiner, 1852, August, 489; цит. по кн. Brown Sequard: Leçons sur les nerfs vasomoteurs. Paris, 1872. Brown-Sequard, Compt. rend. de l'Acad. des sciences, 1856, 43, 422. Brown-Sequard, Compt. rend. de l'Acad des sciences, 1857, 45, 1036. Brown-Sequard, Journ, de physiol. de l'homme et des animeaux, 1858, I, 160, 209.
- Brown-Sequard et Tholozan, Journ, de la Physiol de l'homme et des animeaux, 1858, I, 494.
- Brown-Sequard, Course of lectures on the physiology and pathology of the central nervous system, Philadelphia, 1860.
- Bruce, Arch. exper. pathol., 1910, 63. 424.
- Brucke E., Th., Ztschr. f. Biol., 1917, 67, 507.
- Brücke E Th., Hemmung (Bethe's Handbuch, Bd. 9, 1929).
- 33, **370**

Budge et Waller, Compt. rend. de l'Acad. des sciences. 1851. Burget G., Amer. journ. of physiol., 1917. 44. 492.

Cajal Ramon y (1884), Цит. по кн. Ramon y Cajal: Histologie du système nerveux de l'homme et des animaux. Trad. franç.. 1911. Cannon W a. de la Paz D., Amer. journ. of physiol., 1911, 28, 64. journ. Amer. med. assoc., 1911, 56(10), 742. Cannon W. a. Hoskins R., Amer. journ. of. physiol., 1911/1912, 29, 274. Cannon W. a. McKeen Cattell, Amer. journ. of physiol., 1916, 41. Cannon W., Bodily changes in pain, hunger fear and rage 3 ed., 1923.  $39 - 58$  a  $74$ . Цит. по русск. переводу: В. Кеннон, Физиология эмоции. Телесные изменения при боли, голоде, страхе и ярости, М. 1927. Cannon W. a. Rosenblueth A., The supersensitivity of denervated structures, 1949. Цит. по русск. переводу: В. Кеннон и А. Розенблют. Повышение чувствительности денервированных структур, М. 1951.

 $\cdot$ 73

Chang H. C., Chia K. F., Hsu C. H. a. Lim R. K., Journ. of physiol. 1937, 90, 87

Clark G., Journ. of physiol., 1927, 64, 229; 1931, 73, 297.

Glaser W., Deutsch. Zeitschr. Nervenheilk., 1914, 50, 305.

Code, Dingle a. Moorhouse, Amer. journ. of physiol., 1936, 115, 249

 $Co$ g hill G. E., Anatomy a. the problem of behaviour, 1929.  $L_{H}$ r. no pycck переводу: Когхилл, Анатомия и проблема поведения, 1934.

Coghill G. E., Journ. of comp. neurol., 1943, 79, 463.

Cohnheim, Vorlesungen über allgemeine Pathologie, Bd., I, 1877. Цит. по русск. пер.: Конгейм, Общая патология, I, гл. V, 1878.

Gollwitzer-Meyer K., Klin. Wochenschr., 1931, 18.

Goldblatt H., Amer. journ. of Clin. Pathol., 1940, I, 40.

Gordier D. et C. Heymans, Le centre respiratoire, 1935. Цит. по русск. пер.: Гейманс К. и Кордье Д., Дыхательный центр, 1940.

Cossy, Arch. de physiol. norm. et pathol., 1876, III(2), 837.

Couty, Arch. de physiol. norm. et pathol., 1876, II serie, 3, 613.

Cow D., Journ. of physiol., 1914, 48, 443.

Creed, Denny-Brown, Eccles, Liddele a. Sherrington. Reflex activity of the spinal cord, 1932. Цит. по русск. пер. «Рефлекторная деятельность спинного мозга», М. - Л., 1935.

Cushing H. a. Goetsch E., Amer. journ. of Physiol. 1910, 27, 60. Цыбульский Н. (1896), Wien. med. Wschr., 1896, 6, 7.

Циони Ludwig, Berichte der Sachs. Gesellschr. der Wiss., Math.-phys. Kl., 1866, 18, 307.

Цион М. н Цион И., Arch. f. Anat. u. Physiol., 1867, 401.

Цион И., Bull. de l'Acad. d. St.-Petersb., 1871, VIII, 49.

Цион И., Arch. f. d. ges. Physiol., 1874, 8, 327; 1874, 9, 499.

Цион И., Pfluger's Arch. f. d. ges. Physiol., 1898, 70, 126.

Цион И., Compt. rend. de l'Acad. des sciences, 1897, 125, 439.

Цион И., Pfluger's Arch. f. d. ges. Physiol., 1901, 84, 304.

Czermak I., Zeitschr. f. Med. u. Naturwissensch., Jena, 1866, 2, 384; Prag. Vierteljahrschr., 1868, 100, 30.

Dale H., Journ. of Physiol., 1906, 34, proc. 53.

Dale H., Journ. of Pharmacol. a. exper. ther., 1914, VI, 147.

Dale H., Croonian lectures on some chemical factors in the control of the circulation. Reprinted from the Lancet, 1929, June 8, 15, 22.

Dale a. Ewans, Journ. of physiol., 1922, 56, 125.

Dandy, Amer. journ. of Anat., 1913, 15.

Donielopolu D., Zeitschr. klin. Med., 1927, 106, 54.

Danielopolu D., Presse med., 1928, 34, 113.

Danielopolu D., Le systeme nerveux de la vie végétative, l-ere monographie, Paris, 1944.

Danielopolu D., Aslan, Marcu u. Proca, Klin. Wochenschr., 1927. 44, 2098. Danielopolu, Marcu u. Proca, Klin. Wochenschr., 1927, No 49, 2339. Danielopolu D., I. Abhandlung. Ztschr. f. d. ges. exp. Med., 1928, 63. 139.

- Danielopolu u. Manescu, II. Abhandlung. Ztschr. f. d. ges. exper. med., 1928, 63.
- Danielopolu, Marcu u. Proca, III. Abhandlung. Ztschr. f. d. ges. exper. Med., 1928, 63.
- Danielopolu, Aslan, Marcu u. Proca, Klin. Wochenschr., 1928, 9, 408.
- Danielopolu, Maxim, Daniel u. Proca, Klin. Wochenschr., 1928, 28, 1329.
- Danielopolu, Marcu, Proca u. Manescu, Ztschr. f. d. ges. exper. Med., 1930, 70, 268.
- Данилевский В., Arch. f. d. ges. Physiol., 1875, 11, 128.

Darwin Ch., The expression of the emotion in man and animals, 1872; Цит. по русск. пер.: Дарвин Ч., Выражение душевных волнений, 1896.

Dastre et Morat, Compt. rend. de l'Acad. des sciences, 1880, 91, 393 et 441. Dastre et Morat, Recherches exper. sur le systeme nerveux vaso-moteur. Paris, 1884. Dautrebande, Arch. intern pharmacodyn et ther., 1931, 40, 107 De Corral I., Ztschr. f. biol., 1918, 68, 395. De Castro, Trav. Laborat. rech. biol. Univ. Madrid, 1928, 25 331. Degan G., Journ. de physiol. et pathol. gener., 1938, 36, 466. Delezenne C, Compt. rend. de l'Acad. des sciences, 1897, 124, 700 Dittmar, Berichte der sächs. Gesellsch. der Wissensch.; math-phys Kl., 1870, 19. Ditimar, Arbeiten aus d. physiol. Anstalt zu Leipzig, 1871, 5. Jahrg., 4. Dittmar, Berichte der sächs. Gesellsch. d. Wissensch.; math-phys. Kl., 1873, 25, 449. Dixon W., Journ. of physiol., 1923, 57, 129. Dreschfeld I., Untersuchungen aus dem physiologischen Laboratorium in Würzburg, I. Teil, 1867, 326. Dresel, Ztschr. f. d. ges. exp. Med., 1925, 37, 373. Dreyer, Amer. journ. of physiol., 1899, 2, 203. Догель А. С., Arch. f. mikr., Anat., 1898, 52, 44. Догель И. М., Arch. f. Anat u. Physiol., Physiologische Abteil., 1880, 422. Donnet V., Zwirn S., Prunevre A., Maffre S., Compt. rend son biol., 1949, 143  $(1-2)$ , 88. Dupuy, Journ. de médecine, chirurgie, pharmacie etc., 1816, 37, 340; цит. по немецк. пер.: Dupuy: Deutsches Arch. f. d. Physiol., herausg. von Meckel, 1818, 4, 105. Эйнбродт П., Sitzber. d. Wiener Acad. der Wiss., 1860, XL, 361. Elliott T., Journ. of physiol., 31, 1904, proc., 21. Elliott T., Journ. of physiol., 1912, 44, 374. Elliott T., Journ of physiol., 1913, 46, 285. Elliott T., Brain, 1913, 35, 306. Ernould, Compt. rend soc. biol., 1930, 103, 946. Euler U. S. V., Journ. of physiol., 1932, 74, 271. Euler U. S. V., Journ. of physiol., 1946, 105, 38, 26, P. Euler a. Gaddum, Journ. of physiol., 1931, LXXII, I, P. 74. Eyster u. Hooker (1907), Zentralbl. f. Physiol., 1907, 21, 615. Eyster a. Hooker, Amer. journ. of physiol., 1908, 21, 376. Feldberg W., Pflüger's Arch. f. d. ges. Physiol., 1933, 232, 88 1934, Feldberg W. a. Gaddum H., Journ. of physiol., 1933, 80, 12. 81, 305. Feldberg W. u. Schilf E., Pflüger's Arch. f. d. ges. Physiol. 1926, 212, 365. Флоровский Г. В., Bull. acad. Imper. des St-Petersbourg. 1917. 9. 119. Foerster O., Die Leitungsbahnen des Schmerzgefühls und die chirurgische Behandlung der Schmerzzustände, 1927. Фофанов Л. и Чалусов М., Pflüger's Arch. f. d. ges. Physiol., 1913, François-Franck, Travaux du laborat. de Marey, Il, 1876, 221, Compt. rend. de l'Acad. des sciences, 1876, 83, 1109. François-Franck, Travaux du laborat. de Marey, 1877, III 273. François-Franck, Travaux du laborat. de Marey. 1878-1879 IV. 73. François-Franck et Hallion, Arch. de physiol., V. ser. 1896, 8. François-Franck, Journ de physiol et de pathol. générale, 1899, I. 724. Frank, Nothmann u. Hirsch-Kauffmann, Pflüger's Arch. f. d. ges. Physiol., 1922, 197, 270; 1923, 198, 391 Franke H. u. Hann J., Arch. Kreislaufforsch., 1953, 20. 83 Fredericq L., Arch. de Biol., 1882, 3. 55.  $.275$ 

Friedlander u. Herter, Ztschr. f. physiol. Chem. 1878, 2, 99 Fulton I. F., Liddell E. G. T. a. Rioch D. Mck., Brain. A. journal of Neurology, 1930, LIII, 3, 311.

Gaddum u. Dale, Die gefässerweiternden Stoffe der Gewebe, 1936. Gaskell W., Arbeiten aus d. physiol. Anstalt zu Leipzig (Ludwig's Arbeiten), 1876, 11, 45. Gaskell W., Journ. of physiol., 1878, 1, 262. Gaskell W., Journ. of physiol., 1886, 7, 1. Gayet et Guillaumie, Compt. rend. soc. biol., 1933, 112, 1197, 1327. Gley et Quinquaud, Journ. de physiol., 1918, 17, 807. Gley et Quinquaud, Сборник, посвященный 75-летню акад. И. П. Павлова, 1924, 133 Gluge G. et Thlernesse A., Bull. de l'acad. royalle des sci de Belgi-

que, 1859, 2 ser., t. VII, 415.

Goltz F., Arch. pathol. Anat. u. Physiol., 1864, 29, 394.

Goltz F., Arch. f. d. ges. Physiol., 1874, 9, 552.

Goltz F., Arch. f. d. ges. Physiol., 1876, 13, 14; 1884, 34, 456.

Goltz u. Freusberg, Arch. f. d. ges. Physiol., 1874, 9, 174.

Görtner, Wiener klin. Wochenschr., 1889, 980.

Greving R., Ztschr. f. d. ges. Neurol. u. Psych., 1925, 99, 232; 1926. 104, 466.

Grossman, Ztschr. f. klin. Med., 1897, 32, 1.

Gruber, Amer. journ. of physiol., 1917, 42, 214.

Gruber a. Kretschmer, Amer. journ. of physiol., 1918, 46, 224.

Grützner (1873), Arch. f. d. ges. Physiol., 1873, 7, 522.

Hashimoto M., Arch. f. exper. Pathol., 1924, 101, 218. Hasterlik u. Biedl, Wien. klin. Wochenschr., 1893, 19(3). Heger, Beitrage zur Physiologie, Karl Ludwig gewidmet, Leipzig, 1887, 193. Heidenhain R., Arch. f. d. ges. Physiol., 1870, 3, 510; 1874, 9, 256 u. 335. Heidenhain R., Arch. f. Anat. u. Physiol., Physiol. Abt., 1883, 133. Heinkamp W. Journ. of pharmacol., 1922, 14, 17 a. 327; 19, 131. Henderson I., Amer. journ. of physiol. 1908, 21, 126. Henle I., Pathologische Untersuchungen, Berlin, 1940, 83-165. Henle I., Allgemeine Anatomie, Leipzig, 1941, 526-692. Henle I., Handbuch der rationellen Pathologie, I, Braunschweig, 1846. Hering E., Sitzber. d. Wiener Acad, 1869, LX(2), 829. Hering H. E., Arch. f. d. ges. Physiol., 1894, 57, 77. Hering H. E., Münch. med. Wschr., 1923, 42, 1287. Hering H. E., Pilüger's Arch. f. d. ges. Physiol., 1924, 206, 721. Hering H. E., Münch. med. Wschr., 1924, 22, 701; 1924, 37, 1265; 1924, 50, 1775. Hering H. E., Die Karotissinusreflexe auf Herz und Gefässe, Dresden u. Leipzig, 1927. Негіпд Н. Е - Геринг Г. Е., Гипертония расторможения. Клиническая медицина. 1932, Х. 523. Hering H. E. u. Sherrington, Pflüger's Arch. f. d. ges. Physiol., 1897. 68, 222; 1898, 70, 559. Hermann u. Ganz (1870), Arch. f. d. ges. Physiol., 1870, 3, 8. Hermann (1934), Compt. rend. soc. biol., 1934, 115, 1689. Heymans C., Arch. internat. pharmacodynamie et ther., 1929, 35, 269. Heymans C., Presse medicale, 1933, 68. Цит. по русск. пер.: К. Гейманс. Успехи современной биологии, 1934, III(3), 362. Heymans C. a. Bouckaert, Journ. of physiol., 1930, 69, 13-28, 254. Heymans C. a. Bouckaert, Проблемы биологии и медицины. Сборник статей, посвященный 30-летию научной деятельности Л. С. Штерн.  $1935$ ,  $crp. 144$ . Heymans C., Bouckaert et Dautrebande, Compt. rend. soc. biol., 1931, 106, 52-54-469-1276-1279.

Heymans C. et Bouckaert, Тезисы сообщений XV Международного физиологического конгресса, М. - Л., 1935. 94. 98.

Heymans C. et Bouckaert I. I., Farber Sidney a. Hsu F J Amer. journ. of physiol., 1936, 117, 619.

Heymans I. F. et Heymans C., Compt. rend. soc. biol., 1926, 94 135. 1926, 95, 1118: 1927, 96, 716.

Hill L., The cerebral circulation, London, 1896.

Hill L., The mechanism of the circulation. Schafer's textbook of Physiology. 1900. 2, 136.

Hirschu. Stader, Dtsch. Arch. f. klin. Med., 1904, 81, 384.

Hoff u. Wermer, Klin. Wschr., 1927, 25; Dtsch. Ztschr. Nervenheilk. 1928, 102, 149; Arch. f. exper. Pathol. u. Pharmacol., 1928, 133, 97. Houssay B. A., Compt. rend. soc. biol., 1920, 83, 1279.

Houssay et Molinelli (1925). Compt. rend. soc. biol., 1925. 93, 881. Houssay et Ungar (1924). Compt. rend. soc. biol., 1924, 91, 318.

Huerihle, Arch. f. d. ges. Physiol., 1889, 44, 561.

Huizinga, Arch. f. d. ges. Physiol., 1875. 11. 216.

Hunt Reid. Journ. of physiol., 1895. 18, 381.

Hunt R. a. Taveau (1906), Brit. med journ., 1906, II. 1788.

Jacob I., Arch. f. Physiol. (Physiol. Abt. d. Arch. f. Anat. u. Physiol.). 1893. 305.

Jahrisch, Journ. of Physiol., 1925, 60, 419.

Jaschwili, Berichte sachs. Akad. d Wissensch., math.-phys. Kl., 1928,  $80, 300.$ 

Jolly, Untersuchungen über d. Gehirndruck und über d. Blutbewegung im Schadel. 1871.

Joseph. a. Meltzer, Amer. journ. of physiol., 1911, 29, 34.

Kahn K. H., Ztschr. f. d. ges. exper. medizin. 1930. 68, 201.

Kamm. Aldrich, Grote, Rowe a. Bugbee, Journ. amer. chem soc., 1928, 1, 573.

Karplus u. Kreidl, Pfluger's Arch. f. d. ges. Physiol., 1909, 129, 138; 1910, 135, 401; 1912, 143, 109: 1918, 171, 192.

Karplus u. Peczenick (1930), Arch. f. d. ges. Physiol., 1930. 225. 624, 1933, 232, 402.

Kasame B. (1936), Arch. f. d. ges. Physiol., 1936. 237, 438.

Kaufmann (1912), Pflüger's Arch. f. d. ges. Physiol., 1912, 146, 231: 1914, 147, 35.

Кибяков А. В., Pflüger's Arch. f. d. ges. Physiol., 1933, 232. 432. Kisch u. Sakai (1923). Pilitger's Arch. f. d. ges. Physiol., 1923, 198, 65 Knoll P., Sitzb. d. Wiener Akad. d. Wissensch., math.-naturwiss Kl. 1872. 66(3), 195.

KI. Knoll P., Sitzber. d. Wiener Akad. d. Wissensch.: math-naturwiss.

1885. 92(3), 451.

Koch E., Die reflektorische Selbststeuerung des Kreislaufes, 1931. Koch E. u. Nordmann. Ztschr. f. d. ges. exper Med., 1928. 61. 505 Koch E. u. Simon (1928), Klin. Wschr., 1928. 7. 2104. Kochmann, Zbl. f. Physiol., 1906, 20, 418. Ковалевский Н. (1877), Arch. f. (Anal.) u. Physiol., 1877, 1 416 Ковалевский Н. и Адамюк Е. (1868), Zbl. f. d. med. Wiss. 1868 6 545 u. 579. Krogh A., Anatomy and Physiology of the Capillaries. 1922 LIHT. no pycck. пер.: А. Крог. Анатомия и физиология капилляров. 1927. Kuhlwetter, Eckhard's Beitrage zur Anat. u. Physiol., 1885, 11 25. Kuré-Ken, Soroku Saitou. Shigeo Okinaka, Pflüger's Arch. Kuré-Ken, Klinische Wschr., 1929, 8. 10. f. d. ges. Physiol., 1936/1937, 238, 290.

La Barre I. (1927), Compt. rend soc. biol. 1927, 97, 1184 Laffont, Compt. rend de l'Acad. des. sciences. 1882. 95 864.

Laffont, Compt. rend. de l'Acad. des sciences, 1880, 90, 705. Langley, Philos. trans. roy. soc., 1892, 183, 85. Langley, Journ. of Physiol., 1900, 25, 364. Langley, Journ. of Physiol., 1900, 25, 468. Langley, Journ. of Physiol., 1924, 59, 256. Langley a. Anderson, Journ. of Physiol., 1894, 16, 410, a. 435. Lapicque L. - Ляпик, Новейшие успехи в познании нервного механизма. (Речь на XV Международном конгрессе физиологов), 1935. Lapicque L. et Lapicque M. (совм. с Л. А. Орбели), Compt. rend. soc. biol., 1930, 103, 875. Latschenberger u. Deahna (1876); Arch. f. d. ges. Physiol., 1876.  $12, 157.$ Loewi O., Pflüger's Arch. f. d. ges. Physiol., 1921, 189, 239; 1921, 193.  $201: 1924, 203, 408.$ Lehmann, Skand. Arch. Physiol., 1927, 52, 169. Levy, Heart, 1913, 4, 342. Lewis Th., The blood-vessels of the human skin and their responses, 1927. Lewandowsky, Zbl. f. Physiol., 1898, 12, 599. Lovend Ch., Berichte sachs. Gesellsch. der Wiss., Math.-phys. Kl., 1866. 18, 85. Ludwig Carl, Arch. f. Anat. u. Physiol., 1847, 242. Ludwig Carl, Ztschr. ration. Medic., 1851, 7, 1, 255. Ludwig u. Thiry, Sitzber. d. Wiener Acad. d. Wiss., math.-naturwissensch. Kl., 1864, 49(2), 421. Luchsinger, Arch. f. d. ges. Physiol., 1877, 14, 387. Lucas Keith, The conduction of the nerv. impulse, 1917. Mac-William, Proc. of the roy. soc., 1893, 53, 464. Magendie, русск. перев.: Мажанди, Краткое основание физиология, M., 1830. Magnus R., Pflüger's Arch. f. d. ges. Physiol., 1909, 130, 219 u. 253. Magnus R., Pflüger's Arch. f. d. ges. Physiol., 1910, 134, 584. Malmejac, Тезисы сообщений XV Международного физиологического конгресса, 1935, 266. Mantegazza, Gazz. Lomb., 1866, 26, UHT. no Schmidt's Jahrb. d. inn. u. ausl. ges. Med., 1867, 133(2), 153. Mares, Pilüger's Arch. f. d. ges. Physiol., 1916, 165, 194. Marey A., Annales des Sciences natur., 4 ser., 1858, 9. Marine D. и сотр., Amer. journ. of physiol, 1918, 45, 263. Marshall Hall, Synopsis of the Diastaltic Nervous System, London, 1850. Цит. по Sherrington; The Integrative Action of the Nervous System, 1906, VII. Martin, Franklin a. Shield, Amer. journ of physiol., 1920, 53, 421. Martin a. Lacey, Amer. journ. of physiol., 1914, 33, 212. Martin a. Mendenhall, Amer. journ. of physiol., 1915, 38, 98. Martin a. Stiles, Amer. journ. of physiol., 1914, 34, 106 a. 220. Mathison, Journ. of physiol., 1910, 41, 416; 1911, 42, 283. May, W. Page, Brain, A journal of Neurology, 1906, XXVI, 742. Mayer S., Sitzber d. Wiener Acad., 1876, 74(3), 281. Mayer u. Pribram, Sitzber. d. Wiener Akad. d. Wissensch., math.-naturwiss. Kl., 1872, 66, 102. Milcu St. M., Belloiu D., Holban R., Sahleanu V., Bul. Stiint. Acad. R. P. Romaine, Sec. med., 1953, 5, N. 2, 281. Миславский Н., Compt. rend. soc. biol., 1887, 13. Миславский Н., Journ. of physiol., 1903, 29, 15. Моисеев Е. A., Ztschr. f. d. ges. exper. Med., 1927, 53, 696. Molitor H., Arch. f. exper. Pathol. u. Pharmakol., 1926, 113, 171. Morat, Compt. rend. de l'Acad. d. sciences, 1892, 114, 1499; 1897, 124, 969.

Masso A., русск. пер.: Моссо, Страх. Психофизиологический этюд. Muller L. R. u. Glaser, Dtsch. Z. Nervenheilk., 1913, 46, 329 Навалихин И., Zentralbl. f. med. Wissensch., 1870 8, 483 H a B a A H A H ... Derichte d. sachs. Gesellsch. d. Wiss., math.-phys. Kl., Neumann, Vierteljahschr. f. d. prakt. Heilkunde, 1867, 1 193 Neumann, Arch. f. d. ges. Phys., 1872, 5, 196. Nothnagel, Arch. f. Pharmazie, 1894, 232, 266 Nussbaum, Arch. f. d. ges. Physiol., 1875, 10, 374. Овсянников Ф., Berichte der sachs. Gesellsch. d. Wiss., math.-phys. Kl. 1871, 23, 135. Овсянников Ф. и Чирьев С., Bull. Imper. Acad. des sciences de St-Petersbourg, 1872, 18, I. Oliver a. Schäfer, Journ. of physiol., 1894, 16, 1. Oliver a. Schäfer (1895), Journ. of physiol. 1895, 17, 9; 1895, 18, 230. Oliver a. Schäfer, Journ. of physiol., 1895, 18, 277. Остроумов А., Arch. f. d. ges. Physiol., 1876, 12, 219. Pagano G., Archives italiennes de biologie, 1900, 33, 1. Pak Ch., Arch. f. experim. Pathol. u. Pharm., 1926, 114, 354 Павлов И. П., Arch. f. d. ges. Physiol., 1877, 16, 266; 1879, 20, 210. Peczenik O., Pflüger's Arch. f. d. ges. Physiol., 1934, 235, 486. Petit, Histoire de l'Academie royal des sciences, Paris, 1727. 1. (экземпляр имеется в библиотеке Академии наук, Ленинград). Philippeaux et Vulpian, Compt. rend. de l'Acad. des sciences, 1863, 56, 54 et 1009. Picard, Rev. scientifique, Année 9, 1879, 2, 4, 83. Pickford M., Journ. of physiol., 1939, 95, 226. Пинес Л. Я., Pflüger's Arch. f. d. ges. Physiol., 1931, 228(3), 373. Пинес Л. Я., Ztschr. f. d. ges. Neurol. u. Psych., 1925, 100(1). Пинес Л. Я., Ztschr, f. d. ges. Neurol. u. Psych., 1929, 118(4). Pinkston, Partington a. Rosenblueth, Amer. journ. of physiol., 1936, 115, 721. Pinotti O., Granata L., Boll. soc. ital. biol. sperim. 1953, 29, N. 2, 219. Цит. по Реферативному журналу, Биология, 1955, 7, 237. Plattner, Pilüger's Arch. f. d. ges. Physiol., 1926, 214, 112. Покровский, Arch. f. Anat. u. Physiol., 1866, 59. Попельский Л., Arch. f. d. ges. Physiol., 1918, 170, 245. Попов Н., Ztschr. f. d. ges: Neur. u. Psych., 1927. 100(3-4). Попов Н., Ztschr. f. d. ges. Neur u. Psych. 1928, 115(1-2).<br>Porter W. T., Amer. journ of physiol., 1907, 20, 399. Porter W. T., Amer. journ. of physiol., 1910, 27, 276. Porter W. T., Amer. journ. of physiol., 1914, 33. Porter W. T. a. Richardson R., Amer. journ. of physiol. 1908, 23 131 R a a b W., Ztschr. f. d. ges. experim Med., 1926, 49, 179; 1926, 53, 317. R a a b W., Amer. journ. of physiol., 1948, 152(2). 324. Rabens I. a. Lifschitz I., Amer journ of physiol. 1915, 36, 47. Разенков И. П. и Пчелина А. Н., Piluger's Arch. f. d. ges. Physiol., 1931, 226, 786. Renauldin, Diction des sciences med., 1814, 10, 178, Kritische u. exper. Untersuchungen d. Nerveneinflusses auf die Erweiterung u. Verengerung d. Blutgelasse, Rostock, 1869. Roussy G. et Mosinger M. (1933). C. r. soc biol., 1933, 112, 557–775. 1048 et 1203. 279

Roy a. Sherrington, Journ. of physiol., 1890, 11, 100.

Sacchi Ulrico, Проблемы биологии и медицины (Сборник, посвященный 30-летню научной деятельности Л. С. Штерн), 1935, 131.

Searles I., Amer. journ. of physiol., 1923, 66(2), 408.

Sewall a. Steiner, Journ. of physiol., 1885, 6, 162.

Шамов В. Н., Amer. journ. of physiol., 1916, 39(3), 279.

Schiff M., Untersuchungen zur Physiologie des Nervensystems, Frankfurt am Main, 1855.

Schiff M., Mitteilungen der naturforschenden Gesellschaft in Bern, Bern, 1856, 69.

Schilf E., Das autonome Nervensystem., Leipzig, 1926.

Schmiterlow C. G., The nature and occurrence of pressor and depressor substances in extracts from blood wessels, Stockholm, 1948 (Acta Physiologica Scandinavica, vol. 16, Supplementum 56, p.  $1 - 110$ .

Schultz P., Nagel's Handbuch, 1900, Bd. IV, 399.

Schürmeyer A., Klin. Wschr., 1926, 5, 49.

Schwiegk H., Pfluger's Arch. f. d. ges. Physiol., 1935, 236, 219.

Сеченов И., Physiol. Studien über d. Hemmungsmechanismen f. d. Reflextatigkeit d. Rückenmarks im Gehirn d. Frosches., Berlin, 1863 (Ha

русс. языке напечатана в 1 томе собр. соч. И. М. Сеченова, 1907, 18). Sherrington, Journ. of physiol., 1894, 17.

Sherrington, Proc. of the Roy. soc., 1900, 66, 66.

Sherrington, Ergebnisse d. Physiol. (Asher-Spiro), 1905, 4, 797. Цит. по русск. переводу в сб.: Успехи биологии под ред. В. В. Завьялова, Одесса, 1912, 15.

Sherrington, Journ. of physiol., 1906, 34, 1.

Sherrington, The integrative action of the nervous system., New-Haven. 1906.

Sherrington, Journ. of physiol., 1910, 40, 28.

Schlesinger W., Medizinische Jahrbücher, Jahrg. 1874, Wien, 1874, 1. Siciliano, Archives italiennes de Biologie, 1900, 33, 338.

Смирнов Г., Zbl med. Wiss., 1886. 24, 145.

Sollmann T. a. Brown E. D., Amer. journ. of physiol., 1912, 30, 88. Sollmann T. a. Pilcher I. D., Amer. journ. of physiol., 1910, 26, 245. Sollmann T. a. Pilcher I. D., Amer. journ. of physiol., 1912, 30, 369. Spallita et Consiglio (1896), цит. по Радало, Arch. ital. de Biol., 1900, 33, 1.

Spiess G., Munch. med. Wschr., 1906, 58, 345.

Spiegel E. A., Der Tonus der Skelettmusculatur, Berlin, 1927.

Spiegel E. A., Die Zentren des autonomen Nervensystems, Berlin, 1928. Spiegel E. u. Saito S., Arbeiten neurol. Inst. Wien, 1924, 25, 247. Starling a. Verney, Proc. of the Roy. soc., 1925, ser. B., 97, 321, 1926, ser. B., 99, 487.

Stelling, Experimentelle Untersuch. u. d. Einfluss d. Nervus depressor auf d. Herztätigkeit und d. Blutdruck, Dorpat, 1867. Stengel E., Arbeiten neurol. Inst. Wiener Univers., 1926, 28, 25. Stewart a. Rogoff, Journ. of exper. medicine, 1917, 26, 637. Stewart a. Rogoff, Journ. of pharmacol., 1919, 13, 513; Amer. journ. of physiol., 1920, 51, 484. Stilling B., Physiologische, pathologische und medicinischpractische Untersuchungen über die Spinal-Irritation, Leipzig, 1840, 161-322. Stricker, Studien aus d. Inst. f. exp. Pathol. in Wien, 1870. Stricker, Sitzber. d. Acad. d. Wissensch., Wien, 1876, 74(3), 173. Szymonowicz L. u. Cybulski N., Pflüger's Arch. f. d. ges. Physiol., 1896, 64, 97.

Takamine, Journ. of physiol., 1901/1902, 27, 29. Theobald G. W. a. Verney E. B., Journ. of physiol., 1935, 83, 341. Thiry, Zbl. f. d. med. Wiss., 1864, 722.

Tigerstedt, Skand. Arch. f. Physiol 1926 48, 138. Trendelenburg P., Die Hormone Bd. I. 1920: Bd. II. 1933; Цитировано по русск. перезод.: Тренделенбург; Гормоны, т I, 1932; т II, 1936. Tournade, Ann. de physiol., 1926, 1, 28. Tournade, Compt. rend. soc. biol., 1932, 11 Tournade et Chabrol, Compt. rend. soc. biol. 1921, 85, 651. Tournade et Chabrol, Compt. rend. soc. biol., 1925, 92, 93, 160; 1925, 94, 1199. чебоксаров М. Н., Arch. f. d. ges. Physiol, 1910, 137 59. Traube H., Allgem. med. Zentr.-Zeit., 1862, 25 Traube H., Allgem med. Zentr.-Zeit., 1863, 30, 239; 1863, 31 785. Traube H., Zbl. f. d. med. Wiss., 1865, 881. Чирвинский С., Zbl. f. Physiol., 1895, 9, 774; 1896 10. 65. Uno T., Amer. journ. of physiol., 1922, 61, 203. Устимович А. О., Arch. f. Anat. u. Physiol., Physiol. Abt., 1887, 185. Vigouraux R., Gas. med. de Paris, 1861, 8, 125; 1861, 52, 201. Vincent a. Cameron, Quart. Journ. of Physiol., 1915, 9, 45. Virchow R. (1858), Цит. по русск. перев.: Вирхов, Патология, основанная на теории ячеек, М., 1859. Vulpian, Compt. rend. de l'Acad. des sciences, 1873, 76, 146 et 622. Vulpian, Leçons sur l'appareil vaso-moteur, 1875, I. Vulpian, Arch. de physiol. norm. et pathol., 1878, 336. Weber, Arch, f. Anatomie und Physiologie, 1908, 457. Введенский Н. Е., Arch. de physiol., t. 4, N. 1, p. 50, 1892. Избр. произв., стр. 204, Медгиз, 1952. Weed L. H., Cushing H. a. Jacobson C., John Hopkins Hospital ВиП., 1913, 24. Цит. по кн.: А. А. Данилова: Новые данные к физиологин гипофиза, 1941, стр. 52. Верзилов Н., Zbl. f. Physiol., 1896, 10, 194. Веселкин П. Н., Zischr. f. d. ges. exp. Med., 1929, 66, 325; 1931, 75, 615. Вишневский А. С. и Василенко Ф. Д., Ztschr. f. d. ges. exper. Med., 1931, 75(5-6), 630. Whytt, Lur. no Sherrington: The spinal cord (Schafer's Textbook of Physiol., 2, 1900). Волкенштейн А. П., Virchows Arch., 1876, 67(2), 419 Zuntz, Arch. f. d. ges. Physiol., 1878, 17, 374.

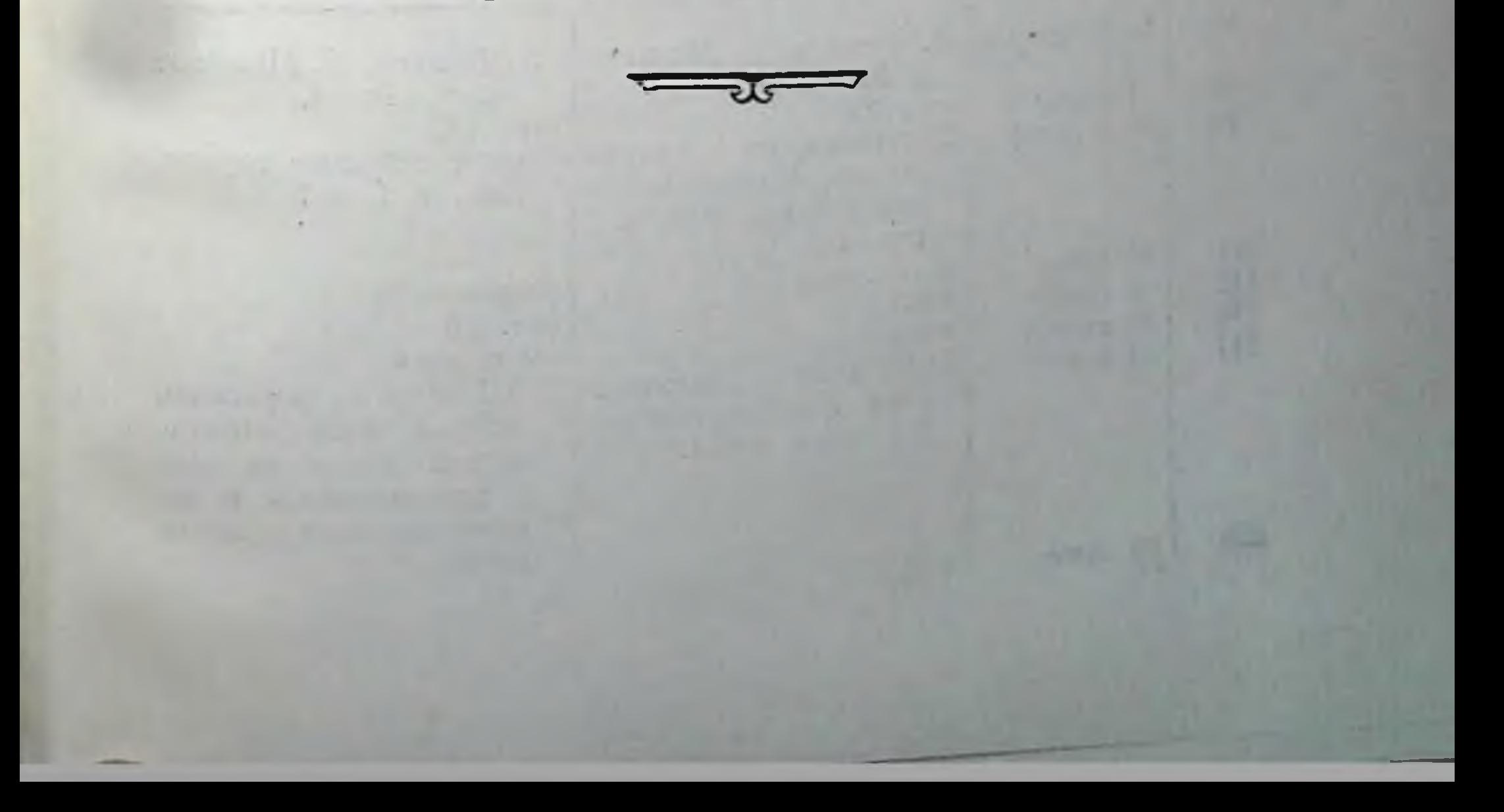

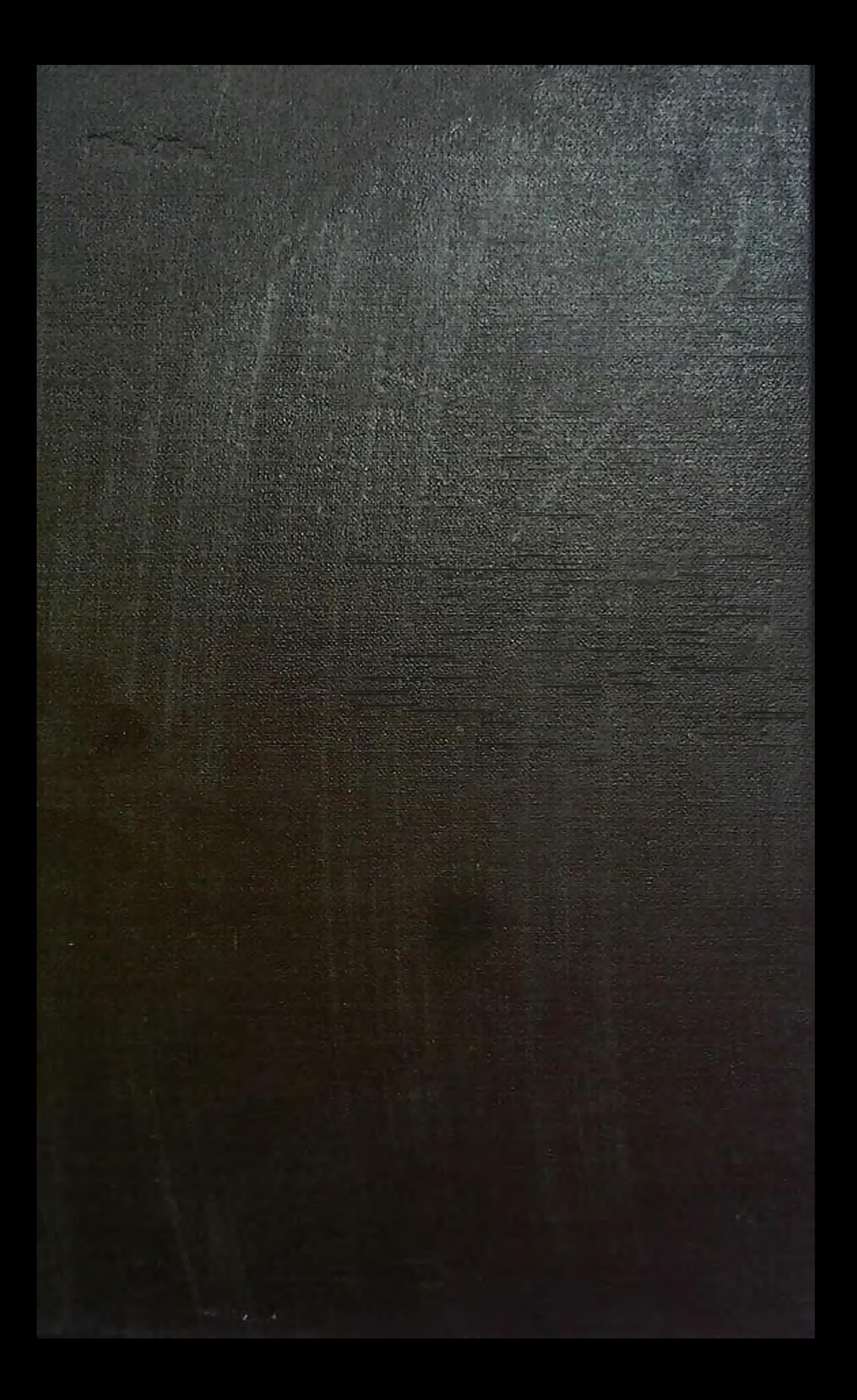